# **COMPUTE!'s**

GAZETTE USE

COMMODORE 64/128

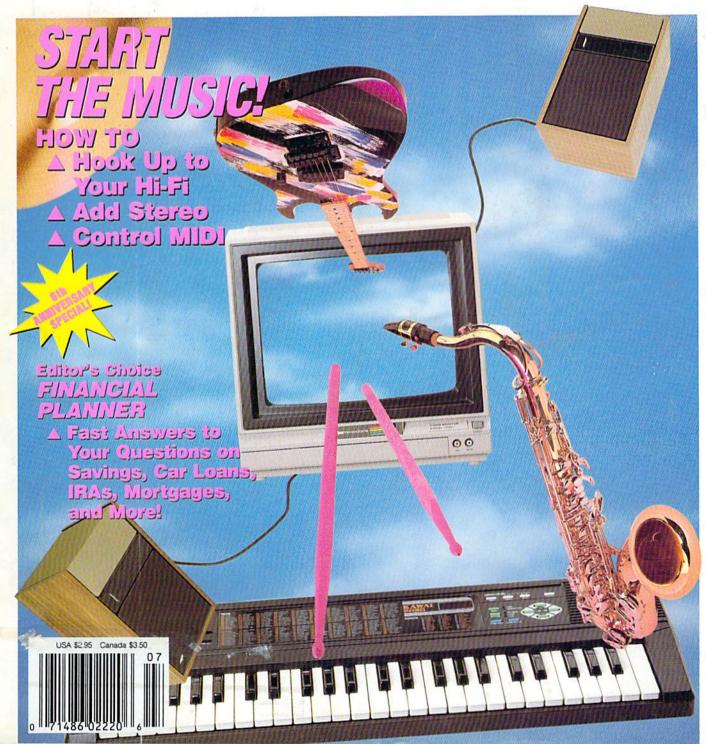

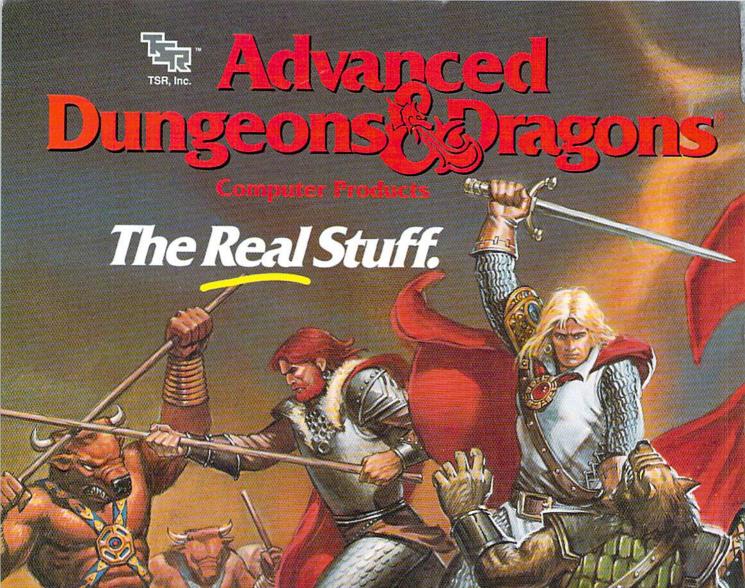

STRATEGIC SIMULATIONS, INC.

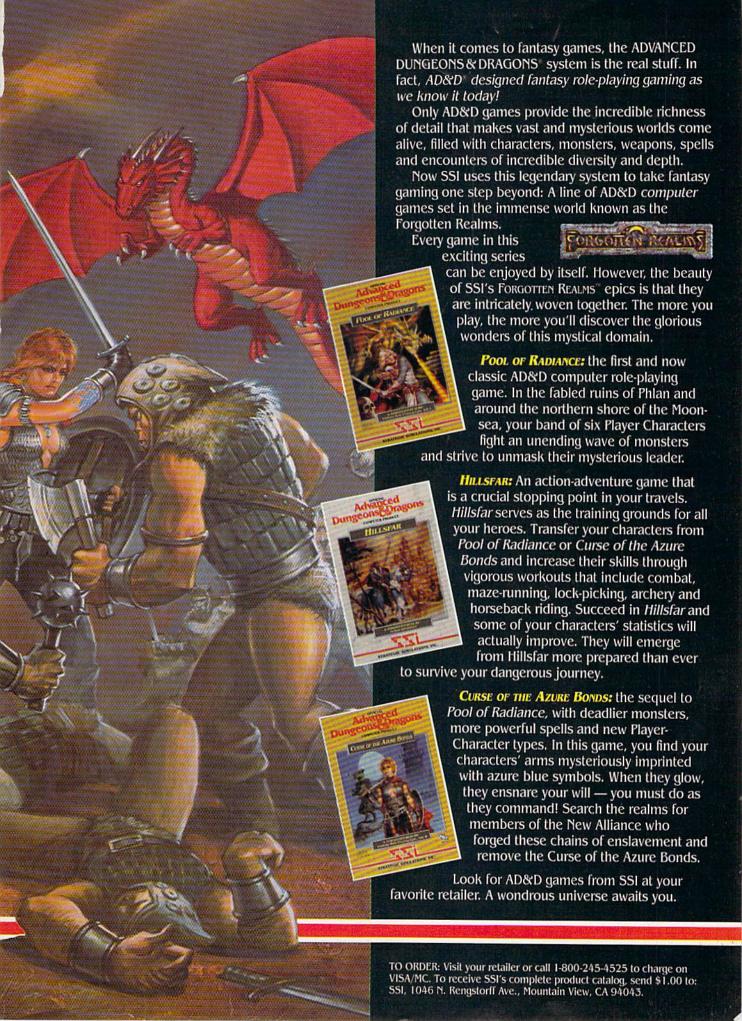

# GAZETTE contents

July 1989 Vol. 7, No. 7

| Features                                                       |    |        |
|----------------------------------------------------------------|----|--------|
| Make It Singl: Speakers, Stereo, and                           |    |        |
| MIDI Solutions Art Hunkins                                     | 12 | •      |
| East Meets West: Hindu Music from<br>Texas—64 Style            |    |        |
| Tom Netsel                                                     | 14 |        |
| Cheryl Peterson                                                | 19 | •      |
| Reviews                                                        |    |        |
| Spectrum 128 Neil Randall                                      | 22 | 128    |
| Jack Nicklaus' Greatest 18 Holes<br>of Major Championship Golf |    |        |
| David Hensley, Jr                                              | 23 | 64     |
| Double Dare and Hollywood Squares David and Robin Minnick      | 24 | 64     |
| Powerplay Hockey: USA vs. USSR<br>Ervin Bobo                   | 25 | 64     |
| Calculator 128 Robert Bixby                                    | 26 | 128/64 |
| Games                                                          |    |        |
| Mine Sweeper                                                   |    |        |
| Ben Campbell                                                   | 27 | 64     |
| Cullen O'Day                                                   | 28 | 128    |
| Michael Kaelin                                                 | 29 | 128    |
| <b>Programming</b>                                             |    |        |
| CHR\$ Graphics Hubert Cross                                    | 30 | 64     |
| Financial Planner                                              |    | h.     |
| William Chin                                                   |    | 64     |
| Robert Czeisel                                                 |    |        |
| Larry Cotton                                                   | 50 | 64     |

| The Programmer's Page:                                                       |      |              |
|------------------------------------------------------------------------------|------|--------------|
| 64 Tips and 1571 ROMs                                                        |      |              |
| Randy Thompson                                                               | 51   |              |
| BASIC for Beginners:                                                         |      |              |
| Musical POKEs                                                                |      |              |
| Larry Cotton                                                                 | 52   | 64           |
| Machine Language Programming:                                                | -    |              |
| Simple ML Music                                                              |      |              |
| Jim Butterfield                                                              | 54   | 64           |
| Jiiii Butternera                                                             | 04   |              |
| Departments                                                                  |      |              |
|                                                                              |      |              |
| The Editor's Notes                                                           |      |              |
| Lance Elko                                                                   | 4    |              |
| Letters to the Editor                                                        | 5    |              |
| Commodore Clips: News, Notes, and                                            |      |              |
| New Products                                                                 |      |              |
| Mickey McLean                                                                | 6    |              |
| The GEOS Column: File Retriever                                              |      | 400/04       |
| John F. Howard                                                               | 56   | 128/64       |
| Feedback                                                                     |      |              |
| Editors and Readers                                                          | 58   |              |
| Horizons: The Newsletter Awards                                              |      |              |
| Randy Thompson                                                               | 62   |              |
| D'Iversions: Where Have All the                                              |      |              |
| Robots Gone?                                                                 |      |              |
| Fred D'Ignazio                                                               | 63   |              |
| User Group Update                                                            |      |              |
| Mickey McLean                                                                | 64   |              |
| Drogram Lietings                                                             |      |              |
| <b>Program Listings</b>                                                      |      |              |
| MLX: Machine Language Entry                                                  |      |              |
| Program for Commodore 64                                                     | 65   | 64           |
| The Automatic Proofreader                                                    | 70   | 128/64/+4/16 |
| How to Type In COMPUTE!'s                                                    |      |              |
| Gazette Programs                                                             | 92   | *            |
| Advertisers Index                                                            | 69   |              |
|                                                                              | _    |              |
| 64 Commodore 64, +4 Plus/4, 16 Commodore 16.<br>128 Commodore 128, * General |      |              |
| Cover photo by Mark Wagoner © 1989. Mu                                       | sica | instruments  |
| courtesy of Moore Music, Greensboro, NC.                                     |      |              |

COMPUTE!'s Gazette (ISSN 0737-3716) is published monthly by COMPUTE! Publications, Inc., ABC Consumer Magazines, Inc., Chilton Company, one of the ABC Publishing Companies, a part of Capital Cities/ABC, Inc., 825 Seventh Ave., New York, NY 10019. © 1989 ABC Consumer Magazines, Inc. All rights reserved. Editorial offices are located at Suite 200, 324 West Wendover Ave., Greensboro, NC 27408. Domestic subscriptions: 12 issues, \$24, POSTMASTER: Send Form 3579 to COMPUTEI's Gazette, P.O. Box 3255, Harlan, IA 51537. Second-class postage paid at New York, NY and additional mailing offices.

# S 128 2.0

# The Bes Prices & Service

56 Page "Everything Book" With Any Order

#### Includes:

- Geowrite Workshop 128
- Geospell 128
- Many dramatic improvements
- Both 80 and 40 column modes
- Much, much more

68956 \$CALL

# Diskette Storage

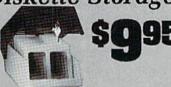

- 100 disk (5 1/2") capacity.
- · Lock and keys for extra security and easy carrying.
- . Includes 8 index dividers for organization of filing and retrievel.
- · Made of durable anti-static, high impact
- Attractive smoke colored lid.

Sug. Retail \$19.95 66826 \$9.95

# \$**129**95

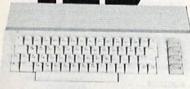

# Commodore 64C

The complete computer for home, school and small business. Supported by high-quality peripherals and over 10,000 software programs. Full typewriter-style keyboard, 64K RAM, eight sprites, three voices. 64C Computer

54574 \$129.95

## Commodore Hardware

| Commodore 128D          | 71133 | \$459.95 |
|-------------------------|-------|----------|
| 1670 Modem, 1200 Baud   | 36952 | \$69.95  |
| 1351 Mouse C64/C128     | 37885 | \$32.95  |
| 1802C Composite Monitor | 54595 | \$CALL   |
| 1581 3.5" Disk Drive    | 74023 | \$179.95 |
| 1541 Il Disk Drive      | 54586 | \$184.95 |
| 1764 RAM Expansion C64  | 72513 | \$114.95 |
|                         |       |          |

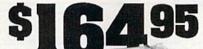

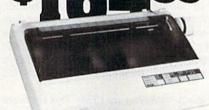

# STAR NX1000

NX-1000 Speedy 144cps draft mode, 36cps near-letter-quality. Features include front panel controls and multiple NLQ fonts. Friction and tractor feed, plus convenient single

| sheet leed mode.               |       |          |
|--------------------------------|-------|----------|
| NX-1000 Printer( Parallel )    | 74827 | \$164.95 |
| NX-1000C Printer ( Commodore ) | 75060 | \$169.95 |
| NX-1000 Rainbow Color Printer  | 75077 | \$224.95 |
| NX-1000C Rainbow ( Commodore ) | 75783 | \$224.95 |

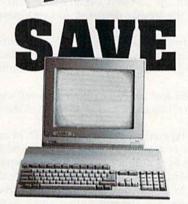

# AMIGA 500

The 500 includes 512K bytes internally and is expandable to 8 MB, two joystick ports, a serial port, a parallel port, an external disk drive port, and a built-in 3.5" disk drive. It even includes a 2-button mousel Amiga 500 73729 SCALL

AMIGA 2000

The 2000 has multitasking abilities, sprites, a graphic coprocessor and built-in speech. With keyboard, mouse, joystick, RS232 and Centronics ports, the 2000 is a powerful computer. It has a built-in 3.5" disk drive, mounting locations for two external Arriga floppy disk drives and has an internal option for IBM PC/XT compatibility. Standard RAM is a full MB and is expandable to 9 MB.

Amiga 2000 77617 \$CALL

# AMIGA Accessories

| 1084S Color Stereo Monitor | 74095 | SCALL |
|----------------------------|-------|-------|
| 3.5 External Disk Drive    | 74087 | CALL  |
| Internal 3.5" Disk Drive   | 80084 | CALL  |
| 512K Expansion             | 79268 | CALL  |
| 2MG Expansion              | 79279 | CALL  |
| Bridgecard W/5.25          | 79249 | CALL  |
| Hard Drive Control         | 79222 | CALL  |
| 1200 Baud Modem            | 79237 | CALL  |
| RF Modulator               | 79283 | CALL  |
| NLQ, Dot Matrix Printer    | 79294 | CALL  |

PRICES TOO LOW TO ADVERTISE!

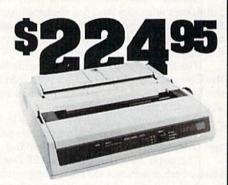

Features include mode selection, pitch selection, 180 cps in high speed draft mode and 120cps in utility mode. Near-letter-quality text prints at 30cps. Includes both friction feed and fixed tractor for standard width perforated edge. Both Commodore and standard parallel input.

Okidata 180 Printer 71634 \$224.95

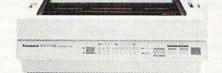

# Panasonic KX-P1180

Select over 11 functions on front panel. Four NLQ fonts and two draft fonts, each sized 5 to 20 char Jin. Proportional spacing. Graphics 240x216dpl. Draft at 192 cps, NLQ at 38cps. Push or pull tractor feed. Two year warranty.
Panasonic KX-P1180 82779 \$1

82779 \$189.95

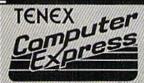

We gladly accept mail orders!

**TENEX Computer Express** P.O. Box 6578 South Bend, IN 46660 (219) 259-7051

No Extra Fee For Charges!

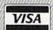

We Verify Charge Card Addresses

Shipping, Handling, Insurance Order Amount less than \$19.99 Charge ... \$3.75 \$20.00-\$39.99 \$40.00-\$74.99 \$75,00-\$149,99 6.75 \$150.00-\$299.99 \$300 00 & UD

# EULLOR'S

his issue marks the sixth anniversary of Gazette. If you're a longtime reader, you have a good sense of the topsy-turvy history of both the Commodore market and the general personal computer market. The past six years have been a virtual roller-coaster ride. Back in the spring of 1983, when we debuted Gazette, the Commodore 64 was the hottest machine going. Anyone who wrote anything in BASIC was suddenly a software vendor—and many unexceptional products did very well because of the great demand.

Software sales went berserk until the great shakeout in 1984. The software publishers who survived the shakeout took the quality of software up several plateaus. Also in 1984, Commodore introduced the ill-fated Commodore Plus/4, which some say was the intended legacy of the freshly departed and embittered

Commodore CEO, Jack Tramiel.

The Plus/4 and 16 weren't the only hardware flops in 1984-1985. Remember the Coleco Adam, the TI-99, and the IBM PCjr? One machine rose, however, from the heap: the Commodore 128. Like its younger cousin, the 64, it showed continued growth into 1987.

Despite rumors of the 64's demise in 1986 and 1987, it continued to sell well. During these years, in fact, Commodore several times stopped production of the 64

and then restarted it because of demand.

The popularity of the 64 and 128 finally tapered off beginning in 1987. In one sense, both machines are still strong—who can argue with such a huge installed base?—but they've been hurt in recent years by a number of surprising competitors. Who could have predicted the huge swell in sales of MS-DOS machines or the tidal-wave surge of Nintendo? The newer technologies and allure of Apple's Macintosh and Commodore's own Amiga also provided appealing alternatives to the

user and programmer.

The 64 and 128 have been solid and surprising contenders in the personal computer market despite all that's worked against their continued success-and despite Commodore. To trace the history of leadership at Commodore is a quick study of the workings of the revolving door. If you've been with us for a while, you might remember the names of many departed Commodore execs which have appeared in these pages: Jack Tramiel, Marshall Smith, Thomas Rattigan, and Nigel Shepherd, to name a few. We learned in early April that Rich McIntyre, a key Commodore figure (interviewed in a 1988 Gazette) had departed. And then, in late April, we were very much surprised to hear that Max Toy, Commodore's president and chief operating officer of U.S. operations, had resigned (we had spoken with Toy at the Spring COMDEX Commodore booth less than two weeks before his resignation). Toy had come to Commodore 18 months earlier with high hopes and great expectations on the part of CEO Irving Gould. Gould wasted no time in naming a replacement. Harold Copperman replaced Toy on April 24, the day of Toy's official resignation. Copperman, 42, is the former vice president and general manager of Eastern Operations for Apple Computer. Prior to that, he served for 20 years with\_IBM.

The U.S. market, unlike that of Europe, has been stagnant for Commodore, and it's a good guess that Gould's patience was wearing thin. So what will be expected of Copperman? Mehdi Ali, president of Commodore International, stated, "We want to make further forays into education and business," which says to us that Commodore wants the Amiga to be taken seriously in the schools and in the office. The 64 and 128 are not focal points in Commodore's plans.

In the past six years, Commodore, like the entire personal computer industry, has been unpredictable and erratic. Nevertheless, there's always been excitement-and a lot of surprises. There's never a dull moment.

Whatever Commodore's plans, be assured that Gazette will continue to enthusiastically support the 64 and 128.

> Lance Elko Senior Editor

Editor Assistant Art Director Robin L. Strelow
Features Editor Keith Ferrell Assistant Editors

Assistant Features Editor Technical Editor Assistant Technical Editor Assistant Editor Submissions & Disk Products **Editorial Assistant** 

Programming Assistant Contributing Editors

Copy Editors

Lance Elko Rhett Anderson Randy Thompson Tom Netsel Patrick Parrish Dale McBane

**David Hensley** Mickey McLean Karen Siepak Tammie Taylor Karen Uhlendorf Troy Tucker Jim Butterfield Fred D'Ignazio (E. Lansing, MI)

ART DEPARTMENT

PRODUCTION

Junior Designer Mechanical Art Supervisor Mechanical Artist Scotty Billings

Meg McArn Robin Case

David English

DEPARTMENT Production Director Assistant Production Manager Production Assistant Typesetting

Mark E. Hillyer De Potter Kim Potts Terry Cash Carole Dunton

Advertising Production

Assistant Anita Armfield

**COMPUTE! PUBLICATIONS** Group Vice President

Publisher/Editorial Director Managing Editor Senior Editor Editorial Operations Director Senior Art Director **Executive Assistant** Senior Administrative

William Tynan Kathleen Martinek Lance Elko **Tony Roberts** Sybil Agee

Assistant Administrative Assistant Iris Brooks

> ABC CONSUMER MAGAZINES, INC.

Senior Vice President Richard D. Bay Vice President, Advertising Peter T. Johnson Vice President, Circulation Vice President, Production Director, Financial Analysis Andrew D. Li Senior Art Director John Ciofalo

Peter T. Johnsmeyer Robert I. Gursha llene Berson-Weiner Andrew D. Landis

CIRCULATION DEPARTMENT

Subscriptions Ora Blackmon-DeBrown Harold Buckley Maureen Buckley Beth Healy Thomas D. Slater Raymond Ward

Newsstand Mitch Frank

Jana Friedman

Customer Service S. Adekemi-Adaralegbe

ABC Consumer Magazines, Inc. 666 CHILTON Company, One of the ABC Publishing Companies.

> a part of Capital Cities/ABC. Inc. Robert G. Burton, President 825 Seventh Avenue New York, NY 10019

ADVERTISING OFFICES

New York: ABC Consumer Magazines, Inc., 825 Seventh Ave., New York, NY 10019, Tel. (212) 265-8360, Bernard J. Theobald, Jr., Group Advertising Director
Greensboro: COMPUTE! Publications, Suite 200, 324 West Wendover

Ave., Greensboro, NC 27408, Tel. (919) 275-9809, Kathleen Ingram. New England & Mid-Atlantic: Bernard J. Theobald, Jr. (212) 315-1665, Kathleen Ingram (919) 275-9809.

Midwest & Southwest: Jerry Thompson, Lucille Dennis, Jennifer (312) 726-6047 [Chicago]; (713) 731-2605 [Texas]; (303) 595-9299 [Colorado] (415) 348-8222 [California]

West, Northwest, & British Columbia: Jerry Thompson, Lucille Dennis, Jennifer Delfs (415) 348-8222. Southeast & International: Bernard J. Theobald, Jr. (212) 315-1665;

Kathleen Ingram (919) 275-9809. Address all advertising materials to Anita Armfield, COMPUTE!
Publications, Inc., 324 West Wendover Ave., Suite 200, Greensboro.

Editorial inquiries should be addressed to The Editor, COMPUTEI's Gazette, Suite 200, 324 West Wendover Ave., Greensboro, NC 27408

PRINTED IN THE U.S.A.

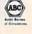

# LETTERS to the editor

Send questions or comments to Letters to the Editor, COMPUTE!'s Gazette, P.O. Box 5406, Greensboro, North Carolina 27403. We reserve the right to edit letters for clarity and length.

## **Mystery Solved**

In response to "Missing in Canada" (May), I have an answer. Traitex 64/128 is now published by Logibec Groupe Informatique, who markets the product under a different corporate name, Logiciel Tanda. The address is

Logiciel Tanda 1, Place du Commerce Bureau 410 Ile des Soeurs Quebec, Canada H3E 1A2

> Gilles Bernier Gatineau, Quebec

A special thanks for your detective work, Gilles.

#### Marauding by Mail

Members of our user group have reported that they have written to several user groups (listed by you and by other magazines) that appeared to be general groups serving more than a local area. In many cases, they found that some of these "user groups" are an individual who is in the business of selling software, often pirated. Other groups turned out to be devoted to trading software, much of it pirated. You might want to address this by including some kind of statement in your "User Group Update" column.

Jean Nance, President Meeting 64/128 Users Through the Mail St. Joseph, IL

Thanks, Jean. We'll include such a statement in "User Group Update" beginning with this issue. COMPUTE! strongly opposes software piracy in any form.

#### Don't Hammer That 64

I'd like to tell Bill Fullman ("Hammering the 64 to Death," April) that if he cannot get any satisfaction from a 64 that he won't get any from any other computer. If Bill buys another machine, like an Apple IIGS, he'll probably send the same kind of letter he sent you to an Apple magazine.

Andy Orthmann La Center, WA In response to Bill Fullman's letter, I'd like to say think twice before hammering your 64. You have a computer that's almost a legend in the computer business. It's survived since 1982.

Diego Zamboni Baja California Sur, Mexico

I suggest that Bill Fullman read his owner's manual. He'll find that there's a switch in back of the 1525 printer marked T,4,5. The T is for test patterns, and if the switch is set there, that's all he'll get. He should set his switch to 4. Also, if he wants to smash his 64 and printer, fine—but it would make more sense to sell it and use the money to buy a new computer.

Dan Hunter Rohnert Park, CA

#### **Advice on Printers**

Thanks for the info on printers ("The Care and Feeding of Dot-Matrix Printers," May). The article recommends the use of WD-40 on printhead guides. I've found that WD-40 causes a gummy-substance buildup. I'd recommend a silicone product. Also: A pox on printerribbon manufacturers who do not identify the ribbon by number on the plastic case. After you've thrown the box away, you no longer have an identification number.

William Bernheim Oroville, CA

Although "The Care and Feeding of Dot-Matrix Printers" article is informative, some points are not necessarily true for all printer models. For instance, the statement "Apply a little light oil occasionally to the printhead guides . . ." is not entirely true. Some printer manufacturers do not recommend using any kind of lubrication on their printers. On most printers, the printhead is mounted to a carriage assembly which rides on a carriage stay. Usually the carriage assembly contains oilite bearings that do not require any lubricant. In fact, lubricating the carriage stay could damage the bearings. If the bearings do require lubrication, then a commercial lubricant such as Tri-Flo is recommended. Unlike WD-40 or sewing machine oil, this lubricant is teflon based and does not have a tendency to attract dirt or dust particles.

Cleaning the platen with alcohol is not a good idea because not all platens are manufactured from the same substances—alcohol could damage the platen. Platen cleaner is recommended and can be purchased from most office-supply and/or computer stores.

In addition to the label information given, the labels should be of good quality, preferably adhesive labels with rounded corners. Labels of this quality have less of a tendency to catch on any printer parts.

Robert L. Loar Mission Viejo, CA

Robert Loar is a printer technician. We always appreciate and welcome this kind of feedback from readers.

## **Programming Pros and Cons**

I'm starting to learn programming on the 64 and would like some advice. What are the pros and cons of programming a 64? If this is not a good computer to learn programming on, what is?

Chris Olvera APO, NY

You'd no doubt get a variety of opinions if you asked a variety of programmers. One opinion is that the 64 is an excellent machine for programmers because its design includes a built-in BASIC and a good screen editor—and it permits various levels of control over graphics and sound. Another point in its favor: There are many excellent books and programming tools available for the 64. Gazette teaches programming on a regular basis in "BASIC for Beginners" and "Machine Language Programming." Millions of people have learned to program—and program well—on the 64.

Another opinion is that the 64 forces you to work with a limited—but arguably adequate—BASIC language, a slow disk drive, memory constraints, and a relatively slow microprocessor. The hardware limitations make it difficult to program in any structured language, such as Pascal, C, or even BASIC.

If you're going to learn to program in machine language, the 64 is a great choice because of the control afforded by its custom sound and graphics chips. If you want to stick with BASIC, consider a 128; its BASIC 7.0 is excellent—far superior to the BASIC 2.0 of the 64.

# COMMODORE CLIPS

NEWS, NOTES, AND NEW PRODUCTS

Edited by Mickey McLean

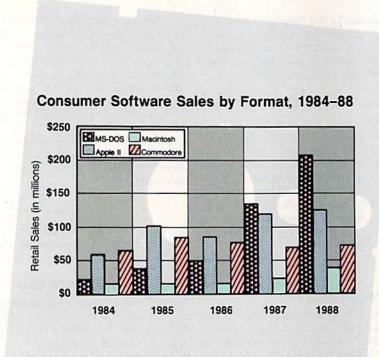

# Software Sales Up

Consumer Software sales were up 26 percent in 1988 as compared to 1987 according to the Software Publishers Association, a principal trade group made up of over 440 members who represent publishers in the consumer, education, business, and vertical markets of the software industry.

The compiled data, which was provided to an accounting firm from approximately 40 consumer software firms, accounted for over \$465 million in 1988 domestic retail sales. The term consumer software refers to personal computer programs used primarily by individuals in a home environment and includes computer games, personal graphics and financial programs, and home educational titles.

The SPA reports that recreation software sales, which comprised 57 percent of overall consumer software sales in 1988, has been dominated by the MS-DOS format in the past two years, taking the place of the former

number 1 selling format, the Commodore 64/128. The SPA attributes this newfound dominance to the increasing popularity of the IBM PC and compatibles in the home and the growing availability of high-quality MS-DOS recreation software with enhanced graphics and sound capabilities.

According to the SPA, approximately 44 percent of total consumer software sales is attributed to MS-DOS software, 26 percent to Apple II, 16 percent to Commodore 64 and 128, 7 percent to Macintosh, and 6 percent to other computer formats, including the Amiga and Atari ST.

The SPA first began to monitor domestic retail software sales in 1984 and has since determined that the industry has grown approximately 177 percent with an average yearly growth of 31 percent. During this same period, the SPA has estimated that MS-DOS consumer software sales have increased 1214 percent—from approximately \$15 million in 1984 to \$203 million in 1988.

# Word Processing for 128—CP/M

The Public Domain Software Copying Company (33 Gold Street, Suite L-3, New York, New York 10038) now offers *WordStar* version 2.26 (\$39.95) for Commodore 128 CP/M users.

This version includes MailMerge, which allows users to merge text and/ or data files to generate form letters, boilerplate text, mailing lists, and large documents. The version comes complete with an Osborne 1 User's Reference Guide, which explains how to use WordStar and includes sections on the CP/M operating system. The guide also describes how to use other programs available from PDSC, including SuperCalc and Microsoft BASIC. The package also contains a set of Key Fronts, self-adhesive letters that attach to your keyboard and include all the commands needed to use the special word processing functions of WordStar.

# **Freebies**

Buy two Cinemaware games and receive a third game free. Purchase choices include Cinemaware titles such as Rocket Ranger and The Three Stooges, Spotlight titles including Total Eclipse and Speedball, and any other titles that were released through June 1989.

In order to receive the free software, you must send in the original dated sales receipts from your two purchases, the completed registration cards, a coupon found in specially marked packages and available from many software retailers, and \$3 for shipping and handling. You can choose either Defender of the Crown or Sinbad and the Throne of the Falcon as your free game.

The "Buy Two, Get One Free!" offer is available only through Cinemaware (4165 Thousand Oaks Boulevard, Westlake Village, California 91362) and is good while supplies last.

# ACTION REPLAY v5.0 THE ULTIMATE UTILITY / BACKUP CARTRIDGE FOR THE C64/128 Action Replay allows you to Freeze the action of any Memory Resident Program and make a complete backup to disk - and that's not all ... Just compare these SUPER CRUNCHER — ONLY \$9.99 A utility to turn your Action Replay 5 into a super powerful program compactor. Reduce programs by up to 50%! Further compact programs already cruched by AR5's compactor. **GRAPHICS SUPPORT DISK -**ONLY \$19.99 To take advantage of AR5's unique power, we have prepared a suite of graphic support facilities. SCREEN VIEWER: View screens in a 'slide MESSAGE MAKER: Add scrolling messages to your saved screens with music PROSPRITE: A full sprite editor.

#### **WARP 25**

- The world's fastest disk serial Turbo. A typical backup will reload in under 5 seconds. No special formats — with action replay you simply save directly into Warp 25 status.
- Backup all your existing programs to load at unbelievable speed!
- Warp Save/Load Available straight from Basic.

#### RAMLOADER

You can also load load most of your commercial originals 25 times faster! With our special LSI logic processor and 8K of onboard Ram, Action Replay offers the world's fastest Disk Serial Turbo.

#### UNIQUE CODE CRACKER MONITOR

- Freeze any program and enter a full machine code monitor.
- Full Monitor Features.
- Because of Action Replay's on Board Ram the program can be looked at in its ENTIRETY. That means you see the code in its Frozen state not in a Reset state as with competitors products.

#### MORE UNIQUE FEATURES

- Simple Operation: Just press the button at any point and make a complete back-up of any memory-resident program to tape or disk.
- Turbo Reload: All back-ups reload completely independent of the cartridge at Turbo speed.
- Sprite Monitor: View the Sprite set from the frozen program save the Sprite transfer the Sprite from one game to another. Wipe out Sprites, view the animation on screen. Create custom programs.
- Sprite Killer: Effective on most programs make yourself invincible. Disable Sprite/Sprite/Backaround collisions. Unique Picture Save: Freeze and save any Hires Screen to tape or disk. Saved in Koala, Blazing
- paddles format. Compactor: Efficient compacting techniques — 3 programs per disk — 6 if you use both sides.
- Single File: All programs saved as a single file for maximum compatibility.
- Utility Commands: Many additional commands: Autonum, Append, Old, Delete, Linesaver, etc.
- Screen Dump: Print out any screen in 16 Gray Scales, Double size print options.
- Unstoppable Reset: Reset button to Retrieve System and Reset even so called Unstoppable Programs.
- Fully Compatible: Works with 1541/C/II, 1581, 1571 and with C64, 128, or 128D (in 64 Mode).
- Disk Utilities: Fast Format, Directory, List, Run and many other key commands are operated by Function Keys.
- Unique Restart: Remember all of these utilities are available at one time from an intergrated operating system. A running program can be Frozen to enter any Utility and the program is restarted at the touch of a key — without corruption.
  LSI Logic Processor: This is where Action Replay V gets its power. A special custom LSI chip
- designed to process the logic necessary for this unmatched Freeze/Restart power. No other

#### UPGRADE ROM — ONLY \$16.99

Give your AR IV all the power of the new V5.0.

**DATEL COMPUTERS** 

screen to full size

ZOOM LENS: Explode sections of any saved

ORDERS\* 1-800-782-9110

MON-SAT 8AM - 5PM (PST)

CUSTOMER SERV / TECH SUPPORT 702-454-7700 TU-SA 10AM - 6PM

## DEEP SCAN BURST NIBBLER - Only \$39.99 Complete

- The most powerful disk nibbler available anywhere at any price!
- ler is actually a two-part system a software package and a parallel cable to connect the 1541/1571 to 64/128 (state type)
- What gives Burst Nibbler its power? Conventional nibblers have to decode the data from the disk before it can transfer it using the serial port bus when non-standard data are encountered they are beat. Burst Nibbler transfers data as raw GCR code via the parallel cable without the need to decode it, so you get a perfect copy of the
- Will nibble up to 41 tracks Copy a whole disk in under two minutes.

  Fitted in minutes no soldering required on 1541 (1571 requires soldering).

Software Only \$19.99 • Cable Only \$19.99

#### 256K SUPEROM EXPANDER Only \$49.99

- 8 sockets eack accept 8K thru 32K ROM or EPROM
- On board operating system no programs to load.

- Menu driven just press a key to load program.

  Select any slot under software controls.

  Unique EPROM generator feature will take your own programs basic or m/c and turn them into autostart EPROMs (EPROM burner required).

#### ROBOT ARM - Only \$89.99

- Human-like dexterity to manipulate small objects Accessories: Commodore 64 Interface, 'Finger' Jaws, Shovel/Scoop, Magnetic Attachment, 2 Joy Sticks Uses 4 "D" size batteries (not included)

#### MIDI 64 - Only \$49.99

- Full specification MIDI interface at a realistic price. MIDI IN MIDI OUT MIDI THRU
- Compatible with Digital Sound Sampler.

#### DIGITAL SOUND SAMPLER - Only \$89.99

- Allows you to record any sound digitally into memory and then replay it with astounding effects.
- Playback forwards/backwards with echo/reverb/ring modulation.
- MIDI compatible with our MIDI 64 interface.
- Full sound editing and realtime effects menu with wave-
- Powerful sequencer plus load/save function. Line In Mic in Line Out Feedback controls.

## TURBO ROM II - Only \$24.99

- A replacement for the actual kernal inside your 64.
  - Loads/Saves most programs at 5-6 times normal speed.
- Improved DOS support including 10 sec. format.
- Programmed function keys: Load, Directory, Old, etc. Return to normal kernal at flick of a switch.
- File copier Special I/O loader Plus lots more.
- Fitted in minutes no soldering usually required. MOTHER BOARD - Only \$29.99
- Saves wear on expansion port Accepts 3 cartridges (switchable)

## CALL US FOR THE LOWEST PRICES ON OTHER HARDWARE & SOFTWARE EPROMMER 64 - ONLY \$69.99 COMPLETE

- Top quality, easy to use EPROM programmer for the 64/
- Menu-driven software/hardware package makes pro-gramming, reading, verifying, copying EPROM's simplic-
- Program 2716 THRU 27256 chips @ 12.5 21 or 25 volts.
- Full feature system all functions covered including device check/verify.
- The most comprehensive, friendly and best value for the money programmer available for 64/128.
- Ideal companion for Superom Expander, 16K EPROM Board or any EPROM-based project.

#### TOOLKIT IV - Only \$14.99

- The ultimate disk toolkit for the 1541 with more features than most for less
- An absolute must for the serious disk hacker.
- DISK DOCTOR V2 . HEADER/GAP EDITOR . DISK LOOK -Recover lost files. Disassemble any program from the disk to SCREEN or PRINTER. Much, much more. FILE COMPACTOR • FAST DISK COPY • FAST FILE COPY
- 10 SECOND FORMATTER . ERROR EDIT . MUCH, MORE.

### SMART CART - CARTRIDGE ONLY \$59.99

- NOW YOU CAN HAVE A 32K CARTRIDGE THAT YOU PRO-GRAM LIKE RAM THEN ACTS LIKE ROM! 32K psuedo-ROM battery backed to last up to 2
- years. Make your own cartridge even out the need for an EPROM Burner. even auto start types with-

- Can be switched in/out via software.
  Turn your cartridge into a 32K RAM disk with our RAM DISK software.
- SOFTWARE ONLY \$14.99

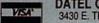

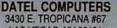

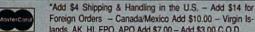

Checks / Money Orders / C.O.D. Accepted · SPECIFY COMPUTER & DRIVE MODEL WITH ORDER • Please call for return authorization num-

# COMMODORE CLIPS

NEWS, NOTES, AND NEW PRODUCTS

# Commodore Revenue Increases

Commodore International (1200 Wilson Drive, West Chester, Pennsylvania 19380) reported that sales for the second fiscal quarter, ending December 31, 1988, increased 24 per

ter, ending December 1987 1988 31, 1988, increased 24 percent—to \$349 million, compared with \$281.7 million during the same period last year.

European operations accounted for more than 70 percent of total sales for the December quarter according to Irving Gould, chairman and chief executive officer of Commodore.

# Convoy Escort Service

As mentioned in last month's column, Destroyer Escort (\$39.95), a naval combat game, has now been released by Medalist International (MicroProse Software, 180 Lakefront Drive, Hunt Valley, Maryland 21030) as part of its new MicroPlay Software line. You assume the role of commander of a destroyer escort ship in the North Atlantic during World War II.

You're responsible for the safety of a World War II supply convoy in this one-player game. Choose from six convoy routes, each with three difficulty levels and different challenges including routes prone to submarine attacks.

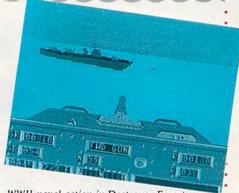

WWII naval action in Destroyer Escort

The escort ship's weapons include torpedoes, a five-inch gun, depth charges, and an antiaircraft gun set to do battle with submarines, aircraft, and surface ships. You control the ship and its weapons by selecting from seven different battle screens.

# The Free-Spirited 128

The latest Commodore 128 release from Free Spirit Software (P.O. Box 128, 58 Noble Street, Kutztown, Pennsylvania 19530), *Poster Maker* 128 (\$29.95), allows you to create posters as large as  $5 \times 5$  feet.

Print out posters or save them to disk as picture files. A graphics utility permits you to import *Basic 8, Sketchpad 128,* or *Spectrum 128* graphics files which can be enlarged on both the *x*- and *y*-axes. Also included is a clip-art creation utility that reduces the size of graphics screens.

Poster Maker 128 operates on the Commodore 128D or the Commodore 128 with a 64K video RAM upgrade in 128 mode with an 80-column display. Resolution is  $640 \times 200$  pixels. A 1351 or compatible mouse and a 1571 disk drive are required. Optional support is provided for a 1571 or 1581 disk drive as a second drive.

Free Spirit has also announced an agreement with Walrus Software which allows it to publish *Basic 8* (\$39.95), a graphics programming system for the 128 and 128D in 128 mode with an 80-column display. *Basic 8* adds over 50 new graphics commands to standard 128 BASIC. The programming environment allows  $640 \times 200$  resolution in monochrome and  $640 \times 192$  resolution in 16 colors without any additional hardware.

Other features include the ability to draw in a 3-D environment and commands for windows, fonts, patterns, and brushes. The package from Free Spirit includes a two-disk set containing the *Basic 8* language, RunTime library, demonstration programs such as *Basic Paint*, *Basic Calc*, *Basic Write*, utilities, and a new 200-page manual.

In conjunction with the *Basic 8* announcement, Free Spirit has introduced *Basic 8 Toolkit* (\$19.95), a utility program for use with the graphics system. The toolkit features a point-and-click operating system that allows the creation of custom pointers, fonts, patterns, and icons. The utility also converts *Print Shop* graphics into *Basic 8* graphics files. Colors can be added to the patterns, icons, and *Print Shop* graphics with the color option. The toolkit also contains a set of disk utilities. Files created with *Basic 8 Toolkit* can be used in custom programs, in *Basic 8* programs, or with graphics programs such as Free Spirit's *Sketchpad 128*, *Spectrum 128*, or *News Maker 128*.

# The Free-Spirited 64, Too!

Free Spirit Software (P.O. Box 128, 58 Noble Street, Kutztown, Pennsylvania 19530) has not forgotten the 64 user while pursuing the 128 market. The company has released an updated *ESP Tester* (\$24.95) that includes both the 64 version and the 80-column 128 version.

ESP Tester uses the methods developed by Dr. J. B. Rhine and the Foundation for Research on the Nature of Man to test powers of ESP. The program tests for clairvoyance, precognition, and telepathy. Results can be displayed onscreen, or they can be sent to your printer.

A new 64 arcade game has also been released by Free Spirit. Players of M.A.C.H. become the ultimate warrior of the future, a M.A.C.H. (Maneuverable Armed Computer Human) who is equipped with deadly hand rockets. As enemy invaders attack the city, the mother ship releases the M.A.C.H. to do battle with enemy agents that become more difficult to destroy as the game progresses. Players must send the M.A.C.H. back to the mother ship periodically to rearm, replace armor, and recharge fuel cells. M.A.C.H. retails for \$29.95.

# COMMODORE CLIPS

NEWS, NOTES, AND NEW PRODUCTS

## Bank Street Data

Sunburst Communications (39 Washington Avenue, Pleasantville, New York 10570) recently released three new databases for Bank Street School Filer and a manual, Bank Street School Filer Workshop Manual; the company has also announced plans for a new database-disk-exchange program for students.

The Our Town Databases (\$59) contain starter databases that focus on the theme of community. Students can research and explore their town's history, buildings, plant and animal life, and important people, places, and events; then they can fill in database records with their findings.

Designed for students in grades

4–12, the database allows students to analyze such issues as the impact of the environment on plants and animals in their town and the steps food must take in order to travel from its point of origin to the local grocery

store. A complete six-unit curriculum is included in the Teacher's Guide.

Also included in the Teacher's Guide are instructions for participation in the disk-exchange program. After students finish entering data about their own town, they can take part in the Our Town Database Exchange, which allows students to compare and contrast their own communities with other towns and cities in the U.S. and Canada.

Two other new databases, Cli-

mate and Weather Databases (\$59) and Colonial Times Databases (\$59), have also been released by Sunburst.

Climate and Weather works with Bank Street School Filer to provide students in grades 4–12 with information on 72 weather stations around the world, 62 weather stations in the United States, and a starter database for students to record and analyze their own information about local weather. An activity in the accompanying Teacher's Guide has students assuming the role of employees of Climate Finders, a travel and relocation agency. Students must make travel arrangements for clients based on their weather-condition requests.

Colonial Times works with Bank Street Beginner's Filer or Bank Street School Filer.
Seven different databases contain information on historical and other aspects of the 13 colonies, including prominent Native American tribes; significant

political events; the lives of various patriots; descriptions of the jobs performed; information on games, recipes, remedies, and crafts; and profiles of four fictional and one actual colonial family. Teacher's Guide activities are designed to give students in grades 2–6 examples of colonial life.

Sunburst has also released Bank Street School Filer Workshop Manual (\$69). The manual includes a complete set of training materials to help teachers in the classroom.

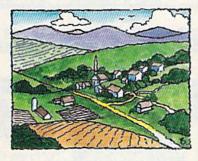

# Leisure Genius Breaks from EA

Electronic Arts has announced that its distribution agreement with England-based Leisure Genius/Virgin Games has ended, and that Virgin Games will begin distributing its products through its American subsidiary, Virgin Mastertronic. EA will continue to distribute Arcadia games for Virgin Mastertronic.

# Commodore Loses European Head

Harald M. Speyer, head of European operations for Commodore International, resigned on January 31 according to *Business Week*. The 48-year-old West German helped Commodore avoid potential financial ruin in 1985 and 1986 by selling IBM PC-compatible computers to West German businesses while the U.S. home computer market was growing soft.

Speyer had expanded sales throughout Europe, which accounted for 70 percent of Commodore sales during the latter portion of 1988. German sales presently account for 30 percent of Commodore's worldwide business. Sales of the Amiga line have also boosted Commodore's share of the European market from 2.7 percent in 1987 to 3.5 percent in 1988. Commodore International President Mehdi R. Ali has not replaced Speyer, who, according to Business Week, is looking for a company to buy.

# Don't Get Burned

Miles Computing has released *The Magic Candle* (\$39.95), a medieval fantasy role-playing game designed and published by Mindcraft and distributed by Electronic Arts (1820 Gateway Drive, San Mateo, California 94404).

You must save the land of Deruvia from the wrath of the archdemon Dreax, who has been imprisoned within the flame of the magic candle. Stop the candle from melting before Dreax escapes and wreaks havoc on the peaceful land of Deruvia. During your adventure in Deruvia, you'll encounter elves, dwarves, goblins, wizards, and any of 26 types of monsters. To defend yourself, you can utilize sword swinging, fireball throwing, or the casting of one of 24 magical spells. With a team of 25 characters, you can explore 54 levels of dungeons, six towns, six villages, and two castles. 6

# Protecto's

# COMPUTER DIRECT

**Since 1979** 

WE WON'T BE UNDERSOLD! \*

**EXPIRES 7-31-89** 

# 5 4" Floppy Disks

Lifetime Guarantee 100% Certified

Low

**Double Density Double Sided** 

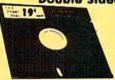

Oty. of 25..... Qty. of 25 w/sleeves... 

> -Made In The USA-3 1/2" MicroDisks

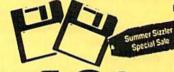

Lifetime Guarantee 100% Certified **Double Density Double Sided** 

Lots of 250 - 69° Lots of 50 - 99'

**No Limit** 

# FREE CATALOG

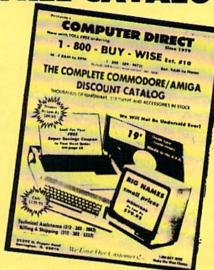

**Call For Your Free Catalog With Everything You Need For Commodore** 

# DISKS · MODEMS · DRIVES · FREE CATALOG

# 1200 Baud Migent Pocket Modem

100% Hayes Compatible

- R\$232 compatible
   \*Free source with \$15 of on-time
- \*free Official Airline Guide Electronic Edition
   \*free Compuserve with \$15 of on-line time
   \*Free Terminal modern software
- Runs on AC or battery
- Turns on/off automatically
- Plugs directly into your serial port on
- many computers
  On-screen status light show call progress

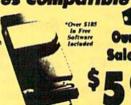

Our Low **Sale Price** 

# **2400 Baud External Modem** 100% Hayes Compatible

2400 BAUD Bell 212A or Made exclusively for you
300/1200/2400 BPS

- 7 system indicator light
- Both tone & pulse dialing
- Built-in speaker with volume control
- Buffer that holds up to 40 characters
- Stores dialed numbers
- Serparate line and set connectors

- Uses RS-232C interface (Cable Required)
  For All Computers

Our Low Sale Price

**IMMEDIATE ANSWER** ext. 11 800 - 289- 9473 ext. 14

Outside Service Area call 312 -382-5058

# SUPER

Summer Sizzler Special Sale

Free Gift Offer Up To \$14.95 My Value MY

- ☆ C-64c Computer
- ☆ GEOS deskTop
- ☆ Quantum Link **Modem Software**
- & Excelerator Plus Disk Drive
- ☆ 2 Arcade Action games from EPYX®

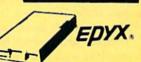

**Our Low Sale Price** 

List \$445

We Love Our Customers! COMPUTER DIRECT

22292 N. Pepper Rd. Barrington, IL 60010

# BEST SERVICE IN THE USA

- 90 Day Immediate Replacement
- Experts in Customer Satisfaction
- Free Technical Assistance
- Bulletin Board Service

# PRICE IS NOT ENOUGH!

- Fast, Low Cost Delivery
   15 Day Home Trial
- No Credit Card Fees
- Free Catalogs

# No one can sell this printer for less!!

# 180 CPS PRINTER

Super Graphics • Near Letter Quality • Lifetime Warranty\*

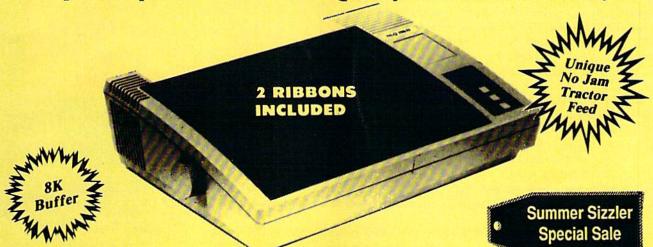

Shinwa, a leader in electronics, offers advanced square dot technology that allows for perfect vertical & horizontal lines and superb Near Letter Quality. The pressure sensitive controls are conveniently located right up front for ease of use. An excellent printer buy!

# Super Save Sale Price

List \$399.95

Cat No. SW0030X

Print Buffer

8K bytes utility buffer

**Printing Direction** 

Text Mode - Bi-directional Graphic Mode - Uni-directional

Tractor/Friction feed Plain paper, roll paper, single sheet, Fanfold, multipart paper:max. 3 sheets (original plus 2 copies

Character Fonts

Pica, Elite, Italics, Condensed, Roman NLQ font

Printing Method Impact Dot Matrix

**Printing Speed** 30 CPS at Near Letter Quality

**Printing Characters** 

Standard 9x9 dot matrix NLQ 12x18 dot matrix (33 cps) Character size: 2.12 x 2.8 mm (standard) Character sets: Full ASCII character set (96) 32 International characters Centronics parallel port

Ink Ribbon Cartridge

Ribbon Life: 3 million characters/cartridge

**Physical Dimensions** Size: 15" x 12" x 5" Weight: 12.7 lbs. 10 Inches

**Maximum Number of Characters** 

Standard: 10 cpi 80 cpl Standard enlarged 40 cpl 5 cpi Elite: 12 cpi 96 cpl 48 cpl Elite Enlarged: 6 cpi Condensed: 17 cpi 132 cpl Condensed Enlarged: 8.5 cpi 66 cpl 20 cpi Condensed Elite: 160 cpl

\*Lifetime Warranty on Printhead

\*2-year Immediate Replacement Warranty on Printer

VISA MASTER CARD COD

\* Prices do not include shipping charges. Call to get your lowest delivered cost. We insure all shipments at no extra cost to you! All packages are normally shipped UPS ground. 2nd day or overnight delivery available. Minimum shipping charge per order is \$3.75, Illinois residents add 6% % soles tax. We ship to all points in the U.S, Canada, Puerto Rico, Alaska, Hawali, Virgin Islands, Guam, and APO & FPO. (monitors only shipped in the Continental USA) PRICES AND AVAILABILITY SUBJECT TO CHANGE WITHOUT NOTICE Computer Direct will match any valid nationally advertised delivered price on the exact same product & payment method (excluding sales tax) Not responsible for typographical errors.

# Speakers, Stereo, and MIDI Solutions

#### Art Hunkins

or the price, you can't beat the 64 (or 128), with its proprietary Sound Interface Device (SID) chip. But the musical capability of these machines is not limited to a single, built-in source. Here are three methods, ranging from simple to complex, for extending and improving your computer's sound and music capabilities. We'll look at connecting to a hi-fi system, adding stereo SID, and using your 64/128 to control a MIDI system.

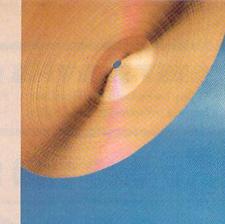

## Interfacing SID to Your Hi-Fi

The simplest way to improve sound quality is to bypass your monitor's tiny speaker and its tinny sound and hook your computer into your home hi-fi system. If you're using a monitor instead of a TV, you already have one of the required cables: an eight-pin-DIN-to-multiple-RCA-plug cord. This is the cable that connects to your monitor. If your hi-fi amplifier has a MONO/STEREO switch, you need only add an extension cord that has an RCA plug on one end and an RCA jack on the other. Lengths range from 3 to 12 feet.

Sure, the SID chip is great, but there's still lots of room for improvement. Here are three different methods for dramatically expanding the sound quality of your 64 or 128.

Unplug the audio lead from your monitor and attach the extension cord. With the amplifier off, connect the RCA plug to an available amplifier input, either left or right channel. This can be AUX, TAPE, TUNER, or even CD In-anything except magnetic PHONO.

Set the MONO/STEREO switch to MONO and the selector switch to whatever input you've patched into. (If you've selected TAPE, switch the tape monitor control to TAPE.) Turn your amp on, and your computer should sound from both speakers of your hi-fi system. Use your hi-fi's tone or equalizer controls to shape the sound quality to your liking.

If your amplifier doesn't have a MONO/STEREO switch, you'll need one more cable: an RCA-plug Y-connector with a single jack and two plugs. Again with the amplifier off, attach one end of the extension cord to your monitor cable as before; then plug the other end into the jack on the Y-connector. The other two ends of the Y cable connect to the left and right amplifier inputs of your stereo.

If you're using a TV instead of a monitor, you'll also have to purchase an eightpin-DIN-to-multiple-RCA-plug cable. Continue to use your TV for video—just turn down the sound. Attach the DIN plug to the rear of the computer. It will only go into one socket. Now locate the audio lead. With the volume down, plug each lead into the amplifier while you're running a program that produces sound. When you hear the sound on your amplifier, you've located the proper lead. The video lead will give a lot of high-frequency white noise.

The Commodore 1902A monitor presents a problem: The audio output is not available on a separate connector. Both ends of the cable are DIN plugs. To use it, a special cord with a separate pin plug for audio would have to be made—a project not suited for the average user.

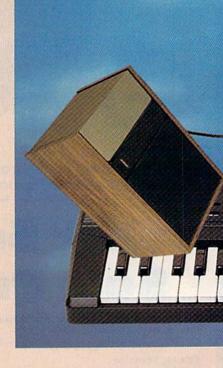

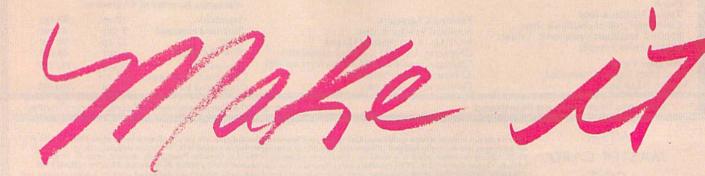

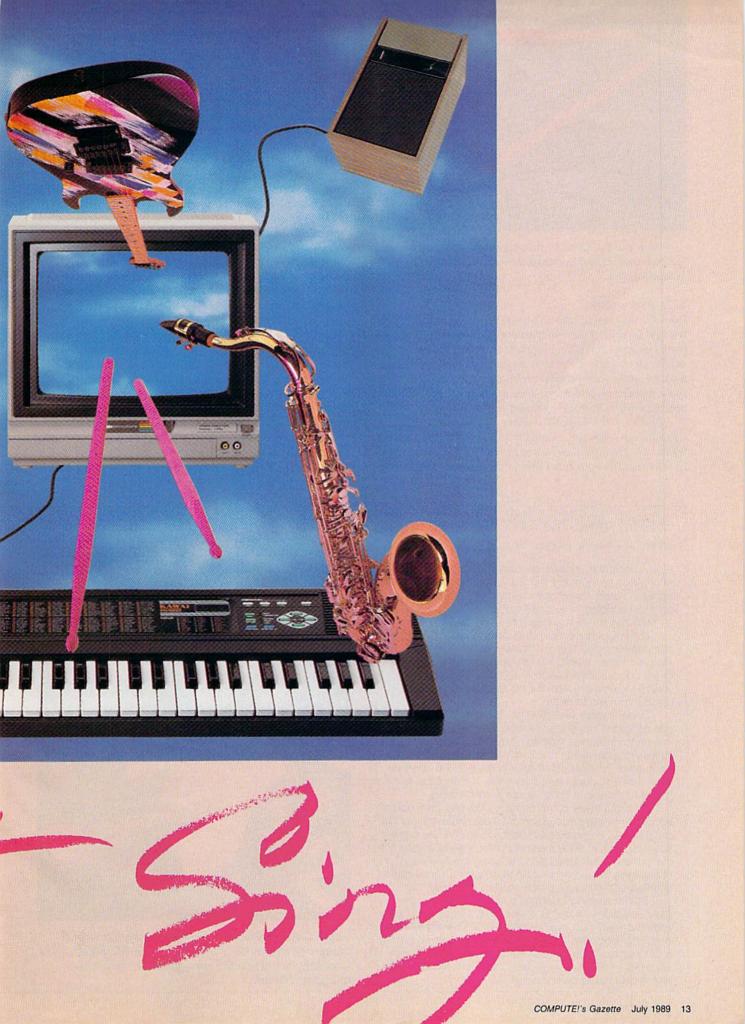

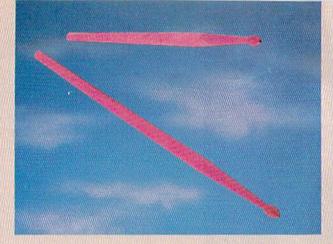

With the exception of the eight-pin DIN cable, which can be found at most Commodore outlets, all cables are sold at Radio Shack.

### SID Programs

Even the best sound chip and hi-fi system are of little value without flexible composing/arranging programs, arrangements to play, and driver programs to perform them. Fortunately, all of these are readily available. Prime sources for music editors (composing/arranging programs), players (play programs), and music files are user groups, bulletin boards, information services, and publications.

Probably the best SID editor is Sidplayer, by Craig Chamberlain. Sidplayer, originally published in COMPUTE! Books' All About the Commodore 64, Volume Two, was entirely rewritten for both the 128 and the 64 and appeared in COMPUTE!'s Music System for the Commodore 128 and 64: The Enhanced Sidplayer (COMPUTE! Books, Chilton Book Company, Chilton Way, Radnor, Pennsylvania 19089; 800-345-1214). Sidplayer, the fullest implementation of SIDchip capability I've ever seen, is a composition program that should be in the hands of every composer/arranger for SID.

This enhanced version is available only with a disk (\$24.95) and contains numerous utilities and an extended collection of musical examples. Original Sidplayer files are compatible with Enhanced Sidplayer.

Hundreds of arrangements for Sidplayer are available on major telecommunications networks, including Quantum-Link, CompuServe, Delphi, and GEnie. These pieces can also be played via stereo SID, which is discussed later.

With enhanced and stereo versions, SID becomes a significant medium for the composer/arranger. For mono, stereo, and MIDI applications, perhaps the most helpful SID information service is QuantumLink. The Quantum-Link subgroup for musicians is the Music Room.

Q-Link is where Mark Dickenson's outstanding software for stereo SID is available, as well as Chamberlain's recent work in converting SID files to MIDI playback. (See the discussion of MIDI which follows.) Perhaps the simple realization that SID files can now be played through MIDI is a further reason to be excited about composing for SID.

# East Meets West Hindu Music from Texas-64 Style

Few American musicians become proficient in the classical music of India, but there's a Commodore owner in Houston who's an exception. This Texan plays and composes Indian music, has written a book about it, and teaches it-with a little help from his 64.

David Courtney, who is working on a doctorate in ethno-musicology, has spent most of his adult life studying Indian music. For the past three years, as part of his doctoral dissertation, he's been working on a unique musical program for his 64 that will help him teach the music to others.

In developing the software, Courtney overcame several difficulties not encountered by Western programmers and musicians. Notation is a particular problem. It's difficult to write Indian music in Western staff notation because of inherent differences in the way the two systems express mode, tempo, and key. It's possible, but it forces musicians to compromise in many areas.

To avoid these compromises, Courtney incorporated India's Bhatkhande (Sanskrit) music notation into his program. As a composition plays on the 64, the corresponding Bhatkhande musical symbols scroll across the screen. "This visual and audio feedback is very useful for a beginning student to acquire a sense of the notation and structure of the music," Courtney says.

Students using Courtney's program can accompany selections recorded on the disk, or they can input, edit, and save their own compositions. There's even an option for obtaining Sanskrit printouts of the music from a dot-matrix printer. Similar features are found on conventional music programs, but Courtney's system deals with Indian music purely in Indian terms.

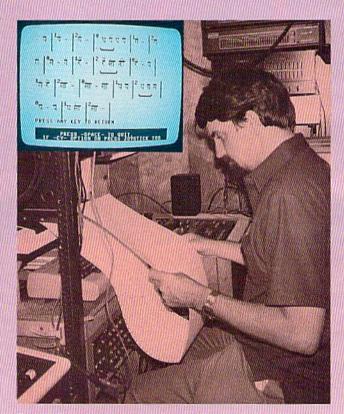

David Courtney composes Indian music with a unique program he's written on his 64. Inset: Courtney's personally designed Bhatkhande musical notation.

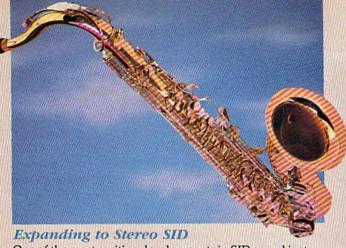

One of the most exciting developments in SID sound is stereo. A plug-in cartridge furnishes three new voices for the right channel, while voices from the built-in chip are routed to the left. Though several units are on the market, the best is the SID Symphony Stereo Cartridge (\$34.95), by Dr. Evil Laboratories (P.O. Box 190, St. Paul, Indiana 47272).

Essential to those lacking access to online-service software is a \$1 public domain disk also offered by Dr. Evil. It contains the latest version (version 10) of Mark Dickenson's Stereo SID Player, plus a sizable six-voice song collection.

Dickenson's software (available on Q-Link) is a remarkable piece of work, and version 10 is a significant improvement over earlier editions. It is the first to support Chamberlain's *Enhanced Sidplayer* additions. It also offers significant new options for performing mono SID songs in

realistic pseudostereo. The principle behind stereo SID is simple: Compose two Chamberlain *Sidplayer* files, one for the left channel and one for the right. Stereo SID Player performs them simultaneously.

As when you're using mono, you need Chamberlain's Enhanced Sidplayer if you want to create your own arrangements. To simply play files and experiment with stereo performance options, Dickenson's Stereo SID Player is all you need. In a nutshell, Stereo SID Player offers everything in stereo that Sidplayer does in mono—and more, including transpositions, programmed replays, and a jukebox mode. Even without stereo SID files, the performance options alone justify getting into Stereo SID Player.

Stereo not only gives you three more voices, but it also permits richer sounds through voice doublings and transpositions. It allows spatial manipulation and projection of sounds and, in general, the fuller sonic experience we have come to expect of stereo. If you haven't experienced stereo SID, you're in for a real treat.

Connecting the battery-powered SID Symphony Cartridge is simple. First, with the volume down or off, connect your normal audio lead (as described previously) to the left channel input on your amplifier. A Y-connector is unnecessary; instead, obtain an RCA-plug cable the same length as the left-channel extension cord. Select STEREO mode if you

Courtney's program offers students bilingual menus in English and Hindi. While printing English text presented no problem, Courtney was forced to create special characters using a technique he calls pseudo-bitmapping to produce the Hindi script on the 64.

Bitmapped graphics would provide the resolution required for reproducing Hindi text, but they would also require a large chunk of memory. Pseudobitmapping basically is the same as redefining characters, Courtney explains, but it takes a new part of your character RAM and defines another pseudobit buffer. The redefined Hindi bit patterns are kept elsewhere in memory until needed. Then, just before use, they are transferred into this buffer, where they can then be called from either BASIC or assembly language. That way, you get the convenience of programming English text in text mode while getting the resolution and power of bitmapping through the pseudobitmap buffer.

Now that the program is in beta testing, Courtney is negotiating with several institutions in India. By next year he expects to have the first computer-assisted music-education program in that country. Courtney hopes his program will find wide acceptance with musicians, teachers, and others interested in the traditional music of India.

Courtney himself was introduced to Hindu music as a teenager through the recordings of Ravi Shankar, the internationally renowned master of the sitar. In the 1970s, after working toward an engineering degree for two years at Texas A & M, Courtney decided against a technical career, pursuing his interest in Indian music instead.

After two years of study in California, Courtney moved to India in 1976. For the next four years, he apprenticed with a percussion music teacher, studying the

tabla, a pair of drums covered with goat skin and buffalo hide. Courtney became so proficient on the instrument that he wrote a book on the subject that was published in India.

Before returning to the U.S., Courtney married an Indian who is herself an accomplished singer. They both now teach at a school of Indian dance and music in Houston. Most of their students come from the community of about 20,000 Indians living in the Houston area.

A few years ago, Courtney decided to use his early interest in electronics and computers to help him teach students to play the *tabla*. Students practicing these drums usually accompany a repetitive musical phrase called a *lehra*. The computer is an ideal instrument for playing this melody since it repeats the phrase at a constant speed and as often as the student wishes. As a student's skill increases, the lehra's speed is easily increased.

The Raga, an ancient traditional Hindu melody, is as rich and varied as any music found in Western cultures, and it offers a wide range of musical texture, ornamentation, and elaboration. But India is changing. In many ways, the country is becoming Westernized, and Courtney says Indians are abandoning their traditional music, art, and culture. Courtney hopes computers can help preserve and revive this ancient musical art form by making it easier for students to learn.

Courtney's program, which employs easy-to-use menus, is designed for musicians who may have little or no experience with computers. "I'm trying to make things as simple as possible," he says, "because I want a program that can be operated in India by musicians and not computer techies. In a sense, the program is structured like a word processor, but instead of working with words and numbers, you're working with ragas."

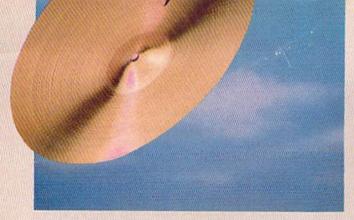

have a MONO/STEREO switch. Attach your cable to the SID Symphony cartridge and the right channel input of your amp.

#### The MIDI Connection

MIDI (Musical Instrument Digital Interface) is the way in which computers and musical instruments exchange information. With a 64 or a 128 controlling one or more MIDI-compatible instruments, you get high-quality audio, exciting and dynamic sounds, and a variety of live-performance and storage options. With an appropriate sequencer program, your computer practically becomes a multitrack, editable, digital tape recorder.

It is beyond the scope of this article to fully explain MIDI and what it can do on your 64 or 128. Fortunately, information is available from many sources; a particularly good article appeared in the August 1988 issue of *Gazette*. The 64 and 128 function well at the heart of any but the most sophisticated collection of MIDI instruments, and they do so at a considerably lower cost than other systems. This is not to say that MIDI comes cheap; it doesn't. Even an entry-level system costs a minimum of \$120 (compared to \$35 for stereo SID).

#### The SFX Sound Expander and Software

The low-cost way to get into the wonderful sounds and multiple voices of FM synthesis and MIDI is with a cartridge designed specifically for the 64 and 128—the SFX Sound Expander. The Sound Expander is produced by Commodore Great Britain and is distributed in the U.S. by Fearn & Music (519 West Taylor #114, Santa Maria, California 93454; 800-447-3434). The SFX Expander (FM Sound Module) itself sells for \$90, while the mandatory (and highly protected) FM Composer/Sound Editor software goes for \$30.

An external, full-sized, five-octave keyboard is available for \$80, but with the limited note-entry capability of the Composer/Editor, I am not convinced it is worth the investment. The keyboard is simply a control device. It does not produce sound and is not involved in playback, but it is an inexpensive way to program, store, and play your own FM sounds.

One of the real limitations of the Expander system is that its external keyboard cannot be "recorded" by the computer in realtime, though it can be played. When you're composing or arranging, the keyboard furnishes pitch data, one event at a time. This is a feature of the Composer software, which operates only in step-time. This is not a full-featured sequencer program. A small keyboard overlay, offered at \$10, may be more convenient than ASCII keyboard note entry, even when assisted by the included stick-on note tabs.

The SFX Sound Expander uses the same kind of chip found in Yamaha synthesizers—a simple FM system with

two operators (Operator Type LII, or OPLII). Forty-eight sounds are available at once, and most of them are of high quality. Unfortunately, the software offers only one bank, along with three expander sets of 12 sounds; you have to create others yourself. Up to nine notes can be played at a time, or six pitches plus five preset percussion voices. Fixed rates (a hardware limitation) of tremolo and/or vibrato can also be added to either tone generator (operator).

The editor software allows you to program a keyboard split point so that pitches above the point have one tone quality, and those below it, another. The real joy of this system is its multitimbral playback capability. In the Composer, assign each of the nine voices a different color and change colors wherever you wish. Dynamics, articulation (whether notes are connected or not), and transposition are also independently controllable in each voice.

The Sound Editor is solid, if not elaborate; it serves as a fine hands-on introduction to FM sound synthesis. The seven-page, well-produced manual suggests that FM synthesis is difficult to understand (which is true), so the Editor offers a simple approach to producing sounds. You visually spin a Fruit Machine—the British term for a slot machine—to generate sounds with a variety of random parameters. You can then immediately play, study, edit, and save these "found sounds." This is a significant learning tool. The Editor also includes a basic eight-beat percussion sequencer, Rhythm Machine, capable of real- or step-time programming. It offers a choice of ten different preset drum kits.

The system has a number of significant limitations. The Composer/Editor software includes just one song. The disk accompanying the Expander hardware has only three. There is little integration of Composer and Sound Editor programs; you must completely leave one before entering the other. The two programs can't even play each other's songs. In particular, the basic Expander program cannot perform arrangements you make with Composer; this is unfortunate.

The external MIDI implementation is also spotty. There is no way to feed in external MIDI song files (or sound libraries) from other systems.

You need an additional MIDI interface just to connect any other instrument to the system, either for note entry or playback. Though the Expander contains an interface slot (so that the Expander and an external MIDI keyboard can play back together, creating rich textural overlays), the only compatible interface is the SFX Interface (\$64), from Datel. (Software designed for the Datel interface is rare.)

You can use an external MIDI keyboard or drum machine with an SFX Interface for step-time note entry and stand-alone performance if you wish. By this time, however, you've pretty much invested in a full MIDI system, and it might be better to forget about the Expander and go with more flexible software.

Nevertheless, for just \$120 you can purchase an SFX Sound Expander and FM Composer/Sound Editor software to write your own arrangements in step-time, hear them in up to nine-voice, multitimbral playback, and generally experiment with the fascinating world of FM sound.

You'll have to live within strict limitations imposed by the program, and you'll have to be fairly self-sufficient. Only one program, the FM Composer/Sound Editor, is

# 5 sure steps to a fast start as a high-paid computer service technician

# ■ Choose training that's right for today's good jobs

Jobs for computer service technicians will almost double in the next 10 years, according to the latest Department of Labor projections. For you, that means unlimited opportunities for advancement, a new career, or even a computer service business of your own.

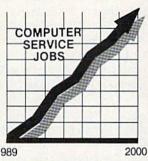

But to succeed in computer service today, you need trainingcomplete, practical training that gives you the confidence to service any brand of computer. You need NRI training.

Only NRI—the leader in career-building, at-home electronics training for 75 years—gives you practical knowledge, hands-on skill, and real-world experience with a powerful XT-compatible computer you keep. Only NRI starts you with the basics, then builds your knowledge step by step until you have everything you need for a fast start as a high-paid

computer service technician.

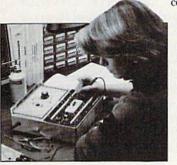

# Go beyond "book learning" to get true handson experience

NRI knows you learn better by doing. So NRI training works overtime to give you that invaluable practical experience. You first read about the subject,

studying diagrams, schematics, and photos that make the subject even clearer. Then you do. You build, examine, remove, test, repair, replace. You discover for yourself the feel of the real thing, the confidence gained only with experience.

# Get inside a powerful computer system

If you really want to get ahead in computer service, you have to get inside a state-of-the-art computer system. That's why NRI includes the powerful new Packard Bell VX88 computer as the centerpiece of your hands-on training.

As you build this fully IBM PC XTcompatible micro from the keyboard up, performing key tests

and demonstrations at each stage of assembly, you actually see for yourself how every section of your computer works.

You assemble and test your computer's "intelligent" keyboard, install the power supply and  $514^{\prime\prime}$  floppy disk drive, then interface the high-resolution monitor. But that's not all.

You go on to install a powerful 20 megabyte hard disk drive-today's most-wanted computer peripheral-included in your training to dramatically increase the data storage capacity of your

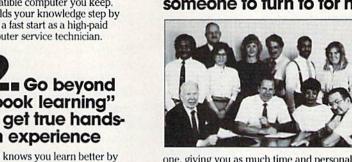

By getting inside this powerful computer, you

computer while giving you lightning-quick data access get the confidence-building, real-world experience you need to work with, troubleshoot, and service today's most widely used computer systems.

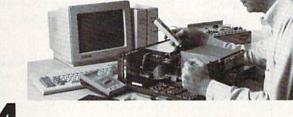

# Make sure you've always got someone to turn to for help

Throughout your NRI training, you've got the full support of your personal NRI instructor and the entire NRI technical staff. Always ready to answer your questions and help you if you should hit a snag, your instructors will make you feel as if you're in a classroom of

one, giving you as much time and personal attention as you need.

Step into a bright new future in computer service—start by sending for your FREE catalog today!

Discover for yourself how easy NRI makes it to succeed in computer service. Send today for NRI's big, 100-page, full-color catalog describing every aspect of NRI's one-of-a-kind computer training, as well as training in robotics, TV/video/audio servicing, electronic music technology, security electronics, and other growing high-tech career fields.

If the coupon is missing, write to: NRI School of Electronics, McGraw-Hill Continuing Education Center, 4401 Connecticut Avenue, NW, Washington, DC 20008.

IBM is a registered trademark of International Business Machines Corp. School of For career courses Electronics approved under GI Bill check for details. McGraw-Hill Continuing Education Center 4401 Connecticut Avenue, NW, Washington, DC 20008 CHECK ONE CATALOG ONLY Security Electronics Computers and Microprocessors Electronic Music Technology Robotics Digital Electronics Servicing TV/Video/Audio Servicing Computer Programming □ Data Communications ☐ Basic Electronics Address State\_ Accredited by the National Home Study Council 153-079

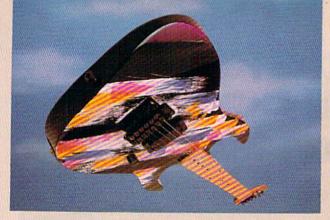

available for the SFX Expander. While SFX is by far the least expensive way to enter the world of FM sound, it is neither expandable nor able to import materials from other systems. Future software development for SFX is unlikely.

#### Other MIDI Hardware

Moving up to a full-fledged MIDI system can be expensive. You will need a MIDI-compatible keyboard (\$130 and up), a MIDI interface for the 64/128 (\$50-\$100), one or two MIDI cables (five-pin DIN cables sold by music dealers for \$6-\$8 each), and software (\$30 plus—unless you go with public domain). Two cables are required only if you intend to record and play back from your keyboard.

Most MIDI keyboards have mono output (only a few have stereo), and you will likely need a phone-plug-to-RCA-plug cable to connect your amplifier to the output jack on your keyboard. Unless you have a MONO/STEREO switch on your amp, you'll also require an RCA Y-connector (one jack to two plugs).

The Casio MT-240 is the least expensive MIDI keyboard currently available, retailing for \$139.95. It has miniature keys (four octaves) and its tone colors cannot be programmed. It produces a particularly good piano sound, along with 119 other sounds; comes with built-in speakers; and can play ten notes simultaneously. It lacks a headphone jack, keyboard split, and polytimbral capability.

Casio's CT-640 (\$337.73) has five octaves of full-sized keys as well as built-in song memory and a headphone jack. Possessing all the features of the MT-240, the CT-640 includes 465 preset sounds, but it also lacks sound programmability.

The entry-level Yamaha (FM) MIDI synthesizer is the PSS680 (\$250). It incorporates stereo speakers, percussion pads, song memory, reverb, and a headphone jack. Though its keys are small, it has five octaves. Best of all, its two-operator sounds are at least partially programmable through a small LCD display.

The Casio PMP300 is the least expensive, full-sized multitimbral keyboard. Retailing for \$269, it features four octaves and 210 sound mixtures.

Full-featured keyboards—such as the Yamaha DX11, with velocity and after-touch sensitivity, five octaves of full-sized keys, and a split keyboard (or multitimbral capability)—start at \$840. Their features are what tend to make MIDI instruments expensive.

Various companies—Yamaha, Casio, Roland, Korg, Kawai, Oberheim, Ensoniq—have different methods of creating sound, and the results are often strikingly different. If you are concerned with variety and want to experiment with sound color, look for the most flexible and open system. Ask for a demonstration of as many varied sounds as possible. Wide-ranging programmability is your ticket to creative sound making.

### MIDI Software

Craig Chamberlain's Enhanced Sidplayer, MIDI edition, is available in a special version for Casio CZ keyboards—a low-cost but now-discontinued series. (He is said to be working on other manufacturer-dependent editions as well.) The CZ version allows you to play any mono SID composition in multiple tone colors on CZ keyboards. Chamberlain's software, available on Q-Link, includes documentation outlining how to add commands to your compositions to access the CZ's special features.

Chamberlain's generic MIDI Player program opens up a great source (SID) of MIDI music for the beginner. It's the only software you need to get started—and it's free through Q-Link and some user groups. With Chamberlain's book/disk combination, you can create your own music and play it back either on SID or through your MIDI setup.

Two other commercial music programs offer an option of either SID or MIDI playback: *Instant Music* (Electronic Arts, \$29.95) and *Advanced Music System* (Firebird/Activision, \$59.95). Both packages let you play music through MIDI, using different interfaces, and with your choice of preset voice numbers. *Instant Music* comes already orchestrated for the Casio CZ101 and includes a large music library of rock-'n'-roll. It will even sync with a drum machine.

If you want to enter music into the computer via a MIDI keyboard in realtime, you need a bona fide sequencer program. At \$70.00—\$150.00, these multifeatured programs are customized for either the 64 or 128 and are designed to work with particular brands of interfaces. Before making a purchase, be sure to check the required interface. Offering significant sequencer and editor/librarian software are Dr. T, Sonus, and Passport. Also selling MIDI interfaces for the 64/128 are Datel and Sequential. Some interfaces are compatible with each other; others are not. Dr. T is compatible with Sequential; Sonus, with Passport. Datel isn't compatible with any others but is the least expensive (\$49.95).

If your MIDI keyboard is programmable and you wish to create and save your own sounds, you'll need a librarian or a patch editor/librarian (\$100 and up). Librarians are generic and work with a variety of synthesizers, but they don't allow you to edit or create sounds on the computer. Editor/librarians are keyboard- (or manufacturer-) specific and do allow you to create and rearrange sounds on a 64 or 128. Your best bet probably is to purchase an editor/librarian for the MIDI keyboard you own. If you want to construct your own sounds, make sure that the programmable synthesizer you buy has editor/librarian software available for it.

MIDI keyboards are widely available even in discount houses. Major music stores often have large MIDI departments with staff members who are knowledgeable and happy to show off their latest electronic instruments and processing devices.

There's a lot more music in your 64 or 128 than might casually meet your ear. Here's a chance to let your musical creativity loose and let your spirit soar. Good-bye, tinny speaker. Hello, hi-fi and stereo; good morning, FM and MIDI. Here's to many hours of good listening and happy arranging.

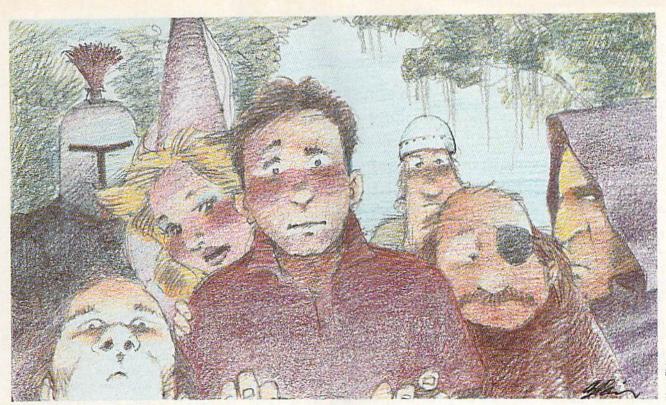

# larry Blai

# Online: Island of Fantasy

Cheryl Peterson

Dragons and ogres have long been a staple of fantasy games, but now several major online services have added some innovative twists. Here's an indepth look at one world where the next character you meet in a dark dungeon may be another human.

I stand fresh off the dock on the Island of Kesmai. I look around, but no one seems to notice my presence. A quick check of my possessions (SHOW SACK, SHOW BELT) reveals one gold piece, some leather armor, a sword, and a shortbow. Not much, to be sure, but enough for a novice fighter like me.

I am about to enter the fascinating world of the Island of Kesmai, a multiplayer interactive game on CompuServe. Not only will I encounter dragons, trolls, and other creatures that inhabit fantasy games, but I'll also meet, talk to, and interact with as many as 100 other players who play this game simultaneously via modem and personal computer.

But first, I make my way through town, hoping to find the entrance to the dungeon where most of the action takes place. A vendor hawks a book purported to tell the way into the dungeon. Fortunately, before I arrived, I learned that the dungeon entrance is inside the temple that is north of my current location. I save my lonely gold piece for something more useful, though nothing in town comes very cheaply.

As I head for the temple (N N N—NORTH three times, or approximately 30 feet), I note the weapon and armor shops. With a little luck, I'll be able to afford better equipment once I fight some of the dungeon denizens.

I spot the temple doors and head for them. A town beggar accosts me, asking for a coin to buy a drink. "Sorry, friend," I say, "but I have no gold to spare."

I desperately wish I could afford to buy a few bottles of balm sold by the vendor here in the nave, but at 16 gold pieces each, they are far above my limited budget. Another player walks in from the square. "Hello, Cherp!" she says, looking at me. Taking a close look at her, I recognize Lynn, a middle-aged female fighter from my home country of Mnar.

"Howdy to you. Are you headed down into the dungeon? I've just arrived and this is my first trip down," I tell her.

"Ah, I see. Yes, I was headed down, but I don't think it safe for you to hunt where I'll be going. Do you have any balm yet?" she asks as she stands next to the balm vendor.

"No, I haven't the gold to afford it," I say hesitantly.

"No problem; I have a few extra gold pieces. Come and get them."

"Thank you very much," I say. Lynn drops some gold on the ground, and we wait as the vendor takes the gold and drops the balm bottles for us. I pick up the bottles and add them to my meager possessions.

"I can't thank you enough for this," I say. "Is there some way I can repay you? Perhaps we could meet here again later and I could give you some balms in return."

"No," she laughs, "I have no need of them. Just remember there are always other players who are just starting out. They may find themselves in the same position you are in now. Try to lend them a hand when you are sufficiently strong.

"By the way—one other tip,"
Lynn says. "As soon as you can afford one, buy yourself a recall ring.
There's a ring seller in the marketplace by the pawnshop. Choose a safe spot here in town and put on the recall ring. Then when you get into real trouble in the dungeon, remove the ring. You will be transported instantly back to the spot where you first put it on. The ring is useless once removed, so you will need to buy another if you use the first. But it's the best protection against sudden death if you take too much damage.

"Some of us carry a spare in our sack and put it on in the dungeon. This helps us get back quickly. Take care." So saying, she disappears in a flash accompanied by a thunderclap.

With my few balms safely stowed in my sack, I head down into the dungeon. No sooner do I alight on the bottom step than two ugly orcs approach from the south. Before I have time to think, they are on me (FIGHT ORC). I swing my sword and hope to end the fight quickly, but it is not to be.

My swing is wide and the orcs take jabs at me. Both score hits and I feel myself weakened by their blows. Again I swing, this time nicking one of them (AGAIN). Yet again I swing, Kesmai is much more than a conventional computer game because it offers true multiplayer interaction.

\*\*\*\*\*\*\*\*\*\*\*\*\*

and one orc falls beneath my blow (AGAIN). The remaining orc takes a swing at my head but misses. I dive beneath the blow and strike for its heart. Its armor blocks my blow, but I thrust again and it dies.

I laugh joyously. My first kill, but I am badly wounded. Taking a balm from my sack, I open and drink it (TAKE BALM FROM SACK AND OPEN IT. DRINK BALM AND DROP IT). Good health courses through my veins, and, instantly, all the damage inflicted by my opponents is healed. This balm is wondrous stuff.

Searching the corpses (SEARCH CORPSE. SEARCH 2 CORPSE), I find two gems and a few gold coins to reward me for my trouble (TAKE GEM AND PUT IT IN SACK. AGAIN. TAKE COINS AND PUT THEM IN SACK). One orc is wearing chain mail and I quickly remove my leather armor and replace it with its slightly dented armor (REMOVE LEATHER AND DROP IT. TAKE CHAIN AND WEAR IT). I continue my exploration.

## Fantasy Games Meet the Online Community

This scenario may sound a bit farfetched, but similar stories take place each day on the Island of Kesmai. I spent several hours playing the game every day for two months. Some days, I spent 12 hours online. What I found was a wonderful alternate universe that's so engaging I almost didn't want to leave at the end of the day.

But Kesmai is much more than a conventional computer game because it offers an element that no home computer game can: Multiplayer interaction. Players standing in the same area of the game can talk to one another. It is also possible for several players to plan group attacks against tougher monsters. In fact, soloing a dragon or drake is not the recommended way to go about beating these critters. After all, monsters gather in packs to fight, so why not human players?

But I'm getting ahead of myself. How does one step into this world?

First, open an account with CompuServe. Before starting to play, you must create an alternate persona. The character may be male or female. You are given a choice of countries that your character may be from. A character generator will then show you statistics that it proposes for your character. These stats will determine some of your character's capabilities. If you're not happy with the ones displayed, tell the generator to reroll. It will keep doing so until you're satisfied with the character's stats.

When the statistics suit you, choose your profession and give your character a name. You may choose to be a fighter, a martial artist, a thaumaturge (magician), a wizard, or a thief. (Future plans for the game allow for a new class of characters called *sorcerors*.)

Each of these professions has benefits and drawbacks. I highly recommend getting a copy of the Island of Kesmai player's guide from CompuServe. It's invaluable and will save you considerable online time. A wealth of help files and information are offered in the MPGAMES forum on CompuServe. Libraries there contain maps, hints, and even a player-written guide called Uncle Balrog's Beginner's Manual.

The fighters and martial artists use brute force to win the day, while thaums and wizards tend to use magic to advance their causes. Thieves survive by hiding and stealing whenever possible, and by fighting if they get caught. When fighters advance far enough, they may make a pilgrimage to see Hermann the Hermit and become knighted. Knights have a minimum of magic power, but they can recognize thieves almost instantly. Knights can also "see through" a thief's hide spell if the thief is not more advanced than the knight.

#### **Building Character**

Once you've created a character, you have a lot of challenges ahead of you. Whatever your profession, you will almost certainly start your play with a trip to the dungeon, the first level of

which is designed to interest the beginning player. As you progress through the dungeon's levels, the monsters you meet become tougher. At the fourth level, the opponents are very difficult; few people of little experience visit those depths.

New players must acquire enough gold to promote their characters to higher levels. Usually this requires vanquishing numerous opponents. Thieves try to steal from those in the dungeon and then sell whatever they get. Another method is to run through the dungeon, picking up useful items like weapons and armor to take out and sell to the shops. Of course, to do that, it's wise to know which items have the highest resale value, since you can carry a limited amount of booty.

The beginning levels of the dungeon are enough to keep new players busy, but as your character gains experience you'll want to take on some of the game's more challenging aspects. Level 4 of the dungeon contains a dragon's lair. The dragon is a formidable opponent that does indeed breathe fire. The water channels in its lair provide some protection from the flames, but should you take a stunning blow while in the water, you'll drown unless you're wearing a waterbreathing ring. These rings are found as treasure on some of the other critters in the dungeon.

If the dragon should manage to kill you, it almost certainly will eat you. (Hey, dragons have to eat, too.) If you're killed by the flames of its breath, the Ghods will resurrect you in the temple. If it gets you with tooth or a claw, you become Kesmian Dragon Chow and must reroll your character from scratch. Everything you own ends up on the floor of the dragon's lair. The only thing you have left is any money you may have in the Kesmai bank.

#### Run Away or Quit

Of course, if players are unable to cooperate, they are also able to fight each other. Kesmai frowns on battles between players, and it has a karma system that helps to deal with the problem. If you're a new player, though, you should be aware that there are people in the game who do nothing but prey on other players. There is not much to be done about these people. Kesmai has plans to take care of them on a permanent basis, but in the meantime, the best 9909999999999

Want to really get away from it all? Try spending your next vacation on the Island inside your computer.

thing to do if attacked by another player is to either run away or quit

the game momentarily.

Try to get the user number of the person who attacked you and report it to the folks who run the MPGAMES forum. If you do get killed, you might report it in the forum and see if anyone is willing to help you rebuild your character. Kesmai may even offer you some assistance. Killing other

players is not the accepted mode of play.

#### A Step Beyond

Island of Kesmai is more than just a computer game. The interaction with other players and the cooperation in accomplishing goals make it a step above the ordinary. The challenges of Kesmai are very engrossing—even when you've developed a high-level character, there's still room to grow. New challenges are always being added by the Kesmai staff. Two new advanced game segments are being tested and a new basic game segment is also being written.

If you really want to get away from it all, try spending your next vacation on the Island in your computer. All it takes to play is a modem, a CompuServe account, and a little money. Be sure to open your account at least two weeks before your vacation is scheduled. Good hunting, and if you see CHICKENCHERP, DREAM.GEISHA, or SHADOW-DANCER, say "Hi!" It might be someone you know. **G** 

# More Multiplayer Action

In addition to Island of Kesmai, you might want to check out some of these other multiplayer games found on the major online services.

#### CompuServe

British Legends. Attaining wizard or witch status in this game allows you to control what confronts other players. Points are won by finding and "swamping" valuable objects. Players can cooperate or fight each other. Stealing treasure is not unheard of.

MegaWars I—The Galactic Conflict (1-10 players). Use your spaceship to destroy enemy bases and ships, capture neutral and enemy planets, and build defenses.

MegaWars III—The New Empire (1-100 players). Two games in one: The first phase is similar to MegaWars I, but you can design your own ship; the second phase requires planetary management to build an empire. There is team play using the hyperspace radio. This is a four- to six-week game, with the winning team captain becoming Emperor of the Galaxy.

SeaWar (4 players). This game is similar to the board game Battleship and offers weekend tournaments.

SpaceWar (8 players). Faster-paced and more competitive than MegaWars, SpaceWar offers intership communication and weekend tournaments.

You Guessed It! The online community meets "Family Feud." Players compete one-on-one or as team members. This game offers real prizes.

#### GEnie

Gemstone. A fantasy role-playing adventure game on a smaller scale than Island of Kesmai, Gemstone is similar to British Legends. This game is still in its infancy.

Stellar Warrior. Blast enemy vessels and capture alien planets in this tactical space adventure. Stellar Warrior is similar to MegaWars and is operated by its creators.

Stellar Emperor. This game contains all the tactical features of Stellar Warrior but offers more strategic planning.

#### QuantumLink

Rabbit Jack's Casino. This online offering features casino games, five-cardstud poker, blackjack, slot machines, bingo, and five players per table in card games. The bingo payoff depends on the number of players; the slot-machine grand prize builds on the number of players and continues to build until someone wins it. It can go as high as 9999 Q-chips. This is the most inexpensive online game available.

# REVIEWS

# Spectrum 128

Simply put, the Commodore 128 has never lived up to its advance billing. When it first appeared, the machine seemed destined to replace the 64: It had more memory, higher resolution, faster disk access, 80-column standard-the works. In other words, the 128 was to the 64 what the Apple IIc

was to the Apple II.

Trouble was, not enough people bought it. Another problem was the 128's complete compatibility with the 64. Now, this would seem to be a good thing, but in fact it worked, in part at least, against the 128's acceptance. Because the computer was 64-compatible, it ran 64 programs; because it ran 64 programs, nobody bothered to make 128-specific programs. Why port a program to a new machine, the prevailing wisdom went, when the new machine will run the existing program?

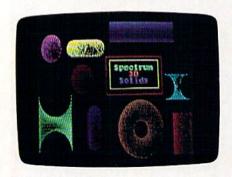

Then, because there weren't many 128-specific programs available, people didn't bother buying the machine-at least not in numbers comparable to the 64's. And so it goes.

There is, however, a healthy batch of 128s out there, and there are some companies that offer 128-specific software. Berkeley Softworks is a big supplier, of course, with its GEOS 128 line; Batteries Included and Timeworks have

also supported the 128.

Now comes a line of 128-specific packages from Free Spirit Software, and whatever their merits, they're extremely nice to have.

Their merits, fortunately, are quite strong.

Spectrum 128 is a 128-specific paint program. In fact, it's not just 128-specific; its specificity runs deeper. To use Spectrum 128, you need a 128D or a 128 with the 64K video RAM upgrade (available from your dealer). In addition, you need a Commodore 1351 (or compatible) mouse and an RGB 80-column monitor.

Impressively from an artist's standpoint, Free Spirit has chosen quality of performance over guarantee of sales, but one wonders how much the decision has cost the company. Still, 128 aficionados will surely be happy that they are finally properly served.

Free Spirit has chosen quality of performance over guarantee of sales.

The program itself is good. It autoboots in 128 mode, then asks if you are using a 1750 REU and if your monitor is capable of Interlace Sync mode (the Commodore 1084 isn't, by the way). This latter option is impressive—again, because it recognizes the special needs of serious 128 users. Finally, the menu bar appears.

Spectrum's interface is straightforward. Clicking the right mouse button on Menu yields a pull-down list of several options. Options are also click-

selectable.

Once you're in drawing mode, where you're actually working on the screen, the right mouse button controls what you draw. The left button brings up the color palette, and clicking on it a second time returns you to the menu bar. While you're drawing, the menu bar disappears.

The items in the menu bar are Paint, Shapes, Solids, Tools, and Extras. Each holds a host of options.

The Paint item, for example, offers Paint, Air Brush, Mirror, Multi-Color, Block Fill, Block Erase, Erasers, and Clear Screen.

Clicking on Shapes brings up Dots, Line, Lines, Rays, Box, Circle, Polygons, and Preferences. Polygons and Preferences both contain submenus as well: Polygons, for instance, allows Round, Dodecagon, Octagon, Hexagon, Diamond, and Triangle. You click on one of them and then create the shape you want on the screen.

Possible solids are Sphere, Donut, Cylinder, and Spool. When creating a solid, you can select its screen appearance with the Preferences options: View, Shade, and Light. View lets you draw the solid on either the horizontal or the vertical axis and lets you look at the donut shape from a top view. With Shade, you choose between Textured and Halftone-the former using a random dot pattern; the latter, a fullerlooking object. The Light option offers normal lighting or backlighting. With backlighting, the object shows light coming from behind.

From the Tools menu, you can cut and paste sections of your painting, fill in areas with one of many fill patterns available on Spectrum's data disk, put text into the painting (using, again, one of many supplied fonts), or edit colors

or pixels.

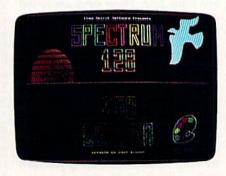

Editing pixels is Spectrum's version of area magnification, in which you select a small region and work within it. In Spectrum, you edit the pixels one color at a time, which means that multicolored detail must be done in several stages. Editing colors is the way to change the colors of a specific object.

Free Spirit explains, at the beginning of the brief (ten-page) manual, how Spectrum 128 works. Most 64 paint programs use a 160 × 200 pixel resolution, with an  $8 \times 8$  pixel color cell. Four colors can be displayed within each color cell, and a total of 16 can appear on the screen at any one time.

Other programs, such as geoPaint, use  $320 \times 200$  high resolution, still with the  $8 \times 8$  pixel color cell. Spectrum 128, on the other hand, uses the 128's video display chip to attain a resolution of 640  $\times$  200 pixels and (just as important) a reduced color cell of 8  $\times$  2 pixels.

This means, of course, much greater control over the appearance of the screen, because the color cells take up proportionally (and actually) much less room. More color cells spread over more pixels means much more possible detail.

Working with these color cells is the heart of the *Spectrum 128* package. The manual makes a big deal of suggesting that the Block Erase function is extremely important in this program, but not until you use it do you realize why.

Choosing Block Erase (from the Paint menu) brings up the color menu. You select a color and then proceed to draw a rectangle of any size on the screen. Click, and you have a rectangle of that color to work with. The importance of this new rectangle is that it is essentially a new background that you can paint on. *Spectrum* uses the 8 × 2 color cell as the basis for this function.

What Block Erase does, then, is let you partition the screen into a variety of background colors. You can then paint on top of these areas as you would normally paint on any background. You can paint directly on it or use Edit Pixels to isolate and magnify a portion of it.

The disadvantage of using Block Erase is that you can't move these rectangles around, but the advantage is that they're much easier to work with than trying to manipulate the rectangles you draw with the Shapes menu. By thinking of your paintings as a series of backgrounds rather than as shapes superimposed on just one background, you will get the picture right much more quickly.

The 8 × 2 color cells are also vital to *Spectrum*'s Multi-Color option. Usually, you will paint from a palette of 16 colors, but Multi-Color gives you 128 colors (they're actually dithered versions of the 16). You use these colors as a kind of low-resolution means of painting in gobs, and they can be incorporated into any *Spectrum* picture.

To display your pictures, Spectrum 128 includes a slide show. Just insert your data disk (with all your paintings on it) and select Slide Show from the tools menu, and Spectrum will load and display all your artwork in succession. In fact, to get an idea of the kind of art possible with this package, simply ask for the slide show of the program disk. Several good-looking screens have been included.

Spectrum 128 allows you to create some impressively detailed paintings. While not offering as much control over technique as you get from programs for machines such as the Amiga or the Atari ST, it is nevertheless a fine 128-based package. If Free Spirit does what it should, adding options and releasing art

disks, Spectrum 128 could become something of a standard for serious 128 users.

It's good to see the 128 being put to work.

-Neil Randall

Spectrum 128 Free Spirit Software 58 Noble St. Kutztown, PA 19530 \$39.95

# Jack Nicklaus' Greatest 18 Holes of Major Championship Golf

I had high expectations. Being a longtime golfer and a big fan of golf software, I anxiously awaited Accolade's latest addition to its line of great sports software. Once I read the press release, I was convinced that Jack Nicklaus' Greatest 18 Holes of Major Championship Golf would be the best golf simulation ever for the 64. Is it? Yes and no.

Computer golf has been received far better than anyone ever expected, with a list of titles that seems to grow by the month. But only a few can rightfully vie for the title of *Best*. Because of the challenge in programming golf simulations, a majority of the titles available are little more than grotesque renderings of the game. *Jack Nicklaus* meets the challenge and attempts to secure a position at the top by offering some exciting new features.

Is this the best-ever golf simulation for the 64?

Yes, but...

Included in the package are a player's guide, a course sheet, and the double-sided game disk. The player's guide is thorough and well written, and it offers several special tips from Jack for improving your computer golf game. Once you've booted the game and selected a course to play, you're introduced to the copy-protection scheme. It's one of the newest forms of protection, sometimes referred to as soft protection, where the player must type in a word or sentence that appears on a specific page in the manual. Accolade has added a twist that requires the player to match the number of the hole that appears on the screen to the corresponding number on the course sheet. To deter people from copying the course sheet and "loaning" it to friends, the sheet is printed on dark maroon paper with black ink. Just finding the match could be considered a game in itself—very irritating to your eyes (but not to the disk drive). If you decide to quit a game in progress, you're returned to this initial screen and subjected to the same grueling process.

Once into the game, you see the wide variety of options and unique features in Jack Nicklaus. Players can challenge the Golden Bear himself or compete against male or female golfers in traditional stroke format or the recently commercialized skins format. Three championship golf courses are included; Castle Pines, Colorado, and Desert Mountain, Arizona, are both courses designed by Jack Nicklaus, and the third one is comprised of Jack's selection of the 18 greatest holes from the four major championships: the U.S. Open, the PGA Championship, the Masters, and the British Open. The only feature obviously lacking is a course architect.

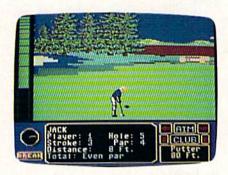

Among the impressive list of options, the most intriguing to me is the opportunity to play against computerized players. Until Jack Nicklaus, no golf game had featured a computer golfer. Now you'll never have to worry about filling out a foursome. Eight golfers (four men and four women) are always there if you need a partner. Each of the golfers has different skills, which are outlined in the player's guide. For instance, Natasha is known as "a big hitter who drives from the men's tees" and Eddie C. has a reputation for "suckering players into a 'friendly' game of skins."

The most prominent golfer in the group is Jack himself, whose skills are patterned after Nicklaus's actual game. He is always a challenging opponent, but sometimes a little too good; even the legendary, real-life Jack couldn't beat computer-clone Jack on the putting green. Don't be surprised if he one-putts every hole.

The addition of a computer-players feature is questionable compensation for the lack of a course editor—in my opinion, a poor tradeoff. The computer-players option is a pioneer idea but excruciatingly slow (approximately 45)

### Reviews

minutes per round for each computer golfer). Without the ability to save a game in progress, the feature becomes practically useless.

Several features in Jack Nicklaus enhance the realism of the simulation: rolling hills, downhill lies, and random pin placements. Since the flagstick is placed randomly, no hole plays the same way twice. Statistics are conveniently tallied for you after every hole. You're given yardage for your longest drive and for your last drive, plus stats for closest ball to the pin, fairways and greens in regulation, putts taken, and birdies and eagles made. By studying these figures, you can determine your weaknesses and become a better player.

Before play begins, you're given an overhead layout of the hole, complete with distance and par. Pressing the fire button brings up the game screen, where you view the course from behind the golfer. To select the direction of a shot, you move the ball located at the top of the screen. The flagstick is also displayed at the top to help you take better aim.

Located on the left side of the screen is a power bar that gauges each swing. Press the fire button to start your backswing, and the power bar heads upward. Press again to start your downswing, and the power bar follows. The length of your backswing determines the distance the ball travels.

One last press controls when you hit the ball. Striking it early results in a hook (the ball goes to the left); hitting it late will slice the ball (cause it to go to the right).

Once you've become familiar with the controls, you'll find that, in general, the game is much too easy. Wind has only a minimal effect on the ball, and the rough and sand traps aren't the hazards the old golf masters intended them to be

On the other hand, you're likely to encounter several problems on the putting green. Long putts are more often easier to sink than short putts. More than once I experienced a glitch when trying to tap in; the result resembled a shanked iron shot more than it did a putt. I'm a long-time advocate of difficult putting in commercial golf games, but this lack of realism is not the answer.

Reproducing a golf course with computer graphics can be just as tough as programming the game. Tees, fairways, long and short rough, sand traps, trees, water, and putting greens make up practically every golf course, and portraying them all on one computer screen is next to impossible on the 64. Accolade makes an admirable attempt, but the results appear overdone. On many par 3 holes you have to search to find the green, and without the flagstick indicator, the search would be endless.

First-time computer golfers shouldn't be put off by the criticisms found here. Jack Nicklaus is one of the best golf software packages available for the 64, with a vast inventory of good features that overshadow the drawbacks. As in real golf, a couple of good shots erase the bad ones and keep you coming back for more.

-David Hensley, Jr.

Jack Nicklaus' Greatest 18 Holes of Major Championship Golf Accolade 550 S. Winchester Blvd. San Jose, CA 95128 \$29.95

Double Dare and Hollywood Squares

Your kids will complain that they don't get messy, and you may complain that you don't get to keep the car. Aside from that, *Double Dare* and *Hollywood Squares*, two games from GameTek, provide almost as much fun as the original television game shows. Like *Wheel of Fortune*, these two games make a surprisingly faithful transition from TV to computer.

Any fan of the TV games will enjoy these thoughtfully rendered computer versions.

Hollywood Squares introduces you to a panel of celebrities who come prepared with quips and gag lines to help you win (or lose) this dandified version of tic-tac-toe. On certain rounds there's even a Secret Square with a bonus prize. The trivia questions used in this game are typical fare—sometimes deep, not always easy, but always primed for humor. For instance: "It is defined as a puzzling question or an enigma, which is to be solved by guessing. . . What is it?" Humorous response: "Finding a brain your husband's lunch box." Star's actual answer: "A riddle."

It's obvious someone worked hard to make the computer version of Holly-wood Squares as much fun as the TV show. In addition to the questions, answers, and wisecracks, the animation is also good. Our only criticism is that the screen-clearing routine seems to take forever. Still, don't let that bother you. Hollywood Squares is the laid-back sort

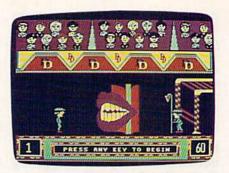

Double Dare

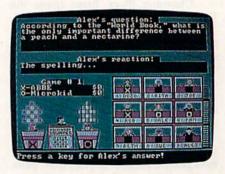

Hollywood Squares

of trivia game that finds a comfortable place at a party or get-together where you don't pay constant attention anyway.

Double Dare—for those of you without kids—is based on a recently created game show that combines trivia questions with the reliable capacity children have for getting one another in trouble and the usually taboo fun of getting incredibly messy.

Contestants have the choice of answering a question or daring an opposing two-person team to answer. If that team dares back, you must answer or take a Physical Challenge. In the TV version, a challenge may consist of throwing wet sponges into a bucket until it is heavy enough to tip a second bucket of gooey syrup onto your partner's head.

While the computer version doesn't provide opportunities for such personal messiness, it does require dexterity as you face various arcade challenges. Timing, in particular, plays a big factor toward success.

At the end of a game, the winning team faces an obstacle course. This is where arcade skills really count. While TV players cope with a mess, computer contestants face the frustration of not being able to get anywhere. To make it tougher, the devious minds behind this game have decreed that forward on the joystick is right and backward is left, left is back and right is forward—kind of like adding a blindfold to a live challenge, just to make it harder.

### Reviews

The trivia questions in Double Dare range from old TV shows to modern music to current events, and while some Physical Challenges are easy, others are impossible. The best way to play this game is in pairs-with one smart player providing reliable answers to the trivia and someone adept at arcade games handling the challenges.

Animation here is quite good, particularly the obstacle-course sequence. The obstacles are straight from TV, and the graphics are terrific. When the clock counts down during a question, the contestants' facial expressions are great.

We also liked the way the program lets you choose your screen persona. Cycle through four different possibilities until you find one you like. Actually, both programs make note of a player's gender, so appropriate graphics appear onscreen.

Be careful to follow the instructions exactly when loading the game. Don't include the ,1 most commercial programs require. It will sabotage the load. Both programs work fine with FastLoad. This is especially helpful with Double Dare.

We were most impressed with the dedication to details and by the way producers maintained the original game formats. Where many programs adapted from another medium skimp on rules, method, or prizes, these two do not. Any fan of the TV games will enjoy these 64 versions. And even if you're not a fan, we think you'll get a kick out of these games anyway.

-David & Robin Minnick

Hollywood Squares Double Dare GameTek 2999 NE 191 St. Suite 800 North Miami Beach, FL 33180 \$14.95 each

# Powerplay Hockey: USA vs. USSR

At the risk of alienating true hockey fans (who seem to make up about onehalf the population of the United States and Canada), I'm going to say it: I've always suspected a good portion of your enjoyment of the game comes first in anticipating and then in watching the inevitable fisticuffs. There-I've said it.

When a fight broke out the first time I played Powerplay Hockey, I knew Electronic Arts had given the game a legitimacy it could have acquired in no other way.

You don't have to be told that ice hockey is a fast game, but you should know that this version of the game, which pits the U.S. against the U.S.S.R, sacrifices nothing in speed. To me, watching the monitor and trying to keep track of the puck is like watching a televised game of hockey.

The camera pans across the ice swiftly and smoothly, sometimes leaving behind players who either are slow or have foolishly skated off in the wrong direction. The puck and the players move as though they're on real ice and follow the rules of the real game.

Controlled by either the computer or a friend, your opponent is the Russian hockey team. (You remember them-at the Lake Placid Olympics, they learned to believe in miracles.) The game has three difficulty levels.

You can play one-on-one or have full teams of five on the ice. Either way, you control only the center, taking the face-offs and leading the attacks. In the one-on-one game, your opponent is the center until you gain control of the puck; then the computer controls the goalie. The computer always controls your goalie.

In the full-team game, the same controls apply. The wings and the defensemen on both sides are controlled by the computer. They do their jobs to

# WHAT DO YOU WAN FREE SOFTWARE?

If offering free software is what it takes for you to try our GEOS products on your Commodore, then by golly, we're prepared to

do it. Just buy any GEOS product from your local Commodore

dealer and follow the directions on the form below.

For every GEOS product you buy, we'll send you one of equal or lesser value absolutely free. Which means you can build an integrated

library for half the cost.

But hurry. This offer expires August 15, 1989. After that, we may not be

feeling so generous.

The brightest minds are working with Berkeley.

REDEMPTION INSTRUCTIONS

To redeem this offer for a free product of equal or lesser value do the following:

1. Purchase any Commodore GEOS product from your local retailer between May 15, 1989 and August 15, 1989. Saw your receipt.

2. Select your free product and write in your choice under Customer Information. If you purchased a product from Group I you are entitled to a free product from Group II I you purchased a product from Group II I you purchased to offer off you purchased to for Group II. If you purchased to a free product from Group III you are entitled to a free product from Group III you purchased a product from Group III you are entitled for a free product from Group II I you purchased a product from Group III you are entitled for product from Group II I you purchased a product from Group III you are entitled for product from Group II I you purchased a product from Group III you are entitled for product from Group I II you purchased to a free product from Group III you are entitled to a free product from Group III you are entitled to a free product from Group II you

GROUP I geoChart: Transforms complex numerical data into any of 9 easy-to-understand

geoChart: Transforms complex miners as a serial region of the property of the property of the

GROUP II
geoPublish: Desktop publisher that creates up to 7' x 9' posters, 192 point type and
wertical text; resizes graphics and more!
geoFile: Graphics-based database available. Also for 80 column Commodore 128

reputers. eoCalc: Versatile integrated spreadsheet. Also available for 80 column Commodore

GROUP III
GEOS 2.0: Word processor, graphics workshop, spell checker file and disk manager, mail merge program, desk accessories and more!

GEOS 128 2.0: All the features of GEOS 2.0, plus numeric keypad, supports more memory, faster processing. Operates in 80 columns, geoTile 128: Graphic-based database in 80 columns. geoGale 128: Versatile spreadsheet in 80 columns, geoWrite Workshop 128: Full featured word processing in 80 columns, geoPortgrammer A programmer's authoring tool that includes an assembler, linker and debugger.

geoWrite workshop Lts. Full features were processing in or commis-geoProgrammer: A programmer's authoring tool that includes an assembler, linker and debugger.

3. Collect the following items:

• This coupon with all the information filled in completely.

• The UPC has code from the package you purchased.

• The original dated sales receipt with the product price circled.

• Receipts must be dated between 5.8 98 and 6.15 9. Photocopes of receipts not accepted.

• A check or money order made out to Berkeley Softworks for US \$4.50 to cover shipping and handling. Please do not send cash.

• Mail all of the above items to:

Berkeley Softworks

Attr. FREE SOFTWARE OFFER

2150 Shatuck Avenue

Berkeley, CA 94704

• Offer good from May 15, 1989 through August 15, 1989.

• Please allow 3 to 5 weeks for delivery.

If coupon has been removed, write to address above, to request a duplicate.

\*This offer is subject to all of the terms and conditions for redemption listed above.

Valid where prohibited by taw. Not to be used in conjunction with any other special

offer.

• CFFN 2 0 GFFN 128.2 0 me-Calc. ave-Calc. 28. Calc. 128. expfile. geoPile 128, pre-Chalt.

offer. GEOS 2.0, GEOS 128-2.0, geoCalc, geoCalc 128, geoFile, geoFile 128, geoChart, geoFublish, Desk Pack Plus and FontPack Plus are copyrights of Berheley

| NAME                |                       |          |
|---------------------|-----------------------|----------|
| ADDRESS             | or one to be a second |          |
| спу                 | STATE                 | ZIF      |
| DAY TIME PHONE #    |                       |          |
| GEOS SOFTWARE PURCH | HASED                 | ort will |
| STORE WHERE PURCHAS | SED                   |          |
| FREE SOFTWARE SELEC | TED IST CHOICE        |          |

## Reviews

the best of their abilities—unless you mess up.

Even if you do mess up, the team can play almost as well without you. While it's difficult to keep track of the center in a team game, the team is perfectly capable of stealing the puck, passing it down the ice, and attempting goals.

You'll want to watch your team for signs of fatigue. On the score/penalty board at the top of the screen, a shrinking line tracks its stamina. You can choose one of three teams: one good on offense, one good on defense, and one balanced.

As the team leader, you'll have to take the bitter with the sweet. If a penalty is called, you're the one who sits in the penalty box. Penalties occur for the usual reasons: roughing and crosschecking. Other defensive moves you may enjoy are body checks, poke checks, and slide blocks. Of the three, body checking seems the easiest way to start a fight and end up in the penalty box.

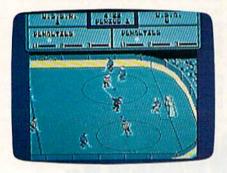

You control the game with the joystick and fire button. There are quite a few combinations you'll have to remember in order to execute both offensive and defensive moves. No matter; learning is part of the fun.

As in any hockey game, the action lasts for three periods. In this case, you can select periods of 2, 8, or 20 minutes. Though the length of a penalty period increases in proportion to the length of the period, it doesn't matter much in a one-on-one game. In a one-on-one game, the action freezes for a moment and then you face off in the circle nearest the goal you're defending.

At the end of each period, the screen shows the statistics (shots and goals) for each player. At the end of the final period, you see the statistics for the entire game and know whether you've lost or handed the Russian team yet another miracle.

As a semi-reward, statistic screens are accompanied by the appropriate national music ("Yankee Doodle Dandy" plays when the U.S. is ahead). At the end of the game, a typical cityscape from the winning country appears on the screen along with a congratulatory message.

The documentation for *Powerplay Hockey* is brief but good. Even those who are not hockey fans will soon understand the rules. For example, none of my friends who are true-blue fans have ever been able to explain what icing the puck means. Yet after only a few games, my son could explain it.

Watching the screen is like watching a televised game of hockey.

I should note that the documentation occupies a single large sheet. On the reverse side is a mini-poster showing the ultimate captain of the Red team. His nickname is Gorby. You'll recognize the fellow even though you're not used to seeing him in his team helmet.

-Ervin Bobo

Powerplay Hockey: USA vs. USSR Electronic Arts 1820 Gateway Dr. San Mateo, ČA 94404 \$24.95

# Calculator 128

Calculator 128 isn't Mathematica, but then that particular piece of software probably will never be ported to the Commodore 128 and 64. It isn't a spreadsheet, either. What you'll find in this simple, yet comprehensive program is a practical calculator capable of assisting with the family budget as well as providing useful calculating capabilities for students in physics, trigonometry, and electronics.

Despite its name, Calculator 128 will run equally well on the Commodore 64. It is one of those rare commercial products without copy protection and written entirely in BASIC. Since it's so open to inspection, the package offers student programmers the opportunity to see the sorts of professionally written algorithms that go into a financial and trigonometric calculator. (When you load the program into memory, you'll probably want to correct a spelling error on line 315 where reciprocal is spelled riciprocal. On the other hand, maybe that sort of thing only drives editors crazy. If so, forget I mentioned it.)

Calculator 128 can figure out loan payments, prompting you for selling price, sales tax, insurance, and other costs, down payment, interest rate, and number of monthly payments. After a second or two of calculation, it provides you with an estimated monthly payment. The program offers the warning that interest rates are calculated in many different ways and that the answer provided by Calculator 128 is only an estimate.

The program provides a conversion utility that converts between Celsius and Fahrenheit; millimeters and inches; meters and inches, feet, or yards; kilometers and miles; cubic centimeters and cubic inches; cubic meters and cubic feet; milligrams and grains; kilograms and pounds; liters and gallons; watts and horsepower; pounds and gallons of water; and a long list of more complex conversions such as translating liters per second to gallons per minute.

The publisher suggests that this software will assist with statistical calculations. Although the calculator has a "memory" feature, it's no more involved than the memory of a simple hand-held calculator available for a few dollars. Calculator 128 can't by itself calculate chi squares or standard deviation. In fact, for most simple math problems, you would be hard-pressed to find a calculator more powerful than the immediate mode of the 64 or 128. For much more complex mathematics involving control groups and population studies, you should purchase a spreadsheet like Excel and a Mac or an AT clone to run it.

A simple yet comprehensive program that will help students in physics, trigonometry, and electronics—as well as the person doing the family budget.

For the intermediate-level user, the student of trigonometry, the salesperson trying to figure out income, anyone who often makes conversions between U.S. and foreign measurements, the potential home buyer trying to decide whether he or she can afford a house of a given price, or the student programmer interested in seeing how this sort of program is put together, *Calculator 128* is worth a look.

-Robert Bixby

Calculator 128
Educational Software
4328 Ridgecrest
Amarillo, Texas 79109
\$9.95

# MI-N-E SWEEPER

Ben Campbell

You've received a message that Tyrabian mine layers have been spotted just outside the Earth's atmosphere. Intelligence reports indicate that the Tyrabians intend to conquer the planet without destroying it. The first wave of attack will attempt to destroy major military installations. The second wave will shut down the planet's major power stations. The third wave will crush any remaining pockets of resistance.

You're the commander of the interceptor base in the Gamma quadrant. As such, it's your job to see that the Gamma power station remains online and operational. Failure could lead to the Earth's destruction. You have nine Sigma V remote-control drone ships. The drones are equipped with the latest in impulse-laser technology. From the interceptor control tower overlooking the power station, you must destroy first the Tyrabian mines and then the mine layer itself. Five sectors (blue, yellow, white, green, and red) must be cleared before the power station will be safe.

# Typing It In

Mine Sweeper is written entirely in machine language, so you'll need to use "MLX," the machine language entry program found elsewhere in this issue, to enter it. The MLX prompts, and the values you should type in, are as follows:

Starting address: 0801 Ending address: 2468

Be sure to save a copy of the program before exiting from MLX. Mine Sweeper can be loaded and run like a BASIC program. To start the game, load Mine Sweeper and type RUN.

The opening screen is filled with the view from the remote viewer in the control tower. Initial-

Arcade action at its best!

This game's frantic pace will keep you riveted to the screen for hours. For the 64. Joystick required.

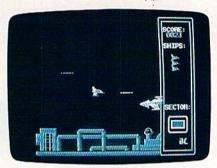

It takes several shots to get past the mine layer in this fast-action arcade challenge.

ly, the viewer looks out over the power station. On the right side of the display, from bottom to top, are indicators for the current sector, the number of drone ships remaining in your arsenal, and your score.

Press the fire button to begin and the first drone ship appears in the center of the viewer. The remote viewer always remains centered on the currently active drone ship. When you move the joystick left or right, the ship turns left or right, respectively, but remains centered in the display. When you move the joystick up or down, the ship moves vertically within the display. Pressing the joystick button fires the pulse lasers. Holding down the joystick button causes the pulse lasers to fire rapidly, but the drain on the drone's power plant is so great that your maneuverability is severely depleted.

To save the power station, you must clear the mines from the five

sectors adjacent to it. You clear a sector by destroying the mines with the pulse lasers in the drone. You will encounter three types of mines. Trackers, distinguished by their orange color, home in on moving objects and, like all mines, explode on contact. The only way to avoid trackers is to shoot them before they get close. Sweepers, which patrol the entire airspace above a sector by constantly sweeping up and down, are distinguished by their blue color. The best tactic for battling sweepers is to keep your drone low. A searcher scans the sector and then moves directly toward any object it detects. Searchers are distinguished by their green color and are nearly impervious to frontal assault; the best way to fight them is to dodge and attack from behind.

Once all the mines in the sector have been destroyed, the mine layer must be destroyed. Mine layers have a pulse laser much like the one in the drone ships. This laser is an older model and can't fire as rapidly as a drone's can, but it's powerful enough to destroy a drone with only one hit. Mine layers are protected by a powerful force field. Each time you hit one with your pulse laser, the field is weakened, but it's constantly renewed by the mine layers' engines. You'll have to hit it many times to bring it down. If your drone is destroyed, the mine layers' force field regenerates to full power before you can activate a new drone.

You must clear the blue, yellow, white, green, and red sectors in order to save the power station. Periodically (every 50 points), a new drone ship is prepared for activation. You'll need as many drones as you can muster to save the power station.

See program listing on page 72.

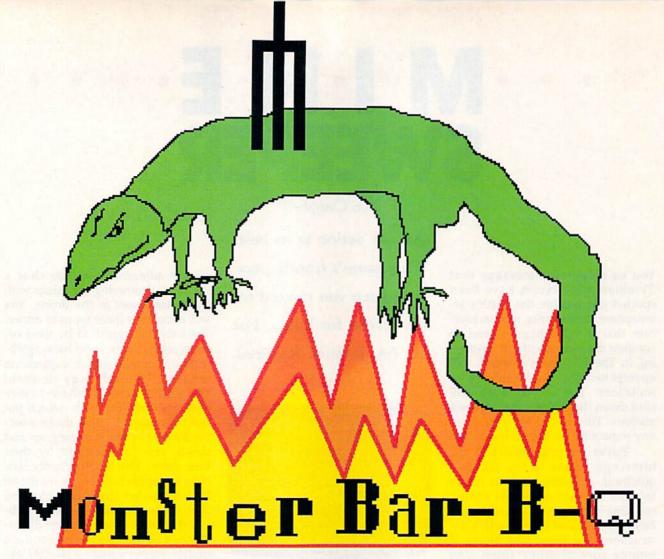

What would you do if you lived on the edge of a cemetery and your backyard was invaded every night by hungry ghouls and goblins? You'd fire up the old barbecue pit, that's what!

Monster Bar-B-Q takes place in your backyard cemetery. In the foreground are three rows of tombstones and the crosshairs for your special ghoul zapper. In the background stands your home, with its illuminated windows. On a tree branch rests a sleepless owl—blinking its eyes while observing the ruckus below. Lightning strikes and thunder rolls to signal the start of the game.

Using the tombstones for cover, a variety of dreadful monsters pop up and down. These ghouls include the Vampire, Wolfman, Creature, Monster, Mummy, Red Devil, and, last but not least, Red Skeleton (sic!).

With your joystick plugged into port 2, position the crosshairs over any monster's face; then press the fire button to vaporize the beast. The crosshairs of your ghoul zapper can move diagonally and

Charming graphics

highlight this novel game

for kids of all ages.

For the Commodore 128.

Joystick required.

### Cullen O'Day

wrap around at the screen's edge. Make use of these features; later in the game, those monsters don't stick around very long.

Scoring is straightforward. Each monster you zap gives you 100 points. Escaping monsters costs you 150 points; misses cost you 50 points.

There are five rounds in the game. A flash of lightning signals the beginning of each round. As you advance through the rounds,

the monsters appear and disappear more quickly. The game ends when you've played five rounds or when the total number of misses and escaped monsters exceeds 10.

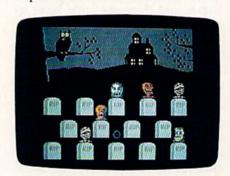

Fire up the barbecue—the monsters are back!

## Typing It In

Monster Bar-B-Q is written in BASIC 7.0. To prevent typing mistakes, use "The Automatic Proofreader," found elsewhere in this issue, when entering the program. Once you've finished typing the program, be sure to save a copy to disk or tape before you run it. See program listing on page 81.

# 

Let's set the scenario: A wizard hands you a crossbow. Suddenly, a math problem appears. In front of you, there are four colored boxes with numbers inside. The wizard expects you to shoot an arrow at the box that contains the correct answer. You take aim and release. Bulls-eye! You've hit the target! With a puff of smoke, the problem disappears. You never knew math could be so much fun.

#### **Getting Started**

"Math Magic" is written in 128 BASIC. Type in and save the program. Be sure to use "The Automatic Proofreader," found elsewhere in this issue, to ensure that you don't make any typing mistakes.

To play Math Magic, load the program, plug a joystick into port 2, and type RUN. A menu screen will appear. Select the type of problems you want to practice. Your choices, numbered 1–4, are addition, subtraction, multiplication, and division.

Next, choose a level of difficulty (1–13) and press RETURN. Level 1 is the easiest; level 13, the most difficult.

After you've entered your choices, the playing field appears. To your right is the wizard with a math problem beside him. Above your crossbow are four colored boxes with numbers inside.

Using your joystick, position the crossbow under the box with

#### Michael Kaelin

An arcade-style math game? That's "Math Magic," a clever educational tool for children 5–9 years of age.
For the Commodore 128 with a joystick.

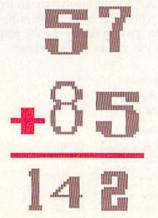

the correct answer to the problem and press the fire button. If you're right, you're awarded ten points and a new math problem appears. If you're wrong, the problem remains on the screen until you correctly answer it.

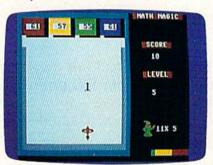

Good marksmanship and even better arithmetic skills are the keys to success in this educational game for children.

If you answer five problems correctly within one minute, you advance to the next level. The green, yellow, and red bar at the bottom of the screen helps you keep track of how much time remains. If the time expires before you complete the level, the game ends. You win the game by advancing through level 13.

String up your crossbow and grab your arrows because there are problems to solve. Who knows? The wizard may perform a little math magic and turn you into a real math wiz.

See program listing on page 79.

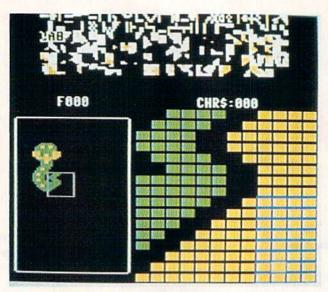

The "CHR\$ Graphics" editor automatically redefines the 64's character set when you create your multicolor drawings.

# CHR\$ Graphics

#### **Hubert Cross**

You've never had this much control over your graphics characters. With this utility, you can design and animate large multicolor images—up to  $112 \times 112$  pixels—all from BASIC. For the 64. Joystick and disk drive required.

"CHR\$ Graphics" is a graphics editor of a different sort. It uses redefined characters to generate shapes, but the images you design are not limited to an 8 × 8 pixel area—they can be up to 112 × 112 pixels (14 × 14 characters) in size. You can design as many as 256 of these images. The editor allows you to flip your images, shift them in any direction, and save them to disk. CHR\$ Graphics makes creating complex character graphics as easy as using a good sprite editor.

To help you use the graphics that you design, CHR\$ Graphics adds six commands to BASIC for loading, saving, placing, and erasing your shapes. Once CHR\$ Graphics is in memory, both the shape editor and extra commands are accessible, providing an effec-

tive, all-in-one graphics development system.

#### **Getting Started**

Program 1, CHR\$ Graphics, and Programs 2 and 3 are written entirely in machine language, so use "MLX," found elsewhere in this issue, when you enter these programs. When prompted by MLX, respond with the values given below.

#### Program 1

Starting address: \$7C00 Ending address: \$903F

Program 2

Starting address: \$3F90 Ending address: \$405F

Program 3

Starting address: \$3C10 Ending address: \$41AF After you've typed in all the data, be sure to save a copy to disk before leaving MLX. Save Program 1 with the name CHR GRAPHICS, Program 2 with the name DEMO.FILE1, and Program 3 with the name DEMO.FILE2.

Program 4 is written in BASIC. Use "The Automatic Proofreader," also found in this issue, to type it in; then save it with the name DEMO. Before you begin typing, you must load Program 1 and activate it with the command SYS 31744. When you finish entering the demo, be sure to save a copy to disk. After saving the demo program, run it to get an idea of how powerful CHR\$ Graphics is. Although the demo is 25 lines long, the actual work of drawing and erasing images is done in just 8 lines of code.

#### The Editor

CHR\$ Graphics' editor is where you design custom character graphics for your programs. Plug a joy-

stick into port 2; type LOAD "CHR GRAPHICS", 8,1; and then type SYS 31744 to enable CHR\$ Graphics. Type the command EDITOR to activate CHR\$ Graphics' image editor. The editor initially starts in multicolor mode with a white border and a black background. A 14 × 14 character box appears in the lower left corner of the screen. The images you design are displayed full-size in this box. Note the characters at the top of the screen. As you create your images, you'll see these characters being redefined.

To the right of the character box is a grid showing a magnified portion of your image. A small blue rectangle in the grid outlines the character being redefined. Because CHR\$ Graphics starts in multicolor mode, characters are 4 pixels wide × 8 pixels high. When in hi-res mode, characters are 8 pixels wide × 8 pixels high. Since multicolor pixels are twice as wide as hi-res pixels, the character width remains the same no matter which mode you are in. Press M to toggle between multicolor mode and highresolution mode.

Use the joystick to move the cursor. To quickly move to the upper right corner, press CLR/HOME. To fill in a square, use the joystick to move the cursor to the square and then press the fire button. Pressing the fire button acts as a toggle: Press the fire button once to fill a square; press the fire button again to clear the square.

While in the editor, you may find the cursor moves too fast or too slow. You may adjust the speed of the cursor by pressing any of the number keys at the top of the keyboard. Press 0 to make the cursor move as fast as possible; press 9 to make the cursor move as slowly as possible. Use the cursor keys to move the cursor one character at a time.

CHR\$ Graphics contains 256 frames, with one image per frame. The number of the current frame is displayed above the character box. An uppercase *F* (for *Frame*) appears just before the number. You'll need to keep track of the frame number in order to recall the shape from within a program.

As you design shapes, CHR\$ Graphics' editor automatically redefines characters to create the image that you draw. The ASCII value

of the character being redefined is displayed above the grid. You do not need to know this number to use the program; it is there simply for your convenience. Initially, empty areas of your drawing are represented by *null* characters (those with an ASCII value of 0). Unlike spaces (ASCII 32), null characters are not drawn when an image is stamped to the screen.

#### Colors

In multicolor mode, characters are drawn using three colors (pens). Select a pen using the function keys. Press f3, f5, or f7 to select pen 1, 2, or 3, respectively. To change the color of the active pen, press either the Commodore or the CTRL key together with one of the color keys at the top of the keyboard. Note that there are only eight colors available for pen 3—black through yellow (CTRL-1 through CTRL-8). Also, whenever you change the color of a pen, every pixel drawn with that pen changes color as well.

Press B to increment the background color. When you change the background color, the color of the character set at the top of the screen changes to a color having a good contrast with the new background color. Press SHIFT-B to decrement the background color.

Press G to increment the grid color; press SHIFT-G to decrement the grid color. In multicolor mode there are only eight colors available for the grid. Press S to increment the color of the sprite that highlights the current character on the grid. Press SHIFT-S to decrement the color of the sprite.

You have full-color control in multicolor mode only. In hi-res mode, the only active pen is pen 3, so you can have only one foreground color per character. Hi-res mode offers twice as many pixels per character, however.

## **Emptying the Garbage**

Perhaps the editor's most helpful feature is its ability to eliminate unused and duplicate character definitions. In CHR\$ Graphics, this is known as garbage collection. With a little thrift and the help of this garbage collection, you'll be able to get the most out of the 196 redefinable characters available.

As you draw your images, you can see how the characters at the

top of the screen are redefined. To see how garbage collection works, draw a long, straight line from the left border all the way to the right. As you draw the line, you'll notice the characters at the top of the screen being redefined to display the line.

After the line has been drawn, press C to force CHR\$ Graphics to perform garbage collection. CHR\$ Graphics displays the message GARBAGE COLLECT during this process. Carefully watch what happens. Your image doesn't change shape, but you'll notice several duplicated characters reappearing at the top of the screen.

In addition to eliminating duplicate character definitions, garbage collection also disposes of empty characters. (An empty character is a character that has nothing drawn in it.)

## **Shifty Images**

CHR\$ Graphics is capable of shifting your image by characters or by pixels. Press U to shift the image up one character; press D to shift the image down one character. The L and the R keys shift the image one character left and right, respectively. The image stops when it reaches a border.

To shift the image one pixel at a time, hold down SHIFT while using the keys mentioned above. For example, SHIFT-U shifts the image one pixel up. SHIFT-D, SHIFT-L, and SHIFT-R shift the image one pixel down, left, or right, respectively. In multicolor mode, pen color 3 is left behind when you move an image. This is a hardware limitation. Usually, you will have to retouch color 3 after shifting an image.

Press F to flip the image horizontally; press SHIFT-F to flip it vertically.

Depending on the number and complexity of your shapes, you may run out of characters when you try to shift or flip an image. If so, CHR\$ Graphics does some internal garbage collection. If there are not enough characters left after the garbage collection, CHR\$ Graphics issues an OUT OF CHRS message and leaves the image unchanged.

If an image has not reached the border, yet it does not move when you try to shift it in that direction, there is an empty character in your way. To see it, press f1. Unused

# Lyco Computer

Marketing & Consultants

Since 1981

Air Orders Processed Within 24 Hours

#### COMMODORE 128D

- 128K Std. • 3 Mode Operation 1-64: Runs 64 software. 2-C128: Faster, more
- memory for increased productivity 3-CPM: Uses Standard com titles

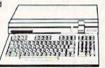

# COMMODORE

- Commodore 64C Computer
- · Excel FSD-2 Disk Drive
- · Commodore 1802C Monitor

64C System Special

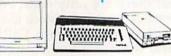

# COMMODORE

PC/XT

The Commodore Colt. a computer with all the built-in features you need. The Colt includes 640K, RAM, CGA video support, two 5.25 360K disk drives, serial and & parallel ports with three clock speeds (4.77/7.16/ 9.14 MHz).

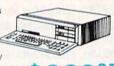

**\$669**95

Save \$20 on any monitor of your choice.

# COMMODORE

#### 1670 Modem

Save time and increase productivity with the Commodore 1670 Modem. The 1670 utilizes the popular "AT" Hayes command sets, built-in speaker, auto dial, and auto answer. affordability and reliability, choose the Commodore 1670

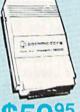

# Excel FSD-2+ Disk Drive

100% Commodore 64C drive compatible, the Excelerator Plus Disk Drive is quieter. smarter, faster, and more reliable than the 1541 and 1541C.

1-year warranty

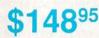

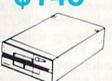

# xetec Super Graphics Gold

The Xetec Super Graphics Gold printer interface combines improved speed, features and more memory to satisfy the most demanding user. Xetec has incorporated a 32K buffer, 16 active DIP switches, a utility disk with 40 fonts, 16 additional innovative features and a innovative features and a lifetime warranty into the Super Graphics Gold. Xetec now provides you the most complete printer interface available for your Commodore.

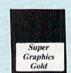

7495

500 XJ

Jovstick

# POWER SUPPLY

## COMMODORE

Tired of buying yet another throw-away brick power supply for your Commodore 64? Go with the Micro R&D Power Supply. The MW 701-A features double fused systems, schematics, and a one-year warranty. Stay with the best, stay with Micro R&D.

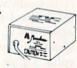

1-year warranty

# COMMODORE

## 1581 **Disk Drive**

Add more computing power to your Commodore with 1581 Disk Drive. The 1581 features 3.5" 720K storage capacity and DS/ Add the 1581 on your Commodore today

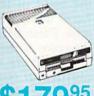

# 

The Epyx 500 XJ scores significantly higher, faster, and easier than any joystick manufactured. The 500 XJ comes with palm grip and trigger finger firing. Break your previous record with the Epyx 500 XJ (Atari, C-64)

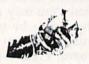

395

# MAGNAVOX

#### CM 8762

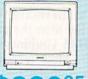

The Magnavox CM 8762 14" monitor is the smart choice for your computing needs Standard resolution is 640H x 240V. This monitor includes a built-in tilt stand plus a green text display switch. For a monitor with RGB TTL (CGA) and composite inputs, stay with the Magnavox CM 8762.

Suggested use 128D or Colt PC

# ₩ GoldStar

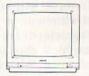

#### 2105 A

GoldStar, a name you can depend on, now provides the 2105 12" composite monochrome monitor for your computing needs. The GoldStar 2105 supplies a high resolution of 640H x 200V for IBM, Commodore, Apple and Atari computers with composite outputs. With your choice of either green or amber display. GoldStar's 2105 monitor will highlight your home or office computing needs.

### **MONITORS**

## Magnavov

| \$84.95  |
|----------|
| \$84.95  |
| \$79.95  |
| \$79.95  |
| \$179.95 |
| \$239.95 |
| \$259.95 |
| \$339.95 |
| \$439.95 |
|          |

## GoldStar

| 2100 | a composite | \$14.33   |  |
|------|-------------|-----------|--|
| 2105 | A Composite | \$79.95   |  |
| 1410 | CGA 14"     | .\$219.95 |  |
| 1420 | EGA 14"     | .\$318.95 |  |
| 1430 | VGA 14"     | \$379.95  |  |
| 1440 | Superscan   | \$459.95  |  |
|      |             |           |  |

#### Commodore

| 18020  |      | <br>\$189.95 |
|--------|------|--------------|
| 1084 . | <br> | <br>\$279.95 |

1-800-233-8760

## 1200hc Modem

Versatile power and performance. The Avatex 1200hc delivers the great features of the Avatex 1200 and more, including Hayes® compatibility, to allow use with virtually all leading communications software. 2 year warranty.

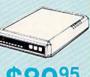

*vatex* Modems

## Commodore Modem Connection Cable by Peak Peripherals

Your total solution for Commodore 64/128 to modem connections.

#### 1200E Modem

Full Hayes® command set, on-line voice/data

- switching, plus:
- 2 configuration settings
  4 phone numbers stored
- External configuration switches
- View menu
   2 year warranty

\$69<sup>95</sup>

## **MODEMS**

| Avatex           |          |
|------------------|----------|
| 1200i PC Card    | \$65.95  |
| 1200e            | \$69.95  |
| 1200p            | \$89.95  |
| 1200hc Modem     | \$89.95  |
| 2400i II PC Card | \$129.95 |
| 2400             | \$179 95 |

HR20 .....\$334.95

M1709 \$364.95 M1724L \$529.95

SP Series Ribbon ..... \$7.95

SP 1200AS RS232 ..... \$189.95

\$589.95

\$179.95

\$189.95

\$359.95

\$445.95

HR40 .....

SP 1600Ai

SL 80Ai .. SK3000 Ai .....

SL 130Ai ...

SP 1000 AP ..

SK3005 Ai .....

SEIKOSHA

| Commodore     |
|---------------|
| 1670\$59.95   |
| Supra         |
| 2400 \$119.95 |

#### Hayes Smartmodem 300. .. \$139.95 Smartmodem 1200B .. \$279.95 Smartmodem 1200 ..... \$279.95 Smartmodem 2400 ..... \$399.95 Smartmodem 2400B .. \$419.95

| <b>US Robotics</b> |          |
|--------------------|----------|
| Sportsler 1200 PC  | \$79.95  |
| Courier 1200       | \$169.95 |
| Courier 2400 PS    | \$259.95 |
| Courier 2400       | \$289.95 |
| Courier 2400e      | \$319.95 |
| Courier 9600 MST   | \$619.95 |

# **PRINTERS**

# **stai**r

| NX-1000\$164.5         | 95 120 D       | \$139 |
|------------------------|----------------|-------|
| NX-1000C (64C) \$169.5 |                |       |
| NX-1000 Color \$217.9  | 95 MSP-40      | \$279 |
| NX-1000C Color         | MSP-50         | \$299 |
| (64C)\$225.9           | 95 MSP-15E     | \$339 |
| NX-2400 \$299.9        | 95 Tribute 124 | \$379 |
| NX-15\$309.9           | 95 MSP-45      | \$379 |
| NR-10\$319.9           | 95 MSP-55      | \$439 |
| NR-15\$419.9           | 95 Premiere 35 | \$499 |
|                        | Tribute 224    | \$549 |
| Brother                |                |       |
|                        |                |       |

| 120 D       | \$139.95 |
|-------------|----------|
| 180 D       | \$159.95 |
| MSP-40      | \$279.95 |
| MSP-50      | \$299.95 |
| MSP-15E     | \$339.95 |
| Tribute 124 | \$379.95 |
| MSP-45      |          |
| MSP-55      | \$439.95 |
| Premiere 35 | \$499.95 |
| Tribute 224 | \$549.95 |

The 320 9-pin printer combines the best of the OKIDATA tradition of reliability with the latest in high-tech engineering to create a new standard for utility printers. The result is a fast printer, with the highest speed and throughput in its class. Turn the 320 loose at 300 cps in draft print and it quickly cleans up detailed jobs. Turn out NLQ documents as required at 63 cps.

We carry the entire line

# **Panasonic**

| 1180        | \$179.95 |
|-------------|----------|
| 1191        | \$235.95 |
| 3131        | \$299.95 |
| 1124        | \$319.95 |
| 1592        | \$369.95 |
| 1595        | \$429.95 |
| 1524 24 Pin | \$545.95 |
|             |          |

# **OKIDATA**

| Okimate 20        | \$139.95 |
|-------------------|----------|
| Okimate 20 w/cart | \$189.95 |
| 182               | \$209.95 |
| 180               | \$219.95 |
| 182+              | \$225.95 |
| 183               |          |
| 320               |          |
| 321               | \$464.95 |
| 390               | \$464.95 |

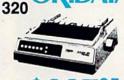

# **EPSON**

| LX800  | .\$168.95  |
|--------|------------|
| LQ500  | .\$288.95  |
| FX850  | .\$329.95  |
| FX1050 | . \$429.95 |
| LQ850  | .\$515.95  |

# HE VARIA

#### Citizen 120-D

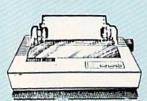

If you are seeking world renowned printer performance for your home, look no further than the 120-D. Your data processing needs are handled quickly at a print speed of 120 cps (draft) or 25 cps (NLQ). The 120-D features 9 pin dot matrix print quality, standard parallel centronics interface and a 4K text buffer.

#### Citizen 180-D

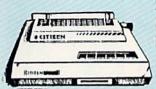

You can always rely on the Citizen 180-D. From its price/performance value, to a print speed of 180 cps (draft) or 29 cps (NLQ) the Citizen 180-D is an excellent printer for the home or small business.

\$159<sup>95</sup>

# Lyco Computer

# Marketing & Consultants

**Since 1981** 

Air Orders Processed Within 24 Hours.

# Panasonic Office Automation

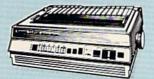

\$175<sup>95</sup>

KX-P 1180

The 1180 by Panasonic offers you more than what you might expect in a low cost printer. With multiple paper paths, versatile paper handling, and front panel programmability through the EZ Set Operator panel, the 1180 is an excellent value. The 1180 also features 2 excellent print qualities: Near Letter Quality and Draft, with speeds up to 192 cps in Draft and 38 cps in Near Letter Quality plus crisp, clear graphics.

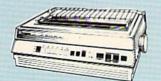

\$319<sup>95</sup>

KX-P 1124

For excellent print quality in a high speed printer, choose the KX-P 1124. Its 24 pin print head produces draft text at a quick 192 cps (draft) or letter quality text \_163 cps. In addition, the KX-P 1124 provides such standard features as selectable push/pull tractor, 5 resident print fonts, parallel centronics interface and a standard 6K buffer. Panasonic's KX-P 1124 ensures that your printing will be fast and professional.

## KX-P1191

Announcing the Panasonic KX-P 1191, a 9 pin printer with advanced features that put it ahead of its class. The 1191 features the EZ-Set operator panel that lets you access the most commonly controlled printer functions right from the front panel. The 1191 has other advanced features, including an adjustable push/pull tractor feed and multiple paper paths. All these features come packaged in a rugged, ergonomic design with a two year limited parts and labor warranty.

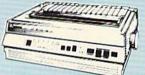

\$235<sup>95\*</sup>

\*quantities limited

# **EPSON**°

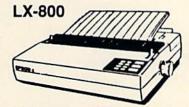

For fast output and professional print quality, choose Epson's LX-800. This full featured 80 column printer has a speed of 180 cps (draft) and 30 cps (NLQ). Epson's exclusive SelecType front control panel lets you customize documents with popular type styles. The Epson LX-800 delivers affordable, professional printing for your home or office.

\$168<sup>95</sup>

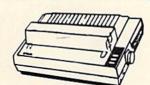

LQ-500

24-pin quality

The Epson LQ-500 is at home wherever letter quality printing is required. Standard print speed is 180 cps (draft) and 60 cps (LQ). The LQ-500 is ideal for either the home or the most demanding business applications.

\$288<sup>95</sup>

#### FX-850

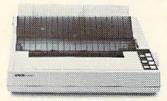

Epson's FX printers are legendary in the computer products industry. The FX-850 continues Epson's long tradition of quality, performance and reliability. It prints at 264 cps in draft mode and 54 cps NLO-insulated for quiet operation. Like all Epson computer products, the FX-850 printer is supported by a nationwide service network and backed by Epson's 1-year limited warranty.

\$32995

Price Guarantee

Since 1981, we have led the industry by continuing to offer the lowest national prices while providing quality service. Many companies have come and gone trying to imitate our quality and service. If by some oversight we do not have the lowest prices advertised on the products you desire, then we would appreciate the opportunity to rectify this oversight.

1-800-233-8760

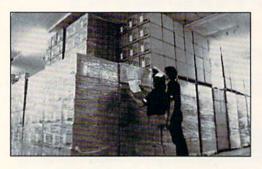

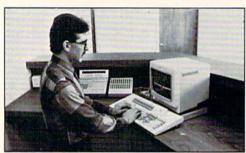

Sales: 1-800-233-8760 or 717-494-1030
Hours: Monday through Friday,
9:00 a.m. to 8:00 p.m.
Saturday, 10:00 a.m. to 6:00 p.m.
Customer Service: 717-494-1670
Hours: Monday through Friday,
9:00 a.m. to 5:00 p.m.
Fax: 717-494-1441

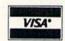

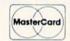

### Why shop at Lyco Computer?

Lyco Computer is one of, if not the largest, and most established firms to provide only quality name brand computer products at prices 30% to 50% below retail. We've set many industry standards, and we are setting the pace for many more in the future. Our standards include: a separate department for customer service; a price guarantee; guaranteed factory fresh merchandise; diverse payment and shipping policies, including a C.O.D. policy which allows customers to have products in their hands before paying anything. Selection places Lyco at the forefront of the industry. Due to our in-stock volume, we cannot advertise all of our products. If you do not see the product you want advertised, call Lyco Marketing toll free.

### How do I know I will get the product I need?

Our marketing staff is well-educated in the computer industry. They receive continuous formal training by our manufacturers which enables them to develop and maintain a high degree of expertise on the products they represent. Though our strict guarantee on providing only new merchandise prohibits free trial periods and a guarantee on compatibility, a wealth of knowledge is available to our customers to help with the purchasing decision. As thousands of people every week capitalize on our savings and services, we hope you too, will make Lyco Computer your first choice.

### What about warranty or service?

We decided several years ago that a Customer Service Department was needed in the industry. Unfortunately, few of our competitors offer this service. Our Customer Service Department is available at (717) 494-1670 to provide assistance in all warranty matters. Our product line enjoys "name brand recognition," and we back all of our manufacturer's stated warranty terms. Many manufacturers will allow defective products to be exchanged. Before returning any item that appears to be defective, we ask that you call our Customer Service Department to assist you in determining if the product is defective. If the product is determined defective, they will give you a special authorization number and speed processing of your order.

### Will you rush an item to me?

Since 1981, we have set the standard in the industry by processing orders within 24 hours - not 4 to 6 weeks. We offer next day air, two day air, standard UPS, and postal international shipping services. Our records show we fill 95% of our orders daily. Temporary shortages are normally filled within 10 days. If an order cannot be filled within 60 days, we refund your money in full, unless you choose to wait for the order and benefit from the price savings. Any time prior to shipment, you may cancel or change the out of stock product by contacting our Customer Service representatives.

### How do I order?

Send your order to Lyco Computer, P.O. Box 5088, Jersey Shore, PA 17740. Or, call 1-800-233-8760 or (717) 494-1030. We provide four payment methods. We have always accepted C.O.D. orders through UPS. Prepaid orders over \$50 are shipped freight-free in continental U.S. For orders under \$50, please add \$5 for freight. Orders prepaid by a certified check or money order are shipped immediately. Personal and company checks require a 4 week waiting period prior to shipping. Visa and Master Card orders are accepted for your convenience, but we cannot pass along the 4% discount offered for cash. Prices advertised are cash prices. Purchase orders are accepted from Educational Institutions. We only charge sales tax on Items delivered in Pennsylvania. For APO, FPO, and international orders, please add \$5 plus 3% for priority mail. Advertised prices and availability are subject to change. Not responsible for typographical errors.

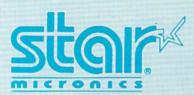

NX-1000

\$16495

Star's answer to 9 pin dot matrix printers. A soft touch control panel and Star's paper park feature solves your multi-document needs. 144 cps draft and 36 cps NLQ give you high resolution 9 pin performance in an affordable package from Star.

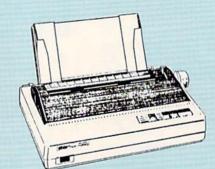

### **Announcing STAR's NX-1000 Printer in 4 Models!**

### NX-1000c

With a Star NX-1000c printer your printing options will never cease to amaze you. The Star NX-1000c has standard Commodore serial interface for 64/128 computers. Print speed is selectable at 144 cps (draft) or 36 cps (NLO) and paper parking will lend versatility to your document handling needs. The Star NX-1000c will fulfill your requirements to the letter.

### NX-1000 Rainbow

The Star NX-1000 Rainbow adds a whole new dimension to your work through multi-color printing. Star has designed 20 printing options into this printer. Add to this paper parking, Epson-IBM emulation, high resolution NLC/graphics for a printer with extra talent over the competition. Star's NX-1000 Rainbow does all the work.

\$21795

### NX-1000c Rainbow

Step into a world full of color with the Star NX-1000c Rainbow printer. Seven color printing is available along with the same standard features of all Star NX-1000 printers. Standard Commodore serial interface is included. Enhance your Commodore productivity with the Star NX-1000c Rainbow.

\$225<sup>95</sup>

Access
Echelor
Mach 1:
Wid. Cl.
Fm. Co.
Heavy I
Firestor
Fm. Co.
Leader
Pack ...
Mach 5
Triple P

Up Peri Thunde Activis Last Nir Might & Crossbo

Manian

F-18 Ho Mainfra Neurom Ocean I Rampa Sky Tra Take Do Zack M Lone M Zork Qu

Paperci

Paperol

Berkele Geofile Geos 6 Geos 1 Geowrit Berkele Geocale Geopub Geofile Geos 2

51/4 Dri 3.5 Driv

l

Xetec 3 Xetec 8 Xetec 6 PPI.... Cardco Cardco MW 350 We c

printer

DO

5-1/4 Disk No

SSDD DSDD SSDD

DSDD

DSDD DSHD

\$169<sup>95</sup>

### COMMODORE // COMMODORE

### COMMODORE

### COMMODORE /

### COMMODORE

|                 | \$25.95 |
|-----------------|---------|
| 8               | \$28.95 |
| Leader Bd       | \$22.95 |
| rses 1 or 2 ea. |         |
| letal           |         |
| n               |         |
| rses 3          | \$11.95 |
| Board Triple    | 4       |
|                 | \$11.95 |
|                 | \$19.95 |
| ıck             |         |
| Soft:           |         |
| cope            | ****    |
| cope            | \$10.95 |
| chopper         | \$18.95 |
| on:             |         |
| a               | \$19.95 |
| Magic           | \$22.95 |
| w               | \$19.95 |
| Maneion         | \$10.05 |

Mansion ...... \$19.95 \$19.95 rnet ..... пе ... \$19.95 anler... \$22.95 langer ...... \$19.95 \$26.95 .....\$16.95 wn ... Cracken ...... \$19.95 stedon ..... \$7.99 ∋st .... \$7.99 s included:

o Publisher ..... \$31.95 y Saftworks: \$29.95 \$35.95 \$39.95 128 . \$39.95 TriPak \$29.95 ish ...... 28 ..... \$29.95 \$39.95 \$35.95

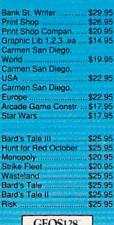

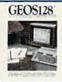

Unprecedented speed, power high-end features and ease of exceptional graphic interfaces. Much more than a single product, GEOS 128 offers a diverse range of features and applications

GEOS 2.0 Available .. \$35.95

| Caveman                   |         |
|---------------------------|---------|
| Ugh-Lympics               | \$19.95 |
| Death Lord                | \$19.95 |
| Mars Saga                 | \$22.95 |
| Jordan vs. Bird           | \$19.95 |
| Super Boulderdash         | \$9.95  |
| Lords of Conquest         | \$9.95  |
| Modem Wars                | \$22.95 |
| Music Construction Set    | \$9.95  |
| Powerplay Hockey          | \$16.95 |
| Pinball Construction      |         |
| Skate or Die              | \$19.95 |
| Yeagers AFT               | \$22.95 |
| Risk                      | \$25.95 |
| Project Firestart         | \$19.95 |
| Ерух:                     |         |
| Fastload                  | \$22.95 |
| California Games          | \$22.95 |
| 4x4 Off Road Racing       | \$11.95 |
| Games: Winter Ed          | \$22.95 |
| Games: Summer Ed          | \$22.95 |
| Legend of Blacksilver     | \$11.95 |
| Sporting News             |         |
| Sporting News<br>Baseball | \$22.95 |
| Dive Bomber               | \$11.95 |
| Death Sword               | \$16.95 |
| Final Assault             | \$11.95 |
| Impossible Mission 2      | \$11.95 |
| Metrocross                | \$13.95 |
| Str. Sport Basketball     | \$11.95 |
| Str. Sport Soccer         | \$11.95 |
|                           | COO OF  |

| Microleag. Baseball                 | \$22.95             |
|-------------------------------------|---------------------|
| Microleag. Wrestling .              |                     |
| 88 Team Disk                        | \$11.95             |
| GM Disk                             | \$16.95             |
| Stat Disk                           | \$14.95             |
| Wrestling Match                     |                     |
| Disk #1                             | \$11.95             |
| Wrestling Match                     |                     |
| Disk #2                             | \$11.95             |
| DISK #Z                             | \$11.83             |
|                                     |                     |
| Airborne Ranger                     | \$22.95             |
| Gunship                             | \$19.95             |
| Pirates                             | \$22.95             |
| Stealth Fighter                     | \$22.95             |
| Red Storm Rising                    | \$22.95             |
| F-15 Strike Engle                   | \$22.95             |
| Silent Service                      | \$22.95             |
| Saltra (school school school school |                     |
| Marie Comment                       | - Street            |
| Paperboy                            | \$19.95             |
| Road Runner                         | \$19.95             |
| Gaunlet                             | \$20.95             |
| Captain Blood                       | \$20.95             |
| Alien Syndrome                      | \$16.95             |
| Clubhouse Sports                    | \$16.95             |
| Outrun Pole Position II             | \$19.95             |
|                                     | \$14.95             |
| Space Harrier                       | \$16.95             |
| 720                                 | \$19.95             |
|                                     |                     |
| Autoduel                            | \$23.95             |
| Ultima IV                           | \$34.95             |
| Moebius                             | \$22.95             |
| Times of Lore                       | \$22.95             |
| Ultima I                            |                     |
| Ultima III                          |                     |
| Ultima V                            | \$33.95             |
| Oluma v                             | \$55.95             |
| Software Simulation                 | 04131550            |
|                                     | \$9.95              |
| Pure Stat Baseball                  | \$22.95             |
| Pure Stat Football                  | \$22.95             |
| NAME AND ADDRESS OF TAXABLE PARTY.  | STATE OF THE PARTY. |

| Springboard:                                                                                                    |
|----------------------------------------------------------------------------------------------------|
| Newsroom\$19.95<br>Certificate Maker\$14.95                                                                                                    |
|                                                                                                    |
| Strategic Simulations:                                                                                                    |
| Phantasie III\$25.95                                                                                                    |
| Questron II\$25.95                                                                                                    |
| Pool of Radiance \$25.95                                                                                                    |
| Dungeon Master Asst \$19.95                                                                                                    |
| Eternal Dagger\$25.95                                                                                                    |
| Gettysburg \$35.95                                                                                                    |
| Penzer Strike\$25.95                                                                                                    |
| Typhoon of Steel \$29.95<br>Wargame Constr \$19.95                                                                                                    |
| THE THE TAX SECTION OF STREET, STREET, |
| Sublogic:                                                                                                    |
| Flight Simulator II \$30.95                                                                                                    |
| Stealth Mission\$30.95                                                                                                    |
| Jet\$23.95                                                                                                    |
| Individual Scenery                                                                                                    |
| Disk #1 - #6\$14.95<br>Individual Scenery                                                                                                    |
| Disk #7 or #11\$17.95                                                                                                    |
| Scenery Disk Japan \$17.95                                                                                                    |
| Scenery Disk San                                                                                                    |
| Francisco \$17.95                                                                                                    |
| Scenery Disk Western                                                                                                    |
| Europe\$17.95                                                                                                    |
| THE PERSON NAMED IN COLUMN TWO IS NOT THE OWNER.                                                                                                    |
| Swiftcalc 128\$27.95                                                                                                    |
| Wordwriter 3 \$22.95                                                                                                    |
| Wordwriter 3\$22.95<br>Data Manager 2 - 64\$11.95                                                                                                    |
| Data Manager 100 COC OF                                                                                                    |
| Partner 64\$22.95                                                                                                    |
| Partner 64 \$22.95<br>Partner 128 \$26.95                                                                                                    |
| Swiftcalc w/Sideways                                                                                                    |
| 64\$11,95                                                                                                    |
| Word Writer 128 \$22.95                                                                                                    |
| Geos Writer 64\$22.95                                                                                                    |
| Unison World:                                                                                                    |
| Art Gallery 1 and 2ea .\$17.95                                                                                                    |
| Print Master \$17.95                                                                                                    |
| Print Master \$17.95<br>Art Gallery Fantasy \$13.95                                                                                                    |
|                                                                                                    |
| IRM Titles Available for PC's                                                                                                    |

### Drive laintenance

Cleaner ......\$10.95 Printer

terfaces \$35.95 pergraphics .... \$55.95 ld ..... \$29.95 Whiz \$32.95 uper G ...

rry cables for most pplications for many ular computers.

\$5.95

\$8.95

\$6.95

\$13.95

### Surge Suppressors

PP102-6 outlet . PP106-6 outlet with EMI/RFI \$28.95 PP104-6 outlet with PP101-6 outlet \$9.95 powerstrip ... Modern Protector ......\$10.95

### Printer Paper

| 1000 sheet laser      | \$16.95 |
|-----------------------|---------|
| 1000 mailing labels   | \$8.95  |
| 200 sheet OKI 20      | \$8.95  |
| Banner Paper 45' Roll | \$10.95 |
| 200 sheet laser       | \$6.95  |

### Attention Educational

Space Station Obilvion . \$11.95 Str. Sport Football ...... \$17.95

Sports a Roni .......\$14.95

Battleship ......\$16.95

LA Crackdown \$11.95 Sub Battle Simulator \$11.95

Mindroll ...... \$22.95

Technocop ......\$22.95

Black Lamp \$11.95 Enlightenment \$11.95

### Mice

| The state of the state of the s |         |
|----------------------------------------------------------------------------------------------------|---------|
| M I (C-64)                                                                                                    | \$29.95 |
| M II w/Dr. Holo II                                                                                                    |         |
| (PC)                                                                                                    | \$59.95 |
| M III (C-64)                                                                                                    | \$32.95 |
| Kraft Micro Mouse                                                                                                    |         |
| (PC)                                                                                                    | \$36.95 |
| C-1351 Mouse                                                                                                    | \$38.95 |
|                                                                                                    |         |

### **Printer** Ribbons

| A STATE OF THE STATE OF THE STA |        |
|----------------------------------------------------------------------------------------------------|--------|
| NX-2400                                                                                                    | \$6.95 |
| NX-1000 Black                                                                                                    | \$6.95 |
| NX-1000 Color                                                                                                    | \$9.95 |
| KX-P 110i                                                                                                    |        |
| (1081, 1091)                                                                                                    | \$9.95 |
| Black Okimate                                                                                                    | \$5.95 |
| Color Okimate                                                                                                    | \$6.95 |
| OKI 100 Series                                                                                                    | \$7.95 |
| Seikosha SP Series                                                                                                    | \$9.95 |
| LX-800/FX-850                                                                                                    | \$6,95 |
| LO-500/800/850                                                                                                    | \$6.95 |

### Disc Storage

| STREET, STREET, STREET | AND RESIDENCE OF THE PERSON |
|----------------------------------------------------------------------------------------------------|-----------------------------|
| QVS-10 51/4                                                                                                    | \$3.95                      |
| QVS-75 51/4                                                                                                    | \$10.95                     |
| QVS-40 31/2                                                                                                    | \$9.95                      |

### Switch **Boxes**

| Cent '25' AB | \$39.95 |
|--------------|---------|
| Cent '36' AB | \$39.95 |
| RS232 ABC    | \$45.95 |
| Cent ABC     | \$49.95 |
| RS232 ABCD   | \$49.95 |
| Cent ABCD    | \$49.95 |

### **Diskettes**

| Xidex:  |         |
|---------|---------|
| DSDD    | \$4.95  |
| 3.5     |         |
| Maxell: |         |
| SSDD    | \$11.50 |
| DSDD    | \$17.95 |
| Bonus:  |         |
| SSDD    | \$10.95 |
| DSDD    | \$13.95 |
|         |         |

| SSDD | \$12.95<br>\$18.95 |
|------|--------------------|
| DSDD | \$12.95            |
| SSDD | \$9.95<br>\$13.99  |

### **Joysticks**

| Tac 3          | \$9.95  |
|----------------|---------|
| Tac 2          | \$10.95 |
| Tac 5          |         |
| Tac 1 + IBM/AP | \$26.95 |
| Slik Stick     | \$6.95  |
| Black Max      | \$10.95 |
| Boss           | \$11.99 |
| 3-Way          | \$19.99 |
| Buthandle      | \$16.75 |
| Winner 909     | \$24.95 |

|  | -   |
|--|-----|
|  | 0// |
|  | =// |

| Wico IBM/AP        | \$29.95 |
|--------------------|---------|
| Kraft KC III AP/PC | \$16.95 |
| Kraft PC Joystick  |         |
| Card               | \$24.95 |
| Kraft Maze Master  | \$8.95  |
| I Controller       | \$13.95 |
| Epyx 500 XJ AT/64  | \$13.95 |
| Epyx 500 XJ PC/AP  | \$22.95 |
| Wico Ergostick     | \$14.95 |
| Powerplay Joystick | \$16.29 |
|                    |         |

### **Editor Command Summary** Set cursor speed f3 Select pen 1 f5 Select pen 2 f7 Select pen 3 f1 Highlight null characters CTRL/Commodore 0-9 Change active pen color Shift image one character up D Shift image one character down L Shift image one character left R Shift image one character right F Flip image horizontally C Garbage collection (also clears buffers) B Increment background color G Increment grid color S Increment sprite color M Toggle between hi-res and multicolor mode Copy image to buffer 0 Copy image from buffer to current frame Copy current character into minibuffer Copy character from minibuffer to current character CLR/HOME Moves the cursor to the top left corner SHIFT-U Shift image one pixel up SHIFT-D Shift image one pixel down SHIFT-L Shift image one pixel left SHIFT-R Shift image one pixel right SHIFT-F Flip image vertically Decrement background color SHIFT-B SHIFT-G Decrement grid color Decrement sprite color SHIFT-S SHIFT-CLR/HOME Erase current image INST/DEL Delete current frame SHIFT-INST/DEL Insert new frame Null current character SPACE BAR Clear current character Move to next frame Move to previous frame Jump to selected frame RUN/STOP Exit to BASIC **NEW BASIC COMMANDS** STAMP n,x,y Draws an image on the screen ERASE n,x,1 Erases an image on the screen DLOAD "filename" Loads an image file from disk DSAVE "filename" Saves an image file to disk CLEAR Erases images from memory

Sets the multicolor pen colors

characters are displayed with a checkerboard pattern, while empty characters appear as spaces. Press C to remove empty characters; then press f1 to return to the normal display.

### Animation

MULTIC mc1,mc2

To animate your shapes, you'll need to create an image, copy it to the next frame, make changes to it, copy the new image to the next frame, and so on. This is a difficult task to do by hand. Fortunately, CHR\$ Graphics handles most of the work for you.

To move to the next frame, press the + key. The - key moves you to the previous frame. To move quickly to distant frames, press N. CHR\$ Graphics prompts you for a frame number. Type in the frame number. Notice how the frame

number's digits rotate right to left. CHR\$ Graphics always displays the frame that corresponds to this number. For example, let's say you're viewing frame 216 and wish to move to frame 67. Press N and begin entering the numbers 6 and 7. As you enter the numbers, CHR\$ Graphics briefly displays frame 166 and then frame 67. Press a nonnumeric key, such as RETURN, when you're satisfied with the current frame.

Copying the image to another frame is done by using a buffer. The buffer is just a temporary storage place for an image while you move to another frame. To copy an image to the buffer, press I. To retrieve an image from the buffer, press O. For example, to copy an image from frame 5 to frame 6, move the cursor to frame 5. Press I to store the image

to the buffer; then press the + key to move to frame 6. Press O to retrieve the image from the buffer and then store it in frame 6.

In addition to the image buffer, CHR\$ Graphics has a smaller character buffer. Press † to save the character the cursor is in to the character buffer. The contents of the character buffer is displayed over the top left corner of the image. Press \* to copy the character from the character buffer to the character the cursor is in.

Note that both the image and character buffers are cleared when garbage collection occurs. Also, when using the buffer, be careful not to copy part of a multicolor frame into a high-resolution frame. This would confuse the program.

To test your animation, hold down the + or - key to quickly flip through each frame. This should give you a good idea of what the animation will look like in a program.

### **Erasing the Image**

CHR\$ Graphics provides a variety of commands for erasing, deleting, and inserting images. Press £ to erase the character the cursor is in. Press the space bar to copy a space to the character the cursor is in. (Spaces may be useful later when you use your image within a program. Unlike null characters, spaces are actually copied to the screen by CHR\$ Graphics' STAMP command, discussed later. This way, spaces help erase whatever was previously on the screen.)

Press SHIFT-CLR/HOME to erase the current image and leave it blank. If you want to get rid of the image frame altogether, press DEL. This deletes the current frame and renumbers the rest of the frames to fill the gap left by the deleted frame. To insert a new frame, press SHIFT-INST/DEL. The other frames are renumbered to make room for the new frame. Use this command with care, because the image in frame 255 will be lost.

### **Errors**

In addition to the OUT OF CHRS error mentioned previously, you may also get an OUT OF MEMORY error if there is no more room in CHR\$ Graphics' internal storage area to add another frame. If you

get this error, you'll have to delete a frame or press RUN/STOP to return to BASIC. With over 15,000 bytes of available memory, OUT OF MEMORY errors are rare.

Press RUN/STOP to return to BASIC. Don't panic if you can't see the cursor! You may have redefined one of the reversed characters used to display the cursor when you designed a frame. It's a good idea to press C to force garbage collection before leaving the editor. This will make the invisible-cursor problem less frequent.

### **BASIC Commands**

Once your images have been created, you're ready to use them in your programs. CHR\$ Graphics adds six BASIC commands to make this easy.

The command STAMP  $n_i x_i y_i$ draws an image on the screen, where n is the image's frame number, x is the column number (0–39) of the upper left corner of the image, and y is the row number (0-24)of the upper left corner of the image. If you use coordinates outside the legal ranges, CHR\$ Graphics ignores that command. While testing your images, use the command **STAMP** n,0,0 to make sure that your image appears on the screen.

The command to erase an image from the screen is ERASE n,x,y. As with the STAMP command, n is the image's frame number, x is its column position, and y is its row position. The image is erased by stamping spaces over it.

The DSAVE command saves your image definitions. Its format is DSAVE "filename", where filename is the name of the file the definitions will be saved to. The command to load an image-definition file from disk is DLOAD. Its format is DLOAD "filename", where filename is the name of the image-definition file to load.

The CLEAR command discards all image definitions. Use it only when you've saved the definitions or when you want to start over. Images cannot be "unCLEARed."

The last command CHR\$ Graphics adds to BASIC is the MULTIC command. MULTIC sets background colors 1 and 2 for multicolor mode. Its syntax is MULTIC mc1,mc2, where mc1 is background color 1 and mc2 is background color 2.

Examine CHR\$ Graphics' demo program, Program 4, to see how many of these commands may be put to use.

### **Hints and Tips**

CHR\$ Graphics is limited to using 196 redefined characters. Occasionally, you may need more than this. For example, you may be working on a game with many animated characters and levels. This problem can be solved by creating a different character set for each level of the game. Since a CHR\$ Graphics file is relatively small, a new character set can be quickly loaded using the DLOAD command.

By default, CHR\$ Graphics works in multicolor mode, which allows you to use both hi-res and multicolor graphics; the only price you pay is that instead of having 16 colors available, you have 8. If you'd prefer to work in hi-res mode exclusively so you can access all 16 of the 64's colors, load CHR\$ Graphics and enter this line:

### POKE 2210,200

Now when you type SYS 31744, you'll have access to all 16 colors, but the f3, f5, f7, and M keys will be disabled.

See program listings on page 76.

- Custom Made
- Heavy 32 oz. vinyl
- Colors: Tan or Brown
- Quantity Discounts Available

Covers To Your **Dimensions For** All Types of Equipment

### COMPUTERS

| C-64          | \$ 8.00 |
|---------------|---------|
| C-64C         | 10.00   |
| C-128         | 13.00   |
| C-128D CPU    | 13.00   |
| C-128D KEYB'I | 8.00    |
| AMIGA 500     | 13.00   |
| PC-10 CPU     | 13.00   |
| PC-10 KEYB'D  | 8.00    |
|               |         |

### MONITORS

| C-1702        | \$16.00 |  |
|---------------|---------|--|
| C-1802/CM141  | 19.00   |  |
| C-1902/AMIGA  | 19.00   |  |
| C1902A/MAG40  | 19.00   |  |
| C-1084        | 19.00   |  |
| C-2001,2      | 19.00   |  |
| CM-8762       | 19.00   |  |
| CM-1802A/8502 | 19.00   |  |

### **DISK DRIVES**

| C-1541/C     | \$8.00 |
|--------------|--------|
|              |        |
| C-1571       | 8.00   |
| C-1581       | 8.00   |
| AMIGA 3.5    | 8.00   |
| ENHANCER2000 | 8.00   |
| FSD-1, -2    | 8.00   |
| C-1541-II    | 8.00   |

### PRINTERS

| (All Mak                   | (es)         |
|----------------------------|--------------|
| Dot Matrix 10"<br>Carriage | \$13.00      |
| Dot Matrix 15"<br>Carriage | \$16.00      |
| VCR'                       | s            |
| VCR's                      | \$13.00      |
| (Dimensions of Vi          | CR and clock |

cut out required.)

### SEND DIMENSIONS FOR QUOTES ON COVERS NOT LISTED

Order by stating make, model & color choice Tan or Brown with check or M.O. plus \$2.00 per item (\$5.00 max.) ship. & handl. CA res. add 6% tax. CODs \$3.00.

### CROWN CUSTOM COVERS

Dept CG-7, 24621 Paige Circle Laguna Hills, CA 92653 (714) 472-6362

### DISK NIBBLER

ULTRABYTE

### NIBBLE COPIER WITH 305 PARAMETERS FOR COMMODORE 64 AND 128

- Copies most protected disks in 2 minutes without need for parameters including rapid-locked
- 305 parameters to make unprotected copies of recent programs including VMAX protection. 100 more than V5.0. Send stamped envelope for list
- Copies up to 40 tracks using 1 or 2 1541 or 1571 drives. Copies both sides on 1571
- Copies itself (for this reason, no refunds given)

### V6.0 \$29.95 PLUS \$4.00 SHIPPING

| 1. Disk Surgeon V2.0 new disk utility | \$10.00  |
|---------------------------------------|----------|
| 2. Ultramail mail list and labels )   | both for |
| Handy-Capper race handicapper         | \$10.00  |

- 3. McMurphy's Mansion -- text adventure . . . . ) both for Soluware -- solutions to 10 adventures . . . . \$10.00
- 4. 150 older parameters and file copier.....

Add \$4.00 shipping (covers up to 5 items)

Mastercard, Visa, Check or M.O., Calif. add 6.5% (\$1.85) sales tax. Foreign orders/COD add \$2.00. Payment must be in U.S. funds UPDATES - V6.0 is same as V5.0 but with 100 new parameters. Return original Ultrabyte parameter disk with \$15.00 plus \$4.00 shipping. Foreign add \$2.00. No exceptions.

To order, write or call 24 hr. order line. For info. write.

ULTRABYTE (818) 796-0576 P.O. Box 789 LaCanada, CA 91011 USA

## FINANCIAL PLANNER

In the last ten years, the world of personal finance has become increasingly complex. Almost daily, you face tough financial questions: How much of your paycheck should you save? Should you buy or lease a car? How much can you afford in monthly payments for a new car? How much life insurance should you carry? Are you saving enough for your children's college education? What kind of mortgage—fixed or adjustable rate—is right for you? Should you refinance your mortgage? Should you deposit money in an IRA this year?

Questions like these often require the opinion of an expert. However, with "Financial Planner," you may be able to get some answers without having to consult a financial analyst. Not only does this comprehensive program perform a variety of common financial calculations, but it also features a built-in calculator for quick figuring or for what-if projections.

### **Getting Started**

Financial Planner is written entirely in BASIC, so be sure to use "The Automatic Proofreader," found elsewhere in this issue, when typing it in. Although the program is fairly long—just over 21K—it's divided into modules so that you can type in only the parts you need. The only requirement is that you include lines 10–1950, which contain the main menu, the built-in calculator, and some common subroutines.

When you run the program, a menu of eight options appears; each option has its own module. To help you determine which modules to type in, an overview of each is presented below. If you read the description of a module and then decide you don't need it, replace the first line of the module (which reads REM—) with the line GOTO 400.

Need some help sorting out your finances? This versatile and powerful program for the 64 may provide the answers you've been looking for.

For example, suppose you're not interested in the College Planning module (lines 2000–2999). To prevent it from being accessed from the menu, enter line 2000 as

### 2000 GOTO 400

Then continue typing with the next module. The line numbers are listed as x000–x999 to help the user remember them. The actual line numbers will be different. For example, the College Planning module actually runs from 2000 to 2340.

Following are the eight menu options offered by the program.

- 1. College Planning (lines 2000–2999). Calculates the amount you need to save each year to pay for your child's education. Also determines the total amount you could set aside today to pay for the future cost of college.
- 2. Car Buy/Lease (lines 3000–3999). Determines how much it really costs you to finance or lease a car over the same period. Also helps you compare a rebate to a lower finance rate. Outputs total costs and real costs adjusted for inflation. Displays the monthly payment when you finance.
- 3. Compound Interest/Savings (lines 4000–4999). Helps you plan your savings. Determines how long and how much you have to save each month to have enough for that trip to Europe. Calculates any one of five variables (present value, monthly addition, annual yield,

number of years, and future value) when you enter the other four.

- 4. Loan Payments (lines 5000–5999). Lets you figure out whether you can afford a new car. Apartment dwellers can see how much house they can buy with the money currently going toward rent. Helps you identify any hidden charges (like life insurance) tagged onto a prospective loan. Calculates any one of four variables (amount borrowed, interest rate, number of monthly payments, and monthly payment) when given the other three.
- 5. Fixed/Adjustable Rate Mortgage (lines 6000–6999). Designed for home buyers, this module helps you decide which type of mortgage is right for you. Adjustable rate mortgages, or *ARMs*, usually start with a lower rate, but can end up costing more in the long run if rates rise. Calculates payments and breakeven times using two scenarios.
- 6. Life Insurance Needs (lines 7000–7999). Financial Planner takes into account a number of factors (see below) and suggests a policy (term, universal, or whole) based on your age, income, and savings.
- 7. Refinancing Your Mortgage (lines 8000–8999). Many houses were purchased when mortgage rates were 12 or 13 percent. This routine checks to see whether interest rates have come down far enough to refinance. It calculates the cost and break-even time (how long you must keep your house) before it makes sense (is profitable) to refinance.
- 8. IRA Planning (lines 9000–9999). Financial Planner compares a savings program in an IRA to a nonsheltered savings account. It helps you decide, on this basis, whether to contribute to your IRA this year. For most people, the answer is a definitive *Yes*, but what if you need the

money to buy a house or pay for tuition in five years? This routine calculates how long it takes before early withdrawals (considered along with the penalty and taxes) are feasible.

### **Some General Considerations**

Run the program and select one of the eight options. (Remember, any option you've omitted won't function.) A screen will appear with a list of variables and their default values. To change the value of a particular variable, move from one input field to another using the cursor-up and cursor-down keys. The current input field is shown in inverse. When you've reached the variable you wish to change, enter a new number and press RETURN. If you need to clear an input field, press the space bar or the CLR/HOME key.

Each module works in a similar manner; enter your values or use the defaults, and then press f1 to perform the calculation. After the result is displayed, press f1 to enter another set of values, f3 to print the screen, or + (back arrow) to return to the main menu. Press + from the menu to exit

the program.

As noted, Financial Planner comes with a built-in calculator. To access it from the main menu or from within a module, press C. Then type in a formula, such as 4000\*.075 (4000 times .075). To edit your entry, use the DEL key. (Note that the cursor keys do not function in this mode.) When you've entered your formula, press RETURN to execute the calculation and display the result. Then press C or + to exit the calculator. (You can also exit the calculator by pressing =; this causes the current equation and result to be displayed at the top of the screen.)

Interest and inflation rates fluctuate; there is no way to know what future rates will be. The default rates used in the program are up-to-date as of this writing (March 1989). USA Today and Money Magazine publish current interest and inflation rates. To find out what rates of interest banks are charging, look in the business section of your local newspaper.

The annual rate of inflation is a factor in several modules. Typically, the Consumer Price Index (CPI) is used to measure the overall rate of inflation. For each of the past two years, the Consumer Price Index has risen by 4.4 percent. However, certain prices—such as those for

college tuition—have been rising faster. You may wish to take this into consideration with option 1 (College Planning).

Since Financial Planner uses BASIC 2.0 math routines in its calculations, results may sometimes be off by a few cents. For this reason, program input is limited to

whole dollar amounts.

Although Financial Planner has endured extensive testing, we don't recommend you make any final decisions based on this program alone. Instead, use the results it provides as a guide.

Let's now discuss the individual input variables used in each module and how to interpret the

program's output.

### **College Planning**

Today's annual cost. According to the Wall Street Journal, annual expenses for private colleges are about \$11,500 a year; this includes room, board, tuition, and books. State colleges cost about \$4,500 a year for an in-state student. However, if you're considering an Ivy League school, current costs are about \$17,500 a year.

Inflation rate. The inflation rate for college costs has run about 7 percent over the last two years. But inflation has a way of leveling out, so the default rate of 4.4 percent is not unrealistic.

Years until college. Many children enter college at the age of 18. Thus, if your child is 7 years old, enter 11 on this line.

# years in college. Typical choices are 4, 2, or 6.

**Present savings.** This is how much you've saved specifically for college; don't include money saved for other things.

After tax yield. This is the rate of interest your money's earning after taxes. Interest rates are impossible to predict, so we use a current rate. The default rate of 7.35 percent is the yield that U.S. Savings Bonds are currently paying.

Beginning in 1990, interest on newly purchased savings bonds will be tax-exempt if the redeemed bonds are used to pay for tuition and your income is less than \$90,000 a year. Savings bonds are available at major banks and can be purchased in \$25 units. If you do use savings bonds, count the cost of the bond, not its face value (a \$100 bond costs you \$50) toward the amount you need to save each year.

If you do not go the savings bond route, use Financial Planner's built-in calculator to figure out the after-tax yield. For example, you've put the money into 5-year CDs (certificates of deposit) yielding 9 percent and you're in the 28-percent tax bracket. Press C to activate the calculator. Now, enter 1—28/100. The calculator displays .72 as the result. Continue by entering \*9 to multiply by 9. You'll see that the after-tax yield is 6.48. Press = to exit the calculator; then type in the value.

Output. Recommends how much to save each year to meet your goal. Several colleges are offering prepayment plans, where you deposit money with them today to pay for tuition when your child reaches college age. See how the results from Financial Planner compare with these plans.

### Car Buy/Lease

Buying a car usually requires more up-front money and higher monthly payments, but is cheaper in the long run than leasing. Leasing requires a big payment at termination to buy the car. If you don't have money for a down payment or can't afford a higher monthly payment, leasing may be the way to go. And Financial Planner tells you just how much leasing that dream car will cost you.

When you purchase a car, many promotions give the choice of a cash rebate or a lower finance rate. By changing the finance terms and ignoring the lease portion of this module, you can compare the

real costs of each.

Inflation rate. Again, the default rate is 4.4 percent (see previous option).

### BUY

Price of car. Cash price for the car you want to buy.

**Financing.** Can be *Yes* or *No*. If you select *No*, the next three lines are ignored so that the total and real costs are simply the price paid.

Trade-in/down payment. How much the dealer gives you for your old car and/or the amount of cash

you put down.

Annual % rate. Auto loans from banks on new cars run about 12 percent. Rates on used cars are often higher; 13.9 percent or even 16 percent is not uncommon. Car dealers often offer special promotions with lower rates or a cash rebate.

# of monthly payments. How much time it will take you to pay off the loan. Loans on new cars usually run 48 or 60 months. Loans on used cars are typically 30 or 36 months.

### LEASE

Refundable security deposit. This is returned to you at the expiration of the lease, but all that time erodes the value of your money.

Initial payment. The amount you pay before you get the keys, which is not refunded. Many leases call for first and last payments to be made at the beginning of the lease. If this is the case, include the last payment here and subtract one month from the length of the lease (# of payments, below).

Monthly payment. What you pay each month, rounded off to the nearest dollar.

# of payments. Leases usually run 48 or 60 months. Remember to subtract 1 if the last payment is made at the start of the lease.

Buy out price. At the end of the lease, you have the option to buy the car. To make the comparison with owning a car valid, Financial Planner assumes you buy the leased car.

Output. The total of all costs for buying and leasing are displayed along with the totals adjusted for inflation. The monthly payment for financing is also shown.

### **Compound Interest/Savings**

This module is a little different. It calculates any one of five variables when you provide the other four. Be sure you move the cursor to the value you want to calculate.

Present value. The amount that's presently in your account.

Monthly addition. How much you plan to deposit each month.

Annual yield. The default rate is what banks currently pay on money market accounts. This rate

changes often; it was below 6 percent a year ago.

# of years. How long you plan to make the monthly addition.

Future value. Your account balance after all deposits have been made.

Output. Reported in terms of one of the five variables.

### **Loan Payments**

Much like the previous module, this one calculates any one of four variables when you provide the other three. Renters can see how much mortgage they can afford based on their rent. For example, to do this for a 30-year mortgage, enter monthly rent as the Monthly payment, 360 for # of monthly payments, and the current mortgage rate for Interest rate. Then move the cursor up to Amount of loan and press f1.

To print out a loan payment schedule, press f5 and enter the starting date for the loan. This printout gives you the outstanding balance of the loan for any date. It also shows how much of each payment goes toward principal and how much is for interest.

Amount of loan. How much do you want to borrow?

Interest rate. Prevailing rates on home equity loans are about 11.5 percent; rates for unsecured personal loans are closer to 18 percent.

# of monthly payments. How long before you pay off the loan?

Monthly payment. Amount of each payment. This is what most people want to calculate.

Output. Reported in terms of one of the four variables.

### Fixed/Adjustable Rate Mortgage

For most of us, this can be a very complex and confusing subject. Fixed rate mortgages have been around for many years and are the most popular. Adjustable rate mortgages (ARMs) are relatively new. Their rate of interest is tied to a benchmark rate like the prime or the five-year Treasury bill rate. If interest rates go up or down, so do your payments.

In general, ARMs are good when you sell quickly or interest rates go down. ARMs usually start with a lower interest rate, but can

end up costing much more than a comparable fixed rate mortgage if interest rates go up. Some ARMs have an artificially low rate the first year. If you are considering an ARM, take a good look at the worst-case scenario. If the payments make you shudder, you may want to stick with a fixed rate mortgage.

**Principal.** This is the amount you want to borrow. The average price of a house nationwide is \$115,000.

**Points.** A percentage of the principal, paid when you initiate the mortgage.

### FIXED RATE MORTGAGE

Annual % rate. Rates today are about 10.86 percent for a 30-year mortgage and 10.68 percent on a 15-year mortgage.

**# of years.** Thirty-year mortgages are very popular, as are those with 15-year terms.

### ADJUSTABLE RATE MORTGAGE

**Initial interest rate.** The rate for the first year of the mortgage.

Yearly cap. The maximum amount the interest rate can increase in one year; most ARMs have a 2-percent yearly cap.

**Lifetime cap.** The highest the rate can be over the life of the mortgage. Fourteen percent is the most common cap.

# of years. For the sake of comparison, this should be the same as the length of time for the fixed rate mortgage.

Output. After you've read the results, press f5 for more analysis. The initial results include monthly payments for each type of mortgage. Financial Planner does not handle biweekly payments or other alternative payment schedules.

Two different scenarios are used to figure out future payments on the ARM. The first has interest rates rising 0.5 percent a year. The second is the worst-case scenario, with rates going up the maximum each year until the lifetime cap is reached. ARMs were good to have over the last three years, as interest rates remained low. With the possibility of higher rates, consider the worst-case scenario.

Further analysis displays the break-even times for the ARM in

### SOFTWARE DISCOUNTERS OF AMERICA

• Free shipping on orders over \$100 in continental USA

- No Surcharge for VISA/MasterCard
- Your Card is not charged until we ship

ORDER LINE HOURS: Mon.-Thurs, 9:00 AM-9:00 PM Fri, 9:00 AM-7:00 PM Sat, 10:00 AM-4:00 PM Eastern Time.

### Commodore 64/128 Bargain Basement—Dozens of Titles For Less Than \$10!

### ACCOLADE-

Experience mankind's greatest space adventure. Realistic depictions of every stage of the historic first moonflight.

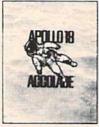

USA Canada Orders—1-800-225-7638

PA Orders-1-800-223-7784

Customer Service 412-361-5291

### Apollo 18 SDA Discount Price \$9.88

| Alf\$9.88 High Rollers\$9.88 \$100,000 Pyramid .\$9.88 BRODERBUND Arcade Game Const. Kit\$9.88 |
|------------------------------------------------------------------------------------------------|
| \$100,000 Pyramid\$9.88<br>BRODERBUND<br>Arcade Game Const. Kit\$9.88                          |
| \$100,000 Pyramid\$9.88<br>BRODERBUND<br>Arcade Game Const. Kit\$9.88                          |
| BRODERBUND<br>Arcade Game Const. Kit\$9.88                                                     |
|                                                                                                |
|                                                                                                |
|                                                                                                |
| Choplifter/David's                                                                             |
| Midnight Magic \$6.88                                                                          |
| Karateka \$6.88                                                                                |
| Loderunner \$6.88                                                                              |
| Magnetron \$9.88                                                                               |
| Superbike Challenge \$6.88                                                                     |
| CDA                                                                                            |
| Amer. Cooks French \$9.88                                                                      |
| CINEMAWARE CLASSICS                                                                            |
| Sinbad\$9.88                                                                                   |
| COSMI                                                                                          |
| Swift Data Base \$6.88                                                                         |
| Swift Desktop Publisher\$6.88                                                                  |
| Swift Music \$6.88                                                                             |
| Swift Paint \$6.88                                                                             |
| Swift Spreadsheet \$6.88                                                                       |
| Swift Word Processor\$6.88                                                                     |
| DATA EAST                                                                                      |
| Express Raiders\$8.88                                                                          |
| Q-Bert\$8.88                                                                                   |
| TNK III                                                                                        |
| EASY WORKING                                                                                   |
| SPINNAKER                                                                                      |
| Filer \$6.88                                                                                   |
| Planner                                                                                        |
|                                                                                                |

### MREGAWARE 111111111111

Get ready for pirates & genies, romance & heartbreak, comedy & tragedy, set in a fantastic universe that begs to be explored.

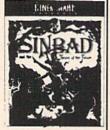

Sinbad Our Discount Price \$9.88

| Writer\$6.88 ELECTRONIC ARTS |
|------------------------------|
| FIFCTRONIC ARTS              |
| LLLC INCHIC ANIS             |
| Adv. Const. Set \$9.88       |
| Amer. Cup Sailing \$7.88     |
| Arctic Fox\$9.88             |
| Deathlord \$9.88             |
| Financial Cookbook . \$7.88  |
| Hard Hat Mack\$7.88          |
| Heart of Africa\$7.88        |
| Instant Music \$9.88         |
| Legacy of Ancients . \$9.88  |
| Lords of Conquest \$9.88     |
| Marble Madness \$9.88        |
| Music Const. Set\$9.88       |
| Pegasus\$9.88                |
| Pinball Const. Set \$9.88    |
| Racing Dest. Set\$9.88       |
| Realm of Impossibility\$7.88 |
| Seven Cities of Gold \$9.88  |
| Skyfox\$9.88                 |
| Skyfox 2 \$9.88              |
| Super Boulder Dash . \$9.88  |
| The Standing Stones \$7.88   |
| Touchdown Football \$9.88    |
| Ultimate Wizard\$9.88        |
| World Tour Golf \$9.88       |
| EPYX                         |
| Champ Wrestling \$6.88       |

| Win, Lose or Draw . \$8.88    |
|-------------------------------|
| HI-TECH EXPRESSIONS           |
| Sesame Street Series:         |
| Astro-Grover\$6.88            |
| Big Bird's Special            |
| Delivery\$6.88                |
| Ernie's Big Splash \$6.88     |
| Ernie's Magic Shapes \$6.88   |
| Grover's Animal Adv.\$6.88    |
| Pals Around Town \$6.88       |
| Sesame St. Print Kit . \$9.88 |
| INFOCOM                       |
| Hitchhiker's Guide \$9.88     |
| Infocomics:                   |
| Gamma Force \$8.88            |
| Lane Mastadon \$8.88          |
| Zork Quest 1 or 2\$8.88 Ea.   |
| Leather Goddesses \$9.88      |
| Zork 1\$9.88                  |
| KONAMI/ACTION CITY            |
| Circus Charlie \$9.88         |
| Hyper Sports/Ping Pong\$9.88  |
| MASTERTRONIC                  |

MASTERTRONIC Bounder ...... Captain Zap ..... ....\$6.88 **Energy Warrior** \$6 RR Feud \$6.88

### 2 Dynamite Broderbund Titles

At New Low SDA Prices!

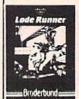

Star Rank Boxing 2 .\$9.88 HI-TECH EXPRESSIONS Award Ware .....\$9.88

Matterhorn Screamer\$6.88 Print Power . . . . \$9.88 Tom Sawyer's Island \$6.88

NOW \$6.88 Each

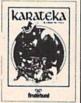

| P.S. Graphics Scrapbook                                                                                                    | Ninja \$4.88               |
|----------------------------------------------------------------------------------------------------|----------------------------|
| #1: Sports \$9.88                                                                                                    | Pro Golf \$4.88            |
| #2: Off the Wall \$9.88                                                                                                    | Prowler: War in 2150\$6.88 |
| #3: School \$9.88                                                                                                    | Shogun \$6.88              |
| GAMETEK                                                                                                    | Slam Dunk \$6.88           |
| Candy Land \$9.88                                                                                                    | Squash \$6.88              |
| Chutes & Ladders \$9.88                                                                                                    | Storm\$6.88                |
| Double Dare \$9.88                                                                                                    | Ten Speed \$6.88           |
| Go To Head of Class \$9.88                                                                                                    | Vegas Poker &              |
| Hollywood Squares . \$9.88                                                                                                    | Jackpot \$4.88             |
| Price is RightCall                                                                                                    | Water Polo \$6.88          |
| Super Password \$9.88                                                                                                    | SEGA                       |
| GAMESTAR                                                                                                    | Congo Bongo (R) \$4.88     |
| Champ, Baseball\$9.88                                                                                                    | SHARE DATA                 |
| Champ, Basketball \$9.88                                                                                                    | Concentration \$9.88       |
| GFL Ch. Football \$9.88                                                                                                    | Concentration 2\$9.88      |
| On Court Tennis \$9.88                                                                                                    | Family Feud\$8.88          |
| Star League Baseball/                                                                                                    | Jeopardy \$8.88            |
| On Field Football . \$9.88                                                                                                    | Jeopardy Jr\$9.88          |
| The state of the state of the s | Jeopardy J                 |

|              | kpot\$4.88            |
|--------------|-----------------------|
|              | r Polo \$6.88         |
| SEGA         | A COLLAND CONTRA      |
|              | o Bongo (R)\$4.88     |
| SHAF         | RE DATA               |
| Conc         | entration \$9.88      |
| Conc         | entration 2 \$9.88    |
| Famil        | y Feud\$8.88          |
| Jeopa        | rdy \$8.88            |
| Jeopa        | rdy Jr\$9.88          |
|              | rdy 2\$9.88           |
| <b>Skate</b> | Rock \$6.88           |
|              | s Jeopardy \$9.88     |
|              | of Fortune \$8.88     |
|              | of Fortune 2 . \$9.88 |
| Whee         | of Fortune 3 . \$9.88 |

### **EAMESTAR**\*

Step thru the exhibit windows of a magical museum. The best selling, role playing fantasy adventure awaits you.

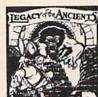

Galaxian . Ir. Pac Man

Ms. Pac Man

Music Writer

Pole Position

Part II . Slot Car Racer

Rambo: First Blood

Super Pac Man . Top Gun . Winter Challenge

VALUE WARE

Educator .

Entertainer

Home Banker

Home Manager . .

Kitchen Manager...

Pac Man .

Murder by the Dozen\$9.88

\$8.88

\$6.88 \$8.88

\$8.88

\$6.88

\$6.88 \$9.88

\$9.88

\$4.88

\$4.88

\$4.88 \$4.88

S.D. of A.

Legacy of the Ancients SDA Discount Price \$9.88

| SIERRA Frogger \$6.88 Grog's Revenge \$6.88 Wizard & The Princess\$6.88 Wizard & The Princess\$6.88 Wiz Type \$6.88 SPECTRUM HOLOBYTE Gato \$9.88 SPINNAKER Cosmic Combat \$4.88 Dark Tower \$4.88 Film Maker \$4.88 Gold Record Race \$4.88 Karate Chop \$6.88 Learn to Aphabet \$4.88 Learn to Spell \$4.88 Learn to Spell \$4.88 Learn to Add \$4.88 Railroad Tycoon \$4.88 STRINGBOARD Certificate Maker \$9.88 C.M. Library Vol. 1 \$9.88 C.M. Library Vol. 1 \$9.88 Newsroom \$9.88 N.R. Art #1, 2, or 3\$9.88 Ea. TELARIUM Nine Princes in Amber \$9.88 Perry Mason: \$9.88 Perry Mason: \$9.88 Perry Mason: \$9.88 Perry Mason: \$9.88 Perry Mason: \$9.88 Perry Mason: \$9.88 Perry Mason: \$9.88 Perry Mason: \$9.88 | The second second                                                                                                    |          |
|----------------------------------------------------------------------------------------------------|----------------------------------------------------------------------------------------------------|----------|
| Grog's Revenge. \$6.88 Wizard & The Princess \$6.88 Wiz Type \$6.88 SPECTRUM HOLOBYTE Gato \$9.88 SPINNAKER Cosmic Combat \$4.88 Dark Tower \$4.88 Eilm Maker \$4.88 Gold Record Race \$4.88 Karate Chop \$6.88 Karate Chop \$6.88 Learn the Alphabet \$4.88 Learn to Spell \$4.88 Learn to Add \$4.88 Earn to Add \$4.88 Story Machine \$4.88 Story Machine \$4.88 SPRINGBOARD Certificate Maker \$9.88 C.M. Library Vol. 1 \$9.88 Newsroom \$9.88 Newsroom \$9.88 Newsroom \$9.88 Newsroom \$9.88 Newsroom \$9.88 TELARIUM Nine Princes in Amber \$9.88 Perry Mason: Case of                                                                                                    | SIERRA                                                                                                    |          |
| Grog's Revenge. \$6.88 Wizard & The Princess \$6.88 Wiz Type \$6.88 SPECTRUM HOLOBYTE Gato \$9.88 SPINNAKER Cosmic Combat \$4.88 Dark Tower \$4.88 Eilm Maker \$4.88 Gold Record Race \$4.88 Karate Chop \$6.88 Karate Chop \$6.88 Learn the Alphabet \$4.88 Learn to Spell \$4.88 Learn to Add \$4.88 Earn to Add \$4.88 Story Machine \$4.88 Story Machine \$4.88 SPRINGBOARD Certificate Maker \$9.88 C.M. Library Vol. 1 \$9.88 Newsroom \$9.88 Newsroom \$9.88 Newsroom \$9.88 Newsroom \$9.88 Newsroom \$9.88 TELARIUM Nine Princes in Amber \$9.88 Perry Mason: Case of                                                                                                    | Frogger                                                                                                    | \$6.88   |
| Wizard & The Princess 56.88 Wiz Type                                                                                                    |                                                                                                    |          |
| Wiz Type \$6.88 SPECTRUM HOLOBYTE Gato \$9.88 SPINNAKER Cosmic Combat \$4.88 Dark Tower \$4.88 Film Maker \$4.88 Gold Record Race \$4.88 Karate Chop \$6.88 Learn to Aphabet \$4.88 Learn to Spell \$4.88 Learn to Spell \$4.88 Searn to Add \$4.88 Railroad Tycoon \$4.88 SPRINGBOARD Certificate Maker \$9.88 CM. Library Vol. 1, \$9.88 N.R. Art #1, 2, or 359.88 Ea. TELARIUM Nine Princes in Amber \$9.88 Perry Mason: Case of                                                                                                    |                                                                                                    |          |
| SPECTRUM HOLOBYTE                                                                                                    |                                                                                                    |          |
| SPINNAKER                                                                                                    |                                                                                                    |          |
| SPINNAKER                                                                                                    | Gato                                                                                                    | . \$9.88 |
| Dark Tower                                                                                                    |                                                                                                    |          |
| Dark Tower                                                                                                    | Cosmic Combat                                                                                                    | \$4 RR   |
| Film Maker                                                                                                    |                                                                                                    |          |
| Gold Record Race . \$4.88 Karate Chop . \$6.88 Karate Chop . \$6.88 Learn the Alphabet . \$4.88 Learn to Spell . \$4.88 Learn to Add . \$4.88 Railroad Tycoon . \$4.88 Story Machine . \$4.88 SPRINGBOARD Certificate Maker . \$9.88 C.M. Library Vol. 1 . \$9.88 Newsroom . \$9.88 N.R. Art #1, 2, or 3\$9.88 Ea. TELARIUM Nine Princes in Amber . \$9.88 Perry Mason; Case of                                                                                                    |                                                                                                    |          |
| Karate Chop                                                                                                    | Cold Record Pace                                                                                                    | \$4.00   |
| Learn the Alphabet . \$4.88 Learn to Spell . \$4.88 Learn to Add . \$4.88 Railroad Tycoon . \$4.88 Story Machine . \$4.88 SPRINGBOARD Certificate Maker . \$9.88 C.M. Library Vol. 1 . \$9.88 Newsroom . \$9.88 N.R. Art #1, 2, or 3\$9.88 Ea. TELARIUM Nine Princes in Amber . \$9.88 Perry Mason: Case of                                                                                                    |                                                                                                    |          |
| Learn to Spell \$4.88 Learn to Add \$4.88 Rearn to Add \$4.88 Story Machine \$4.88 SPRINGBOARD Certificate Maker \$9.88 C.M. Library Vol. 1 \$9.88 Newsroom \$9.88 N.R. Art #1, 2, or 3\$9.88 Ea. TELARIUM Nine Princes in Amber \$9.88 Perry Mason; Case of                                                                                                    |                                                                                                    |          |
| Learn to Add \$4.88 Railroad Tycoon \$4.88 Railroad Tycoon \$4.88 Story Machine \$4.88 SPRINGBOARD Certificate Maker \$9.88 C.M. Library Vol. 1 \$9.88 Newsroom \$9.88 N.R. Art #1 2, or \$\$9.88 Ea. TELARIUM Nine Princes in Amber \$9.88 Perry Mason: Case of                                                                                                    |                                                                                                    |          |
| Railroad Tycoon . \$4.88<br>Story Machine . \$4.88<br>SPRINGBOARD<br>Certificate Maker . \$9.88<br>C.M. Library Vol. 1 . \$9.88<br>Newsroom . \$9.88<br>N.R. Art #1, 2, or 3\$9.88 Ea.<br>TELARIUM<br>Nine Princes in<br>Amber . \$9.88<br>Perry Mason; Case of                                                                                                    |                                                                                                    |          |
| Story Machine\$4.88 SPRINGBOARD Certificate Maker\$9.88 C.M. Library Vol. 1\$9.88 Newsroom\$9.88 N.R. Art #1, 2, or 3\$9.88 Ea. TELARIUM Nine Princes in Amber\$9.88 Perry Mason; Case of                                                                                                    |                                                                                                    |          |
| SPRINGBOARD Certificate Maker                                                                                                    |                                                                                                    |          |
| Certificate Maker \$9.88 C.M. Library Vol. 1 \$9.88 Newsroom \$9.88 N.R. Art #1, 2, or 3\$9.88 Ea. TELARIUM Nine Princes in Amber \$9.88 Perry Mason: Case of                                                                                                    |                                                                                                    | \$4.88   |
| C.M. Library Vol. 1 . \$9.88<br>Newsroom . \$9.88<br>N.R. Art #1, 2, or 3\$9.88 Ea.<br>TELARIUM<br>Nine Princes in<br>Amber \$9.88<br>Perry Mason; Case of                                                                                                    | THE RESERVE OF THE PERSON NAMED IN COLUMN 2 IS NOT THE OWNER, THE PERSON NAMED IN COLUMN 2 IS NOT THE OWNER, THE PERSON |          |
| Newsroom                                                                                                    | Certificate Maker .                                                                                                    | \$9.88   |
| Newsroom                                                                                                    | C.M. Library Vol. 1                                                                                                    | \$9.88   |
| N.R. Art #1, 2, or 3\$9.88 Ea.<br>TELARIUM<br>Nine Princes in<br>Amber\$9.88<br>Perry Mason: Case of                                                                                                    | Newsroom                                                                                                    | \$9.88   |
| Nine Princes in<br>Amber\$9.88<br>Perry Mason: Case of                                                                                                    | N.R. Art #1, 2, or 35                                                                                                    | 9.88 Ea. |
| Amber \$9.88<br>Perry Mason: Case of                                                                                                    | TELARIUM                                                                                                    |          |
| Amber \$9.88<br>Perry Mason: Case of                                                                                                    | Nine Princes in                                                                                                    |          |
| Perry Mason: Case of                                                                                                    |                                                                                                    | \$9.88   |
|                                                                                                    |                                                                                                    |          |
|                                                                                                    |                                                                                                    |          |

| ASK YOUR        |
|-----------------|
| SALESPERSON     |
| FOR THE         |
| COMMODORE       |
| SALE ITEM       |
| OF THE MONTH!!! |

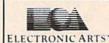

THUNDER MOUNTAIN

Dig Dug . Doc the Destroyer .

...\$8.88

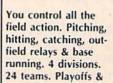

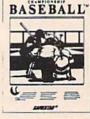

Championship Baseball **SDA Discount Price \$9.88** 

### P.O. BOX 111327—DEPT. CG—BLAWNOX, PA 15238

\*Please Read The Following Uruering Terms & Conditions Carefully Before Placing Your Order: Orders with cashiers check or money order shipped immediately on in stock items! Personal & Company checks, allow 3 weeks clearance. No C.O.D.'s! Shipping: Continental U.S.A.-Orders under \$100 add \$3; free shipping on orders over \$100. AK, HI, FPO, APO-add \$5 on all orders. Canada & Puerto Rico-add \$7.50 on all orders. Sorry, no other International orders accepted! PA residents add 6% sales tax on the total amount of order including shipping charges. CUSTOMER SERVICE HOURS: Mon.-Fri. 9 AM-5:30 PM Eastern Time. REASONS FOR CALLING CUSTOMER SERVICE—412-361-5291 (1)Status of order or back order (2)if any merchandise purchased within 60 days from 5.0.0 A. is defective, please call for a return authorization number. We will not process a return without a return auth. #! Defective merchandise will be replaced with the same merchandise only. Other returns subject to a 20% restocking charge! After 60 days from your purchase date, please refer to the warranty included with the product purchased & return directly to the manufacturer. Customer service will not accept collect calls or calls on S.D.of A.'s 800# order lines! Prices & availability are subject to change! New titles are arriving dails! Please call for proper information. daily! Please call for more informatio

### SOFTWARE DISCOUNTERS OF AMERICA

USA/Canada Orders—1-800-225-7638 PA Orders-1-800-223-7784 Customer Service 412-361-5291

- · Free shipping on orders over \$100 in continental USA
- No Surcharge for VISA/MasterCard
- Your Card is not charged until we ship

ORDER LINE HOURS: Mon.-Thurs, 9:00 AM-9:00 PM Fri, 9:00 AM-7:00 PM Sat, 10:00 AM-4:00 PM Eastern Time.

### CANADIAN CUSTOMERS CAN NOW ORDER TOLL-FREE Science: Grades 7/8 . . \$12 California Games ....\$24 ABACUS BOOKS Inventory 128 . . . . . . \$49 F-15 Strike Eagle . . . . \$25 Eternal Dagger .....\$26 US Geography .....\$12 US History .....\$12 Create A Calendar ...\$19 Death Sword .....\$19 First Over Germany . . \$32 Anatomy of the 1541 .\$14 COSMI Gunship..... Chomp! \$16 Home Office \$25 Navcom 6 \$19 Navy Seal \$19 Presumed Guilty! \$16 Anatomy of the C64 . . \$14 Pirates . Gettysburg .....\$39 Hillsfar .....\$25 Heroes of the Lance . Call 1571 Internals.....\$14 GEOS Inside & Out ..\$13 GEOS Tricks & Tips ..\$13 World Geography . . . \$12 World History . . . . . \$12 Destroyer ....... Dive Bomber ...... Project Stealth Fighter \$29 Red Storm Rising ....\$25 Fast Load (R) . . . . . . . \$24 ARTWORX Silent Service .....\$25 Overrun .....\$32 Panzer Strike! .....\$29 Bridge 5.0 .....\$19 Cycle Knight .....\$14 Daily Double ABACUS SOFTWARE Final Assault . MINDSCAPE Super Huey 2 .....\$14 DATA EAST Bad Dudes .....\$19 4 x 4 Off Road Racing \$14 Assembler Monitor . . . \$25 720 Skateboarding \$23 Pool of Radiance ....\$26 Impossible Mission 2 . \$14 L.A. Crackdown . . . . \$14 Typhoon of Steel ....\$32 War Game Const. Set .\$21 Action Fighter . . . . \$19 Alien Syndrome . . . . \$23 Daily Double Horse Racing . . . . . \$14 Linkword Languages\$16 Ea. Basic 128 Legend of Blacksilver . \$24 SIMON & SCHUSTER \*Becker Basic .....\$33 Aussie Games .....\$19 Cad Pak . . . . . \$25 Cad Pak 128 . . . . \$39 Chart Pak 64 or 128\$25 Ea. Strip Poker . . . . \$21 Data Disk #1 Female . \$14 Data Disk #2 Male . . \$14 Data Disk #3 Female . \$14 Bad Street Brawler ...\$19 Star Trek: Rebel .....\$23 Blockbuster . . . . \$19 Captain Blood . . . . \$23 Commando \$14 Guerrilla War \$19 Heavy Barrel \$19 Ikari Warriors \$19 SPINNAKER EZ Working Tri-Pack . . \$14 Clubhouse Sports . . . . \$19 Color Me: The Computer Cobol 64 or 128 . . \$25 Ea. **AVALON HILL** Fortran .....\$25 Flight Simulator 2 . . . NBA Basketball . . . . . \$25 Karnov .....\$19 Combat Course . . . . \$19 Spitfire '40 \$23 Super Sunday \$21 SBS Gen. Mgr. Disk \$19 SBS 1987 Team Disk \$14 Platoon . . . . . . . . . . . . . \$19 Speed Term 64 or 128 \$25 Super C 64 or 128 \$39 Ea. Crossword Magic ....\$19 Soccer .....\$14 Sub Battle Simulator . . \$14 \*Deeper Dungeons . . . \$16 Super Pascal 64 or 128\$39 Ea. TAS . . . . . . . . . . \$25 Summer Games . . . . \$14 Summer Games 2 . . . \$14 Gauntlet ..... .523 Arkanoid .....\$19 Bubble Bobble ....\$23 Operation Wolf ....\$23 TAS 128 . . . . . . . . . \$39 Requires GEOS! Harrier Combat Sim. .\$19 Technocop ..... Hostage . . . . . . . . . . \$19 Indiana Jones & The Paperclip Publisher . . . \$33 Alternate Reality: ACCESS The City ... \$19 The Dungeon ... \$19 Bismarck ... \$19 Cosmic Relief ... \$19 The Games: Paperclip 3 . . . . . . . \$33 BAUDVILLE Qix Rastan Renegade Sky Shark Summer Edition . . . . Temple of Doom ...\$23 Echelon w/Lip Stik ...\$29 \$23 Winter Edition . . . . \$24 Tower Toppler . . . . . \$24 Indoor Sports .....\$19 Heavy Metal ......\$ Leader Board (Original) \$23 Infiltrator 2 ... Blazing Paddles . . . . . \$23 Rainy Day Games . . . . \$19 Sky Shark ...... THREE SIXTY Winter Games . . . . . . Int'l Team Sports . Firezone .....\$19 Global Commander ..\$19 World Games .....\$14 Sgt. Slaughters Mat WarsCall Into the Eagle's Nest. . \$19 Video Vegas .....\$ BERKELEY SOFTWORKS Dark Castle ...... Thud Ridge ..... Triple Pack: BH1, BH2, Raid Over Moscow .\$14 World Class L.B. Golf .\$25 World Class L.B. Golf FIRST ROW Hunt for Red October \$26 Honeymooners .....\$19 Joker Poker . . . . . . . . \$19 Lancelot .......\$21 Rubicon Alliance....\$14 Geos 128 2.0 .....\$44 Warlock MISL Soccer ......\$23 Star Empire . . . . . . . . . \$16 Geo-Calc 128 .....\$44 Out Run .... GAMESTAR Time & Magik . . . . . \$21 Video Title Shop w/ Geo-File 128 . . . . . . . \$44 Data Manager 2 . . . . \$14 Data Manager 128 . . . \$33 Evelyn Wood Reader . \$14 Fam. Course 1,2 or 3\$14 Ea. ACCOLADE ....\$23 Take Down . . . . . . . . \$19 Paperboy . . . . Geos 64 (2.0) Perfect Score SAT.. Graphics Companion\$21 INFOCOM Desk Pack Plus . . . . \$19 DAVIDSON Power Players Joystick \$19 Road Raider . . . . . \$19 Battletech .....\$25 Bubble Ghost .....\$19 Swiftcalc/Sideways ...\$14 Swiftcalc/Sideways 128\$33 Fast Break ......\$19 4th & Inches Football .\$19 4th & Inches Team Zork Trilogy .....\$29 INKWELL SYSTEMS Algeblaster .....\$32 \*Geo-Chart ......\$19 Road Runner Math Blaster . \$32 Spell It . \$32 Word Attack . \$32 DESIGNWARE \*Geo-Calc . . . . . . . . . \$33 Word Writer 4 .....\$25 Word Writer 128 ....\$33 Super Star Ice Hockey \$23 #170C Deluxe L.P. ... \$69 'Geo File . Super Star Soccer . . . . \$23 Construction Disk . \$9.88 Grand Prix Circuit . . . \$19 Jack Nicklaus Golf . . . \$19 \*Geo-Programmer ...\$44 #184C Light Pen .....\$44 Thunder Blade .....\$23 UNICORN Flexidraw 5.5 . . . . \$23 Graphics Galleria #1 . \$19 Graphics Galleria #2 . \$19 Decimal Dungeon. Uninvited ..... Body Transparent ....\$19 Willow . Percentage Panic ... BOX OFFICE Designasaurus . . . . . . \$23 \*Requires Gauntlet! Ten Little Robots Graphics Integrator 2.\$19 Spellicopter ..... DIGITAL SOLUTIONS California Raisins . . . \$16 Psycho . . . . . . . . \$16 MISC UNISON WORLD INTRACORP Test Drive .....\$19 Test Drive 2: The Duel\$19 Bob's Term Pro . Art Gallery 1 or 2 \$16 Ea. Pocket Filer 2 . . . . \$23 Pocket Planner 2 . . . \$23 Pocket Writer 2 . . . \$33 Bumper Sticker Maker \$33 BRODERBUND Art Gallery: Fantasy . . \$16 Bob's Term Pro 128 . . \$39 Business Card Maker .\$25 Bank St. Writer . . . . . \$33 Print Master Plus ....\$23 Doodle ... T. Drive 2: Calif. Scenery\$9.88 Button & Badge Maker \$33 Ultimate Casino Gambling \$23 Carmen Sandiego: Final Cartridge 3.... WEEKLY READER T. Drive 2 Super Cars\$9.88 Europe \$25 USA \$25 World \$23 \*All 3 in 1 Super Pack \$59 Font Master 2 . . . . . Font Master 128 . . . . The Train .........\$19 Stickybear Series: LOGICAL DESIGN DIGITEK Hollywood Poker ....\$19 Club Backgammon ...\$19 Superbase 64 .....\$25 Superbase 128 .....\$33 ACTION SOFT Vegas Craps .....\$19 Vegas Gambler ....\$19 MASTERTRONIC Western Games ....\$19 ELECTRONIC ARTS Print Shop . . . . . . . . \$26 Thunder Chopper ....\$19 Up Periscope! .....\$19 ACTIVISION Numbers . . . . . . . . . . . . . \$23 Opposites . . . . . . . . . . . . \$23 P.S. Companion ....\$23 Superscript 64 . . . \$23 Superscript 128 . . . \$25 Super Snapshot (R) . . \$47 P.S. Graphics Library #1, #2, or #3 . . . \$16 Ea. Bard's Tale 1, 2 or 3\$26 Ea. Reading . . . . . . \$23 Spellgrabber . . . . . \$29 Monopoly . . . . . . . . \$26 Bard's Hints 1, 2 or 3\$9 Ea. Battles of Napolean ..\$32 Black Jack Academy . . \$25 P.S. Graphics Library Holiday Edition . . . \$16 Sim City . . . . \$19 ORIGIN Chop 'N Drop....\$19 Crossbow ....\$19 Faery Tale Adventure .\$25 Caveman Ugh-lympics \$21 Chessmaster 2100 . . . \$26 Chuck Yeager's AFT . . \$23 Moebius .....\$25 Tangled Tales .....Call Animation Station . . Star Wars ......\$19 MEDALIST Bonus SS, DD . . \$4.99 Bx. Bonus DS, DD . . \$5.99 Bx. F14 Tomcat . . . . . . . \$25 Toy Shop . . . . . . . . \$19 CAPCOM Demon Stalker . . . . \$21 Double Dragon . . . . \$23 Pro Soccer ... F18 Hornet . . . . . Pure Stat Baseball . . . \$25 MELBOURNE HOUSE Compuserve Starter Kit\$19 Last Ninja 1 or 2 .\$23 Ea. Mainframe.....\$23 Maniac Mansion....\$23 Dragon's Lair .....\$19 Jordan vs. Bird .....\$21 Bionic Commando ...\$19 Contriver Mouse . . . . \$33 Disk (Case (Holds 75)\$6.88 Ghosts & Goblins . . . \$19 Gunsmoke . . . . . . \$19 Barbarian ......\$19 John Elway's QB ....\$19 War in Middle Earth ..\$33 Magic Candle .....Call Disk Drive Cleaner . \$6.88 Epyx 200 XJ Joystick \$9.88 Epyx 500 XJ Joystick . \$14 Might & Magic 1 or 2\$25 Ea. Modem Wars .....\$23 Side Arms . . . . . . . . . . \$19 Fleet System 2 Plus...\$33 Fleet System 4 128...\$43 SIMON & SCHUSTER Neuromancer .....\$25 Speed Rumbler . . . . \$19 CENTRAL POINT Power Play Hockey ..\$19 MICROLEAGUE Ocean Ranger . . . . . . \$25 Project Firestart ....\$21 Skate or Die .....\$21 Baseball . . . . . . . . . \$25 Box Score Stats . . . . \$16 Icontroller .....\$14 Sony 5½ DSDD .\$6.99 Bx. Wico Bat Handle ...\$17 Rampage . . . . \$23 Sky Travel . . . . \$33 Zak McKracken . . . . \$23 COPY 2 ......\$23 CINEMAWARE JK Lasser Money Mgr. \$14 87 or 88 Team Disk\$14 Ea. Typing Tutor 4 .....\$25 SIR TECH General Manager . . . \$19 WWF Wrestling . . . . \$19 WWF Superstars Vol. 1\$14 WWF Superstars Vol. 2\$14 AMERICAN EDUCATIONAL The Mars Saga .....\$23 Deep Space . . . . Wasteland . . . . . . . . \$26 Knight of Diamonds . . \$25 XETEC Super Graphix . \$59 XETEC Super Graphix Gold\$79 EPYX Proving Ground ....\$25 Science: Grades 3/4 . . \$12 Science: Grades 5/6 . . \$12 Axe of Rage .........Call MICROPROSE XETEC Super Graphix Jr.\$39 General Acct. 128 . . \$119 Airborne Ranger .....\$23

### P.O. BOX 111327—DEPT. CG—BLAWNOX, PA 15238

Demon's Winter .....\$21

\*Please Read The Following Ordering Terms & Conditions Carefully Before Placing Your Order: Orders with cashiers check or money order shipped immediately on in stock items! Personal & Company checks, allow 3 weeks clearance. No C.O.D.'st Shipping: Continental U.S.A.-Orders under \$100 add \$3; free shipping on orders over \$100. AK, HI, FPO, APO-add \$5 on all orders. Sorry, no other International orders accepted! PA residents add 6% sales tax on the total amount of order including shipping charges. CUSTOMER SERVICE HOURS: Mon.-Fri. 9 AM-5:30 PM Eastern Time. REASONS FOR CALLING CUSTOMER SERVICE—412-361-5291 (1)Status of order or back order (2)If any merchandise purchased within 60 days from S.D.of A. is defective, please call for a return authorization number. We will not process a return without a return auth. #! Defective merchandise will be replaced with the same merchandise only. Other returns subject to a 20% restocking charge! After 60 days from your purchase date, please refer to the warranty included with the product purchased & return directly to the manufacturer. Customer service will not accept collect calls or calls on S.D.of A.'s 800# order lines! Prices & availability are subject to change! New titles are arriving daily! Please call for more information.

each scenario. This tells you how soon you must sell for the adjustable rate mortgage to make sense. Finally, press f5 again to print the **cost analysis table**. This printout tells you the inflation-adjusted cost for each mortgage and what the monthly payment on the ARM might be in the future.

### **Life Insurance Needs**

Ask five different financial planners and you may end up with five different answers. So use this program only as a rough guide when considering your life insurance.

The program bases your life insurance needs on the following:

- 1. Final expenses, such as the funeral. This figure doesn't include probate costs, estate taxes, or medical expenses due to a lengthy illness.
- 2. Paying debts, based on your percentage of total household income. Debts are not paid up unless you are the sole source of income.
- 3. Replacing your income, based on income and number of dependents. This amount figures in Social Security survivors' benefits if you have children.
- 4. Sending children to college and any gifts to charities.

Financial Planner determines your current assets and then subtracts the sum of the four items above.

Total household salary income. Add up all salaries before taxes. Exclude any money earned from interest, dividends, or rental property.

Your salary, before taxes. If you are single, then this is the same as the above amount.

Annual savings. The total amount the household saves each year. Include everything: retirement savings, college funds, and vacation money. This is used to figure out how much income needs to be replaced.

Your age. This is used in deciding what type of life insurance policy you should have.

# of people in household. Include yourself in this count. As a general rule, the more people there are, the more insurance is needed.

Age of youngest person. This factors in when you're figuring out replacement income. Young children need income supplements for a

long time.

Next, total the assets of all household members. Estimates are fine. Include your personal IRA account, but exclude your spouse's.

Cash, savings/checking accounts. Add up the balances from all household bank accounts. Include CDs, savings bonds, and Treasury securities.

Stocks, mutual funds. Include the value of stock held by any household member as well as the value of your retirement funds. Don't include retirement funds held by other members of your household.

Hard asset investments. Include tangible assets like a coin or stamp collection, antiques, or rental property. Exclude your primary residence and cars (unless they are collectibles).

Next, total the debts for everyone in the household. As with assets, estimates will suffice. If you
and your spouse share responsibility for paying the monthly bills and
one of you dies, the survivor can still
pay some of the bills. The program
uses a weighted percentage in this
calculation. If you bring in 50 percent of the total household income,
then 70 percent of the debts are to
be repaid by your life insurance if
you're in a 28-percent tax bracket.

Home mortgage. Enter the balance that you owe (check your annual statement). If your family doesn't own a house but plans to buy in the next year, then enter the amount you plan to borrow. If you have a life insurance policy as part of your mortgage, enter 0 here.

Car loan. Total up all outstanding balances. Again, estimates are fine.

Consumer debt. Balances due on credit cards and personal loans.

College fund. If you have no children, enter 0. Otherwise, use module 1 (College Planning) to calculate the amounts needed for each child, add them up, and then place the total here.

Charitable contributions. This is the place for donations to your favorite charities or relatives.

Current interest rate. The rate your estate can earn with no risk. Ten-year Treasury notes would be an ideal place to put the money to earn income; these are now yielding about 9.35 percent.

Output. A policy type and amount of insurance will be suggested. Life insurance can be very confusing. All types of life insurance have premiums and a death benefit. Premiums are what you pay in; the death benefit is how much your estate is paid when you die. Universal and whole life policies also have cash value. What follows is a short primer on the different types of policies.

Term insurance provides coverage for a specific time period. Your annual premiums stay constant during each policy term. With each renewal, premiums go up. This may not seem like a good deal, but remember, insurance needs are greatest when you have young children. A term policy may be participating (dividend-paying) or nonparticipating. Dividends on term policies tend to be small, so it doesn't make much difference if your policy pays a dividend. (It does matter a great deal for whole life policies.)

With term insurance you don't get any cash value; you are paying only for your insurance. If you live or work in Connecticut, New York, or Massachusetts, you can buy term life insurance from a savings bank at very low rates. Term insurance gives you the most coverage for the least amount of money and is recommended if you need a lot of coverage but don't have a lot of income or if you are a disciplined saver and have moderate insurance needs.

Universal life insurance is the most versatile type of policy. There are three elements to universal life: premium, cash value, and death benefit.

The annual premium is what you pay in. The company makes deductions for expenses and the cost of your insurance. What is left over is your cash value, which earns tax-deferred interest. Money in the cash-value account can be withdrawn or used as loan collateral.

Universal life policies come in two varieties. Under Option A, your survivors receive the face amount of the policy; with Option B, your survivors get this amount plus the accumulated cash value. You pay more for Option B and in effect get a little more insurance.

Buying universal life is almost like buying term insurance and in-

### Faster than a Speeding Cartridge More Powerful than a Turbo ROM

It's Fast, It's Compatible, It's Complete, It's ...

Ultra-Fast Disk Operating System for the C-64, SX-64 & C-128

- Speeds up all disk operations. Load, Save, Format, Scratch, Validate, access PRG, SEQ, REL, & USR files up to 15 times faster!
- Uses no ports, memory, or extra cabling. The JiffyDOS ROMs upgrade your computer and drive(s) internally for maximum speed and compatibility.
- Guaranteed 100% compatible with all software and hardware. JiffyDOS speeds up the loading and internal file-access operation of virtually all commercial software.
- Built-in DOS Wedge plus 14 additional commands and convenience features including one-key load/save/scratch, directory menu and screen dump.
- · Easy do-it-yourself installation. No electronics experience or special tools required. Illustrated step-by-step instructions included.

Available for C-64, 64C, SX-64, C-128 & C-128D (JiffyDOS/128 speeds up both 64 and 128 modes) and 1541, 1541C, 1541-II, 1571, 1581, FSD-1&2, MSD SD-1&2, Excel 2001, Enhancer 2000, Amtech, Swan, Indus & Bluechip disk drives. System includes ROMs for computer and 1 disk drive, stock/JiffyDOS switching system, illustrated installation instructions, User's Manual and Money-Back Guarantee

C-64/SX-64 systems \$59.95; C-128/C-128D systems \$69.95; Add'I drive ROM's \$29.95

Please add \$4.25 shipping handling per order, plus \$2.50 for AK, HI, APO, FPO, Canada & Puerto Rico. \$10.00 add! for other overseas orders. MA residents add 5% sales tax. VISAMC, COD, Check, Money Order. Allow 2 weeks for personal checks. Call or write for more information. Dealer, Distributor, & UG pricing available. Please specify computer and drive when ordering

Creative Micro Designs, Inc.

P.O. Box 789, Wilbraham, MA 01095 50 Industrial Dr., Box 646, E. Longmeadow, MA 01028

Phone: (413) 525-0023 FAX: (413) 525-0147

### VIDEO BYTE the first FULL COLOR! video digitizer for the C-64, C-128

Introducing the world's first FULL COLOR! video digitizer for the Commodore C-64, C-128 & 128-D computer

VIDEO BYTE can give you digitized video from your V.C.R., B/W or COLOR CAMERA or LIVE VIDEO (thanks to a fast! 2.2 sec. scan time).

- FULL COLORIZING! Is possible, due to a unique SELECT and INSERT color process, where you can select one of 15 COLORS and insert that color into one of 4 GRAY SCALES. This process will give you over 32,000 different color combinations to use in
- your video pictures.

  SAVES as KOALAS! Video Byte allows you to save all your pictures to disk as FULL COLOR KOALAS. After which (using Koala or suitable program) you can go in and redraw or recolor your Video Byte pics.
- . LOAD and RE-DISPLAY! Video Byte allows you to load and re-display all Video Byte pictures from inside Video Byte's menu
- MENU DRIVEN! Video Byte comes with an easy to use menu driven UTILITY DISK and
- COMPACT! Video Byte's hardware is compact! In fact no bigger than your average cartridge! Video Byte comes with its own cable.
- INTEGRATED! Video Byte is designed to be used with or without EXPLODE! V4.1 color cartridge. Explode! V4.1 is the perfect companion
- · FREE! Video Byte users are automatically sent FREE SOFTWARE updates along with new documentation, when it becomes available
- PRINT! Video Byte will printout pictures to most printers. However when used with Explode! V4.1 your printout's can be done in FULL COLOR on the RAINBOW NX-1000. RAINBOW NX-1000 C, EPSON JX-80, SEIKOSHA COLOR and the OKIDATA 10/20.

Why DRAW a car, airplane, person or for that matter anything when you can BYTE it Video Byte it instead.

VIDEO BYTE \$79.95

SUPER EXPLODE! V4.1 w/COLOR DUMP

If your looking for a CARTRIDGE which can CAPTURE ANY SCREEN, PRINTS ALL HI-RES and TEXT SCREENS in FULL COLOR to the RAINBOW NX-1000, RAINBOW NX-1000 C. EPSON JX-80 and the OKIDATA 10 or 20. Prints in 16 gray scale to all other printers. Comes with the world's FASTEST SAVE and LOAD routines in a cartridge or a dual SEO., PRG. file reader. Plus a built-in 8 SECOND format and MUCH, MUCH MORE! Than Explode! V4.1 is for you.

PRICE? \$44.95 + S/H or \$49.95 w/optional disable switch.

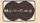

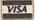

\* IN 64 MODE ONLY

VISA 24 hours a day 7 days a week TO ORDER CALL OR FAX 1-312-851-6667 Personal Checks 10 Days to Clear

VIDEO BYTE only \$79.95 SUPER EXPLODE! V4.1 \$44.95

PLUS \$1.50 S/H C.O.D.'S ADD \$4.00 IL RESIDENTS ADD 6% SALES TAX

THE SOFT GROUP, P.O. BOX 111, MONTGOMERY, IL 60538

**OUR ONLY STORE** ESTABLISHED 1950 64 WEST 36th ST NEW YORK CITY NEW YORK 10018

### COMPUTER DISCOUNTS ON ALL YOUR COMPUTER NEEDS

CALL TOLL FREE |-800-451-9780

NEW YORK STATE RESIDENTS CALL (212) 695-7133 CUSTOMER SERVICE (212) 967-2353 MON.-SAT. 10:00AM-7:30PM • SUN. 10:30AM-6:00PM

### Cx Commodore

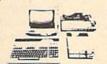

### COMMODORE 64-C 20 PC. DREAM OUTFIT

**OUTFIT INCLUDES: Commodore 64-C Keyboard** •1541 Disc Drive •12" Computer Monitor •Commodore Printer •AC Adapter •Owners Manual •10 Diskettes.

\$348

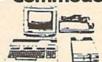

### **COMMODORE 128** 20 PC. DREAM OUTFIT

**DUTFIT INCLUDES: Commodore 128 Keyboard** •1571 Disc Drive •12" Computer Monitor \*Commodore Printer \*AC Adapter \*Owners

•10 Diskettes

\$498

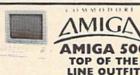

**OUTFIT INCLUDES: Amiga 500 With Built** In Drive . Color Monitor . Printer For Amiga

- Package Of 10 Diskettes Owners Manual
- USA Guarantee

AMIGA 501 . AMIGA 1010 AMIGA 1020 / IN STOCK

### CE Commodore \* HARDWARE / SOFTWARE

128 COMPUTER 64 COMPUTER 64-C COMPUTER 128D COMPUTER 1541 DISC DRIVE 1541-C DISC DRIVE 1541-II DISC DRIVE 1571 DISC DRIVE 1581 DISC DRIVE 1660 MODEM 1670 MODEM 1764 EXPANDER

1750 EXPANDER 1351 MOUSE 1702 MONITOR 1802 MONITOR 1902 MONITOR 1002 MONITOR 1080 MONITOR 1084 MONITOR 801 PRINTER 803 PRINTER

MPS-1000 PRINTER MPS-1200 PRINTER 1700 EXPANDER MPS-1250 PRINTER

### Cx Commodore

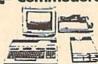

### **COMMODORE 64** 20 PC. DREAM OUTFIT

OUTFIT INCLUDES: Commodore 64 Keyboard •1541 Disc Drive •12" Computer Monitor •Printer For Commodore •AC Adapter •Owners Manual •10 Diskettes •Factory Reconditioned

### CE Commodore

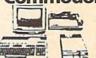

### COMMODORE 128 - 20 PC. TOP OF THE LINE OUTFIT

OUTFIT INCLUDES: Commodore 128 Keyboard Commodore 1571 Disc Drive \*Commodore 1084
RGB Color Monitor \*Commodore MPS 1200
Printer \*AC Adapter \*Owners Manual

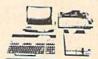

### COMMODORE 128-D 20 PC. PROFESSIONAL OUTFIT

OUTFIT INCLUDES: Commodore 128-D With Built In 1571 Disc Drive •12" Computer Monitor Commodore Printer •AC Adapter •Owners Manual •10 Diskettes

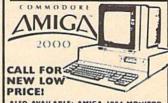

ALSO AVAILABLE: AMIGA 1084 MONITOR +3.5" INTERNAL DRIVE +BRIDGE CARD HARD DRIVE CONTROLLER -2 MB RAM EXPANDER +PACKAGE DEALS AVAILABLE:

AMIGA 2000 HD AMIGA 2500 NOW IN STOCK!

CHOOSE YOUR OWN PACKAGE DEAL MIX & MATCH THE COMPUTER SYSTEM THAT'S GOOD FOR YOU & ONE OF OUR COMPUTER SPECIALISTS WILL GIVE YOU A SPECIAL PRICE.

ORDER NOWII PHONE ORDERS ONLYCALL TOLL FREE 1-800-451-9780 NY RESIDENTS / INFO CALL (212) 695-7133
Use M.C., Visa, AMEX Or Send Money Order, Certified Checks, All Merchandise Brand New Factory Fresh, Shipping
Charges Non Refundable. For Mail Orders Please Call Before Sending In Money Order. All Prices Subject To Manufac
turers Increase/Decrease Refunds Within 7 Days Only With Original Packaging, 8. Unfilled Guarantee Carl, No
Refunds Accepted Without Prior Verbal Authorization. Customer Service Between 12 pm 6 pm. Pitters Are For
Illiust. Purposes Only. Not Responsible For Typographical Errors. Consumer Affairs License No. 800 253. Prices
Good For Mail Orders Only.

vesting the added premium with the insurance company. This can be a very good investment because it grows at a tax-deferred rate.

Whole life also has the three elements: premium, cash value, and death benefit. Typically, whole life insurance premiums do not rise. This may seem good, but it really isn't, because the premium starts out high. Some companies offer graded premium or modified premium whole life insurance policies that have lower premiums in the first few years. But these modified plans don't really eliminate the disadvantages of whole life.

With whole life policies in general, the cash value accrues with time, and you can borrow against it or cash it out. The death benefit is paid to your survivors when you die. It is not easy to decrease the amount of your policy. This is a major drawback because your insurance needs are greatest after you have started a family, and they decrease as your children leave home. Whole life is recommended for people who have large incomes and little or no savings, since it's a good method of forced saving.

New on the scene are variable life insurance policies. They offer consumers a chance to invest in the stock or bond market by putting their investments in a life insurance contract. Financial Planner is not programmed to recommend this type of insurance because your costs and cash-value appreciation depend on how well the stock or bond market does.

When it comes to life insurance, the standard line is to get term insurance and invest the difference that you would normally pay in as premiums. The tax-deferred appreciation offered in a universal life policy is an attractive way to save money as well. Whole life lacks flexibility and most families can't afford the coverage they need.

### Refinancing a Mortgage

Back in 1982, when the prime rate reached 20 percent, mortgage rates reached all-time highs of 15 percent. Now that interest rates have fallen, it may be time to refinance your mortgage.

### **CURRENT FINANCING**

Current balance. The amount you owe on the existing mortgage. You

can usually find this on the annual mortgage statement. You may also use option 4 (the Loan Payments module) to print out a schedule and take the balance from there.

Annual % rate. This module handles fixed rate mortgages only; it's not designed for adjustable rate mortgages.

**# of payments due.** How many payments are left to make?

### SUGGESTED REFINANCING

Principal. Usually the same as the current balance on the existing mortgage. The new principal may be larger, especially if money is needed for tuition or a new car.

Annual % rate. Interest rate on the new mortgage.

# of payments. Term of the new mortgage.

**Points.** A percentage of the principal paid when you take out the mortgage.

Other closing costs. Although you've already had a title search, the mortgage company requires another one.

Prepayment penalty. Many mortgages now have penalties for early payments. This is to make mortgagebacked securities more attractive.

Tax bracket. Include state income taxes in the total percent.

Interest and points deductible. A Yes or No choice. Points are deducted over the life of the mortgage in our analysis. This is a conservative calculation, because many taxpayers can deduct the points immediately.

Inflation rate. Use the value of the Consumer Price Index (CPI) here.

Output. Displays the difference between the old payments and the new payments. If refinancing is profitable, Financial Planner tells you how long it will be before you reach the break-even point. Otherwise, the program tells you that refinancing costs you money. You should keep your current mortgage if you plan to sell before the breakeven time or if refinancing costs you money. If either of these conditions is met and you need money for other expenses, consider a home equity loan or a second mortgage. A rule of thumb is that the interest rate on the new mortgage should be at least two percentage points below

the rate on the current mortgage for refinancing to be considered.

### **IRA Planning**

Your age. Used in figuring an early withdrawal penalty and the IRA's future value.

Current IRA balance. How much you have in your account today.

This year's contribution. The amount you're going to deposit this year.

Estimated annual yield. You can get around 9.23 percent on five-year CDs right now.

Current tax bracket. Include any state income taxes.

Early withdrawal penalty. Right now, there is a 10-percent penalty on any money withdrawn before age 59½. Remember that taxes are also due on any withdrawals.

% of contribution deductible. The 1987 Tax Reform Act limited the deductibility of IRA contributions. If you are not covered by a pension plan, then your contribution is 100-percent deductible. If you are single and report an adjusted gross income of more than \$25,000, you lose \$1 of deduction for every \$5 of income over this limit. So at \$30,000, only \$1,000 can be deducted, and at \$35,000, none is deductible.

If you are married and filling jointly, the phase-out begins at \$40,000, with \$2 of deductibility lost for every \$5 of income over this limit. At \$50,000, none of the contribution is deductible.

Retirement age. Most people retire at 65 or 67, with 62 and 70 as alternatives.

Tax bracket when you withdraw. There is no way to know this. Congress may lower taxes further, but a safer guess would be higher rates.

Output. Financial Planner calculates how much this year's contribution will be worth upon retirement, inside or outside an IRA. It also figures out how much your entire account will be worth if you contribute the same amount each year and what that will be worth after inflation. Finally, the break-even time for early withdrawals is given. This last piece of information is very useful should you need this money before retirement.

See program listing on page 84.

# TIES UNLIMITED, Inc.

Brush Prairie, Washington 98606 12305 N.E. 152nd Street

# SUPER PARAMETERS 1000 Pack

prices on the most popular parameters on the market . . . Super-Parameters, now you can get 1000 parameters and our 64/128 nibbler package for just \$39.9311 This is a complete 10 disk set, that includes every parameter we have produced Utilities Unltd. has done it again!! We have consolidated and lowered the

# PARAMETERS CONSTRUCTION SET

The company that has The Most Parameters is about to do something Unbelievable. We are giving you more of our secrets. Using this Very Easy program, it will not only Read, Compare and Write Parameters for You; it will also Customize the disk with your name. It will impress you as well as your friends. The "Parameter Construction Set" is like nothing you've ever seen. In fact you can even Read Parameters that you may have already written; then by using your construction set, rewrite it with your new Customized Menu. \$24.95.

# LOCK PICK - THE BOOKS - for the C64 and C128

Lock Pik 64/128 was put together by our crack team, as a tool for those who have a desire to see the Internal Workings of a parameter. The books give you Step-By-Step Instructions on breaking protection for backup of 100 popular program titles. Uses Hesmon and Superedit. Instructions are so clear and precise that anyone can use it. \$19.95 Set

| Use 1 to 4 Drives, 300-1,200 Baud unprotected easy to customize so each is different!  \$19.95  Used to decompile programs that have been compiled with BLITZ  1541 MASH Drive Alignment  1541 State Programs that have been compiled with BLITZ  1541 MASH Drive Alignment  1541 State Programs that have been compiled with BLITZ  1542 MASH Drive Alignment  1540 State Programs that have been compiled with BLITZ  1541 MASH Drive Alignment  1541 Mash drive  1540 State Programs  1540 State Programs |
|----------------------------------------------------------------------------------------------------|
|----------------------------------------------------------------------------------------------------|

If you wish to place your order by phone, please call 206-254-6530. Add \$3.00 shipping & hand-ling; \$3.00 COD on all orders. Visa, MIC accepted. Dealer Inquiries Invited.

### WORLD'S BIGGEST PROVIDER OF C64/128 UTILITIES

# We are looking for HACKER STUFF: print utilities, parameters, telecommunications, and the unusual. Software Submissions Invited

We now have over 1,000 parameters in stock!

# SUPER CARD PLUS

The Super-Card copier-was the BEST disk archival utility ever created for the Commodore computer...until now...Introducing SUPER-CARD PLUS! We took the original idea a step further. The hardware board will now fit ALL Commodore and compatible disk drives. The software is easier to use, yet more powerful than ever before!

What can it copy? Well...in short, everything! We have not found anything that SUPER-CARD PLUS could not back up! If you don't believe us, try it

The SUPER-CARD PLUS board installs INSIDE your 1541, 1541C, 1541-II, 1571 and most Commodore compatibles. With just a few minutes of time and a screwdriver, anyone can easily install the board.

The software package includes ALL of the necessary programs to make archival backups of everything! The 1700, 1764, and 1750 REU (RAM Expanders) are supported for fewer disk swaps. Parallel cables are also supparately are supported for fewer disk swaps. as little as 8 SECONDS! Without a parallel cable, backups take only 2 minutes! ported. With a parallel cable and SUPER-CARD PLUS, you can copy a disk in

PARAMETERS REQUIRED. SUPER-CARD PLUS does NOT strip the protection from the disk! It makes an This means that copies of copies are also identical.

SUPER-CARD PLUS will pay for itself. does a backup cost for each of these programs? You can easly see how hink about how many original software programs you own. Now, how much

| 51/1541-II           | DUAL \$108.90 |  |   | : |   | :  |   | : |     |    |   |   |   |   | 1 |  | : |   | 1 |   | * |    | 1 |   |   |   | : |   | F | S |
|----------------------|---------------|--|---|---|---|----|---|---|-----|----|---|---|---|---|---|--|---|---|---|---|---|----|---|---|---|---|---|---|---|---|
| 5435<br>UAL \$ 89.90 | 59.95         |  |   | : | * | :  |   | : | *   | 7  |   |   |   |   |   |  | 1 | 8 |   | * |   | Ų. |   |   | 1 |   |   | Ξ | 公 | S |
| 1941C \$ 49.93       | 89.90         |  |   | 1 | * |    | 1 |   | 1   | •  | : | 8 | 9 |   |   |  |   |   |   | 1 | 1 |    | • |   |   |   |   | F | Ä | D |
|                      | 49.95         |  | * |   | * | ¥. |   |   | . ! | .1 |   |   |   | 1 | : |  |   |   |   | : |   |    |   | * |   | ٠ | • | 5 | 公 | 5 |

## FINAL CARTRIDGE III

The ultimate utility from Holland, adds dozens of functions to your C-64 such as—fastload (15x), backup, freezer, printer fr., word problems, pop-up calculator, color screen dump, windows (C-64 works like an AMIGA) and much more. LIST \$69.95 ONLY \$54.95

# THE 128 SUPERCHIP - A, B or C (another first)

A — There is an empty socket inside your 128 just waiting for our Super Chip to give you 32K worth of great Built-in Utilities, all at just the Touch of a Finger. You get built-in features: Files Copier, Mibbler, Track & Sector Editor, Screen Dump, and even a 300/1200 baud Terminal Program that's 1650, 1670 and Hayes compatible. Best of all, it doesn't use up any memory. To use, simply touch a function key, and it responds to your command.

B — HLS SUPER 81 VILLTIES, a complete utility package for the 1581. Copy whole disks from 1541 or 1571 format to 1581. Many options include 1581 disk editor, drive monitor, Ram writer and will also perform many CP/M & MS-DOS utility functions.

chips A and B in one chip, switchable at a great savings to you. All Chips Include 100 Parameters FREE! - "V" IS FOR COMBO and that's what you get. A super combination of both

Chips A or B: \$29.95 ea Chip C: \$44.95 ea.

# SUPER GRAPHICS 1000 PACK

That's right! Over 1000 graphics in a 10-disk set for only \$29.95. There are graphics for virtually everything in this package. These graphics work with Print Shop and Print Master.

Introducing the World's First Color Screen Dump in a cartridge, Explodel V4.1 will now Support Directly from the screen. FULL COLOR PRINTING for the Rainbow Star NX-100 and also the Okidata 10 & 20 printers. NEW! SUPER CARTRIDGE EXPLODE! V4-1 w/COLOR DUMP \$44.95

COMMODORE USER. Super Friendly with the features most asked for The Most Powerful Disk Drive and Printer Cartridge produced for the

- SUPER FAST built-in single drive 8 or 9 FILE COPY, copy files of up to
- 235 BLOCKS in length, in less than 13 seconds!
  SUPER SCREEN CAPTURE. Capture and Convert Any Screen to KOALA or
- SUPER FAST FORMAT (8 SEC'S) plus FULL D.O.S. WEDGE w/standard
- SUPER FASTLOAD and SAVE (50k in 9 SEC'S) works with all C-64 or
- C-128's No Matter What Vintage! And with most after market drives EXCEPT the 1581, M.S.D. 1 or 2.
- SUPER PRINTER FEATURES allows ANY DOT MATRIX PRINTER even 1526/802 to print HI-RES SCREENS (using 16 shade GRAY SCALE). EXPLODE! V4.1 or V3.0. Any Printer or Interface Combination can be used with SUPER
- SUPER FAST SAYE of EXPLODE! SCREENS as KOALA or DOODLE FILES NEW and DIPROVED CONVERT feature allows anybody to convert (even TEXT) Screens into DOODLE or KOALA Type Pictures w/Full Color!
- · SUPER FAST LOADING with Color Re-Display of DOODLE or KOALA
- SUPER FAST LOAD or SAVE can be TURNED OFF or ON without AFFECT: ING the REST of SUPER EXPLODE'S FEATURES. The rest of Explode V4.1 is still active.
- SUPER EASY LOADING and RUDNING of ALL PROGRAMS from the DISK
- . SUPER BULLT-IN TWO-WAY SEQ. or PRG. file READER using the DISK
- . NEVER TYPE A FILE NAME AGAIN when you use SUPER EXPLODE'S
- CAPTURE 40 COLUMN C or D-128 SCREENS! (with optional DISABLE SWITCH). Add \$5

# PLUS A FREE UTILITY DISK w/SUPER EXPLODE! V4.1. MAKE YOUR C-64, 64-C or C-128", D-128" SUPER FAST and EASY to use. ALL THE ABOVE FEATURES, AND MUCH MORE!

THE WASHINGTON Find where the protection really is. Locate the density and track to break the protection. Encased in a handsome box, sets on top of your drive with L.E.D. read out.

The ULTIMATE UTILITY CARTRIDGE. Packed full of useful utilities.

The ULTIMATE UTILITY CARTRIDGE. Packed full of useful utilities.

The ULTIMATE UTILITY CARTRIDGE. Packed full of useful utilities.

The ULTIMATE UTILITY CARTRIDGE can be mention a few. 128K of software at your finger tips. SUPER CARTRIDGE can be shut off and uses no memory. PLUS 100 FREE PARAMETERS.

### 1581 Directory Sorter

### **Robert Czeisel**

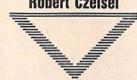

This enhanced version of "1581 Alphabetizer" (February 1989) allows you to sort your 1581 directories in alphabetical or reverse alphabetical order. It also offers an editor that allows you to place files in any order. For the 64 and 128.

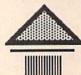

Once the program is satisfied that the selected drive is a 1581, it asks for the type of sort you'd like it to perform as it reads the directory from the disk. Press A to sort the directory in alphabetical order (A–Z), press Z to sort it in reverse alphabetical order (Z–A), or press M to read the directory entries without changing their order. Each time it reads a directory entry, Directory Sorter prints a dot on the screen. The program enters edit mode when all entries have been read.

### Typing It In

possible.

1581 Directory Sorter is written in BASIC and may be entered on either the 64 or the 128. If you intend to use the program on the 128, you should enter it in 128 mode to ensure that all the lines are tokenized correctly. 1581 Directory Sorter writes directly to disk when run, so it's important that you type in the program carefully. The first time you test the program, run it on an unimportant disk.

One 1581 disk can hold almost 300 files.

Being able to store large amounts of data

on each disk can be quite a boon. It can

also make finding a particular file very

difficult. By allowing you to place your

files in any order, "1581 Directory Sort-

directory entries in alphabetical and

reverse alphabetical order. You can also

choose to read the files in their original

order and then rearrange them your-

self. Once in memory, you can view up

to 96 files on the screen at a time and

you can move files from place to place

ability to detect whether it's running on

a 64 or 128 and whether the 128 is in

40- or 80-column mode. In 128 mode,

the program uses fast mode whenever

Directory Sorter has the unique

1581 Directory Sorter can sort your

er" makes them easier to find.

with only a few keypresses.

To get started, load and run 1581 Directory Sorter. First, the program prompts you for the drive number. Enter the device number of your 1581 or press RETURN to accept 8 as the default drive number. Next, Directory Sorter checks the disk drive to see whether it is a 1581. This step is important because if you were to treat a disk formatted on a 1571 as if it were a 3½-inch disk, important data could be lost. If the drive you've selected isn't a 1581, the program warns you and requests a new device number. You can enter 0 at this prompt to exit the program.

### Rearranging

In edit mode, 1581 Directory Sorter shows as many as 96 files on the screen at a time with a 128 and an 80-column monitor. If you're using a 64 or a 128 in 40-column mode, Directory Sorter displays 48 files at a time. If the disk contains more than one screenful of files, press + to step forward through the files one screen at a time. Press — to step backward through the files.

At the top of the screen, you'll see the white edit cursor. You can move the cursor with the up-, down-, left- and right-cursor keys. Move it to the top of the current column by pressing \(\tau\). Press SHIFT-\(\tau\) to move to the bottom of the current column. Press CLR/HOME to move to the first file on the screen.

To move one or more files to a new position, move the edit cursor to the first file and press G (group). The white edit cursor changes to red to let you know you're in group mode. Press the cursor-down key until the last file you wish to move is highlighted. If you move the cursor past the last filename, the program displays the next screen.

Once you've selected the files you want to move, press G again. The files you select are removed from the list and the files below them are moved up to fill in the empty space. The edit cursor now changes color again. Move the edit cursor to the location you want the files moved to. If the cursor is in front of the former location of the files, it becomes green. If it's after the old location, it turns gray. Select the location for the files and press G. The file under the cursor and the ones below it are moved down; the files that you picked up are placed into the vacated space, and the edit cursor turns white again.

While you're in group mode (the edit cursor is green or gray), you can look at the files you've picked up by pressing F. Directory Sorter displays the old directory location and the name of each of the files you've picked up. Press RETURN to look at more of the files or E to return to the edit screen. If you change your mind about moving the files, cancel by pressing C.

You may rearrange files in any order you wish. When you're satisfied with the order, press Q to exit edit mode. Note that you cannot exit edit mode if you've picked up files without putting them down.

### Save It?

Once the directory is in order, 1581 Directory Sorter asks whether you would like to save the new directory. Up until this point, everything you've done has been carried out in memory. If you want to leave the disk directory unchanged, press N. Press Y to write the new directory and validate the disk. See program listing on page 83.

## **Shoppers Mart**

### TISAR 128 WDATA-LABS **BUSINESS SOFTWARE** REMARKABLE CUSTOMER DATA-BASE & INVOICE MANAGEMENT SYSTEM!

AHOY 7/88... One of the most powerful programs for the C128. COMMODORE 11/88... Chances are you want TISAR. Write/Read/Print Customized Invoices & Records. Write/Read/Print Customized invoices a Records.
User Friendly Prompts guide you through each function.
Full Color • Stores 500 Records/Disk on 1571 Drive.
Track Sales or Job Status, Estimates, Dept. Codes, etc...
earch, Cross-search, Sort. Mailing labels, Graphs, much more.
80 Columns • Back-Up-Able • Full Documentation
Version 2.2 Includes Inventory control \$89.00
2 feer programs (Budget & Memo). 2 free programs (Budget & Memo) Same-day shpg. MC/VISA or COD (please no checks.)

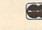

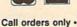

24 hours • 1-800-537-LABS

(800) 347-6760

CW DATA-LABS, 10610 Evans St., Philadelphia, PA 19116

### Atarisoft Game Cartridges

Battlezone - Centipede - Defender - Donkey Kong - Galaxian - Jungle Hunt Gremlins - Moon Patrol - Ms. Pac Man - Pac Man - Pole Position - Robotron \$5.95 Each or Any 5 for \$18.95

### Print Shop Graphics

For Non Commodore Printers (Print Shop Disk Side A) 1400 Graphics per Package 24.95 each or all 3 for \$59.95

The Write Stuff Word Processor 0% Machine Language 3 Help Screens C-64 Version \$14.95

BRE Software Dept. G 352 W Bedford, Suite 104 Fresno, CA 93711 C-128 Version \$19.95

Add \$3 S/H per order

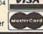

FREE P.D. Software Catalog

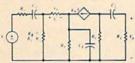

**ELECTRONICS AC/DC CIRCUIT** ANALYSIS PROGRAM \$29.95 Disk, Tape **Computer Heroes** 

VISA PO Box 79A, Dept. 231 Farmington, CT 06034 C-64, C-128, IBM PC Orders only 1-800-622-4070

Program computes general numeric solution to electronic circuit of up to 40 nodes and 63 branches. Branches may contain resistors, capacitors, inductors, current sources, voltage sources or 4 types of controlled sources. Computer displays node voltages, branch voltages, currents, powers and power factors. Step function of branch parameters or frequency with graphic display of results. Menu controlled and user friendly.

# HOW

### ELECTRONIC TECHNICIANS. HOBBYISTS, AND ENGINEERS

COMMODORE 64/128 RADIO SHACK COCO 2+3 YES! We accept

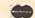

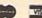

 AMPLIFIERS · FILTERS and . LAYOUT CIRCUIT BOARDS

Outside CA 1-800-356-8113 In CA (714) 657-4449

on your C-64 or C-128. ENTER your required input/output specifications and the computer designs the circuit. ELEVEN separate user-friendly. Computer Aided Design programs will help you build

any custom device FREE detailed into

 OSCILLATORS · POWER SUPPLIES

Write: WEASELGRAPHICS

Dept. 79 P.O. Box 2046, Sun City, CA 92381

Eradicator 206 W. Denison Robinson, Texas 76706

Now Over 250 Parameters Is Stock That Erase Protection Fast! Call Or Write For Our Free Catalog In-Stock Items Are Shipped Within 48 Hrs.

> Serious Archiving Is Our Only Business, And Your Satisfaction Is Guaran

817-662-4945 2pm-7pm CST M-F

Satisfaction Is Guaranteed!

Eradicator Vol. 1 & 2 - Over 100 Paremeters On Each Disk That Allow You To Archive Your Favorite Titles-\$17.95 Ea. Eradicator Mini-Pak #1, #2, & #3 - Parameters For Over 20 Of The Latest Releases On Each Parameter Disk - \$12.95 Ea.

The 'Original' Parameter Cross-Reference - The Ultimate Archival Reference Periodical - \$19.95 - Or Quarterly Disk - \$9.95 Add \$3.00 p/n, \$7.50 Foreign, TX Residents Add 7.5% Sales Tax. UPS Air & COD Extra Shipping And Handling To APO & FPO Is Free - Dealers Welcome

### NOTHING LOADS YOUR PROGRAMS FASTER THAN THE QUICK BROWN BOX A NEW CONCEPT IN COMMODORE CARTRIDGES

A NEW CONCEPT IN COMMODORIE® CARTRIDGES

Store up to 30 of your favorite programs in a single battery-backed cartridge for easy, instant access. Change contents as often as you wish. The Quick Brown Box accepts most unprotected and "frozen" programs including the only word processor that saves your text as you type, "The Write Stuff." Coexists with GEOS® and Commodore RAM Expansion Units. Loader utilities included for both C-64 and C-128 modes.

16K \$99; 32K \$99; 64K \$129 (plus \$3 sh; MA res. add 5%). Call for "Write Stuff" pkg. Brown Boxes, Inc., 26 Concord Rd, Bedford, MA 01730: (617) 275-0090; 862-3675.

"Good Reliable Stuff" Info (Jan/Feb '88)

"A Little Gem" Twin Cities 128 (Mar/Apr '88)

"You'll Never Lose Your Cool, or Your Programs" RUN (Nov '87)
"A Worthy Product—Long Overdue" Ahoy (Feb '88)

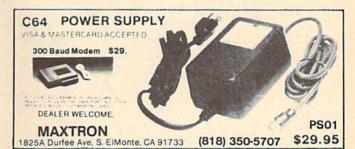

### ATTENTION ROLE PLAYERS

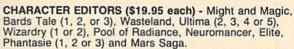

HINT BOOKS (\$9.95 each) - Wizardry 1, Wizardry 2, Might and Magic, and Legacy of the Ancients.

Add \$3.00 for shipping/handling. Specify computer type on order.

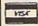

GOSSELIN COMPUTER CONSULTANTS

P.O. Box 1083 • Brighton, MI 48116 • (313) 229-2453

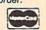

### Convert your C64/C128 to a DX7 with the

SFX SOUND EXPANDER

SFX FULL SIZED KEYBOARD

SFX COMPOSER & SOUND EDITOR

MIDI compatible sequencer and editor for Sound Expander Fearn & Music, 519 W. Taylor #114, Santa Maria, CA 93454 Phone 800-447-3434 In CA 805-925-6682

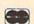

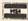

\$90.00

\$80.00

\$30.00

MAIL TO:

### COMPUTEI'S GAZETTE SUBSCRIBER SERVICE

P.O. Box 3251, Harlan, IA 51537

Change of Address: Please advise as early as possible. Attach label with your old address and write in new address below.

New Subscriber: Fill in your name and address below. Use separate sheet for gift orders.

PLACE LABEL HERE

Renewal: Attach label.

| One | year \$24.00   | Two year | ars \$45.00 |              |
|-----|----------------|----------|-------------|--------------|
|     | bscribers plea |          |             | for postage) |

NAME STREET

CITY/STATE/ZIP \_ Please bill me \_\_\_\_ Payment enclosed

For other subscription questions or problems, please write a note and send entire form to the above address.

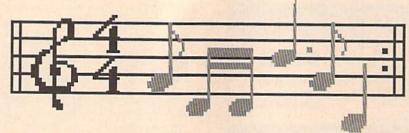

### SFX Machine

The Commodore 64, with its dedicated Sound Interface Device (SID) chip, has long been known for its superior sound capabilities. But for most, producing sophisticated sound effects on the 64 is difficult at best.

With the introduction of "SFX Machine," a simple sound-effects generator, this is no longer the case. Not only does it make sounds; SFX Machine *makes them up*. And best of all, it only takes a single keypress to hear each one.

### **Getting Started**

Except for one short machine language routine, SFX Machine is written entirely in BASIC. Type it in using "The Automatic Proofreader," found near the back of this issue. Be sure to save a copy of the program to disk.

To use SFX Machine, just load and run it. After a brief pause, the menu screen appears. To hear a sound effect, turn up the volume on your TV set or monitor and press the space bar. (The effect can be greatly enhanced by connecting the 64's audio output to a good amplifier.)

Don't like the sound? Press the RETURN key to generate another. Since all the sounds are randomly generated, some will be more impressive than others.

### Saving and Loading Sounds

Once you hear a sound you like, you can save it to disk or store it in memory by assigning it to one of the number keys. To save a sound, press S; then press K for keyboard or D for disk.

If you press K, the program as-

**Larry Cotton** 

Discover the fantastic potential of the SID chip with this unusual yet powerful soundeffects generator.

Disk drive required.

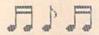

signs the sound to the number keys (1–9) in sequential order and then returns you to the main menu screen. The status bar (shown in inverse) on the right side of the screen tells you which keys have sounds. The status bar on the left tells you which sound you're currently hearing. To review any numbered sound, press the appropriate number key, then the space bar. Once you've assigned sounds to all the number keys, the next save you make automatically goes to disk.

If you choose to save sounds to disk, the program requests a filename for the sound effect. Enter a filename that is 16 characters or less in length. Enter \$ to look at a directory of the disk. Be careful when using the disk, since SFX lacks error checking.

To reload a sound from disk,

press L from the main menu. As with saving sound effects, the program requests a filename. Enter the name of the file you want to load or \$ to view the disk directory.

### **Pitch Control**

SFX Machine allows you to adjust the pitch of any sound. To raise or lower the pitch of a sound, press + or -, respectively. Note that some sounds don't change much when you alter the pitch.

Pitch is always saved as part of the sound. Simple tunes can be composed with one sound effect by changing the sound's pitch and assigning it to several different keys.

To repeat a single sound indefinitely, press R (you can also hold down the space bar). As you'll discover, some sounds take on unpredictable characteristics when played continuously. To stop a continuous sound, press any key.

### Where the Sounds Are

The Commodore 64 can play up to three voices simultaneously. The basis for most of the sounds created by SFX Machine sounds is that voices 1 and 2 play together, at times slightly detuned and/or modulated by voice 3. Complex waveforms are created by combining the normal ones—triangle, sawtooth, square, and noise—while adding ring modulation, synchronization, or a combination of these.

Since all the sounds are randomly created, the results are unpredictable and often better than those deliberately created.

See program listing on page 71.

# THE programmer's page

### 64 Tips and 1571 ROMs

### **Randy Thompson**

"The Programmer's Page" is interested in your programming tips and tricks. Send all submissions to The Programmer's Page, COMPUTE!'s Gazette, P.O. Box 5406, Greensboro, North Carolina 27403. We'll pay \$25-\$50 for each tip we publish.

I recently received a letter asking for a 64 version of a tip published in the May 1989 "Programmer's Page." In this tip, Anderson N. Cadell explained how you can make your BASIC 128 programs automatically run when loaded. With 128 and 64 memory maps at my side, I came up with a solution.

- Add the following line to the beginning of your program:
- 0 POKE 43,1:POKE 44,8:POKE 770,131:POKE 771,164
- With your program in memory, enter these commands and press RETURN:

PRINT"{CLR}":POKE43,3:POKE44,3 :POKE770,113:POKE771,168:POKE 157,0:SAVE"filename",8

• When READY flashes at the top of the screen, turn your computer off and then on again. Now, entering the command LOAD "filename",8,1 will cause your program to load and run automatically. If you wish to have the RUN/STOP-RESTORE key combination disabled as well, remove the last two POKEs in line 0.

### **Unwanted Lines**

If you don't own a utility that allows you to erase a range of BASIC lines, Helen Roth of Los Angeles, California, has an easy solution.

Load the program that contains the lines you wish to delete and enter the command POKE 774,0. Now, LIST the lines you want to remove. For example, to delete lines 250–300, enter LIST 250–300. The line numbers will list to the screen, but

the lines' text will not. Position the cursor on the first line number and continue to press RETURN until you've run the cursor over all the lines you want to get rid of. (This method works best when you're deleting 23 or fewer lines, since additional line numbers will scroll off the screen.) Enter POKE 774,26:LIST to view your program—less the deleted lines, of course.

### 64 UnNEW

This next tip was sent in by Robert Crisafio of Queens Park, West Australia. To resurrect a BASIC program after you've typed NEW or reset the computer, enter the following two commands:

POKE 2050,8 SYS 42291

Now be sure to save your program so you won't have to use this tip again.

### 1571 Update

Queries and information about the 1571 and its ROMs just keep pouring in. There seems to be a lot of misinformation floating around out there, and my mistakes in previous "Programmer's Page" columns haven't helped any, either. With the aid of some Commodore technicians, knowledgeable user groups, and many of you, I think we can finally clear this whole thing up.

According to Mark E. Odell, a technician at an authorized Commodore service center, there are only three versions of ROM for the 1571. These chips are numbered 310654-01, 310654-03, and 310654-05, with 310654-05 being the latest revision. The ROM chip that bears these numbers is hidden under the disk drive's power supply, near the back of the unit.

The most accurate method of determining which ROM you have is to open up your disk drive and look. Realizing that this isn't the most desirable method, Mr. Odell and reader W. Anthony Marsh sent in programs that PEEK the drive's ROM to check which version you have. Mr. Odell's program, listed as Program 1, is 1571-specific. Program 2, supplied by Mr. Marsh, is in the public domain. Written by F. Bowen, Program 2 detects the ROMs for 1541s and 1581s as well as those for 1571s.

To use either program, simply type it in, save it to disk, and then run it. In the case of Program 1, a DOS ROM revision of -01 or -03 signifies that your 1571 has the old ROMs (-05 is the latest upgrade). Program 2 asks which unit you wish to test (8-11) and then tells you which type of drive you have— 1541, 1571, or 1581—and whether or not you need an upgrade. A 1571cr, by the way, is the 128D's internal drive. Mr. Odell says that he knows of two different 128D internal drive ROMs, numbered 318047-01 (old version) and 252372-01 (new version). At present, he doesn't know the differences between the ROMs or how to detect them via software.

We don't have every type of 1571 here at COMPUTE!, so we were unable to test Program 1 thoroughly. However, we can say that it works on all the 1571s that we do own. Program 2 seems fairly reliable, but it did fail to recognize two of our older Commodore drives.

As a point of interest, you might read Gazette's June 1989 "Horizons" column. There's a rumor that the 1571 has reached retirement age and is about to be pulled from Commodore's production line. (It appears that Commodore won't be doing any more 1571 upgrades.) "Horizons" columnist Rhett Anderson has an interesting discussion on this and another seemingly ill-fated Commodore product. Read it and see what you think.

See program listings on page 76.

# BASIC for beginners

### Musical POKEs

### **Larry Cotton**

It's not often, in this column, that we've focused on just one computer. Our discussions usually encompass the 128, 64, Plus/4, and 16. However, for the next couple of months, I'd like to concentrate on two important BASIC keywords, *POKE* and *PEEK*, on my favorite machine, the Commodore 64.

POKE (a statement) and PEEK (an integer function) are an integral part of most BASICs. These keywords do nothing by themselves—but, when followed by the right numbers, they can be powerful tools for the BASIC programmer.

### Some Rules of Usage

We've casually used POKE before on the 64:

10 POKE 53280,0:POKE 53281,0 :POKE 646,1

This line changes the border and background colors of your screen to black and the cursor to white. The number immediately following the POKE statement is a memory location in the computer; the number after the comma is a value that is stuffed into that location.

POKE is used to change the contents of the computer's internal memory—known as RAM, or random access memory. When you first switch on a computer, each memory location contains a certain value (called a default value), some of which are preprogrammed at the factory. Most memory locations can be altered with the POKE statement.

PEEK, in a sense, is the opposite of POKE; it's used to examine the contents of the computer's internal memory. As we'll see in the coming months, the values you PEEK can, in turn, be POKEd elsewhere.

Certain memory locations, such as those which control the computer's sound-generating voices, can only be POKEd, or written to. Others—also in the sound area—can only be PEEKed, or read. The contents of any memory location can range from 0 to 255. If you attempt to POKE a value outside this range into memory, you'll get an ILLE-GAL QUANTITY ERROR message.

### A SID Experience

Since the memory locations in the SID chip—the part of the computer which creates sound—can be POKEd or PEEKed, it seems like a good place to experiment. The SID chip's memory locations (also called *control registers*) are located at locations 54272 through 54300. Locations 54272–54296 can only be POKEd; locations 54297–54300 can only be PEEKed.

Let's begin our experiment by clearing the screen. Hold down SHIFT and press the CLR/HOME key. The cursor should be in the home position—the extreme upper left corner of the screen.

Next, clear the SID chip's memory by setting its first 25 "POKEable" control registers to 0. We'll do that with a simple FORNEXT loop:

### FOR J=54272 TO 54296:POKE J,0:NEXT

(As you type in these lines, be sure to press RETURN at the end of each line. You're in immediate mode—no program line numbers—so the computer will respond immediately after you've pressed RETURN. Also, leave these lines on the screen because we'll change them later. Don't clear the screen.)

The next line sets the volume (loudness) control register to maximum:

### POKE 54296,15

The volume level can range from 0 to 15. (Values above 15 affect things other than loudness.)

When you press RETURN on this line, it executes and the loudness level is set. You won't hear much yet because you haven't set any of the other parameters required to play a note. If your monitor's volume has been turned up, you may have heard a small click or pop as the SID chip's volume control register jumped from off (0) to full volume (15).

### Here's the Pitch

Now we'll set the pitch. (An example of pitch: A siren's sound alternately rises and falls in pitch while maintaining a relatively constant loudness.) Any value from 0 to 255 can be POKEd there; the higher the number, the higher the pitch. A value of 30 produces a pleasant pitch. Enter this:

### POKE 54273,30

Location 54273 is just one of the six registers which control the SID chip's pitch. The Commodore 64 is blessed with three separate voices; the pitch and other characteristics of each voice can be controlled independently. We'll work only with voice 1. Location 54273 controls the "coarse" pitch of voice 1.

Now enter this line, which I'll explain later:

POKE 54275,8

### The ADSR Envelope

We'll next work with two tricky registers called the *envelope* control registers. The envelope of a sound is its loudness plotted against time. It runs from the first instant you hear the sound until it dies out (see Figure 1). The envelope is divided into four parts—*attack*, *decay*, *sustain*, and *release* (sometimes abbreviated ADSR).

Enter this line, which sets attack and decay:

### POKE 54277,12

The attack/decay value controls how fast the note will reach a particular loudness level and how fast the loudness will drop to the sustain level.

Figure 1. Sound Envelope

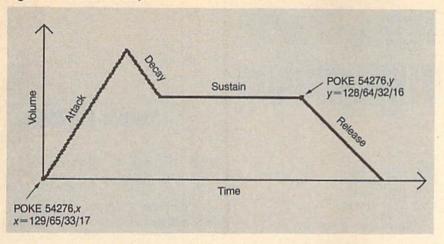

Now set the sustain and release: POKE 54278,90

If you've been entering these lines, you're about to be rewarded with a sound. (Up to this point, we've only set parameters necessary for a sound to be heard.)

### **Gating the Sound**

Type this line and press RETURN: POKE 54276,33

You should hear a sound.

The sound you hear has been triggered (or gated) by POKEing a 33 in control register 54276, initiating the attack/decay/sustain cycle. You are listening to the sound's sustain-level loudness. It will stay at this level until you type the next line and press RETURN:

### POKE 54276,32

This turns the note off. How fast the note dies out is called the *release* phase of the envelope. Sustain and release were set by POKE-

ing 54278 with 90, above.

When you hear a song being played on the 64, the loudness and ADSR values are usually set only once at the beginning. All that's left to do is to control the pitch and the note durations.

### **Sound Affects**

The memory registers you have POKEd will retain their values until you change them or turn the computer off. So let's change some.

Move the cursor up to POKE 54276,33 and press RETURN. You should hear the note sound again. While listening to it, move the cursor up to the line that reads POKE 54273,30, which sets the pitch. Position the cursor over the 3 in 30 and type another value between 0 and 255; then press RETURN. You are using POKE again to change the contents of memory register 54273, or the note's pitch. Try moving the cursor to other lines, POKEing various values into the control registers

and observing the results.

Register 54276 reacts only to some very specific values. (These values can be found in the *User's Guide* or the *Programmer's Reference Guide*.) This register not only turns the note on and off, but it also controls a voice's *waveform*, or how a note sounds. You've heard the sound of only one of the 64's four waveforms—the *sawtooth* wave. To hear the *triangle* waveform, POKE 17 into 54276 to turn it on and 16 to turn it off. Do the same for the *noise* waveform with 129 and 128 (see Figure 2).

There's one more waveform which the 64 possesses—the *pulse* wave. It's turned on by POKEing 65 to 54276. This voice would not be audible if we had not entered POKE 54275,8 above. That POKE sets the shape of the pulse wave to an audible value. Try POKEing various values into 54275. To hear the results of your experiments, always follow with POKE 54276,65 and POKE 54276,64.

Hear's a mind-boggler: Since the envelope control registers 54277 and 54278 can each be POKEd with values from 0 to 255, there are a possible 65,536 settings for a sound's envelope! The attack and sustain portions are incremented by 16 from 0 to 240; the decay and release portions are incremented by 1 from 0 to 15.

Next month, we'll see how we arrived at the values POKEd in 54277 and 54278, respectively, and how you can determine which values to POKE to achieve the ADSR you want to hear.

Figure 2. Waveforms

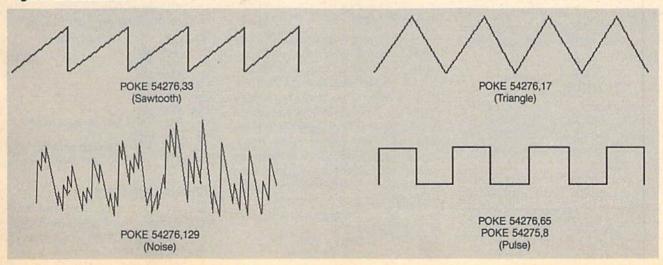

### machine language programming

### Simple ML Music

### Jim Butterfield

On the 64, whether you program in BASIC or in machine language, you make music the same way—with the SID chip. When it comes to programming sound, what gives machine language the edge is its inherent speed. Since ML is so fast, there's plenty of time for special effects such as *vibrato* (pulsating the frequency to add richness to the sound).

Before tackling any sophisticated techniques, though, you'll want to make sure you understand the basics. This month, we'll examine the simplest possible coding scheme for ML music—one voice, no special effects.

### Two for One

The program that accompanies this column POKEs a machine language music player into memory. Also provided within the program (in REM statements) is the equivalent BASIC code. Music data for the first few lines of "Three Blind Mice" completes the listing. If you like, you can add to the code to finish the tune, or you can write your own music.

As in BASIC, our first task is to turn up the master volume control. BASIC does this with POKE 54296,15. In our ML program, which we locate at \$2000 (8192 decimal), we use

2000 LDA #\$0F 2002 STA \$D418

If you're up on hexadecimal notation, you know that \$0F is decimal 15, and address \$D418 is decimal 54296. Same task, different language.

The next item is to set the *envelope*: the attack, decay, sustain, and release. In BASIC, we set voice 1 values by POKEing locations 54277 and 54278 with the appropriate values. In ML, we do the same:

2005 LDA #\$25 2007 STA \$D405 200A LDA #\$0C 200C STA \$D406

Note that when we use hexadecimal, we're able to read the various components directly from the hex value. Hexadecimal 25 for attack/decay means an attack of 2, a decay of 5. Once you get accustomed to it, you'll find hexadecimal much easier to use in this application than decimal.

Since our tune may be long—much longer than 256 bytes—we can't scan through the notes using simple index addressing. To get greater reach, we set up an indirect address, located in zero page at \$FC and \$FD, that points to our music at address \$2800 (decimal 10240):

200F LDA #\$28 2011 STA \$FD 2013 LDA #\$00 2015 STA \$FC

### **Good Timing**

Each note is stored as three data values: a duration byte and two frequency bytes, low and high byte, respectively. Using the duration byte, we first check the note timing. If it's 0, it's time to turn off the volume and quit.

2017 LDY #\$00 2019 LDA (\$FC),Y 201B BEQ \$205E

Otherwise, we calculate future times: when to start the note's release cycle (after four jiffies) and when to go get the next note (whenever the duration has elapsed). The two times are stored at addresses \$2701 and \$2700, respectively. We use the low-order byte of the TI jiffy clock (at \$A2) as our timer. There's a coding fine point involved with this time check; we'll discuss it in a moment.

201D CLC (add delay to TI...)
201E ADC \$A2
2020 STA \$2700 (... and store)
2023 CLC (add 4 jiffies...)

2024 LDA \$A2 (...to TI...) 2026 ADC #\$04 2028 STA \$2701 (...and store)

Register Y serves as our indirect address extension. With it, we can reach into the three-byte data grouping to get the proper value. (The instruction at \$2017 initializes Y to 0.) After fetching the note's duration, we dig out its frequency—first the low byte, then the high byte—and store these values in the appropriate SID chip registers.

202B INY 202C LDA (\$FC),Y 202E STA \$D400 2031 INY 2032 LDA (\$FC),Y 2034 STA \$D401

Next, we start the attack/ decay/sustain cycle for the note. In about four jiffies, we begin the release cycle so the note continues to sound for a while.

2037 LDA #\$11 (start note)
2039 STA \$D404
203C LDA \$2701
203F CMP \$A2
2041 BPL \$203F (wait 4 jiffies)
2043 LDA #\$10
2045 STA \$D404 (start release cycle)
2048 LDA \$2700
204B CMP \$A2
204D BPL \$204B (wait the duration)

When the note's time is up, we go back for a new one and do it all again. In the process, we bump the note pointer along, three bytes at a time, to the next note grouping.

204F CLC (update pointer) 2050 LDA \$FC 2052 ADC #\$03 2054 STA SFC 2056 LDA \$FD 2058 ADC #\$00 205A STA \$FD 205C BCC \$2017 (get the next note) 205E LDA #\$00 2060 STA \$D418 (turn off volume ...) 2063 RTS (... and exit)

### When Is Less More?

Now for the timing question. The jiffy timer could go "over the top"—that is, it could wrap around to 0. Suppose the clock were at val-

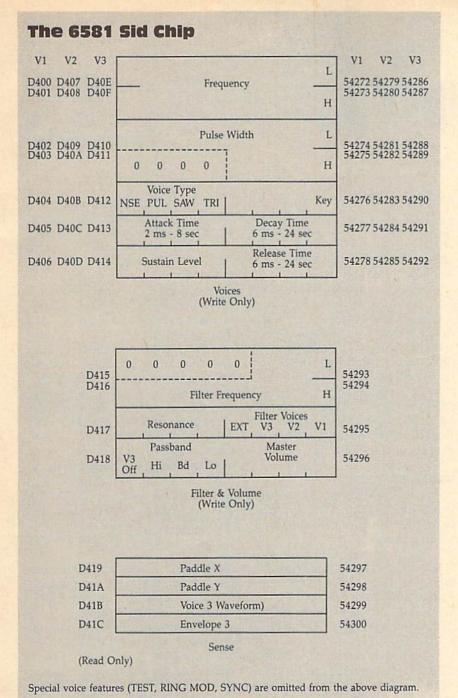

ue 250 and we wanted to calculate ahead 20 jiffies. The total would be 14, not 270; that's too big for a single-byte number. Suddenly, our ideas of greater than and less than need revising.

It's like the puzzle: Is October before February? Answer: Yes and no. In practical terms, the answer is yes, since there are fewer months going from October to February than vice versa. But here we have to adjust our approach to testing for bigger and smaller.

Amazingly, there's a simple way to do this on the 6510. Do a comparison the usual way-using CMP, CPX, or CPY. After the comparison, the N flag tells us which way around the loop is shorter. When this flag is used, \$A0 is greater than \$60 (which you might expect), and \$45 is greater than \$FF (which you might NOT expect). For normal comparisons, the N flag is useless. But for this wraparound test, it's ideal. So we use it for each delay loop.

Because of the delay loops, most of the time the program just sits as the SID chip plays. These pauses, though, give you the opportunity to execute sound-enriching routines. Now that you've got the basics down, all you need to do is to write the code.

### Three Blind Mice

```
PC 10 REM ML PROGRAM DATA
BG 20 DATA 169,15,141,24,212,1
      69,37,141,5,212,169,12,1
      41,6,212
AA 30 DATA 169,40,133,253,169,
      0,133,252,160,0,177,252,
      240,65
DP 40 DATA 24,101,162,141,0,39
      ,24,165,162,105,4,141,1,
      39
CH 50 DATA 200,177,252,141,0,2
      12,200,177,252,141,1,212
XJ 60 DATA 169,17,141,4,212,17
      3,1,39,197,162,16,252,16
      9,16,141,4,212
DE 70 DATA 173,0,39,197,162,16
      ,252,24,165,252,105,3,13
      3,252
JX 80 DATA 165,253,105,0,133,2
      53,144,185,169,0,141,24,
      212,96
DK 90 FORJ=8192T08291:READX:T=
      T+X:POKEJ,X:NEXT:IFT<>12
      359THENSTOP
GK 100 REM MUSIC DATA (DURATIO
       N, LO-BYTE FREQ, HI-BYTE
        FREQ)
BS 110 DATA 30,31,21
       DATA 30,209,18
XR 120
  130
            60,195,16
JS
       DATA
EA 140 DATA 30,31,21
PX 150
       DATA 30,209,18
FA
   160
       DATA
            60,195,16
JG
  170 DATA
            30,30,25
            15,96,22
SS
  180
       DATA
KB
   190
       DATA
            15,96,22
            60,31,21
DH 200
       DATA
HK 210
       DATA
            30,30,25
SA
   220
       DATA
            15,96,22
  230
       DATA 15,96,22
MD
XK 240
       DATA 120,31,21
   250
            0,0,0
PF
       DATA
BF
  260
       P=10240
CG 270
       READ A,B,C
       POKE P, A: POKE P+1, B: POK
CK 280
       E P+2,C
FG 290
       P=P+3
  300
       IF A<>Ø THEN27Ø
AA
FF
   310
       SYS 8192
DB 320
       REM HERE IS A BASIC EQU
       IVALENT
       REM ... TO THE M/L PROGR
KR 330
       AM
HA 340
       REM POKE 54296,15
       REM POKE 54277,32+
AE 350
       REM POKE 54278,12
PD 360
       REM{4 SPACES}MUSIC LOOP
DG 370
       S HERE
RP 380
       REM READ T, L, H
XD
   390
       REM IF T=0 GOTO 1170
PM 400
       REM TX=TI
PB 410
       REM TA=TX+T
GJ 420
       REM POKE 54272, L: POKE 5
       4273,H
JP 430
       REM POKE 54276,17
RS 440
       REM IF TI<TX+5 GOTO 112
SP 450
       REM POKE 54276,16
RG 460
       REM IF TI <TA GOTO 1140
       REM GOTO 1060
JP 470
XH 480
       REM{4 SPACES}MUSIC QUIT
       S HERE
                               G
       REM POKE 54296,0
```

AC 490

# THE geos column

File Retriever

### John F. Howard

Recover all the files you thought were deleted from your GEOS disks. Works with any Commodore drive, including 1541s, 1571s, 1581s, and RAM expanders. Runs under GEOS or GEOS128, versions 1.3 and higher.

In the December 1987 issue of COMPUTE!'s Gazette, we published "Trash Restorer," a utility which allows you to recover a file that has been thrown into GEOS's trash basket. Since that time, GEOS has gone through several upgrades; "File Retriever" brings Trash Restorer up to date.

File Retriever lets you recover GEOS and standard Commodore files that have been removed from the disk either by being scratched (Commodore files) or by being thrown into the trash basket (GEOS files). It works with all three Commodore drive types: 1541, 1571, and 1581. It also works with the 1750 and 1764 RAM Expansion Units (REU) that are used as RAM drives. File Retriever is more powerful than GEOS 2.0's UNDO DELETE function because it can restore every deleted file on the disk-not just the last file deleted. However, File Retriever can't retrieve files from a disk that has been erased using GEOS 2.0's disk-erase command.

### Typing It In

Program 1, File Retriever, is written in machine language. Type it in using "MLX," the machine language entry program found elsewhere in this issue. When MLX prompts you, respond with the values given below.

Starting address: \$1503 Ending address: \$1EB2

Once you've entered the data for program 1, be sure to save it on a GEOS work disk with the filename

FILERET. We'll use Program 2, "GeoConverter," to convert it to GEOS format. Save a second copy with the name FILERETRIEVER. This copy is a backup to use if something goes wrong.

If you don't already have Geo-Converter on disk, type in program 2. Use "The Automatic Proofreader" to prevent typing mistakes when you enter this program. Save a copy of GeoConverter to the GEOS work disk that contains Program 1.

Now, run Program 2. You'll be prompted for a filename. Enter the name FILERET. GeoConverter converts the machine language file into an executable GEOS file.

### **Using the Program**

To use File Retriever, double-click the FILERET icon. The program clears the screen and displays the startup screen.

File Retriever has two menus: File and Retrieve. From the File menu, you can display the information box or return to the desk-Top. The Retrieve menu has an option for retrieving GEOS files and non-GEOS files.

To begin retrieving deleted files, select the type of files you want to search for from the Retrieve menu. File Retriever displays a dialog box and asks if you want to retrieve files from the currently active disk drive. The dialog box contains the name of the disk (or the RAM drive name) and several icons. The number and type of drives installed on your system determine which icons are displayed.

If you click the DISK icon, the computer prompts you to insert another disk into the active drive. This icon will not appear if the currently open drive is a RAM drive. The DRIVE icon allows you to toggle between drive A and B on a two-drive system. This icon will not appear if you have only one drive

attached to your system. The CAN-CEL icon returns you to the opening screen without searching for files.

When you click the YES icon, File Retriever searches for files on the disk you have selected. If it finds a deleted file that can be retrieved, it displays a dialog box containing the name of the file and asks if you want to retrieve it. Click on the YES button to retrieve the file and continue searching. Click on NO to leave the file as is and continue searching. If you're retrieving non-GEOS files, File Retriever displays another dialog box asking for the Commodore file type of the file you're retrieving. The four Commodore file types supported are program (PRG), sequential (SEQ), relative (REL), and user (USR). The 1581 drive recognizes a fifth file type (CBM) which is used to partition a disk. GEOS doesn't use this file type and File Retriever doesn't recognize it. If you accidentally delete a file of this type, use the UN-SCRATCH program that comes on the 1581 Test/Demo disk.

The vast majority of files you'll encounter will be program or sequential files. If you're not sure which file type to use, try PRG. If the file won't load correctly, delete it and run File Retriever again, trying a different file type.

If File Retriever doesn't find any retrievable files, a dialog box appears telling you that the search has been completed and no files were retrieved. You'll also see this dialog box if you decide not to retrieve any of the files found by File Retriever. Click the mouse or joystick button to return to the main menu. If you retrieve one or more files, a dialog box tells you that File Retriever has finished. Click to return to the main menu.

If you've retrieved a Commodore relative file (REL), you'll see an additional dialog box asking you

to validate the disk from the desk-Top. This is the only time you'll need to validate the disk. Do not validate a GEOS disk with Commodore's validate command; use GEOS's validate command instead.

### **How It Works**

Files that are deleted by being tossed into the trash can or by being targets of the scratch command are not actually erased from disk. Their directory entries aren't even removed from the disk directory. Two things happen when a file is scratched. First, the file's directory entry is marked with a 0 to indicate that the file has been scratched. Second, the block availability map (BAM), an area of the disk that keeps track of which disk sectors are currently available for use, is updated to include the sectors in which the deleted file was stored.

File Retriever reverses this process. It restores the directory entry and tells the BAM that the sectors where the file was stored are no longer available for use. This last point is the key to why any unscratch program-including File Retriever-will be 100-percent effective only if there have been no disk operations between the time the file was scratched and the time you run the unscratch program. If you've saved any programs to the disk or have used programs that write to the disk (all GEOS desk accessories write a temporary file to the disk), DOS may have written over the sectors on which your file was stored. If this is the case, there is no way to recover the lost file. See program listings on page 90.

### Coming Next Month

Two GEOS Word Processors Go Head to Head

## COMPUTE! Publications Back Issues/ Disk Orders

Individual back copies of magazines and disks are available by mail only while quantities last.

Please clip or photocopy, and mail completed coupon and check to:

COMPUTE! Publications Single-Copy Sales P.O. Box 5188 Greensboro, NC 27403

Name:

|          | mputer:                                                                                                    | Zip:                     |        |
|----------|----------------------------------------------------------------------------------------------------|--------------------------|--------|
| pe or co | Issue                                                                                                    |                          |        |
| Quantity | (Month/Year)                                                                                                    | Magazine<br>or Disk Name | Price* |
|          |                                                                                                    |                          |        |
|          |                                                                                                    |                          |        |
|          |                                                                                                    |                          |        |
|          | 1                                                                                                    |                          | 100    |
|          | DAY TO                                                                                                    |                          |        |
|          | 100                                                                                                    |                          |        |
|          |                                                                                                    |                          |        |
|          |                                                                                                    |                          | 1      |
|          |                                                                                                    | ETOY HOU                 |        |
|          | The state of the state of the s | SUBTOTAL:                |        |
|          | sidents—Add                                                                                                    |                          |        |
| NC r     | esidents—A                                                                                                    |                          |        |
|          |                                                                                                    | TOTAL:                   |        |

- Back issues of COMPUTEI, and COMPUTEI's Gazette are \$6.00 each. No issues dated prior to January, 1986, are available. In addition, the following issues are NOT available: Gazette: 1/86, 3/86.
- Single disks for COMPUTEI's Gazette are \$15.00. Disk/magazine combinations are \$16.00 NOTE: No disks dated prior to June 1986 are available. The October, 1987 Gazette disk is no longer available.
- Back issues of COMPUTEI's PC Magazine are \$16.00 each. This publication is available only as a magazine/disk combination. Our back issue inventory consists mainly of magazines with 5.25-inch disks. The following issues are NOT available: PC Magazine: 9/87, 11/87.
- Back issues of COMPUTEI's Amiga Resouce magazine are available beginning with Spring, 1989 for \$6.00 each, Back issues of COMPUTE'S Amiga Resource Disk are available beginning with Summer, 1989 for \$10.00 each. Disk/magazine combinations are \$12.00.

Shipping and handling included.

NO CREDIT-CARD ORDERS ACCEPTED.

Payment must be in U.S. dollars by check drawn on U.S. hank

ADVERTISEMENT

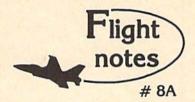

"Hawaiian Odyssey" Scenery
Adventure - Locating the secret jewel of the
goddess Pele from the cockpit of your
single-engine aircraft (or high-performance jet)
isn't just as simple as spotting an object from a
distance and then flying toward it. No, you must
find and follow an intricate set of clues scattered
about the Hawaiian Islands that, with luck, will guide
you to your goal.

As with other mythical quests, only the proper approach can put you on the right track to finding the hidden jewel. Even if you can determine it's location, the jewel is only visible under a strictly-defined set of conditions. Make a mistake during your final approach and you may get lost so completely that you'll never be able to find your way back!

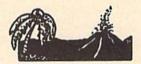

"Hawaiian Odyssey" Scenery Adventure disk can be used with any SubLOGIC flight simulation program, including Flight Simulator II, Stealth Mission and Jet. The disk covers the entire island chain in such incredible detail you can almost feel the heat from the volcanic crater at Mauna Loa! "Hawaiian Odyssey" Scenery Adventure from SubLOGIC; you've never seen anything like it!

### Top Selling Commodore 64/128 Products This Month:

- 1.Flight Simulator II (\$49.95)
- 2. Stealth Mission (\$49.95)
- 3. "Western European Tour" Scenery Disk (\$29.95)
- Scenery Disk # 7 U.S. Eastern Seaboard (\$29.95)
- 5.Jet (\$39.95)
- 6. San Francisco Scenery Disk (\$29.95)
- 7. Scenery Disk # 3 U.S. South Pacific (\$24.95)
- 8. Scenery Disk # 4 U.S. Northwest (\$24.95)

See your dealer to purchase SubLOGIC products, or call us direct to order by charge card at (800) 637-4983. Illinois residents call (217) 359-8482.

SubLOGIC Corporation 501 Kenyon Road Champaign, IL 61820

Please address any feedback/correspondence regarding SubLOGIC products, operations, or this "Flight Notes" column to ATTN: Chairman's Office.

### feedback

Do you have a question or a problem? Have you discovered something that could help other Commodore users? We want to hear from you. Write to Gazette Feedback, COMPUTE!'s Gazette, P.O. Box 5406, Greensboro, North Carolina 27403. We regret that, due to the volume of mail received, we cannot respond individually to programming questions.

### "Gridloc" for the Plus/4

I found that the program "Gridloc" for the 128 (in February Gazette) would run on my Plus/4 after some slight modifications. The changes made primarily involve the WINDOW and SOUND statements.

To convert the program's WINDOW statements (in lines 260, 280, 380, 520, and 630), in each occurrence, substitute the following:

POKE 2023, {top left column}:POKE 2022, {top left row}:POKE 2024, {bottom right column}:POKE 2021, {bottom right row}

After a window's defined, use PRINT CHR\$(147) to clear it. To set up a window without clearing it, use PRINT CHR\$(19).

For example, the statement WINDOW 27,17,37,22,1 in line 260 defines a window with an upper left corner at column 27, row 17, and a lower right corner at column 37, row 22. The last parameter, with a value of 1, clears the window. (A 0 would leave the contents of the window intact.)

On the Plus/4, this statement converts to

POKE 2023,27:POKE 2022,17:POKE 2024,37:POKE 2021,22:PRINT CHR\$(147)

To convert the SOUND statements (in lines 320, 330, 340, 430, and 640), divide the frequency (the second parameter) by 64. For example, the SOUND statement in line 430 becomes

SOUND1,(FNR(2000)+8000)/64,5

Also, to hear the sound on the Plus/4, you need to define the volume level. To do this, add the line below:

5 VOL 8

The final modification in the program has to do with the line lengths. On the Plus/4, lines that are longer than 88 characters will produce a ?STRING TOO LONG error. To prevent this error, split up any program lines that exceed this length.

Nolan Neathercutt Dallas, TX

Thanks for bringing this to our attention. We're sure Plus/4 owners will appreciate your efforts in this conversion.

### SpeedScript Modifications

I have a problem with SpeedScript 3.2. Some commands (Delete, Erase, Load) cause the background color in the command line window to change to red or green. Since I'm color-blind, it's difficult for me to read the resulting prompt. For instance, there have been times when I wanted to erase a word but instead erased an entire paragraph.

Currently, my default colors are light gray text on a black background. I would appreciate it if you could show me how to modify SpeedScript so it would display all command line messages with a black background.

Tony Norona Kingston, Ontario

I would like to use *SpeedScript* 3.2 with my new 1581 drive. This drive is device number 9 in my system setup. Could you tell me how to do this?

Michael Hutten Little Valley, NY

SpeedScript 3.2 has six commands which cause a change in the background color of the command line.

They are SHIFT-CLR/HOME (erase all text), CTRL-D (delete), CTRL-E (erase), RESTORE (exit the program), CTRL-I (toggle insert mode), and F7 (load).

With the first four commands, you can use any of the 64's 16 colors (values 0-15) as the command line background color. With the last two commands, any color other than black (a color value of 0) can be used.

To make a permanent copy of SpeedScript with any color changes, load it into memory (don't run it) and POKE the color values you've selected into the appropriate memory locations. The table below provides the POKE addresses along with the range of suitable color values for each command:

| Command        | Location   | Color<br>Values |
|----------------|------------|-----------------|
| SHIFT-CLR/HOME | 4288       | 0-15            |
| CTRL-D         | 3858       | 0-15            |
| CTRL-E         | 4556       | 0-15            |
| RESTORE        | 2596       | 0-15            |
| CTRL-I         | 4258       | 1-15            |
| F7             | 5085, 5104 | 1-15            |

For example, to cause the command line to change to purple (color number 4) whenever you press SHIFT-CLR/HOME, you'd enter POKE 4288,4.

To check the appearance of your color selections, run the program and try each command. If you're not satisfied with the results, just press RESTORE to exit the program and POKE in some other color values. When you've finished making color changes, be sure to save a copy of the program to disk or tape.

To change the device number for the disk drive to 9, follow a similar procedure. Load a copy of Speed-Script into memory and enter the two lines below from immediate mode:

POKE 4843,9:POKE 4908,9:POKE 5274,9:POKE 5873,9:POKE 5967,9 POKE 6367,9:POKE 6883,9:POKE 7003,9:POKE 7073,9

All disk commands will now access device number 9. (If you've assigned your disk drive a number other than 9, substitute it for the value

POKEd in these two lines.)

Again, be sure to save a copy of this modified SpeedScript before you run it.

### Is Anyone Out There?

I'm currently working on a disk and print utility program for my 128 and would like to know how to check if the disk drive or printer is on. I've tried every approach I can think of, but still I come up with a DEVICE NOT PRESENT error.

Jay Vanover Seoul, South Korea

The following routine determines whether the disk drive—or any other device—is online without breaking out of the program:

10 N=8:POKE 6,N:REM N IS THE DEVICE NUMBER

20 POKE 144,0:SYS 65457:S=ST:SYS 65454:S=S OR ST

30 IF S THEN PRINT"DEVICE"N"NOT ONLINE."

To check whether the printer is online, set N equal to 4 in line 10. (If your printer is device 3, set N equal to 3.)

This three-liner checks the status of the serial bus after executing low-level Kernal routines. First, line 10 stores the device number, N, into the accumulator shadow register. (To use this routine on a 64, change POKE 6,N to POKE 780,N.)

Line 20 clears the Kernal status register (at location 144) and calls the Kernal routine LISTEN (SYS 65457). LISTEN causes the specified device on the serial bus to begin receiving data. The status register is then read and stored as S. If LISTEN is successful—that is, if the device is online and ready to receive data—S will be 0. Otherwise, S will contain a nonzero value.

The next SYS calls the Kernal UNLSN (unlisten) routine (at location 65454), which instructs all serial devices to stop accepting data. The status register is read a second time. If it contains a nonzero value, an error has occurred.

Last, the two status-register values are combined (ORed). If either SYS returns a nonzero value, the message in line 30 prints.

This routine is more comprehensive than the BASIC routine offered in January "Feedback" under the heading "Printer: Are You There?," but some printers may hang up if the printer is turned on but isn't online. Should this occur, you can continue

without falling out of the program by simply putting the printer online.

### **Identifying Disks**

I have some questions regarding the process of changing the disk ID number. From what I understand, when the disk is formatted, each block header has the ID contained in it. When the ID is changed with a utility or sector editor, only the ID listed on track 18, sector 0 is changed. Does this confuse the drive?

When you change a disk, does the drive read the ID at the block header or in the directory name? Should it become a standard procedure to use the "IO:" command whenever a disk is changed in order to avoid problems? If the ID is changed, can it create any problems, and if so, what are they, and what should be done to avoid them?

Jim Saraceno Glendale, MO

It's true that the disk drive writes the disk ID in the header of every sector when it formats a disk. The two-character ID that is visible in track 18, sector 0 is used by the disk drive only to build a disk directory. You can change it to anything you wish without confusing the drive.

Each time the disk drive performs an operation, it reads the disk ID from a sector header on the disk. If the ID doesn't match the one it has in memory, the drive assumes it has a new disk and reads the block availability map (BAM) from the disk. If the ID matches, the drive assumes the disk hasn't been changed and uses the copy of the BAM it has in memory.

Sending "10:" every time you change disks is overkill. It doesn't hurt anything, but it's not really necessary if each disk has a unique ID. If you have several disks with the same ID, using "10:" may be the only way you can prevent disaster.

The only possible harm that could come from changing an ID in track 18, sector 0 is that you may think that two disks have different IDs when in fact they do not. This would only become a problem if you were swapping the two disks in and out of the same drive.

### Proofreading with a TV

My problem has to do with the program "The Automatic Proofreader," written by Philip Nelson. The

problem is that I am using a TV for a monitor and the TV has no adjustment for positioning the picture. The result is that the Proofreader checksum is placed in the home position, where it is very difficult to see.

Could you tell me how to move the checksum to the top middle of the screen?

> Charles R. Taylor Trenton, OH

While it is possible to move the checksum to the top middle of the screen, it would require rewriting "The Automatic Proofreader." A simpler change involves moving the checksum to the right by one character or down one line.

Three lines must be changed to move the checksum. To move the checksum. To move the checksum down one line, change the number 20570 in line 80 to 20565, the 22054 in line 110 to 22049, and the 18 in line 190 to 13. To move the checksum to the right one character, change the 20570 in line 80 to 20584, the 22054 in line 110 to 22068, and the 18 in line 190 to 32.

The Proofreader checksum normally appears on the screen in reverse video. The changes given above substitute cursor-control commands for the reverse-video command. Although the checksum no longer appears in reverse video, with it repositioned, you should now be able to see it on most TVs.

COMPUTE!'s Gazette is looking for utilities, games, applications, educational programs, and tutorial articles. If you've created a program that you think other readers might enjoy or find useful, send it, on disk, to:

Submissions Reviewer COMPUTE! Publications P.O. Box 5406 Greensboro, NC 27403

Please enclose an SASE if you wish to have the materials returned.

Articles are reviewed within four weeks of submission.

### BAiWALI

Our Fourth Year In Business! We Know How To Service **Our Customers!** 

### SOLID PRODUCTS & SOLID SUPPORT

P.O. Box 129 / 58 Noble Street Kutztown, PA 19530

24 HOURS — TOLL FREE 1-800-638-5757 OUTSIDE USA CALL 1-215-683-5433

SATISFACTION **GUARANTEED** 

No Surcharge On Charge Orders Friendly Service Customer Service **Business Hours** M-F, 9-5 EST

### ACCESSORIES

| 40/80 Column Switch Cable        | 18   |
|----------------------------------|------|
| Apro Ext. 64-User Port Ribbon    | 19   |
| Aprospan 4 Slot Cartridge Holder | 25   |
| Cover 1541                       | 7    |
| Cover 1571                       | 9    |
| Cover C128                       | 9    |
| Cover C64                        | 8    |
| Final Cartridge V3               | 49   |
| Hotshot Plus Interface           | 69   |
| Joystick Bat Handle              | 22   |
| Joystick-Ergo Stick              | 22   |
| Joystick-Super 3 Way             | 25   |
| Leroy's Cheat Sheets C64 each    | 3    |
| Leroy's Cheat Sheets C128 each   | 1    |
| Lightpen Model 170C              | 69   |
| Lightpen-Model 184C              | 49   |
| M 3 Mouse 64/128 Proport         | 39   |
| Mach 128 Cartridge               | 35   |
| Mousepad                         | 8    |
| Power Supply C128-Repairable     | 55   |
| Power Supply C64-Repairable      | 39   |
| Quick Brown Box 64K              | 105  |
| RGB to RCA Cable                 | 9    |
| RS232 Deluxe Interface           | 39   |
| Ribbons for Printer              | Call |
| Ribbon Renew Re-Ink w/no eqp     | 5    |
| Senal to Senal Cable 6.ft.       | 6    |
| Super Graphix Gold Prntr Intric  | 89   |
| Warpspeed 128                    | 35   |
| Minimodem C                      | 69   |
| Minimodem H RS232                | 79   |
| Serial to Serial Cable 12 Ft     | 8    |
| Super Graphix Senior             | 59   |
| Video RAM 64K                    | 50   |
|                                  |      |

### BOOKS 1541 Troubleshoot & Repair Guide 17

| 1571 Internals*                    | 17 |
|------------------------------------|----|
| Anatomy of C64*                    | 17 |
| Anatomy of the 1541 Book           | 17 |
| Basic 7.0 Internals Book           | 15 |
| Basic 7.0 for C128 Book            | 10 |
| C128 Assembly Language Prog        | 14 |
| C128 Internals*                    | 17 |
| C128 Programmer's Ref. Book        | 20 |
| C128 Tips & Tricks Book            | 17 |
| C128 Troubleshooting & Repair Book | 17 |
| C64 Basic Programming              | 25 |
| C64 Programmer's Reference Guide   | 17 |
| C64 Tips & Tricks*                 | 17 |
| C64 Troubleshoot & Repair Guide    | 17 |
| C64/128 Assembly Lang. Prog Book   | 14 |
| GEOS Get Most Book                 | 9  |
| GEOS Inside & Out*                 | 17 |
| GEOS Programmer's Ref. Guide       | 17 |
| GEOS Tips & Tricks*                | 15 |
| How to Program in BASIC            | 24 |
| K Jax Book Revealed 2              | 23 |
| K Jax Book Revealed 1              | 23 |
| K Jax Book Revealed 3              | 23 |
| Machine Language 64 Book           | 13 |
| Superbase The Book 64/128          | 15 |
| Troubleshoot & Repair C64 Book     | 18 |
| Twin Cities 128 Compendium 1       | 15 |
| Abacus Disks each*                 | 12 |

### GENERAL PRODUCTIVITY

| Bankstreet Writer        | 3   |
|--------------------------|-----|
| Business Form Shop/64    | 3   |
| CMS Accounting/128       | 12  |
| CMS Inventory Module 128 | 5   |
| Chartpak 128             | 2   |
| Chartpak 64              | 2   |
| Datamanager 128          | 3   |
| Datamanager 2 (64)       | 1   |
| Fleetsystem 2 + /64      | 3   |
| Fleet System 4           | - 5 |
| Fontmaster 128 w/Speller | 3   |
|                          |     |

Lin Lin Mark Mark Pee Re Ski

| Fontmaster II/64                           | 35       |
|--------------------------------------------|----------|
| KFS Accountant 128                         | 109      |
| Lerov's Label Maker                        | 24       |
| Microlawver/64                             | 39       |
| Paperclip 3                                | 39       |
| Paperclip Publisher                        | 39       |
| Partner 128                                | 39       |
| Partner 64                                 | 39       |
| Personal Portfolio Manager 128             | 42       |
|                                            | 29       |
| Personal Portfolio Manager 64              | 10       |
| Pocket Dictionary 64/128<br>Pocket Filer 2 | 29       |
|                                            |          |
| Pocket Planner 2<br>Pocket Superpak 2      | 29<br>67 |
| Pocket Writer 2                            | 39       |
|                                            | 39       |
| Security Analyst 128                       | 7.55     |
| Superbase 128                              | 39       |
| Superbase 64                               | 29       |
| Sprbase/Sprscrpt/Book 128 PA               |          |
| Sprbase/Sprscrpt/Book 64 PAK               | 59       |
| Superscript 128                            | 29       |
| Superscript C64                            | 29       |
| Swiftcalc 128 w/Sideways                   | 39       |
| Swiftcalc 64 w/Sideways                    | 17       |
| Technical Analysis System 128              |          |
| Technical Analysis System 64               | 29       |
| Wordpro 128 w/Speller w/Filepr             |          |
| Wordpro 64 w/Speller w/Turbo               |          |
| Wordwriter 128                             | 39       |
| Wordwriter 4 for C64                       | 30       |
| Write Stuff 64                             | 19       |
| Write Stuff 64 w/Talk                      | 24       |
| Write Stuff C128 Version                   | 24       |
|                                            |          |

| Stickybear Math 1                                                                                                    | 22 |
|----------------------------------------------------------------------------------------------------|----|
| Stickybear Math 2                                                                                                    | 22 |
| Stickybear Numbers                                                                                                    | 22 |
| Stickybear Opposites                                                                                                    | 22 |
| Stickybear Reading 1                                                                                                    | 22 |
| Stickybear Reading Comprehension                                                                                                    | 22 |
| Stickybear Shapes                                                                                                    | 22 |
| Stickybear Spellgrabber                                                                                                    | 22 |
| Stickybear Townbuilder                                                                                                    | 22 |
| Stickybear Typing                                                                                                    | 22 |
| Success w/Math Series each                                                                                                    | 23 |
| Toy Shop 64                                                                                                    | 22 |
| WhereinEurope is Carmen SanDiego                                                                                                    | 29 |
| Where in USA is Carmen Sandiego                                                                                                    | 29 |
| Where in World is Carmen Sandiego                                                                                                    | 29 |
| Widham Classics-Alice/Wonderland                                                                                                    | 32 |
| Widham Classics-Below the Root                                                                                                    | 12 |
| Widham Classics-Swiss Family Robs                                                                                                    | 12 |
| Widham Classics-Treasure Island                                                                                                    | 12 |
| Widham Classics Wizard of 0Z                                                                                                    | 12 |
| THE RESIDENCE OF THE PARTY OF THE PARTY OF T |    |
|                                                                                                    |    |

| CEOS                     |
|--------------------------|
| Becker Basic for GEOS 64 |
| Desk Pak Plus            |
| FontPak Plus             |
| GEOS 64 v2.0             |
| GEOS Programmer/64       |
| GEOS Write Workshop/64   |
| Geocalc 128              |
| Geocalc 64               |
| Geochart 64              |
| C11-120                  |

| Label Wizard<br>Newsmaker 128   | 21 |
|---------------------------------|----|
| Newsmaker 128                   | 24 |
|                                 |    |
| Newsroom                        | 17 |
| Newsroom Clip Art Disk 1-3 each | 13 |
| PC Board Maker 64               | 79 |
| Photo Finish                    | 19 |
| Poster Maker 128                | 24 |
| Spectrum 128                    | 29 |
| Printmaster Fantasy Art Gallery | 15 |
| Printmaster Gallery I/64        | 15 |
| Printmaster Gallery II/64       | 15 |
| Printmaster Plus/64             | 25 |
| Printshop 64                    | 35 |
| Printshop Companion             | 27 |
| Screen F/X                      | 25 |
| Sketchpad 128                   | 24 |
| Slideshow Creator               | 13 |
| Video Title Shop w/Gr Comp 1    | 25 |

### PERSONAL Boston Bartender's Guide Bridge 5.0 Cardio Exercise & Heartlah Combo Celebrity Cookbook 64 Dr. Ruth's Game of Good Sex Dream Machine Analyze 64 22 19 ESP Tester Family Tree 128 Family Tree 64

Heartlab

### C64/C128

your C64 and C128 computers. Over 400 of the best productivity, educational & C128 LINE! You will be amazed at the number of products that we carry for this

39

45

45

Geofile 64

Geopublish 64

### EDUCATIONAL

| lphabet Zoo<br>earn the Alphabet | 18 | Geos 128 v2 0<br>Geospell 64/128                                                                                                    |
|----------------------------------|----|----------------------------------------------------------------------------------------------------|
| ig Bird's Special Delivery       | 9  | Geowriter 64 (1W)                                                                                                    |
| alculus by Numeric Methods       | 27 | Wordpublisher 64/128 (for GEOS)                                                                                                    |
| ounting Parade                   | 6  | Section 12 to 2 to 20 to 10 to 10 to |
| esignasaurus                     | 27 | CREATIVITY                                                                                                    |
| asy Sign(Sign Lang Alphabet)     | 17 |                                                                                                    |
| rnie's Big Splash                | 9  | Advanced Art Studio                                                                                                    |
| nie's Magic Shapes               | 9  | Animation Station                                                                                                    |
| velyn Wood Dynamic Reader        | 17 | Award Maker Plus/C64                                                                                                    |
| acemaker                         | 16 | Billboard Maker/64                                                                                                    |
| rst Men on Moon Math             | 19 | Blazzing Paddles                                                                                                    |
| randma's House                   | 6  | Bumpersticker Maker                                                                                                    |
| ayden SAT Preparation            | 32 | Business Card Maker                                                                                                    |
| ingle Book (Reading 2)           | 19 | Cad 3D/64                                                                                                    |
| ds on Keys                       | 18 | Cadpak 128                                                                                                    |
| dwriter                          | 22 | Cadpak 64                                                                                                    |
| ndercomp                         | 18 | Certificate Maker                                                                                                    |
| nkword: German                   | 19 | Certificate Maker Library                                                                                                    |
| nkword: French                   | 19 | Colorez 128                                                                                                    |
| nkword: French 2                 | 19 | Computer Eyes                                                                                                    |
| nkword: Italian                  | 19 | Create A Calendar                                                                                                    |
| nkword: Russian                  | 19 | Doodle 64                                                                                                    |
| nkword: Spanish                  | 19 | Flexidraw 5.5/64                                                                                                    |
| ttle Computer People             | 12 | Flexifont 64                                                                                                    |
| athbusters                       | 6  | Graphics Art Disk 1-12 each                                                                                                    |
| avis Beacon Teaches Typing       | 30 | Graphics Galleria Pak 1                                                                                                    |
| eter & Wolf Music                | 19 | Graphics Galleria Pak 2                                                                                                    |
| eter Rabbit (Reading 1)          | 19 | Graphics Integrator 2/64                                                                                                    |
| eader Rabbit                     | 32 | Home Designer                                                                                                    |
| ky Travel                        | 35 | Home Designer/Circuit Symbol Lib.                                                                                                    |
| ickybear ABC's                   | 22 | Joon Factory 64                                                                                                    |

| Geospell 64/128<br>Geownter 64 (1W)<br>Wordpublisher 64/128 (for GE | 0S) 2 |
|---------------------------------------------------------------------|-------|
| CREATIVITY                                                          |       |
| Advanced Art Studio                                                 | . 2   |
| Animation Station                                                   | 65    |
| Award Maker Plus/C64                                                | 29    |
| Billboard Maker/64                                                  | 25    |
| Blazzing Paddles                                                    | 25    |
| Bumpersticker Maker                                                 | 35    |
| Business Card Maker                                                 | 29    |
| Cad 3D/64                                                           | 39    |
| Cadpak 128                                                          | 43    |
| Cadpak 64                                                           | 29    |
| Certificate Maker                                                   | 17    |
| Certificate Maker-Library                                           | 17    |
| Colorez 128                                                         | 12    |
| Computer Eyes                                                       | 105   |
| Create A Calendar                                                   | 23    |
| Doodle 64                                                           | 29    |
| Flexidraw 5.5/64                                                    | 29    |
| Flexifont 64                                                        | 24    |
| Graphics Art Disk 1-12 each                                         |       |
| Graphics Galleria Pak 1                                             | 24    |
| Graphics Galleria Pak 2                                             | 24    |
| Graphics Integrator 2/64                                            | 21    |

| UTILITIES                   | 6   |
|-----------------------------|-----|
| Tarot 128                   | 15  |
| Strider's Classic 1-10 each | 5   |
| Stress Reduction Standard   | 89  |
| Stress Reduction Enhanced   | 299 |
| Sexual Edge 64              | 19  |
| Muscle Development Package  | 54  |
| Monopoly C64                | 25  |
| Micro Kitchen Companion     | 29  |
| Memory Academy 128          | 15  |
| MK Great Chets of PBS Vol 3 | 12  |
| MK Great Chefs of PBS Vol 2 | 12  |
| MK Great Chets of PBS Vol 1 | 12  |
| MK American Cooks Italian   | 12  |
| MK American Cooks Chinese   | 12  |

| Tarot 128                 | 15 |
|---------------------------|----|
| UTILITIES                 |    |
| 1541/1571 Drive Alignment | 25 |
| 1581 Toolkit              | 32 |
| Assembler/Monitor/64      | 29 |
| Basic 8                   | 25 |
| Basic 8 Toolkit           | 17 |
| Basic Compiler 128        | 42 |
| Basic Compiler 64         | 29 |
| Big Blue Reader 64/128    | 32 |
| Bobsterm Pro 128          | 42 |
| Bobsterm Pro 64           | 35 |
| CP/M Kit                  | 22 |
| Cobol 128                 | 29 |
| Cobol 64                  | 29 |
| Gnome Kit 64/128          | 29 |
| Gnome Speed Compiler 128  | 29 |
| Kracker Jax Super Cat     | 22 |
| Mayenck V3 (Renegade)     | 29 |

| Merlin 128                      | 4 |
|---------------------------------|---|
| Merlin 64                       | 3 |
| Oxford Pascal 128               | 2 |
| Oxford Pascal 64                | 2 |
| Physical Exam 1541              | 2 |
| Physical Exam 1571              | 2 |
| Power Assembler 64/128          | 3 |
| Power C64/128                   | 3 |
| Programmer's Toolbox 64         | 1 |
| Protoinc BBS 128                | 2 |
| Prototerni 128                  | 1 |
| HamiDOS 128                     | 2 |
| Super 64 Librarian              | 1 |
| Super 81 Utilities for C128     | 2 |
| Super 81 Utilities for C64      | 2 |
| Super Aide 64                   | 2 |
| Super C 128                     | 4 |
| Super C 64                      | 4 |
| Super Disk Librarian for C128   | 1 |
| Super Disk Utilities 128        | 2 |
| Super Pascal 128                | 4 |
| Super Pascal 64                 | 4 |
| Super Snapshot 4 w/C128 Disable | 6 |
| Super Snapshot V4               | 5 |
| SysRES Enhanced                 | 3 |
| Z 3 Plus                        | 5 |
|                                 |   |

### ENTERTAINMENT

| D&D Dungeon master Assistance | 2  |
|-------------------------------|----|
| D&D Pool of Radiance          | 2  |
| D&D Hills Far                 | 2  |
| llen Syndrome                 | 2  |
| atman                         | 1  |
| attletech                     | 2  |
| aptain Blood .                | 3  |
| ack Nicklaus Golf             | 2  |
| A.C.H.                        | 2  |
| isk                           | 2  |
| hanghai                       | 2  |
| II .                          | 1  |
| attleship                     | 2  |
| lackjack Academy              | 2  |
| alifornia Raisins             | 1! |
| avenian Ugh*lympics           | 2  |
| hessmaster 2001               | 31 |
| rossword Magic                | 3  |
| ouble Dragon                  | 2  |
| aery Tales                    | 3  |
| eopardy 2                     | 1. |
| ordan vs. Bird                | 2  |
| lain Frame                    | 2  |
| onopoly                       | 2  |
| euromancer                    | 2  |
| cean Ranger                   | 2  |
| peration Wolf                 | 2  |
| atoon                         | 2  |
| owerplay Hockey               | 2  |
| ampage                        | 2  |
| ocket Ranger                  | 2  |
| oger Rabbit                   | 1. |
| crabble                       | 21 |
| cruples                       | 29 |
| kate or Die                   | 2  |
| hree Stooges                  | 2  |
| Itima V                       | 4  |
| Theel of Fortune 2            | 13 |
| ach Macrakin                  | 2  |
| moon                          | 2  |
|                               |    |

Products marked with \* were not n

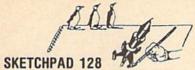

Brand new from Free Spirit, Sketchpad 128 fully supports your C128 and takes advantage of its crisp 80 column graphics capabilities. It is packed with all the features of a professional drawing package such as drawing SM00TH freehand lines, 30 Solids, creating Slideshows, Cut & Paste, Clip, Flip, Enlarge, Shaded Fill Patterns, a variety of Fonts, Air Brush and more! It supports Printshop graphics and is completely compatible with all BASIC 8 files.

Sketchpad 128 unleashes the graphics power of your C128! It supports your 1351 Mouse, 64K Video Chip, 1581 drive and 80 column display.

What more could any real C128 user ask for?

ONLY \$24.00

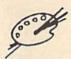

### Spectrum 128

A deluxe paint program for the C128D computer (or the C128 with 64K Video RAM Upgrade). Uses 80 column display for 640 x 200 pixel resolution. Will display 128 colors! Menu operated. Requires 1351 or compatible Mouse. Features include air brush, erase, mirror, multi-color, block fill or erase, pixel editor, color editor, fonts, slide show and more. Compatible with Sketchpad 128, News Maker 128, Basic 8, 1750 REU, 1541, 1571 and 1581 disk drives.

OUR PRICE \$29.00

### NEWSMAKER

Finally, Desktop Publishing for your C128!

News Maker 128 can be used to create professional looking newsletters,, reports, signs and posters. It can be used as a stand alone program or in combination with word processing or graphic software. It uses standard sequential files for "pouring" text into user defined columns. Full page layout, pop down menus, smooth screen scrolling, font selection, cut, paste, mirror, flip are among the options available. News Maker 128 requires a C128D computer or a C128 with 64K Video RAM Chips installed, an 80 column RGB monitor, a 1571 disk drive, 1351 or M-3 Mouse and a Commodore or compatible printer. Optional equipment supported includes the 1750 RAM Expansion Unit and a second disk drive.

**ONLY \$24.00** 

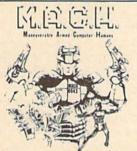

This new action-packed arcade game for your C-64 turns you into the ultimate warrior. Our civilization depends on you. Your armour-plated body is equipped with the deadly MX-60 hand rockets to assist you in destroying the band of enemy agents that have invaded the capital city.

**ONLY \$24.00** 

### **BASIC 8 IS HERE**

This program is a must for C128 programmers! Basic 8 includes, extensive 80 column graphics capabilities, over 50 new graphic commands and drawing in three dimensional environment. A new 200 page manual has been written for this revised and updated two disk version. Also as an extra the flip side has included preprogrammed Basic 8 applications of Basic Paint, Write and Calc.

**OUR PRICE \$29.00** 

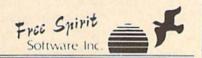

### Basic 8 Toolkit

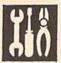

BASIC 8 TOOLKIT

This toolkit is designed to give you easy access to the many powerful features of Basic 8. It features a point and click operation system that will allow you to create custom pointers, fonts, patterns and icons. In addition, the Toolkit will allow you to convert Print Shop Graphics into Basic 8 files.

JUST \$17.00

### 1541/1571 DRIVE AUGNMENT

### 1541/1571 Drive Alignment

This excellent alignment program is a must have for every Commodore owner. Easy to use, it helps you to align your drive so that it runs just as if it were new! The simple instructional manual and on-screen help prompt you thru the alignment procedure and help you adjust the speed and head stop of your drives. It even includes instructions on how to load the alignment program when nothing else will load. Don't be caught short! We get more RED LABEL orders for this program, then any other program we sell. Save yourself the expense! Order now, keep it in your library and use the 1541/1571 Drive Alignment program regularly!! Works on the C64, C128, and SX64 for both the 1541 and 1571 drives.

STILL ONLY \$25.00

### BAIWALL

SOLID PRODUCTS & SOLID SUPPORT PO Box 129/58 Noble Street

Toll Free 24 Hour Order Line 1 800 638 5757

24 Hour Order Line Outside USA 1 215 683 5433

24 Hour FAX Line 1 215 683 8567

Customer Service 1 215 683 5433

Technical Support 1 215 683 5699

PLEASE COME VISIT US!

Monday Friday 9AM 6PM EST Saturday 9AM 12 Noon EST

VISA

Write or Call for our GREAT AMIGA OR C64/C128 CATALOG

### Home Designer

When the details ore important!

### Home Designer CAD 128

Given glowing ratings by every major Commodore magazine, this CAD system outclasses every wher CAD program, because of its object-based design. With over 50 powerful commands, 5 drawing layers, superb support of library figures and lazer-quality printouts at ANY scale on your dot matrix printer or plotter, you can create drawings so accurate that a blueprint can be made from them!

Tired of working with poor quality/inaccurate printouts, manipulating little dots on a bit-map, giving up on detailed work because you can't zoom in close enough? Join the professionals!

only \$45.00

mouse or joystick required Circuit Symbol Library Disk available now. \$10.00

SHIPPING POLICY: All ORDERS received before 3PM EST, will normally be shipped within 2 business days Out of stock items will be shipped by the same shipping method as original order, normally within 3 or 4 business days. All UPS shipments are sent SIGNATURE REQUIREDING DRIVER RECEASE. ADD the following shipping charges to your TOTAL software order.

UPS. Ground \$4.00 (cont USA ONLY). An Plysh \$7.00 (include: Printle Rico Hawari). Overnight \$12.00 - \$2.50 per item (much be received by 12.NODN).

PRIORITY MAIL: USA \$4.00 (include: AF0/FPU): CanadalMexico \$6.00. Other Foreign \$4.00 Handling. Actors Stopping. + Insurance.

ORDERING INSTRUCTIONS: For your convenience, you can place a phone order 24 HOLIRS, 7 (64YS A WEEK on our 1011, FREE 11Nt 1,800,638,5757, Onstage the USA please use (215), 683,543,5 Price availability, and compatibility, cheeks, are also welcome or our under line. Windows this 1914, 9 30AM 4,30FM EST, AFTER HOLIRS, Order, Only, Please When placing an order please specify year computer model, from 6.5 day the phone number, shapping and rest, that ge card number, expraten date δ many of box.

ACCEPTED PAYMENT METHODS: We work only payment by PHEPAID day Personal Check or Money Orders MASTERICARD. VISA SCHOOL PURCHASE ORDERS, CDD orders are welcome for established Brown Customers. Only 154-00 additional. All payments must be an USA BOLLARS. There is, no Sarr Kange for Credit Cards, and your cardis. NOT charged until we stop?

RETURN POLICY (for software and accessories ONLY): We have a liberal return policy to better service your needs. If within 15 days from the time you receive another, you are not satisfied with if for any near only only in that in the soft of the soft of the

TECHNICAL SUPPORT (M.F. 9:30AM-SPM EST) We do not very best to help you with your product elections, before you order and after you receive your product ceneral questions, give in unqualitiesty will your computer left. All be handed by our order staff at the time you place your order. BUT if you have given't cell-leading gree-him about a product printer compatibility greethers, etc. you will get the most help from our fit OHNICAL SUPPORT UNIT 215 683 5699.

### **horizons**

### The Newsletter Awards

### **Randy Thompson**

"Programmer's Page" columnist Randy Thompson needed space to present his user group newsletter awards. I hereby donate this month's column to him.

-Rhett Anderson

It never fails. Approximately once a month I enter my office and find a large pile of user group newsletters stacked high on my desk or chair.

COMPUTE! gets hundreds of newsletters. Most originate from the United States, but many arrive from other countries such as Mexico, Canada, and even Australia.

One reason we receive so many newsletters is to keep our records up-to-date. When newsletters arrive at our office, they're given to editorial assistant Mickey McLean. Mickey logs them in and notes all the new user groups for his "User Group Update" column. Come spring, the entire list is published in our annual guide to user groups.

The newsletters then pass from Mickey to Rhett Anderson (the fellow who usually writes this column) to me. I peruse the issues—photocopying any information that I find interesting, useful, or just plain humorous—and then pass them along to program designer Bill Chin, who hands them to technical editor Dale McBane, who gives them to . . . well, you get the idea.

I like to read user group newsletters because they keep me in touch with the real world. I get to hear about everyday computer users. I learn how and why they use their computers and what their interests are.

Most newsletters look generally the same. The first page holds some sort of commentary written by the user group's president or editor—"The Prez Sez" or "From the Editor's Desk" are two common

titles for this section. Inside you'll often find the minutes from the last user group meeting, followed by product reviews, news, and, finally, the contents of the most recent club disk. Calendars make popular backpage material; they serve as a practical reminder of that month's user group events.

My favorite section in a newsletter is where magazines such as Gazette are reviewed. Call it vanity, but I like to know what other people think of the magazine I help produce. I also like to know what they think of our competitors.

With all the newsletter editors evaluating us, I thought it only appropriate that we evaluate them. The result? Gazette's possibly annual Newsletter Awards.

### And the Winners Are

The following awards have not been selected by a large panel of judges and the results were not tallied by a major accounting firm whose title spans three names. They were decided by three people: Rhett Anderson, Bill Chin, and me.

Best Cover goes to the Society of Computer Owners and PET Enthusiasts (SCOPE), of Richardson, Texas, whose April newsletter sports a cover that is completely backward—title, picture, date, everything. The cover shows the back side of an Amiga 2000 with the earth-shattering caption NEW VERSION OF THE GAME "RE-VERSI" FOR THE AMIGA. To read this exciting headline, you have to hold the newsletter up to a mirror, of course.

Most Interesting and Unusual Newsletter goes to the Prisoner's User Group (PUG). Touted as the "Computing Behind Bars" publication, this newsletter is the product of the residents of the Monroe Washington State Correctional Institute. It's well written and inter-

esting to read. Apparently, the inmates have access to several brands of computers, including 64s and 128s. They are allowed to have a computer system in their cell, but they must keep it quiet after 10 p.m. so that others can sleep (no loud game playing at midnight).

Best Calendar goes handsdown to Lane County Commodore User Group (LCCUG), of Eugene, Oregon. Their computer-generated calendars include clip art and at least one interesting quote, user group event, or historical piece of trivia for every day of the month. For example, did you know that a blizzard caused an ice jam to block Niagara Falls for 30 hours on March 29, 1848? I regularly photocopy the LCCUG calendar for my use and for the use of three other COM-PUTE! editors.

Most Touching Editorial goes to Finger Lakes Commodore User Group (Flugger), of Geneva, New York. This article, which appears in the Flugger March/April 1989 newsletter, details a serious auto accident involving one of the user group's most loyal supporters and best writers, Kevin Beagle. Because of the accident, Kevin has lost much of his memory and all of his motorcontrol functions. One of Kevin's software reviews follows the Flugger editorial—it's very good.

Our Most Appropriate Use of Plagiarism award goes to a Mexican newsletter whose name unfortunately eludes me. What attracted me to this particular newsletter was an article that was a word-for-word Spanish translation of one of my previous "Programmer's Page" columns. Honestly, I'm flattered, and I'm glad that the information in that column is being put to use. My only complaint is that they removed my byline and any reference to Gazette. Oh well, at least it won an award—even if I did nominate it.

### d'iversions

### Fred D'Ignazio

The other day I received a letter from Brigitta Malm, of New Orleans, Louisiana. Brigitta had just finished reading my article about my travels around the U.S. and Canada with HERO, JR., the "pet" robot from Heath Company. The article had so inspired Brigitta that she went out and purchased a HERO, JR. of her own. Here's her description of what life has been like with a robot:

My only previous exposure to robots was a remotecontrolled unit in a shopping center. So having my very own robot has been quite an adventure for me. Buttons has been with us for a year now and the house is showing unmistakable signs of his (its) presence: marks on table legs he tried to climb, a few dark streaks on the floor from twirling around too fast. And although he will never learn why the walls have to be where he would like to explore, he has been a most enjoyable companion—a toy, a pet, a new dimension, and a fantasy come true. He's also given surprising insights into friends and relatives.

Reactions have been verbal abuse from an otherwise technically inclined person with experience in robotics; jealousy; hesitation and fear of new technology; the suggestion from a grandmother that if I wanted a child, I could have borrowed her grandson; screams from a toddler; and, yes, enthusiasm. Unexpectedly, outright acceptance and delight have come mostly from an 80-year-old uncle and two other octogenarian friends in England. Indeed, the robot sang "Happy Birthday" over the telephone to one of them. Maybe only elderly people have enough wisdom and fortitude to accept a mere moving computer without feeling threatened, while younger ones are strictly guided by utilitarian considerations ("If it can't clean a house, forget it!").

### **Robots Everywhere**

Brigitta's letter made me feel a sharp pang of nostalgia—a longing for the days, just a few years ago, when robots had captured the public's imagination. The Star Wars movies had just come out, and evervone idolized cute, little R2D2 and his sidekick, C3PO. Every kid had a box full of GoBots and Transformer robots. CBS Toys came out with a programmable warrior robot named Max. The Big Trak tank robot from Milton Bradley was a big hit, as were the Chatbot and the little Dingbot robots from Tomy. Androbots introduced Topo, the world's first (and last) robot snowman. Robot arms seemed to sprout up from every personal computer's desktop. Hubotics created Hubot, the first robot appliance, complete with a TV set, a videogame, a storage cabinet, and a cutting board. And Heath came out with its HERO and HERO, JR. robots, modeled after the incredibly popular R2D2.

The programmable robots were especially fun. Robot turtles—programmed in Logo—were especially in vogue. The little robots looked like inverted soup bowls rolling around on wagon wheels. They were connected to a computer by long tether cords, which were were long enough to let the robots get into plenty of trouble.

My favorite robots in those days were the odd little robots in the MOVITS family from OWI Electronics. The engineers who designed the MOVITS had offbeat

### Where Have All the Robots Gone?

and quirky imaginations. Each member of the MOVITS family had a completely different kind of body and personality. For one of my TV shows we set up a robot zoo in our kitchen. Robot monkeys climbed along strings tied to the kitchen cabinets. Robot spiders slinked along kitchen counters. Kangaroos hopped off the kitchen table. Inverted flying saucers and robot buggies rolled around the floor.

The little robots were all the size of a plump guinea pig and were made of clear plastic so you could see their insides. They were under microprocessor control and usually featured a sensor that guided their activities. Some robots-the "wall bangers"-had pressure sensors. The "seeing" robots could sense light and would either approach a bright light or try to avoid it. One robot, six-legged Mr. Bootsman, had an audio sensor. When he heard you clap or whistle, he would stop marching in one direction and immediately goose-step off in a new direction.

### A Robot Roundup

Brigitta's letter was a real thrill. Until I received it, I had thought that robots had become as extinct as the dinosaurs and dodo birds.

Are there other robots out there?

Robot owners of the world, let me hear from you. Where have all the robots gone? If you own a robot, please write me and tell me about it. Write to

Fred D'Ignazio c/o COMPUTE!'s Gazette 324 West Wendover Avenue, Suite 200 Greensboro, North Carolina 27408

I'll gather your letters together and publish a Robot Roundup in an upcoming column. Who knows?—this may be the start of a Robot Support Group for parents of orphaned robots.

### **User Group** Update

### Compiled by Mickey McLean

The following list includes updated entries to our annual "Guide to Commodore User Groups," which last appeared in the May and June 1988 issues.

Send typed additions, corrections, and deletions for this list to

Commodore 64/128 User Group Update

COMPUTE!'s Gazette

P.O. Box 5406

Greensboro, NC 27403

When writing to a user group for information, please remember to enclose a self-addressed envelope with postage that is appropriate for the country to which you're writing.

Note: COMPUTE! Publications does not condone the use of its user group lists by individuals or user groups for the purpose of buying, selling, or trading pirated software. Should we discover any group participating in any such illegal and unethical activity, the club's listing will be permanently deleted from our files.

### **User Group Notes**

The Chicksands Computer Club (C cubed), an armed services club located in England, can be reached directly by writing to Chicksands Computer Club, Attn: Recreation Center, RAF Chicksands, Shefford Beds., England SG17 5PZ, or by sending correspondence through its APO address: P.O. Box 148, 6950th ESG, APO New York, NY 09193.

### **New Listings**

### ALABAMA

Montgomery Area Commodore Komputer Society (MACKS), P.O. Box 210126, Montgomery, AL 36121-0126

### **CALIFORNIA**

Orange County Commodore Club (OCCC), 7950 Puritan St., Downey, CA 90242

Hi Desert Commodore Users Group, 62026 Sunburst Cir., Joshua Tree, CA 92252

Ventura/Oxnard Commodore User Group, 4157 Sunset Ln., Oxnard, CA 93035

Valley Commodore Users Group, P.O. Box 3228, Salinas, CA 93912

Access Computer Club, P.O. Box 3175, Livermore, CA 94550

Valley Computer Club, P.O. Box 310, Denair, CA 95316

Marysville-Yuba City Hub Area Commodore Club (HACC), 7127 Arrowhead Tr., Browns Valley, CA 95918-9630 North Valley Commodore Users Group (NVCUG), P.O. Box 7658, Chico, CA 95927

### CONNECTICUT

Hartford County Commodore Users Group, Inc., P.O. Box 8553, East Hartford, CT 06108

The Naugatuck Valley Commodore Users Group, P.O. Box 622, Waterbury, CT 06720

### FLORIDA

Commodore Milton User Group (CMUG), P.O. Box 225, Milton, FL 32572

Starcom User's Group Martin County, P.O. Box 1446, Port Salerno, FL 33492

Commodore Users Group of Columbus, Georgia, 960 B Michael St., Columbus, GA 31905-5122

Mililani User Group, 276 Olive Ave., #6, Wahianwa, HI 96786

Maki Commodore User Group (MCUG), P.O. Box 6381, Honolulu, HI 96818

### INDIANA

Commodore Computer Club, P.O. Box 2332, Evansville, IN 47714

Island/Reach Computer Users Group, Inc., P.O. Box 73, Deer Isle, ME 04627 (BBS# 207-374-2303)

### MARYLAND

North Baltimore Users Group (NOBUG 64/128), P.O. Box 18835, Baltimore, MD 21206

### MICHIGAN

Tri-County Computer Club, 607 E. Dowland St., Ludington, MI 49431

Northern Michigan Commodore Club (NMCC), P.O. Box 3066, Gaylord, MI 49735 (BBS# 517-732-2275)

### MISSOURI

Barton County Commodore Users Group (BCCUG), 307 W. 11th, Lamar, MO 64759

### OHIO

NorthEast Ohio Computer Users Group (NEOCUG Inc.), P.O. Box 196, Wickliffe, OH

Portage County Commodore Family User Group (PCCFUG), P.O. Box 901, Ravenna, OH 44266 (BBS# 216-296-3692)

### PENNSYLVANIA

Worldwide Commodore Users Group (International Headquarters), P.O. Box 337, Blue Bell, PA 19422

### TEXAS

Texas Commodore User's Group, P.O. Box 623, Royse City, TX 75089

The Wichita County Commodore User's Co-op, 240 Kitchings St., Wichita Falls, TX 76301 (BBS# 817-761-3610 or 817-696-2520)

### WASHINGTON

Prisoner's User Group, P.O. Box 777, Monroe, WA 98272

### Outside the U.S.

### CANADA

Commodore User Group, R.R. 1, Havelock, New Brunswick, Canada E0A 1W0

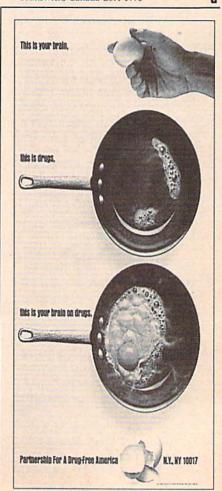

### Machine Language Entry Program For Commodore 64

"MLX" is a labor-saving utility that allows almost fail-safe entry of Commodore 64 machine language programs.

Type in and save some copies of MLXyou'll want to use it to enter future ML programs from COMPUTE!'s GAZETTE. When you're ready to enter an ML program, load and run MLX. It asks you for a starting address and an ending address. These addresses appear in the article accompanying the MLX-format program

listing you're typing.

If you're unfamiliar with machine language, the addresses (and all other values you enter in MLX) may appear strange. Instead of the usual decimal numbers you're accustomed to, these numbers are in hexadecimal-a base 16 numbering system commonly used by ML programmers. Hexadecimal—hex for short-includes the numerals 0-9 and the letters A-F. But don't worryeven if you know nothing about ML or hex, you should have no trouble using

After you enter the starting and ending addresses, you'll be offered the option of clearing the workspace. Choose this option if you're starting to enter a new listing. If you're continuing a listing that's partially typed from a previous session, don't choose this option.

A functions menu will appear. The first option in the menu is ENTER DATA. If you're just starting to type in a program, pick this. Press the E key, and type the first number in the first line of the program listing. If you've already typed in part of a program, type the line number where you left off typing at the end of the previous session (be sure to load the partially completed program before you resume entry). In any case, make sure the address you enter corresponds to the address of a line in the listing you are entering. Otherwise, you'll be unable to enter the data correctly. If you pressed E by mistake, you can return to the command menu by pressing RETURN alone when asked for the address. (You can get back to the menu from most options by pressing RETURN with no other input.)

### **Entering A Listing**

Once you're in Enter mode, MLX prints the address for each program line for you. You then type in all nine numbers on that line, beginning with the first two-digit number after the colon (:). Each line represents eight data bytes and

a checksum. Although an MLX-format listing appears similar to the "hex dump" listings from a machine language monitor program, the extra checksum number on the end allows

MLX to check your typing.

When you enter a line, MLX recalculates the checksum from the eight bytes and the address and compares this value to the number from the ninth column. If the values match, you'll hear a bell tone, the data will be added to the workspace area, and the prompt for the next line of data will appear. But if MLX detects a typing error, you'll hear a low buzz and see an error message. The line will then be redisplayed for editing.

### **Invalid Characters Banned**

Only a few keys are active while you're entering data, so you may have to unlearn some habits. You do not type spaces between the columns; MLX automatically inserts these for you. You do not press RETURN after typing the last number in a line; MLX automatically enters and checks the line after you type the last digit.

Only the numerals 0-9 and the letters A-F can be typed in. If you press any other key (with some exceptions noted below), you'll hear a warning buzz. To simplify typing, the numeric keypad modification from the March 1986 "Bug-Swatter" column is now incorporated in the listing. The keypad is active only while entering data. Addresses must be entered with the normal letter and number keys. The figure

below shows the keypad configuration:

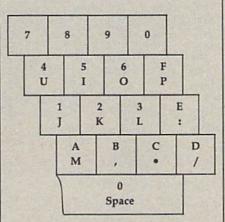

MLX checks for transposed characters. If you're supposed to type in A0 and instead enter 0A, MLX will catch your mistake. There is one error that can slip past MLX: Because of the

checksum formula used, MLX won't notice if you accidentally type FF in place of 00, and vice versa. And there's a very slim chance that you could garble a line and still end up with a combination of characters that adds up to the proper checksum. However, these mistakes should not occur if you take reasonable care while entering data.

### **Editing Features**

To correct typing mistakes before finishing a line, use the INST/DEL key to delete the character to the left of the cursor. (The cursor-left key also deletes.) If you mess up a line really badly, press CLR/HOME to start the line over. The RETURN key is also active, but only before any data is typed on a line. Pressing RETURN at this point returns you to the command menu. After you type a character of data, MLX disables RETURN until the cursor returns to the start of a line. Remember, you can press CLR/HOME to quickly get to a line

number prompt.

More editing features are available when correcting lines in which MLX has detected an error. To make corrections in a line that MLX has redisplayed for editing, compare the line on the screen with the one printed in the listing, then move the cursor to the mistake and type the correct key. The cursor left and right keys provide the normal cursor controls. (The INST/ DEL key now works as an alternative cursor-left key.) You cannot move left beyond the first character in the line. If you try to move beyond the rightmost character, you'll reenter the line. During editing, RETURN is active; pressing it tells MLX to recheck the line. You can press the CLR/HOME key to clear the entire line if you want to start from scratch, or if you want to get to a line number prompt to use RETURN to get back to the menu.

### Display Data

The second menu choice, DISPLAY DATA, examines memory and shows the contents in the same format as the program listing (including the checksum). When you press D, MLX asks you for a starting address. Be sure that the starting address you give corresponds to a line number in the listing. Otherwise, the checksum display will be meaningless. MLX displays program lines until it reaches the end of the program, at which point the menu is redis-

played. You can pause the display by pressing the space bar. (MLX finishes printing the current line before halting.) Press space again to restart the display. To break out of the display and get back to the menu before the ending address is reached, press RETURN.

### Other Menu Options

Two more menu selections let you save programs and load them back into the computer. These are SAVE FILE and LOAD FILE; their operation is quite straightforward. When you press S or L, MLX asks you for the filename. You'll then be asked to press either D or T to select disk or tape.

You'll notice the disk drive starting and stopping several times during a load or save. Don't panic; this is normal behavior. MLX opens and reads from or writes to the file instead of using the usual LOAD and SAVE commands. Disk users should also note that the drive prefix 0: is automatically added to the filename (line 750), so this should not be included when entering the name. This also precludes the use of @ for Save-with-Replace, so remember to give each version you save a different name.

Remember that MLX saves the entire workspace area from the starting address to the ending address, so the save or load may take longer than you might expect if you've entered only a small amount of data from a long listing. When saving a partially completed listing, make sure to note the address where you stopped typing so you'll know where to resume entry when you reload.

MLX reports the standard disk or tape error messages if any problems are detected during the save or load. (Tape users should bear in mind that Commodore computers are never able to detect errors during a save to tape.) MLX also has three special load error messages: INCORRECT STARTING ADDRESS, which means the file you're trying to load does not have the starting address you specified when you ran MLX; LOAD ENDED AT address, which means the file you're trying to load ends before the ending address you specified when you started MLX; and TRUNCATED AT ENDING AD-DRESS, which means the file you're trying to load extends beyond the ending address you specified when you started MLX. If you see one of these messages and feel certain that you've loaded the right file, exit and rerun MLX, being careful to enter the correct starting and ending addresses.

The QUIT menu option has the obvious effect-it stops MLX and enters BASIC. The RUN/STOP key is disabled, so the Q option lets you exit the program without turning off the computer. (Of course, RUN/STOP-RE-STORE also gets you out.) You'll be asked for verification; press Y to exit to BASIC, or any other key to return to the menu. After quitting, you can type RUN again and reenter MLX without losing your data, as long as you don't use the clear workspace option.

### The Finished Product

When you've finished typing all the data for an ML program and saved your work, you're ready to see the results. The instructions for loading and using the finished product vary from program to program. Some ML programs are designed to be loaded and run like BASIC programs, so all you need to type is LOAD "filename",8 for disk or LOAD 'filename'' for tape, and then RUN. Such programs will usually have a starting address of 0801 for the 64. Other programs must be reloaded to specific addresses with a command such as LOAD "filename", 8,1 for disk or LOAD 'filename",1,1 for tape, and then started with a SYS to a particular memory address. On the Commodore 64, the most common starting address for such programs is 49152, which corresponds to MLX address C000. In either case, you should always refer to the article which accompanies the ML listing for information on loading and running the program.

### An Ounce Of Prevention

By the time you finish typing in the data for a long ML program, you may have several hours invested in the project. Don't take chances-use our "Automatic Proofreader" to type the new MLX, and then test your copy thoroughly before first using it to enter any significant amount of data. Make sure all the menu options work as they should. Enter fragments of the program starting at several different addresses, and then use the Display option to verify that the data has been entered correctly. And be sure to test the Save and Load options several times to insure that you can recall your work from disk or tape. Don't let a simple typing error in the new MLX cost you several nights of hard work.

### MLX For Commodore 64

- SS 10 REM VERSION 1.1: LINES 8 30,950 MODIFIED, LINES 4 85-487 ADDED
- EK 100 POKE 56,50:CLR:DIM INS,
- I,J,A,B,A\$,B\$,A(7),N\$ DM 110 C4=48:C6=16:C7=7:Z2=2:Z 4=254:Z5=255:Z6=256:Z7= 127
- CJ 120 FA=PEEK(45)+Z6\*PEEK(46) :BS=PEEK (55)+Z6\*PEEK (56

- ):H\$="Ø123456789ABCDEF" SB 130 R\$=CHR\$(13):L\$="{LEFT}" :SS=" ":D\$=CHR\$(20):Z\$=
- CHR\$(Ø):T\$="{13 RIGHT}" CQ 140 SD=54272:FOR I=SD TO SD +23:POKE I, Ø:NEXT:POKE [SPACE]SD+24,15:POKE 78 8.52
- FC 150 PRINT" [CLR] "CHR\$ (142) CH R\$(8):POKE 53280,15:POK
- E 53281,15 EJ 160 PRINT T\$" {RED}{RVS} [2 SPACES] R8 @ [2 SPACES]"SPC(28)"
  [2 SPACES][OFF][BLU] ML X II [RED] [RVS] [2 SPACES]"SPC(28)"
  [12 SPACES][BLU]"
  FR 170 PRINT"[3 DOWN]
- [3 SPACES]COMPUTEI'S MA CHINE LANGUAGE EDITOR [3 DOWN]"
- JB 180 PRINT"[BLK]STARTING ADD RESS[4]";:GOSUB300:SA=A D:GOSUB1040:IF F THEN18
- GF 190 PRINT"[BLK][2 SPACES]EN DING ADDRESS [4]";: GOSUB 300:EA=AD:GOSUB1030:IF [SPACE]F THEN190
- KR 200 INPUT"[3 DOWN][BLK]CLEA R WORKSPACE [Y/N] [4]"; A \$:IF LEFT\$ (A\$,1) <> "Y"TH EN220
- PG 210 PRINT"[2 DOWN][BLU]WORK ING...";:FORI=BS TO BS+ EA-SA+7: POKE I, Ø: NEXT: P RINT"DONE"
- DR 220 PRINTTAB(10)"[2 DOWN] [BLK] [RVS] MLX COMMAND [SPACE]MENU [DOWN] 843": PRINT TS"[RVS]E[OFF]NTE R DATA"
- BD 230 PRINT T\$" [RVS]D[OFF]ISP LAY DATA":PRINT T\$ [RVS]L[OFF]OAD FILE"
- JS 240 PRINT TS"[RVS]S[OFF]AVE FILE":PRINT T\$"[RVS]Q {OFF}UIT[2 DOWN][BLK]"
- JH 250 GET AS:IF AS=NS THEN250 HK 260 A=0:FOR I=1 TO 5:IF A\$= MID\$("EDLSQ",I,1)THEN A =I:I=5
- FD 270 NEXT: ON A GOTO420,610,6 90,700,280:GOSUB1060:GO TO250
- EJ 280 PRINT"[RVS] QUIT ":INPU T" [DOWN] [4] ARE YOU SURE [Y/N]"; AS: IF LEFTS (AS, 1) <> "Y"THEN220
- EM 290 POKE SD+24,0:END
- JX 300 INS=NS:AD=0:INPUTINS:IF LEN(IN\$) <> 4THENRETURN
- KF 310 B\$=IN\$:GOSUB320:AD=A:B\$ =MID\$(IN\$,3):GOSUB320:A D=AD\*256+A: RETURN
- PP 320 A=0:FOR J=1 TO 2:A\$=MID \$(B\$,J,1):B=ASC(A\$)-C4+ (A\$>"@")\*C7:A=A\*C6+B
- JA 330 IF B<0 OR B>15 THEN AD=
- Ø:A=-1:J=2 GX 340 NEXT: RETURN
- CH 350 B=INT(A/C6):PRINT MID\$( H\$,B+1,1);:B=A-B\*C6:PRI NT MID\$(H\$,B+1,1);:RETU RN
- RR 360 A=INT(AD/Z6):GOSUB350:A =AD-A\*Z6:GOSUB350:PRINT ":"
- BE 370 CK=INT(AD/Z6):CK=AD-Z4\* CK+Z5\*(CK>Z7):GOTO390 PX 380 CK=CK\*Z2+Z5\*(CK>Z7)+A

| IVILX  |     |                                                        |     |                                                                                                    |                                                                 |
|--------|-----|--------------------------------------------------------|-----|----------------------------------------------------------------------------------------------------|-----------------------------------------------------------------|
| JC     | 390 | CK=CK+Z5*(CK>Z5):RETURN                                |     |                                                                                                    | ENPRINT"[DOWN][BLU]** E                                         |
| QS     | 400 | PRINT"{DOWN}STARTING AT   #43";:GOSUB300:IF IN\$<>     | KC  | 660                                                                                                    | ND OF DATA **":GOTO220<br>GET A\$:IF A\$=R\$ THEN GO            |
|        |     | N\$ THEN GOSUB1030:IF F                                |     |                                                                                                    | SUB1080:GOTO220                                                 |
| EX     | 410 | SPACE JTHEN400<br>RETURN                               | EQ  | 670                                                                                                    | IF A\$=S\$ THEN F=F+1:GOS<br>UB1080                             |
| HD     | 420 | PRINT"[RVS] ENTER DATA                                 |     |                                                                                                    | ONFGOTO630,660,630                                              |
|        |     | {SPACE}":GOSUB400:IF IN<br>\$=N\$ THEN220              | CM  | 690                                                                                                    | PRINT"[DOWN][RVS] LOAD [SPACE]DATA ":OP=1:GOTO                  |
|        |     | OPEN3,3:PRINT<br>POKE198,0:GOSUB360:IF F               | DC. | 700                                                                                                    | 710<br>PRINT"[DOWN] [RVS] SAVE                                  |
| DA     | 110 | THEN PRINT INS:PRINT"                                  |     |                                                                                                    | {SPACE}FILE ":OP=0                                              |
| GC     | 450 | {UP}{5 RIGHT}";<br>FOR I=Ø TO 24 STEP 3:B\$            | RX  | 710                                                                                                    | IN\$=N\$:INPUT"{DOWN}FILE<br>NAME&43";IN\$:IF IN\$=N\$          |
|        |     | =S\$:FOR J=1 TO 2:IF F T                               | 22  | 700                                                                                                    | {SPACE}THEN220                                                  |
| НА     | 460 | HEN B\$=MID\$(IN\$,I+J,1)<br>PRINT"[RVS]"B\$L\$;:IF I< | PK  | 120                                                                                                    | F=0:PRINT"[DOWN][BLK] [RVS]T[OFF]APE OR [RVS]                   |
| HD     | 170 | 24THEN PRINT"{OFF}";<br>GET A\$:IF A\$=N\$ THEN470     | PD  | 730                                                                                                    | D{OFF}ISK: E43";<br>GET A\$:IF A\$="T"THEN PR                   |
|        |     | IF(A\$>"/"ANDA\$ <":")OR(A                             |     |                                                                                                    | INT "T [ DOWN ] ": GOTO880                                      |
| GS     | 485 | \$>"@"ANDA\$<"G")THEN540<br>A=-(A\$="M")-2*(A\$=",")-  |     |                                                                                                    | IF A\$<>"D"THEN730<br>PRINT"D[DOWN]":OPEN15,8                   |
|        |     | 3*(A\$=".")-4*(A\$="/")-5<br>*(A\$="J")-6*(A\$="K")    |     | , , ,                                                                                                    | ,15, "IØ: ":B=EA-SA: IN\$="                                     |
| FX     | 486 | A=A-7*(AS="L")-8*(AS=":                                | SQ  | 760                                                                                                    | Ø:"+IN\$:IF OP THEN810<br>OPEN 1,8,8,IN\$+",P,W":G              |
|        |     | ")-9*(A\$="U")-1Ø*(A\$="I<br>")-11*(A\$="O")-12*(A\$=" | DT  | 770                                                                                                    | OSUB860:IF A THEN220<br>AH=INT(SA/256):AL=SA-(A                 |
|        |     | P")                                                    | FU  | 110                                                                                                    | H*256):PRINT#1,CHR\$(AL)                                        |
| CM     | 487 | A=A-13*(A\$=S\$):IF A THE<br>N A\$=MID\$("ABCD123E456F | PE  | 780                                                                                                    | ; CHR\$(AH);<br>FOR I=Ø TO B:PRINT#1,CH                         |
| MP     | 100 | 0",A,1):GOTO 540<br>IF A\$=R\$ AND((I=0)AND(J          |     |                                                                                                    | R\$(PEEK(BS+I));:IF ST T                                        |
| MIP    | 490 | =1)OR F)THEN PRINT B\$;:                               | FC  | 790                                                                                                    | HEN800<br>NEXT:CLOSE1:CLOSE15:GOT                               |
| KC     | 500 | J=2:NEXT:I=24:GOTO550<br>IF A\$="{HOME}" THEN PRI      | GS  | Baa                                                                                                    | O940<br>GOSUBL060:PRINT"[DOWN]                                  |
| , ne   | 300 | NT B\$:J=2:NEXT:I=24:NEX                               | 35  | 000                                                                                                    | {BLK}ERROR DURING SAVE:                                         |
| MX     | 510 | T:F=0:GOTO440<br>IF(A\$="[RIGHT]")ANDF TH              | MA  | 810                                                                                                    | E43":GOSUB860:GOTO220<br>OPEN 1,8,8,IN\$+",P,R":G               |
| 1000   |     | ENPRINT B\$L\$;:GOTO540                                |     |                                                                                                    | OSUB860:IF A THEN220                                            |
| GR     | 520 | IF A\$<>L\$ AND A\$<>D\$ OR ((I=0)AND(J=1))THEN GOS    | GE  | 820                                                                                                    | GET#1,A\$,B\$:AD=ASC(A\$+Z<br>\$)+256*ASC(B\$+Z\$):IF AD        |
| HG     | 530 | UB1060:GOTO470<br>A\$=L\$+S\$+L\$:PRINT B\$L\$;        | RX  | 830                                                                                                    | <pre>&lt;&gt;SA THEN F=1:GOTO850 FOR I=0 TO B:GET#1,A\$:P</pre> |
|        |     | :J=2-J:IF J THEN PRINT                                 |     |                                                                                                    | OKE BS+I, ASC(A\$+Z\$):IF( I <> B) AND ST THEN F=2:AD           |
| QS     | 540 | {SPACE}L\$;:I=I-3<br>PRINT A\$;:NEXT J:PRINT           |     |                                                                                                    | =I:I=B                                                          |
| РМ     | 550 | {SPACE}S\$;<br>NEXT I:PRINT:PRINT"{UP}                 |     |                                                                                                    | NEXT: IF ST <> 64 THEN F=3 CLOSE1:CLOSE15:ON ABS(F              |
|        |     | [5 RIGHT]";:INPUT#3,IN\$                               | CA  | 068                                                                                                    | >Ø)+1 GOTO96Ø,97Ø                                               |
|        |     | :IF IN\$=N\$ THEN CLOSE3:<br>GOTO220                   | SA  | 800                                                                                                    | INPUT#15,A,A\$:IF A THEN<br>CLOSE1:CLOSE15:GOSUB10              |
| QC     | 560 | FOR I=1 TO 25 STEP3:B\$=<br>MID\$(IN\$,I):GOSUB320:IF  |     |                                                                                                    | 60:PRINT"[RVS]ERROR: "A                                         |
| To the |     | I < 25 THEN GOSUB380:A(I                               |     |                                                                                                    | RETURN                                                          |
| PK     | 570 | /3)=A<br>NEXT:IF A<>CK THEN GOSU                       | EJ  | 880                                                                                                    | POKE183, PEEK (FA+2): POKE<br>187, PEEK (FA+3): POKE188,        |
|        |     | Bl060:PRINT"[BLK][RVS]<br>{SPACE}ERROR: REENTER L      |     |                                                                                                    | PEEK(FA+4):IFOP=ØTHEN92                                         |
|        |     | INE [4]":F=1:GOTO440                                   | HJ  | 890                                                                                                    | SYS 63466:IF(PEEK(783)A                                         |
| HJ     | 580 | GOSUB1080:B=BS+AD-SA:FO<br>R I=0 TO 7:POKE B+I.A(I     |     |                                                                                                    | ND1)THEN GOSUBLØ60:PRIN<br>T"[DOWN] [RVS] FILE NOT              |
|        |     | ):NEXT                                                 | -   | 0.00                                                                                                    | {SPACE}FOUND ":GOTO690<br>AD=PEEK(829)+256*PEEK(8               |
| QQ     | 590 | AD=AD+8:IF AD>EA THEN C<br>LOSE3:PRINT"{DOWN}{BLU}     | CS  | 900                                                                                                    | 30):IF AD<>SA THEN F=1:                                         |
|        |     | ** END OF ENTRY ** {BLK} {2 DOWN} ":GOTO700            | SC  | 910                                                                                                    | GOTO97Ø<br>A=PEEK(831)+256*PEEK(83                              |
|        |     | F=0:GOTO440                                            | 50  | 3.0                                                                                                    | 2)-1:F=F-2*(A <ea)-3*(a></ea)-3*(a>                             |
| QA     | 610 | PRINT"[CLR][DOWN][RVS] [SPACE]DISPLAY DATA ":G         | КМ  | 920                                                                                                    | EA):AD=A-AD:GOTO930<br>A=SA:B=EA+1:GOSUB1010:P                  |
|        |     | OSUB400:IF INS=NS THEN2                                | TE  | 020                                                                                                    | OKE780,3:SYS 63338                                              |
| RJ     | 620 | PRINT"[DOWN][BLU]PRESS:                                | O F | 930                                                                                                    | A=BS:B=BS+(EA-SA)+1:GOS<br>UB1010:ON OP GOTO950:SY              |
|        |     | [RVS]SPACE[OFF] TO PAU<br>SE, [RVS]RETURN[OFF] TO      | AE  | 940                                                                                                    | S 63591<br>GOSUB1080:PRINT"[BLU] **                             |
| 100    | 600 | BREAK [4] [DOWN]"                                      |     | Natural Property of the Property of the Proper | SAVE COMPLETED **":GOT<br>0220                                  |
| KS     | 030 | GOSUB360:B=BS+AD-SA:FOR<br>I=BTO B+7:A=PEEK(I):GOS     | XP  | 950                                                                                                    | POKE147,0:SYS 63562:IF                                          |
|        |     | UB350:GOSUB380:PRINT S\$                               | FR  | 960                                                                                                    | {SPACE}ST>Ø THEN970<br>GOSUBLØ80:PRINT"{BLU}**                  |
| CC     | 640 | NEXT:PRINT"[RVS]"::A=CK                                |     | ERN                                                                                                    | LOAD COMPLETED **":GOT                                          |

CC 640 NEXT:PRINT"[RVS]";:A=CK

KH 650 F=1:AD=AD+8:IF AD>EA TH

:GOSUB350:PRINT

RVS ERROR DURING LOAD: [DOWN] [4]":ON F GOSUB98 Ø,990,1000:GOTO220
PP 980 PRINT"INCORRECT STARTIN G ADDRESS ("::GOSUB360: PRINT")": RETURN
GR 990 PRINT"LOAD ENDED AT ";: AD=SA+AD: GOSUB360: PRINT D\$ : RETURN FD 1000 PRINT TRUNCATED AT END ING ADDRESS": RETURN RX 1010 AH=INT(A/256):AL=A-(AH \*256):POKE193,AL:POKE1 94, AH FF 1020 AH=INT(B/256):AL=B-(AH \*256) : POKE174, AL: POKE1 75, AH: RETURN FX 1030 IF AD SA OR AD EA THEN 1050 HA 1040 IF (AD>511 AND AD<40960 )OR(AD>49151 AND AD<53 248) THEN GOSUBLØ80:F=0 : RETURN HC 1050 GOSUB1060:PRINT"[RVS] [SPACE] INVALID ADDRESS [DOWN] [BLK] ": F=1: RETU RN AR 1060 POKE SD+5,31:POKE SD+6 ,208:POKE SD,240:POKE [SPACE |SD+1,4:POKE SD+ 4,33 DX 1070 FOR S=1 TO 100:NEXT:GO TO1090 PF 1080 POKE SD+5,8:POKE SD+6, 240:POKE SD, Ø:POKE SD+ 1,90:POKE SD+4,17 AC 1090 FOR S=1 TO 100:NEXT:PO KE SD+4,0:POKE SD,0:PO KE SD+1,0:RETURN **COLOR RIBBONS & PAPER** 

LOAD COMPLETED \*\*":GOT

0220

DP 970 GOSUBL060:PRINT"[BLK]

RIBBONS: Red, Blue, Grn., Brwn., Purple, Yel.

| Ribbons Price Each    | Black | Color | Heat<br>Transfer |
|-----------------------|-------|-------|------------------|
| Brother M1109         | 4.95  | 5.95  | 7.00             |
| C. Itoh Prowriter Jr. | 7.00  | 9.00  | -                |
| Citizen 120D/180D     | 5.00  | 6.00  | 7.95             |
| Commodore MPS 801     | 4.50  | 5.25  | 5.75             |
| - MPS 802/1526        | 6.25  | 7.25  | -                |
| - MPS 803             | 4.95  | 5.95  | 7.00             |
| - MPS 1000            | 3.95  | 4.95  | 6.75             |
| - MPS 1200/1250       | 5.00  | 6.00  | 7.95             |
| - 1525                | 6.50  | 8.00  | -                |
| Epson MX80/LX800      | 3.75  | 4.25  | 6.75             |
| Okidata 82/92         | 1.75  | 2.25  | 4.50             |
| Okidata 182/192       | 6.50  | 7.50  | -                |
| Panasonic K-XP 1080   | 6.75  | 7.75  | -                |
| Seikosha SP 800/1000  | 5.25  | 6.50  | 7.95             |
| Star SG10             | 1.75  | 2.25  | 4.50             |
| Star NX10/NL10        | 5.00  | 6.00  | 7.95             |
| Star NX1000           | 4.50  | 5.50  | 8.00             |
| Star NX1000C - 4C     | -     | 10.75 | -                |

### COLOR PAPER

BRIGHT PACK-200 Sheets/50 each color: Red, Blue, Green, Yellow. 9 1/2 x 11 - \$11.90/pk. PASTEL PACK - 200 Sheets/50 each color: Pink,

- \$11 90/nk Yellow, Blue, Ivory, 9 1/2 x 11

T-SHIRT RIBBONS (Heat Transfer) - Red, Blue, Grn., Brwn., Purple, Yel., Blk. Call For Price & Availability.

COLOR BANNER BAND PAPER - 45 ft./roll - \$9.95/ea.

For ribbons & paper not listed above, call for price & avail. Price & spec. subject to change w/o notice. Min. order \$25.00. Min. S&H \$3.50 min. Visa, MC, COD.

RAMCO COMPUTER SUPPLIES P.O. Box 475, Manteno, IL 60950 U.S.A. 1-800-522-6922 • 815-468-8081

### Classified

### SOFTWARE

FREE PUBLIC DOMAIN SOFTWARE - Request free catalog or send \$2 for sample disk and catalog (refundable). C64-128. CALOKE IND., Dept. JK, Box 18477, K.C., MO 64133

COMMODORE: TRY BEFORE YOU BUY. Best selling games, utilities, educ'l + classics & new releases. 100's of titles. Visa/MC/Disc Free brochure. RENT-A-DISC, Frederick Bldg. #222, Hunt'n, WV 25701 (304) 529-3232

FREE SOFTWARE FOR C-64. Send one stamp for catalog or \$2.00 for 30 sample programs and catalog (refundable). RVH Publications, 4291 Holland Rd, #562-G, Virginia Beach, VA 23452

RENT 64/128 SOFTWARE! 1000's of disks. Lowest prices. No deposit or fee. Free catalog. Centsible Software, PO Box 930, St. Joseph, MI 49085 (616) 982-0327

THOUSANDS OF PD PROGRAMS FOR C64/128! We have Games, Utilities, Music and much more! For information write: Lightspeed Software, POB 340427, Tampa, FL 33694

Thousands of C64/128 PD programs on 350+ disks. Free listing or \$1 large catalog. DISKS O'PLENTY INC., 7958 Pines Blvd., Suite 270A, Pembroke Pines, FL 33024

C64/128 FINEST PUBLIC DOMAIN PROGRAMS Pretested quality programs \* Most \$1.50 \*
\*On Disk \* YOU pick the programs that YOU want!!! Free diskfull of programs with first order! For a list + Description send SASE to: JLH Co., Dept. G, Box 67021, Topeka, KS 66667

64/128 PD SOFTWARE, GAMES, MUSIC, UTIL., Educ. & Hm/Bus. \$3/disk - 2/\$5 +\$2.50 s.h. Comp. cat. USA \$2, other \$4 - For info SASE D & V CompSoft, PO Box 933, Ardmore, TN 38449

FINEST C-64/128 PUBLIC DOMAIN SOFTWARE! As low as \$1.25 per disk of programs. For a Free CATALOG write to: KOALA ENTERPRISES Rt. 2, Box 677, Carencro, LA 70520

WordStarTM\* V2.26 For C-128 \$39.95 + \$4.50 p/h. Public Domain Software Copying Co. 33 Gold St., Ste. L3, New York, NY 10038 TM\*MicroPro® 800-221-7372

WIN LOTTO MILLIONS! LOTTO PICKER PLUS v2.1 Lotto Picker Plus, the original lottery

selection software, allows you to store winning Lotto, Keno, & Pick 3/4 numbers & choose between three modes of probability analysis (hot, due, unbiased) in order to give you the winning edge! Guaranteed to work for all lotteries. Bonus numbers are easily handled and our full-featured database editor gives you access to your files. We give you the PICKS—not a bunch of jumbled statistics! \$34.95 (+5.55 s/h). 64/128, IBM, 64K Apple II. NY res. add tax. NOT Copy-protected.

ORDER TODAY! 1-800-634-5463 ext 293 (M-F 8-5) GE RIDGE SERVICES, INC., 170 Broadway Suite 201-CG, New York, NY 10038 Info/Dealers 718-317-1961 ह्मान्स

THE BEST PD PROGRAMS FOR C64/128/CPM. Arcade type games, utilities, etc. For sample disk & catalog, send \$2 to: ONLY

THE BEST, PO Box 358, Peoria, IL 61651-0358

QUALITY GAMES FOR THE COMMODORE 64 Low prices, high quality. For free catalog send 1 stamp to: Quality Games 3560 Savage Ave., Pinole, CA 94564

THE HOTTEST EUROPEAN 64/128 PD GAMES! 8-10 QUALITY GAMES on DS disks for only \$5! For a FREE SAMPLE and CATALOG write to: THE GAME SHOP, Box 491, New York, NY 11375

GLOBAL THERMONUCLEAR WARFARE LAUNCHED FROM YOUR C-64/128 WITH ENDOTHERM. GREAT GRAPHICS+SOUND EFFECTS. FREE S+H. ONLY \$7. MONOLITH, P.O. BOX 841 HANSON, MA 02341

C-64 PROGRAMMERS - 10 BORDERS IN BASIC with tutorial. Disk is filled both sides with utilities & games. \$4.95 Postpaid. PMP, 220 Chaucer, Elyria, OH 44035-4722

C64, C128 & CPM PUBLIC DOMAIN SOFT-WARE. Free Catalog, fast service, low prices, & unbelievable specials. ComputerActive, Box 893-C, Clinton, OK 73601

MUSIC LOVERS! MIDI YOUR C64/128. We have music software, Midi interfaces, hundreds of pre-programmed songs. Catalog-\$1.00. MIDI Inn, Box 2362CG7, Westmont, IL 60559

WHAT HAPPENED WHEN YOU WERE BORN? You can find out with the TIME TRAVELER computer program from NCI. Tells you Academy Award, World Series winners, prices, presdents, headlines, annual income, avg. cost of home, calendar, much more. 1900-1989. Sell printout at flea mkts, shows, by mail. Great party gift! Send \$49 for disk, or SASE for printout. Also includes TRIVIA game. Educational, interesting, For C64 & 128 or IBM with any printer. Not copy protected.

NATIONWIDE COMPUTER INDUSTRIES 205 McCormick Avenue, Dept 71, Hawkinsville, GA, 31036 (912) 783-1158 Visa/MC/Check

SINGERS!-EASIEST WAY TO LEARN YOUR PART! Play your part only, or all 3 parts. C-64 Disk, EZest music entry, \$14.95 + \$3 p&h, CA residents add tax. ZWETZIG ASSOCIATES Dept. S, 5932 Bruns Ct., Oakland, CA 94611

### HARDWARE

COMMODORE/AMIGA CHIPS, REPAIRS flat rates (C64; \$49.95+UPS), parts. Send for free catalog. Kasara Microsystems (Div. of QEP) 9 Kay Fries Dr., Stony Point, NY 10980. 800-248-2983.

### COMPUTER REPAIR

C-64 REPAIR \$39.95 FLAT RATE, 1541/1571-\$49.95;SX64-\$69.95;128-\$64.95. 24 Hr turnaround. 90 dy warranty. A&M Computer Repair, 20 Guernsey, New Windsor, NY 12550, 914-562-7271

Authorized Repairs C64/128: \$50 & \$55; 1541/ 1571: \$55 & \$65; SX64, 128D, Amiga, PC: \$Call 816-872-6311. Quick Serv. 30 day warranty. We buy, sell, trade. MOM & POP's COMPUTER SHOP, Rt. 2, Box 119, Cainsville, MO 64632

COMPUTE!'s Gazette is looking for utilities, games, applications, educational programs, and tutorial articles. If you've created a program that you think other readers might enjoy or find useful, send it, on tape or disk, to:

Submissions Reviewer **COMPUTE! Publications** P.O. Box 5406 Greensboro, NC 27403

Please enclose an SASE if you wish to have the materials returned. Articles are reviewed within four weeks of submission.

### COMPUTEI's Gazette Classified is a low-cost way to tell over 220,000 microcomputer owners about your product or service.

Rates: \$25 per line, minimum of four lines. Any or all of the first line set in capital letters at no charge. Add \$15 per line for boldface words, or \$50 for the entire ad set in boldface (any number of lines.) Inquire about display rates.

Terms: Prepayment is required. Check, money order, American Express, Visa, or MasterCard is accepted. Make checks payable to COMPUTE! Publications.

Form: Ads are subject to publisher's approval and must be either typed or legibly printed. One line equals 40 letters and spaces between words. Please underline words to be set in boldface.

General Information: Advertisers using post office box numbers in their ads must supply permanent address and telephone numbers. Orders will not be acknowledged. Ad will appear in next available issue after receipt.

Closing: 3rd of the third month preceding cover date (e.g., June issue closes March 3rd). Send order and remittance to: Kathleen Ingram, Classified Manager, COMPUTEI's Gazette, P.O. Box 5406, Greensboro, NC 27403. To place an ad by phone, call Kathleen Ingram at (919) 275-9809.

Notice: COMPUTE! Publications cannot be responsible for offers or claims of advertisers.

but will attempt to screen out misleading or questionable copy.

Classified Display Rates: Classified display ads measure 2¼" wide and are priced according to height. 1" = \$250; 1½" = \$375; 2" = \$500; 3" = \$600; (\$100 for each additional inch, e.g. 4" = \$700, etc.) Preferred supplied material is Velox or PMT.

### ve u we'll give you 10

New Amiga 500 Featured Special Includes Computer, drive, mouse, disks \*When you qualify for an \$249 \*

\*When you qualify for an \$249 \*

\*When you trade not \$245 \*

extra 1040 or you trade not \$25 \*

commodore 128 & 1571 or

commodore 128 & 1571 or

seria 1040 or you trade not series and the series of the series of the seri We receive new merchandise everyday We receive new merchandise everyday
Whatever your total computer needs, call usl

Call our toll-free number now. and receive 10% more \$ for your trade-in! Just give us 5 reasons why Computer Repeats is America's source for New and Used Computer Equipment! Need a hint? Read on .....

☑ Guaranteed lowest prices with trade-in

20 Quaranteed lowest prices with trade-in of,5100 or more.

20 Trade-in your system for anything we sell - free quotes.

20 Full product lines-plus authorized sales & service-of Commodore/

Amiga and Atari

S. Scash\$ for your equipment.

24-hr on-line ordering BBS.
Phone (303) 939-8174.

D. 10-day home trial. Free technical support 1000's of software 8 book titles, \$1-up.

Fast, low-cost delivery.
Corporate & educational discounts.

All major credit cards

accepted.
M 1000's of satisfied

BUY-SELL-TRADE

Computer Repeats

VISA Credit Cards

1-800-347-3457

Questions? Call (303) 939-8144

5721 Arapahoe, Suite 1B, Boulder, CO 80303

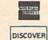

COD

**FACTORY AUTHORIZED** 

### COMMODORE REPAIR CENTER 1-800-772-7289

(312) 879-2888 IN ILLINOIS

C64 Repair (PCB ONLY) . 42.95 C128D Repair ..... CALL C-128 Repair (PCBONLY) . 64.95 Amiga Repair .... CALL 1541 Permanent Printers ..... CALL Alignment ..... 29.95 Monitors ..... CALL 1541 Repair ..... 79.95 1571 Repair ..... 79.95 Other Equipment . . CALL

CALL BEFORE SHIPPING FOR AUTHORIZATION NUMBER (Have Serial and Card Numbers ready)

PARTS AND LABOR INCLUDED

FREE RETURN SHIPPING

(APO, FPO, AIR ADD \$10.00) 24-48 HR. TURNAROUND (Subject to Parts Availability)

30 DAY WARRANTY ON ALL REPAIRS

### COMMODORE PARTS

CALL (312) 879-2350

C128 Power Supply ...... 59.95\* Other Parts

\*(Plus \$3.00 Shipping/Handling)

### TEKTONICS PLUS, INC.

150 HOUSTON STREET BATAVIA, IL 60510

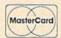

### ADVERTISERS INDEX

| Reader Service Number/Advertiser  | Page  |
|-----------------------------------|-------|
| 102 Berkeley Softworks            | 25    |
| 103 BRE Software                  |       |
| 104 BRIWALL                       | 60-61 |
| 105 Brown Boxes Inc               | 49    |
| 106 Computer Direct               | 10-11 |
| 107 Computer Heroes               | 49    |
| 108 Computer Repeats              | 69    |
| 109 Creative Micro Design         | 45    |
| Crown Custom Covers               | 38    |
| 110 CW Data-Labs                  |       |
| 111 Datel Computers               |       |
| 112 Fearn & Music                 | 49    |
| 113 Gosselin Computer Consultants | 49    |
| 1.14 Lyco Computer                | 32-36 |
| 115 Maxtron                       | 49    |
| 116 MIBRO Co, Inc                 | 45    |
| 117 Montgomery Grant              | . IBC |
| NRI Schools                       | 17    |
| 118 P.A.V.Y. Software             | 69    |
| 119 Ramco Computer Supplies       | 67    |
| <b>120</b> The Soft Group         | 45    |
| 121 Software Discounters          |       |
| of America                        | 42-43 |
| Strategic Simulations Inc         | IFC-1 |
| Strategic Simulations Inc         | BC    |
| 122 Sublogic Corp                 | 57    |
| 123 Superior Microsystems         | 69    |
| 124 Tejas Soft                    | 49    |
| Tektonics Plus                    | 69    |
| 125 Tenex Computer Express        | 3     |
| 126 Ultrabyte                     | 38    |
| 127 Utilities Unlimited           | 47    |
| 128 Weaselgraphics                | 49    |
|                                   |       |

Classified Ads .....

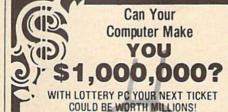

VISA

LOTTERY uses the raw power and storage of your computer to determine and refine the number selection methods that will win the various lottery games you play Don't be limited to the one or two methods that other programs use, they might not work in your state. There is no better system available!

Join the growing list of winners using our system

SPECIFY

Lottery 64(C64/128) - Lottery +4(Plus/4) Lottery ST (Alari) - Lottery PC IBM PC/XT/AT and compatibles

Commodore64/128 & Plus/4 are registered trademarks of Commodore Int

IBM PC/XT/AT are registered trademarks of International Business Machines Inc. Atari ST is a registered trademark of Atari Corp

To order send \$29 95 for each plus \$3.00 postage & handling per order to illlinois residents add 6% sales taxi Orders outside North America add \$3.00

VISA

C.O.D. orders call (312) 566-4647

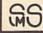

68

Superior Micro Systems, Inc. PO Box 713 - Wheeling IL 60090

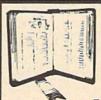

**GET MORE** PLEASURE FROM THE BIBLE WITH

### LANDMARK

The Computer Reference Bible

Here's what LANDMARK will enable you to do: SEARCH THROUGH THE BIBLE-Find Phrases, words or sentences.

DEVELOP TOPICAL FILES-Copy from The Bible text and search results then add your own comments and notes.

COMPILE YOUR PERSONAL BIBLE-

Outline texts in color. Add notes, comments, and references. Make your Bible Study organized and on permament record!

CREATE FILES --- Convert them for

wordprocessors like Paperclip and GEOS.

MAKE SUPPLEMENTARY STUDY FILES.... For specific study and develop translation variations.

### **NEW LOW PRICE!** \$119.95

v1.2 for C64 and v2.0 for C128 CALL OR WRITE TODAY FOR A FREE BROCHURE, WHICH SHOWS HOW VALUABLE LANDMARK CAN BE IN YOUR BIBLE STUDY

P.A.V.Y. Software P.O. Box 1584 Ballwin, MO 63022 (314) 527-4505

### The Automatic Proofreader

### Philip I. Nelson

"The Automatic Proofreader" helps you type in program listings for the 128, 64, Plus/4, and 16 and prevents nearly every kind of typing mistake.

Type in the Proofreader exactly as listed. Since the program can't check itself, type carefully to avoid mistakes. Don't omit any lines, even if they contain unfamiliar commands. After finishing, save a copy or two on disk or tape before running it. This is important because the Proofreader erases the BASIC portion of itself when you run it, leaving only the machine language portion in memory.

Next, type RUN and press RE-TURN. After announcing which computer it's running on, the Proofreader displays the message "Proofreader Active". Now you're ready to type in a

BASIC program.

Every time you finish typing a line and press RETURN, the Proofreader displays a two-letter checksum in the upper-left corner of the screen. Compare this result with the two-letter checksum printed to the left of the line in the program listing. If the letters match, it's almost certain the line was typed correctly. If the letters don't match, check for your mistake and correct the line.

The Proofreader ignores spaces not enclosed in quotes, so you can omit or add spaces between keywords and still see a matching checksum. However, since spaces inside quotes are almost always significant, the Proofreader pays attention to them. For example, 10 PRINT"THIS IS BASIC" will generate a different checksum than 10 SIC". PRINT"THIS ISBA

A common typing error is transposition-typing two successive characters in the wrong order, like PIRNT instead of PRINT or 64378 instead of 64738. The Proofreader is sensitive to the position of each character within the line and thus catches transposition errors.

The Proofreader does not accept keyword abbreviations (for example, ? instead of PRINT). If you prefer to use abbreviations, you can still check the line by LISTing it after typing it in, moving the cursor back to the line, and pressing RETURN. LISTing the line substitutes the full keyword for the abbreviation and allows the Proofreader to work properly. The same technique works for rechecking programs you've already typed in.

If you're using the Proofreader on the Commodore 128, Plus/4, or 16, do not perform any GRAPHIC commands while the Proofreader is active. When you perform a command like GRAPH-IC 1, the computer moves everything at the start of BASIC program space-including the Proofreader-to another memory area, causing the Proofreader to crash. The same thing happens if you run any program with a GRAPHIC command while the Proofreader is in memory.

Though the Proofreader doesn't interfere with other BASIC operations, it's a good idea to disable it before running another program. However, the Proofreader is purposely difficult to dislodge: It's not affected by tape or disk operations, or by pressing RUN/ STOP- RESTORE. The simplest way to disable it is to turn the computer off then on. A gentler method is to SYS to the computer's built-in reset routine (SYS 65341 for the 128, 64738 for the 64, and 65526 for the Plus/4 and 16). These reset routines erase any program in memory, so be sure to save the program you're typing in before entering the SYS command.

If you own a Commodore 64, you may already have wondered whether the Proofreader works with other programming utilities like "MetaBASIC." The answer is generally yes, if you're using a 64 and activate the Proofreader after installing the other utility. For example, first load and activate Meta-BASIC, then load and run the

When using the Proofreader with another utility, you should disable both programs before running a BASIC program. While the Proofreader seems unaffected by most utilities, there's no way to promise that it will work with any and every combination of utilities you might want to use. The more utilities activated, the more fragile the system becomes.

### The New Automatic Proofreader

10 VEC=PEEK(772)+256\*PEEK(773) :LO=43:HI=44

- 20 PRINT "AUTOMATIC PROOFREADE R FOR ";:IF VEC=42364 THEN [SPACE]PRINT "C-64"
- 30 IF VEC=50556 THEN PRINT "VI
- 40 IF VEC=35158 THEN GRAPHIC C LR: PRINT "PLUS/4 & 16"
- IF VEC=17165 THEN LO=45:HI= 46: GRAPHIC CLR: PRINT "128"
- 60 SA=(PEEK(LO)+256\*PEEK(HI))+ 6:ADR=SA
- 70 FOR J=0 TO 166:READ BYT:POK E ADR, BYT: ADR=ADR+1: CHK=CHK +BYT: NEXT
- IF CHK <> 20570 THEN PRINT "\* ERROR\* CHECK TYPING IN DATA STATEMENTS": END
- 90 FOR J=1 TO 5: READ RF, LF, HF: RS=SA+RF:HB=INT(RS/256):LB= RS-(256\*HB)
- 100 CHK=CHK+RF+LF+HF:POKE SA+L F, LB: POKE SA+HF, HB: NEXT
- 110 IF CHK <> 22054 THEN PRINT " \*ERROR\* RELOAD PROGRAM AND {SPACE}CHECK FINAL LINE": EN
- 120 POKE SA+149, PEEK (772): POKE SA+150, PEEK (773)
- 130 IF VEC=17165 THEN POKE SA+ 14,22:POKE SA+18,23:POKESA+ 29,224:POKESA+139,224
- 140 PRINT CHR\$ (147); CHR\$ (17); " PROOFREADER ACTIVE": SYS SA
- 150 POKE HI, PEEK(HI)+1: POKE (P EEK(LO)+256\*PEEK(HI))-1,0:N
- 160 DATA 120,169,73,141,4,3,16 9,3,141,5,3
- 170 DATA 88,96,165,20,133,167, 165,21,133,168,169
- 180 DATA 0,141,0,255,162,31,18 1,199,157,227,3
- 190 DATA 202,16,248,169,19,32, 210,255,169,18,32
- 200 DATA 210,255,160,0,132,180 ,132,176,136,230,180 210 DATA 200,185,0,2,240,46,20
- 1,34,208,8,72 220 DATA 165,176,73,255,133,17
- 6,104,72,201,32,208 230 DATA 7,165,176,208,3,104,2
- 08,226,104,166,180 240 DATA 24,165,167,121,0,2,13
- 3,167,165,168,105
- 250 DATA 0,133,168,202,208,239 ,240,202,165,167,69 260 DATA 168,72,41,15,168,185,
- 211,3,32,210,255 270 DATA 104,74,74,74,74,168,1
- 85,211,3,32,210 280 DATA 255,162,31,189,227,3, 149,199,202,16,248
- 290 DATA 169,146,32,210,255,76
- ,86,137,65,66,67 300 DATA 68,69,70,71,72,74,75, 77,80,81,82,83,88
- 310 DATA 13,2,7,167,31,32,151, 116,117,151,128,129,167,136 ,137

#### BEFORE TYPING . . .

Before typing in programs, please refer to "How to Type In COMPUTE!'s Gazette Programs," elsewhere in this issue.

## **SFX Machine**

Article on page 50.

- FH 10 REM COPYRIGHT 1989 COMPU TE! PUBLICATIONS, INC. ALL RIGHTS RESERVED
- RF 20 PRINT" [CLR]":B=53280:POK EB, 15: POKEB+1, 12: POKEB-1 5,91:B1=B+2:B2=B+4:C=646 :D=49152
- FORJ=ØTO1Ø:READN:POKED+J ,N:NEXT:DATA169,0,160,23 ,153,0,212,136,208,250,9
- 40 X=211:Y=214:POKEC,1:POKE GQ
- B2,2:POKEY,9:PRINT PRINTTAB(8)"{RVS} 50 GJ [25 SHIFT-SPACE]"
- GR 60 PRINTTAB(8)" (RVS) {SHIFT-SPACE}COPYRIGHT 1 989 COMPUTE! {SHIFT-SPACE}"
- 70 PRINTTAB(8)"[RVS] OP {25 SHIFT-SPACE}"
- Z=1:E=828:K=256:R\$=CHR\$( 13):P\$=CHR\$(32):M=1.005: A=40:NK=64:KB=197:V=5427
- AA 90 V1=V+1:V2=V:V3=V+8:V4=V+ 7:R=RND (-TI)
- QM 100 M15="{RVS} {SHIFT-SPACE} NEW{SHIFT-SPACE}SFX (SHIFT-SPACE)":M2\$=" (RVS) {SHIFT-SPACE } KEY {SHIFT-SPACE}SFX {SHIFT-SPACE}":M3\$=" (RVS) (SHIFT-SPACE) SAVED (SHIFT-SPACE) SFX {SHIFT-SPACE}KEYS {SHIFT-SPACE}"
- CJ 110 DIMF1(A), F2(A), F3(A), F4 (A),G1(A),G2(A),G3(A),G 4(A), H1(A), H2(A), H3(A), H4(A)
- AH 120 FORT=1TOA:READN:N1=N\*M: N2=N\*2:N3=N\*2\*M:N4=INT( N/2): N5=INT (N/2\*M)
- SS 130 F1(T) = INT(N/K) : F2(T) = N-(F1 (T) \*K) : F3 (T) = INT (N1/ K): F4(T) = INT(N1 - (F3(T) \*K))
- BQ 140 G1 (T) = INT (N2/K) : G2 (T) = N 2-(G1(T)\*K):G3(T)=INT(N3/K):G4(T)=INT(N3-(G3(T))) \*K))
- SC 150 H1(T) = INT(N4/K): H2(T) = N4-(H1(T)\*K):H3(T)=INT(N5/K):H4(T)=INT(N5-(H3(T ) \*K))
- BK 160 NEXT: GOSUB570: GOSUB680 DATA2145,2273,2408,2551 PH 170 ,2703,2864,3034,3215,34 06,3608,3823,4050,4291, 4547
- EB 180 DATA4817,5103,5407,5728 ,6069,6430,6812,7217,76 47,8101,8583,9094,9634, 10207
- BG 190 DATA10814,11467,12139,1 2860,13625,14435,15294, 16203,17167,18188,19269 .20415
- DJ 200 SYS49152: POKEV+23, PO(I)

- : POKEV+24, VO(I) AQ 210 GETAS: IFAS=""THEN210
- RH 220 IFVAL (A\$) > 0THENGOSUB550 :GOT0200
- IFA\$="L"THENGOSUB1200:G JC 230 OTO200
- DQ 240 POKEV+5, AD(I):POKEV+6,S R(I):POKEV+12,AD(I):POK EV+13, SR(I): POKEV+3, DB(
- FJ 250 POKEV+10,DC(I):POKEV+17 ,DD(I):POKEV+14,VI(I):P
- OKEV+18, VS(I) DQ 260 IFA\$="+"THENT=T+1:IFT>A
- THENT=A IFA\$="-"THENT=T-1:IFT<1 PC 270 THENT=1
- IFAS="+"ORAS="-"THEN320 GJ 280
- AS 290 IFAS=R\$THENI=0:GOSUB680 :POKEY, 8:PRINT: Z=Z+1
- 00 300 IFA\$=R\$THENPOKEC,7:POKE B1,1:PRINT"{4 SPACES}"M 1\$;Z"{LEFT} ":GOTO200
- HD 310 IFA\$="S"THENGOSUB1070:G OT0200
- MK 320 ONOC (I) GOTO330,340,350 PB 330 POKEV1,F1(T):POKEV2,F2( T):POKEV3,F3(T):POKEE,F 3 (T): POKEV4, F4 (T): GOTO3
- 60 HQ 340 POKEV1,G1(T):POKEV2,G2( T):POKEV3,G3(T):POKEE,G 3 (T): POKEV4, G4 (T): GOTO3 60
- HE 350 POKEV1, H1(T): POKEV2, H2( T):POKEV3,H3(T):POKEE,H 3 (T) : POKEV4, H4 (T)
- MC 360 ONZ(I)GOTO400,370,380,3 90,370
- OF 370 POKEV+15,F1(T)/.7:GOTO4
- PB 380 POKEV+15,F1(T)/2:GOTO40
- XF 390 POKEV+11,W2(I):FORJ=1TO 50:NEXT
- IFA\$<>R\$THENPOKEV+4,W1( FA 400 I): POKEV+11, W2(I)
- BD 410 ONFL (I) GOTO 420, 430, 440, 450
- FD 420 GOSUB530:GOTO460
- FP 430 FORU=1TOSL(I)STEP10:POK EV+22,U:NEXT:GOTO460
- KD 440 J=1:L=255:FORU=1T010:PO KEV+1, J: POKEV+8, L: J=J+I 1(I):L=L-I2(I):NEXT:GOT
- BB 450 POKEV3, PEEK(E)/2
- IFZ (I) = 2THENFORU = 1TOSL ( DE 460 I) STEPXT (I): POKEV+1, U: N EXT
- XP 470 IFZ(I)=5THENFORU=SL(I)T OlsTEP-XT(I):POKEV+23,1 :POKEV+1,U:POKEV+23,PO( I):NEXT
- EM 480 IFPEEK (KB) <>NKTHEN480 QS 490 IFZ(I) = 6THENPOKEV+4, 21: POKEV+11,21
- MM 500 POKEV+4,W1(I)-1:POKEV+1 1,W2(I)-1
- IFAS="R"THENGETBS: IFBS= ME 510 ""THEN320
- RC 520 GOTO210
- HE 530 POKEV, PEEK (V+27): POKEV+ 7, PEEK (V+27) : IFPEEK (KB) <>NKTHEN530
- QJ 540 RETURN
- EB 550 I=VAL(A\$):IFOC(I)=ØTHEN I = 0 : RETURN
- AK 560 T=T(I):POKEY,8:PRINT:PO KEC, 3: POKEB2, Ø: PRINT" [4 SPACES] "M2S; I" [LEFT] [2 SPACES] ": POKEC, 1: RET

- RK 570 POKEC, 1: PRINT" (CLR) {DOWN} {RVS}SPACE{OFF} {SPACE}TO HEAR SFX {5 SPACES} {RVS}+{OFF} T O RAISE PITCH
- ES 580 PRINT" (DOWN) (RVS)S (OFF) TO SAVE SFX {9 SPACES} {RVS}-{OFF} T O LOWER PITCH
- CG 590 PRINT" (DOWN) (RVS)L {OFF} TO LOAD SFX [7 SPACES] [RVS] RETURN {OFF} FOR NEW SFX
- 600 PRINT" (DOWN) (RVS)R {OFF} TO REPEAT SFX (AN Y KEY TO STOP)
- MX 610 PRINT"----\_\_\_\_\_\_
- FH 620 IFS\$=""THENPOKEY,8:PRIN T:POKEC, 7:POKEB1, 1:PRIN T" {4 SPACES} "M1\$; Z" {LEFT} "
- CQ 630 POKEY, 8: PRINT: POKEC, 7: P OKEB1,1:PRINT" {2 SPACES}"S\$
- FC 640 POKEY, 8: PRINT: POKEX, 20: POKEB2, Ø: POKEC, 3: PRINTM 3S: PRINT
- XA 650 IFP=0THENPOKEY,11:PRINT :POKEX,24:PRINT"(NONE)
- AQ 660 IFZG>0THENFORU=1TOZG:PO KEX, 26: PRINTU: NEXT
- QB 670 RETURN
- GP 680 Z(I)=INT(5\*RND(1))+1:FL  $(I) = INT (5*RND(1)) + \emptyset:OC($ I) = INT (3\*RND(1)) + 1
- ER 690 T=INT (A\*RND(1))+1:I1(I) =INT (25\*RND(1))+1:12(1) =INT(25\*RND(1))+1
- MH 700 SL(I)=INT(255\*RND(1))+1 QB 710 J=INT (7\*RND(1))+1:ONJGO TO720,730,740,750,760,7
- 70,780 KK 720 W1(I)=17:GOTO790
- 730 W1(I)=33:GOTO790 RM RS 740 W1(I)=65:GOTO790
- AG 750 W1(I)=129:GOTO790 760 W1(I)=21:GOTO790 BK
- DX 770 W1(I)=23:GOTO790
- GH 780 W1(I)=85
- J=INT (7\*RND(1))+1:ONJGO AO 790 TO800,810,820,830,840,8 50,860
- JR 800 W2(I)=17:GOTO870
- QS 810 W2(I)=33:GOTO870 RC 820 W2(I)=65:GOTO870
- GM 830 W2(I)=129:GOTO870 AR 840 W2(I)=21:GOTO870
- DD 850 W2(I)=23:GOTO870
- JM 860 W2(I)=85 AT=INT (8\*RND(1))+1:DE=I
- NT (15\*RND(1))+1 ER 880 SU=INT (15\*RND(1))+1:RE=
- INT (15\*RND(1))+1
- MM 890 AD(I) = AT \* 16+DE: SR(I) = SU \*16+RE
- BS 900 J=INT (4\*RND(1))+1:ONJGO T0910,920,930,940
- HD 910 PO(I)=241:GOTO950 XC 920 PO(I)=242:GOTO950
- HA 930 PO(I)=243:GOTO950
- AG 940 PO(I)=240
- QJ 950 XT(I)=INT(40\*RND(1))+10 QS 960 J=INT(4\*RND(1))+1:ONJGO
- T0970,980,990,1000 FB 970 VS(I)=17:GOTO1010
- BC 980 VS(I)=33:GOTO1010
- BG 990 VS(I)=65:GOTO1010 DS 1000 VS(I)=129
- PM 1010 VI(I)=INT(200\*RND(1))+
- CS 1020 DB(I)=INT(8\*RND(1))+1:

|                                              |                                                                              | DC(I) = INT(8*RND(1)) + 1:                                                                                                    |
|----------------------------------------------|------------------------------------------------------------------------------|----------------------------------------------------------------------------------------------------|
| 44                                           |                                                                              | DD(I)=INT(8*RND(1))+1                                                                                                    |
| SC                                           | 1030                                                                         | J=INT(3*RND(1))+1:ONJG                                                                                                    |
| O.Z.L.O.                                     |                                                                              | OTO1040,1050,1060                                                                                                    |
| GB                                           | 1040                                                                         | VO(I)=31:RETURN                                                                                                    |
| SF                                           | 1050                                                                         | VO(I)=45:RETURN                                                                                                    |
| AX                                           | 1060                                                                         | VO(I)=79:RETURN                                                                                                    |
| EP                                           | 1070                                                                         | GOSUB1310:IFP=>9THEN11                                                                                                    |
|                                              |                                                                              | 20                                                                                                    |
| JB                                           | 1080                                                                         | POKEC, 1: PRINT"TO {RVS}                                                                                                    |
|                                              |                                                                              | K{OFF}EYBOARD OR {RVS}                                                                                                    |
|                                              |                                                                              | D{OFF}ISK?                                                                                                    |
| CX                                           | 1090                                                                         | GETAS: IFAS<>"K"THENIFA                                                                                                    |
|                                              |                                                                              | \$<>"D"THENIFA\$<>R\$THEN                                                                                                    |
|                                              |                                                                              | 1090                                                                                                    |
| XS                                           | 1100                                                                         | IFA\$=R\$THEN1190                                                                                                    |
| KR                                           | 1110                                                                         | IFA\$="K"THEN1320                                                                                                    |
| KE                                           | 1120                                                                         | PRINTCHR\$(147)                                                                                                    |
| CJ                                           | 1130                                                                         | INPUT" (BLK) SAVE FILENA                                                                                                    |
|                                              |                                                                              | ME (\$ - DIR) "; S\$: IFS\$                                                                                                    |
|                                              |                                                                              | ="\$"THEN GOSUB 1300:GO                                                                                                    |
|                                              |                                                                              | T01130                                                                                                    |
| EP                                           | 1140                                                                         | IFSS=""THEN1190                                                                                                    |
| AX                                           | 1150                                                                         | OPEN1,8,1,S\$:PRINT#1,T                                                                                                    |
|                                              |                                                                              | :PRINT#1,OC(Ø):PRINT#1                                                                                                    |
|                                              |                                                                              | , I1(0):PRINT#1, I2(0):T                                                                                                    |
|                                              |                                                                              | (I)=T                                                                                                    |
| EG                                           | 1160                                                                         | PRINT#1,Z(Ø):PRINT#1,F                                                                                                    |
|                                              |                                                                              | L(0):PRINT#1,W1(0):PRI                                                                                                    |
|                                              |                                                                              | NT#1,W2(0):PRINT#1,AD(                                                                                                    |
|                                              |                                                                              | Ø)                                                                                                    |
| XG                                           | 1170                                                                         | PRINT#1, SR(Ø):PRINT#1,                                                                                                    |
|                                              |                                                                              | PO (0) : PRINT#1, XT (0) : PR                                                                                                    |
|                                              |                                                                              | INT#1, VI (Ø): PRINT#1, VS                                                                                                    |
|                                              |                                                                              | (0)                                                                                                    |
| RX                                           | 1180                                                                         | PRINT#1,DB(Ø):PRINT#1,                                                                                                    |
|                                              |                                                                              | DC (0): PRINT#1, DD (0): PR                                                                                                    |
|                                              |                                                                              | INT#1, VO(Ø):PRINT#1,SL                                                                                                    |
|                                              |                                                                              | (0)                                                                                                    |
| НВ                                           | 1190                                                                         | GOSUB570:CLOSE1:RETURN                                                                                                    |
| FJ                                           | 1200                                                                         | PRINTCHR\$ (147)                                                                                                    |
| RF                                           | 1210                                                                         | INPUT" {BLK}LOAD FILENA                                                                                                    |
| -                                            |                                                                              | ME (\$ - DIR) "; S\$: IF S                                                                                                    |
|                                              |                                                                              | \$="\$" THEN GOSUB 1300:                                                                                                    |
|                                              |                                                                              | GOTO1210                                                                                                    |
| AB                                           | 1220                                                                         | IFS\$=""THENGOSUB570:GO                                                                                                    |
|                                              |                                                                              |                                                                                                    |
|                                              |                                                                              | T01290                                                                                                    |
| OP                                           | 1230                                                                         | T01290                                                                                                    |
| QP                                           | 1230                                                                         | T01290<br>OPEN1,8,0,S\$:INPUT#1,T                                                                                                    |
| QP                                           | 1230                                                                         | TO1290<br>OPEN1,8,0,S\$:INPUT#1,T<br>:INPUT#1,OC(0):INPUT#1                                                                                                    |
|                                              |                                                                              | T01290<br>OPEN1,8,0,S\$:INPUT#1,T<br>:INPUT#1,OC(0):INPUT#1<br>,I1(0):INPUT#1,I2(0)                                                                                                    |
| QP<br>QP                                     | 1230                                                                         | TO1290 OPEN1,8,0,S\$:INPUT#1,T :INPUT#1,OC(0):INPUT#1 ,I1(0):INPUT#1,I2(0) INPUT#1,Z(0):INPUT#1,F                                                                                                    |
|                                              |                                                                              | TO1290 OPEN1,8,0,S\$:INPUT#1,T :INPUT#1,OC(0):INPUT#1 ,I1(0):INPUT#1,I2(0) INPUT#1,Z(0):INPUT#1,F L(0):INPUT#1,W1(0):INP                                                                                                    |
|                                              |                                                                              | TO1290 OPEN1,8,0,S\$:INPUT#1,T :INPUT#1,OC(0):INPUT#1 ,I1(0):INPUT#1,I2(0) INPUT#1,Z(0):INPUT#1,F L(0):INPUT#1,W1(0):INP UT#1,W2(0):INPUT#1,AD(                                                                                                    |
| QP                                           | 1240                                                                         | T01290  OPEN1,8,0,S\$:INPUT#1,T :INPUT#1,OC(0):INPUT#1 ,I1(0):INPUT#1,I2(0) INPUT#1,Z(0):INPUT#1,F L(0):INPUT#1,W1(0):INP UT#1,W2(0):INPUT#1,AD( 0)                                                                                                    |
| QP                                           |                                                                              | TO1290  OPEN1,8,0,S\$:INPUT#1,T :INPUT#1,OC(0):INPUT#1 ,I1(0):INPUT#1,I2(0) INPUT#1,Z(0):INPUT#1,F L(0):INPUT#1,W1(0):INP UT#1,W2(0):INPUT#1,AD( 0) INPUT#1,SR(0):INPUT#1,                                                                                                    |
| QP                                           | 1240                                                                         | TO1290  OPEN1,8,0,S\$:INPUT#1,T :INPUT#1,OC(0):INPUT#1 ,I1(0):INPUT#1,I2(0) INPUT#1,Z(0):INPUT#1,F L(0):INPUT#1,W1(0):INP UT#1,W2(0):INPUT#1,AD( 0) INPUT#1,SR(0):INPUT#1, PO(0):INPUT#1,XT(0):IN                                                                                                    |
| QP                                           | 1240                                                                         | TO1290  OPEN1,8,0,S\$:INPUT#1,T :INPUT#1,OC(0):INPUT#1 ,I1(0):INPUT#1,I2(0) INPUT#1,Z(0):INPUT#1,F L(0):INPUT#1,W1(0):INP UT#1,W2(0):INPUT#1,AD( 0) INPUT#1,SR(0):INPUT#1, PO(0):INPUT#1,XT(0):IN PUT#1,VI(0):INPUT#1,VS                                                                                                    |
| QP<br>EC                                     | 1240                                                                         | TO1290  OPEN1,8,0,S\$:INPUT#1,T :INPUT#1,OC(0):INPUT#1 ,I1(0):INPUT#1,I2(0) INPUT#1,Z(0):INPUT#1,F L(0):INPUT#1,W1(0):INP UT#1,W2(0):INPUT#1,AD( 0) INPUT#1,SR(0):INPUT#1, PO(0):INPUT#1,XT(0):IN PUT#1,V1(0):INPUT#1,VS (0)                                                                                                    |
| QP<br>EC                                     | 1240                                                                         | TO1290  OPEN1,8,0,S\$:INPUT#1,T :INPUT#1,OC(0):INPUT#1 ,I1(0):INPUT#1,I2(0) INPUT#1,Z(0):INPUT#1,F L(0):INPUT#1,W1(0):INP UT#1,W2(0):INPUT#1,AD( 0) INPUT#1,SR(0):INPUT#1, PO(0):INPUT#1,XT(0):INP UT#1,V1(0):INPUT#1,VS (0) INPUT#1,V1(0):INPUT#1,VS (0) INPUT#1,DB(0):INPUT#1,                                                                                                    |
| QP<br>EC                                     | 1240                                                                         | TO1290  OPEN1,8,0,S\$:INPUT#1,T :INPUT#1,OC(0):INPUT#1 ,I1(0):INPUT#1,I2(0) INPUT#1,Z(0):INPUT#1,F L(0):INPUT#1,W1(0):INP UT#1,W2(0):INPUT#1,AD( 0) INPUT#1,SR(0):INPUT#1, PO(0):INPUT#1,XT(0):IN PUT#1,VI(0):INPUT#1,VS (0) INPUT#1,DB(0):INPUT#1, DC(0):INPUT#1,DD(0):IN                                                                                                    |
| QP<br>EC                                     | 1240                                                                         | TO1290  OPEN1,8,0,S\$:INPUT#1,T :INPUT#1,OC(0):INPUT#1 ,I1(0):INPUT#1,I2(0) INPUT#1,Z(0):INPUT#1,F L(0):INPUT#1,W1(0):INP UT#1,W2(0):INPUT#1,AD( 0) INPUT#1,SR(0):INPUT#1, PO(0):INPUT#1,XT(0):IN PUT#1,VI(0):INPUT#1,VS (0) INPUT#1,DB(0):INPUT#1, DC(0):INPUT#1,DD(0):IN PUT#1,VO(0):INPUT#1,                                                                                                    |
| QP<br>EC<br>JQ                               | 1240<br>1250<br>1260                                                         | TO1290  OPEN1,8,0,S\$:INPUT#1,T :INPUT#1,OC(0):INPUT#1 ,I1(0):INPUT#1,I2(0) INPUT#1,Z(0):INPUT#1,F L(0):INPUT#1,W1(0):INP UT#1,W2(0):INPUT#1,AD( 0) INPUT#1,SR(0):INPUT#1, PO(0):INPUT#1,XT(0):IN PUT#1,VI(0):INPUT#1,VS (0) INPUT#1,DB(0):INPUT#1, DC(0):INPUT#1,DD(0):IN PUT#1,VO(0):INPUT#1,C                                                                                                    |
| QP<br>EC<br>JQ                               | 1240<br>1250<br>1260<br>1270                                                 | TO1290  OPEN1,8,0,S\$:INPUT#1,T :INPUT#1,OC(0):INPUT#1 ,I1(0):INPUT#1,I2(0) INPUT#1,Z(0):INPUT#1,F L(0):INPUT#1,W1(0):INP UT#1,W2(0):INPUT#1,AD( 0) INPUT#1,SR(0):INPUT#1,P PO(0):INPUT#1,XT(0):IN PUT#1,VI(0):INPUT#1,VS (0) INPUT#1,DB(0):INPUT#1, DC(0):INPUT#1,DD(0):IN PUT#1,VO(0):INPUT#1, C(0) GOSUB570                                                                                                    |
| QP<br>EC<br>JQ<br>DA<br>SX                   | 1240<br>1250<br>1260<br>1270<br>1280                                         | TO1290  OPEN1,8,0,S\$:INPUT#1,T :INPUT#1,OC(0):INPUT#1 ,I1(0):INPUT#1,I2(0) INPUT#1,Z(0):INPUT#1,F L(0):INPUT#1,W1(0):INP UT#1,W2(0):INPUT#1,AD( 0) INPUT#1,SR(0):INPUT#1, PO(0):INPUT#1,XT(0):IN PUT#1,VI(0):INPUT#1,VS(0) INPUT#1,DB(0):INPUT#1, DC(0):INPUT#1,DD(0):IN PUT#1,VO(0):INPUT#1,SL (0) GOSUB570 POKEY,8:PRINT:POKEC,7                                                                                                    |
| QP<br>EC<br>JQ<br>DA<br>SX<br>JP             | 1240<br>1250<br>1260<br>1270<br>1280<br>1290                                 | TO1290  OPEN1,8,0,S\$:INPUT#1,T :INPUT#1,OC(0):INPUT#1 ,I1(0):INPUT#1,I2(0) INPUT#1,Z(0):INPUT#1,F L(0):INPUT#1,W1(0):INP UT#1,W2(0):INPUT#1,AD( 0) INPUT#1,SR(0):INPUT#1,AD( 0) INPUT#1,VI(0):INPUT#1,VS(0):INPUT#1,VS(0) INPUT#1,VI(0):INPUT#1,VS(0) INPUT#1,DB(0):INPUT#1,DC(0):INPUT#1,DC(0):INPUT#1,DC(0):INPUT#1,DC(0):INPUT#1,DC(0):INPUT#1,SL(0) GOSUB570 POKEY,8:PRINT:POKEC,7 CLOSE1:I=0:RETURN                                                                                                    |
| QP<br>EC<br>JQ<br>DA<br>SX                   | 1240<br>1250<br>1260<br>1270<br>1280                                         | T01290  OPEN1,8,0,S\$:INPUT#1,T :INPUT#1,OC(0):INPUT#1 ,I1(0):INPUT#1,I2(0) INPUT#1,Z(0):INPUT#1,F L(0):INPUT#1,W1(0):INP UT#1,W2(0):INPUT#1,AD( 0) INPUT#1,SR(0):INPUT#1,AD( 0) INPUT#1,SR(0):INPUT#1, PO(0):INPUT#1,XT(0):INPUT#1,VS(0) INPUT#1,VI(0):INPUT#1,VS(0) INPUT#1,DD(0):INPUT#1,DD(0):INPUT#1,DC(0):INPUT#1,DD(0):INPUT#1,DC(0):INPUT#1,SL(0) GOSUB570 POKEY,8:PRINT:POKEC,7 CLOSE1:I=0:RETURN PRINT"{CLR}{WHT}":GOSU                                                                                                    |
| QP<br>EC<br>JQ<br>DA<br>SX<br>JP<br>DG       | 1240<br>1250<br>1260<br>1270<br>1280<br>1290<br>1300                         | TO1290  OPEN1,8,0,S\$:INPUT#1,T :INPUT#1,OC(0):INPUT#1 ,I1(0):INPUT#1,I2(0) INPUT#1,Z(0):INPUT#1,F L(0):INPUT#1,W1(0):INP UT#1,W2(0):INPUT#1,AD( 0) INPUT#1,SR(0):INPUT#1,AD( 0) INPUT#1,SR(0):INPUT#1, PO(0):INPUT#1,XT(0):IN PUT#1,VI(0):INPUT#1,VS(0) INPUT#1,DB(0):INPUT#1, DC(0):INPUT#1,DD(0):IN PUT#1,VO(0):INPUT#1,C(0) GOSUB570 POKEY,8:PRINT:POKEC,7 CLOSE1:I=0:RETURN PRINT"{CLR}{WHT}":GOSU B1370                                                                                                    |
| QP<br>EC<br>JQ<br>DA<br>SX<br>JP             | 1240<br>1250<br>1260<br>1270<br>1280<br>1290                                 | TO1290  OPEN1,8,0,S\$:INPUT#1,T :INPUT#1,OC(0):INPUT#1 ,I1(0):INPUT#1,I2(0) INPUT#1,Z(0):INPUT#1,F L(0):INPUT#1,W1(0):INP UT#1,W2(0):INPUT#1,AD( 0) INPUT#1,SR(0):INPUT#1,AD( 0) INPUT#1,SR(0):INPUT#1,PO(0):INPUT#1,VS(0) INPUT#1,VI(0):INPUT#1,VS(0) (0) INPUT#1,DB(0):INPUT#1,DC(0):INPUT#1,DC(0):INPUT#1,DD(0):INPUT#1,DC(0):INPUT#1,CO(0):INPUT#1,CO(0):INPUT#I,CO(0):INPUT#I,CO(0):INPUT#I,CO(0):INPUT#I,CO(0):INPU  |
| QP<br>EC<br>JQ<br>DA<br>SX<br>JP<br>DG       | 1240<br>1250<br>1260<br>1270<br>1280<br>1290<br>1300                         | TO1290  OPEN1,8,0,S\$:INPUT#1,T :INPUT#1,OC(0):INPUT#1 ,I1(0):INPUT#1,I2(0) INPUT#1,Z(0):INPUT#1,F L(0):INPUT#1,W1(0):INPUT#1,AD( 0) INPUT#1,W2(0):INPUT#1,AD(0):INPUT#1,PO(0):INPUT#1,XT(0):INPUT#1,VS(0) INPUT#1,VI(0):INPUT#1,VS(0) INPUT#1,DB(0):INPUT#1,DC(0):INPUT#1,DC(0):INPUT#1,DD(0):INPUT#1,DC(0):INPUT#1,CC(0):INPUT#1,SL(0) GOSUB570 POKEY,8:PRINT:POKEC,7 CLOSE1:I=0:RETURN PRINT"{CLR}{WHT}":GOSU B1370 S\$="":POKE198,0:PRINT:RETURN                                                                                                    |
| QP EC JQ DA SX JP DG KD                      | 1240<br>1250<br>1260<br>1270<br>1280<br>1290<br>1300<br>1310                 | TO1290  OPEN1,8,0,S\$:INPUT#1,T :INPUT#1,OC(0):INPUT#1 ,I1(0):INPUT#1,I2(0) INPUT#1,Z(0):INPUT#1,F L(0):INPUT#1,W1(0):INPUT#1,AD( 0) INPUT#1,W2(0):INPUT#1,AD(0):INPUT#1,PO(0):INPUT#1,V1(0):INPUT#1,PO(0):INPUT#1,VS(0) INPUT#1,VI(0):INPUT#1,VS(0) INPUT#1,DB(0):INPUT#1,DC(0):INPUT#1,DC(0):INPUT#1,DC(0):INPUT#1,CC(0):INPUT#1,FL(0) GOSUB570 POKEY,8:PRINT:POKEC,7 CLOSE1:I=0:RETURN PRINT"{CLR}{WHT}":GOSU B1370 S\$="":POKE198,0:PRINT: RETURN P=P+1:I=P:T(I)=T                                                                                                    |
| QP<br>EC<br>JQ<br>DA<br>SX<br>JP<br>DG       | 1240<br>1250<br>1260<br>1270<br>1280<br>1290<br>1300                         | T01290  OPEN1,8,0,S\$:INPUT#1,T :INPUT#1,OC(0):INPUT#1 ,I1(0):INPUT#1,I2(0) INPUT#1,Z(0):INPUT#1,F L(0):INPUT#1,W1(0):INP UT#1,W2(0):INPUT#1,AD( 0) INPUT#1,SR(0):INPUT#1,AD( 0) INPUT#1,SR(0):INPUT#1, PO(0):INPUT#1,XT(0):IN PUT#1,VI(0):INPUT#1,VS(0) INPUT#1,VI(0):INPUT#1,DD(0):IN PUT#1,VO(0):INPUT#1,DD(0):IN PUT#1,VO(0):INPUT#1,SL(0) GOSUB570 POKEY,8:PRINT:POKEC,7 CLOSE1:I=0:RETURN PRINT"{CLR}{WHT}":GOSU B1370 SS="":POKE198,0:PRINT: RETURN P=P+1:I=P:T(I)=T OC(I)=OC(0):I1(I)=I1(0)                                                                                                    |
| QP EC JQ DA SX JP DG KD                      | 1240<br>1250<br>1260<br>1270<br>1280<br>1290<br>1300<br>1310                 | T01290  OPEN1,8,0,S\$:INPUT#1,T :INPUT#1,OC(0):INPUT#1 ,I1(0):INPUT#1,I2(0) INPUT#1,Z(0):INPUT#1,F L(0):INPUT#1,W1(0):INP UT#1,W2(0):INPUT#1,AD( 0) INPUT#1,SR(0):INPUT#1,AD( input#1,SR(0):INPUT#1,P O(0):INPUT#1,XT(0):INPUT#1,VS(0) INPUT#1,VI(0):INPUT#1,VS(0) INPUT#1,DB(0):INPUT#1,DD(0):INPUT#1,DD(0):INPUT#1,DD(0):INPUT#1,DD(0):INPUT#1,SL(0) GOSUB570 POKEY,8:PRINT:POKEC,7 CLOSE1:I=0:RETURN PRINT"{CLR}{WHT}":GOSUB1370 S\$="":POKE198,0:PRINT: RETURN P=P+1:I=P:T(I)=T OC(I)=OC(0):I1(I)=I1(0):I2(I)=I2(0):I2(I)=I2(0)                                                                                                    |
| QP EC JQ DA SX JP DG KD                      | 1240<br>1250<br>1260<br>1270<br>1280<br>1290<br>1300<br>1310                 | TO1290  OPEN1,8,0,S\$:INPUT#1,T :INPUT#1,OC(0):INPUT#1 ,I1(0):INPUT#1,I2(0) INPUT#1,Z(0):INPUT#1,F L(0):INPUT#1,W1(0):INP UT#1,W2(0):INPUT#1,AD( 0) INPUT#1,SR(0):INPUT#1,AD(0):INPUT#1,V1(0):INPUT#1,V2(0):INPUT#1,V3(0):INPUT#1,V3(0):INPUT#1,V3(0):INPUT#1,V3(0):INPUT#1,DD(0):INPUT#1,DD(0):INPUT#1,DD(0):INPUT#1,DD(0):INPUT#1,C1(0) GOSUB570 POKEY,8:PRINT:POKEC,7 CLOSE1:I=0:RETURN PRINT"(CLR){WHT}":GOSUB1370 S\$="":POKE198,0:PRINT: RETURN P=P+1:I=P:T(I)=T OC(I)=OC(0):I1(I)=I1(0) ):I2(I)=I2(0):Z(I)=Z(0) ):FL(I)=FL(0):W1(I)=W1                                                                                                    |
| QP<br>EC<br>JQ<br>DA<br>SX<br>JP<br>DG<br>KD | 1240<br>1250<br>1260<br>1270<br>1280<br>1290<br>1300<br>1310<br>1320<br>1330 | TO1290  OPEN1,8,0,S\$:INPUT#1,T :INPUT#1,OC(0):INPUT#1 ,I1(0):INPUT#1,I2(0) INPUT#1,Z(0):INPUT#1,F L(0):INPUT#1,W1(0):INP UT#1,W2(0):INPUT#1,AD( 0) INPUT#1,SR(0):INPUT#1,AD( 0) INPUT#1,SR(0):INPUT#1, PO(0):INPUT#1,XT(0):IN PUT#1,VI(0):INPUT#1,VS(0) INPUT#1,DB(0):INPUT#1, DC(0):INPUT#1,DD(0):IN PUT#1,VO(0):INPUT#1,SL(0) GOSUB570 POKEY,8:PRINT:POKEC,7 CLOSE1:I=0:RETURN PRINT"{CLR}{WHT}":GOSU B1370 S\$="":POKE198,0:PRINT: RETURN P=P+1:I=P:T(I)=T OC(I)=OC(0):II(I)=I1(0) ):I2(I)=I2(0):Z(I)=Z(0) ):FL(I)=FL(0):W1(I)=W1 (0)                                                                                                    |
| QP EC JQ DA SX JP DG KD                      | 1240<br>1250<br>1260<br>1270<br>1280<br>1290<br>1300<br>1310                 | TO1290  OPEN1,8,0,S\$:INPUT#1,T :INPUT#1,OC(0):INPUT#1 ,I1(0):INPUT#1,I2(0) INPUT#1,Z(0):INPUT#1,F L(0):INPUT#1,W1(0):INPUT#1,F L(0):INPUT#1,W1(0):INPUT#1,AD( 0) INPUT#1,SR(0):INPUT#1,AD(0):INPUT#1,PO(0):INPUT#1,V1(0):INPUT#1,VS(0) INPUT#1,VI(0):INPUT#1,VS(0) INPUT#1,DB(0):INPUT#1,DD(0):INPUT#1,DC(0):INPUT#1,DD(0):INPUT#1,CO(0):INPUT#1,SL(0) GOSUB570 POKEY,8:PRINT:POKEC,7 CLOSE1:I=0:RETURN PRINT"{CLR}{WHT}":GOSU B1370 S\$="":POKE198,0:PRINT: RETURN P=P+1:I=P:T(I)=T OC(I)=OC(0):I1(I)=I1(0):I2(I)=I2(0):FL(I)=FL(0):W1(I)=W1(0) W2(I)=W2(0):AD(I)=AD(0) W2(I)=W2(0):AD(I)=AD(0)                                                                                                    |
| QP<br>EC<br>JQ<br>DA<br>SX<br>JP<br>DG<br>KD | 1240<br>1250<br>1260<br>1270<br>1280<br>1290<br>1300<br>1310<br>1320<br>1330 | T0129Ø OPEN1,8,0,S\$:INPUT#1,T :INPUT#1,OC(0):INPUT#1 ,I1(0):INPUT#1,I2(0) INPUT#1,Z(0):INPUT#1,F L(0):INPUT#1,W1(0):INP UT#1,W2(0):INPUT#1,AD( 0) INPUT#1,SR(0):INPUT#1,AD( 0) INPUT#1,SR(0):INPUT#1, PO(0):INPUT#1,XT(0):INPUT#1,VS(0) INPUT#1,VI(0):INPUT#1,VS(0) INPUT#1,VI(0):INPUT#1,SL(0):INPUT#1,DD(0):INPUT#1,SL(0) GOSUB570 POKEY,8:PRINT:POKEC,7 CLOSE1:I=0:RETURN PRINT"{CLR}{WHT}":GOSUB1370 S\$="":POKE198,0:PRINT: RETURN P=P+1:I=P:T(I)=T OC(I)=OC(0):I1(I)=I1(0):I2(I)=I2(0):FL(I)=FL(0):W1(I)=W1(0) W2(I)=W2(0):AD(I)=AD(0):SR(I)=SR(0):PO(I)=PO                                                                                                    |
| QP<br>EC<br>JQ<br>DA<br>SX<br>JP<br>DG<br>KD | 1240<br>1250<br>1260<br>1270<br>1280<br>1290<br>1300<br>1310<br>1320<br>1330 | TO1290  OPEN1,8,0,S\$:INPUT#1,T :INPUT#1,OC(0):INPUT#1 ,I1(0):INPUT#1,I2(0) INPUT#1,Z(0):INPUT#1,F L(0):INPUT#1,W1(0):INPUT#1,F L(0):INPUT#1,W1(0):INPUT#1,AD(0) INPUT#1,SR(0):INPUT#1,AD(0) INPUT#1,VI(0):INPUT#1,VS(0) INPUT#1,VI(0):INPUT#1,VS(0) INPUT#1,VI(0):INPUT#1,VS(0) INPUT#1,VI(0):INPUT#1,SL(0) GOSUB570 POKEY,8:PRINT:POKEC,7 CLOSE1:I=0:RETURN PRINT"{CLR}{WHT}":GOSUB1370 SS="":POKE198,0:PRINT: RETURN P=P+1:I=P:T(I)=T OC(I)=OC(0):I1(I)=I1(0):I2(I)=I2(0):FL(I)=FL(0):W1(I)=W1(0) W2(I)=W2(0):AD(I)=AD(0):SR(I)=SR(0):PO(I)=PO(0):XT(I)=XT(0):VI(I)=                                                                                                    |
| QP  EC  JQ  DA SX  JP DG  KD  JC CB          | 1240<br>1250<br>1260<br>1260<br>1270<br>1280<br>1300<br>1310<br>1320<br>1330 | TO1290  OPEN1,8,0,S\$:INPUT#1,T :INPUT#1,OC(0):INPUT#1 ,I1(0):INPUT#1,I2(0) INPUT#1,Z(0):INPUT#1,F L(0):INPUT#1,W1(0):INP UT#1,W2(0):INPUT#1,AD( 0) INPUT#1,SR(0):INPUT#1,AD(0):INPUT#1,V1(0):INPUT#1,V2(0):INPUT#1,V3(0):INPUT#1,V3(0):INPUT#1,V3(0):INPUT#1,V3(0):INPUT#1,DD(0):INPUT#1,DD(0):INPUT#1,DD(0):INPUT#1,DD(0):INPUT#1,C1(0) GOSUB570 POKEY,8:PRINT:POKEC,7 CLOSE1:I=0:RETURN PRINT"(CLR){WHT}":GOSUB1370 S\$="":POKE198,0:PRINT: RETURN P=P+1:I=P:T(1)=T OC(1)=OC(0):I1(1)=I1(0):I1(1)=I1( |
| QP<br>EC<br>JQ<br>DA<br>SX<br>JP<br>DG<br>KD | 1240<br>1250<br>1260<br>1260<br>1270<br>1280<br>1300<br>1310<br>1320<br>1330 | TO1290  OPEN1,8,0,S\$:INPUT#1,T :INPUT#1,OC(0):INPUT#1 ,I1(0):INPUT#1,I2(0) INPUT#1,Z(0):INPUT#1,F L(0):INPUT#1,W1(0):INP UT#1,W2(0):INPUT#1,AD( 0) INPUT#1,SR(0):INPUT#1,AD(0):INPUT#1,V1(0):INPUT#1,V2(0):INPUT#1,V3(0):INPUT#1,V3(0):INPUT#1,V3(0):INPUT#1,V3(0):INPUT#1,DD(0):INPUT#1,DD(0):INPUT#1,DD(0):INPUT#1,DD(0):INPUT#1,DD(0):INPUT#1,SL(0) GOSUB570 POKEY,8:PRINT:POKEC,7 CLOSE1:I=0:RETURN PRINT"{CLR}{WHT}":GOSU B1370 S\$="":POKE198,0:PRINT: RETURN P=P+1:I=P:T(I)=T OC(I)=OC(0):I1(I)=I1(0):I2(I)=I2(0):I2(I)=I2(I)= |
| QP  EC  JQ  DA SX  JP DG  KD  JC CB          | 1240<br>1250<br>1260<br>1260<br>1270<br>1280<br>1300<br>1310<br>1320<br>1330 | TO1290  OPEN1,8,0,S\$:INPUT#1,T :INPUT#1,OC(0):INPUT#1 ,I1(0):INPUT#1,I2(0) INPUT#1,Z(0):INPUT#1,F L(0):INPUT#1,W1(0):INP UT#1,W2(0):INPUT#1,AD( 0) INPUT#1,SR(0):INPUT#1,AD( 0) INPUT#1,SR(0):INPUT#1, PO(0):INPUT#1,XT(0):IN PUT#1,VI(0):INPUT#1,VS(0) INPUT#1,DB(0):INPUT#1, DC(0):INPUT#1,DD(0):IN PUT#1,VO(0):INPUT#1,SL(0) GOSUB570 POKEY,8:PRINT:POKEC,7 CLOSE1:I=0:RETURN PRINT"{CLR}{WHT}":GOSU B1370 S\$="":POKE198,0:PRINT: RETURN P=P+1:I=P:T(I)=T OC(I)=OC(0):II(I)=I1(0):INPUT#1 O(I)=OC(0):INPUT#1 (0) W2(I)=W2(0):AD(I)=AD(0):SR(I)=SR(0):PO(I)=PO(0):XT(I)=XT(0):VI(I)=VI(0) VS(I)=VS(0):DB(I)=DB(0):DC(I)=DD                                                                                                    |
| QP  EC  JQ  DA SX  JP DG  KD  JC CB          | 1240<br>1250<br>1260<br>1260<br>1270<br>1280<br>1300<br>1310<br>1320<br>1330 | TO1290  OPEN1,8,0,S\$:INPUT#1,T :INPUT#1,OC(0):INPUT#1 ,I1(0):INPUT#1,I2(0) INPUT#1,Z(0):INPUT#1,F L(0):INPUT#1,W1(0):INP UT#1,W2(0):INPUT#1,AD( 0) INPUT#1,SR(0):INPUT#1,AD(0):INPUT#1,V1(0):INPUT#1,V2(0):INPUT#1,V3(0):INPUT#1,V3(0):INPUT#1,V3(0):INPUT#1,V3(0):INPUT#1,DD(0):INPUT#1,DD(0):INPUT#1,DD(0):INPUT#1,DD(0):INPUT#1,DD(0):INPUT#1,SL(0) GOSUB570 POKEY,8:PRINT:POKEC,7 CLOSE1:I=0:RETURN PRINT"{CLR}{WHT}":GOSU B1370 S\$="":POKE198,0:PRINT: RETURN P=P+1:I=P:T(I)=T OC(I)=OC(0):I1(I)=I1(0):I2(I)=I2(0):I2(I)=I2(I)= |

```
HH 1360 ZG=ZG+1:GOSUB570:GOTO5
        60
KE 1370
        OPEN15,8,15:OPEN1,8,0,
        "50"
HJ 1380 GET#1, A$, A$
MP 1390 GET#1, A$, A$
BD 1400 S=ST:IFS<>0THENCLOSE1:
        GOTO1460
DJ 1410 GET#1,LOS,HIS
KG 1420
        LO=ASC(LO$+CHR$(Ø)):HI
        =ASC(HI$+CHR$(Ø)):LN=L
        O+HI*256:LN$=MID$(STR$
         (LN),2)
KH 1430 PRINTLNS+" ";
SQ 1440 GET#1, BS: IFB$=""THENPR
        INTCHR$ (13);:GOTO1390
KK 1450 PRINTB$;:GOTO1440
HH 1460 INPUT#15, EN, EM$, ET, ES:
        IFEN<>ØTHENPRINTEN; EM$
        :ET:ES
CD 1470 CLOSE15: RETURN
       BEFORE TYPING . . .
```

BEFORE TYPING . . .
Before typing in programs, please refer to "How to Type In COMPUTE!'s Gazette Programs," elsewhere in this issue.

# **Mine Sweeper**

See instructions in article on page 27 before typing in.

```
Ø801:11 Ø8 ØA ØØ
                    9E 2Ø 28 32 D4
                 29
                    20
                        42
                            43 00 E8
0809:30
         36
             38
0811:00 00 FF
                 20
                    1F
                        16 20
                               1E D2
                 09
                    AD
                        10
                            09
0819:09
         EE
             1D
                               C9
                                   5B
0821:05 D0
             02
                A9
                    00
                        8D
                           1D
                               99
                                   30
                               00
                                   3F
Ø829:8D 1A Ø9
                 20
                    3F
                        12 A9
Ø831:8D
         15
             DØ
                 A9
                    01
                        8D
                           15
                               99
                                   73
Ø839:A2 Ø8
                 00
                    18
                        20 F0
                               FF
                                   D3
             AØ
0841:20
         72
             13
                 20
                    8C
                        ØB
                            AD
                               65
                                   B3
                    ØE
                           C5
                               C9
                                   5B
Ø849: Ø8 C9
             01
                 FØ
                        A5
Ø851:02 DØ
             12
                A9
                    91
                        8D
                            65
                               ØB
                                   84
Ø859:4C
             08
                 A5
                    C5
                        C9
                            39
                               DØ
                                   1D
         66
0861:04
        4C
             07
                 16
                    00
                        A9
                            01
                               20
                                   91
                 00
                    DC
                        C9
                            74
                               BØ
0869:18
         GA
             AD
                                   65
                        7B
                            08
Ø871:D2
         20
             CD
                 12
                    20
                               4C
                                   19
0879:14
         08
             20
                1E
                    09
                        A9
                            00
                               8D
                                   F7
                            3F
                               12
0881:11
         ØE
             20
                 D5
                    13
                        20
0889:20
         8C
             ØB
                 20
                    4F
                        13
                            20
                               E9
                                   21
                               20
                                   Ø3
0891:11
         20
             5B
                 ØD
                    20
                        54
                            11
Ø899:B2
         11
             A5
                 Al
                    20
                        85
                            12
                               20
                                   71
Ø8A1:8C ØB
             20
                10
                    ØF
                        20
                           31
                               ØA
                                   25
                    1C
                        09
                            C9
                               03
Ø8A9:2Ø
         A7
             ØB
                 AD
                                   88
Ø8B1:DØ
                    09
                        20
                               ØD
         10
             EE
                 1A
                           AB
                                   DA
                 C9
                    95
                        Da
Ø8B9:AD
         1 A
             99
                           C6
                               4C
                                   2 A
Ø8C1:AC
         14
             A9
                 01
                    20
                        18
                            ØA
                               AD
                                   95
         09
             C9
                 01
                    DØ
                        C9
                                   88
Ø8C9:17
                           A5
                               A1
Ø8D1:8D
         18
             09
                 A9
                    00
                        8D
                            17
                               09
                                   98
Ø8D9:A2
                           FØ
                               FF
                                   95
                        20
                 ØA
                    18
         ØA
             AØ
                        99
                           C9
                               aa
                                   10
Ø8E1:CE
         19
             9
                 AD
                    19
Ø8E9:FØ
         ØC
             20
                 54
                    11
                        20
                            4F
                               13
                                   79
Ø8F1:20
        AB
             ØD
                 4C
                    8F
                        08
                            20
                               FC
                                   3D
                 20
                    18
                        ØA
                           A9
                               FF
             FF
                                   BB
Ø8F9:12 A9
0901:20
         18
             ØA
                 A9
                    FF
                        20
                            18
                               ØA
                                   BF
0909:A9
        FF
             20
                18
                    ØA
                        20
                           AB
                               ØD
                                   AA
0911:20
         CD
             12
                 60
                    01
                        DA
                            00
                               99
                                   62
            00
                 00
                    00
                        A9
                               8D
                                   99
0919:FF
        aa
                            10
                    8D
                               8D
                                  C8
Ø921:18 DØ
             A9
                 aa
                        21
                            DØ
0929:20
        DØ
             A9
                 D8
                    8D
                        16
                            DØ
                               A9
                                   52
0931:FF 8D
             1C
                 DØ
                    A9
                        ØB
                           8D
                               25
                                   FØ
0939:D0
         A9
             91
                 8D
                    26
                        DØ
                            A9
                               D3
                                   B2
0941:8D F9
             07
                        8D
                            9D
                               ØC
                                   38
                 A9
                    D4
                    9F
                        ØC
                           A9
                               DB
                                   80
0949:8D 9E
             ac
                 80
         AØ
                    DC
0951:8D
             ac
                 A9
                        8D
                            Al
                               ac
                                   DA
0959:A9
         01
             8D
                 28
                    DØ
                        A9
                            99
                               8D
                                   6F
Ø961:1E
         DØ
             8D
                 1F
                    DØ
                        20
                            BA
                               13
                                   E9
                    D4
                        A9
                 12
                            02
                               8D
                                   22
0969:A9
         80
            8D
         D4 A9
                 00
                    8D
                        ØF
                            D4
                               A9
                                   FØ
Ø971:ØE
                Ø9 A9 93 2Ø D2 D5
0979:09 8D
            19
```

0981:FF 20 CA 10 A9 00 8D 1A 78 11 8D AF 11 RD 45 0989:09 8D AE Ø991:BØ 11 8D B1 11 60 A0 1E 76 0999:99 20 DB 88 CØ FF DØ F8 99A1:AØ 1E 99 48 DB 88 CØ FF C5 88 27 09A9:D0 F8 AØ 1E 99 70 DR 09B1:C0 FF DØ F8 AØ 1E 99 98 17 Ø9B9:DB 88 CØ FF DØ F8 AØ 1E Ø9C1:99 CØ DB 88 CØ FF DØ F8 75 10 Dø 56 09C9:60 8D 17 ØA AD 11 09D1:FB AC 17 ØA A2 aa 89 69 82 9D 07 Ø9D9:16 20 C8 E8 EØ 1F 9D 09E1:D0 F4 AC 17 ØA A2 aa R9 35 Ø9E9:68 17 9D 48 07 CR FR EG 30 09F1:1F D0 F4 AC 17 ØA A2 aa 57 Ø9F9:B9 67 9D 18 70 07 C8 E8 ØAØ1:EØ 1F DØ F4 AC 17 ØA A2 2F 0A09:00 B9 66 19 90 98 97 CB 10 ØA11:E8 EØ 1F DØ F4 60 DA RD 2F ØA ØA ØA19:30 ØA CE 30 AD 30 16 ØA21:C9 FF FØ ØA AØ FF 88 CØ AF ØA29:FF DØ FR 4C 18 ØA 60 FF 77 ØA31:AD aa DC C9 7E FØ 2F 09 34 ØA39:76 FØ 31 C9 77 FØ 36 Ca 30 C9 ØA41:75 FØ 38 C9 70 FØ 3D E3 C9 ØA49:79 FØ 3F C9 7B FØ 44 CC 01 60 ØA51:7A FØ 46 C9 7 F DØ E5 ØA59:8D 52 ØB 20 1E ØB AD 52 F6 ØA61: ØB 69 ØF 4C 34 ØA 20 A3 A9 ØA69: ØA 4C 58 ØA 20 A3 GA 20 05 ØA71:C8 ØA 20 C8 ØA E 7 ØA 40 58 ØA79:4C 58 ØA 20 Cl ØA 20 C8 4C ØA 20 Cl C1 ØA81: ØA 4C 58 ØA 4C ØA89:58 ØA 20 Cl ØA 20 BØ GA A8 ØA91:4C 58 GA 20 BØ GA 4C 58 C3 ØA ØA99: ØA 20 A3 ØA 20 BØ 4C F3 E9 ØAA1:58 ØA 01 DØ 02 C9 26 AD ØAA9:3A 90 03 8D 01 DØ 60 AD ØAB1:15 Ø9 C9 20 88 91 FØ 03 D8 ØAB9: ØA A9 01 RD 15 ag 60 60 24 ØAC1:EE 01 DØ EE 91 DØ 60 AD 50 C2 ØAC9:15 Ø9 C9 01 DØ 03 20 FB 02 15 99 60 A9 A5 ØAD1: ØA A9 8D 93 ØAD9:00 8D EE GA 20 EF GA EE ØAE1:EE ØA AD EE ØA C9 93 DØ F 2 F8 07 60 00 EE F8 ØAE9:F3 EE 10 ØAF1:07 20 93 ØB A9 23 20 18 E6 04 ØB 20 87 ØAF9: ØA 60 A9 BD 11 ØBØ1:12 ØB CE 11 an AD 11 ØB ØA F3 ØBØ9:C9 Ø1 DØ CE F8 07 60 66 ØB11:00 CE F8 07 20 90 ØB A9 Al ØA ØB19:23 20 18 60 AD 51 ØB D3 ØB21:C9 ØØ FØ 01 60 20 FE 13 DE ØB29:78 AD 15 99 8D 51 ØB C9 AB ØB31:01 FØ 98 A9 AØ 8D 02 DØ ØB A9 6E 8D 92 DØ 40 0B39:4C 41 15 2D ØB41:AD 91 DØ 8D 03 DØ AD ØB49:DØ Ø9 02 8D 15 DØ 58 60 20 00 51 ØB C9 99 FØ ØB51:00 AD A2 ØB59:24 AD 11 DØ 10 FB AD 51 39 ØB61: ØB C9 al FØ ac AD 02 DØ 8A ØB69:18 69 10 BØ 10 8D 02 DØ 7 E ØB71:60 AD 02 DØ 38 E9 10 90 8A ØB79:04 8D 02 DØ 60 AD 15 DØ F6 ØB81:29 15 DØ A9 00 8D 69 FD 8D 09 C9 01 53 ØB89:51 ØB 60 AD 15 16 09 ØB91:FØ ØA FE 16 99 AD 16 ØB99:20 CA 09 60 CE 16 99 AD 28 09 20 09 ØBA1:16 CA 60 AD 1E F8 ØBA9:DØ 8D 9B ØC 1F DØ 8D DR AD ØBB1:9C ac AD 18 99 Ca al FO R2 ØBB9:18 AD 9C ØC 29 01 C9 91 7D ØC 9B ØBC1:DØ 03 4C 65 AD ØC ØBC9:29 01 C9 01 DØ 03 4C 65 8E ØBD1:0C 98 ac 29 04 C9 04 7E AD ØBD9:DØ 17 AD A3 ac C9 FF FØ 86 ØBE1:06 20 27 14 20 CB 11 A9 25 8D ØC 09 8D 29 ØBE9:FF A3 A9 ØBF1:DØ AD 11 ØE C9 01 FØ 20 33 ØBF9:AD 98 ØC 29 08 C9 98 DØ 2A ØCØ1:17 AD A4 ac Ca FF Fa 96 9R ØCØ9:20 27 14 20 CB A9 FF 75 11 09 8D ØC11:8D A4 ØC A9 2A DØ D8 29 ØC19:AD 9B ØC 10 C9 10 DØ 9B ØC21:17 AD A5 ØC C9 FF FØ Ø6 DB

1179:60 AØ ØØ A9 6D 2Ø 9Ø 11 AC ØED1: ØE BØ ØB 8D Ø8 DØ A8 B9 E9 ØC29:20 27 14 20 CB 11 A9 FF 95 11 20 9F EA DO 60 A9 ØØ 4D 1181:C8 A9 6E 2Ø 9Ø ØED9:66 1A 8D 99 A9 Ø9 8D 2B DØ 3B ØC31:8D A5 ØC FF DØ EB 60 99 93 ac 8D aF aF AD 15 AD 1189:11 CA EØ ØEE1:8D A5 5C 20 D0 0C39:AD 9B ØC 29 20 C9 F4 91 11 EE 2B 1191:3A 95 60 A9 3A 8D ØEE9:DØ 29 EF 80 15 DØ 60 ØC41:22 20 50 14 EE C9 10 AD 2 A AD 1199:A9 92 11 60 91 A3 ØF C9 05 FØ 9A 05 8D 34 aF ØF 10 09 28 DØ 15 A9 FF ØEF1: ØF AD ØC49:C9 90 92 93 DB CD 11A1:11 18 69 28 03 EE EØ ØEF9:01 60 AE FC 07 E8 99 8D 2C DØ 90 ac A9 ØC51:8D A6 60 aa aa 99 FD 11A9:11 91 11 09 8E FC 07 A9 aa 8D E7 80 ØFØ1:FØ ØC59:8D 2D DØ A9 D6 8D FD 97 28 CØ 03 28 11B1:00 A0 93 B9 AE 11 36 ØFØ9:ØF ØF 60 4C DF ØE 00 AD ØC61:8D FE 07 60 A9 08 8D 27 96 69 9E C9 C9 91 69 11B9:DØ 05 69 2F 4C C2 11 99 00 FØ 25 ØF11:1C F8 07 20 D5 E1 D5 8D ØC69: DØ AQ 1101:30 88 CØ FF DØ ED 99 99 94 A3 aa Da 6F 20 ØF19:DØ 1E AD ac 09 92 ØC B1 20 QC71:13 20 92 ac 11C9:EA 60 AØ Ø3 E8 79 BE AE 11 ØF21:17 AD A4 ØC C9 00 DØ 10 8B ac 20 92 ac 20 92 10 ØC79:92 ac 9A ØF29:AD 11D1:8A C9 ga Dg ac A9 aa 99 ØC C9 aa Da 99 A9 A4 A5 ØC 15 DØ 29 FE E7 ØC81:20 92 AD 11D9:AE CØ FF DØ ED A9 70 ØF 60 11 88 1C 09 20 BC 3A ØC89:8D 15 DØ A9 01 8D 17 99 D7 ØF31:02 8D 11E1:00 99 AE 11 20 79 14 60 AD 60 20 18 ØA EE F8 4C ØF39:4C A9 OF AB ØF 09 32 A9 32 ØC91:60 11E9:A9 97 A9 87 8D 51 A9 CE F8 00 D4 D4 D4 DB CC ØF41:90 05 A9 02 4C 4A ØF 91 8D ØC99:07 60 00 ØF49:01 8D AA ØF AD A3 ØC C9 6F 11F1:00 D0 A9 96 8D al DØ A9 A 2 00 00 00 00 00 00 28 ØCA1:DC aa 11F9:0C 27 DØ 02 8D 15 1B D4 80 AB 74 8D A9 FC ØF51:00 DØ 18 AD ØCA9:AD ac C9 00 F0 01 60 C5 A3 DØ AD 1E 1201:09 Ø1 8D 72 A9 15 ØF59: ØF C9 40 BØ ar AD AA aF 10 ØC 80 ØC C9 EB E6 A3 ØCB1:78 AD ØF61:8D E6 A3 1209:DØ AD DØ 31 ØC A9 6E 8D E8 ØC 1F DØ A9 00 85 A0 EA 8D 04 ØCB9:01 DØ 08 A9 aa Al ØF69:20 A9 ØC AD A4 ØC C9 00 47 1211:85 A2 AD 1B 09 85 A9 53 A9 FF 8D 04 DØ 9D ØCC1:4C C9 ØC ØF71:DØ C9 40 90 C6 1219:00 8D 1C 09 A9 04 8D ØF 30 22 AD 18 D4 ac 8D Ø5 DØ A9 98 14 ØCC9:AD E8 ØF 88 1221:ØE 60 A9 ØF 80 3E 20 34 12 ØF79:1B C9 90 B0 17 AD AA aCD1:8D Da AD 15 DØ Ø9 Ø4 F1 29 30 20 56 ØF81:8D ØE ØE AD 18 D4 20 AC 9F 1229:CB 11 20 B2 11 AQ ØCD9:8D 15 DØ AD 9D ØC 8D FA 26 AD 3E 12 8D 10 8D 1231:18 ØA CE 3E 12 77 ØF89: ØF 8D ØD ØE A9 FF ØØ AB ØCE1: Ø7 58 60 00 00 02 02 ØF91: ØE 20 CE ØD AD 18 D4 C9 B6 1239:C9 aa DØ EB 60 aa AC 1A 91 C9 ØCE9:AD A3 ØC C9 FF FØ 46 F9 1241:09 B9 DØ B9 aF99:90 99 AD 6C 12 8D 22 90 an C9 FO Ra 71 ØC C9 01 43 QCF1: QQ FQ 31 AD E6 1249:76 6C ØE 12 8D 23 DØ B9 80 12 91 ØFA1:AA ØF 8D AB ØE 20 1D 6D E7 ØCF9:DØ ac AD 04 DØ 18 10 96 DØ E9 ØA FB 1251:8D DB 8D DB 8D 1C ØFA9:60 00 00 AD 01 1A 18 ØDØ1: ØC BØ 21 4C ØD AD 04 4A 10 60 01 DØ EF 1259:DB B9 7B 12 20 97 Ø9 A9 85 ØFB1:C9 90 91 AD 90 8D 32 ØDØ9:DØ 38 ED E.7 ØC 15 30 1261:CE 20 E9 20 20 B2 11 51 ØFB9:69 ØA 60 AD A6 ØC C9 aa EE 11 ØD11:04 DØ AD Ø5 DØ CD Ø1 DØ F7 A9 1269:54 11 A9 aa 8D 1B 99 60 7C ØFC1:FØ Ø1 60 78 00 8D C9 5E 05 DØ 60 CC ØD19:FØ Ø9 90 04 CE 1271:06 09 ØB 05 02 ØE 08 ØC FØ ØFC9:10 A9 ØD21:EE 05 DØ 60 A9 aa 8D A3 20 01 8D 11 ØE A9 al 68 1279: ØD ØA ØB ØF 09 9 99 96 70 29 55 ØFD1:8D A6 ØC A9 FF 8D ØC DØ 9B ØD29: ØC 8D 5A ØD AD 15 DØ 09 ØFD9:E9 1281:07 05 02 1C C9 ØD31:FB 8D 15 DØ 60 EE 5A OD DC 18 80 ØA DØ AD AØ ØC CF 01 AD E3 ØC 1289:02 BØ ØC A5 Al C9 04 BØ A3 ØFE1:8D FD 59 ØD39:AD 5A ØD C9 95 F9 91 60 4D 07 AD A1 8D FE 1291:01 Øl 8D 09 60 A9 1C 60 E 2 97 ØFE9:07 A9 DØ ØD D8 ØD41:AE FA E8 EØ DB FØ 09 42 32 8D ØB 8D 1299:A2 00 80 C9 99 DØ BD 13 5F ØD DC ØFF1:DØ A9 ØC 8D 2C DØ 8D 2D 2A 0D49:8E FA 97 A9 00 8D 5A 95 12A1:01 60 8E BØ 20 D2 FF Fl ØFF9:DØ AD 12 00 8D A3 0C 4C 25 E9 15 DØ 09 60 8D 15 ØD51:60 A9 9B 12A9: AE BØ 12 E8 4C 12 38 AF 1001:D0 60 ØC C9 58 01 A6 A5 ØD59: ØD ØØ 78 AD 14 93 8D 74 20 AD 9C 12 12B1:A9 BF 8D 8D FE C9 A9 12 ØD61:0D AD 15 03 8D 75 an A9 46 1009:00 F0 55 C9 FF Fa 73 21 12B9:9D 12 20 99 12 60 9F 47 67 ØD69:76 Ø3 A9 ØD 8D 15 86 1011:01 FØ ØB DØ ED 04 87 8D 14 1A AD 12C1:45 D7 54 20 52 45 44 59 ØD 41 ØD71:03 58 60 aa aa AD 51 ØB 93 1019:10 E9 01 80 ØB DØ 8D 78 12C9: 2E 2E FØ 2E 00 A9 00 8D DE 9D ØD79:C9 ØB 1021:D0 C9 01 8D 8C aa 03 20 53 AD D8 32 BØ A9 1D 12D1:12 04 8D DF A9 12 A2 00 4F DØ ØD81:A3 ac C9 aa FØ 03 20 E9 67 1029:A6 0C 4C 43 10 AD ØB 7B 12D9:AØ ØØ A9 20 99 CD C8 A9 AB ØD89: ØC AD A4 ØC C9 00 FØ 93 90 1031:6D 04 10 8D ØB DØ 8D an A7 12E1:CØ DØ F6 ØD91:20 ØE AD A5 ØC C9 aa CD 1039:DØ C9 A9 02 8D 53 1F E.S EG 14 Da 7R 12 AD 90 05 ØC 12E9:01 60 AD DE 12 18 69 28 36 0D99:F0 03 20 AD ØE AD A6 4C 1041:A6 ØC AD ØB DØ 8D ØD ØE 03 12F1:90 03 8D GDA1:09 FØ Ø3 20 05 10 6C 90 1049:A9 D3 ØC. A9 96 8D EE DF 12 DE 12 91 aa 9E 6F 8D 12F9:4C A9 ØA 8D 9C 69 D9 12 12 ØDA9:74 ØD 78 AD 74 ØD 8D 14 32 1051:0F 0E A9 02 8D ØF ØE A9 3C 1301:A9 99 ØDB1:03 8D 03 A9 A8 1059:CE 60 13 80 90 12 20 12 A2 AD 75 ØD 15 8D 10 ØE 20 CE ØD DD 1309:60 9E 47 41 4D 45 20 4F 13 ØDB9:00 8D 15 DØ 8D A3 ØC 8D 87 1061:A9 00 8D A6 ØC A9 D4 8D BØ 1311:56 45 52 2E 2E 2E 00 AD B8 ØDC1:A4 ØC 1069:9E ØC ØF ØE AD B3 ØC 8D A6 ØC A9 03 8D 8D A5 2D 1319:15 DØ 29 FE 8D 15 DØ A9 A7 1 F ØDC9:8D ac 58 60 AD A4 ØC. AA 1071:15 Da 29 9F 80 15 Da A9 7R 1321:2E 10 @DD1:C9 00 F0 01 60 78 AD ØE 4D 1079:00 8D C7 10 A9 03 8D 87 8D 90 12 A9 13 8D 90 CR ØDD9: ØE C9 01 DØ 98 A9 00 8D ØF 1081:09 60 EE C7 10 AD C7 10 6F 1329:12 20 99 12 60 9E 4E 49 18 1331:43 45 20 4C ØD AD 42 4C 41 53 54 D4 GDE1: 06 D0 EC 10 ØE D8 1089:09 95 FØ 91 60 20 D5 13 40 1339:49 4E 47 20 2D 20 53 1091:AE FD 45 58 ØDE9:8D Ø6 DØ AD ØD ØE 8D Ø7 04 97 E8 EØ DB FØ ØC 5C 1341:43 ØDF1:DØ A9 05 8D 2A DØ AD 9E E6 1099:8E FD 07 8E FE 07 A9 00 B1 54 4F 52 20 43 4C 45 19 ØDF9: ØC 8D FB 07 AD 15 DØ Ø9 D9 10A1:8D C7 10 60 20 61 10 20 49 1349:41 52 45 44 21 00 A2 ØA E9 8D 83 10A9:7E 0B A2 1351:AØ ØA 18 20 FØ FF 20 B1 C8 ØEØ1:08 8D DØ AD ØE ØE 00 20 15 ØA 18 16 AØ FF 1359:12 A9 20 18 ØA A9 FF FF BE 31 ØEØ9:A4 ac 58 60 64 92 04 10B1:F0 FF 20 18 13 20 23 12 41 ØE11:00 AD A4 ØC C9 00 F0 22 40 10B9:20 CD 20 18 ØA F4 1361:20 18 GA A9 FF 20 18 GA 34 12 A9 FF ØE19:C9 FF FØ 2F C9 01 FØ ØD 6C 10C1:A9 FF 20 18 ØA 60 00 00 ØE 1369:A9 FF 20 18 ØA 20 CD 12 68 1371:60 A9 10C9:00 A9 A9 80 8D 9C 12 A9 13 AE ØE 21: AD Ø6 DØ 38 ØF ØE 90 8B 66 8D 10 1B 68 ED F7 1379:8D 9D 12 20 99 12 60 9F 87 10D1:8D F8 ØE29:11 8D Ø6 DØ 6Ø AD Ø6 DØ 95 10 A9 1F 8D FA 10 C8 1381:2A 20 4D 49 4E 20 06 A9 2A 45 4E ØE31:18 ØF ØE BØ 04 8D 2E 10D9:A9 04 8D FB 10 47 8D 84 6D A4 10E1:FD 10 A9 2E 1389:53 57 45 45 50 45 52 20 88 ØE39:DØ 60 A9 00 8D ØC 8D AF A9 10 8D FE 10 1391:2A 2A ØD ØD 9E 42 59 20 9A DØ 29 F7 8D 46 10E9:1F 8D 00 11 A9 D8 80 01 DA ØE41:6B ØE AD 15 1399:42 10F1:11 A2 45 4E 20 43 41 4D 50 08 19 aa B9 10 ØE49:15 DØ 60 EE 6B ØE AD 6B 79 AG 3E EF 13A1:42 ØD 9C 45 4C an an ØE51: ØE FØ 01 60 FB 79 10F9:99 DF 07 B9 IF 10 99 DF DB 4C DB C9 05 AE 13A9:46 1101:DB 49 52 45 20 54 4F 20 F4 ØE59:07 E8 EØ DB FØ 09 8E FB D1 C8 CØ 09 DØ EF CA EØ A8 41 13B1:53 54 52 54 2E 2E 2E C9 ØE61:07 aa ØE 60 4C E4 1109:00 F0 3B AD F7 10 18 69 43 A9 8D 6B 1389:00 1111:09 90 10 8D F7 AØ 17 8D 00 D4 8D 00 32 00 72 03 EE F8 46 ØE69:3B ØE 99 AD A5 ØC C9 13C1:D4 80 99 D4 A9 aa 99 00 83 ØE71:FØ al 60 78 AD AB OF C9 DB 1119:10 AD FA 10 18 69 28 90 56 13C9:D4 ØE79:01 88 CØ FF DØ F8 A9 ØF 61 08 8D 08 DØ 05 1121:03 EE FB 10 BD FA 10 AD 27 FØ A9 FF 13D1:8D ØE81:4C 89 ØE A9 00 8D 08 DØ 99 1129:FD 10 18 69 99 90 03 EE 67 18 D4 60 A9 aa 8D aa CD ØE89:A8 13D9:D4 89 66 1A 8D 99 DØ A9 B2 1131:FE 10 8D FD 10 18 AD aa A4 A9 05 8D 01 D4 A9 00 FC 03 ØC 8D 18 1139:11 69 28 90 EE 01 11 33 13E1:8D 02 D4 A9 00 8D 03 D4 95 ØE91:06 2B DØ 9F 8D AD 13E9:A9 1141:8D ØØ 4C A9 5F ØE99:FC 07 AD 15 DØ 09 10 8D 55 11 F4 10 AB aa 8D 04 D4 A9 20 8D ØA F6 A9 ØC EA 1149:AØ ØØ 99 CØ 07 C8 CØ 1F 13F1:05 D4 01 8D 06 D4 A9 ØEA1:15 DØ AD AB ØE 8D A5 EC 20 94 aa 13F9:81 ØEA9:58 60 02 01 A5 ØC C9 40 1151:DØ F8 60 11 A2 56 8D 04 D4 60 A9 00 8D 49 AD ØEB1:00 FO 2B C9 FF FØ 38 C9 ØA 1159:AØ ØØ A9 20 20 90 11 C8 31 1401:07 D4 A9 05 8D as D4 A9 47 9F ES EØ CF 1409:64 ØEB9:01 Fa aF AD as DØ 38 ED 31 1161:20 90 11 20 11 8D 09 D4 A9 64 8D ØA 39 1A ØE 90 8D 08 DØ 4C E5 1169:09 DØ ED 20 94 11 AD 19 61 1411:D4 A9 00 8D ØB D4 A9 28 ØE ØEC1:AC 6D AC F9 1171:09 E9 02 AA C9 09 90 01 12 1419:8D ØC D4 A9 Ø1 8D ØD D4 ØEC9:D7 ØE AD Ø8 DØ 18 6D

1421:A9 41 8D ØB D4 6Ø A9 ØØ 4C 16C9:20 20 20 20 20 20 20 20 F5 1971:20 4F 41 41 41 41 41 96 1429:8D 00 D4 A9 14 8D Ø1 D4 FA 16D1:20 4A 16 4B 20 4A **4B** 20 4A 1979:41 41 41 41 41 41 41 AB 1431:A9 aa 80 02 D4 16D9:4B 20 A9 aa 8D DA 20 20 20 20 20 20 1981:41 41 41 41 41 41 41 41 1439:03 D4 A 9 aa 8D 04 D4 A9 1D 16E1:20 20 20 20 20 20 52 53 A5 1989:55 5D 5D 56 20 20 45 44 1F 1441:2A 8D 05 D4 A9 91 8D 06 42 16E9:53 53 53 54 50 50 50 4E F4 1991:46 20 20 20 20 20 20 20 D6 A9 1449:D4 81 8D 04 16F1:50 D4 60 A9 20 4E 50 50 4E 4E 46 20 41 1999:20 45 44 46 20 20 20 20 FB 1451:64 00 16F9:20 8D D4 A9 32 8D 01 8E 20 20 20 20 20 20 5B 61 19A1:20 20 20 20 20 45 44 46 1459:D4 A9 A9 64 8D 02 D4 1701:61 64 D6 5F 5F 5F 5F 5F 5F 5F 30 19A9:20 55 5D 5D 56 60 20 20 57 1461:8D 03 D4 00 A9 8D 04 D4 59 1709:5F 5F 5F 5F 5F 5F 5F 5F 37 19B1:20 20 60 20 20 61 5F 5F AE 1469:A9 24 8D 05 D4 A9 01 1711:62 8D 4E 20 20 20 20 20 20 20 60 1989:60 63 5F 5F 5F 5F 62 20 34 1471:06 D4 A 9 81 8D 1719:4A 04 D4 60 A5 4B 20 4A 4B 20 4A 4B A2 1901:52 60 53 53 53 53 53 53 B6 1479:A9 ØØ ØE CD B1 11 DØ A9 DC 1721:20 4A 4B 20 20 20 20 20 3F 1909:53 53 53 53 53 53 53 53 FB 1481:00 CD BØ 11 DØ 07 EE 19 DD 1729:20 20 20 20 20 20 20 20 57 19D1:53 53 53 53 53 53 53 54 05 1489:09 20 54 60 1731:20 20 11 A9 aa CD 51 20 20 20 52 53 53 C1 1909:20 45 44 46 20 20 45 44 AA 1491:B1 11 DØ ØE 53 53 A9 05 CD BØ 7F 1739:53 53 53 53 19E1:46 53 53 67 20 20 55 4E 4E 4E 4E 2F 1499:11 DØ 1741:53 07 EE 19 09 20 54 CF 53 53 54 20 20 20 20 7F 19E9:56 50 50 4E 50 50 4E 50 FA 14A1:11 60 60 00 ØF 1E 3C 1749:4A 20 20 2D FD 4B 20 20 20 20 57 19F1:50 4E 4E 4E 4E 4E 4E 4E 25 1751:20 14A9:4B 5A 69 A9 FF 80 15 DØ 07 20 20 20 20 20 20 20 7F 19F9:4E 4E 5B 5C 60 5B 5D 5D BC 14B1:A9 00 8D 9B 15 8D 9C 15 47 1759:20 20 20 20 20 20 20 20 1AØ1:5D 5D 5D 5D 5D 5D 5D 5D 35 14B9:A9 FF 8D 18 DØ 20 9E 15 73 1761:20 20 20 4A 20 20 20 4B 8B 1A09:5D 5D 5D 5D 5D 60 41 41 F4 14C1:A9 D4 1769:20 20 8D F8 97 8D F9 97 9E 20 20 4A 4B 20 20 95 1A11:41 41 41 41 41 41 41 41 45 14C9:8D FA 07 8D FB 07 8D FC 45 1771:20 20 20 20 20 20 20 20 9F 1A19:41 41 41 41 41 41 41 41 4D 14D1:07 80 1779:20 1A21:41 FD 07 8D FE 97 80 15 20 20 20 20 20 20 50 D7 55 56 42 42 42 42 42 1C 14D9:FF 07 AØ 02 8C 1781:50 50 50 50 50 50 50 50 AF 27 DØ CR 63 1A29:42 42 42 42 42 42 42 42 5D 1789:50 50 14E1:8C 28 DØ 55 5E 5E 56 41 C8 8C 29 DØ C8 74 41 94 1A31:42 42 55 5D 5D 52 53 53 C5 1791:41 14E9:8C 2A DØ C8 8C 2B DØ C8 05 41 41 48 49 41 48 49 86 1A39:53 53 53 53 53 54 5D 5D 8F 14F1:8C 2C DØ C8 8C 2D DØ C8 95 1799:41 41 41 41 41 41 41 41 C7 1A41:56 47 FC 47 47 47 47 47 47 14F9:8C 2E DØ AC A4 14 B9 17A1:41 41 41 41 41 41 28 41 41 CF 66 1A49:47 47 47 47 47 47 47 47 7D 1501:1A 8C 01 DØ 80 99 DØ 17A9:41 55 5E AC 43 41 41 5E 56 61 CØ 1A51:47 47 47 47 47 47 47 47 85 1509:A5 14 B9 66 1A 8C Ø3 DØ 82 17B1:5F 5F 5F 5F 60 63 SF 5F F7 1A59:47 47 47 47 47 47 47 47 8D 1511:8D 02 DØ AC A6 14 B9 66 C6 17B9:5F 5F 60 63 5F 5F 5F 5F 48 1A61:47 aa 47 47 47 3E 3F 3F 1F 1519:1A 8C 05 DØ 8D 04 DØ AC 17C1:5F 5F 5F 62 20 4C 4D 20 76 EB 1A69:40 41 42 43 44 45 47 48 98 1521:A7 17C9:4F 41 41 41 41 14 41 41 41 B9 66 1A 8C 07 DØ A3 FE 1A71:49 4C 55 4B 4E 50 51 53 4F **A8** 49 49 1529:8D Ø6 DØ AC 14 B9 66 17D1:48 49 41 48 41 48 4C EF 1A79:57 59 5A 5C 5E 60 63 65 61 1531:1A 8C 09 17D9:41 41 41 41 41 41 08 1A81:67 DØ 8D 08 DØ AC 94 41 41 69 **6B** 6D 6F 72 74 76 AC 1539:A9 14 B9 8C DØ C4 17E1:41 41 41 41 41 55 4E 4E 87 66 ØB 1A89:78 1A 7B 7D 7F 81 83 85 88 2E 17E9:4E 4E 1541:8D ØA 56 50 50 4E 50 50 4F DØ AC AA 14 B9 66 19 1A91:8A 8C 90 92 94 96 98 8E **B**5 17F1:4E 50 50 4E 46 4E 4E 4E D8 1549:1A 8C ØD DØ 8D ØC DØ AC 3D 1A99:9A 9B 9D 9F A1 A2 A4 A5 36 1551:AB 17F9:20 20 4A 4B 5B 5C 5B 60 14 B9 66 1A 8C ØF DØ E5 Al 1AA1:A7 A8 A9 AA AC AD AE AF DC 1801:5D 5D 1559:8D ØE DØ EE 14 5D 5D 5D 5D 5D 5D 31 1AA9:AF A4 EE A5 CF Ba B1 R1 B2 R2 **B3 B3** AE 1561:14 EE 1809:5D 5D 5D 5D 5D 5D 5D 60 3C A6 14 EE A7 14 EE 94 1AB1:B3 B3 B3 B3 B3 B3 B2 E4 14 1569:A8 14 EE A9 14 EE 2B 1811:20 20 20 20 20 4A 64 4B 90 AA 1AB9:B2 B2 B1 BØ AF AF AE AD 7C 1571:EE AB 1819:4A 64 14 A9 03 20 18 ØA ED 4B 4A 64 **4B** 4A 64 DE 1AC1:AC AB A9 A8 A7 A5 A4 A2 B6 1579:EE 9B 9B 15 C9 1821:4B 4A 64 20 20 20 15 AD ØA 4E 4B 5D E9 1AC9:A1 9C 9A 98 96 94 9F 90 2D 1581:DØ 1829:5D 15 A9 aa AD 9B 15 AD 41 5D 5D 5D 5D 5D 5D 20 10 1AD1:92 90 8E 8C 8A 88 86 84 16 64 1589:9C 15 C9 FØ 99 EE 9C EC 1831:20 20 20 20 55 5E 5E 5E BE 1AD9:81 7F 7D 7B 79 76 74 72 17 1591:15 20 CB 11 20 B2 11 4C 13 1839:5E 5E 5E 5E 5E 5E 1AE1:70 69 67 65 63 61 SE 5E 69 6D 6B A6 00 1599:FC 50 06 9D 1841:5E 5E 14 43 A2 AØ 56 20 20 20 20 4C 13 1AE9:5F 50 5B 59 57 55 53 51 2E 15A1:00 20 A9 82 18 FØ FF **B4** 8D 1849:4D 20 20 20 20 20 20 20 1AF1:50 4E 4D 4B 4A 48 47 46 88 10 15A9:9C 12 A9 15 8D 9D 12 20 54 1851:20 20 20 20 1AF9:44 20 20 20 20 81 43 42 41 40 3F 3F 3E 39 15B1:99 12 60 9F 47 52 45 41 82 1859:20 20 20 20 20 20 1BØ1:3D 3C 3C 3C 3C 3C 3C F7 20 20 89 3D 15B9:54 20 49 1BØ9:3C 47 4F 4E 47 21 20 27 1861:20 20 4C 4D 20 20 20 E9 3C 3C 3C 3D 30 3E 3E 51 15C1:21 21 ØD ØD 10 41 4C 4C 02 1869:20 20 20 4C 4D 20 20 20 C5 1B11:3F 40 41 41 42 44 45 46 27 52 20 DD 1509:20 53 45 43 54 4F 53 8D 1871:20 20 20 20 20 20 20 1B19:47 49 4A **4B** 4D 4F 50 52 15D1:20 44 43 4C 45 41 52 45 DC 1879:20 20 20 20 5B 5C 5A 20 1B21:54 55 57 59 5B 50 5F 61 C7 E8 ØD ØD 1881:5A 20 1B29:63 15D9:21 21 21 30 45 67 70 72 1E 31 5A 20 5A 65 6E 5A 20 20 5C 6A 6C 6E 1889:5A 55 15E1:30 20 50 4F 49 4E 54 53 AA 5D 5D 56 42 42 42 40 1B31:75 77 79 7B 7E 80 82 84 66 15E9:20 42 4F 4E 55 53 2E 2E 06 1891:43 42 42 42 42 42 42 42 1B39:86 88 8B 8D 8F 91 93 95 9E 42 15F1:2E ØD 1B41:97 ØD Ø5 47 41 4D 45 87 1899:42 42 42 43 42 42 42 42 D9 98 9A 9C 9E AØ Al A3 E4 15F9:20 4F 1B49:A4 A6 AC 96 43 4D 50 4C 45 54 56 18A1:42 42 42 42 42 42 42 43 D2 A8 AB AD A7 AA 1601:45 17 18A9:42 42 44 21 21 21 aa A9 8A 55 5D 5D 56 60 20 31 1B51:AE AF BØ BØ B1 B2 B2 B3 50 1609:8D 9C 12 A9 16 8D 9D 12 34 18B1:20 20 20 60 20 20 20 20 E5 1B59:B3 B3 B3 B3 B3 B3 B3 B3 8F 18B9:20 60 1611:20 99 12 4C 07 16 9F 43 CD 20 20 20 20 20 20 F9 1B61:B3 B2 B2 B1 B1 65 66 66 E5 47 20 00 1619:43 55 20 A9 18C1:20 20 67 20 28 A 3 20 52 53 53 53 F1 1B69:66 66 68 61 60 66 66 66 18C9:53 53 1621:8D 1B71:20 20 20 68 80 34 16 A9 1D 8D 35 16 1E 53 53 53 54 42 42 CA 20 20 20 68 A9 1629:A9 00 8D 37 16 30 8D 94 18D1:42 42 42 42 42 42 42 42 02 1B79:13 03 ØF 12 05 3A 20 68 B6 1631:38 16 AD 68 24 8D 40 37 4A 18D9:42 42 42 43 42 42 1A 1B81:68 20 30 30 30 30 20 20 9F 1639:AD C9 18E1:43 42 55 4E 4E 4E 1B89:68 20 20 20 20 20 20 F5 16 68 DØ 08 EC 42 42 7F 68 34 AD 1641:35 18E9:4E 56 50 50 4E 50 50 4E 88 1B91:20 98 99 10 13 C7 16 C9 24 Da al 60 AD 02 68 68 13 20 68 20 1649:34 16 18 69 01 90 03 EE ED 18F1:50 50 4E 4E 4E 4E 4E 4E A3 1B99:3A 68 20 20 20 6A 1651:35 16 8D 34 16 AD 37 16 7E 18F9:46 4C 4D 5B 5C 5B 60 5D 2E 1BA1:20 20 20 68 68 20 20 20 9E 1659:18 69 90 03 1901:4E 5D 5D 4E 5D 5D 33 1BA9:20 20 20 68 68 20 20 43 01 EE 38 16 6F 4E 4E 20 1661:8D 1909:4E 5D 5D 60 20 22 20 99 1C 5D 4E 20 68 37 16 4C 33 16 35 16 4E 1BB1:20 20 20 20 68 1669:20 20 20 20 20 20 20 20 95 1911:20 20 20 4A 4B 20 4A 4B 1BB9:20 20 20 20 20 20 68 68 C8 BE 1919:20 1671:20 20 20 20 20 20 20 20 9D 4A 4B 20 4A 4B 20 4A 63 1BC1:20 20 20 20 20 20 20 68 40 1679:20 20 20 20 20 20 20 20 A5 1921:4B 20 52 54 41 41 41 1BC9:68 20 20 20 20 20 20 20 24 41 63 1929:41 1681:20 20 20 20 20 41 20 20 20 20 AD 41 41 41 41 41 41 5B 1BD1:68 68 20 20 20 20 20 3E 20 52 68 1689:20 20 53 53 54 20 A7 1931:41 41 41 55 50 5D 5D 5D 4A 1BD9:20 68 20 20 20 20 20 2B 20 1691:20 20 20 E5 1939:52 53 53 53 54 5D 5D 5D 39 20 20 4A 4B 4A 1BE1:20 20 68 68 20 20 20 A5 1941:5D 56 1699:4B 20 20 20 20 20 20 20 5B 20 20 20 4C 4E 4E DA 1BE9:20 20 20 68 20 20 20 16A1:20 20 20 20 20 20 20 20 CD 1949:4D 20 20 20 20 20 20 20 12 1BF1:20 20 20 20 68 68 13 05 56 16A9:20 1951:20 20 20 20 20 83 1BF9:03 20 CE 20 20 20 68 1E 20 20 20 52 53 53 54 14 ØF 12 3A 68 1959:20 20 1CØ1:20 20 68 68 12 16B1:20 20 20 20 20 61 5F 5F AØ 20 20 20 20 20 20 8B 20 20 20 20 57 16B9:5F 5F 5F 62 20 20 20 20 61 1961:4C 4E 4E 4D 20 47 47 47 DF 1009:20 65 66 66 66 67 20 68 20 20 20 20 50 68 16C1:20 20 20 20 20 20 4A 4B 6D 1969:47 47 47 47 1C11:68 20 68 6F 6F 6F 20

1EC1:06 0C 3C 06 C6 7C 00 C0 D4 2169:05 55 00 00 54 00 00 54 7A 1C19:68 68 20 69 66 66 66 6A 3E 2171:00 00 54 00 00 FC 00 01 33 1EC9:CØ CC CC DE ØC ØC ØØ FE BØ 1021:20 68 68 20 20 20 20 20 74 3C 1ED1:CØ FC 96 96 C6 7C aa 33 2179:54 00 01 54 99 05 74 a1 49 1029:20 20 68 68 20 20 20 20 EE C6 70 aa FE AC 2181:55 55 05 55 55 F5 D5 83 1ED9:66 CØ FC C6 20 20 20 E8 1C31:6B 6C 20 68 68 E8 2189:05 55 55 01 aa 95 63 70 55 55 1EE1:06 ac 18 30 30 30 aa 69 66 66 AB 1039:20 20 20 20 68 00 20 1EE9:C6 C6 7C C6 C6 70 aa 70 DB 2191:74 aa 91 54 aa a1 54 6A Ø3 03 5F 1C41:66 66 66 66 66 ØØ 9B 2199:00 FC aa aa aa 54 12 Ø3 1EF1:C6 C6 7E 96 C6 7C 00 00 54 03 03 03 03 81 1C49:03 03 03 00 aa 18 aa 00 00 FC 21A1:00 00 54 00 05 55 00 EB 1EF9:00 18 aa 1051:05 05 95 95 95 05 05 03 87 ØE D4 21A9:00 00 00 aa aa aa aa ØB F6 1FØ1:00 18 00 aa 18 18 30 91 95 96 1C59:03 01 al 91 91 91 aa DD ØE 00 00 67 21B1:00 00 ØA aa aa 2A aa 1FØ9:18 60 30 18 03 05 05 05 05 05 95 18 1C61:03 BC 00 C2 93 68 7E 00 00 00 70 47 21B9:AA 00 3F AA 1F11:00 7F aa 1069:05 03 03 05 95 05 05 Ø5 EØ 7C 21C1: ØA FF ØA A9 55 55 52 A8 32 70 00 E6 01 01 1F19:18 ac 06 ac 18 95 03 03 al 91 an 1071:05 95 21C9:00 02 A8 aa aa FC 99 00 1F21:C6 18 00 18 ØØ AA 54 06 10 95 95 7 E 1079:01 91 95 93 93 95 FF 21D1:A8 00 05 55 aa aa aa aa 5E 1F29:AA AA AA AA AA BC AA AA 1C81:05 95 05 05 03 93 95 Ø5 A1 00 1C AB BA A9 2C 2109:00 00 00 00 aa aa aa 03 03 95 B5 1F31:FF FF EE BB AA 1089:05 95 05 05 05 00 00 aa aa aa 24 81 02 21E1:00 00 00 1F39:9A AA 66 99 55 55 55 05 05 05 05 03 Ø3 C3 1091:05 05 34 34 34 34 34 83 21E9:00 00 aa aa aa aa aa aa 2C 05 05 Ø3 CF 1F41:3C 34 34 05 05 1099:05 05 05 E9 00 7E 21F1:00 00 00 00 aa aa aa aa 34 1F49:34 E9 E9 A6 BA 05 05 D8 1CA1:03 05 05 05 05 95 00 00 00 aa 1F51:00 aa 00 03 ØF 3F FE 33 21F9:00 99 99 00 00 3C 1CA9:03 03 05 05 05 05 05 05 60 95 FF 2201:00 00 00 00 8A AA A2 9A aa Ø5 05 29 1F59:00 00 aa 40 50 54 95 95 1CB1:05 03 03 05 aa aa 1F61:AA AA 55 20 20 as 98 C9 3E 2209:00 00 aa aa aa aa 4D Ø3 05 05 05 05 91 1CB9:05 95 03 BA 93 36 2211:00 00 aa aa aa aa 99 55 1F69:FØ FF EE BB AA AB 00 1CC1:05 05 05 03 03 Ø5 C9 05 05 02 4C 2219:00 00 aa aa aa aa aa aa 5D BB AA AB BA 1F71:0F FF EE 1CC9:05 05 05 05 03 03 Ø5 Ø5 E9 00 00 FF 65 80 9E aa 00 1F79:0C 30 33 33 Ca CC Ca 2221:00 00 00 F9 1CD1:05 05 05 05 05 Ø3 03 01 99 1F81:10 94 04 04 Øl Ø1 01 FA 92 2229:00 99 00 aa aa aa aa 6D 03 03 18 1CD9:01 01 Øl 01 01 Ø1 ØE ØE ØE ØE ØE A5 77 2231:00 00 aa aa aa aa Ø3 C3 3F 1F89:3E ØE 05 05 Ø5 05 95 03 18 1CE1:05 05 2239:40 03 FF 40 ØF FD 50 ØF 82 90 FF 41 90 90 90 1F91:94 90 90 1CE9:03 05 91 91 a1 01 05 28 al 2241:E9 96 6B 40 7B ØB 60 02 50 1F99:FD E9 E9 E9 E9 D5 55 93 81 01 72 1CF1:03 03 05 al 06 06 06 BE 60 0F E9 A1 00 2249:02 6B 40 ØB 1FA1: ØF ØF 2E 3B 2A AB BA 1A 05 01 01 01 01 35 1CF9:05 03 03 03 32 1FA9:00 00 00 00 00 11 44 99 **B4** 2251:50 ØF D5 50 03 55 40 1DØ1:01 05 93 93 95 95 95 Ø5 D8 A9 FF 1C 99 00 00 00 00 4E A9 2259:41 40 aa 1FB1:55 A9 A9 A9 A9 05 05 95 13 1D09:05 05 95 93 93 aa A5 1FB9:FF EA EA EA EA EA FF 97 2261:00 00 aa aa aa aa FF EA 05 Ø5 B1 1D11:05 01 a1 95 93 93 FF 00 00 00 aa gg 00 1FC1:FF AA AA AA AA AA FF 2269:00 00 AD AA Ø5 03 03 03 45 1D19:05 05 95 95 A9 EA 73 2271:00 00 00 00 aa aa B5 1FC9:FD A9 A9 A9 A9 A9 00 00 1D21:03 03 03 03 Ø3 03 03 38 90 A9 CE aa 93 C9 aa ØF. E.6 1FD1:EA EA EA EA EA EA EA 2279:00 aa aa 00 1B 84 1D29:67 C6 CØ C6 67 38 A9 A9 A9 EA 59 2281:BC 00 ØE A3 aa 93 2B aa 82 1FD9:A9 A9 A9 A9 1D31:1B 33 33 6F 63 63 aa 6C 38 60 aa F9 1FE1:EA EA EA EA EA D5 55 AA 2289:03 8C 99 00 F0 00 00 6C 00 1E 1D39:63 63 6C 63 63 AC A9 27 2291:00 00 00 aa aa aa aa D5 1FE9:AA AA AA AA AA 55 55 00 60 60 33 1E 00 6C BD 1D41:33 60 ar 9A aa aa aa aa DD 00 6F 86 1FF1:A9 A9 A9 A9 A9 55 55 2299:00 aa aa aa 6C 1D49:66 63 63 63 66 1FF9: ØE E4 E4 99 ØD 22A1:00 00 aa aa aa 99 00 00 E5 3A 39 39 E4 6F 97 1D51:60 60 6C 60 60 6F aa 2001:00 aa 00 91 04 10 40 91 33 22A9:00 aa aa aa aa aa 00 00 ED 1D59:60 60 6C 60 60 60 00 1E 12 00 77 22B1:00 00 00 00 00 C0 0F 1A 2009:04 00 00 00 20 03 60 33 1E 99 63 10 40 1D61:30 60 67 2011:20 20 AA 20 20 20 20 20 A2 22B9:30 ØE C3 BØ ØE FE BØ ØF. F8 3F 3A 63 00 1D69:63 63 6F 63 63 2019:20 20 20 00 9F 22C1: AA CØ 03 00 03 aa Fl 20 AA 20 AA 2A AB 1D71:0C 0C ØC ac ac 3F aa 3F 93 2021:FF EE 99 66 55 00 F9 4A 22C9:03 8A C0 Ø3 BC BØ ØE C3 BB 1D79:06 96 96 06 36 1C aa 63 DE 2029:E5 F9 00 F9 F9 E5 22D1:AC ØE CØ FØ ØC CØ CØ 03 FE E5 E5 1A 6C 66 63 00 60 FE 1D81:66 6C 68 aa 6F 00 63 42 2031:0F 3F 3E Fq E6 F9 E5 aa 1B 22D9:00 00 aa aa aa aa aa 1E 60 60 1D89:60 60 60 22E1:00 00 00 00 00 00 FF 2039:F0 B4 E4 95 A5 99 E5 ØØ 74 aa 26 63 ØD 63 63 63 63 aa 1D91:6F 6B 2041:AF 6B 9E 49 16 05 00 AA ØC 22E9:00 00 99 99 3C 3C 00 EB 63 63 99 1C 4D 1D99:6B 6F 67 63 2049:00 00 aa aa aa 00 99 3F C8 03 aa BF 22F1:EB Ø3 AB EB AB EB 1DA1:36 63 63 63 36 1C ØØ 6E 03 2051:7F EØ CØ CØ CØ C3 C3 FF 4A 22F9:EC E2 CØ EC 3A FF AC aF 8D 60 00 1C 62 60 1DA9:63 63 63 6E 2059:FF aa 00 00 00 FF FF FC 96 2301:AA BØ ØE 2A CØ ØE AB 99 C2 63 67 36 1F aa 6E 5F 1DB1:36 63 Ø3 C3 C3 C3 E5 2309:0E 8A C0 0E A8 B0 3A BE 2D 2061:FE 07 03 03 ØØ 3E 69 1DB9:63 63 6E 63 63 63 2311:AC E8 8C E2 D1 2069:C3 C3 C3 C3 C3 C3 C3 C3 A9 3A C3 AC C3 3E ØØ 7F 51 1DC1:63 60 3E 03 63 C3 2319:C3 AB EB aa EB EB aa 3B F3 ØC ØC ac aa 63 43 2071:C3 CØ CØ CØ EØ 7F 3F 2F 1DC9:0C 0C 0C 2321:3C ØØ 00 E9 2079:C3 93 Ø3 03 07 FE FC FC 18 ØC 00 00 00 71 63 63 2E aa 63 70 1DD1:63 63 63 2081:06 2329:00 00 00 00 3C 3C 00 EB 2E FC 1DD9:63 63 36 36 36 1C 99 63 4E 96 FC Ch C6 C6 10 R9 EB ØØ 01 2089:30 30 60 60 60 70 3F CØ 04 2331:EB Ø3 AB EB 03 AB 1DE1:63 63 63 6B 6F 67 00 63 46 63 2339:EC E3 00 FC 3C 3C aa 03 94 aa 56 2091:E0 F0 7F 7E 3F 7F FC aa 48 1DE9:63 36 10 36 63 63 32 00 2341:EB 00 ØE 2A CØ ØE A8 CØ 00 7F 5F 2099:00 00 EØ 10 FF CØ FF F9 1DF1:63 63 3F 03 03 3E 2349: ØE 8A CØ 00 30 FC 3C 03 AB ØC 18 30 7F 00 3C F5 20A1:FF FF FF FF FF FF FF aa El 1DF9:03 06 5E ØC E8 20A9:00 00 00 00 EØ ØØ ØØ 2351:FC 3C 00 EC EB C3 8C E2 30 30 30 3C 00 00 6D 1EØ1:30 30 30 A8 2359:C3 00 EB 00 3B 34 00 3C 20B1:A0 00 00 00 00 AA 00 22 AB EB EB FC 1E09:12 30 7C 30 62 2361:3C 00 0C 00 99 00 71 00 2A 00 00 E9 83 00 FF 8C 1E11:0C 0C ac ac ac 3C 20B9:00 3E FC ØØ AA 2369:00 00 99 00 00 00 00 3C EB 18 18 18 00 13 20C1:A0 C0 55 6A AØ 2A 85 55 El 1E19:18 3C 7E 18 20C9:2A 00 00 00 2A 00 87 2371:3C 00 EC EC aa EC 30 aa 56 7F 7F 30 10 00 00 1B 80 3F 1E21:10 30 20D1:00 55 50 99 00 00 00 00 71 2379:30 aa 00 00 99 00 aa aa D7 00 18 7D aa 99 99 1E29:00 00 aa 20D9:00 00 99 00 99 00 2381:FØ 00 03 2F 00 Ø3 AB aa F6 aa 99 1A 1E31:18 18 18 99 99 18 00 66 49 00 aa FC aa aa aa 1C 2389:03 8B 1E39:66 46 00 00 00 00 00 66 20E1:00 aa 00 aa aa 00 79 55 6A 89 66 00 18 62 20E9:50 00 2A 00 00 2A 00 00 40 2391:00 00 00 30 3C 00 CC 33 66 FF 66 1E41:66 FF 2399:00 EC EC 00 3C 30 aa ac 97 20F1:2A 00 aa 3F 00 00 2A 80 10 aa 62 4B 1E49:3E 60 3C Ø6 70 18 00 00 00 E7 20F9:00 23A1:00 00 00 00 00 aa aa 59 30 66 aa 3C 52 2A 80 15 50 18 1E51:66 ØC 18 46 00 aa aa 00 00 ØC FB 23A9:00 00 1E59:66 3C 38 67 66 3F 00 06 8B 2101:BF 80 66 CØ AØ F9 CØ E.5 70 30 aa A7 00 00 CC 00 aa aa 00 ØC **B**5 2109:66 CØ AØ 59 BF 80 15 50 D2 23B1:30 00 20 1E61:0C 18 00 3Ø E7 2111:00 2A 80 00 2A 80 00 3F 80 23B9:00 00 00 00 00 aa aa aa FF ac aa 1E69:18 30 30 30 18 2119:00 00 00 00 00 gg 49 23C1:00 00 03 23 00 00 00 00 9A 2A 00 80 2A 1E71:18 ØC ØC ØC 18 30 99 aa 99 00 00 15 2309:03 aa 30 00 00 50 08 aa 99 00 EE 2121:2A aa 00 55 50 FF 1E79:66 3C FF 3C 66 00 00 CC 03 15 99 ØC 00 2129:04 00 aa ac aa aa 30 aa 8E 23D1:00 aa 1E81:18 18 7E 18 18 00 00 E1 00 00 30 00 aa CØ Cl 23D9:00 00 CØ aa 30 ac aa ac F5 1E89:00 00 00 00 18 18 30 00 47 2131:00 30 00 FF 00 9D 2139:00 99 EC 00 00 EØ 00 02 9E 23E1:00 00 aa 99 99 aa 28 00 1E91:00 00 7F. aa aa 99 20 aa 3C 24 99 18 23E9:00 aa aa 00 00 00 00 aa 30 2141:BØ 00 as 1E99:00 00 00 00 18 18 aa 99 F6 aa aa EØ 1E aa aa 99 00 00 38 7C 63 2149:08 20 aa 02 BØ 23F1:00 aa aa 1EA1:03 06 ØC 18 30 60 00 09 EC 03 1EA9: C6 CE D6 E6 C6 2151:00 00 99 00 CØ ØØ ØØ 34 23F9:CØ ØØ Ø3 CØ ØØ 3E FF 7C 00 18 86 ØØ 30 00 17 34 1EB1:38 78 18 aa 7C E5 2159:30 aa aa 30 00 2401:FB BB 3E EE EA FB AA AA 18 18 FE 2161:00 aa 00 04 ØØ FF ØØ C6 2409:D9 AA AE 16 66 BF Ø1 59 ac 1EB9:C6 Ø6 ØC 30 CØ FE aa FE 60

2411:83 00 16 40 00 01 40 00 66 2419:00 40 00 00 aa aa 00 aa 71 2421:00 00 00 99 aa 00 00 69 2429:FF FC 03 EA A4 00 15 A4 B3 2431:00 OF A4 ar EA A8 3B BB DE 2439:B8 EE EE EC BF FF F4 EE 10 2441:AA 94 A5 55 99 54 A 9 94 1F 2449:EE 66 50 FF F5 50 BB B5 CA 2451:40 EA A4 aa 3A A9 aa ØE 8F 2459:A9 aa 03 AA 40 FF FF 40 C3 2461:00 00 00 00 00 00 99 00 A9

#### BEFORE TYPING . . .

Before typing in programs, please refer to "How to Type In COMPUTE!'s Gazette Programs," elsewhere in this issue.

# **Programmer's Page**

Article on page 51.

#### Program 1: 1571 Drive Check

XB 100 DN=8:CLOSE 1:OPEN 1,DN, 15, "U9": INPUT#1, EN, EM\$, ET, ES HM 110 IF RIGHTS (EM\$, 2) <> "71" {SPACE}THEN PRINT: PRINT "NOT A 1571 DRIVE":CLO SE 1:END PRINT#1, "M-R"CHR\$ (Ø) CHR AO 120

\$(128) CHR\$(2): GET#1, A\$, B\$:CLOSE 1

ES 130 A=ASC (A\$+CHR\$(0)):B=ASC (B\$+CHR\$(0)):R\$="UNKNOW N"

KK 140 IF A=157 THEN IF B=30 T HEN RS="-01"

KR 150 IF A=146 THEN IF B=37 T HEN R\$="-Ø3" IF A=242 THEN IF B=104 GK 160

{SPACE}THEN R\$="-05" FE 170 PRINT "1571 DOS ROM REV ISION IS ";R\$

#### Program 2: CBM Drive Check

JH 100 INPUT "CHECK WHICH UNIT ";U:OPEN 8,U,15 EG 110 PRINT#8, "M-R"CHR\$ (0) CHR \$(192) CHRR\$(2):GET#8,A\$ .BS

GD 120 PRINT#8,"M-R"CHR\$ (47) CH R\$ (255) CHR\$ (1) : GET#8,C\$

OH 130 CLOSE 8

MK 140 A=ASC (A\$+CHR\$(0)):B=ASC (B\$+CHR\$(Ø)):C=ASC(C\$+C HR\$ (Ø))

PQ 150 IF A<>151 THEN 200 BJ 160

IF C<>169 THEN PRINT "1 541":END

SB 170 IF B=70 THEN PRINT "154 1B WITH UPDATE":ND

GB 180 IF B=170 THEN PRINT "15 41B THAT NEEDS UPDATE": END

PX 190 IF B=224 THEN PRINT "15 41-II": END

IF A=56 THEN PRINT "157 1 WITH UPDATE": END

PM 210 IF A=66 THEN PRINT "157 THAT NEEDS UPDATE":EN

QK 220 IF A=132 THEN PRINT "15 71CR":END

XK 230 IF A=192 THEN PRINT "15 81":END PRINT "UNRECOGNIZED DRI 240

76 COMPUTE!'s Gazette July 1989

# **CHRS Graphics**

See instructions in article on page 30 before typing in.

#### Program 1: CHR\$ Graphics

7C00:A9 D8 8D 01 8B 7E DD 7CØ8: A9 EC 03 8D 04 A9 7C 8D 48 7C10:05 03 A9 AC 8D 06 03 A9 80 7C18:7D 8D 07 03 A9 11 8D 08 F8 7020:03 A9 7E 80 99 03 A2 aa 47 7C28:8A 90 Ca 90 36 aa 37 RD ER 7C30:D0 F7 20 B2 7C DØ 15 AD BD 7C38:54 29 18 7C CØ 69 40 8D 20 7C40:54 7C 90 03 7C EE 55 20 AA 7C48:B2 7C FØ 24 85 26 A2 02 26 7C50:BD 30 81 8D CØ 36 EE 54 4E 7C58:7C CA 10 F4 C6 26 DØ EE 7C60:AD 51 7C 18 69 03 8D 59 51 90 7068:70 C7 52 CZ 94 EE 70 Da 7C70:A2 aa RA 20 A2 RA E8 DØ EF 7C78:F9 20 13 8C A9 aa 85 B2 AC 7080:85 85 96 A9 09 8D 02 1D 7C88:40 05 03 A9 8D 40 A9 BE BØ 7C90:8D 18 03 A9 70 RD 19 03 AØ 7C98:A9 01 80 86 92 8D 20 DØ 18 7CA0:20 7 F 7E A9 10 8D 18 DØ 98 7CA8: A9 ØE 20 16 E7 A9 4C A1 DØ 7CBØ:16 E.7 EE BB 7C 03 EE 64 7CB8:BC 7C 16 81 60 48 8A AD EE 7CCØ: 48 98 48 A9 7F 8D ØD DD DI 02 7CC8:AC ØD DD 30 10 20 FD 7D 20 BC F6 20 7CDØ:FØ 14 E1 FF 13 7CD8:DØ ØF 20 A3 FD 20 18 E5 C2 7C 02 AØ 4C 7CEØ: 20 8E 6C 5B 7CE8:FE 4C 72 FE A6 7A AØ 04 17 gg 02 10 07 C9 CF 7CFØ:84 OF BD 7CF8:FF FØ 3E E8 DØ F4 C9 20 92 C9 22 FØ 56 81 7DØØ:FØ 37 85 08 7DØ8:24 70 2D C9 3F DØ 94 aF AA 7D10:A9 99 DØ 25 C9 30 90 04 E6 7D18:C9 30 90 10 84 71 AØ aa 16 88 7A 7D20:84 ØB 86 CA C8 E8 00 02 38 F9 9E AØ FØ 7D28:BD C9 80 DØ 30 05 ØB 06 7D30:F5 A4 7D38:71 E8 C8 99 FB 91 B9 FB 2C 7D40:01 38 38 3A FØ 04 FØ E9 AØ 7D48:C9 49 DØ 02 85 ØF 38 E9 00 7050:55 DØ 9F 85 98 BD 92 AF C5 98 99 7D58:FØ DF FØ DB C8 1F 7D60:FB 01 E8 DØ FØ A6 7A E6 Cl C8 9D 10 FA **B9** 21 7D68: ØB **B9** AØ DØ **B4** FØ ØF 99 87 7D70:9E AØ BD 10 7D78:02 BC 99 FD 91 C6 7B A6 7D80:A9 FF 85 7 A 60 AØ FF CA FR BD aa 02 38 F9 E1 7D88:C8 E8 AØ 7D90:7D FØ F5 C9 80 DØ 36 ØB C8 99 7D98:0B D0 9C A6 7A E6 7DAØ: B9 EØ 7D 10 FA B9 El 70 61 03 4C F3 7DA8:DØ EØ FØ CA 30 29 7DBØ: A6 C9 FF FØ F9 24 ØF 30 2F 03 FF 7DB8:F5 C9 CC BØ 4C 24 A7 7DCØ:38 E9 CB AA 84 49 AØ FF 01 FØ 08 C8 **B9** El 7D 10 53 7DC8:CA 30 7DDØ:FA F5 C8 B9 El 7D 30 21 DØ F5 4C EF 7DD8:05 20 AB E8 47 7DEØ:A6 44 4C 4F 41 C4 43 4C AE 53 7DE8:4F 41 C4 44 41 56 C5 CA 7DFØ:43 53 41 56 C5 45 44 49 DØ 94 7DF8:54 4F D2 53 54 41 4D C5 7EØØ:45 52 41 53 43 4C 45 AA 7EØ8:41 D2 4D 55 4C 54 49 C3 63 7E10:00 20 73 00 20 1A 7E 4C C9 CC 90 14 C9 D5 9A 7E18:AE A7 E.9 ØA B9 7E20:B0 10 38 CC A8 B8 7E28:39 7E 48 B9 38 7E 48 4C 9E A7 7E30:73 00 20 79 99 4C ED 37 7E38:5F 7E 5C 7E 9C 7E 99 7E 88 7E 08 8C 7E40:68 81 7E ED 1D EA 7E 8D 22 DØ CA 7E48:49 7E 20 DF 8D 23 BD 7E50:8D 92 40 20 DC 7E 7E58:DØ 8D 03 40 60 A2 Ø1 2C 41

7E60:A2 08

AØ 01 20 BA FF 20 EØ

7E68:CE 7E A9 00 A2 00 A0 38 30 7E70:20 D5 FF BØ 22 86 Ø2 84 B1 7E78:03 20 7F 7F 4C 97 84 AD 4E 03 7E80:02 40 8D 22 DØ AD 40 E5 7E88:8D 23 DØ AD 01 40 8D 16 44 7E90:D0 29 85 94 10 4A 60 4C 30 7E98:D1 El A2 01 2C A2 Ø8 AØ F7 7EAØ:01 20 BA FF 20 CE 7E AD 7EA8:16 8D 91 40 22 DØ AD 7EBØ:8D 02 40 DØ AD 23 8D 03 52 7EB8:40 AD aa 40 20 B1 88 A9 C7 7ECØ:57 92 A4 03 20 FF E 7 A6 D8 7EC8:BØ 01 60 4C F9 EØ A9 aa D5 20 7EDØ:20 BD FF 06 E.2 20 57 A2 7ED8:E2 40 BD FF 20 FD AE 20 99 7EEØ: 9E 20 8D 20 BF 94 AD AD B1 7EE8: A5 65 60 A9 2C A9 CØ 7EFØ: 85 F9 20 DF 7E 8D 00 7F DA 7EF8:20 7E 7E DC 48 20 DC A 2 7F00:00 18 7D 00 95 85 6F 18 6E 7FØ8:7D 00 93 85 F8 68 18 7D 7F10:00 94 85 60 18 7D 00 92 F4 7F18:85 F7 RD aa 92 FA CR RD 30 7F20:00 96 8D 54 7F BD aa 97 55 7F28:8D 7F BD 00 98 8D 4F DB 7F30:7F BD 99 8D 50 7F A9 4E EØ 7F38:00 85 27 A6 6F 6C A4 AF 7F40:19 Ba 25 Ca 28 Ba 21 20 aF 26 7F48:75 7F 86 A6 27 BD FF 62 7F50:FF 85 A7 BD FF FF A6 26 7F58:C9 00 FØ ØC F9 30 92 86 24 7F60:A9 91 9E 20 91 35 A5 A7 4F 7F68:E6 27 C8 C4 F7 DØ DØ E8 97 7F70:E4 F8 DØ C9 60 48 BD FØ 67 7F78:EC 85 35 85 9E BD 88 7F DØ 7F80:18 69 94 85 36 69 D4 85 45 7F88:9F 68 60 00 99 aa 00 00 7 D 7F90:00 00 01 01 01 01 01 01 CE 7F98:02 02 02 02 02 02 03 98 02 7FA0:03 03 03 03 EE 27 DØ EE 17 02 7FA8:28 DØ A5 A9 FØ C6 A9 7FBØ:AD 82 2D 50 82 10 18 ED 5C 7FR8:AD aa DC 29 10 FØ 04 85 8E A8 7FCØ:A8 DØ 10 C5 95 AR Fa 44 82 7FC8: ØA A9 80 85 2A 4E 5D 67 A9 7FDØ:4C F9 31 EA A5 DØ AD 2C 49 FØ 7FD8:00 DC 29 ØF ØF FØ 7 E 7FEØ:AD AD 5B 82 85 A9 00 DC 7FE8:4A Ba 06 A6 96 FØ 02 C6 23 06 EØ 9A 7FFØ:06 4A BØ 08 A6 6F 7FF8:BØ 02 E6 96 4A BØ 12 A6 ED 8000:05 FØ ØE C6 05 04 FØ A9 A6 8008:08 A6 95 FØ 04 C6 95 96 B1 A6 8010:A9 BØ 16 05 EØ 6F 6A 4A 04 8Ø18:BØ 10 E6 05 A6 FØ ØA D3 8020:A6 05 EØ 6F BØ 04 E6 05 31 8028:06 A9 4A 90 AG 4E 5C 82 62 8030:4C 31 EA 20 3C 80 20 88 AF 8038:8B 4C 58 8A 8A 48 5B 8040:80 BD 54 80 18 20 FØ AA 6A BC 69 8048:FF 68 AA BD 62 80 8C 8050:80 4C D7 86 as 98 97 97 7D 8058:07 07 07 06 18 ØD ØE ØC 8060:0A 92 70 78 86 92 A2 CI 72 8068:86 80 80 80 80 80 80 80 84 8070:46 00 43 48 52 24 3A 00 19 8078:4F 55 54 20 4D 8080:45 4F 59 00 4D 52 4F 55 45 20 8088:54 20 52 4F 46 43 48 FA 8090:53 aa 47 41 52 42 41 47 9D 8098:45 20 43 4F 4C 4C 45 43 03 80A0:54 00 20 45 8ØA8:55 20 53 55 52 3F 20 62 29 00 4E 80B0:28 59 2F 4E 45 09 8ØB8:54 45 52 20 46 52 41 4D CC 80C0:45 20 23 20 20 41 4E 59 CE 8ØC8:2Ø 4F 54 48 45 52 20 4B BB 20 80D0:45 59 54 4F 20 45 58 Fl 80D8:49 54 aa 3F 30 3D 3C 1E F4 17 8ØEØ:81 15 1D 1B 00 01 00 77 8ØE8:AA AA AA AA AA AA 00 00 80F0:A8 99 aa F7 A8 A8 A8 A8 A8 8ØF8:55 55 55 55 55 aa aa 55 F9 54 8100:54 54 54 54 54 aa aa 06 8108:FF FF FF FF FF FF

8660:5B BD 9C 8D 85 5A 18 69 26 83B8:A6 C9 ØØ FØ Ø3 2Ø 7F 86 B2 8110:FC FC FC FC FC FC 00 11 2D 8668:D4 85 5C 68 60 20 77 86 83CØ: 88 10 EF CA 10 EA 60 20 C7 8118:00 01 03 01 03 01 Ø3 Ø1 EE 20 9D 59 85 A6 60 8670:85 A7 B1 47 90 EE CC 8120:03 01 00 01 96 01 00 01 2A 83C8:CC 83 85 A6 AD 60 20 26 8678:59 86 B1 5B 29 ØF 83 60 04 aa aa 03 83DØ:CD 83 DØ Ø3 EE CE 8128:06 01 aa a1 10 01 91 59 A5 A7 DF 8680:59 86 A5 A6 47 90 9D 2F 8130:80 FF FF 80 FF FF RØ RØ FC 83D8:A2 00 A9 00 9D 8688:91 5B 60 20 59 86 91 5B A6 41 Ø5 9B 8138:80 80 FF FF 80 80 80 80 23 83EØ:CF 90 E8 DØ F7 RD 91 59 60 20 3C 8690:60 20 59 86 8140:FF FF 80 80 80 80 FF FF 83E8:60 A9 A9 Ø8 A2 Ø1 2Ø 61 F8 2C 8B AØ ØD A2 ØD A9 00 AA 8698:41 83FØ:DØ 07 A9 F8 2C A9 08 A2 Al 8148:80 80 80 80 FF gg 8g 44 FF 82 20 8B 5E 86AØ:2Ø 91 86 AD 57 83F8:00 70 BØ E8 5F 8150:7F ØØ 80 40 00 80 7F 80 A8 18 75 05 C9 10 F2 ED 60 90 86A8:86 CA 88 10 80 00 7F CE 8400:95 05 60 EE 59 82 4C ØC 89 40 80 FF 8158:FF 7F 10 FA 91 86BØ:A2 ØD 20 03 86 CA 8408:84 59 82 A2 03 AD 59 30 00 FC Cl CE aa 04 80 8160:00 FC FF 86B8:60 A2 00 20 3C 80 A4 B2 80 21 97 8410:82 9D 29 DØ CA 1Ø FA 6Ø EØ 8168:FF A9 80 8D 8A Ø2 AD 91 3C 80 23 86CØ:4C CA 86 A2 20 21 84 CE 56 52 8418:EE 56 82 4C 8170:DØ 8D 76 84 AD 20 DØ 8D 73 86C8:A4 FE 20 A2 B3 20 DD BD AD 21 DØ 29 84 8178:7B 84 AD 86 02 80 80 84 44 8420:82 AD 56 82 8D Øl A5 86DØ: 20 E8 86 A9 01 AØ 85 9D Ø8 8428: 0F AA BD 47 84 8D 86 Ø2 F8 97 A9 00 8180:20 44 E5 A2 36 AØ ØØ B1 35 FØ 94 86D8:35 84 8430:20 B9 86 20 C3 86 20 06 09 8D 6D 8188:00 38 CA 10 FA 85 FE 86E0:06 20 16 E7 C8 D0 F6 60 12 AD 86 02 05 04 D2 2F BD E7 80 9D 49 8438:87 A2 ØØ 819Ø:1C DØ A2 86E8:AD Ø2 01 DØ 03 20 F5 86 85 8198:DØ 38 CA 78 A9 33 94 8440:9D 00 D8 E8 D0 FA 60 01 F5 10 F7 86FØ:AD Ø3 Ø1 DØ 10 A2 02 BD 8F 00 01 A9 18 D3 9D 01 8448:06 01 00 Øl 00 01 27 BD 81AØ:85 Ø1 A2 E5 86F8:01 01 9D Ø2 Ø1 CA 10 F7 8450:07 02 07 Ø1 ØØ Ø1 Ø6 EE 4D 85 D6 10 F7 A9 37 81A8:50 39 CA 01 01 8700:A9 30 8D 60 AØ 01 70 58 82 60 A9 5E 40 A2 00 A0 04 DD 8458:58 82 60 CE 81BØ: Ø1 58 A9 8708:A2 09 A9 2B 20 31 87 A2 ØA 91 8460:00 85 05 85 06 60 20 D4 8A 7F 35 18 69 01 10 81B8:20 75 CØ 2A 20 31 87 C8 D6 Ø3 A9 8A 8710:18 A9 Ø6 F4 8468:8C 78 A9 31 8D 14 E8 EØ 81CØ:C8 CØ 24 DØ F3 8470:EA 8D 15 03 58 A9 06 8D 28 8718: ØF DØ ED A2 ØA AØ aa A9 47 81C8:DØ EC A9 DF 8D F8 20 21 07 2C Ø1 8D 2Ø DØ A9 C3 872Ø: 2E 2Ø 31 87 AØ ØF A9 AD A2 BC 8478:21 DØ A9 81DØ: ØC 84 05 BD DB 80 BA 8728:20 87 E8 EØ 18 DØ ED ØA 8480:01 8D 86 02 A9 00 8D 15 DB 31 DØ CA 10 F4 E6 99 gg 81D8:E1 80 8730:60 20 75 7 F 91 35 AD 86 61 7F 8488:DØ 2Ø 44 E5 A2 3F 8A 20 30 77 81EØ:78 A9 A4 8D 14 03 A9 8738:02 91 9E 60 81 18 10 BD 68 68 20 4A 1E 01 BD 02 74 8490:A2 8A CA 10 F9 81E8:8D 15 03 58 A2 8740:20 FD 88 A2 01 **B**5 05 18 18 20 73 8498:F1 84 20 00 8C 20 67 8C FF 81FØ:4Ø 9D DØ CA 10 F7 22 00 DØ BØ DB C8 DA 8748:7D 30 87 38 FD 20 9A 86 AA 84AØ:BØ 4E AØ 00 B1 61 AA 85 20 4F 81F8:D8 83 78 C8 B1 8F 8750:0B BD 00 D0 38 E9 08 9D 84A8:B1 61 9D 00 92 48 8200:20 C0 20 96 85 20 21 84 43 87 90 D7 8758:00 D0 BØ E9 DD 3E ØØ 93 48 C8 B1 61 35 8208:87 2C 5D 82 30 07 20 40 CD 84BØ:61 9D 00 D0 18 69 08 9D 85 8760: 0B BD 6E 5D 82 2C 5C 82 8A 84B8:9D 00 94 C8 Bl 61 9D 00 FD 8210:87 38 10 D6 A5 45 5C 85 84CØ:95 A5 61 18 69 Ø5 9D ØØ 46 8768:00 D0 90 D9 CA 6E 87 38 8218:30 07 20 43 84C8:96 A5 62 69 ØØ 9D ØØ 8770:05 38 ED 00 DØ 61 97 18 69 1E FD 85 FD FØ FE 8220:82 A5 FE C5 AØ 8778:8D B6 87 DB A6 04 FØ 69 AE DA 84DØ:8E DA 84 68 AA 68 20 EA 11 8228:03 20 C3 86 20 E4 FF 07 8C 8780:03 C8 43 8C 8230:AB 82 DD AB 82 FØ 62 CA 89 84D8:8B A2 ØØ 18 7D ØØ 96 9D 88 29 FE FA 07 FC 97 DD 84E0:00 98 BD ØØ 97 69 00 9D C7 8788:FB 8C 8C FD 07 26 8238:DØ F8 BA 86 FC A2 ØF 12 69 9D 84 E3 879Ø:C8 C8 8C F9 07 ØA ØA 45 84E8:00 99 10 F8 38 6D 20 23 8C 4C 8240:DA E8 FØ 1A CA 88 06 18 69 D2 8798:4B 8D D5 A5 ØA BØ B9 CD 90 BD C9 84FØ:60 AØ Ø8 A9 92 8D FD 84 39 8248:E9 30 87 10 BF 9D aa 92 E8 DØ F2 87AØ:81 38 ED 01 DØ 8D 8250:8D 5B 82 4C 09 82 00 91 5B 84F8:A9 00 AA 8500:FA EE FD 84 88 DØ F4 60 1E 87A8: ØA ØA ØA 69 8D DB 88 61 94 F7 7A 8258:07 06 02 aa 80 80 A5 00 29 86 FØ E1 A5 C9 87BØ: A2 01 20 Dl 88 A9 10 8260:DØ 14 AD 16 DØ 29 10 FØ 26 8508:AD 16 Da 29 CF 87B8:18 ØA ØA 8D 87 A9 00 60 AD 16 DØ 9C 82 04 8510:04 49 08 85 014 8268:04 EØ Ø8 BØ 90 8E 57 87CØ:29 ØA 8D D7 87 06 ØA ØA FØ D4 AØ ØD A2 ØD B2 08 8A AE B9 8518:29 10 8270:8E 20 D0 4C 09 82 87C8:A2 02 BD C7 88 18 69 aa 55 86 29 07 05 04 20 FØ 8278:5A 82 EØ Ø2 90 OF C9 08 E3 8520:20 77 87DØ:8D D5 88 BD CB 88 69 ØØ 5C 10 EE C5 20 DØ 99 as 8D DB 8528:8B 86 CA 10 F3 88 8280:BØ Ø8 8D 10 88 E8 EØ 20 D0 4F 8530:20 39 84 57 82 29 07 23 87D8:8D DB 88 20 D1 4C 99 82 8D AD 8288:57 82 57 87EØ: Ø6 DØ E7 01 DØ 38 E9 A4 DØ 4C 09 BC 8538:05 04 8D 57 82 4C 4F 85 AD 90 22 8290:9D 02 40 Ø1 2C A9 Ø2 4E 4A 4A AA AD 00 D0 16 82 8A ØD 8540:A9 00 2C A9 87E8:81 4A 8298:82 20 9F 82 4C 06 FF 95 82A0:0A AA BD D3 82 48 BD D2 CD 8548:A6 Ø4 FØ 19 8D 5A 82 AD DF 87FØ:38 E9 1E 4A 4A 4A 8D 8550:57 82 29 07 04 FØ 0A 6E 87F8:87 20 59 86 A2 00 A9 00 CF 28 42 C2 43 47 7A A6 82A8:82 48 60 2B 8558:AE 5A 82 EØ Ø2 BØ Ø3 BD 46 8800:18 7D 32 88 A8 B1 59 20 2A 03 4D 1F 88 13 82BØ:C7 86 87 8560:02 40 8D 20 D0 60 A2 06 83 38 5B 85 BD 7E 8808:B1 88 B1 A7 82B8:2D 55 44 4C 52 93 53 D3 52 82CØ:91 11 90 10 49 4F 2A 5E 92 8568:20 3C 80 AD 5D 82 2D 5C 29 8810:88 85 5D 85 5F BD 3E 88 Cl 82C8:5C D5 C4 CC D2 C6 94 A8 8570:82 10 45 20 E4 FF FØ F3 68 8818:85 5E BD 44 88 85 60 8E 29 46 8578:C9 3A BØ E9 2F 90 38 36 8820:26 88 20 4A 88 A2 00 E8 C6 84 B3 3C 1D 82DØ:14 85 20 4E 17 84 23 A5 B2 20 D4 8C 13 8828:EØ Ø6 DØ D2 C5 89 85 84 3F 85 31 8580:8D A5 85 20 82D8:E9 89 56 84 5A 8588:A5 B2 C9 64 90 05 E9 64 63 883Ø:FE 60 00 01 02 28 29 2A 16 82E0:42 85 45 85 5E 84 65 84 BD DØ 85 06 8590:4C 8A 85 C9 1A 90 06 E9 BA 8838:78 80 88 B8 CØ C8 05 05 7A 82E8:07 85 BA 85 C8 85 8598: ØA C9 ØA BØ FA 85 B2 ØA C4 8840:05 06 06 06 D9 D9 D9 DA 3B ØD 86 31 86 96 86 AE 82FØ:EB 85 85AØ: ØA 65 B2 ØA 69 ØØ 9Ø Ø2 6F 1A 8848:DA DA AØ 00 B1 57 85 26 AD 82F8:02 84 08 84 E8 83 EB 83 85A8:69 85 B2 20 CØ 85 20 41 8850:84 27 AØ 00 A5 04 DØ 10 70 83 A3 83 4C 37 8300:F1 83 F4 83 77 86 4C 6B 85 41 85BØ:43 87 20 C3 8858:A9 1F 91 5D AD 58 82 06 E7 8E BB 83Ø8:3A 83 4E 83 5E 83 8E 8860:26 90 85B8:4C 58 8A 20 D4 8C E6 B2 AC 28 A5 A7 4C 8B 88 16 25 8F 2E 8F A9 8D D6 8310:DB 8E 4C B9 Ø8 8868:A9 ØØ 23 83 56 85CØ:20 9E 8B 20 1.5 85 96 26 2A 96 26 2A 51 8318:2E 8E 57 8B 1C 88 85C8:86 20 D4 8C C6 B2 4C CØ DC 8870:AA BD A9 88 91 5D C8 BD 55 Ø6 BD 00 6C 85 A2 8320:6D 83 65 85DØ:85 A2 aa 20 72 8D DØ 35 E9 8878:AD 88 91 5D 88 AD 58 82 B8 BD Ø1 8328:38 49 CC 90 aa 38 6E 9D 01 38 CA CA 2F 85D8:AØ ØD E8 20 6D 86 CA 20 D1 8880:09 08 E0 Ø3 DØ 02 A5 A7 E5 8330:38 49 33 85EØ:7F 86 88 10 F5 E8 E0 0D 81 8888:91 5F C8 91 5F C8 CØ as 14 8338:10 EC 60 20 4B 86 AD 41 A1 BE 91 B9 85E8:DØ EE FØ 17 A2 ØD 20 72 A3 889Ø:DØ C2 A5 5D 18 69 28 85 81 8340:05 C9 20 F0 19 A4 85FØ:8D DØ 1A AØ ØD CA 2Ø 6D 85 8898:5D 85 5F 90 04 E6 5E E6 ØE 60 20 08 8348:59 AD 41 D9 91 5B E8 85F8:86 E8 86 88 10 F5 E9 88AØ:6Ø A4 C8 CØ 98 DØ A4 8350:4B 86 A4 BE Bl 59 8D 41 6E 20 7F 27 8D 41 D9 60 20 E4 8600:CA D0 FØ AØ ØD A9 ØØ 2Ø FD 88A8:60 1E 10 1A 1E 1F 1D 18 59 8358:05 B1 5B 8608:91 86 60 A0 00 2C 88BØ:1F 48 A9 00 85 58 68 OA 01 A9 aa 91 59 F8 88 10 FA A4 BE 8360:4B 86 A2 58 26 8610:20 80 8D DØ FR ØD C8 41 88B8:26 58 ØA 26 58 ØA 26 8368:AD 57 82 91 5B 60 20 4R 60 58 86 CA CØ 69 38 85 58 34 7F 88CØ:85 57 A5 A9 88 20 8370:86 A4 BE 20 91 59 60 B0 8618:20 6D 86 79 79 99 4A 8378:A9 47 8D 99 83 A9 90 8D E2 8620:10 F5 C8 CØ ØD DØ EE A2 Ø4 88C8:60 4B 5B 4B 5B an 20 6D C1 8628: ØD A9 00 20 91 86 CA 10 74 88DØ:99 8A ØA A8 A9 00 ØA 99 18 8380:9A 83 A2 ØD AØ ØD 20 80 8D DØ A6 88D8:00 D0 A9 00 99 01 DØ AD 73 F7 CA C4 8630:FA 60 AØ 88 10 8388:86 20 93 83 90 8638:D4 A2 6D 86 C8 ØF 88EØ:10 DØ 3D B2 89 03 1D 8390:10 F2 88 20 B2 60 20 98 83 A5 A7 30 ØD 99 DØ 03 B8 8640:20 7F 86 CA 10 F5 88 DØ F4 88E8:AA 89 8D 10 D0 60 A2 Ø3 B4 8398:8D 47 90 EE 83 8D CD 8F 8648:FØ FØ DC A5 Ø6 4A 4A 4A 38 88FØ:4C 33 80 20 EA 89 AD 00 DF 83AØ:EE 9A 83 60 A9 47 4A 4A 4A A8 84 B2 40 90 F1 83A8:83 A9 90 8D CE 83 A2 0D 9D 8650:AA A5 05 88F8:40 C9 20 C5 89 D2 8658:BE 48 BD 8E 8D 85 59 85 32 8900:D0 02 A9 20 48 20 B1 88 E1 83BØ: AØ ØD 20 C7 83 85 A7 A5 F2

8908:68 C9 20 F0 0F 20 E1 8A 1C 8BBØ: 29 ØØ 29 Ø8 85 Ø4 2Ø 2B A9 8E58:36 E6 9F C6 26 DØ DF 20 FE 8910:BØ ØA 20 CD 89 98 20 4B D6 8BB8:8C A5 63 C5 02 A5 64 E5 9D 8E60:BC 8F A0 0D A2 06 20 77 89 8918:86 28 Fa 17 20 CE 8A AD 07 8BC0:03 B0 1E AØ 00 B1 63 91 72 8E68:86 8D 7D 8E 8E 82 8E A9 ØA 8920:00 40 C9 40 90 CD 8BC8:61 E6 20 BE 3B 63 DØ 02 E6 64 E6 1F 8E70:00 38 ED 82 SE AA 20 77 DE 8928:8A A4 BE 00 AD 40 91 59 D9 8BDØ:61 DØ Ø2 E6 62 A5 63 C5 B1 8E78:86 8D 84 8E A9 aa 20 RR CE 8930:CE 00 40 A5 a4 Da 2F A5 74 8BD8:02 D0 EA A5 64 C5 Ø3 DØ ED 8E80:86 A2 aa A9 00 20 8B 86 42 8938:05 29 07 49 07 AA A5 96 CI 8BEØ:E4 A5 61 85 92 A5 62 85 49 8E88:CA 10 DB 88 10 D6 60 20 CF 8940:29 97 A8 B1 57 30 B2 89 78 8BE8:03 60 86 26 49 FF 85 27 49 AØ 8E9Ø:7E 8F ØD A9 92 8D 9B 04 8948:24 2A 10 06 46 2A D1 57 8BFØ:A2 30 93 A9 aa 46 27 BØ 02 81 8E98:8E AD 99 92 DØ 30 98 EE 86 8950:66 1D AA A4 24 A4 10 0D 8BF8:65 28 26 96 26 CA 10 F5 60 52 SEAG: SE 88 10 F5 A9 92 8D B2 ED 8958:89 91 57 AD 57 82 A4 BE 8C00:A2 04 86 61 A9 40 85 62 ØE 8EA8:8E 8D B5 8E AØ aa A2 5A 8960:91 5B 60 91 57 60 AE 5A 20 8CØ8:60 A2 05 20 4B 80 20 50 89 8EBØ:BD 91 92 90 aa 92 ER Ea 16 8968:82 89 85 BD BA 26 A5 05 31 8C10:8B D0 ØF 20 F1 84 A9 FF FB 8EB8:6F DØ F5 EE B2 SE EE **B5** D2 8970:29 96 4A AA A5 96 29 97 2C 8C18:8D aa 40 20 aa 8C 86 02 43 SECØ: SE C8 CØ ØE DØ E8 A9 92 60 26 8978:A8 A5 3D C1 89 85 26 8C20:85 03 60 20 2B 8C A9 86 61 C4 8EC8:8D D1 8E AØ ØD ØØ 8D 99 898Ø:B1 57 3D BD 89 24 10 07 2A 8C28:85 62 60 A0 01 B1 61 AA EE 8EDØ:6F 92 EE D1 8E 88 10 F7 F3 8988:11 46 2A 48 B1 57 3D C1 A6 8C3Ø:C8 20 B1 61 EA 8B ØA as E9 8ED8:4C BC 8F 60 20 7E 8F AØ FD 8990:89 C5 26 18 FØ Ø1 38 66 82 8C38:18 69 05 08 18 65 61 90 BEEG: OD A9 AA 92 8D FR SE AD 6F 66 8998:A4 68 24 10 C5 05 A4 26 AE 8C40:86 00 A9 69 00 63 28 69 AF 8EE8:92 DØ FØ EE E8 8E 88 10 33 89AØ:91 57 AD 5A 82 C9 02 FØ DD 8C48:00 28 65 62 85 64 60 20 DC 8EFØ:F5 A9 92 8D FF 8E 8D 02 F5 89A8:B2 60 01 02 04 as 10 20 ED 8C50:00 8C 20 67 8C BØ ØF AØ EC 8EF8:8F A0 00 A2 6E BD ØØ 92 2D 89BØ:4Ø 8Ø FE FD FR F7 EF DF 43 8C58:00 B1 61 C5 B2 FØ 06 20 8F00:9D 01 EB 92 CA 10 F7 EE FF **6B** 89B8:BF 7F 55 AA FF 3F CF F3 71 8C69:23 8C 4C 52 8C 18 60 A5 as 8FØ8:8E EE 02 8F C8 CØ ØE DØ 99 89CØ:FC CØ 30 ØC 03 20 4B 86 FE 8C68:61 C5 Ø2 A5 62 E5 93 60 4F 8F10:EA A9 92 8D 10 8F AØ ØD A7 89C8:A4 BE 59 B1 60 8D DC 89 26 8C70:A5 61 8D CI 8C A5 62 8D CF 8F18:A9 00 8D 00 92 EE 1C 8F D5 89DØ: A9 FF 85 F7 8C78:C2 A 2 an AØ an 80 8C A2 00 20 CØ 8C 95 8F2Ø:88 10 10 F7 4C BC SF 20 7E 2E 89D8:20 6D 86 C9 99 DØ 02 E6 F2 8C80:B2 E8 EØ Ø5 DØ 01 8F28:8F F6 A2 42 20 38 8F 4C BC SF 20 AB 89EØ:F7 88 10 F4 CA 10 EF A5 7F 8C88:B5 B3 95 18 75 B5 F7 CA 82 8F3Ø:7E 8F 20 58 8F 4C BC 8F B2 89E8:F7 60 A2 04 20 30 80 78 10 8099:10 A9 00 8D 8C 20 8F38:A5 A2 F6 AB F8 04 FØ 03 20 3F 8F 39 89FØ: AD ØØ 8C98:9F 40 RD 30 RA A9 FF 23 8C A9 D4 8D AB 80 A6 92 8F40:6F A9 9F 8D 4B 8F 18 AØ B7 89F8:8D 00 40 85 AA 20 E1 8A 57 8CAØ:B6 BD 9C 8F48:0D 8E 8D 85 35 BD aa 9F 48 3E CE 4B 8F 22 C2 8AØØ:BØ Ø7 20 CD 89 C9 FF FØ 74 9A 8CA8:8D 18 69 aa 85 36 A4 B5 BF 8F50:10 F7 BØ 24 CA 10 EA 60 8AØ8:2F A9 20 20 63 8A DO 8F58:A5 04 10 8CBØ:20 CØ 8C 91 35 **C8** C4 F7 03 03 04 FØ 20 5F 8F A2 D9 8A10:A9 00 F0 1E AD ØØ 40 85 6D 8CB8: DØ F6 E8 E4 F8 DØ E2 60 8F60:6F A9 92 8D 6B 8F 18 37 AØ 8A18:AB 4C 23 8A A5 20 63 AB A2 8CCØ: AD Ø4 40 EE CI 8C DØ 03 8D 8F68:0D 7E aa 92 EE 6B 8F 88 A3 8A20:8A FØ ØF E6 AB DØ F5 A5 39 8CC8:EE CZ 8C 60 A2 02 20 33 32 8F7Ø:10 F7 BØ 04 CA 10 EA 60 B8 8A28:AA 20 7F 8A AD GG 40 CE EF 8CDØ:8Ø 4C 78 8F AØ FF C8 CØ 9C 8F78:A6 09 82 FC 9A 4C AØ 00 FØ 8A3Ø:00 40 20 D7 8A 20 88 8A 47 8CD8: ØE FØ 20 80 8D FØ F6 68 8F8Ø:A9 00 8D 9F 8F 98 18 69 98 8A38:C6 AA C9 00 B0 BD 28 67 A5 AA 8CEØ: 84 B5 A5 02 8D 8D C9 6D 24 8F88:92 RD AØ SF A2 aa 20 60 8A40:20 2C 88 20 D8 83 AE ØØ B5 8CE8:78 A5 8D 68 8D E9 7A 03 A8 8F90:86 DØ 02 A9 20 20 B1 88 6F 8A48:40 8E 20 A2 51 AA AA A2 8F98:84 RA 98 8CFØ:BØ DA FF E8 20 72 8D A7 00 26 AØ B1 57 8D 00 9D 8A50:A2 00 CA EØ 40 BØ F2 58 21 8CF8:FØ FA 86 B6 AØ ar 88 20 F3 8FAØ: 92 EE CØ 9F 8F C8 08 DØ DB 8A58:A2 27 A9 20 9D 18 95 CA El 8D00:80 8D FØ FA C8 98 85 F7 38 8FA8:F3 A4 26 E8 EØ ØE DØ DE FD 8A60:10 FA 60 8D 7C 8A 20 CB 3B 8DØ8:38 E5 B5 85 **B3** A2 ØE CA D6 8FBØ:C8 CØ OF DØ CB 60 20 BØ 04 8D10:20 8D FØ E8 8A 85 8A68:8A A5 AA 20 B1 88 AØ Ø7 7B 72 FA AE 8FB8:86 85 A9 80 2C A9 00 F9 AA 8A70:B1 5D D1 57 DØ 04 88 10 8D18:F8 38 E5 B6 85 B4 A2 aa 2A B7 1D 8FCØ:85 FA AØ 00 A9 00 8D D9 20 8A78:F7 8D2Ø:B5 B2 8D E8 EØ 05 04 C8 08 A9 00 28 60 20 D8 66 8FC8:8F 98 18 69 92 RD DA RF 7 F 8A8Ø:CB 8A AD ØØ 40 4C BE 8A ØF 8D28:DØ F6 A9 00 8D 51 8D 20 88 8FDØ: A2 ØØ 84 FB AØ 00 84 27 C6 51 8D 20 CØ 8A88:8D 97 A2 ØD AØ 8D30:45 8D A9 D4 8D 8A an 20 EA 8FD8:AD 00 92 D9 8F 99 3F EE 8F 85 8A90:6D 86 C5 AA DØ Ø5 A9 ØØ 4F 8D38:45 8D AD 67 8D 92 AD B9 AC 8FEØ:90 95 27 85 27 C8 CØ 08 8A98:20 91 86 88 10 Fl CA 10 69 8D40:68 8D 85 03 60 A6 B6 BD 9C 8FE8:DØ EE FØ 21 28 A5 27 E.6 FA 9C 8AAØ:EC 60 88 A5 57 85 8D48:8E 8D 85 35 BD 80 18 A5 20 Bl 72 8FFØ:A5 FQ 10 1B AD aa 40 20 23 8AA8:5D A5 8D50:69 00 85 36 A4 **B5** B1 35 C8 07 58 18 69 98 85 5E 79 8FF8:B1 88 AØ **B9** 3F 90 91 15 8ABØ:78 A9 33 85 01 20 Cl 8A Cl 8D58:20 66 8D CR C4 F7 Da F6 F9 9000:57 88 10 F8 A4 FB AD 00 FØ 8D60:E8 E4 F8 DØ E2 60 8D 04 an 20 8AB8:A9 37 85 01 58 60 20 B1 67 9008:40 91 86 CE 00 40 87 A4 03 68 8ACØ:88 AØ 07 5D 91 57 88 A6 8D68:40 EE 67 8D DØ EE FD 9010:FB E8 B1 EØ ØE DØ BC C8 CØ 32 8D7Ø:8D 60 AØ ØD 20 6D 86 C9 DC 8AC8:10 F9 60 20 B1 88 A5 57 C4 9018:0E DØ A9 A5 F9 30 1F AD 80 60 8ADØ:85 5D A5 58 85 5E 60 48 E8 8D78:00 D0 94 88 10 F6 C8 1F 9020:00 40 38 E9 3F C5 FA BØ AE ØC 8B 80 DØ 8D80:A2 0D 20 6D 86 C9 ØØ DØ 37 8AD8:8D A5 AA A2 35 9028:8D 20 EA 89 AD 00 40 38 34 91 A2 60 B9 6F 8AEØ: 03 48 00 8D Ø4 8B 8E FF 8D88:04 CA 10 F6 E8 C5 FA BØ 9030:E9 3F 80 A2 93 4E 8D90:E1 09 31 59 81 A9 DI F9 EA 20 00 8C 20 67 8C 8AE8:08 8B 29 9038:20 33 80 4C 78 8F 60 ØØ CD 8AFØ:BØ 28 AØ 01 R1 61 AA C8 BD 8D98:21 49 99 05 05 05 06 71 AA Program 2: Demo.File1 8AF8:B1 20 EA 69 04 06 61 8B 18 85 8DAØ: 06 06 06 06 06 07 07 BE 8BØØ: A8 B1 C9 aa DØ 08 A9 9D 3F9Ø:FF FF FF aa 00 E7 E7 E7 61 8DA8:07 99 85 9D 8F A9 07 20 7E 3F98:EØ FØ 8B08:00 10 10 A9 00 91 61 88 51 80 99 80 F0 60 70 CC 8DBØ: 35 85 9E AØ 6F A9 92 85 72 8B10:C0 04 D0 ED 20 23 8C 4C 74 8DB8:36 A9 9F 85 9F A2 06 B1 EA 3FAØ:07 ac OF OF OF 07 ØE 08 31 20 09 91 3FA8:80 80 CØ 22 8B18:ED 8A 18 68 60 41 8B E3 8DCØ:35 48 B1 9E 20 8E 7C 80 00 FØ EØ EØ 06 8B20:20 00 8C 20 67 8C BØ 13 BC 8DC8:35 68 99 8E 91 9E E6 ØC 3FBØ: Ø3 Ø3 03 07 ØB ØC ØE D8 20 00 61 C5 90 3FB8:3F FØ 30 70 8B28:AØ B1 B2 05 88 A 2 CF FF FF 7F 38 FA 8DDØ:36 C6 9F CA 10 E9 10 A2 8B3Ø:18 69 FF 91 61 20 23 8C 25 8DD8:DC 20 BC 8F ØD AØ 06 8B 3FCØ:FØ 10 Fa Ca EØ EØ EG 70 A2 ØF 8B38:4C 23 8B 20 9E 8B 4C 15 82 8DEØ: 20 77 86 8D F7 8D 8C FC 9F 3FC8: ØF ØF 03 07 07 ØE 08 1D 8B40:85 05 20 3C 80 20 50 D9 8DE8:8D A9 ØD 38 ED FC 8D A8 81 3FDØ:FF F1 FF 3C 7E 7E 38 3C 2A A2 00 25 7E 8DF9:29 77 86 8D FE 80 A9 3FD8:00 FØ 90 FØ 80 FØ CØ 80 8B48:8B Fa 92 68 68 4C 58 8A D7 FF 8B50:20 E4 FØ FB C9 59 60 D9 8DF8:20 8B 86 AØ 00 A9 aa 20 A8 3FEØ: 02 ØF. a R OF ØF OF 034 96 98 8B58:78 20 88 8B 20 D4 8C 20 ØB 8EØØ:8B 86 88 10 DB CA 10 D6 97 3FE8:EØ 8F 89 FF FC FF C2 83 DD 8B60:9A 20 94 8B BD 8EØ8:60 26 A5 04 FØ 10 A5 7F 3FFØ:C7 8D BF FC FF EC C6 C3 83 86 A5 B2 48 85 3FF8:38 7F 8E10:26 29 38 30 76 30 30 38 AC 8B68:68 B2 20 00 8C 20 85 27 A5 26 10 85 67 47 55 ØA 4000:F2 aa 8B70:8C BØ 13 AØ aa B1 61 C5 **B**5 8E18:29 27 86 CR F7 FØ aa 012 91 44 AA 4A 05 85 26 30 8B78:B2 FA 05 18 69 01 91 61 4008:00 20 B1 04 01 02 01 34 90 03 8E20:28 A2 07 06 26 66 27 CA 1 F 8B80:20 23 8C 4C 6E 8B 58 60 79 8E28:10 F9 28 A5 27 60 20 4010:01 00 F9 F8 64 04 02 02 A6 CD 00 4018:01 00 00 20 FE F1 B9 03 51 8B88:20 88 8B AØ CA DØ FD D8 8E3Ø:7E SF A9 92 85 36 85 9F 7 E 4020:02 01 01 00 F9 F9 C7 8B90:88 D0 FA 60 A9 FF 85 B2 90 8E38:A9 ØE 85 26 AØ aa 84 35 04 FC FB AD 8B98:20 4F 8C 90 19 60 20 9A 53 8E40:A9 6F 85 9E A2 37 B1 35 33 4028:04 02 01 00 00 20 F7 Fl 91 4030:07 05 02 01 01 00 F4 F3 8BAØ:86 20 4F 8C B0 E1 20 70 73 8E48:48 Bl 9E 35 68 91 9E EF 8BA8: 8C 8D B1 8B AD 16 DØ 4A ØA 8E50:E6 35 C6 9E CA 10 EF E6 4E 4038:27 07 07 02 01 01 00 F6

3E88:FF FF FE FA E8 AØ 8Ø ØØ 5F 4040:F5 91 F1 09 02 01 01 00 05 2B 0A 02 00 00 aa E.6 ØØ 3B 3E90:AF AF 4048:FC FB F8 B8 08 02 01 aa 90 aa aa aa 02 02 1B 4050:00 20 FD F1 A8 06 02 01 1A 3E98:00 ga 3EAØ: ØA ØA ØA 02 02 00 aa 16 4058:00 00 20 FF A1 01 00 00 ED aa 00 00 02 GA GA 4B 3EA8:00 aa Program 3: Demo.File2 02 ØA 2B AF BF BF BF 5D 3EBØ:00 AØ AØ 80 aa 54 3EB8: AØ AØ AØ AØ 3010:83 99 99 83 99 99 83 FF 56 AØ 00 3E 3ECØ:E8 E8 FA FA EA AA 99 AØ Ra 7A E8 3C18:FE FE FA AØ 49 AG 05 3EC8: A8 AØ AØ AØ AØ AG FF FF 3C20:DF F7 F7 F7 PP FF 3EDØ:FF FF 55 55 55 56 5A 6A 70 FA FA 3C28:00 7F DE 03 80 AØ E8 FA FE 7E 7E FF FF CE 3ED8:FA FA F5 96 FF FF FF AA A8 3C30:FF FF FA FA B1 FE 7F FE FE FE 3EEØ:7F FF FF FF FF AF 3C38:A8 AA FF FF FF BF FF 3EE8:55 55 5F 5F SF SF 92 aa FE AF an 3C40:BF BF AF 28 AF F5 FF BF BD BD AF D5 3EFØ:F5 3C48:80 aa aa aa aa 21 80 00 00 FF FF 30 3EF8: AD AD BF BF **B**5 B5 AØ AØ AØ C8 AØ AØ AØ 3C50: A0 A0 BF BF AF AF B2 BF BF 00 3FØØ:95 A5 80 80 52 3C58:00 aa aa aa aa 55 55 B3 55 3FØ8:F5 FF 5F 5F 5F FA aa FI 3C60:FE FE FA E8 AØ Ra aa FF F5 84 3F10:00 00 00 AA AA AØ FE FE 64 3C68:00 80 E8 FA FA 02 02 92 ØA GA 2D 3F18:00 aa 02 CC FF FF A8 7F 5F AA 3C70:FF FF 29 2A 6F 3F2Ø: 2B AF A5 A5 A5 A5 FF E 9 7F 7 F FF 3C78:A8 AA FF FF 80 99 aa aa 6A 3F28:FF FE AA AA 79 3C80:B5 BD AD AF 2B GA 02 00 FF FE 00 00 7E FF AA AA 3C88:FF F7 FR 3F30:BF FF FF FF FF FF FF aa 00 B6 AF 3F38:AA AA FF FF AA AA AF BF BF F8 3090:00 02 ØA 2B EA FF FF FF FE 83 aa 99 92 3F40:AB AF AA aa 3C98:02 02 aa aa aa AA 3F48:00 00 AA FF FF AF AF D5 19 ØA gA 3CAØ: ØA ØA ØA ØA GA GA aa aa CE 00 aa aa 99 3CA8:00 80 AØ 60 80 aa aa aa 5F 3F50:AA AA aa aa 80 68 AØ 9C 3F58:00 00 aa aa aa aa AA AA D6 aa aa 3CBØ:00 00 F8 3F60:00 00 00 80 80 80 AØ AØ CE AG 3CB8:00 00 aa aa 80 AØ FF FF 5F 5F FF FF 5A 3F68:F5 FF 3CC0:5A D6 F5 FD AA AA aa aa BA F5 EE F5 55 55 F5 FA 3F70:FF FF F5 3CC8: 00 80 A0 E8 FE 55 55 D7 ØA ØA ØA ØA ØA ØA 02 92 DE 56 A5 AA A6 3F78: 0A 3CDØ: 5A 5A 5A 5A BF 3E 3F80:F5 F5 FF FF F5 F5 BF 3CD8:FF FF FF FF FF FF 5A 5A 60 ØA ØA 02 00 aa aa 5B 5F 5F 2F 3F88:2F 2B 3CEØ: 2A AA BF FF FF FF 93 99 3F90:5F 5F FF FF BF AA 2A A5 GA 6B 3CE8:5F SF 5F 5F 55 AA AØ E8 AØ E8 FA FA FA 11 3F98:FA 3CFØ:FF BF AF AF FF FF SF 5F 68 FF 40 3FAØ:FE FA FA FA FA FE FF FF 3CF8:00 02 AA EA FF FF FF FS FF FF ØA FF FF BF AF AB 23 3FA8:AF BF 3D00:0A 0A ØA ØA 29 A5 AA FA AF 3FBØ:FA FA E8 E8 AØ AA AA 23 BF 2B GA BB FE FF 3DØ8: FA FA 3FB8:F5 F5 F5 P5 55 55 7A FA BD E9 3D10:08 2A AE AF AF AF EB EB aa 3D18:2B ØA ØA ØA 02 aa 00 aa 90 3FCØ:5A 5A 5A 54 68 AG Ra RA C9 3FC8:00 aa aa 80 A0 A8 AA F6 3020:00 00 ØA 2A AF AF AF AF AA ØA BF 46 FF FF 70 3FDØ: ØA ØA 2B AF AF BF FF FF FF 3D28:EB AF BF 55 ØA 55 B5 A5 FB 3FD8:55 55 2B BF FF FF FF FF FF 66 3D30:AF AF FF 3D38:FF FF AA AA FF FF AF AF Cl 3FEØ: AØ A8 FA FE 5F 5F FF Al 3040:00 99 00 00 00 90 ØA AA 79 3FE8:AA AA FF FF 5F 5F FF FF DF 00 D1 3FFØ: 2A ØA ØA ØA 92 aa 99 00 F8 50 40 aa 00 3D48:00 aa 40 00 00 00 00 3FF8:00 aa ØA 2A B5 D5 55 D5 F5 AA A8 9B 3D50:FA FA 01 29 3D58:FF FF 5F 5F FF FF FF FE **B**3 4000:82 D8 F7 FO aa 95 07 20 20 78 80 00 aa aa aa aa EA 4008:00 20 20 20 20 20 3D60: AA AA aa B9 4010:20 20 20 D5 D6 FD FC F9 AC 3D68:FF FF FA EA A8 AØ Ra aa 00 aa aa aa aa 2B 4018:D4 FB PP F7 F8 D3 FA ED 5A 3D70:80 00 FØ 3D78:02 00 aa aa 99 00 00 aa F3 4020:F6 CF EF F4 F5 F3 aa 84 AF AF BF FF FE E6 4028:D2 F2 DI Da CD BD ØD 8D 23 3D80:AA AA AB FF 86 3D88: AB AA AA EA FF FF FE 4030:09 0D FD 10 20 10 AD ØD 50 3D90:BF FF FF FF FF FE AA AA E 6 4038:BD 0D BD 99 ØD 8D 9D 3D 43 ØD 9D CØ 3D98:2A ØA 02 00 00 02 ØA ØA 11 4040:09 ØD ØD ØD 09 ØD AF ØD ØD ØD AF E 6 91 78 AF AF AF AF 4048:0D 2D A9 1D 3DAØ: ØA 2A AF 3DA8:00 00 99 92 ØA. ØA 92 aa BF 4050:05 07 al aa CB E2 E2 CA 3DBØ:00 aa AØ A8 EA FA FF FF ØD 4058:C9 E4 E1 C8 DA D7 CE EØ 74 aa 99 A8 FA FA CB 4060:DD D9 20 E 3 DF DC CC 20 **B4** 3DB8:00 00 AØ 4068:CE DE DB 20 20 F1 CD 85 3DCØ:FF FF FF FF FF FF FF FF 3 B EC aa ØØ 64 4070:D8 20 aa 20 20 20 20 ØD 36 3DC8:00 00 80 AØ AØ 80 9D 3DDØ: AØ 8Ø 00 00 80 AØ AØ gg 83 4078:4D 6D FD 1D 4D ØD BD 84 E8 4080:1D F9 an FD an CD 8D ØD 57 3DD8:FA FE 11 5A 56 55 D5 FA 4088:0D an 90 C9 3D ØD AD CE 00 00 00 80 80 AØ E8 8B DD 3DE0:00 94 4090:09 AD an 8D 90 99 gn 2D 37 3DE8:FF 5E 5A 5A 56 A5 AA ØA FF FF FF FF 2F 4098:9D B9 02 06 03 01 02 C7 DE 5F 5F FF 3DFØ:FF FF FF 6F 40A0:C5 C2 BF BC 20 C6 Cl DF 3DF8:00 00 aa AA AA FE 40A8:BE BB B9 00 C3 C0 BD BA 06 5F 5F 55 A5 ØA D6 3EØØ:FF 5F AA 40B0:00 4E AE ØE EE 1E aD CE 54 3E08:BF FF FF FF FF FF FF FF 64 CA 40B8:1E 0E ØE ØE 1D ØE ØE ØE **B9** 2B AF 3E10:00 00 aa aa 02 ØA 06 40C0:9E 0E DE 03 03 al 92 60 3E18:AF 2B ØA ØA 29 A5 AA GA 58 BF D9 40C8:A4 A2 QF 90 99 96 A3 AI 12 3E20:FA FF FF FF FF FF FF 40D0:9E 9B 98 95 aa AØ 90 9A 4C 00 aa aa 80 AØ EA D2 3E28:00 00 02 40D8:97 00 ØE ØE 9E ØE FE ØE 01 ØA ØA BØ AF 2B 2B 3E3Ø:AF AF 8E ØE 40E0:0E CE 1E 3E AD ØE 19 3E38:00 aa 00 aa aa ØA 2A AF EØ ØE ar 04 95 93 02 3E40:F5 FF FF 5F 5F 55 55 55 FD 4ØE8:DE FD 3A 3E48:00 99 00 00 00 00 00 80 45 40F0:01 D3 92 SF RD 8B 94 91 87 89 FE 69 40F8:B8 B8 8A 93 90 8E 8C EF 3E50:00 00 00 00 AØ A8 FA FA Bl ØA ØA ØA 4100:0A FA 2A ØA 3E58:00 00 aa aa aa 92 ØA 2R 10 80 80 80 00 aa 73 4108:2A DA ØA 8A 1A ØA ØA 05 52 3E60:A0 AØ 80 3E68:D7 D7 FF FF AF AA ØA 00 03 4110:05 03 02 Øl D3 92 87 85 A3 02 00 00 ED 4118:8B 94 B8 B8 84 8A 93 88 26 02 02 3E70:0A ØA ØA 3E78:00 00 A8 4120:86 83 89 ØA 9A ØA 9A FA C5 00 00 00 00 AØ DE 00 00 00 00 00 A9 4128:AA ØA ØA 9A ØA ØA ØA Ø4 3E80:E8 A0 80

4130:CA ØA Ø6 Ø7 Ø4 Ø1 ØØ B5 A5 EB CF 00 B4 B1 AC 4138:E9 B6 B7 50 A9 B3 BØ B2 4140:A7 A5 AB AA 00 29 ALAR: AD AC AE 00 AF EA AE ØA 1C 10 10 10 4150:00 00 aa 9A FC ØC 4C DC 10 4158:FC 4A 4C AC 6A BA 95 4160:CA 1A 9C FC FC FA 8A Ø7 34 AR GA GA 4168:8C ØA 1 A 19 01 aa 20 FF EB A8 4170:07 04 AB ØF 4178:EB CF aa B4 E8 A7 A6 E5 AC AE A9 E7 E6 4180:AA FF 4188:00 20 20 20 aa aa aa aa 19 FC BC FC FC 01 4190:FA FC FC FA 4198:6C FC FC 1C FC FC FA FC CØ 09 ØA 09 29 41AØ:FC BC FA FC FC 00 aa 41A8:09 09 09 89 00 00 AB

#### Program 4: Demo

MF 1000 IFA=0THENA=1:PRINT" {CLR} {DOWN} PLEASE WAIT ":LOAD"CHR GRAPHICS", 8 SYS31744 GS 1010 HE 1020 POKE198, 0: POKE53281, 0 MS 1030 PRINT" (CLR) (9 DOWN)" XA 1050 PRINT" (9 RIGHT) GRAPHIC S BORROWED FROM" SM 1080 PRINT" (DOWN) {15 RIGHT} GAZETTE'S" PRINT" [DOWN] [9 RIGHT]C FB 1110 ROSSROADS AND Q-BIRD" SR 1120 DLOAD"DEMO.FILE1 XF 1130 FORX = - 2TO 63 GE 1140 FORM=0TO1:FORC=0TO20ST EP10 SG 1150 FORF=@TO8STEP2:STAMPF+ M, X-C-F, C+F FE 1160 NEXT: NEXT: NEXT: NEXT BK 1170 DLOAD"DEMO.FILE2":POKE 53281,15 PRINT" {CLR} {23 DOWN}" CM 1180 AC 1200 PRINT" (9 RIGHT)>>> PRE SS ANY KEY <<<" FORQ=@TO6STEP2:FORX=-1 BC 1210 TO34STEP7 GK 1220 STAMP (XAND1) +Q, X, 3\*Q:N EXT: NEXT HA 1230 FORQ=0TO6STEP2:FORX=-1 TO34STEP7 DF 1240 STAMP(NOTXAND1)+Q,X,3\* O:NEXT:NEXT XH 1250 GETK\$: IFK\$=""THEN1210

#### BEFORE TYPING . . .

Before typing in programs, please refer to "How to Type In COMPUTE!'s Gazette Programs," elsewhere in this issue.

# **Math Magic**

Article on page 29.

- FH 10 REM COPYRIGHT 1989 COMPU TE! PUBLICATIONS, INC. -ALL RIGHTS RESERVED
- FR 20 X=RND (-TI):SCNCLR:COLOR4 ,1:FAST:GOSUB1050:POKE53 280,6:POKE53281,6
- PRINT" (HOME) "TAB (13) " (7) HP 30 (RVS) MATH MAGIC (OFF)": PRINTTAB (12) "{2 DOWN}COP YRIGHT 1989"
- AC 40 PRINTTAB (7) "COMPUTE! PUB LICATIONS, INC.": PRINTTA B(10) "ALL RIGHTS RESERVE D"
- HG 50 PRINTTAB(11)"{2 DOWN}1 ADDITION": PRINTTAB (11)" 2 - SUBTRACTION": PRINTTA

|     |      | B(11)"3 - MULTIPLICATION<br>":PRINTTAB(11)"4 - DIVIS | CR    | 420   | IFA(I)=ANTHEN400                                           | PR              | 800                                                                                                    | XP=100:SC\$="0":TI\$="000                             |
|-----|------|------------------------------------------------------|-------|-------|------------------------------------------------------------|-----------------|----------------------------------------------------------------------------------------------------|-------------------------------------------------------|
|     |      | ION":SLOW                                            |       |       | AI\$(I)=STR\$(A(I))<br>NEXT                                |                 | 010                                                                                                    | 000":SC=0                                             |
| ME  | 60   | PRINTTAB (11) "{2 DOWN}SEL                           |       |       | P=INT (RND(1)*4)+1:AI\$(P                                  | FQ              | 810                                                                                                    | TMS="{RVS} (GRN)<br>{4 SPACES} (YEL)                  |
|     |      | ECT TYPE (1-4)"                                      |       |       | ) = STR\$ (AN) : SA=P                                      |                 |                                                                                                    | {4 SPACES} {RED}                                      |
|     |      | GETKEY A\$ IFA\$="1"THENPR\$="A":SI\$=               |       |       | FORI=1TO4                                                  |                 |                                                                                                    | {4 SPACES} {OFF}": RETURN                             |
| nı  | 00   | "+":ELSEIFAS="2"THENPRS=                             |       |       | LL=LEN(AI\$(I))                                            | EK              | 820                                                                                                    | COLOR5, 1: LES=STRS (LE):C                            |
|     |      | "S":SIS="-":ELSEIFAS="3"                             | KK    | 400   | IFLL=2THENAI\$(I)=" "+AI<br>\$(I)                          |                 |                                                                                                    | HAR1,30,7,SC\$,1:CHAR1,3<br>0,13,LE\$,1:CHAR1,28,23,  |
|     |      | THENPRS="M":SIS="X":ELSE                             | GJ    | 490   | IFLL=4THENAIS(I)=RIGHTS                                    |                 |                                                                                                    | TM\$:COLOR5,1:RETURN                                  |
|     |      | IFAS="4"THENPR\$="D":SI\$=                           |       |       | (AI\$(I),3)                                                |                 |                                                                                                    | IFCC=ØTHENCC=1                                        |
| SS  | 90   | "/":ELSE70 PRINTTAB(11)"{2 DOWN}ENT                  |       |       | NEXT                                                       | MK              | 840                                                                                                    | POKE53281,6:QQ=INT((RR/                               |
|     | -    | ER LEVEL (1-13)                                      | Cu    | DIA   | PRINT"{HOME}{OFF} {2 DOWN}{2 RIGHT}";AI\$(                 | MD              | 950                                                                                                    | CC) *100):QQ\$=STR\$(QQ)<br>SCNCLR                    |
|     |      | {6 SPACES} {6 LEFT}";:INP                            |       |       | 1);"{3 RIGHT}";AIS(2);"                                    |                 |                                                                                                    | POKE53269, Ø                                          |
| 00  | 100  | UT LE                                                |       |       | {3 RIGHT}"; AI\$(3);"                                      | EK              | 870                                                                                                    | SLOW                                                  |
| CC  | 100  | IFLE<1ORLE>13THENPRINT" {3 UP}";:GOTO90              | PU    | E 2/1 | {3 RIGHT}"; AI\$(4);                                       | PP              | 888                                                                                                    | PRINT" {7}": CHAR1, 14,5,"                            |
| QB  | 110  | FAST: VOLØ: GOSUB620: GOSU                           | En    | 520   | A1\$=STR\$(A1):A2\$=STR\$(A<br>2)                          | MD              | 890                                                                                                    | GAME OVER ",1<br>IFC1=5ANDLE=13THEN910                |
|     |      | B820:GOSUB270:VOL15:SLO                              | AP    | 530   | LA=LEN(A1\$):IF LA=2 THE                                   |                 |                                                                                                    | TEMPO40: PLAY "O3HGAGRBO4                             |
| CM  | 120  | W                                                    |       |       | N A1\$=A1\$+" "                                            |                 |                                                                                                    | RCO3C":GOTO980                                        |
| 5M  | 120  | UU=VAL(TI\$):II=INT(UU/5):POKE56244+II,0             |       |       | PP\$=A1\$+S1\$+A2\$+" "                                    | MB              | 910                                                                                                    | SPRITE4,1,6,6 0,0,1:MOV                               |
| HA  | 130  | IFII>=11THEN830                                      | XC    | 560   | SPRITE5,1,2,0,0,0,1<br>SOUND1,1000,5,,,3                   | SA              | 920                                                                                                    | SPR4,168,103<br>CHAR1,1,3,"CONGRATULATI               |
| KQ  | 140  | IFJOY(2)=3THENXP=XP+5:I                              | GQ    | 570   | MOVSPR5,280,200                                            | - Din           |                                                                                                    | ONS, YOU'VE GRADUATED!!                               |
|     |      | FXP>195THENXP=186:PLAY"                              | HD    | 580   | FORSL=1TO250:NEXT                                          |                 |                                                                                                    | !",i                                                  |
| SP  | 150  | O1SF"<br>IFJOY(2)=7THENXP=XP-5:I                     |       |       | SPRITE5,0,2,0,0,0,1                                        | MA              |                                                                                                    | CHAR1,5,4," YOU HAVE EA                               |
| Dit | 130  | FXP<40THENXP=45:PLAY"01                              | GA    | 000   | COLOR5,1:CHAR 1,31,19,P<br>P\$,1                           | BY              | 940                                                                                                    | RNED THE TITLE OF ",1<br>CHAR1,15,5," MATH WIZ!       |
|     | -    | SF"                                                  | PQ    | 610   | RETURN                                                     |                 |                                                                                                    | {SPACE}",1                                            |
| SK  | 160  | MOVSPR1,XP,200                                       |       |       | SCNCLR                                                     | JP              |                                                                                                    | TEMPO30: PLAY"T601QGAQBO                              |
| QB  | 1/0  | IFJOY(2)=128THENGOSUB19<br>0:GOSUB270:POKE2040,56    |       |       | COLOR Ø,2                                                  |                 |                                                                                                    | 2QDQCCQEQDQDQGQ#FQGQD01<br>QBQGAQB02QCQDQEQDQC010B    |
|     |      | GOTO120                                              | PQ    | 040   | PRINT"(7)(RVS) [26 SPACES](BLK)                            |                 |                                                                                                    | QAQBQGQ#FQGQAQDQ#FQAO20                               |
| QH  | 190  | POKE 2040, 57:CC=CC+1:MOV                            |       |       | {14 SPACES}";                                              |                 |                                                                                                    | CO1QBQAQBQGQAQBO2QDQCQC                               |
|     |      | SPR3, XP, 190: SPRITE3,1,1                           | HK    | 650   | PRINT" (7) [RVS] [RED]                                     |                 |                                                                                                    | QEQDQDQGQ#FQGQDO1QBQGAQ                               |
| во  | 200  | ,0,0,0,1<br>FORY=190T080STEP-1:MOVS                  |       |       | {5 SPACES}{BLK} {YEL}<br>{5 SPACES}{BLK} {GRN}             | KA              |                                                                                                    | BQEO2QDQCO1QBQA"<br>PLAY"QGQDQGQ#FQG"                 |
|     |      | PR3, XP, Y: NEXT                                     |       |       | (5 SPACES) (BLK) (BLU)                                     |                 |                                                                                                    | COLOR5,1                                              |
| SG  | 210  | IFXP>39ANDXP<66THENCH=1                              |       |       | (5 SPACES) (BLK) (7)                                       | QJ              |                                                                                                    | CHAR1,17,12,"SCORE",1:C<br>HAR1,17,13,SC\$            |
|     |      | :ELSEIFXP>67 ANDXP<104T<br>HEN CH=2:ELSEIFXP>103AN   | 0.7   | cca   | {BLK}{14 SPACES}";<br>PRINT"{7}{RVS} {RED}                 | RE              | 990                                                                                                    | CHAR 1,15,15, "% CORRECT                              |
|     |      | DXP<160THENCH=3:ELSEIFX                              | DO    | 000   | {5 SPACES} (BLK) {YEL}                                     |                 |                                                                                                    | ",1:CHAR 1,17,16,QQ\$                                 |
|     |      | P>161ANDXP<225THENCH=4                               |       |       | [5 SPACES] [BLK] [GRN]                                     | XR              | 1000                                                                                                    | CHAR1, 10, 18, " PLAY AGA                             |
| JJ  | 220  | IFSA=CHTHENTEMPO5Ø:PLAY                              |       |       | (5 SPACES) (BLK) (BLU)                                     | RH              | 1010                                                                                                    | IN (Y/N)? ",1<br>GETA\$:IFA\$=""THEN1010              |
|     |      | "Q02#G03#CF#GF#G":FL=1:<br>SC=SC+10:SC\$=STR\$(SC):R |       |       | {5 SPACES}{BLK} {7}  {BLK}{14 SPACES}";                    |                 |                                                                                                    | IFAS="Y"THENSCNCLR: POK                               |
|     |      | R=RR+1:C1=C1+1                                       | ОН    | 670   | PRINT"{7}{RVS} {RED}                                       |                 |                                                                                                    | E53269,0:POKE2040,56:F                                |
| QM  | 230  | IFFL=1THENCHAR1,30,7,SC                              |       |       | [5 SPACES] [BLK] [YEL]                                     | pp              | 1030                                                                                                    | AST:RUN<br>IFA\$="N"THENEND                           |
|     |      | \$,1:COLOR5,1:CHAR1,31,1<br>9,"{8 SPACES}",1         |       |       | [5 SPACES] [BLK] [GRN]                                     |                 |                                                                                                    | GOTO1010                                              |
| KF  | 240  | IFFL=@THENTEMPO25:PLAY"                              |       |       | {5 SPACES}{BLK} {BLU}<br>{5 SPACES}{BLK} {7}               | SP              | 1050                                                                                                    | FORX=3584T03904:READP\$                               |
|     |      | HO1#C#DE#CG":SPRITE3,0,                              |       |       | {BLK}{14 SPACES}";                                         |                 |                                                                                                    | :P=DEC(P\$):POKEX,P:PT=<br>PT+P:NEXT                  |
|     |      | 6,0,0,0,1:POKE2040,56:G                              | EX    | 680   | PRINT"(7) [RVS] [OFF]                                      | JE              | 1060                                                                                                    | IFPT<>17937THENSLOW: PR                               |
| BB  | 250  | OTO120<br>FL=0:SPRITE3,0,6,0,0,0,                    |       |       | {BLK} {5 U} {5 U} {5 U} {5 U}<br>{5 U} {7} {RVS} {BLK}     | TE              |                                                                                                    | INT" {DOWN } DATA STATEME                             |
| 4   |      | 1                                                    |       |       | {14 SPACES}";                                              | ма              | 1070                                                                                                    | NT ERROR.":STOP                                       |
|     |      | RETURN                                               | GP    | 690   | PRINT"(7)(RVS) (OFF)                                       | and the same of | 100 Per 100 Per 100 Pe | DATA00,00,00,00,00,00,                                |
|     |      | IFC1>4ANDLE=13THEN830<br>IFC1>=5THENTI\$="000000"    |       |       | {24 SPACES} {7} {RVS} {BLK} {14 SPACES}";                  |                 |                                                                                                    | 00,10,00,00,54,00,00,D                                |
| A   |      | :C1=0:SOUND2,20000,50,0                              | AR    | 700   | FOR I=1TO16                                                |                 |                                                                                                    | C,00,00,DC,00,3F,DF,F0,FF,DF,FC,F0,DC,3C,F0,          |
|     |      | ,2000,100:LE=LE+1:GOSUB                              | FG    | 710   | PRINT" {7} {RVS} {8}                                       |                 |                                                                                                    | DC, 3C, 30, DC, 30, 3C, 54, F                         |
| RK  | 290  | 820<br>Al=INT(RND(1)*12)+1:A2=                       |       |       | {OFF} {22 SPACES} {8}                                      |                 |                                                                                                    | 0                                                     |
| MIK | 200  | LE LE                                                |       |       | {RVS} {7} {BLK}<br>{14 SPACES}";                           | SM              | 1090                                                                                                    | DATA0D, 11, C0, 03, FF, 00, 00, 30, 00, FC, 00, 00, F |
| GK  | 300  | IFLE=13THENA2=INT (RND (1                            | 10000 |       | NEXT                                                       |                 |                                                                                                    | C,00,00,FC,00,00,FC,00                                |
| OP  | 310  | )*12)+1<br>IFPR\$="A"ORPR\$="S"THENI                 | CQ    | 730   | PRINT"(7) [RVS] (8)                                        |                 |                                                                                                    | ,00,30,00,00,30,00,00                                 |
| QP. | 310  | FLE<2THENA2=INT (RND(1)*                             |       |       | {24 SPACES} {7} {BLK} {14 SPACES}";                        | DH              | 1100                                                                                                    | DATA00,00,00,00,00,00,00,<br>00,30,00,00,30,00,00,F   |
|     | 8.91 | 8)+1                                                 | AM    | 740   | PRINT" (7) (RVS)                                           |                 |                                                                                                    | C,00,00,FC,00,3F,FF,F0                                |
|     |      | L2=LE*10<br>IFPR\$="A"ORPR\$="S"THENA                |       |       | (26 SPACES) (BLK)                                          |                 |                                                                                                    | ,FF,FF,FC,FØ,FC,3C,FC,                                |
| Q3  | 330  | 2=INT (RND(1)*L2)+1                                  | KD    | 750   | {14 SPACES}";<br>PRINT"{BLK}";:FORI=1984                   | тм              | 1110                                                                                                    | FC,FC,ØF,FF,CØ,ØØ,FC                                  |
| AB  | 340  | IFPRS="S"ANDA1 < A2THENT =                           |       | , , , | TO2023: POKEI, 160: NEXT                                   | UM              | TITO                                                                                                    | DATA00,00,30,00,00,30,<br>00,00,30,00,00,FC,00,0      |
|     | 250  | A1:A1=A2:A2=T                                        | KK    | 760   | PRINT" {RED}";: CHAR1,27,                                  |                 |                                                                                                    | 0,FC,00,00,FC,00,00,FC                                |
|     |      | AN=A1*A2<br>IFPR\$="D"THENT=A1:A1=AN                 | PF    | 77a   | Ø," MATH MAGIC ",1<br>PRINT" {RED}";:CHAR1,29,             |                 |                                                                                                    | ,90,00,30,00,00,30,00,                                |
|     |      | :AN=T                                                | N.E   |       | 5," SCORE ",1                                              | CM              | 1120                                                                                                    | DATA00,00,00,00,00,00,                                |
|     |      | IFPR\$="A"THENAN=A1+A2                               |       |       | CHAR1,29,10," LEVEL ",1                                    |                 |                                                                                                    | 00,10,00,00,54,00,00,1                                |
|     |      | IFPR\$="S"THENAN=A1-A2<br>FORI=1TO4                  | BE    | 790   | SPRCOLOR1, 9: SPRITE1, 1, 1, 0, 0, 0, 1: SPRITE 4, 1, 6, 0 |                 |                                                                                                    | 0,00,00,10,00,00,10,00,00,                            |
|     |      | T=INT (RND(1)*10)+1                                  |       |       | ,0,0,1:MOVSPR 4,255,195                                    |                 |                                                                                                    | 10,00,00,10,00,00,54,0                                |
| DH  | 410  | A(I) = AN + T                                        |       |       | :MOVSPR 1,100,200                                          |                 |                                                                                                    | 0,01,11                                               |
| 00  | 0011 | DUTET's Caratta July 1999                            |       |       |                                                            |                 |                                                                                                    |                                                       |

80 COMPUTE!'s Gazette July 1989

| KB | 1130 | DATA00,00,00,00,00,00, |
|----|------|------------------------|
|    |      | 00,00,00,00,00,00,00,0 |
|    |      | 0,00,00,00,00,00,00,00 |
|    |      | . aa . aa . aa . aa    |

BB 1140 DATA2A, 80,00,22, A0,00, 02,A8,00,02,A8,00,03,F C,00,03,FC,00,0B,FE,0F ,02,F8,3F,0A,AA,28,2A, AA, A8, AA, AA

SJ 1150 DATAA0, A8, AA, 80, 2B, A8, 00,2B,A8,00,02,A8,00,0 2, A8, ØØ, ØA, AA, ØØ, ØA, AA .00,2A,AA,80,2A,AA,80, ØA, AA, ØØ, B9

HA 1160 DATA00,00,20,00,A0,00, 20,00,00,00,08,00,00,2 A,08,00,AA,80,00,2A,00 ,00,08,00,02,00,00,2A, 02,8A,28

HM 1170 DATA02, A8, 08, A0, 00, 00, 28,08,20,00,28,02,00,2 A,0A,80,08,02,08,00,00 ,2A,00,20,08,02,00,00, 00,00,00,00,81,00

#### BEFORE TYPING ...

Before typing in programs, please refer to "How to Type In COMPUTE!'s Gazette Programs,' elsewhere in this issue.

## **Monster Bar-B-0**

Article on page 28.

FH 10 REM COPYRIGHT 1989 COMPU TE! PUBLICATIONS, INC. -ALL RIGHTS RESERVED

FH 20 SCNCLR:COLOR0,1:COLOR4,1 :SPRCOLOR2, 12: VOL3: X=RND (-TI/101)

EE 30 P1\$=">######":HS=-1500 BQ 40 FORI=2TO8:SPRITEI,0,,1,0

,0,1:MOVSPRI,0#0:NEXT:SP RITE1,0,7,0,0,0,0

RS 50 DIMMP(14,2), JS(9,3,2), GR (7),MC(7),MN\$(7)

GOSUB820:GOSUB1290:GOSUB XC 60 1020

XC 70 DEFFNR(X)=INT(RND(1)\*X+1

DO 80 MC(1)=4:MC(2)=9:MC(3)=14 :MC(4) = 3:MC(5) = 6:MC(6) = 9:MC(7)=11

JR 90 JX=5:JY=3:SC=0:MF=0:MM=0 :Z=1:C=0:D=0:Q=0:T=0

OD 100 GRAPHIC3: MOVSPR1, JS (JX, JY,0), JS(JX, JY, 1): SPRIT E1,1:TI\$="000000"

BE 110 GOSUB 400

SD 120 IF MM+MF>=10 THEN 650

CR 130 GOSUB 580 KK 140 GOSUB 420

HM 150 GOTO110

JR 160 JS=JOY(2):ONJSGOTO190,2 00,210,220,230,240,250, 260

PG 170 IFJS>127THENGOSUB330

MS 180 GOTO320

JY=JY-Z:GOTO270 RE 190

QX 200 JX=JX+Z:JY=JY-Z:GOTO270

PG 210 JX=JX+Z:GOTO270

220 JX=JX+Z:JY=JY+Z:GOTO270 GO

23Ø JY=JY+Z:GOTO27Ø GE

QK 240 JX=JX-Z:JY=JY+Z:GOTO270

250 JX=JX-Z:GOTO270 FM

260 JX=JX-Z:JY=JY-Z GF

GX 270 IFJX<1THENJX=9 CK 280 IFJX>9THENJX=1

JM 290 IFJY<1THENJY=1

FK 300 IFJY>3THENJY=3

MJ 310 MOVSPR1, JS (JX, JY, 0), JS ( JX, JY, 1)

XM 320 RETURN DJ 330 SPRITE1, 0: SOUND1, 30000, 30,1,5000,500,3:SPRITE1 . 1

XQ 340 IFMP(JS(JX,JY,2),2)=0TH ENMF=MF+1:GOTO390

CM 350 C=MP(JS(JX,JY,2),2):SC= SC+1

BE 360 SPRITEC,,8,,,0:SOUND2, 60000,10,0,30000,3163,1

AF 370 FORI=1TO6:MOVSPRC,+0,+4 : NEXT

JO 380 MP (GR (C-1), 2) = 0:GR (C-1) =Ø:D=C

PX 390 RETURN

KF 400 EY=FNR(15)-1:IFEYTHENCH AR3,6,1,"WW": ELSECHAR1,6,1,"--"

EX 410 RETURN

PP 420 M=FNR(7):IFM+1=DTHEN420 QB 430 IFFNR(10)>QTHEN560

ER 440 GOSUB160

QS 450 IFMP (GR (M), 2) THEN540

JF 460 G=FNR(14): IFMP(G,2) THEN 460

JX 470 GOSUB160 MR 480 GR(M)=G:MOVSPRM+1,MP(G,

0), MP(G,1)+24

R=FNR(7):SPRSAVMN\$(R),M +1:SPRITEM+1,1,MC(R),,,

PS 500 GOSUB160

GJ 510 MP (G, 2) = M+1

RA 520 SOUND2, 3000, 12, 0, 500, 20 Ø, Ø: FORI = 1TO12: MOVSPRM+ 1,+Ø,-2:NEXT

QH 530 GOTO560

ME 540 SOUND2, 3000, 12, 1, 500, 20 Ø, Ø: FORI = 1TO12: MOVSPRM+ 1,+0,+2:NEXT

DC 550 MP (GR (M), 2) = 0:GR (M) = 0:M

M=MM+1AF 560 GOSUB160

JM 570 RETURN QG 580 IFTI<TTHEN630

MM 590 T=T+3900:Q=Q+2:IFQ>10TH EN640

600 VOL0: SOUND1, 175, 250, 2, 1 HC 00,3,3

DB 610 COLOR2, 2: FORJ=1TO2: FORI =1TO5: VOLI \*2: DRAW2, 83, 6 TO72,56:COLORØ,4:DRAW1, 83,6TO72,56:COLORØ,1:NE XT:SLEEP1:NEXT:VOL3

IFQ<11THENSOUND3,37000, FD 620 3750,2,24000,4000,2,408

DR 630 RETURN

HE 640 FORK=1TO2:GOSUB600:NEXT FB 650 FORI=1TO8:SPRITEI, Ø:NEX

T: GRAPHICØ FK 660 WINDOW3, 14, 38, 18, 1: WIND

OW5,14,37,19,1 PF 670 PRINT"{GRN}MONSTERS {2 SPACES} {6}";:PRINT U

SING P1\$; SC; : PRINT" (GRN) \* 100 = [RED]"; SC\* 100

OM 680 PRINT" [GRN] MISFIRES [2 SPACES] (6)";:PRINT U SING P1\$; MF; : PRINT"  $[GRN] * {2 SPACES} 50 =$ 

{RED}";MF\*-50 KE 690 PRINT" [GRN] SURVIVORS {6}";:PRINT USING P1\$;M  $M;:PRINT"{GRN} * 150 =$ {SPACE} { RED } "; MM\*-150

MS 700 PRINT" (5) (25 SPACES) \$6 Y}"

SO 710 SC=SC\*100-MF\*50-MM\*150: PRINT" {CYN } TOTAL SCORE:

{11 SPACES}";:PRINT USI NG P15;SC

HQ 720 IFSC>HSTHENHS=SC

CG 730 PRINT" (CYN) HIGH SCORE: {12 SPACES}";:PRINT USI NG P15;HS;

KM 740 PRINT" {2 HOME}";

750 KS="" CG

MP 760 DO:GETKS

BK 770 CHAR, 14, 20, "{1} PLAY AGA IN ?"

IFKS="Y"THENWINDOW5, 14, QQ 780 37,20,1:PRINT"{2 CLR}": GOSUB1320:SOUND3,0,0:GO TO70

OE 790 IFK\$="N"THEN PRINT"

{CLR}":SOUND 3,0,0:EXIT AP 800 CHAR, 14, 20, "{YEL}PLAY A GAIN ?"

PF 810 LOOP: END

SOUND3,37000,950,2,2400 SG 820

0,4000,2,4070 SA 830 CHAR,4,0,"{5}{\*}{8}£ {5}{\*}{8}E{RVS}{5} {8} {5}{2 SPACES}{8} {2 SPACES} (5) (8) (5) {2 SPACES} {8} {2 SPACES} {5}{2 SPACES}{8} [2 SPACES] {5} {8} {5} {2 SPACES} {8} {2 SPACES} {5} {8} {OFF} {5} {\*} {8} £{5}{\*}{8}£"

GR 840 CHAR, 8, 1, "{5} {\*} {8}£ [RVS] {5} {2 SPACES} {8} [2 SPACES] [OFF] (5) (\*) {8}<u>E</u>{5}{\*}{RVS} {8} (OFF) £ (5) (\*) (RVS) (8) (SPACE) (OFF) £ (5) (\*) (8) £{RVS} (5) {2 SPACES} (8)

[2 SPACES] {OFF} {5} {\*} {8}£"

QH 850 CHAR, 10, 2, "{5} {\*} {RVS} {SPACE} {8} {OFF} £ [3 SPACES] (5) (\*) (8)E {2 SPACES} (5) (\*) (8) E {3 SPACES} {5} {\*} {RVS} {8} {OFF}£"

BD 860 CHAR, 11, 3, " (5) (\*) (8) E

{14 SPACES}{5}{\*}{8}E" RA 870 CHAR,13,21,"{RVS}{5}E {8}{\*}{OFF}{10 SPACES} {RVS}{5}£{8}{\*}"
FJ 880 CHAR,12,22,"{RVS}{5}£

{SPACE} {8} {\*} {OFF} [8 SPACES] [RVS] (5)E {8} {\*}"

MX 890 CHAR, 10, 23, "{RVS} {5} £ {8} {\*\*} {5} {2 SPACES} {8} [2 SPACES] {5} E {8} {\*} {5}£{8}{\*}{5}<u>E</u>{8}{\*} \$5}E{8}{\*}{5} {2 SPACES} {8} {2 SPACES}

\$5}£{8}{\*}" FJ 900 CHAR, 6, 24, " (RVS) {5}£ {8}{\*}{5}{E{8}{\*}{5}} {8} {5}{2 SPACES}{8} {2 SPACES} {5} {8} {5}

(8) (5) (8) (5) (8) (5) (2 SPACES) (8) (2 SPACES) {5} {8} £{8}{\*}{5}£ {8} {\*} {HOME}"

PG 910 CHAR, 3, 5, "{BLU} (RVS) {\*}£ {RIGHT}£ (2 SPACES) (\*) (RIGHT) SPACES | {\*} {RIGHT} £ 12 (2 SPACES) (\*) (RIGHT) [4 SPACES] [RIGHT] {3 @}

(RIGHT) (F) (\*)"

BA 920 CHAR, 3, 6, "(7) (4 SPACES) {RIGHT} {L}{J} {RIGHT} {4 SPACES} {RIGHT} {OFF} {\*}{RVS}{2 SPACES}{\*}

COMPUTE!'s Gazette July 1989 81

{2 RIGHT } {2 SPACES }

|     |     |        | [2 RIGHT] [3 SPACES]                           |      |            | ØT010,64:PAINT0,0,0:DR                         |     |           | ,255,,1,153,128,3,24,1                           |
|-----|-----|--------|------------------------------------------------|------|------------|------------------------------------------------|-----|-----------|--------------------------------------------------|
|     |     |        | {2 RIGHT} {V} {OFF}E"                          |      |            | AWØ, 24,7:DRAWØ, 32,7TO3                       |     |           | 92,6,,96,6,,96,31,153                            |
|     | MP  | 930    | CHAR, 3, 7, "{CYN} [RVS]                       |      |            | 3,7                                            | KB  | 1460      | DATA 248,6,,96,6,,96,3                           |
|     |     |        | {OFF} {*} £ {RVS} {RIGHT}                      | EQ   | 1180       | COLOR3,8:CHAR3,6,1,"WW                         |     | 1100      | ,24,192,1,153,128,,255                           |
|     |     |        | {OFF} {*} TRVS} {2 SPACES}                     |      |            | ":DRAW2,28,16T026,18TO                         |     |           | ,,,24,,,,,,,,,,,                                 |
|     |     |        | {OFF} E {RIGHT} {RVS}                          |      |            | 26,20TO28,19:COLOR3,12                         | CM  | 1470      | DATA ,255,,15,255,240,                           |
|     |     |        | {OFF} {*} {RVS} {2 SPACES}                     |      |            | :WIDTH2:DRAW3,24,38T02                         | -   | 21.0      | 63,126,252,61,86,188,5                           |
|     |     |        | {RIGHT}{OFF} (*) {RVS}                         |      |            | 5,40:DRAW3,28,38TO29,4                         |     |           | 3,85,172,53,85,172,191                           |
|     |     |        | {2 SPACES} {OFF} £                             |      |            | Ø:DRAW1,11,64T012,80                           |     |           | ,86,254,187,219,238,18                           |
|     |     |        | {2 RIGHT} (RVS)                                | PQ   | 1190       | DRAWØ, 12, 64T028, 62T032                      |     |           | 6,154,174,152,24,42,15                           |
|     |     |        | {2 SPACES}{2 RIGHT}                            |      |            | ,63T036,61T040,60T056,                         |     |           | 4,154                                            |
|     |     |        | <pre>{3 T}{RIGHT} {OFF} (*)</pre>              |      |            | 62T060,64T088,56T0124,                         | XG  | 1480      | DATA 170,149,89,106,16                           |
|     |     |        | {RVS}{2 SPACES}"                               |      |            | 56T0132,60T0152,64:PAI                         |     |           | 5,154,106,166,170,170,                           |
| - ( | GB  | 940    | CHAR, 3, 9, "{3}{RVS} {D}                      |      |            | NTØ, 89, 57: PAINTØ, 56, 63                    |     |           | 36,85,40,232,65,43,248                           |
|     |     |        | {SPACE} {*} {2 RIGHT} £                        |      |            | : PAINTØ, 29, 63: CHAR1, 37                    |     |           | ,,47,248,65,47,250,170                           |
|     |     |        | <pre>{*}{2 RIGHT}{3 SPACES}</pre>              |      |            | ,8,"{T}{Y}{T}"                                 |     |           | ,175,62,170,188,255,17                           |
|     |     |        | {*}{6 RIGHT} {D} {*}                           | PX   | 1200       | CHAR1, 24, 1, "£ {*}":CH                       | *** |           | 0,255,0                                          |
|     |     |        | {6 RIGHT}£{2 SPACES}                           |      |            | AR1,24,2,"{J} {L}":CHA                         | KB  | 1490      | DATA 2,171,192,10,170,                           |
|     |     |        | <*}"                                           |      |            | R1,28,2,"{L}"                                  |     |           | 240,42,170,188,42,170,                           |
| (   | GA  |        | CHAR, 3, 10, "{1} {C}                          | SD   | 1210       | CHAR1, 23, 3, "£                               |     |           | 188,171,170,255,170,23                           |
|     |     |        | {OFF}£{RIGHT}{RVS}£                            |      |            | {5 SPACES} {*}": CHAR1,2                       |     |           | 5,255,168,44,63,168,10                           |
|     |     |        | {2 SPACES} (*) {RIGHT}                         |      |            | 3,4,"{J}{5 SPACES}{L}"                         |     |           | 9,63,170,171,255,234,1                           |
|     |     |        | {L}{J} {RIGHT}{OFF}                            |      |            | :CHAR1,22,5,"£                                 | DA  | 1500      | 31,255,42,171<br>DATA 252,42,151,252,42          |
|     |     |        | {4 0} {RIGHT} {RVS} {C}                        |      |            | {7 SPACES} {*}"                                | DA  | 1300      |                                                  |
|     |     |        | {OFF}£{RIGHT}{4 O}                             | BR   | 1220       | CHAR1, 23, 6, "{7 SPACES}                      |     |           | ,65,252,40,65,60,56,13<br>0,60,8,,48,10,65,240,1 |
|     |     |        | {RIGHT}{RVS} {D}{F} "                          |      |            | ":CHAR1,22,6,"-",1:CHA                         |     |           | 0,151,240,10,175,240,4                           |
| - 3 | FP  |        | CHAR, 3, 11, "{RED} {D}                        |      |            | R1,30,6,"-",1                                  |     |           | 2,191,252,170,175,175,                           |
|     |     |        | {*}{RIGHT} {C}{V}                              | JJ   | 1230       | COLOR3,8:CHAR3,25,2,"+                         |     |           | 2,191,232,170,173,173,                           |
|     |     |        | {RIGHT} {3 SPACES} {OFF}                       |      |            | ",1:CHAR3,24,6,"+",1:C                         | KR  | 1510      | DATA 15,255,240,62,255                           |
|     |     |        | £{RIGHT}{4 U}{RIGHT}                           |      |            | HAR3, 26, 6, "+", 1: CHAR3,                    |     |           | ,252,58,239,188,10,171                           |
|     |     |        | [RVS] {D} {*} {RIGHT}                          |      |            | 28,4,"+",1                                     |     |           | ,172,10,170,172,10,170                           |
|     |     |        | {OFF}{4 U}{RIGHT}{RVS}                         | PH   | 1240       | WIDTH1: DRAWØ, 160, 48TO1                      |     |           | ,172,15,239,232,4,100,                           |
|     |     |        | {SPACE}{C} {D}"                                |      |            | 52,48T0160,49:DRAW0,16                         |     |           | 104,15,239,232,15,171,                           |
|     | BF  |        | CHAR, 3, 12, "{2} {C}                          |      |            | Ø,26T0144,25T0136,16T0                         |     |           | 232,10,238                                       |
|     |     |        | {OFF} £ {RIGHT} {RVS} {D}                      |      |            | 144,25T0144,16T0144,25                         | KJ  | 1520      | DATA 172,10,170,160,10                           |
|     |     |        | <pre>{F} {RIGHT} {L}{OFF}{*}</pre>             |      | 2222000000 | TO160,30:PAINT0,159,27                         |     |           | ,170,160,,2,163,42,168                           |
|     |     |        | {RVS} {6 RIGHT} {C}                            | KE   | 1250       | RESTORE1270:DO:READCS:                         |     |           | ,175,42,170,163,10,170                           |
|     |     |        | {OFF} £ {6 RIGHT} {*}                          |      |            | IFC\$="*"THENEXIT                              |     |           | ,176,58,170,252,250,17                           |
|     |     |        | {RVS} (D) "                                    | FJ   | 1260       | READX, Y: CHAR1, X, Y, C\$, 1                  |     |           | 1,255,254,175,255,255,                           |
| 19  | FE  |        | CHAR, 12, 15, "{OFF} {7}COP                    | 200  |            | :LOOP                                          |     |           | 255,255,0                                        |
|     | 200 |        | YRIGHT 1989"                                   | KQ   | 1270       | DATA"{B}",10,3,"{B}{D}                         | HG  | 1530      | DATA 10,170,,42,170,12                           |
|     | RM  |        | CHAR, 6, 16, "{OFF} {7} COMP                   |      |            | {B}",12,2,"{B}",15,4,"                         |     |           | 8,168,42,32,184,8,32,1                           |
|     |     |        | UTE! PUBLICATIONS, INC.                        |      |            | <pre>{B}",15,5,"{B}",13,6,"</pre>              |     |           | 72,73,32,184,8,32,170,                           |
|     |     |        |                                                |      |            | {B}",35,0,"{B} {V}{F}                          |     |           | 170,168,170,174,168,23                           |
|     | FG  | 1000   | CHAR, 10, 17, "{OFF} {7}AL                     |      |            | {SPACE}{V}",33,1,"{V}                          |     |           | 8,175,160,35,170,160,4                           |
|     |     |        | L RIGHTS RESERVED"                             |      |            | {B}",32,2,"{B}{C}",37,                         |     |           | 0,68                                             |
|     |     |        | RETURN                                         |      |            | 2,"{B}{V}",33,3,"{C}                           | DH  | 1540      | DATA 64,56,136,128,10,                           |
|     |     |        | FAST: GRAPHIC3,1                               |      |            | {D}{2 V}{2 SPACES}{B}"                         |     |           | 34,32,14,17,16,2,170,1                           |
|     | AJ  | 1030   | COLORI, 12:COLOR2, 13:CO                       |      |            | ,32,4,"{C} {B}{D}",34,                         |     |           | 68,3,170,168,,44,,,171                           |
|     | 20  | 1010   | LOR3,16:WIDTH1                                 |      |            | 5,"{V}{B}{D}",35,6,"                           |     |           | ,,,44,,44,171,56,170,1                           |
|     | נוט | 1040   | CIRCLE2,6,6,6,6:PAINT2                         | DC   | 1200       | {2 V}{C}",36,7,*                               | ww  | 1550      | 70,170,0                                         |
|     | 717 | 1050   | ,6,6                                           |      |            | SLOW: RETURN<br>RESTORE1450                    | KX  | 1220      | DATA ,44,,,44,,,239,,3                           |
|     | JH  | 1050   | BOX2,9,6,12,24,,1                              |      |            | FORI = 3584T04095: READJ:                      |     |           | ,174,192,14,174,176,10                           |
|     | FE  | 1000   | CIRCLE3, 10, 6, 6, 6: PAINT                    | GB   | 1300       |                                                |     |           | ,170,160,15,170,240,63                           |
|     | cv  | 1070   | 3,10,6                                         |      |            | X1=X1+J:POKEI,J:NEXT:I<br>FX1<>56999THENPRINT" |     |           | ,235,252,41,255,104,41                           |
|     |     |        | BOX3,4,6,16,24,,1                              |      |            | {CLR}ERROR IN SPRITE D                         | TD  | 1560      | ,20,104,45,85<br>DATA 120,239,235,251,1          |
| 12  | nG  | 1000   | DRAW2,6,12T06,6T08,6T0<br>8,9T07,9T07,10T08,12 |      |            | ATA.":STOP                                     | OR  | 1200      | 75,170,250,238,170,187                           |
| A S | FD  | 1000   | DRAW2, 10,6TO10,12:DRAW                        | BC   | 1310       | FORI=1TO7:SPRSAVI+1,MN                         |     |           | ,170,255,170,235,,235,                           |
|     |     | 2000   | 2,12,12T012,6T014,6T01                         | 20   | 2320       | \$(I):NEXT                                     |     |           | 168,,42,46,170,184,234                           |
|     |     |        | 4,97013,9                                      | CG   | 1320       | A=1:Y=132                                      |     |           | ,170,171,170,170,170,1                           |
|     | KF  | 1100   | SSHAPETS, 0, 0, 16, 24                         |      |            | DOWHILEY<197:IFY=164TH                         |     |           | 70,170,170,0                                     |
|     |     |        | BOXØ,Ø,Ø,16,24,,1                              | **** | 1330       | ENX=78:ELSEX=46                                | CM  | 1570      | DATA ,215,192,3,95,80,                           |
|     |     |        | FORY=104T0168STEP64:FO                         | PB   | 1340       | DOWHILEX<303:MP(A,0)=X                         |     |           | 4,255,240,13,53,92,19,                           |
|     | -   |        | RX=8TO136STEP32:GSHAPE                         |      | 1310       | :MP(A,1)=Y:MP(A,2)=0                           |     |           | 213,84,55,95,244,61,12                           |
|     |     |        | T\$, X, Y: NEXTX, Y                            | EB   | 1350       | A=A+1:X=X+64:LOOP:Y=Y+                         |     |           | 0,128,21,202,140,31,,2                           |
|     | 00  | 1130   | FORX=24T012ØSTEP32:GSH                         | 110  | 1330       | 32:LOOP                                        |     |           | 44,60,63,92,5,245                                |
|     | **  |        | APET\$, X, 136: NEXT                           | PS   | 1360       | Y=132:FORJ=1TO3:X=46:F                         | JX  | 1580      | DATA 112,29,95,244,31,                           |
|     | RB  | 1140   | FORX=ØTO39:FORY=ØTO7:C                         | 1000 |            | ORI=ITO9                                       | No. | (Carcilla | 255,92,7,213,204,13,25                           |
|     |     |        | HAR1, X, Y, " ", 1: NEXTY, X                   | RB   | 1370       | $JS(I,J,\emptyset) = X:JS(I,J,1) =$            |     |           | 5,208,3,127,112,3,212,                           |
|     | MD  | 1150   | DRAW0,6,0T08,36T020,38                         |      |            | Y:JS(I,J,2)=0                                  |     |           | ,,255,,,124,192,7,23,2                           |
|     |     |        | TO20,24TO24,16TO24,8TO                         | FR   | 1380       | X=X+32:NEXT:Y=Y+32:NEX                         |     |           | 08,85,223,93,0                                   |
|     |     |        | 22,8TO24,6TO25,8TO28,7                         | -    |            | T                                              | XX  | 1590      | DATA 64,255,1,147,,198                           |
|     |     |        | TO31,8TO32,4TO34,8TO32                         | HR   | 1390       | I=1:J=1:X=1:Y=-1:DO                            |     |           | ,22,,148,58,130,172,10                           |
|     |     |        | ,8T032,16T034,24T030,3                         |      |            | IFYTHENJS (I, J, 2) = X: X=X                   |     |           | ,170,160,,170,,143,40,                           |
|     |     |        | 8                                              |      |            | +1                                             |     |           | 243,164,239,31,172,109                           |
|     | ВМ  | 1160   | DRAW0,30,38TO44,40TO48                         | MX   | 1410       | I=I+1:IFI>9THENI=1:J=J                         |     |           | ,63,171,239,255,234,17                           |
|     |     |        | ,32T048,24T048,32T056,                         |      |            | +1                                             |     |           | 4                                                |
|     |     |        | 24T048,33T043,41T060,3                         | GE   | 1420       | Y=NOT (Y):LOOPUNTILX>14                        | DM  | 1600      | DATA 191,42,174,188,58                           |
|     |     |        | 8T052,39T056,47T052,39                         |      |            | FORI=1T07:GR(I)=0:NEXT                         |     |           | ,174,188,10,,176,8,40,                           |
|     |     | 200000 | TO28,43                                        | -    | THE WAR    | : RETURN                                       |     |           | 48,8,85,48,10,171,240,                           |
|     | SJ  | 1170   | DRAWØ, 28, 43TO27, 51TO24                      |      |            | REM SPRITE DATA                                |     |           | 8,131,48,10,,240,42,13                           |
|     |     |        | ,51T020,44T012,46T09,5                         | SB   | 1450       | DATA ,,,,,,,,,24,,                             |     |           | 1,252,170,175,175,0                              |
|     |     |        |                                                |      |            |                                                |     |           |                                                  |

#### BEFORE TYPING . . .

Before typing in programs, please refer to "How to Type In COMPUTE!'s Gazette Programs," elsewhere in this issue.

# **1581 Directory Sorter**

Article on page 48.

- BH 10 REM COPYRIGHT 1989 COMPU TE! PUBLICATIONS, INC. -- ALL RIGHTS RESERVED
- BR 20 DIM Z\$(297), SG\$(297):V=0 :B=1:MB=4:ME=16:Q\$=CHR\$( 34)
- ED 30 POKE53280,0:POKE53281,0: PRINT" [GRN] "; : 0\$="": FORA =1TO30:0\$=0\$+CHR\$(0):NEX TA
- KR 40 WD=20:IFFRE (0) =FRE (1) THE NOM=3:GOTO60
- GM 50 IF (PEEK (215) AND 128) THENO M=1:WD=40:ELSEOM=2
- FM 60 PRINT" (CLR) (N) (YEL) [4 DOWN] "TAB (WD-2) "1581" :PRINTTAB (WD-8) "DIRECTOR Y SORTER"
- PP 70 PRINT" (7) (4 DOWN) "TAB (WD -7) "COPYRIGHT 1989"
- CO 80 PRINTTAB (WD-13) "COMPUTE! PUBLICATIONS, INC."
  90 PRINTTAB(WD-9)"ALL RIGHT
- KP S RESERVED"
- CA 100 PRINT" (HOME) (17 DOWN) (YEL) "TAB (WD-12) "DRIVE (SPACE) NUMBER (Ø=QUIT) (2 SPACES)8(2 SPACES) [5 LEFT]":
- SR 110 INPUTDVS:DV=VAL(DV\$):IF DV=ØTHENEND
- SK 120 IFDV<80RDV>30THENPRINTT AB (WD-11) " [DOWN] [WHT] [RVS] [2 SPACES] INVALID {SPACE } DRIVE NO. (2 SPACES)":GOTO100
- HR 130 IFOM=3THENPOKE780, DV 140 IFOM<3THENPOKE6, DV CC
- 150 POKE144, 0: SYS65457:TS=S T:SYS65454:TS=TSORST
- DR 160 IFTSTHENPRINTTAB (WD-11) " {DOWN} {WHT} {RVS} {2 SPACES DEVICE NOT PR ESENT ":GOTO100
- DR 170 OPEN15, DV, 15, "UI": INPUT #15, A\$, B\$, C\$, D\$: CLOSE15 XG 180 IFRIGHT\$(B\$,2)<>"81"THE
- NPRINTTAB (WD-11) " { DOWN } (WHT ) (RVS ) DEVICE "DV" {LEFT} ISN'T AN 81":GOT 0100
- PB 190 PRINT" (CLR) (5 DOWN) "TAB (WD-15) "-----
- DA 200 PRINT" (DOWN) "TAB (WD-11) "PRESS {WHT} {RVS} A {OFF} {YEL} FOR A-Z SORT
- EX 210 PRINT" (DOWN) "TAB (WD-11) "PRESS {WHT} {RVS} Z (OFF) (YEL) FOR Z-A SORT
- CQ 220 PRINT" (DOWN) "TAB (WD-13) "PRESS {WHT} {RVS} M {OFF} {YEL} FOR MANUAL S ORT."
- XR 230 PRINT" (DOWN) "TAB (WD-15) "-----
- RG 240 GETSOS: IFSOS<>"A"ANDSOS

- <> "M" ANDSOS <> "Z"THEN 240 MX 250 IFOM=2THENPRINT" {3 DOWN} {WHT} "TAB (WD-14 ) "SCREEN WILL BLANK DUR ING LOAD {YEL} ": SLEEP1:F
- AST EM 260 PRINT" (CLR) [18 DOWN) SCA NNING":
- BF 270 OPEN15, DV, 15, "I0": OPEN5
  , DV, 5, "#": S=3
- GG 280 PRINT#15, "U1:";5;0;40;S :GET#5,T\$,S\$:S=ASC(S\$+C HR\$ (Ø))
- AX 290 A\$="":L=2:FORE=0TO29:GE T#5,B\$:A\$=A\$+CHR\$ (ASC (B S+CHR\$(Ø))):NEXTE:GOSUB 560
- QA 300 GET#5,B\$,B\$:FORRA=1T06: A\$=""
- RR 310 FORE=0TO29:GET#5,B\$:A\$= A\$+CHR\$ (ASC (B\$+CHR\$ (Ø) ) ):NEXTE:GOSUB560
- DS 320 GET#5,B\$,B\$:NEXTRA:A\$="
- FO 330 FORE=0TO29:GET#5,B\$:A\$= A\$+CHR\$ (ASC (B\$+CHR\$ (Ø)) ):NEXTE:GOSUB560
- GE 340 IFASC (T\$+CHR\$ (0)) = 40THE N280
- KF 350 PRINT: PRINT#15, "U1:";5; 0;40;0:GET#5,A\$,A\$,A\$,A \$:H\$="":FORZ=1T016:GET# 5,A\$
- AP 360 H\$=H\$+A\$:NEXT:CLOSE5:CL OSE15: IFOM=2THENSLOW
- KB 370 GOSUB660: PRINT" (CLR) {YEL}SAVE THIS NEW DIRE CTORY? ";
- CP 380 GETAS: IFAS<>"Y"ANDAS<>" N"THEN380
- DE 390 PRINTAS: IFAS="N"THEN520 400 IFOM=2THENPRINT" BE
- (3 DOWN) {WHT} "TAB (WD-14 ) "SCREEN WILL BLANK DUR ING SAVE (YEL) ": SLEEP1: F AST
- BS 410 CLOSE 15:OPEN15,DV,15," I0":OPEN5,DV,5,"#":S=3
- RB 420 IF8\* (V/8) > INT (V/8) \*8THE NV = INT((V/8) + 1) \* 8
- XC 430 H\$="":FORB=3TOV/8+2:AK\$ = " "
- FH 440 PRINT#15, "B-P:";5;0:IFB <V/8+2THENPRINT#5,CHR\$( 40) +CHR\$ (B+1);
- MR 450 IFB=V/8+2THENPRINT#5,CH R\$ (Ø) +CHR\$ (255);
- FORZ=1T030: PRINT#5, CHR\$ MH 460 (ASC (MID\$ (Z\$ (1+ (B-3) \*8) , Z, 1) + CHR\$ (Ø) )); : NEXTZ
- HP 470 FORG=2TO8:PRINT#5,CHR\$( Ø) +CHR\$ (Ø) ;: FORZ=1T030
- DD 480 PRINT#5, CHR\$ (ASC (MID\$ (Z \$ (G+ (B-3) \*8), Z, 1) +CHR\$ ( 0)));:NEXTZ,G
- GC 490 PRINT#15,"U2:";5;0;40;B : NEXTB
- AG 500 CLOSE5:CLOSE15:IFOM=2TH ENSLOW
- HM 510 PRINT" (CLR) (2 DOWN) (YEL)COLLECTING DISK... (DOWN)": OPEN15, DV, 15, "V Ø: ":CLOSE15
- RD 520 PRINT" [DOWN] DO YOU WANT TO TRY ANOTHER? ";
- JR 530 GETAS: IFAS<>"Y"ANDAS<>" N"THEN530
- CX 540 PRINTAS: IFAS="Y"THENCLR :GOTO20
- AJ 550 END
- KC 560 IFA\$=O\$THENRETURN
- MS 570 IFSOS="M"ANDV<>0THEN630

- BG 580 IFV<>0THENFORB=1TOV
- FR 590 IFSOS="Z"THEN620 600 IFV<>0THENIFMIDS(AS,4,1 MJ 6)>MID\$(Z\$(B),4,16)THEN NEXTB
- CM 610 GOTO630
- EM 620 IFV<>ØTHENIFMID\$(A\$,4,1 6) <MID\$ (Z\$ (B) , 4, 16) THEN NEXTB
- RO 630 PRINT".";:FORC=V+1TOBST EP-1:ZS(C)=ZS(C-1):NEXTC:Z\$(B)=A\$:IFV<296THENV =V+1
- FH 640 IFV<296ANDSO\$="M"THENB= B+1
- PX 650 RETURN
- PB 660 K=1:CC\$="{WHT}"
- XR 670 JJ=96:IFOM>lTHENJJ=48
- FE 680 IFV-K<JJTHENJJ=V-K+1 QS 690 IFG=0THENO=0
- 700 PRINT" (CLR) {YEL}";: A=1 XP
- KQ 710 IFA<25THENCL=0:GOTO760
- 720 IFA>72ANDA<97THENCL=60: BK GOTO750
- IFA>48ANDA<73THENCL=40: OA 730 GOTO 750
- HG 740 IFA>24ANDA<49THENCL=20
- HJ 750 IFA=250RA=490RA=73THENP RINT" [HOME]";
- BS 760 MB=4:ME=16:IFA\$<>"GB"TH EN810
- MP 770 IF(A+K-1)>=GSAND(A+K-1)<=GFTHEN790
- EH 780 GOTO810
- 790 PRINTTAB (CL) CC\$" [RVS] "Q GH SMIDS (ZS (A+K-1), MB, ME) Q \$" {OFF } {YEL }"
- PG 800 GOTO830
- BK 810 PRINTTAB (CL) Q\$MID\$ (Z\$ (A +K-1),MB,ME)Q\$"{YEL}" AJ 820 IFA\$="GB"THEN830
- RX 830 IFA<=(JJ-1)THENA=A+1:GO T0710
- GA 840 IFAS="GB"THEN1410
- IFG<>2THENPRINT" [HOME] KF 850 (YEL) (RVS) "CC\$Q\$MID\$ (Z\$ (K+O), MB, ME) Q\$" {OFF}";
- CG 860 IFG=2ANDK+0=>GSTHENPRIN T" [HOME] [RVS] (8) "Q\$MID\$ (Z\$(K+O),MB,ME)Q\$"{OFF}
- GB 870 IFG=2ANDK+O<GSTHENPRINT "{HOME} {YEL} {RVS} "CC\$Q\$ MID\$(Z\$(K+O),MB,ME)Q\$" (OFF)":
- BG 880 IFG=land (As="PS"ORA\$="G B") THENGOSUB1620: IFG<>2 THEN880
- JM 890 GETAS: IFAS=""THEN890 DB 900 IFG=2ANDA\$="{DOWN}"ANDK
- +O=(V-GT)+1THEN890 IFO=JJ-lANDAS="{DOWN}"T 00 910
- HEN890 DQ 920 IFO=0ANDA\$="{UP}"THEN89
- BK 930 IFAS="{DOWN}"THENGOSUB1
- 410:RV=1:0=0+1:GOSUB141 Ø:GOT0890 IFAS="{UP}"THENGOSUB 14 PC 940
- 10:RV=1:0=0-1:GOSUB1410 :GOT0890
- FR 950 IFA\$="-"ANDOM>1ANDK-48> =1THENK=K-48:0=0:GOTO67
- JR 960 IFAS="-"ANDOM=lANDK-96> =1THENK=K-96:0=0:GOTO67
- MR 970 IFAS="+"ANDOM>lANDK+48< VTHENK=K+48:0=0:GOTO670
- AM 980 IFA\$="+"ANDOM=lANDK+96< VTHENK=K+96:0=0:GOTO670
- DJ 990 IFA<=JJ-1THENA=A+1:GOTO 710

| QC                                                                   | 1000                                                                                                    | IFAS="{RIGHT}"ANDO <jj-< td=""><td>AG</td><td>1410</td><td>IFO&gt;JJ-1THENO=JJ-1</td><td>GF:Z\$(GS+MF)=Z\$(GF+MF+</td></jj-<>                                                                                                    | AG                                                                         | 1410                                                                                                 | IFO>JJ-1THENO=JJ-1                                                                                                    | GF:Z\$(GS+MF)=Z\$(GF+MF+                                                                                                    |
|----------------------------------------------------------------------|----------------------------------------------------------------------------------------------------|----------------------------------------------------------------------------------------------------|----------------------------------------------------------------------------|----------------------------------------------------------------------------------------------------|----------------------------------------------------------------------------------------------------|----------------------------------------------------------------------------------------------------|
|                                                                      |                                                                                                    | 24THENGOSUB1320:RV=1:0                                                                                                    |                                                                            |                                                                                                    | CR=0:CD=0:CP=0                                                                                                    | 1):NEXTMF                                                                                                    |
|                                                                      |                                                                                                    | =0+24:GOSUB1320:GOTO89                                                                                                    | PX                                                                         | 1430                                                                                                 | IFO<24THENCD=0:GOTO153                                                                                                    | FX 1810 FORFL=VTOV-(GT-1)STEP-                                                                                                    |
| an                                                                   | 1010                                                                                                    | 0                                                                                                    | W. 17                                                                      | 1440                                                                                                 | 0<br>1702 232 NDO (407 NDO 20                                                                                                    | 1:2\$(FL)="{3 SPACES}                                                                                                    |
| CD                                                                   | 1010                                                                                                    | IFAS="{LEFT}"ANDO>23TH                                                                                                    | KE                                                                         | 1440                                                                                                 | IFO>23ANDO<48THENCR=20<br>:GOTO1480                                                                                                    | {Q}************************************                                                                                                    |
|                                                                      |                                                                                                    | ENGOSUB1320:RV=1:0=0-2<br>4:GOSUB 1320:GOTO890                                                                                                    | 75                                                                         | 1450                                                                                                 | IFOM<>1THEN1480                                                                                                    | {14 SPACES}":NEXTFL CB 1820 FL=0:RV=0:O=0:CCS="{6}                                                                                                    |
| CA                                                                   | 1020                                                                                                    | IFAS="  THENGOSUB1320:                                                                                                    |                                                                            |                                                                                                    | IFO>47ANDO<72ANDOM=1TH                                                                                                    | ": IFG=1THENG=2:GOTO670                                                                                                    |
| GA                                                                   | 1020                                                                                                    | RV=1:GOSUB1320:GOTO890                                                                                                    | 511                                                                        | 1400                                                                                                 | ENCR=40:GOTO1480                                                                                                    | SB 1830 IP=GS:PRINT"{CLR}                                                                                                    |
| EF                                                                   | 1030                                                                                                    | IFA\$=CHR\$(222)THENGOSU                                                                                                    | EO                                                                         | 1470                                                                                                 | IFO>71ANDO<96ANDOM=1TH                                                                                                    | {4 DOWN}"TAB(WD-16)"                                                                                                    |
|                                                                      | 1000                                                                                                    | B1320:RV=1:GOSUB 1320:                                                                                                    |                                                                            |                                                                                                    | ENCR=60                                                                                                    | (YEL) FILE GROUP CANCEL                                                                                                    |
|                                                                      |                                                                                                    | GOT0890                                                                                                    | AM                                                                         | 1480                                                                                                 | IFO>=72THENCD=0-72:GOT                                                                                                    | EDPLEASE WAIT": GOTO                                                                                                    |
| GC                                                                   | 1040                                                                                                    | IFA\$="{HOME}"THENGOSUB                                                                                                    |                                                                            |                                                                                                    | 01510                                                                                                    | 1850                                                                                                    |
|                                                                      |                                                                                                    | 1410:RV=1:0=0:GOSUB14                                                                                                    | DX                                                                         | 1490                                                                                                 | IFO>=48THENCD=0-48:GOT                                                                                                    | RG 1840 PRINT"{CLR}{4 DOWN}"TA                                                                                                    |
|                                                                      |                                                                                                    | 10:GOTO890                                                                                                    |                                                                            |                                                                                                    | 01520                                                                                                    | B(WD-14)"{YEL}INSERTIN                                                                                                    |
| JA                                                                   | 1050                                                                                                    | IFAS="G"ANDG=2ANDK+O<=                                                                                                    |                                                                            |                                                                                                    | IFO>=25THENCD=0-24                                                                                                    | G FILES PLEASE WAIT"                                                                                                    |
|                                                                      |                                                                                                    | V-GT+1THEN1840                                                                                                    | HG                                                                         | 1510                                                                                                 | IFO>95ANDOM=1THENO=95:                                                                                                    | : IP=K+O                                                                                                    |
| PE                                                                   | 1060                                                                                                    | IFA\$="G"ANDG=ØTHENG=1:                                                                                                    |                                                                            |                                                                                                    | RETURN                                                                                                    | QB 1850 FORMF=0TOV-(IP+(GT-1))                                                                                                    |
|                                                                      |                                                                                                    | GOTO1610                                                                                                    | SP                                                                         | 1520                                                                                                 | IFOM>1ANDO>47THENO=47:                                                                                                    | : ZS (V-MF) = ZS (V-GT-MF):                                                                                                    |
|                                                                      |                                                                                                    | IFA\$="PS"ANDG>ØTHEN68Ø                                                                                                    | -                                                                          | 1500                                                                                                 | RETURN                                                                                                    | NEXTMF                                                                                                    |
| PJ                                                                   | TARA                                                                                                    | IFAS="G"ANDG=1THENG=2:                                                                                                    | вв                                                                         | 1530                                                                                                 | PRINT"{HOME}";:IFCD=ØT                                                                                                    | HF 1860 FORTF=OTOGT-1:Z\$(IP+TF                                                                                                    |
| מע                                                                   | 1000                                                                                                    | O=0:CC\$="{6}":GOTO670<br>IFA\$="F"ANDG=2THENGOSU                                                                                                    | 00                                                                         | 1540                                                                                                 | HEN1550<br>FORCP=0TOCD-1:PRINT"                                                                                                    | ) = SG\$ (TF): NEXTTF: FOREG<br>= ØTO297: SG\$ (EG) = "": NEX                                                                                                    |
| ND                                                                   | 1090                                                                                                    | B1160                                                                                                    | 22                                                                         | 1340                                                                                                 | {DOWN}";:NEXTCP                                                                                                    | TEG TEG                                                                                                    |
| SH                                                                   | 1100                                                                                                    | IFAS="PS"AND (G=GORG=2)                                                                                                    | XC                                                                         | 1550                                                                                                 | IFCR>ØTHENPRINTTAB(CR)                                                                                                    | XE 1870 A\$="PS":CC\$="{WHT}":MF                                                                                                    |
| 011                                                                  | 1100                                                                                                    | THEN670                                                                                                    |                                                                            |                                                                                                    | IFG=2ANDRV=1ANDK+0=>GS                                                                                                    | =0:TF=0:EG=0:GS=0:GF=0                                                                                                    |
| JD                                                                   | 1110                                                                                                    | IFAS="C"ANDG=2THEN1830                                                                                                    | 110000                                                                     |                                                                                                    | THENPRINT" (RVS) (8) "OSM                                                                                                    | :GT=0:IP=0:G=0:GOTO108                                                                                                    |
|                                                                      |                                                                                                    | IFA\$="Q"ANDG=ØTHENRETU                                                                                                    |                                                                            |                                                                                                    | ID\$ (Z\$ (K+O) , MB, ME) Q\$"                                                                                                    | Ø                                                                                                    |
|                                                                      |                                                                                                    | RN                                                                                                    |                                                                            |                                                                                                    | {OFF}":GOTO1590                                                                                                    |                                                                                                    |
| RJ                                                                   | 1130                                                                                                    | GOTO890                                                                                                    | GM                                                                         | 1570                                                                                                 | IFRV=1THENPRINT" (RVS)"                                                                                                    |                                                                                                    |
| QB                                                                   | 1140                                                                                                    | GETAS: IFAS<>"Y"ANDAS<>                                                                                                    |                                                                            |                                                                                                    | CC\$Q\$MID\$(Z\$(K+O),MB,M                                                                                                    | BEFORE TYPING                                                                                                    |
|                                                                      |                                                                                                    | "N"THEN1140                                                                                                    |                                                                            | 4 242                                                                                                | E)Q\$"{OFF}";:GOTO1590                                                                                                    | Before typing in programs, please                                                                                                    |
|                                                                      |                                                                                                    | CLOSE5:CLOSE15:END                                                                                                    | JE                                                                         | 1580                                                                                                 | PRINT" (YEL) "Q\$MID\$ (Z\$ (                                                                                                    | refer to "How to Type In                                                                                                    |
|                                                                      |                                                                                                    | $Z=\emptyset$ : $GE=INT(GT/1\emptyset)+1$                                                                                                    | CP                                                                         | 1500                                                                                                 | K+O),MB,ME)Q\$;<br>IFG=lTHENRETURN                                                                                                    | COMPUTE!'s Gazette Programs,"                                                                                                    |
|                                                                      |                                                                                                    | B=0:FORGP=1TOGE<br>PRINT"{CLR}"                                                                                                    |                                                                            |                                                                                                    | RV=Ø:RETURN                                                                                                    | elsewhere in this issue.                                                                                                    |
|                                                                      |                                                                                                    | PRINT" (YEL) (CLR)                                                                                                    |                                                                            |                                                                                                    | CC\$="{3}":GS=K+0:GF=GS                                                                                                    |                                                                                                    |
| J.K                                                                  | 1190                                                                                                    | {2 DOWN} "TAB (WD-10) "FI                                                                                                    |                                                                            |                                                                                                    | :RV=1:GOSUB1410                                                                                                    |                                                                                                    |
|                                                                      |                                                                                                    | LE (S) FOR PLACEMENT"                                                                                                    | JQ                                                                         | 1620                                                                                                 | GETDG\$: IFDG\$=""THEN162                                                                                                    | Einangial Dlannor                                                                                                    |
| GE                                                                   | 1200                                                                                                    | PRINTTAB (WD-10) "{21 T}                                                                                                    |                                                                            |                                                                                                    | Ø                                                                                                    | Financial Planner                                                                                                    |
|                                                                      |                                                                                                    |                                                                                                    |                                                                            |                                                                                                    |                                                                                                    |                                                                                                    |
|                                                                      | Marie Value                                                                                                    | "                                                                                                    | KD                                                                         | 1630                                                                                                 | IFK+0=GSANDDG\$="{UP}"T                                                                                                    |                                                                                                    |
| нм                                                                   | 1210                                                                                                    | PRINTTAB (WD-15) "DIR LO                                                                                                    |                                                                            |                                                                                                    | HEN1620                                                                                                    | Article on page 44.                                                                                                    |
|                                                                      |                                                                                                    | CT (9 SPACES) FILE NAME"                                                                                                    |                                                                            |                                                                                                    | HEN1620<br>IFO=@ANDDG\$="{UP}"ANDG                                                                                                    |                                                                                                    |
|                                                                      |                                                                                                    | CT{9 SPACES}FILE NAME" PRINTTAB(WD-15)"{8 T}                                                                                                    | GQ                                                                         | 1640                                                                                                 | HEN1620<br>IFO=ØANDDG\$="{UP}"ANDG<br>S <k+othen1670< td=""><td>Article on page 44.</td></k+othen1670<>                                                                                                    | Article on page 44.                                                                                                    |
| JG                                                                   | 1220                                                                                                    | CT{9 SPACES}FILE NAME" PRINTTAB(WD-15)"{8 T} {9 SPACES}{9 T}{3}"                                                                                                    | GQ                                                                         | 1640                                                                                                 | HEN1620<br>IFO=@ANDDG\$="{UP}"ANDG                                                                                                    | Article on page 44.  FH 10 REM COPYRIGHT 1989 COMPU TE! PUBLICATIONS, INC ALL RIGHTS RESERVED                                                                                                    |
| JG                                                                   | 1220                                                                                                    | CT{9 SPACES}FILE NAME" PRINTTAB(WD-15)"{8 T} {9 SPACES}{9 T}{3}" B=B+1:IFB=110RSG\$(Z)="                                                                                                    | GQ                                                                         | 1640                                                                                                 | HEN1620<br>IFO=0ANDDG\$="{UP}"ANDG<br>S <k+othen1670<br>IFDG\$="{UP}"THENRV=0:G</k+othen1670<br>                                                                                                    | Article on page 44.  FH 10 REM COPYRIGHT 1989 COMPU TE! PUBLICATIONS, INC ALL RIGHTS RESERVED XF 20 PRINTCHR\$(147); CHR\$(14);                                                                                                    |
| JG<br>MK                                                             | 1220<br>1230                                                                                                    | CT{9 SPACES}FILE NAME" PRINTTAB(WD-15)"{8 T} {9 SPACES}{9 T}{3}"                                                                                                    | GQ<br>QK                                                                   | 1640<br>1650                                                                                         | HEN162Ø IFO=ØANDDG\$="{UP}"ANDG S <k+othen167ø =k+o:gosub141ø:goto162="" ifdg\$="{UP}" osub141ø:rv="1:O=O-1:GF" td="" thenrv="Ø:G" ø<=""><td>Article on page 44.  FH 10 REM COPYRIGHT 1989 COMPUTE! PUBLICATIONS, INC ALL RIGHTS RESERVED  XF 20 PRINTCHR\$(147); CHR\$(14); CHR\$(8): POKE53281, 6: POKE</td></k+othen167ø>                                                                                                    | Article on page 44.  FH 10 REM COPYRIGHT 1989 COMPUTE! PUBLICATIONS, INC ALL RIGHTS RESERVED  XF 20 PRINTCHR\$(147); CHR\$(14); CHR\$(8): POKE53281, 6: POKE                                                                                                    |
| JG<br>MK                                                             | 1220<br>1230                                                                                                    | CT{9 SPACES}FILE NAME" PRINTTAB(WD-15)"{8 T} {9 SPACES}{9 T}{3}" B=B+1:IFB=110RSG\$(Z)=" "THENB=0:GOTO1260                                                                                                    | GQ<br>QK<br>RB                                                             | 1640<br>1650                                                                                         | HEN162Ø IFO=ØANDDG\$="{UP}"ANDG S <k+othen167ø =k+o:gosub141ø:goto162="" goto169ø<="" ifdg\$="{UP}" osub141ø:rv="1:O=O-1:GF" td="" thenrv="Ø:G" ø=""><td>Article on page 44.  FH 10 REM COPYRIGHT 1989 COMPU TE! PUBLICATIONS, INC ALL RIGHTS RESERVED  XF 20 PRINTCHR\$(147); CHR\$(14); CHR\$(8):POKE53281,0:POKE 53280,11:POKE646,13</td></k+othen167ø>                                                                                                    | Article on page 44.  FH 10 REM COPYRIGHT 1989 COMPU TE! PUBLICATIONS, INC ALL RIGHTS RESERVED  XF 20 PRINTCHR\$(147); CHR\$(14); CHR\$(8):POKE53281,0:POKE 53280,11:POKE646,13                                                                                                    |
| JG<br>MK                                                             | 1220<br>1230                                                                                                    | CT{9 SPACES}FILE NAME" PRINTTAB (WD-15) "{8 T} {9 SPACES}{9 T}{3}" B=B+1:IFB=110RSG\$(Z)=" "THENB=0:GOTO1260" IFSG\$(Z)<>""THENPRINTT AB (WD-14) "{8}"GS+ZTAB (WD-2) "{3}"Q\$MID\$(SG\$(Z)                                                                                                    | GQ<br>QK<br>RB                                                             | 1640<br>1650                                                                                         | HEN162Ø IFO=ØANDDG\$="{UP}"ANDG S <k+othen167ø =k+o:gosub141ø:goto162="" goto169ø="" ifdg\$="{UP}" ifom="" osub141ø:rv="1:O=O-1:GF" thenrv="Ø:G" ø="">1THENK=K-48:O=47:</k+othen167ø>                                                                                                    | Article on page 44.  FH 10 REM COPYRIGHT 1989 COMPU  TE! PUBLICATIONS, INC ALL RIGHTS RESERVED  XF 20 PRINTCHR\$(147); CHR\$(14); CHR\$(8):POKE53281,0:POKE 53280,11:POKE646,13  FM 30 PRINTSPC(12)"COPYRIGHT 1                                                                                                    |
| JG<br>MK<br>CA                                                       | 1220<br>1230<br>1240                                                                                                    | CT{9 SPACES}FILE NAME" PRINTTAB(WD-15)"{8 T} {9 SPACES}{9 T}{3}" B=B+1:IFB=10TRSG\$(Z)=" "THENB=0:GOTO1260 IFSG\$(Z)<>""THENPRINTT AB(WD-14)"{8}"GS+ZTAB( WD-2)"{3}"Q\$MID\$(SG\$(Z),4,16)Q\$                                                                                                    | GQ<br>QK<br>RB<br>RR                                                       | 1640<br>1650<br>1660<br>1670                                                                         | HEN162Ø IFO=ØANDDG\$="{UP}"ANDG S <k+othen167ø =k+o:gosub141ø:goto162="" goto169ø="" ifdg\$="{UP}" ifom="" osub141ø:rv="1:O=O-1:GF" thenrv="Ø:G" ø="">1THENK=K-48:O=47: A\$="GB":GOSUB67Ø:A\$=""</k+othen167ø>                                                                                                    | Article on page 44.  FH 10 REM COPYRIGHT 1989 COMPU TE! PUBLICATIONS, INC ALL RIGHTS RESERVED  XF 20 PRINTCHR\$(147); CHR\$(14); CHR\$(8):POKE53281,0:POKE 53280,11:POKE646,13  FM 30 PRINTSPC(12)"COPYRIGHT 1 989":PRINT SPC(6)"COMPUT                                                                                                    |
| JG<br>MK<br>CA                                                       | 1220<br>1230<br>1240<br>1250                                                                                                    | CT{9 SPACES}FILE NAME" PRINTTAB(WD-15)"{8 T} {9 SPACES}{9 T}{3}" B=B+1:IFB=110RSG\$(Z)=" "THENB=0:GOTO1260 IFSG\$(Z)<>""THENPRINTT AB(WD-14)"{8}"GS+ZTAB(WD-2)"{3}"Q\$MID\$(SG\$(Z)),4,16)Q\$ Z=Z+1:IFZ<=GTTHEN1230                                                                                                    | GQ<br>QK<br>RB<br>RR                                                       | 1640<br>1650<br>1660<br>1670                                                                         | HEN162Ø IFO=ØANDDG\$="{UP}"ANDG S <k+othen167ø =k+o:gosub141ø:goto162="" goto169ø="" ifdg\$="{UP}" ifom="" osub141ø:rv="1:O=O-1:GF" thenrv="Ø:G" ø="">1THENK=K-48:O=47: A\$="GB":GOSUB67Ø:A\$="" IFOM=1THENK=K-96:O=95:</k+othen167ø>                                                                                                    | Article on page 44.  FH 10 REM COPYRIGHT 1989 COMPU  TE! PUBLICATIONS, INC ALL RIGHTS RESERVED  XF 20 PRINTCHR\$(147); CHR\$(14); CHR\$(8):POKE53281,0:POKE 53280,11:POKE646,13  FM 30 PRINTSPC(12)"COPYRIGHT 1                                                                                                    |
| JG<br>MK<br>CA                                                       | 1220<br>1230<br>1240<br>1250                                                                                                    | CT{9 SPACES}FILE NAME" PRINTTAB(WD-15)"{8 T} {9 SPACES}{9 T}{3}" B=B+1:IFB=110RSG\$(Z)=" "THENB=0:GOTO1260 IFSG\$(Z)<>""THENPRINTT AB(WD-14)"{8}"GS+ZTAB(WD-2)"{3}"Q\$MID\$(SG\$(Z)),4,16)Q\$ Z=Z+1:IFZ<=GTTHEN1230 PRINT"{DOWN}{8}"TAB(WD                                                                                                    | GQ<br>QK<br>RB<br>RR                                                       | 1640<br>1650<br>1660<br>1670                                                                         | HEN162Ø IFO=ØANDDG\$="{UP}"ANDG S <k+othen167ø =k+o:gosub141ø:goto162="" goto169ø="" ifdg\$="{UP}" ifom="" osub141ø:rv="1:O=O-1:GF" thenrv="Ø:G" ø="">1THENK=K-48:O=47: A\$="GB":GOSUB67Ø:A\$=""</k+othen167ø>                                                                                                    | Article on page 44.  FH 10 REM COPYRIGHT 1989 COMPUTE! PUBLICATIONS, INC ALL RIGHTS RESERVED  XF 20 PRINTCHR\$(147); CHR\$(14); CHR\$(8): POKE53281, 0: POKE53280, 11: POKE646, 13  FM 30 PRINTSPC(12) "COPYRIGHT 1989": PRINT SPC(6) "COMPUTE! PUBLICATIONS, INC."  MC 40 PRINT SPC(10) "ALL RIGHTS RESERVED."                                                                                                    |
| JG<br>MK<br>CA<br>FP<br>HR                                           | 1220<br>1230<br>1240<br>1250<br>1260                                                                                                 | CT{9 SPACES}FILE NAME" PRINTTAB (WD-15) "{8 T} {9 SPACES}{9 T}{3}" B=B+1:IFB=110RSG\$(Z)=" "THENB=0:GOTO1260 IFSG\$(Z)<>""THENPRINTT AB (WD-14) "{8}"GS+ZTAB( WD-2) "{3}"Q\$MID\$(SG\$(Z),4,16)Q\$ Z=Z+1:IFZ<=GTTHEN1230 PRINT"{DOWN}{8}"TAB(WD-8)"GROUP TOTAL=";GT                                                                                                    | GQ<br>QK<br>RB<br>RR<br>DE                                                 | 1640<br>1650<br>1660<br>1670<br>1680                                                                 | HEN162Ø IFO=ØANDDG\$="{UP}"ANDG \$ <k+othen167ø =k+o:gosub141ø:goto162="" goto169ø="" ifdg\$="{UP}" ifom="" osub141ø:rv="1:O=O-1:GF" thenrv="Ø:G" ø="">1THENK=K-48:O=47: A\$="GB":GOSUB67Ø:A\$="" IFOM=1THENK=K-96:O=95: A\$="GB":GOSUB 67Ø:A\$="</k+othen167ø>                                                                                                    | Article on page 44.  FH 10 REM COPYRIGHT 1989 COMPUTE! PUBLICATIONS, INC ALL RIGHTS RESERVED  XF 20 PRINTCHR\$(147); CHR\$(14); CHR\$(8):POKE53281, 0:POKE53280, 11:POKE646, 13  FM 30 PRINTSPC(12) "COPYRIGHT 1989":PRINT SPC(6) "COMPUTE! PUBLICATIONS, INC."  MC 40 PRINT SPC(10) "ALL RIGHTS RESERVED."  GG 50 SA=52224:IF PEEK(SA)=169                                                                                                    |
| JG<br>MK<br>CA<br>FP<br>HR                                           | 1220<br>1230<br>1240<br>1250<br>1260                                                                                                 | CT{9 SPACES}FILE NAME" PRINTTAB (WD-15) "{8 T} {9 SPACES}{9 T}{3}" B=B+1:IFB=110RSG\$(Z)=" "THENB=0:GOTO1260" IFSG\$(Z)<>""THENPRINTT AB (WD-14) "{8}"GS+ZTAB( WD-2) "{3}"Q\$MID\$(SG\$(Z),4,16)Q\$ Z=Z+1:IFZ<=GTTHEN1230" PRINT"{DOWN} {8}"TAB(WD-8) "GROUP TOTAL=";GT PRINT"{DOWN} {WHT}"TAB(                                                                                                    | GQ<br>QK<br>RB<br>RR<br>DE                                                 | 1640<br>1650<br>1660<br>1670<br>1680                                                                 | HEN162Ø IFO=ØANDDG\$="{UP}"ANDG S <k+othen167ø =k+o:gosub141ø:goto162="" goto169ø="" ifdg\$="{UP}" ifom="" osub141ø:rv="1:O=O-1:GF" thenrv="Ø:G" ø="">1THENK=K-48:O=47: A\$="GB":GOSUB67Ø:A\$="" IFOM=1THENK=K-96:O=95: A\$="GB":GOSUB 67Ø:A\$=""</k+othen167ø>                                                                                                    | Article on page 44.  FH 10 REM COPYRIGHT 1989 COMPUTE! PUBLICATIONS, INC ALL RIGHTS RESERVED  XF 20 PRINTCHR\$(147); CHR\$(14); CHR\$(8):POKE53281,0:POKE53280,11:POKE646,13  FM 30 PRINTSPC(12)"COPYRIGHT 1989":PRINT SPC(6)"COMPUTE! PUBLICATIONS, INC."  MC 40 PRINT SPC(10)"ALL RIGHTS RESERVED."  GG 50 SA=52224:IF PEEK(SA)=169 AND PEEK(SA+206)=96 THE                                                                                                    |
| JG<br>MK<br>CA<br>FP<br>HR                                           | 1220<br>1230<br>1240<br>1250<br>1260                                                                                                 | CT{9 SPACES}FILE NAME" PRINTTAB (WD-15) "{8 T} {9 SPACES}{9 T}{3}" B=B+1:IFB=110RSG\$(Z)=" "THENB=0:GOTO1260 IFSG\$(Z)<>""THENPRINTT AB (WD-14) "{8}"GS+ZTAB( WD-2) "{3}"Q\$MID\$(SG\$(Z),4,16)Q\$ Z=Z+1:IFZ<=GTTHEN1230 PRINT"{DOWN}{8}"TAB(WD-8)"GROUP TOTAL=";GT                                                                                                    | GQ<br>QK<br>RB<br>RR<br>DE                                                 | 1640<br>1650<br>1660<br>1670<br>1680                                                                 | HEN162Ø IFO=ØANDDG\$="{UP}"ANDG S <k+othen167ø =k+o:gosub141ø:goto162="" goto169ø="" ifdg\$="{UP}" ifom="" osub141ø:rv="1:O=O-1:GF" thenrv="Ø:G" ø="">1THENK=K-48:O=47: A\$="GB":GOSUB67Ø:A\$="" IFOM=1THENK=K-96:O=95: A\$="GB":GOSUB 67Ø:A\$="" IFK+O=VANDDG\$="{DOWN}" THEN162Ø IFDG\$="{DOWN}"ANDO<jj-< td=""><td>Article on page 44.  FH 10 REM COPYRIGHT 1989 COMPUTE! PUBLICATIONS, INC ALL RIGHTS RESERVED  XF 20 PRINTCHR\$(147); CHR\$(14); CHR\$(8):POKE53281,0:POKE 53280,11:POKE646,13  FM 30 PRINTSPC(12)"COPYRIGHT 1 989":PRINT SPC(6)"COMPUTE! PUBLICATIONS, INC."  MC 40 PRINT SPC(10)"ALL RIGHTS RESERVED."  GG 50 SA=52224:IF PEEK(SA)=169 AND PEEK(SA+206)=96 THE N CLR:GOTO250</td></jj-<></k+othen167ø>                                                                                                    | Article on page 44.  FH 10 REM COPYRIGHT 1989 COMPUTE! PUBLICATIONS, INC ALL RIGHTS RESERVED  XF 20 PRINTCHR\$(147); CHR\$(14); CHR\$(8):POKE53281,0:POKE 53280,11:POKE646,13  FM 30 PRINTSPC(12)"COPYRIGHT 1 989":PRINT SPC(6)"COMPUTE! PUBLICATIONS, INC."  MC 40 PRINT SPC(10)"ALL RIGHTS RESERVED."  GG 50 SA=52224:IF PEEK(SA)=169 AND PEEK(SA+206)=96 THE N CLR:GOTO250                                                                                                    |
| JG<br>MK<br>CA<br>FP<br>HR<br>MD                                     | 1220<br>1230<br>1240<br>1250<br>1260<br>1270                                                                                         | CT{9 SPACES}FILE NAME" PRINTTAB (WD-15)"{8 T} {9 SPACES}{9 T}{3}" B=B+1:IFB=110RSG\$(Z)=" "THENB=0:GOTO1260 IFSG\$(Z)<>""THENPRINTT AB (WD-14)"{8}"GS+ZTAB( WD-2)"{3}"Q\$MID\$(SG\$(Z)),4,16)Q\$ Z=Z+1:IFZ<=GTTHEN1230 PRINT"{DOWN}{8}"TAB(WD-8)"GROUP TOTAL=";GT PRINT"{DOWN}{WHT}"TAB(WD-10)"PRESS {RVS} E {OFF} END DISPLAY" PRINT"{DOWN}"TAB(WD-12                                                                                                    | GQ<br>QK<br>RB<br>RR<br>DE                                                 | 1640<br>1650<br>1660<br>1670<br>1680<br>1690<br>1700                                                 | HEN162Ø IFO=ØANDDG\$="{UP}"ANDG S <k+othen167ø ek+o:gosub141ø:goto162="" goto169ø="" ifdg\$="{UP}" ifom="" osub141ø:rv="1:O=O-1:GF" thenrv="Ø:G" ø="">1THENK=K-48:O=47: A\$="GB":GOSUB67Ø:A\$="" IFOM=1THENK=K-96:O=95: A\$="GB":GOSUB 67Ø:A\$="" IFK+O=VANDDG\$="{DOWN}" THEN162Ø IFDG\$="{DOWN}"ANDO<jj- lthen173ø<="" td=""><td>Article on page 44.  FH 10 REM COPYRIGHT 1989 COMPU</td></jj-></k+othen167ø>                                                                                                    | Article on page 44.  FH 10 REM COPYRIGHT 1989 COMPU                                                                                                    |
| JG<br>MK<br>CA<br>FP<br>HR<br>MD                                     | 1220<br>1230<br>1240<br>1250<br>1260<br>1270                                                                                         | CT{9 SPACES}FILE NAME" PRINTTAB (WD-15)"{8 T} {9 SPACES}{9 T}{3}" B=B+1:IFB=110RSG\$(Z)=" "THENB=0:GOTO1260 IFSG\$(Z)<>""THENPRINTT AB (WD-14)"{8}"GS+ZTAB(WD-14)"{8}"GS+ZTAB(WD-14)"{8}"GS+ZTAB(WD-16)Q\$ Z=Z+1:IFZ<=GTTHEN1230 PRINT"{DOWN}{8}"TAB(WD-18)"GROUP TOTAL=";GT PRINT"{DOWN}{WHT}"TAB(WD-10)"PRESS {RVS} E {OFF} END DISPLAY" PRINT"{DOWN}"TAB(WD-12)"PRESS RETURN TO CONT                                                                                                    | GQ<br>QK<br>RB<br>RR<br>DE                                                 | 1640<br>1650<br>1660<br>1670<br>1680<br>1690<br>1700                                                 | HEN162Ø IFO=ØANDDG\$="{UP}"ANDG S <k+othen167ø =k+o:gosub141ø:goto162="" goto169ø="" ifdg\$="{UP}" ifom="" osub141ø:rv="1:O=O-1:GF" thenrv="Ø:G" ø="">1THENK=K-48:O=47: A\$="GB":GOSUB67Ø:A\$="" IFOM=1THENK=K-96:O=95: A\$="GB":GOSUB 67Ø:A\$="" " IFK+O=VANDDG\$="{DOWN}" THEN162Ø IFDG\$="{DOWN}"ANDO<jj- 1then173ø="" andom="" ifdg\$="{DOWN}">1T</jj-></k+othen167ø>                                                                                                    | Article on page 44.  FH 10 REM COPYRIGHT 1989 COMPU                                                                                                    |
| JG<br>MK<br>CA<br>FP<br>HR<br>MD                                     | 1220<br>1230<br>1240<br>1250<br>1260<br>1270                                                                                         | CT{9 SPACES}FILE NAME" PRINTTAB (WD-15)"{8 T} {9 SPACES}{9 T}{3}" B=B+1:IFB=110RSG\$(Z)=" "THENB=0:GOTO1260" IFSG\$(Z)<>""THENPRINTT AB (WD-14)"{8}"GS+ZTAB(WD-2)"{3}"Q\$MID\$(SG\$(Z)),4,16)Q\$ Z=Z+1:IFZ<=GTTHEN1230" PRINT"{DOWN}{8}"TAB(WD-8)"GROUP TOTAL=";GT PRINT"{DOWN}{8}"TAB(WD-10)"PRESS RVS} E {0FF} END DISPLAY" PRINT"[DOWN]*TAB(WD-12)"PRESS RETURN TO CONT INUE{3}"                                                                                                    | GQ<br>QK<br>RB<br>RR<br>DE                                                 | 1640<br>1650<br>1660<br>1670<br>1680<br>1690<br>1700                                                 | HEN162Ø IFO=ØANDDG\$="{UP}"ANDG S <k+othen167ø =k+o:gosub141ø:goto162="" goto169ø="" ifdg\$="{UP}" ifom="" osub141ø:rv="1:O=O-1:GF" thenrv="Ø:G" ø="">1THENK=K-48:O=47: A\$="GB":GOSUB67Ø:A\$="" IFOM=ITHENK=K-96:O=95: A\$="GB":GOSUB 67Ø:A\$="" " IFK+O=VANDDG\$="{DOWN}" THEN162Ø IFDG\$="{DOWN}"ANDO<jj- 1then173ø="" andom="" ifdg\$="{DOWN}">1T HENK=K+48:O=Ø:A\$="PS":</jj-></k+othen167ø>                                                                                                    | Article on page 44.  FH 10 REM COPYRIGHT 1989 COMPUTE! PUBLICATIONS, INC ALL RIGHTS RESERVED  XF 20 PRINTCHR\$(147); CHR\$(14); CHR\$(8):POKE53281,0:POKE53280,11:POKE646,13  FM 30 PRINTSPC(12)"COPYRIGHT 1989":PRINT SPC(6)"COMPUTE! PUBLICATIONS, INC."  MC 40 PRINT SPC(10)"ALL RIGHTS RESERVED."  GG 50 SA=52224:IF PEEK(SA)=169 AND PEEK(SA+206)=96 THE NCLR:GOTO250  JB 60 H1=INT((SA+13)/256):L1=(SA+13)-H1*256  PG 70 H2=INT((SA+150)/256):L2=                                                                                                    |
| JG<br>MK<br>CA<br>FP<br>HR<br>MD                                     | 1220<br>1230<br>1240<br>1250<br>1260<br>1270                                                                                         | CT{9 SPACES}FILE NAME" PRINTTAB (WD-15)"{8 T} {9 SPACES}{9 T}{3}" B=B+1:IFB=110RSG\$(Z)=" "THENB=0:GOTO1260" IFSG\$(Z)<>""THENPRINTT AB (WD-14)"{8}"GS+ZTAB( WD-2)"{3}"Q\$MID\$(SG\$(Z)),4,16)Q\$ Z=Z+1:IFZ<=GTTHEN1230" PRINT"{DOWN}{8}"TAB(WD-8)"GROUP TOTAL=";GT PRINT"{DOWN}{WHT}"TAB(WD-10)"PRESS {RVS} E {OFF} END DISPLAY" PRINT"[DOWN]*TAB(WD-12)" PRINT"[DOWN]*TAB(WD-12)" PRESS RETURN TO CONT INUE{3}" GETR1\$:IFR1\$<>CHR\$(13)                                                                                                    | GQ<br>QK<br>RB<br>RR<br>DE<br>QM<br>MK<br>JG                               | 1640<br>1650<br>1660<br>1670<br>1680<br>1690<br>1700                                                 | HEN162Ø IFO=ØANDDG\$="{UP}"ANDG S <k+othen167ø =k+o:gosub141ø:goto162="" goto169ø="" ifdg\$="{UP}" ifom="" osub141ø:rv="1:O=O-1:GF" thenrv="Ø:G" ø="">1THENK=K-48:O=47: A\$="GB":GOSUB67Ø:A\$="" IFOM=1THENK=K-96:O=95: A\$="GB":GOSUB 67Ø:A\$="" " IFK+O=VANDDG\$="{DOWN}" THEN162Ø IFDG\$="{DOWN}"ANDO<jj- 1then173ø="" andom="" ifdg\$="{DOWN}">1T HENK=K+48:O=Ø:A\$="PS": GOTO1070</jj-></k+othen167ø>                                                                                                    | Article on page 44.  FH 10 REM COPYRIGHT 1989 COMPUTE! PUBLICATIONS, INC ALL RIGHTS RESERVED  XF 20 PRINTCHR\$(147); CHR\$(14); CHR\$(8):POKE53281, 0:POKE53280, 11:POKE646, 13  FM 30 PRINTSPC(12)"COPYRIGHT 1989":PRINT SPC(6)"COMPUTE! PUBLICATIONS, INC."  MC 40 PRINT SPC(10)"ALL RIGHTS RESERVED."  GG 50 SA=52224:IF PEEK(SA)=169 AND PEEK(SA+206)=96 THE N CLR:GOTO250  JB 60 H1=INT((SA+13)/256):L1=(SA+13)-H1*256  PG 70 H2=INT((SA+150)/256):L2=(SA+150)-H2*256:CS=0                                                                                                    |
| JG<br>MK<br>CA<br>FP<br>HR<br>MD<br>KE                               | 1220<br>1230<br>1240<br>1250<br>1260<br>1270<br>1280                                                                                 | CT{9 SPACES}FILE NAME" PRINTTAB (WD-15)"{8 T} {9 SPACES}{9 T}{3}" B=B+1:IFB=110RSG\$(Z)=" "THENB=0:GOTO1260" IFSG\$(Z)<>""THENPRINTT AB (WD-14)"{8}"GS+ZTAB(WD-2)"{3}"Q\$MID\$(SG\$(Z)),4,16)Q\$ Z=Z+1:IFZ<=GTTHEN1230" PRINT"{DOWN}{8}"TAB(WD-2)"GROUP TOTAL=";GT PRINT"{DOWN}{WHT}"TAB(WD-10)"PRESS {RVS} E {OFF} END DISPLAY" PRINT"{DOWN}"TAB(WD-12)"PRESS RETURN TO CONT INUE{3}" GETR1\$:IFR1\$<>CHR\$(13) ANDR1\$<>"E"THEN1290"                                                                                                    | GQ<br>QK<br>RB<br>RR<br>DE<br>QM<br>MK<br>JG                               | 1640<br>1650<br>1660<br>1670<br>1680<br>1690<br>1700                                                 | HEN162Ø IFO=ØANDDG\$="{UP}"ANDG S <k+othen167ø ek+o:gosub141ø:goto162="" goto169ø="" ifdg\$="{UP}" ifom="" osub141ø:rv="1:O=O-1:GF" thenrv="Ø:G" ø="">1THENK=K-48:O=47: A\$="GB":GOSUB67Ø:A\$="" IFOM=1THENK=K-96:O=95: A\$="GB":GOSUB 67Ø:A\$="" IFK+O=VANDDG\$="{DOWN}" THEN162Ø IFDG\$="{DOWN}"ANDO<jj- 1then173ø="" andom="" ifdg\$="{DOWN}">1T HENKEK+48:O=Ø:A\$="PS": GOTO167Ø IFDG\$="{DOWN}"ANDOM=1T</jj-></k+othen167ø>                                                                                                    | Article on page 44.  FH 10 REM COPYRIGHT 1989 COMPUTE! PUBLICATIONS, INC ALL RIGHTS RESERVED  XF 20 PRINTCHR\$(147); CHR\$(14); CHR\$(8):POKE53281,0:POKE53280,11:POKE646,13  FM 30 PRINTSPC(12)"COPYRIGHT 1989":PRINT SPC(6)"COMPUTE! PUBLICATIONS, INC."  MC 40 PRINT SPC(10)"ALL RIGHTS RESERVED."  GG 50 SA=52224:IF PEEK(SA)=169 AND PEEK(SA+206)=96 THE N CLR:GOTO250  JB 60 H1=INT((SA+13)/256):L1=(SA+13)-H1*256  PG 70 H2=INT((SA+150)/256):L2=(SA+150)-H2*256:CS=0  DM 80 FOR AD=SATOSA+206:READML                                                                                                    |
| JG<br>MK<br>CA<br>FP<br>HR<br>MD<br>KE                               | 1220<br>1230<br>1240<br>1250<br>1260<br>1270<br>1280                                                                                 | CT{9 SPACES}FILE NAME" PRINTTAB (WD-15)"{8 T} {9 SPACES}{9 T}{3}" B=B+1:IFB=110RSG\$(Z)=" "THENB=Ø:GOTO126Ø IFSG\$(Z)<>""THENPRINTT AB (WD-14)"{8}"GS+ZTAB(WD-2)"{3}"Q\$MID\$(SG\$(Z)),4,16)Q\$ Z=Z+1:IFZ<=GTTHEN123Ø PRINT"{DOWN}{8}"TAB(WD-8)"GROUP TOTAL=";GT PRINT"{DOWN}{8}"TAB(WD-10)"PRESS {RVS} E {OFF} END DISPLAY" PRINT"[DOWN]*TAB(WD-12)"PRESS RETURN TO CONT INUE{3}" GETR1\$:IFR1\$<>CHR\$(13) ANDR1\$<>"E"THEN129Ø IFR1\$=CHR\$(13) ANDSG\$(Z)                                                                                                    | GQ<br>QK<br>RB<br>RR<br>DE<br>QM<br>MK<br>JG                               | 1640<br>1650<br>1660<br>1670<br>1680<br>1690<br>1700                                                 | HEN162Ø IFO=ØANDDG\$="{UP}"ANDG S <k+othen167ø ek+o:gosub1410:goto162="" goto169ø="" ifdg\$="{UP}" ifom="" osub141ø:rv="1:O=O-1:GF" thenrv="Ø:G" ø="">1THENK=K-48:O=47: A\$="GB":GOSUB67Ø:A\$="" IFOM=1THENK=K-96:O=95: A\$="GB":GOSUB 67Ø:A\$="" IFK+O=VANDDG\$="{DOWN}" THEN162Ø IFDG\$="{DOWN}"ANDO<jj- 1then173ø="" andom="" ifdg\$="{DOWN}">1T HENKEK+48:O=Ø:A\$="PS": GOTO167Ø IFDG\$="{DOWN}"ANDOM=1T HENK=K+96:O=Ø:A\$="PS":</jj-></k+othen167ø>                                                                                                    | Article on page 44.  FH 10 REM COPYRIGHT 1989 COMPUTE! PUBLICATIONS, INC ALL RIGHTS RESERVED  XF 20 PRINTCHR\$(147); CHR\$(14); CHR\$(8):POKE53281, 0:POKE53280, 11:POKE646, 13  FM 30 PRINTSPC(12)"COPYRIGHT 1989":PRINT SPC(6)"COMPUTE! PUBLICATIONS, INC."  MC 40 PRINT SPC(10)"ALL RIGHTS RESERVED."  GG 50 SA=52224:IF PEEK(SA)=169 AND PEEK(SA+206)=96 THE N CLR:GOTO250  JB 60 H1=INT((SA+13)/256):L1=(SA+13)-H1*256  PG 70 H2=INT((SA+150)/256):L2=(SA+150)-H2*256:CS=0                                                                                                    |
| JG<br>MK<br>CA<br>FP<br>HR<br>MD<br>KE<br>BA<br>MM                   | 1220<br>1230<br>1240<br>1250<br>1260<br>1270<br>1280<br>1290<br>1300                                                                 | CT{9 SPACES}FILE NAME" PRINTTAB (WD-15)"{8 T} {9 SPACES}{9 T}{3}" B=B+1:IFB=110RSG\$(Z)=" "THENB=0:GOTO1260" IFSG\$(Z)<>""THENPRINTT AB (WD-14)"{8}"GS+ZTAB(WD-2)"{3}"Q\$MID\$(SG\$(Z)),4,16)Q\$ Z=Z+1:IFZ<=GTTHEN1230" PRINT"{DOWN}{8}"TAB(WD-8)"GROUP TOTAL=";GT PRINT"{DOWN}{WHT}"TAB(WD-10)"PRESS REVS} GOFF END DISPLAY" PRINT"[DOWN]*TAB(WD-12)"PRESS RETURN TO CONTINUE{3}" GETR1\$:IFR1\$<>CHR\$(13) ANDR1\$<>"E"THEN1290" IFR1\$=CHR\$(13) ANDSG\$(Z)<>""THENNEXTGP"                                                                                                    | GQ<br>QK<br>RB<br>RR<br>DE<br>QM<br>MK<br>JG                               | 1640<br>1650<br>1660<br>1670<br>1680<br>1690<br>1700<br>1710                                         | HEN162Ø IFO=ØANDDG\$="{UP}"ANDG S <k+othen167ø =k+o:gosub141ø:goto162="" goto169ø="" ifdg\$="{UP}" ifom="" osub141ø:rv="1:O=O-1:GF" thenrv="Ø:G" ø="">1THENK=K-48:O=47: A\$="GB":GOSUB67Ø:A\$="" IFOM=1THENK=K-96:O=95: A\$="GB":GOSUB 67Ø:A\$="" " IFK+O=VANDDG\$="{DOWN}" THEN162Ø IFDG\$="{DOWN}"ANDO<jj- 1then173ø="" andom="" ifdg\$="{DOWN}">1T HENK=K+48:O=Ø:A\$="PS": GOTO1070 IFOKS="{DOWN}"ANDOM=1T HENK=K+96:O=Ø:A\$="PS": GOTO1070</jj-></k+othen167ø>                                                                                                    | Article on page 44.  FH 10 REM COPYRIGHT 1989 COMPUTE! PUBLICATIONS, INC ALL RIGHTS RESERVED  XF 20 PRINTCHR\$(147); CHR\$(14); CHR\$(8):POKE53281,0:POKE 53280,11:POKE646,13  FM 30 PRINTSPC(12)"COPYRIGHT 1 989":PRINT SPC(6)"COMPUTE! PUBLICATIONS, INC."  MC 40 PRINT SPC(10)"ALL RIGHTS RESERVED."  GG 50 SA=52224:IF PEEK(SA)=169 AND PEEK(SA+206)=96 THE N CLR:GOTO250  JB 60 H1=INT((SA+13)/256):L1=(SA+13)-H1*256  PG 70 H2=INT((SA+150)/256):L2=(SA+150)-H2*256:CS=0  DM 80 FOR AD=SATOSA+206:READML:CS=CS+ML:POKEAD, ML:NEXT                                                                                                    |
| JG<br>MK<br>CA<br>FP<br>HR<br>MD<br>KE<br>BA<br>MM                   | 1220<br>1230<br>1240<br>1250<br>1260<br>1270<br>1280<br>1290<br>1300                                                                 | CT{9 SPACES}FILE NAME" PRINTTAB (WD-15)"{8 T} {9 SPACES}{9 T}{3}" B=B+1:IFB=110RSG\$(Z)=" "THENB=0:GOTO1260" IFSG\$(Z)<>""THENPRINTT AB (WD-14)"{8}"GS+ZTAB(WD-2)"{3}"Q\$MID\$(SG\$(Z)),4,16)Q\$ Z=Z+1:IFZ<=GTTHEN1230" PRINT"{DOWN}{8}"TAB(WD-8)"GROUP TOTAL=";GT PRINT"{DOWN}{WHT}"TAB(WD-10)"PRESS REVS} GOFF END DISPLAY" PRINT"[DOWN]*TAB(WD-12)"PRESS RETURN TO CONTINUE{3}" GETR1\$:IFR1\$<>CHR\$(13) ANDR1\$<>"E"THEN1290" IFR1\$=CHR\$(13) ANDSG\$(Z)<>""THENNEXTGP Z=0:GP=0:GE=0:A\$="PS":                                                                                                    | GQ<br>QK<br>RB<br>RR<br>DE<br>QM<br>MK<br>JG                               | 1640<br>1650<br>1660<br>1670<br>1680<br>1690<br>1700<br>1710                                         | HEN162Ø IFO=ØANDDG\$="{UP}"ANDG S <k+othen167ø ek+o:gosub1410:goto162="" goto169ø="" ifdg\$="{UP}" ifom="" osub141ø:rv="1:O=O-1:GF" thenrv="Ø:G" ø="">1THENK=K-48:O=47: A\$="GB":GOSUB67Ø:A\$="" IFOM=1THENK=K-96:O=95: A\$="GB":GOSUB 67Ø:A\$="" IFK+O=VANDDG\$="{DOWN}" THEN162Ø IFDG\$="{DOWN}"ANDO<jj- 1then173ø="" andom="" ifdg\$="{DOWN}">1T HENKEK+48:O=Ø:A\$="PS": GOTO167Ø IFDG\$="{DOWN}"ANDOM=1T HENK=K+96:O=Ø:A\$="PS":</jj-></k+othen167ø>                                                                                                    | Article on page 44.  FH 10 REM COPYRIGHT 1989 COMPUTE! PUBLICATIONS, INC ALL RIGHTS RESERVED  XF 20 PRINTCHR\$(147); CHR\$(14); CHR\$(8): POKE53281, 0: POKE 53280, 11: POKE646, 13  FM 30 PRINTSPC(12) "COPYRIGHT 1989": PRINT SPC(6) "COMPUTE! PUBLICATIONS, INC."  MC 40 PRINT SPC(10) "ALL RIGHTS RESERVED."  GG 50 SA=52224: IF PEEK(SA)=169 AND PEEK(SA+206)=96 THE N CLR:GOTO250  JB 60 H1=INT((SA+13)/256): L1=(SA+13)-H1*256  PG 70 H2=INT((SA+150)/256): L2=(SA+150)-H2*256: CS=0  DM 80 FOR AD=SATOSA+206: READML: CS=CS+ML: POKEAD, ML: NEXTS  90 IF CS<>23175 THEN PRINT                                                                                                    |
| JG<br>MK<br>CA<br>FP<br>HR<br>MD<br>KE<br>BA<br>MM                   | 1220<br>1230<br>1240<br>1250<br>1260<br>1270<br>1280<br>1290<br>1300<br>1310                                                         | CT{9 SPACES}FILE NAME" PRINTTAB (WD-15)"{8 T} {9 SPACES}{9 T}{3}" B=B+1:IFB=11ORSG\$(Z)=" "THENB=0:GOTO1260" IFSG\$(Z)<>""THENPRINTT AB (WD-14)"{8}"GS+ZTAB( WD-2)"{3}"Q\$MID\$(SG\$(Z)),4,16)Q\$ Z=Z+1:IFZ<=GTTHEN1230" PRINT"{DOWN}{8}"TAB(WD-2)"GROUP TOTAL=";GT PRINT"{DOWN}{8}"TAB(WD-10)"PRESS {RVS} E {OFF} END DISPLAY" PRINT"{DOWN}"TAB(WD-12)"PRESS RETURN TO CONT INUE{3}" GETR1\$:IFR1\$<>CHR\$(13) ANDR1\$ J*PRESS RETURN TO CONT INUE{3}" GETR1\$:IFR1\$<>CHR\$(13) ANDR1\$ J*PRESS RETURN TO CONT INUE{3}" GETR1\$:IFR1\$ J*PRESS RETURN TO CONT INUE{3}" GETR1\$:IFR1\$ J*PRINT" J*PRINT" J*P | GQ<br>QK<br>RB<br>RR<br>DE<br>QM<br>MK<br>JG<br>KD                         | 1640<br>1650<br>1660<br>1670<br>1680<br>1700<br>1710<br>1720<br>1730                                 | HEN162Ø IFO=ØANDDG\$="{UP}"ANDG S <k+othen167ø =k+o:gosub141ø:goto162="" goto169ø="" ifdg\$="{UP}" ifom="" osub141ø:rv="1:O=O-1:GF" thenrv="Ø:G" ø="">1THENK=K-48:O=47: A\$="GB":GOSUB67Ø:A\$="" IFOM=1THENK=K-96:O=95: A\$="GB":GOSUB 67Ø:A\$="" IFK+O=VANDDG\$="{DOWN}" THEN162Ø IFDG\$="{DOWN}"ANDO<jj- 1then173ø="" andom="" ifdg\$="{DOWN}">1T HENK=K+48:O=Ø:A\$="PS": GOTO107Ø IFDG\$="{DOWN}"ANDOM=1T HENK=K+96:O=Ø:A\$="PS": GOTO107Ø IFDG\$="{DOWN}"THENO=O+</jj-></k+othen167ø>                                                                                                    | Article on page 44.  FH 10 REM COPYRIGHT 1989 COMPUTE! PUBLICATIONS, INC ALL RIGHTS RESERVED  XF 20 PRINTCHR\$(147); CHR\$(14); CHR\$(8):POKE53281,0:POKE53281,0:POKE53280,11:POKE646,13  FM 30 PRINTSPC(12)"COPYRIGHT 1 989":PRINT SPC(6)"COMPUTE! PUBLICATIONS, INC."  MC 40 PRINT SPC(10)"ALL RIGHTS RESERVED."  GG 50 SA=52224:IF PEEK(SA)=169 AND PEEK(SA+206)=96 THE N CLR:GOTO250  JB 60 H1=INT((SA+13)/256):L1=(SA+13)-H1*256  PG 70 H2=INT((SA+150)/256):L2=(SA+150)-H2*256:CS=0  DM 80 FOR AD=SATOSA+206:READML :CS=CS+ML:POKEAD,ML:NEXT  SS 90 IF CS<>23175 THEN PRINT {SPACE}CHR\$(147)"ERROR I N ML DATA":END  RC 100 POKE SA+5,L1:POKE SA+9,                                                                                                    |
| JG<br>MK<br>CA<br>FP<br>HR<br>MD<br>KE<br>BA<br>MM<br>BD             | 1220<br>1230<br>1240<br>1250<br>1260<br>1270<br>1280<br>1290<br>1300<br>1310                                                         | CT{9 SPACES}FILE NAME" PRINTTAB (WD-15)"{8 T} {9 SPACES}{9 T}{3}" B=B+1:IFB=110RSG\$(Z)=" "THENB=0:GOTO1260" IFSG\$(Z)<>""THENPRINTT AB (WD-14)"{8}"GS+ZTAB(WD-2)"{3}"Q\$MID\$(SG\$(Z)),4,16)Q\$ Z=Z+1:IFZ<=GTTHEN1230" PRINT"{DOWN}{8}"TAB(WD-8)"GROUP TOTAL=";GT PRINT"{DOWN}{WHT}"TAB(WD-10)"PRESS REVS} GOFF END DISPLAY" PRINT"[DOWN]*TAB(WD-12)"PRESS RETURN TO CONTINUE{3}" GETR1\$:IFR1\$<>CHR\$(13) ANDR1\$<>"E"THEN1290" IFR1\$=CHR\$(13) ANDSG\$(Z)<>""THENNEXTGP Z=0:GP=0:GE=0:A\$="PS":                                                                                                    | GQ<br>QK<br>RB<br>RR<br>DE<br>QM<br>MK<br>JG<br>KD                         | 1640<br>1650<br>1660<br>1670<br>1680<br>1700<br>1710<br>1720<br>1730<br>1740<br>1750                 | HEN1620 IFO=@ANDDG\$="{UP}"ANDG S <k+othen1670 0="" =k+o:gosub1410:goto162="" goto1690="" ifdg\$="{UP}" ifom="" osub1410:rv="1:O=O-1:GF" thenrv="0:G">1THENK=K-48:O=47: A\$="GB":GOSUB670:A\$="" IFOM=1THENK=K-96:O=95: A\$="GB":GOSUB 670:A\$="" " IFK+O=VANDDG\$="{DOWN}" THEN1620 IFDG\$="{DOWN}"ANDO<jj- 1then1730="" andom="" ifdg\$="{DOWN}">1T HENK=K+48:O=0:A\$="PS": GOTO1070 IFDG\$="{DOWN}"ANDOM=1T HENK=K+48:O=0:A\$="PS": GOTO1070 IFDG\$="{DOWN}"ANDOM=1T HENK=K+96:O=0:A\$="PS": GOTO1070 IFDG\$="{DOWN}"THENO=O+ 1:GF=K+O:GOSUB1410 IFDG\$="G"THEN1780 IFDG\$="G"THEN1780 IFDG\$&lt;"C"THEN1620</jj-></k+othen1670>                                                                                                    | Article on page 44.  FH 10 REM COPYRIGHT 1989 COMPUTE! PUBLICATIONS, INC ALL RIGHTS RESERVED  XF 20 PRINTCHR\$(147); CHR\$(14); CHR\$(8):POKE53281,0:POKE53280,11:POKE646,13  FM 30 PRINTSPC(12)"COPYRIGHT 1989":PRINT SPC(6)"COMPUTE! PUBLICATIONS, INC."  MC 40 PRINT SPC(10)"ALL RIGHTS RESERVED."  GG 50 SA=52224:IF PEEK(SA)=169 AND PEEK(SA+206)=96 THE N CLR:GOTO250  JB 60 H1=INT((SA+13)/256):L1=(SA+13)-H1*256  PG 70 H2=INT((SA+150)/256):L2=(SA+150)-H2*256:CS=0  DM 80 FOR AD=SATOSA+206:READML:CS=CS+ML:POKEAD,ML:NEXTS  S90 IF CS<>23175 THEN PRINT(SPACE)CHR\$(147)"ERROR IN ML DATA":END  RC 100 POKE SA+5,L1:POKE SA+9,H1:POKE SA+9,H1:POKE SA+133,L2:POKE                                                                                                    |
| JG<br>MK<br>CA<br>FP<br>HR<br>MD<br>KE<br>BA<br>MM<br>BD             | 1220<br>1230<br>1240<br>1250<br>1260<br>1270<br>1280<br>1290<br>1300<br>1310                                                         | CT{9 SPACES}FILE NAME" PRINTTAB (WD-15)"{8 T} {9 SPACES}{9 T}{3}" B=B+1:IFB=110RSG\$(Z)=" "THENB=0:GOTO1260" IFSG\$(Z)<>""THENPRINTT AB (WD-14)"{8}"GS+ZTAB( WD-2)"{3}"Q\$MID\$(SG\$(Z)),4,16)Q\$ Z=Z+1:IFZ<=GTTHEN1230" PRINT"{DOWN}{8}"TAB(WD-8)"GROUP TOTAL=";GT PRINT"{DOWN}{WHT}"TAB(WD-10)"PRESS {RVS} E {OFF} END DISPLAY" PRINT"{DOWN}"TAB(WD-12)"PRESS RETURN TO CONT INUE{3}" GETR1\$:IFR1\$<>CHR\$(13) ANDR1\$<>"E"THEN1290" IFR1\$=CHR\$(13) ANDSG\$(Z) ><""THENNEXTGP Z=0:GP=0:GE=0:A\$="PS": O=0:RETURN CR=0:CD=0:CP=0                                                                                                    | GQ<br>QK<br>RB<br>RR<br>DE<br>QM<br>MK<br>JG<br>KD                         | 1640<br>1650<br>1660<br>1670<br>1680<br>1700<br>1710<br>1720<br>1730<br>1740<br>1750                 | HEN162Ø IFO=ØANDDG\$="{UP}"ANDG S <k+othen167ø ek+o:gosub141ø:goto162="" goto169ø="" ifdg\$="{UP}" ifom="" osub141ø:rv="1:O=O-1:GF" thenrv="Ø:G" ø="">1THENK=K-48:O=47: A\$="GB":GOSUB67Ø:A\$="" IFOM=1THENK=K-96:O=95: A\$="GB":GOSUB 67Ø:A\$="" IFK+O=VANDDG\$="{DOWN}" THEN162Ø IFDG\$="{DOWN}"ANDO<jj- 1then173ø="" andom="" ifdg\$="{DOWN}">1T HENK=K+48:O=Ø:A\$="PS": GOTO167Ø IFDG\$="{DOWN}"ANDOM=1T HENK=K+96:O=Ø:A\$="PS": GOTO167Ø IFDG\$="{DOWN}"THENO=O+ 1:GF=K+O:GOSUB141Ø IFDG\$="G"THEN178Ø IFDG\$&lt;"G"THEN162Ø PRINT"{CLR}{4 DOWN}"TA</jj-></k+othen167ø>                                                                                                    | Article on page 44.  FH 10 REM COPYRIGHT 1989 COMPUTE! PUBLICATIONS, INC ALL RIGHTS RESERVED  XF 20 PRINTCHR\$(147); CHR\$(14); CHR\$(8):POKE53281,0:POKE53280,11:POKE646,13  FM 30 PRINTSPC(12)"COPYRIGHT 1989":PRINT SPC(6)"COMPUTE! PUBLICATIONS, INC."  MC 40 PRINT SPC(10)"ALL RIGHTS RESERVED."  GG 50 SA=52224:IF PEEK(SA)=169 AND PEEK(SA+206)=96 THE N CLR:GOTO250  JB 60 H1=INT((SA+13)/256):L1=(SA+13)-H1*256  PG 70 H2=INT((SA+150)/256):L2=(SA+150)-H2*256:CS=0  DM 80 FOR AD=SATOSA+206:READML:CS=CS+ML:POKEAD,ML:NEXTSS 90 IF CS<23175 THEN PRINT(SPACE)CHR\$(147)"ERROR IN ML DATA":END  RC 100 POKE SA+5,L1:POKE SA+9,H1:POKE SA+133,L2:POKE SA+CS                                                                                                    |
| JG<br>MK<br>CA<br>FP<br>HR<br>MD<br>KE<br>BA<br>MM<br>BD<br>QQ<br>KF | 1220<br>1230<br>1240<br>1250<br>1260<br>1270<br>1280<br>1300<br>1310<br>1320<br>1330                                                 | CT{9 SPACES}FILE NAME" PRINTTAB (WD-15)"{8 T} {9 SPACES}{9 T}{3}" B=B+1:IFB=110RSG\$(Z)=" "THENB=Ø:GOTO126Ø IFSG\$(Z)<>""THENPRINTT AB (WD-14)"{8}"GS+ZTAB(WD-2)"{3}"Q\$MID\$(SG\$(Z)),4,16)Q\$ Z=Z+1:IFZ<=GTTHEN123Ø PRINT"{DOWN}{8}"TAB(WD-2)"GROUP TOTAL=";GT PRINT"{DOWN}{8}"TAB(WD-10)"PRESS {RVS} E {OFF} END DISPLAY" PRINT"{DOWN}*TAB(WD-12)"PRESS RETURN TO CONT INUE{3}" GETR1\$:IFR1\$<>CHR\$(13) ANDSG\$(Z) />""THENNEXTGP Z=Ø:GP=Ø:GE=Ø:A\$="PS": O=Ø:RETURN CR=Ø:CD=Ø:CP=Ø IFA\$="↑"ANDRV=1ANDO<48                                                                                                    | GQ<br>QK<br>RB<br>RR<br>DE<br>QM<br>MK<br>JG<br>KD                         | 1640<br>1650<br>1660<br>1670<br>1680<br>1700<br>1710<br>1720<br>1730<br>1740<br>1750                 | HEN162Ø IFO=ØANDDG\$="{UP}"ANDG S <k+othen167ø =k+o:gosub141ø:goto162="" goto169ø="" ifdg\$="{UP}" ifom="" osub141ø:rv="1:O=O-1:GF" thenrv="Ø:G" ø="">1THENK=K-48:O=47: A\$="GB":GOSUB67Ø:A\$="" IFOM=1THENK=K-96:O=95: A\$="GB":GOSUB 67Ø:A\$="" " IFK+O=VANDDG\$="{DOWN}" THEN162Ø IFDG\$="{DOWN}"ANDO<jj- 1then173ø="" andom="" ifdg\$="{DOWN}">1T HENK=K+48:O=Ø:A\$="PS": GOTO107Ø IFDG\$="{DOWN}"ANDOM=1T HENK=K+48:O=Ø:A\$="PS": GOTO107Ø IFDG\$="{DOWN}"THENO=O+ 1:GF=K+O:GOSUB141Ø IFDG\$="G"THEN178Ø IFDG\$="G"THEN178Ø IFDG\$="G"THEN178Ø IFDG\$="G"THEN162Ø PRINT"{CLR}{4 DOWN}"TA B (WD-16) "{YEL}FILE GRO</jj-></k+othen167ø>                                                                                                    | Article on page 44.  FH 10 REM COPYRIGHT 1989 COMPUTE! PUBLICATIONS, INC ALL RIGHTS RESERVED  XF 20 PRINTCHR\$(147); CHR\$(14); CHR\$(8): POKE53281, 0: POKE53280, 11: POKE646, 13  FM 30 PRINTSPC(12) "COPYRIGHT 1989": PRINT SPC(6) "COMPUTE! PUBLICATIONS, INC."  MC 40 PRINT SPC(10) "ALL RIGHTS RESERVED."  GG 50 SA=52224: IF PEEK(SA)=169 AND PEEK(SA+206)=96 THE N CLR:GOTO250  JB 60 H1=INT((SA+13)/256): L1=(SA+13)-H1*256  PG 70 H2=INT((SA+150)/256): L2=(SA+150)-H2*256: CS=0  DM 80 FOR AD=SATOSA+206: READML: CS=CS+ML: POKEAD, ML: NEXTS  SS 90 IF CS<23175 THEN PRINT SPACE) CHR\$(147) "ERROR IN ML DATA": END  RC 100 POKE SA+5, L1: POKE SA+9, H1: POKE SA+133, L2: POKESSA+138, H2  PJ 110 SYS SA: CLR                                                                                                    |
| JG MK CA FP HR MD KE BA MM BD QQ KF CP                               | 1220<br>1230<br>1240<br>1250<br>1260<br>1270<br>1280<br>1300<br>1310<br>1320<br>1330<br>1340                                         | CT{9 SPACES}FILE NAME" PRINTTAB (WD-15)"{8 T} {9 SPACES}{9 T}{3}" B=B+1:IFB=11ORSG\$(Z)=" "THENB=0:GOTO1260" IFSG\$(Z)<>""THENPRINTT AB (WD-14)"{8}"GS+ZTAB( WD-2)"{3}"Q\$MID\$(SG\$(Z)),4,16)Q\$ Z=Z+1:IFZ<=GTTHEN1230" PRINT"{DOWN}{8}"TAB(WD-2)"GROUP TOTAL=";GT PRINT"{DOWN}{8}"TAB(WD-8)"GROUP TOTAL=";GT PRINT"{DOWN}{WHT}"TAB(WD-10)"PRESS {RVS} E {OFF} END DISPLAY" PRINT"{DOWN}"TAB(WD-12)"PRESS RETURN TO CONT INUE{3}" GETR1\$:IFR1\$<>CHR\$(13) ANDR1\$<>"E"THEN1290" IFR1\$=CHR\$(13) ANDR1\$<>"E"THEN1290" Z=0:GP=0:GE=0:A\$="PS": O=0:RETURN CR=0:CD=0:CP=0 IFA\$="↑"ANDRV=1ANDO<24 THENO=0 IFA\$="↑"ANDRV=1ANDO<48 ANDO>24THENO=24                                                                                                    | GQ<br>QK<br>RB<br>RR<br>DE<br>QM<br>MK<br>JG<br>KD                         | 1640<br>1650<br>1660<br>1670<br>1680<br>1700<br>1710<br>1720<br>1730<br>1740<br>1750                 | HEN162Ø IFO=ØANDDG\$="{UP}"ANDG S <k+othen167ø =k+o:gosub141ø:goto162="" goto169ø="" ifdg\$="{UP}" ifom="" osub141ø:rv="1:O=O-1:GF" thenrv="Ø:G" ø="">1THENK=K-48:O=47: A\$="GB":GOSUB67Ø:A\$="" IFOM=1THENK=K-96:O=95: A\$="GB":GOSUB 67Ø:A\$="" " IFK+O=VANDDG\$="{DOWN}" THEN162Ø IFDG\$="{DOWN}"ANDOM&gt;1T HEN162Ø IFDG\$="{DOWN}"ANDOM&gt;1T HENK=K+48:O=Ø:A\$="PS": GOTO107Ø IFDG\$="{DOWN}"ANDOM=1T HENK=K+96:O=Ø:A\$="PS": GOTO1070 IFDG\$="{DOWN}"THENO=O+ 1:GF=K+O:GOSUB141Ø IFDG\$="G"THEN178Ø IFDG\$="G"THEN178Ø IFDG\$="G"</k+othen167ø> | Article on page 44.  FH 10 REM COPYRIGHT 1989 COMPUTE! PUBLICATIONS, INC ALL RIGHTS RESERVED  XF 20 PRINTCHR\$(147); CHR\$(14); CHR\$(8): POKE53281, 0: POKE 53280, 11: POKE6466, 13  FM 30 PRINTSPC(12) "COPYRIGHT 1989": PRINT SPC(6) "COMPUTE! PUBLICATIONS, INC."  MC 40 PRINT SPC(10) "ALL RIGHTS RESERVED."  GG 50 SA=52224: IF PEEK(SA)=169 AND PEEK(SA+206)=96 THE NCLR:GOTO250  JB 60 H1=INT((SA+13)/256): L1=(SA+13)-H1*256  PG 70 H2=INT((SA+150)/256): L2=(SA+150)-H2*256: CS=0  DM 80 FOR AD=SATOSA+206: READML: CS=CS+ML: POKEAD, ML: NEXTS  S 90 IF CS<>23175 THEN PRINT SPACE) CHR\$(147) "ERROR IN ML DATA": END  RC 100 POKE SA+5, L1: POKE SA+9, H1: POKE SA+133, L2: POKE SPACE) SA+138, H2  PJ 110 SYS SA: CLR  FE 120 DATA 169,76,133,124,169                                                                                                    |
| JG MK CA FP HR MD KE BA MM BD QQ KF CP                               | 1220<br>1230<br>1240<br>1250<br>1260<br>1270<br>1280<br>1300<br>1310<br>1320<br>1330<br>1340                                         | CT{9 SPACES}FILE NAME" PRINTTAB (WD-15)"{8 T} {9 SPACES}{9 T}{3}" B=B+1:IFB=110RSG\$(Z)=" "THENB=0:GOTO1260" IFSG\$(Z)<>""THENPRINTT AB (WD-14)"{8}"GS+ZTAB( WD-2)"{3}"Q\$MID\$(SG\$(Z),4,16)Q\$ Z=Z+1:IFZ<=GTTHEN1230" PRINT"{DOWN}{8}"TAB(WD-2)"GROUP TOTAL=";GT PRINT"{DOWN}{8}"TAB(WD-10)"PRESS {RVS} E {OFF} END DISPLAY" PRINT"{DOWN}"TAB(WD-12)"PRESS RETURN TO CONT INUE{3}" GETR1\$:IFR1\$<>CHR\$(13) ANDSG\$(Z),2""THENNEXTGP Z=0:GP=0:GE=0:A\$="PS": O=0:RETURN CR=0:CD=0:CP=0 IFA\$=" "ANDRV=1ANDO<48 ANDO>24THENO=24 IFA\$=" "ANDRV=1ANDO<72                                                                                                    | GQ<br>QK<br>RB<br>RR<br>DE<br>QM<br>MK<br>JG<br>KD<br>QE<br>HA<br>QS<br>PG | 1640<br>1650<br>1660<br>1670<br>1680<br>1700<br>1710<br>1720<br>1730<br>1740<br>1750<br>1760         | HEN162Ø IFO=ØANDDG\$="{UP}"ANDG S <k+othen167ø =k+o:gosub141ø:goto162="" goto169ø="" ifdg\$="{UP}" ifom="" osub141ø:rv="1:O=O-1:GF" thenrv="Ø:G" ø="">1THENK=K-48:O=47: A\$="GB":GOSUB67Ø:A\$="" IFOM=ITHENK=K-96:O=95: A\$="GB":GOSUB 67Ø:A\$="" " IFK+O=VANDDG\$="{DOWN}" THEN162Ø IFDG\$="{DOWN}"ANDO&lt;]J- ITHEN173Ø IFDG\$="{DOWN}"ANDOM&gt;1T HENK=K+48:O=Ø:A\$="PS": GOTO107Ø IFDG\$="{DOWN}"ANDOM=1T HENK=K+96:O=Ø:A\$="PS": GOTO107Ø IFDG\$="{DOWN}"THENO=O+ 1:GF=K+O:GOSUB141Ø IFDG\$="GTHEN178Ø IFDG\$="G"THEN178Ø IFDG\$="G"THEN162Ø PRINT"{CLR}{4} DOWN}"TA B(WD-16)"{YEL}FILE GRO UP CANCELEDPLEASE W AIT"</k+othen167ø>                                                                                                    | Article on page 44.  FH 10 REM COPYRIGHT 1989 COMPUTE! PUBLICATIONS, INC ALL RIGHTS RESERVED  XF 20 PRINTCHR\$(147); CHR\$(14); CHR\$(8): POKE53281,0: POKE53280,11: POKE6466,13  FM 30 PRINTSPC(12) "COPYRIGHT 1989": PRINT SPC(6) "COMPUTE! PUBLICATIONS, INC."  MC 40 PRINT SPC(10) "ALL RIGHTS RESERVED."  GG 50 SA=52224: IF PEEK(SA)=169 AND PEEK(SA+206)=96 THE N CLR:GOTO250  JB 60 H1=INT((SA+13)/256):L1=(SA+13)-H1*256  PG 70 H2=INT((SA+150)/256):L2=(SA+150)-H2*256:CS=0  DM 80 FOR AD=SATOSA+206:READML:CS=CS+ML:POKEAD,ML:NEXTS  S90 IF CS<>23175 THEN PRINT {SPACE}CHR\$(147) "ERROR IN ML DATA":END  RC 100 POKE SA+5,L1:POKE SA+9, H1:POKE SA+133,L2:POKE {SPACE}SA+133,L2:POKE {SPACE}SA+133,L2:POKE {SPACE}SA+133,124,169,133,133,125,169,192,133}                                                                                                    |
| JG MK CA FP HR MD KE BA MM BD QQ KF CP FC                            | 1220<br>1230<br>1240<br>1250<br>1260<br>1270<br>1280<br>1300<br>1310<br>1320<br>1330<br>1340<br>1350                                 | CT{9 SPACES}FILE NAME" PRINTTAB (WD-15)"{8 T} {9 SPACES}{9 T}{3}" B=B+1:IFB=110RSG\$(Z)=" "THENB=0:GOTO1260 IFSG\$(Z)<>""THENPRINTT AB (WD-14)"{8}"GS+ZTAB ( WD-2)"{3}"Q\$MID\$(SG\$(Z) ,4,16)Q\$ Z=Z+1:IFZ<=GTTHEN1230 PRINT"{DOWN}{8}"TAB (WD-2)"{3}"Q\$MID\$(SG\$(Z) PRINT"{DOWN}{8}"TAB (WD-12)"PRESS {RVS} E {OFF} END DISPLAY" PRINT"[DOWN]"TAB (WD-12)"PRESS RETURN TO CONT INUE{3}" GETR1\$:IFR1\$<>CHR\$(13) ANDR1\$<>"E"THEN1290 IFR1\$=CHR\$(13) ANDSG\$(Z) )<""THENNEXTGP Z=0:GP=0:GE=0:A\$="PS": 0=0:RETURN CR=0:CD=0:CP=0 IFA\$="↑"ANDRV=1ANDO<48 ANDO>24THENO=24 IFA\$="↑"ANDRV=1ANDO<72 ANDO>48THENO=48                                                                                                    | GQ<br>QK<br>RB<br>RR<br>DE<br>QM<br>MK<br>JG<br>KD<br>QE<br>HA<br>QS<br>PG | 1640<br>1650<br>1660<br>1670<br>1680<br>1700<br>1710<br>1720<br>1730<br>1740<br>1750<br>1760         | HEN162Ø IFO=ØANDDG\$="{UP}"ANDG S <k+othen167ø =k+o:gosub141ø:goto162="" goto169ø="" ifdg\$="{UP}" ifom="" osub141ø:rv="1:O=O-1:GF" thenrv="Ø:G" ø="">1THENK=K-48:O=47: A\$="GB":GOSUB67Ø:A\$="" IFOM=ITHENK=K-96:O=95: A\$="GB":GOSUB 67Ø:A\$="" " IFK+O=VANDDG\$="{DOWN}" THEN162Ø IFDG\$="{DOWN}"ANDO<jj- andom="" ifdg\$="{DOWN}" ithen173ø="">1T HENK=K+48:O=Ø:A\$="PS": GOTO107Ø IFDG\$="{DOWN}"ANDOM=1T HENK=K+96:O=Ø:A\$="PS": GOTO1070 IFDG\$="{DOWN}"THENO=O+ 1:GF=K+O:GOSUB141Ø IFDG\$="{TOWN}"THENO=O+ 1:GF=K+O:GOSUB141Ø IFDG\$="G"THEN162Ø PRINT"{CLR}{4} DOWN}"TA B(WD-16)"{YEL}FILE GRO UP CANCELEDPLEASE W AIT" FORCA=ØTO297:SG\$(CA)="</jj-></k+othen167ø>                                                                                                    | Article on page 44.  FH 10 REM COPYRIGHT 1989 COMPUTE! PUBLICATIONS, INC ALL RIGHTS RESERVED  XF 20 PRINTCHR\$(147); CHR\$(14); CHR\$(8): POKE53281, 0: POKE 53280, 11: POKE6466, 13  FM 30 PRINTSPC(12) "COPYRIGHT 1989": PRINT SPC(6) "COMPUTE! PUBLICATIONS, INC."  MC 40 PRINT SPC(10) "ALL RIGHTS RESERVED."  GG 50 SA=52224: IF PEEK(SA)=169 AND PEEK(SA+206)=96 THE NCLR:GOTO250  JB 60 H1=INT((SA+13)/256): L1=(SA+13)-H1*256  PG 70 H2=INT((SA+150)/256): L2=(SA+150)-H2*256: CS=0  DM 80 FOR AD=SATOSA+206: READML: CS=CS+ML: POKEAD, ML: NEXTS  S 90 IF CS<>23175 THEN PRINT SPACE) CHR\$(147) "ERROR IN ML DATA": END  RC 100 POKE SA+5, L1: POKE SA+9, H1: POKE SA+133, L2: POKE SPACE) SA+138, H2  PJ 110 SYS SA: CLR  FE 120 DATA 169,76,133,124,169                                                                                                    |
| JG MK CA FP HR MD KE BA MM BD QQ KF CP FC                            | 1220<br>1230<br>1240<br>1250<br>1260<br>1270<br>1280<br>1300<br>1310<br>1320<br>1330<br>1340<br>1350                                 | CT{9 SPACES}FILE NAME" PRINTTAB (WD-15)"{8 T} {9 SPACES}{9 T}{3}" B=B+1:IFB=110RSG\$(Z)=" "THENB=0:GOTO1260" IFSG\$(Z)<>""THENPRINTT AB (WD-14)"{8}"GS+ZTAB (WD-2)"{3}"Q\$MID\$(SG\$(Z)),4,16)Q\$ Z=Z+1:IFZ<=GTTHEN1230" PRINT"{DOWN}{8}"TAB (WD-2)"GROUP TOTAL=";GT PRINT"{DOWN}{WHT}"TAB (WD-10)"PRESS {RVS} E {OFF} END DISPLAY" PRINT"{DOWN}"TAB (WD-12)"PRESS RETURN TO CONT INUE{3}" GETR1\$:IFR1\$<>CHR\$(13) ANDR1\$<>"E"THEN1290" IFR1\$=CHR\$(13) ANDSG\$(Z) )<>""THENNEXTGP Z=0:GP=0:GE=0:A\$="PS": 0=0:RETURN CR=0:CD=0:CP=0 IFA\$="↑"ANDRV=1ANDO<48 ANDO>24THENO=24 IFA\$="↑"ANDRV=1ANDO<72 ANDO>48THENO=48 IFA\$="↑"ANDRV=1ANDO<96                                                                                                    | GQ<br>QK<br>RB<br>RR<br>DE<br>QM<br>MK<br>JG<br>KD<br>QE<br>HA<br>QS<br>PG | 1640<br>1650<br>1660<br>1670<br>1680<br>1700<br>1710<br>1720<br>1730<br>1740<br>1750<br>1760         | HEN162Ø IFO=ØANDDG\$="{UP}"ANDG S <k+othen167ø =k+o:gosub141ø:goto162="" goto169ø="" ifdg\$="{UP}" ifom="" osub141ø:rv="1:O=O-1:GF" thenrv="Ø:G" ø="">1THENK=K-48:O=47: A\$="GB":GOSUB67Ø:A\$="" IFOM=ITHENK=K-96:O=95: A\$="GB":GOSUB 67Ø:A\$="" " IFK+O=VANDDG\$="{DOWN}" THEN162Ø IFDG\$="{DOWN}"ANDO&lt;]J- ITHEN173Ø IFDG\$="{DOWN}"ANDOM&gt;1T HENK=K+48:O=Ø:A\$="PS": GOTO107Ø IFDG\$="{DOWN}"ANDOM=1T HENK=K+96:O=Ø:A\$="PS": GOTO107Ø IFDG\$="{DOWN}"THENO=O+ 1:GF=K+O:GOSUB141Ø IFDG\$="GTHEN178Ø IFDG\$="G"THEN178Ø IFDG\$="G"THEN162Ø PRINT"{CLR}{4} DOWN}"TA B(WD-16)"{YEL}FILE GRO UP CANCELEDPLEASE W AIT"</k+othen167ø>                                                                                                    | Article on page 44.  FH 10 REM COPYRIGHT 1989 COMPUTE! PUBLICATIONS, INC ALL RIGHTS RESERVED  XF 20 PRINTCHR\$(147); CHR\$(14); CHR\$(8):POKE53281,0:POKE53280,11:POKE646,13  FM 30 PRINTSPC(12)"COPYRIGHT 1989":PRINT SPC(6)"COMPUTE! PUBLICATIONS, INC."  MC 40 PRINT SPC(10)"ALL RIGHTS RESERVED."  GG 50 SA=52224:IF PEEK(SA)=169 AND PEEK(SA+206)=96 THE N CLR:GOTO250  JB 60 H1=INT((SA+13)/256):L1=(SA+13)-H1*256  PG 70 H2=INT((SA+150)/256):L2=(SA+150)-H2*256:CS=0  DM 80 FOR AD=SATOSA+206:READML:CS=CS+ML:POKEAD,ML:NEXTS  S90 IF CS<23175 THEN PRINT(SPACE)CHR\$(147)"ERROR IN ML DATA":END  RC 100 POKE SA+5,L1:POKE SA+9,H1:POKE SA+133,L2:POKESPACE)SA+138,H2  PJ 110 SYS SA:CLR  FE 120 DATA 169,76,133,124,169,131,133,125,169,192,133,126,96,141,255,3                                                                                                    |
| JG MK CA FP HR MD KE BA MM BD QQ KF CP FC JG                         | 1220<br>1230<br>1240<br>1250<br>1260<br>1270<br>1280<br>1300<br>1310<br>1320<br>1330<br>1340<br>1350<br>1360                         | CT{9 SPACES}FILE NAME" PRINTTAB (WD-15)"{8 T} {9 SPACES}{9 T}{3}" B=B+1:IFB=110RSG\$(Z)=" "THENB=Ø:GOTO126Ø IFSG\$(Z)<>""THENPRINTT AB (WD-14)"{8}"GS+ZTAB (WD-2)"{3}"Q\$MID\$(SG\$(Z)),4,16)Q\$ Z=Z+1:IFZ<=GTTHEN123Ø PRINT"{DOWN}{8}"TAB (WD-2)"GFANDENS (WD-2)"{3}"Q\$MID\$(SG\$(Z)),4,16)Q\$ Z=Z+1:IFZ<=GTTHEN123Ø PRINT"{DOWN}{8}"TAB (WD-2)"PRESS (WD-2)"TAB (WD-10)"PRESS (WD-2)"PRINT"[DOWN]"TAB (WD-12)"PRESS (WD-12)"PRESS (WD-12)"PRESS (WD-12)"PRESS (WD-12)"PRESS (WD-12)"PRESS (WD-12)"PRESS (WD-12)"PRESS (WD-12)""TAB (WD-12)""TAB (WD-12)""""""""""""""""""""""""""""""""""""                                                                                                    | GQ<br>QK<br>RB<br>RR<br>DE<br>QM<br>MK<br>JG<br>KD<br>QE<br>HA<br>QS<br>PG | 1640<br>1650<br>1660<br>1670<br>1680<br>1700<br>1710<br>1720<br>1730<br>1740<br>1750<br>1760         | HEN162Ø IFO=ØANDDG\$="{UP}"ANDG S <k+othen167ø =k+o:gosub141ø:goto162="" goto169ø="" ifdg\$="{UP}" ifom="" osub141ø:rv="1:O=O-1:GF" thenrv="Ø:G" ø="">1THENK=K-48:O=47: A\$="GB":GOSUB67Ø:A\$="" IFOM=1THENK=K-96:O=95: A\$="GB":GOSUB 67Ø:A\$="" " IFK+O=VANDDG\$="{DOWN}" THEN162Ø IFDG\$="{DOWN}"ANDO<jj- 1then173ø="" andom="" ifdg\$="{DOWN}">1T HENK=K+48:O=Ø:A\$="PS": GOTO107Ø IFDG\$="{DOWN}"ANDOM=1T HENK=K+48:O=Ø:A\$="PS": GOTO107Ø IFDG\$="{DOWN}"ANDOM=1T HENK=K+96:O=Ø:A\$="PS": GOTO107Ø IFDG\$="{DOWN}"THENO=O+ 1:GF=K+O:GOSUB141Ø IFDG\$="G"THEN178Ø IFDG\$="G"THEN162Ø PRINT"{CLR}{4 DOWN}"TA B(WD-16)"{YEL}FILE GRO UP CANCELEDPLEASE W AIT" FORCA=ØTO297:SG\$ (CA) =" ":NEXTCA:RV=Ø:G=Ø:GS=Ø</jj-></k+othen167ø>                                                                                                    | Article on page 44.  FH 10 REM COPYRIGHT 1989 COMPUTE! PUBLICATIONS, INC ALL RIGHTS RESERVED  XF 20 PRINTCHR\$(147); CHR\$(14); CHR\$(8): POKE53281, 0: POKE53280, 11: POKE646, 13  FM 30 PRINTSPC(12) "COPYRIGHT 1989": PRINT SPC(6) "COMPUTE! PUBLICATIONS, INC."  MC 40 PRINT SPC(10) "ALL RIGHTS RESERVED."  GG 50 SA=52224: IF PEEK(SA)=169 AND PEEK(SA+206)=96 THE N CLR:GOTO250  JB 60 H1=INT((SA+13)/256): L1=(SA+13)-H1*256  PG 70 H2=INT((SA+150)/256): L2=(SA+150)-H2*256: CS=0  DM 80 FOR AD=SATOSA+206: READML: CS=CS+ML: POKEAD, ML: NEXTS  SS 90 IF CS<23175 THEN PRINT SPACE) CHR\$(147) "ERROR IN ML DATA": END  RC 100 POKE SA+5, L1: POKE SA+9, H1: POKE SA+133, L2: POKESPACE) SA+138, H2  PJ 110 SYS SA: CLR  FE 120 DATA 169,76,133,124,169, 13,133,125,169,192,133, 126,96,141,255,3  MS 130 DATA 104,141,252,3,104, 141,253,3,72,173,252,3, 72,201,217,208                                                                                   |
| JG MK CA FP HR MD KE BA MM BD QQ KF CP FC JG                         | 1220<br>1230<br>1240<br>1250<br>1260<br>1270<br>1280<br>1300<br>1310<br>1320<br>1330<br>1340<br>1350<br>1360                         | CT{9 SPACES}FILE NAME" PRINTTAB (WD-15)"{8 T} {9 SPACES}{9 T}{3}" B=B+1:IFB=110RSG\$(Z)=" "THENB=0:GOTO1260" IFSG\$(Z)<>""THENPRINTT AB (WD-14)"{8}"GS+ZTAB (WD-2)"{3}"Q\$MID\$(SG\$(Z)),4,16)Q\$ Z=Z+1:IFZ<=GTTHEN1230" PRINT"{DOWN}{8}"TAB (WD-2)"GROUP TOTAL=";GT PRINT"{DOWN}{WHT}"TAB (WD-10)"PRESS {RVS} E {OFF} END DISPLAY" PRINT"{DOWN}"TAB (WD-12)"PRESS RETURN TO CONT INUE{3}" GETR1\$:IFR1\$<>CHR\$(13) ANDR1\$<>"E"THEN1290" IFR1\$=CHR\$(13) ANDSG\$(Z) )<>""THENNEXTGP Z=0:GP=0:GE=0:A\$="PS": 0=0:RETURN CR=0:CD=0:CP=0 IFA\$="↑"ANDRV=1ANDO<48 ANDO>24THENO=24 IFA\$="↑"ANDRV=1ANDO<72 ANDO>48THENO=48 IFA\$="↑"ANDRV=1ANDO<96                                                                                                    | GQ<br>QK<br>RB<br>RR<br>DE<br>QM<br>MK<br>JG<br>KD<br>QE<br>HA<br>QS<br>PG | 1640<br>1650<br>1660<br>1670<br>1680<br>1700<br>1710<br>1720<br>1730<br>1740<br>1750<br>1760         | HEN162Ø IFO=ØANDDG\$="{UP}"ANDG S <k+othen167ø =k+o:gosub141ø:goto162="" goto169ø="" ifdg\$="{UP}" ifom="" osub141ø:rv="1:O=O-1:GF" thenrv="Ø:G" ø="">1THENK=K-48:O=47: A\$="GB":GOSUB67Ø:A\$="" IFOM=ITHENK=K-96:O=95: A\$="GB":GOSUB 67Ø:A\$="" " IFK+O=VANDDG\$="{DOWN}" THEN162Ø IFDG\$="{DOWN}"ANDOM&gt;1T HEN162Ø IFDG\$="{DOWN}"ANDOM&gt;1T HENK=K+48:O=Ø:A\$="PS": GOTO107Ø IFDG\$="{DOWN}"ANDOM=1T HENK=K+96:O=Ø:A\$="PS": GOTO107Ø IFDG\$="{DOWN}"THENO=O+ 1:GF=K+O:GOSUB141Ø IFDG\$="C"THEN178Ø IFDG\$="C"THEN178Ø IFDG\$="C"THEN162Ø PRINT"{CLR}{4} DOWN}"TA (WD-16)"(YEL)FILE GRO UP CANCELEDPLEASE W AIT" FORCA=ØTO297:SG\$ (CA) =" ":NEXTCA:RV=Ø:G=Ø:G\$=Ø:A\$="PS":GOTO11ØØ PRINT"{CLR}{4} DOWN}"TA</k+othen167ø>                                                                                                    | Article on page 44.  FH 10 REM COPYRIGHT 1989 COMPUTE! PUBLICATIONS, INC ALL RIGHTS RESERVED  XF 20 PRINTCHR\$(147); CHR\$(14); CHR\$(8): POKE53281, 0: POKE 53280, 11: POKE6466, 13  FM 30 PRINTSPC(12) "COPYRIGHT 1989": PRINT SPC(6) "COMPUTE! PUBLICATIONS, INC."  MC 40 PRINT SPC(10) "ALL RIGHTS RESERVED."  GG 50 SA=52224: IF PEEK(SA)=169 AND PEEK(SA+206)=96 THE N CLR:GOTO250  JB 60 H1=INT((SA+13)/256): L1=(SA+13)-H1*256  PG 70 H2=INT((SA+150)/256): L2=(SA+150)-H2*256: CS=0  DM 80 FOR AD=SATOSA+206: READML: CS=CS+ML: POKEAD, ML: NEXTS  S90 IF CS<>23175 THEN PRINT {SPACE}CHR\$(147) "ERROR IN ML DATA": END  RC 100 POKE SA+5, L1: POKE SA+9, H1: POKE SA+133, L2: POKE {SPACE}SA+138, H2}  PJ 110 SYS SA: CLR  FE 120 DATA 169,76,133,124,169, 13,133,125,169,192,133, 126,96,141,255,3  MS 130 DATA 104,141,252,3,104, 141,253,3,72,173,252,3, 72,201,217,208  MJ 140 DATA 7,173,253,3,201,18                                                |
| JG MK CA FP HR MD KE BA MM BD QQ KF CP FC JG GG                      | 1220<br>1230<br>1240<br>1250<br>1260<br>1270<br>1280<br>1300<br>1310<br>1320<br>1330<br>1340<br>1350<br>1360<br>1370                 | CT { 9 SPACES}FILE NAME" PRINTTAB (WD-15) " { 8 T }                                                                                                    | GQ<br>QK<br>RB<br>RR<br>DE<br>QM<br>MK<br>JG<br>KD<br>QE<br>HA<br>QS<br>PG | 1640<br>1650<br>1660<br>1670<br>1680<br>1700<br>1710<br>1720<br>1730<br>1740<br>1750<br>1760         | HEN162Ø IFO=ØANDDG\$="{UP}"ANDG S <k+othen167ø =k+o:gosub141ø:goto162="" goto169ø="" ifdg\$="{UP}" ifom="" osub141ø:rv="1:O=O-1:GF" thenrv="Ø:G" ø="">1THENK=K-48:O=47: A\$="GB":GOSUB67Ø:A\$="" IFOM=ITHENK=K-96:O=95: A\$="GB":GOSUB 67Ø:A\$="" " IFK+O=VANDDG\$="{DOWN}" THEN162Ø IFDG\$="{DOWN}"ANDOM&gt;1T HEN162Ø IFDG\$="{DOWN}"ANDOM&gt;1T HENK=K+48:O=Ø:A\$="PS": GOTO107Ø IFDG\$="{DOWN}"ANDOM=1T HENK=K+96:O=Ø:A\$="PS": GOTO107Ø IFDG\$="{DOWN}"THENO=O+ 1:GF=K+O:GOSUB141Ø IFDG\$="{THEN178Ø IFDG\$="{THEN178Ø IFDG\$="{THEN162Ø PRINT"{CLR}{4} DOWN}"TA B(WD-16)"{YEL}FILE GRO UP CANCELEDPLEASE W AIT" FORCA=ØTO297:SG\$(CA)=" ":NEXTCA:RV=Ø:G=Ø:GS=Ø :A\$="PS":CC\$="{WHT}":G OTO1107Ø IFDG\$="{WHT}":G OTO1107Ø IFOG\$="{THEN162Ø IFDG\$="{THEN162Ø IFDG\$</k+othen167ø>     | Article on page 44.  FH 10 REM COPYRIGHT 1989 COMPUTE! PUBLICATIONS, INC ALL RIGHTS RESERVED  XF 20 PRINTCHR\$(147); CHR\$(14); CHR\$(8):POKE53281,0:POKE53280,11:POKE646,13  FM 30 PRINTSPC(12)"COPYRIGHT 1989":PRINT SPC(6)"COMPUTE! PUBLICATIONS, INC."  MC 40 PRINT SPC(10)"ALL RIGHTS RESERVED."  GG 50 SA=52224:IF PEEK(SA)=169 AND PEEK(SA+206)=96 THE N CLR:GOTO250  JB 60 H1=INT((SA+13)/256):L1=(SA+13)-H1*256  PG 70 H2=INT((SA+150)/256):L2=(SA+150)-H2*256:CS=0  DM 80 FOR AD=SATOSA+206:READML:CS=CS+ML:POKEAD,ML:NEXTS  S90 IF CS<23175 THEN PRINT(SPACE)CHR\$(147)"ERROR IN ML DATA":END  RC 100 POKE SA+5,L1:POKE SA+9,H1:POKE SA+133,L2:POKESPACE)SA+138,H2  PJ 110 SYS SA:CLR  FE 120 DATA 169,76,133,124,169,13,133,125,169,192,133,126,96,141,255,3  MS 130 DATA 104,141,252,3,104,141,253,3,72,173,252,3,72,201,217,208  MJ 140 DATA 7,173,253,3,201,183,240,11,173,255,3,201,                                                                 |
| JG MK CA FP HR MD KE BA MM BD QQ KF CP FC JG GG BS                   | 1220<br>1230<br>1240<br>1250<br>1260<br>1270<br>1280<br>1300<br>1310<br>1320<br>1330<br>1340<br>1350<br>1360<br>1370<br>1380         | CT { 9 SPACES}FILE NAME" PRINTTAB (WD-15) " { 8 T }                                                                                                    | GQ<br>QK<br>RB<br>RR<br>DE<br>QM<br>MK<br>JG<br>KD<br>QE<br>HA<br>QS<br>PG | 1640<br>1650<br>1660<br>1670<br>1680<br>1700<br>1710<br>1720<br>1730<br>1750<br>1750<br>1770         | HEN162Ø IFO=ØANDDG\$="{UP}"ANDG S <k+othen167ø =k+o:gosub141ø:goto162="" goto169ø="" ifdg\$="{UP}" ifom="" osub141ø:rv="1:O=O-1:GF" thenrv="Ø:G" ø="">1THENK=K-48:O=47: A\$="GB":GOSUB67Ø:A\$="" IFOM=ITHENK=K-96:O=95: A\$="GB":GOSUB 67Ø:A\$="" " IFK+O=VANDDG\$="{DOWN}" THEN162Ø IFDG\$="{DOWN}"ANDOM&gt;1T HEN162Ø IFDG\$="{DOWN}"ANDOM&gt;1T HENK=K+48:O=Ø:A\$="PS": GOTO107Ø IFDG\$="{DOWN}"ANDOM=1T HENK=K+96:O=Ø:A\$="PS": GOTO107Ø IFDG\$="{DOWN}"THENO=O+ 1:GF=K+O:GOSUB141Ø IFDG\$="{THEN178Ø IFDG\$="{THEN162Ø PRINT"{CLR}{4} DOWN}"TA B(WD-16)"{YEL}FILE GRO UP CANCELEDPLEASE W AIT" FORCA=ØTO297:SG\$ (CA) =" ":NEXTCA:RV=Ø:G=Ø:GS=Ø IA\$="PS":CC\$="{WHT}":G OTO110Ø PRINT"{CLR}{4} DOWN}"TA B(WD-14)"{YEL}MOVING F ILES UPPLEASE WAIT"</k+othen167ø>                                                                                                    | Article on page 44.  FH 10 REM COPYRIGHT 1989 COMPUTE! PUBLICATIONS, INC ALL RIGHTS RESERVED  XF 20 PRINTCHR\$(147); CHR\$(14); CHR\$(8):POKE53281,0:POKE53280,11:POKE646,13  FM 30 PRINTSPC(12)"COPYRIGHT 1989":PRINT SPC(6)"COMPUTE! PUBLICATIONS, INC."  MC 40 PRINT SPC(10)"ALL RIGHTS RESERVED."  GG 50 SA=52224:IF PEEK(SA)=169 AND PEEK(SA+206)=96 THE N CLR:GOTO250  JB 60 H1=INT((SA+13)/256):L1=(SA+13)-H1*256  PG 70 H2=INT((SA+150)/256):L2=(SA+150)-H2*256:CS=0  DM 80 FOR AD=SATOSA+206:READML:CS=CS+ML:POKEAD,ML:NEXTS  S90 IF CS<23175 THEN PRINT(SPACE)CHR\$(147)"ERROR IN ML DATA":END  RC 100 POKE SA+5,L1:POKE SA+9,H1:POKE SA+133,L2:POKESPACE)SA+138,H2  PJ 110 SYS SA:CLR  FE 120 DATA 169,76,133,124,169,131,133,125,169,192,133,126,96,141,255,3  MS 130 DATA 104,141,252,3,104,141,253,3,72,173,252,3,72,201,217,208  MJ 140 DATA 7,173,253,3,201,183,126,163,76                                                                           |
| JG MK CA FP HR MD KE BA MM BD QQ KF CP FC JG GG BS                   | 1220<br>1230<br>1240<br>1250<br>1260<br>1270<br>1280<br>1300<br>1310<br>1320<br>1330<br>1340<br>1350<br>1360<br>1370<br>1380         | CT { 9 SPACES}FILE NAME" PRINTTAB (WD-15)" { 8 T }                                                                                                    | GQ<br>QK<br>RB<br>RR<br>DE<br>QM<br>MK<br>JG<br>KD<br>QE<br>HA<br>QS<br>PG | 1640<br>1650<br>1660<br>1670<br>1680<br>1700<br>1710<br>1720<br>1730<br>1750<br>1750<br>1770         | HEN162Ø IFO=ØANDDG\$="{UP}"ANDG S <k+othen167ø =k+o:gosub141ø:goto162="" goto169ø="" ifdg\$="{UP}" ifom="" osub141ø:rv="1:O=O-1:GF" thenrv="Ø:G" ø="">1THENK=K-48:O=47: A\$="GB":GOSUB67Ø:A\$="" IFOM=1THENK=K-96:O=95: A\$="GB":GOSUB 67Ø:A\$="" IFOM=1THENK=K-96:O=95: A\$="GB":GOSUB 67Ø:A\$="" IFK+O=VANDDG\$="{DOWN}" THEN162Ø IFDG\$="{DOWN}"ANDO<jj- andom="" ifdg\$="{DOWN}" then173ø="">1T HENK=K+48:O=Ø:A\$="PS": GOTO107Ø IFDG\$="{DOWN}"ANDOM=1T HENK=K+96:O=Ø:A\$="PS": GOTO107Ø IFDG\$="{DOWN}"THENO=O+ 1:GF=K+O:GOSUB141Ø IFDG\$="G"THEN162Ø PRINT"{CLR}{4 DOWN}"TA B(WD-16)"{YEL}FILE GRO UP CANCELEDPLEASE W AIT" FORCA=ØTO297:SG\$(CA)=" ":NEXTCA:RV=Ø:G=Ø:GS=Ø :A\$="PS":CC\$="{WHT}":G OTO11ØØ PRINT"{CLR}{4 DOWN}"TA B(WD-14)"{YEL}MOVING F ILES UPPLEASE WAIT" A=Ø:FORGA=GSTOGF:SG\$(A</jj-></k+othen167ø>                                                                                                    | Article on page 44.  FH 10 REM COPYRIGHT 1989 COMPUTE! PUBLICATIONS, INC ALL RIGHTS RESERVED  XF 20 PRINTCHR\$(147); CHR\$(14); CHR\$(8):POKE53281,0:POKE53280,11:POKE646,13  FM 30 PRINTSPC(12)"COPYRIGHT 1989":PRINT SPC(6)"COMPUTE! PUBLICATIONS, INC."  MC 40 PRINT SPC(10)"ALL RIGHTS RESERVED."  GG 50 SA=52224:IF PEEK(SA)=169 AND PEEK(SA+206)=96 THE N CLR:GOTO250  JB 60 H1=INT((SA+13)/256):L1=(SA+130)-H1*256  PG 70 H2=INT((SA+150)/256):L2=(SA+150)-H2*256:CS=0  DM 80 FOR AD=SATOSA+206:READML:CS=CS+ML:POKEAD,ML:NEXTSS 90 IF CS<23175 THEN PRINT(SPACE)CHR\$(147)"ERROR IN ML DATA":END  RC 100 POKE SA+5,L1:POKE SA+9,H1:POKE SA+133,L2:POKE(SPACE)SA+138,H2  PJ 110 SYS SA:CLR  FE 120 DATA 169,76,133,124,169,1313,125,169,192,133,126,96,141,255,3  MS 130 DATA 104,141,252,3,104,141,253,3,72,173,252,3,72,201,217,208  MJ 140 DATA 7,173,253,3,201,183,240,11,173,255,3,201,58,176,3,76  KP 150 DATA 128,0,96,104,169,2                       |
| JG MK CA FPPHR MD KE BA MM BD QQ KF CP FC JG GG BS HS                | 1220<br>1230<br>1240<br>1250<br>1260<br>1270<br>1280<br>1300<br>1310<br>1320<br>1330<br>1340<br>1350<br>1360<br>1370<br>1380<br>1390 | CT { 9 SPACES}FILE NAME" PRINTTAB (WD-15) " { 8 T }                                                                                                    | GQ<br>QK<br>RB<br>RR<br>DE<br>QM<br>MK<br>JG<br>KD<br>QE<br>HA<br>QS<br>PG | 1640<br>1650<br>1660<br>1670<br>1680<br>1700<br>1710<br>1720<br>1730<br>1750<br>1750<br>1770         | HEN162Ø IFO=ØANDDG\$="{UP}"ANDG S <k+othen167ø =k+o:gosub141ø:goto162="" goto169ø="" ifdg\$="{UP}" ifom="" osub141ø:rv="1:O=O-1:GF" thenrv="Ø:G" ø="">1THENK=K-48:O=47: A\$="GB":GOSUB67Ø:A\$="" IFOM=1THENK=K-96:O=95: A\$="GB":GOSUB 67Ø:A\$="" IFOM=1THENK=K-96:O=95: A\$="GB":GOSUB 67Ø:A\$="" IFK+O=VANDDG\$="{DOWN}" THEN162Ø IFDG\$="{DOWN}"ANDO<jj- 1then173ø="" andom="" ifdg\$="{DOWN}">1T HENK=K+48:O=Ø:A\$="PS": GOTO107Ø IFDG\$="{DOWN}"ANDOM=1T HENK=K+48:O=Ø:A\$="PS": GOTO107Ø IFDG\$="{DOWN}"THENO=O+ 1:GF=K+O:GOSUB141Ø IFDG\$="G"THEN178Ø IFDG\$="G"THEN178Ø IFDG\$="G"THEN178Ø IFDG\$="G"THEN162Ø PRINT"{CLR}{4 DOWN}"TA B(WD-16)"{YEL}FILE GRO UP CANCELEDPLEASE W AIT" FORCA=ØTO297:SG\$(CA)=" ":NEXTCA:RV=Ø:G=Ø:GS=Ø :A\$="PS":CCS="{WHT}":G OTO110Ø PRINT"{CLR}{4 DOWN}"TA B(WD-14)"{YEL}MOVING F ILES UPPLEASE WAIT" A=Ø:FORGA=GSTOGF:SG\$(A) =Z\$(GA):A=A+1:NEXTGA:</jj-></k+othen167ø>                                                                                                    | Article on page 44.  FH 10 REM COPYRIGHT 1989 COMPUTE! PUBLICATIONS, INC ALL RIGHTS RESERVED  XF 20 PRINTCHR\$(147); CHR\$(14); CHR\$(8):POKE53281,0:POKE53280,11:POKE646,13  FM 30 PRINTSPC(12)"COPYRIGHT 1989":PRINT SPC(6)"COMPUTE! PUBLICATIONS, INC."  MC 40 PRINT SPC(10)"ALL RIGHTS RESERVED."  GG 50 SA=52224:IF PEEK(SA)=169 AND PEEK(SA+206)=96 THE N CLR:GOTO250  JB 60 H1=INT((SA+13)/256):L1=(SA+13)-H1*256  PG 70 H2=INT((SA+150)/256):L2=(SA+150)-H2*256:CS=0  DM 80 FOR AD=SATOSA+206:READML:CS=CS+ML:POKEAD,ML:NEXTS  S90 IF CS<23175 THEN PRINT(SPACE)CHR\$(147)"ERROR IN ML DATA":END  RC 100 POKE SA+5,L1:POKE SA+9,H1:POKE SA+133,L2:POKESPACE)SA+138,H2  PJ 110 SYS SA:CLR  FE 120 DATA 169,76,133,124,169,131,133,125,169,192,133,126,96,141,255,3  MS 130 DATA 104,141,252,3,104,141,253,3,72,173,252,3,72,201,217,208  MJ 140 DATA 7,173,253,3,201,183,126,163,76                                                                           |
| JG MK CA FPPHR MD KE BA MM BD QQ KF CP FC JG GG BS HS                | 1220<br>1230<br>1240<br>1250<br>1260<br>1270<br>1280<br>1300<br>1310<br>1320<br>1330<br>1340<br>1350<br>1360<br>1370<br>1380<br>1390 | CT { 9 SPACES}FILE NAME" PRINTTAB (WD-15)" { 8 T }                                                                                                    | GQ QK RB RR DE QM MK JG KD QE HA QS PG XR BS GB                            | 1640<br>1650<br>1660<br>1670<br>1680<br>1700<br>1710<br>1720<br>1730<br>1740<br>1750<br>1760<br>1770 | HEN162Ø IFO=ØANDDG\$="{UP}"ANDG S <k+othen167ø =k+o:gosub141ø:goto162="" goto169ø="" ifdg\$="{UP}" ifom="" osub141ø:rv="1:O=O-1:GF" thenrv="Ø:G" ø="">1THENK=K-48:O=47: A\$="GB":GOSUB67Ø:A\$="" IFOM=1THENK=K-96:O=95: A\$="GB":GOSUB 67Ø:A\$="" IFOM=1THENK=K-96:O=95: A\$="GB":GOSUB 67Ø:A\$="" IFK+O=VANDDG\$="{DOWN}" THEN162Ø IFDG\$="{DOWN}"ANDO<jj- andom="" ifdg\$="{DOWN}" then173ø="">1T HENK=K+48:O=Ø:A\$="PS": GOTO107Ø IFDG\$="{DOWN}"ANDOM=1T HENK=K+96:O=Ø:A\$="PS": GOTO107Ø IFDG\$="{DOWN}"THENO=O+ 1:GF=K+O:GOSUB141Ø IFDG\$="G"THEN162Ø PRINT"{CLR}{4 DOWN}"TA B(WD-16)"{YEL}FILE GRO UP CANCELEDPLEASE W AIT" FORCA=ØTO297:SG\$(CA)=" ":NEXTCA:RV=Ø:G=Ø:GS=Ø :A\$="PS":CC\$="{WHT}":G OTO11ØØ PRINT"{CLR}{4 DOWN}"TA B(WD-14)"{YEL}MOVING F ILES UPPLEASE WAIT" A=Ø:FORGA=GSTOGF:SG\$(A</jj-></k+othen167ø>                                                                                                    | Article on page 44.  FH 10 REM COPYRIGHT 1989 COMPUTE! PUBLICATIONS, INC ALL RIGHTS RESERVED  XF 20 PRINTCHRS(147); CHRS(14); CHRS(8):POKE53281,0:POKE53280,11:POKE646,13  FM 30 PRINTSPC(12)"COPYRIGHT 1989":PRINT SPC(6)"COMPUTE! PUBLICATIONS, INC."  MC 40 PRINT SPC(10)"ALL RIGHTS RESERVED."  GG 50 SA=52224:IF PEEK(SA)=169 AND PEEK(SA+206)=96 THE N CLR:GOTO250  JB 60 H1=INT((SA+13)/256):L1=(SA+13)-H1*256  PG 70 H2=INT((SA+150)/256):L2=(SA+150)-H2*256:CS=0  DM 80 FOR AD=SATOSA+206:READML:CS=CS+ML:POKEAD,ML:NEXTS  SS 90 IF CS<23175 THEN PRINT(SPACE)CHRS(147)"ERROR IN ML DATA":END  RC 100 POKE SA+5,L1:POKE SA+9,H1:POKE SA+133,L2:POKE(SPACE)SA+138,H2  PJ 110 SYS SA:CLR  FE 120 DATA 169,76,133,124,169,13133,125,169,192,133,126,96,141,255,3  MS 130 DATA 104,141,252,3,104,141,253,3,72,173,252,3,72,201,217,208  MJ 140 DATA 7,173,253,3,201,183,240,111,173,255,3,201,58,176,3,76  KP 150 DATA 128,096,104,169,220,72,186,142,254,3,165 |

84 COMPUTE!'s Gazette July 1989

PS 490 PRINT"8. IRA QP 920 REM CALCULATOR SUBROUTI 162,79,189,0,2,157,167, {SHIFT-SPACE}PLANNING": 3,202,16,247 NE GK 930 PRINTHS; SP\$ FR 170 DATA 56,165,36,229,122, AF=Ø T=0:A2\$="":T\$=HD\$+\$P\$+" MA 500 GETAS: IF AS="" THEN500 QB 940 168, 162, 23, 201, 81, 176, 7 {UP}":PRINTT\$:IF CC\$<>" 3,169,0,141,13 PG 510 C=C% (ASC (A\$)): IF C=1 TH " THEN A2\$=STR\$ (VAL (CC\$ XR 180 DATA 3,153,0,2,136,177, EN GOSUB930:GOTO410 1) 122,153,0,2,136,16,248, IF C=2 THEN PRINTCHR\$ (1 MD 520 KD 950 PRINTTS:FOR T2=0 TO T:N 169,0,133 47):END EXT: PRINT"?"A2\$ 190 DATA 122,169,2,133,123, RF 530 IF C<>10 THEN400 DM 960 GETAS: IF AS<>"" THEN990 32,121,165,173,0,3,141, PRINTDCS; RS"READING DAT SM 540 970 T=T+1:IF T>199 THEN T=0 A STATEMENTS ..." SS 250,3,173,1 : GOTO950 EJ 200 DATA 3,141,251,3,169,15 MM 550 ON VAL (A\$) GOTO2000,300 0,141,0,3,169,192,141,1 CH 980 GOTO960 0,4000,5000,6000,7000,8 EA 990 T=0:A=ASC(A\$):IF A=13 T ,3,32,115 000,9000 HEN CC\$=A2\$:GOTO930 AR 210 DATA 0,32,138,173,162,0 GF 560 GOTO400 ,173,250,3,141,0,3,173, AG 1000 IF (A>38 AND A<58 AND A FH 570 REM--<>44) OR A=94 THEN A2\$ 251,3,141 XK 580 FOR I=0 TO NR: PRINTFC\$ ( =LEFT\$ (A2\$+A\$, 38) : GOTO HE 220 DATA 1,3,173,13,3,138,1 I);:GOSUB820:NEXT:RETUR 41,13,3,240,6,169,0,133 950 SS 1010 IF A=95 OR A=67 THEN P ,97,133 GK 590 REM PRINT SCREEN SUBROU RINTHS; SP\$: PRINTSP\$: RE MA 230 DATA 102,173,248,3,133, TINE TURN 113,173,249,3,133,114,1 KB 600 RR=1104:PX=0:PY=0:MY=22 DR 1020 IF A=20 THEN IF LEN(A2 62,79,189,167,3 :FOR TY=22 TO 10 STEP-1 S) THEN A2S=LEFTS (A2S, QJ 240 DATA 157,0,2,202,16,247 IF PEEK (RR+TY\*40) <>32 O QD 610 LEN (A2\$)-1):GOTO950 ,169,0,133,13,174,254,3 R PEEK (RR+TY\*40+1) <> 32 RF 1030 IF A=147 OR A=19 THEN ,154,96,0 RK 250 DNS="{DOWN}":LTS=" {SPACE}THEN MY=TY:TY=10 {SPACE}A2\$="":GOTO950 SX 620 NEXT: GOSUB1940: GOSUB720 {RIGHT}":SP\$=" ":DC\$=DN GS 1040 IF A<>81 AND A<>69 AND :IF T<0 THEN710 S:HDS="{HOME} {DOWN}":HR KQ 630 PRINTHRS"PRINTING ...": A<>61 THEN960 \$=HD\$+"{RV\$}":H\$=" EK 1050 PRINT TS; HS; SPS: IF LEN OPEN7,4,7
FOR I=Ø TO MY:T\$=DC\$:H= (CC\$) <21 THEN PRINTHS; {HOME}":R\$="{RVS}" SE 640 CC\$" ="; KG 260 CD\$="{CLR} {DOWN}":C2\$=C -2 D\$+DC\$:U\$="{UP}":U3\$=U\$ +U\$+U\$:ER\$=" "+R\$+"ERRO CX 650 FOR J=0 TO 39:A=PEEK(RR GS 1060 PRINTVAL (CC\$): RETURN +I\*40+J) AND 127:IF A=9 6 THEN A=32:GOTO690 JK 270 FOR I=1 TO 6:DNS=DNS+DN FM 660 IF A>0 AND A<27 THEN A= \$:LT\$=LT\$+LT\$:SP\$=SP\$+S A+64:GOTO680  $=\alpha$ P\$: NEXT IF A>64 AND A<91 THEN A DG 1090 GOTO1070 XG 670 BG 280 DNS=LEFTS(DNS,24):LTS=L =A+128EFT\$ (LT\$, 40):SP\$=LEFT\$ ( GQ 680 IF A<>32 THEN H=J SP\$, 39) 690 T\$=T\$+CHR\$(A):NEXT 290 DIM C% (255), FC\$ (22), FC% HH 700 T\$=LEFT\$(T\$,H+2):PRINT# (22), FV(22), V2(22), ZF(2 7,T\$:NEXT:CLOSE7 = 3 2):PRINTCHR\$(14) GG 710 GOSUB1950: RETURN FF 300 DIM CF(50), CP(50), CW(50 SS 720 OPEN7,4,7:CLOSE7:T=ST ),A(50),W(50),P(50),Q(5 JD 730 OPEN7,4:IF ST=T THEN CL EX 1130 A=ASC(A\$) Ø), I2(50), W2(50), TP(39) OSE7: RETURN POKE 784,108: POKE785,12 PRINTHD\$SP\$: PRINTU\$"PRI GO 740 2: POKE 786, Ø NTER NOT READY, PRESS 4 EH 320 DEF FN RS(LN) = USR(LN) +P TO CANCEL" 0,1350 OS (" {A} {U} {T} {2 E} F PE 750 GETAS: IF AS="<" THEN T= QG 1150 GOTO1120 {G} {L' {E}") -1:CLOSE7:RETURN FD 330 T=FN RS (360) PH 760 IF AS="" THEN T=T+1: IF MH 1170 QA=1:RETURN FOR K=1 TO 12: READ A:C% {SPACE}T<9 THEN750 FG RJ (A) = K : NEXTXD 770 T=0:PRINTHD\$; SP\$:CLOSE7 PE 350 FOR K=49 TO 58:C% (K)=10 :GOTO720 N1230 :NEXT:C%(17)=5:C%(32)=7 XH 780 GOSUB1070: IF QA=2 THEN KK 360 DATA 67,95,133,134,13,1 {SPACE } RETURN 45,147,20,46,48,89,78 RS 790 T\$=T2\$ R THEN CY=0 QS 370 POKE 784,108:POKE785,12 SM 800 PRINTHS; LEFT\$ (DN\$, CY+2) 2: POKE 786,0 ;FC\$(CY);TAB(LC-9);LEFT RR 1220 RETURN SK 380 DEF FN R2(RR) = INT (AN/RR \$(SP\$,9) +.5) \*RR HM 810 PRINTHS; LEFTS (DNS, CY+2) XM 1230 GOSUB800 JA 390 DEF FN RD (RR) = INT (RR\*10 ; FC\$ (CY) ; : I = CY

FG 820

BF 830

GE

RETURN

890.910

S="YES"

RN

GO 870 RETURN

HX 900 RETURN

0+.5)/100

PRINTHDS; DCS"FINANCIAL

{SPACE}PLANNER"; DC\$: PRI

NT"PRESS # OF OPTION";D

PRINT"4. LOAN PAYMENTS"

PRINT"6. HOW MUCH LIFE

INANCE YOUR MORTGAGE?"

(SPACE) INSURANCE DO YOU

460 PRINT"5. FIXED/ADJUSTAB

MA 420 PRINT"1. COLLEGE PLANNI

FX 430 PRINT"2. CAR BUY/LEASE"

QB 440 PRINT"3. COMPOUND INTER

LE RATE MORTGAGE"

MK 480 PRINT"7. SHOULD YOU REF

EST/SAVINGS"

NEED?"

HJ 400 PRINTCDS

C\$

NG"

MD 410

SS 450

QH 470

RS

QE 1070 IF FC% (CY) <>0 THEN1100 DP 1080 SF=0:GF=0:GOSUB1420:CY =CY+1:IF CY>NR THEN CY CA 1100 IF SF=0 THEN T2\$=MID\$( STR\$(FV(CY)),2):SF=1 GJ 1110 PRINTHS; LEFT\$ (DN\$, CY+2 ); R\$;: I = CY: GOSUB820: QA XK 1120 GETAS: IF AS="" THEN112 GB 1140 ON C%(A) GOTO1160,1170 ,1180,1120,1190,1230,1 270,1290,1370,1400,133 KP 1160 GOSUB930:GOTO1120 1180 QA=2:GOSUB1770:RETURN RQ 1190 IF A<>17 AND A<>13 THE SK 1200 GOSUB800:GF=0:GOSUB142 Ø:CY=CY+1:SF=Ø:IF CY>N AM 1210 IF FC% (CY) = 0 THEN1200 1240 GF=0:GOSUB1420:CY=CY-1 FF :SF=Ø:IF CY<Ø THEN CY= IF FC% (I) = Ø THEN PRINT: NR ON FC% (I) GOSUB850,880, FD 1250 IF FC% (CY) = 0 THEN1240 KS 1260 RETURN BF 1270 IF A=147 OR (A=32 AND HG 840 PRINT TAB (LC-LEN (T\$) - (1 (SPACE)FC% (CY) <>3) THE =FC%(I)));T\$:RETURN N T2\$="":FV(CY) = Ø:RETU ME 850 IF SF=0 THEN T\$=MID\$ (ST R\$(FV(I)),2,6)+"%":RETU RN QA 1280 GOTO1320 QD 860 T\$=T2\$+"%":IF T2\$="" TH IF LEN (T2\$) <2 THEN T2\$ DF 1290 EN T\$="0%" ="": FV (CY) = 0 : RETURN PS 1300 T2\$=LEFT\$ (T2\$, LEN (T2\$) 880 T\$="\$"+MID\$ (STR\$ (INT (FV -1):FV(CY)=VAL(T2\$):RE (I)+.5)),2):RETURN TURN HG 890 TS="NO": IF FV(I) THEN T HF 1310 REM 1320 FV(CY)=1-FV(CY):RETURN FD GJ 1330 IF FC% (CY) = 3 THEN FV (C KM 910 T\$=MID\$(STR\$(INT(FV(I)) Y) = 1),2):RETURN QF 1340 RETURN COMPUTE!'s Gazette July 1989 85

|    | BJ                                                        | 1350                                                                                                 | IF FC% (CY) = 3 THEN FV (C                                                                                                    |                                           |                                                                                                    | :PRINTLEFTS (SPS, 11-LEN                                                                                                    | BC                                           | 2200                                                                                                    | T4=T4+R3   I*FV(2)                                                                                                    |
|----|-----------------------------------------------------------|----------------------------------------------------------------------------------------------------|----------------------------------------------------------------------------------------------------|-------------------------------------------|----------------------------------------------------------------------------------------------------|----------------------------------------------------------------------------------------------------|----------------------------------------------|----------------------------------------------------------------------------------------------------|----------------------------------------------------------------------------------------------------|
|    | CII                                                       | 1200                                                                                                 | Y) = Ø                                                                                                    |                                           | THE E-                                                                                                    | (AN\$)); AN\$; : RETURN                                                                                                    | KA                                           | 2210                                                                                                    | NEXT I:T3=T3*FV(2)-FV(                                                                                                    |
|    |                                                           |                                                                                                    | RETURN<br>IF FC%(CY)<>1 THEN RET                                                                                                    | CF                                        | 1770                                                                                                    | PRINTHS; LEFT\$ (DN\$, NR+4                                                                                                    |                                              |                                                                                                    | 7)*R8 FV(4)                                                                                                    |
|    | -                                                         | 13/10                                                                                                | URN RET                                                                                                    |                                           |                                                                                                    | );:FOR RR=NR+4 TO 23:P<br>RINTSP\$:NEXT                                                                                                    | BE                                           | 2220                                                                                                    | PRINT TOTAL COLLEGE CO                                                                                                    |
|    | PQ                                                        | 1380                                                                                                 | FOR J=1 TO LEN(T2\$):IF                                                                                                    | MR                                        | 1780                                                                                                    | PRINT HS; LEFTS (DNS, NR+                                                                                                    |                                              |                                                                                                    | STS WILL BE \$"; INT (T4+ .5): PRINT                                                                                                    |
|    |                                                           |                                                                                                    | MID\$(T2\$,J,1)=CHR\$(46                                                                                                    |                                           |                                                                                                    | 4): IF AF=1 THEN FV(CY)                                                                                                    | HF                                           | 2230                                                                                                    | IF FV(8) = Ø THEN AN=T3/                                                                                                    |
|    | PC                                                        | 1200                                                                                                 | ) THEN J=7:NEXT:RETURN                                                                                                    | -                                         |                                                                                                    | =.01                                                                                                    |                                              |                                                                                                    | FV(4):GOTO2250                                                                                                    |
|    |                                                           |                                                                                                    | NEXT J<br>IF GF=0 THEN GF=1:T2\$=                                                                                                    | RM                                        | 1790                                                                                                    | FOR K=2 TO NR: IF ZF(K)                                                                                                    | AA                                           | 2240                                                                                                    | AN=T3*FV(8)/100/(R8 FV                                                                                                    |
|    | MI                                                        | 1400                                                                                                 | A\$:FV(CY)=VAL(T2\$):RET                                                                                                    |                                           |                                                                                                    | =0 OR FV(K)>00 THEN182                                                                                                    | DO.                                          | 2250                                                                                                    | (4)-1)                                                                                                    |
|    |                                                           |                                                                                                    | URN                                                                                                    | PP                                        | 1800                                                                                                    | PRINTFC\$(K)" = 0";ERS:                                                                                                    |                                              |                                                                                                    | IF AN>Ø THEN228Ø<br>RR=FV(7)-T2:PRINT"SAVI                                                                                                    |
|    | FH                                                        | 1410                                                                                                 | T2\$=LEFT\$(T2\$+A\$,7):FV                                                                                                    |                                           |                                                                                                    | K=NR:QA=3                                                                                                    |                                              |                                                                                                    | NGS EXCEED NEEDS BY ";                                                                                                    |
| 3  | -                                                         | 1420                                                                                                 | (CY) = VAL (T2\$) : RETURN                                                                                                    | XB                                        | 1810                                                                                                    | PRINT" CHANGE VALUE TH                                                                                                    | 4                                            |                                                                                                    | :GOSUB1670                                                                                                    |
|    | GQ                                                        | 1420                                                                                                 | IF FC% (CY) = Ø THEN RETU<br>RN                                                                                                    | CD                                        | 1920                                                                                                    | EN F1 CALC, < MENU"<br>NEXT: IF QA=3 THEN RETU                                                                                                    | QB                                           | 2270                                                                                                    | PRINT".":Q2=0:GOTO2330                                                                                                    |
|    | KK                                                        | 1430                                                                                                 | IF FC% (CY) <>1 THEN1500                                                                                                    | CD                                        | 1020                                                                                                    | RN REIO                                                                                                    | CF                                           | 2280                                                                                                    | PRINT"YOU NEED TO SAVE<br>\$"FN R2(25)"EVERY YEA                                                                                                    |
|    |                                                           |                                                                                                    | T\$=HD\$+SP\$+HD\$+"WARNIN                                                                                                    | GF                                        | 1830                                                                                                    | PRINT H\$; LEFT\$ (DN\$, NR+                                                                                                    |                                              |                                                                                                    | R"                                                                                                    |
|    |                                                           |                                                                                                    | G - % RATE "                                                                                                    |                                           |                                                                                                    | 4); R\$"CALCULATING"U                                                                                                    | QQ                                           | 2290                                                                                                    | PRINT"FOR THE NEXT"; FV                                                                                                    |
|    | HS                                                        | 1450                                                                                                 | IF FV(CY)>100 THEN PRI                                                                                                    |                                           |                                                                                                    | \$:SF=Ø:RETURN                                                                                                    |                                              |                                                                                                    | (4) "YEARS": AN=T2-FV(7)                                                                                                    |
|    |                                                           |                                                                                                    | NTT\$; "GREATER THAN 100":RETURN                                                                                                    | CG                                        | 1840                                                                                                    | PRINT: PRINT"ENTER ALL                                                                                                    | MC                                           | 2300                                                                                                    | PRINT"OR SET ASIDE AN                                                                                                    |
|    | хн                                                        | 1460                                                                                                 | IF FV (CY) = Ø THEN PRINT                                                                                                    |                                           |                                                                                                    | {SPACE}VALUES THEN PRE<br>SS F1 TO CALC":CY=2:SF                                                                                                    |                                              |                                                                                                    | {SPACE}ADDITIONAL \$";F<br>N R2(500)                                                                                                    |
|    |                                                           |                                                                                                    | TS; "IS ZERO": RETURN                                                                                                    |                                           |                                                                                                    | =Ø:RETURN                                                                                                    | KB                                           | 2310                                                                                                    | PRINT"TODAY TO PAY FOR                                                                                                    |
| 1  | BM                                                        | 1470                                                                                                 | IF V2(CY)>Ø AND FV(CY)                                                                                                    | SM                                        | 1850                                                                                                    | PRINTHRSUS"PRESS F5 ":                                                                                                    |                                              |                                                                                                    | COLLEGE."                                                                                                    |
|    |                                                           |                                                                                                    | >V2 (CY) *2+4 THEN PRINT                                                                                                    |                                           |                                                                                                    | T\$: PF=-1                                                                                                    | MB                                           | 2320                                                                                                    | AN=AN+FV(7):Q2=FN R2(5                                                                                                    |
| 1  | DJ                                                        | 1480                                                                                                 | T\$; "VERY HIGH": RETURN IF V2(CY)>Ø AND FV(CY)                                                                                                    | RQ                                        | 1860                                                                                                    | PRINTHRS"PRESS F1 ANOT                                                                                                    | -                                            | 2229                                                                                                    | 00)                                                                                                    |
|    | -                                                         | 2.00                                                                                                 | <.1 THEN PRINTTS"VERY                                                                                                    |                                           |                                                                                                    | HER, F3 PRINT, 4 MENU"                                                                                                    | BR                                           | 2330                                                                                                    | GOSUB1860:ON RA GOTO40<br>0,2100                                                                                                    |
|    |                                                           |                                                                                                    | {SPACE}LOW": RETURN                                                                                                    | шм                                        | 1970                                                                                                    | :GF=0<br>GETAS:IF AS="" THEN187                                                                                                    | OG                                           | 2340                                                                                                    | GOSUB600:GOTO2330                                                                                                    |
|    |                                                           |                                                                                                    | GOTO1540                                                                                                    | Her                                       | 10/0                                                                                                    | Ø                                                                                                    | SX                                           | 3000                                                                                                    | REM                                                                                                    |
|    |                                                           |                                                                                                    | IF FC% (CY) <>4 THEN1540                                                                                                    | HS                                        | 1880                                                                                                    | A=ASC(A\$):IF A=67 THEN                                                                                                    | MA                                           | 3010                                                                                                    | DATA "CAR BUY/LEASE", Ø                                                                                                    |
|    | All                                                       | 1210                                                                                                 | T\$=HD\$+SP\$+HD\$+"WARNIN<br>G - # IS{SHIFT-SPACE}"                                                                                                    |                                           |                                                                                                    | GOSUB1940:GOSUB930:GO                                                                                                    |                                              |                                                                                                    | DATA "",0                                                                                                    |
| I  | DQ                                                        | 1520                                                                                                 | IF FV(CY) = Ø THENPRINTT                                                                                                    | 20.5                                      |                                                                                                    | SUB1950:GOTO1870                                                                                                    | GG                                           | 3030                                                                                                    | DATA IR," ",0<br>DATA "BUY",0                                                                                                    |
|    |                                                           |                                                                                                    | \$; "ZERO": RETURN                                                                                                    | CE                                        | 1890                                                                                                    | IF PF<Ø AND A=135 THEN                                                                                                    |                                              |                                                                                                    | DATA "PRICE OF CAR", 2,                                                                                                    |
| (  | QH                                                        | 1530                                                                                                 | IF V2(CY)>0 AND FV(CY)                                                                                                    | SS                                        | 1900                                                                                                    | RA=4:GOTO1920<br>IF C%(A)>4 THEN1870                                                                                                    |                                              |                                                                                                    | 12500                                                                                                    |
|    |                                                           |                                                                                                    | >V2 (CY) THENPRINTT\$; "E<br>XTREMELY LARGE": RETURN                                                                                                    |                                           |                                                                                                    | RA=C%(A)-1:IF RA<1 OR                                                                                                    |                                              |                                                                                                    | DATA "FINANCING", 3,1                                                                                                    |
| 1  | AE                                                        | 1540                                                                                                 | PRINTHDS; SPS: RETURN                                                                                                    |                                           |                                                                                                    | {SPACE}RA>3 THEN1870                                                                                                    | нх                                           | 3070                                                                                                    | DATA "{Z SPACES}TRADE                                                                                                    |
|    |                                                           |                                                                                                    | IF QT=ZT THEN RETURN                                                                                                    | QC                                        | 1920                                                                                                    | IF PF<0 THEN PRINTHS;S                                                                                                    |                                              |                                                                                                    | [SPACE] IN/DOWN PAYMENT ",2,2000                                                                                                    |
|    |                                                           |                                                                                                    | QT=ZT:T=FN RS(ZT):I=Ø                                                                                                    |                                           | 1020                                                                                                    | P\$:PF=0                                                                                                    | HF                                           | 3080                                                                                                    | DATA "{2 SPACES}ANNUAL                                                                                                    |
| ,  | XX                                                        | 1570                                                                                                 | ZF(I)=0:READ FC\$(I):IF                                                                                                    |                                           |                                                                                                    | PRINTHDS; SPS: RETURN<br>FOR K=Ø TO 39: TP(K) = PE                                                                                                    |                                              |                                                                                                    | % RATE",1,12,1                                                                                                    |
|    |                                                           |                                                                                                    | FC\$(I)="E" THEN NR=I-<br>1:RETURN                                                                                                    | 50                                        | 1340                                                                                                    | EK(1064+K):NEXT:RETURN                                                                                                    | CE                                           | 3090                                                                                                    | DATA "{2 SPACES}# OF M                                                                                                    |
| 5  | SG                                                        | 1580                                                                                                 | IF FC\$(I)<>"IR" THEN16                                                                                                    | XX                                        | 1950                                                                                                    | FOR K=0 TO 39: POKE 106                                                                                                    |                                              |                                                                                                    | ONTHLY PAYMENTS", 4,60,<br>1,84,"LEASE",0                                                                                                    |
|    |                                                           |                                                                                                    | 00                                                                                                    | -1                                        |                                                                                                    | 4+K,TP(K):NEXT:RETURN                                                                                                    | PE                                           |                                                                                                    | DATA " REFUNDABLE SECU                                                                                                    |
| 2  | XP                                                        | 1590                                                                                                 | FC\$(I) = "INFLATION RATE                                                                                                    |                                           |                                                                                                    | REM<br>DATA "COLLEGE PLANNING                                                                                                    |                                              |                                                                                                    | RITY DEP", 2, 250                                                                                                    |
|    |                                                           |                                                                                                    | ":FC%(I)=1:FV(I)=4.4:V<br>2(I)=5:GOTO1630                                                                                                    | GC                                        | 2010                                                                                                    | ",0," ",0                                                                                                    | SC                                           | 3110                                                                                                    | DATA " INITIAL PAYMENT                                                                                                    |
| ,  | XO.                                                       | 1600                                                                                                 | V2(I)=-1:READ FC%(I):I                                                                                                    | JQ                                        | 2020                                                                                                    | DATA "TODAY'S ANNUAL C                                                                                                    |                                              | 2120                                                                                                    | ",2,378 DATA " MONTHLY PAYMENT                                                                                                    |
|    | -                                                         |                                                                                                    | F FC% (I) THEN READ FV (                                                                                                    |                                           |                                                                                                    | OST", 2, 11500                                                                                                    | nr                                           | 3170                                                                                                    | ",2,189                                                                                                    |
|    | 2.5                                                       |                                                                                                    | I):V2(I)=FV(I)                                                                                                    | ME                                        |                                                                                                    |                                                                                                    |                                              |                                                                                                    |                                                                                                    |
|    | JS                                                        |                                                                                                    |                                                                                                    |                                           |                                                                                                    | DATA IR                                                                                                    | GB                                           | 3130                                                                                                    |                                                                                                    |
| ,  |                                                           | TOID                                                                                                 | IF FC%(I)=4 OR FC%(I)=                                                                                                    |                                           |                                                                                                    | DATA IR DATA "YEARS UNTIL COLL                                                                                                    | GB                                           | 3130                                                                                                    | DATA " # OF PAYMENTS",<br>4,60,0,84                                                                                                    |
|    | KA                                                        |                                                                                                    | 1 THEN READ ZF(I)                                                                                                    | AE                                        | 2040                                                                                                    | DATA IR DATA "YEARS UNTIL COLL EGE", 4,12,1,18                                                                                                    |                                              |                                                                                                    | DATA " # OF PAYMENTS",<br>4,60,0,84<br>DATA " <u>B</u> UY OUT PRICE",                                                                                                    |
|    | KA                                                        |                                                                                                    |                                                                                                    | AE                                        | 2040                                                                                                    | DATA IR DATA "YEARS UNTIL COLL EGE", 4,12,1,18 DATA "# YEARS IN COLI."                                                                                                    | DD                                           | 3140                                                                                                    | DATA " # OF PAYMENTS",<br>4,60,0,84<br>DATA " BUY OUT PRICE",<br>2,6200                                                                                                    |
|    | XD                                                        | 1620<br>1630                                                                                         | 1 THEN READ ZF(I) IF FC%(I)=4 THEN READ {SPACE}V2(I) I=I+1:GOTO1570                                                                                                    | AE<br>BE                                  | 2040<br>2050                                                                                                 | DATA IR DATA "YEARS UNTIL COLL EGE",4,12,1,18 DATA "# YEARS IN COLI." GE",4,4,1,8," ",0 DATA "PRESENT SAVINGS"                                                                                                    | DD<br>MQ                                     | 3140                                                                                                    | DATA " # OF PAYMENTS",<br>4,60,0,84<br>DATA " BUY OUT PRICE",<br>2,6200<br>DATA E                                                                                                    |
| (  | XD<br>GR                                                  | 1620<br>1630<br>1640                                                                                 | 1 THEN READ ZF(I) IF FC%(I)=4 THEN READ {SPACE}V2(I) I=I+1:GOTO1570 R4=12:GOTO1660                                                                                                    | BE<br>BC                                  | 2040<br>2050<br>2060                                                                                         | DATA IR DATA "YEARS UNTIL COLL EGE", 4,12,1,18 DATA "# YEARS IN COLL." GE", 4,4,1,8," ",0 DATA "PRESENT SAVINGS" ,2,8500                                                                                                    | DD<br>MQ<br>DK                               | 3140<br>3150<br>3160                                                                                                 | DATA " # OF PAYMENTS",<br>4,60,0,84<br>DATA " BUY OUT PRICE",<br>2,6200<br>DATA E<br>ZT=3000:LC=31:GOSUB155                                                                                                    |
| 1  | XD<br>GR<br>RM                                            | 1620<br>1630<br>1640<br>1650                                                                         | 1 THEN READ ZF(I) IF FC%(I)=4 THEN READ {SPACE}V2(I) I=I+1:GOTO1570 R4=12:GOTO1660 R4=7                                                                                                    | BE<br>BC                                  | 2040<br>2050<br>2060                                                                                         | DATA IR DATA "YEARS UNTIL COLL EGE", 4,12,1,18 DATA "# YEARS IN COLL." GE", 4,4,1,8," ",0 DATA "PRESENT SAVINGS" ,2,8500 DATA "AFTER TAX YIELD                                                                                                    | DD<br>MQ<br>DK<br>JD                         | 3140<br>3150<br>3160<br>3170                                                                                         | DATA " # OF PAYMENTS",<br>4,60,0,84<br>DATA " BUY OUT PRICE",<br>2,6200<br>DATA E<br>ZT=3000:LC=31:GOSUB155<br>0<br>PRINTCD\$:SF=0                                                                                                    |
| 1  | XD<br>GR<br>RM                                            | 1620<br>1630<br>1640<br>1650                                                                         | 1 THEN READ ZF(I) IF FC%(I)=4 THEN READ {SPACE}V2(I) I=I+1:GOTO1570 R4=12:GOTO1660                                                                                                    | BE<br>BC<br>GR                            | 2040<br>2050<br>2060<br>2070                                                                                 | DATA IR DATA "YEARS UNTIL COLL EGE", 4,12,1,18 DATA "# YEARS IN COLL." GE", 4,4,1,8," ",0 DATA "PRESENT SAVINGS" ,2,8500                                                                                                    | DD<br>MQ<br>DK<br>JD<br>AJ                   | 3140<br>3150<br>3160<br>3170<br>3180                                                                                 | DATA " # OF PAYMENTS",<br>4,60,0,84<br>DATA " BUY OUT PRICE",<br>2,6200<br>DATA E<br>ZT=3000:LC=31:GOSUB155<br>0<br>PRINTCD\$:SF=0<br>GOSUB580                                                                                                    |
| 1  | XD<br>GR<br>RM                                            | 1620<br>1630<br>1640<br>1650                                                                         | 1 THEN READ ZF(I) IF FC%(I)=4 THEN READ {SPACE}V2(I) I=I+1:GOTO1570 R4=12:GOTO1660 R4=7 T\$="\$"+MID\$(STR\$(INT(R R+.5)),2):PRINTLEFT\$(S P\$,R4-LEN(T\$));T\$;:RET                                                                                                    | BE BC GR                                  | 2040<br>2050<br>2060<br>2070<br>2080                                                                         | DATA IR DATA "YEARS UNTIL COLL EGE", 4,12,1,18 DATA "# YEARS IN COLL" GE",4,4,1,8," ",0 DATA "PRESENT SAVINGS" ,2,8500 DATA "AFTER TAX YIELD {SPACE}",1,7.35,1 DATA E ZT=2000:LC=28:GOSUB155                                                                                                    | MQ<br>DK<br>JD<br>AJ<br>GA                   | 3140<br>3150<br>3160<br>3170<br>3180<br>3190                                                                         | DATA " # OF PAYMENTS",<br>4,60,0,84<br>DATA " BUY OUT PRICE",<br>2,6200<br>DATA E<br>ZT=3000:LC=31:GOSUB155<br>0<br>PRINTCD\$:SF=0<br>GOSUB580<br>GOSUB1840                                                                                                    |
| 1  | XD<br>GR<br>RM<br>EP                                      | 1620<br>1630<br>1640<br>1650<br>1660                                                                 | 1 THEN READ ZF(I) IF FC%(I)=4 THEN READ (SPACE)V2(I) I=I+1:GOTO1570 R4=12:GOTO1660 R4=7 T\$="\$"+MID\$(STR\$(INT(R R+.5)),2):PRINTLEFT\$(S P\$,R4-LEN(T\$));T\$;:RET URN                                                                                                    | BE<br>BC<br>GR<br>GM<br>XE                | 2040<br>2050<br>2060<br>2070<br>2080<br>2090                                                                 | DATA IR DATA "YEARS UNTIL COLL EGE", 4,12,1,18 DATA "# YEARS IN COLL" GE",4,4,1,8," ",0 DATA "PRESENT SAVINGS" ,2,8500 DATA "AFTER TAX YIELD {SPACE}",1,7.35,1 DATA E ZT=2000:LC=28:GOSUB155                                                                                                    | MQ<br>DK<br>JD<br>AJ<br>GA                   | 3140<br>3150<br>3160<br>3170<br>3180<br>3190                                                                         | DATA " # OF PAYMENTS",<br>4,60,0,84<br>DATA " BUY OUT PRICE",<br>2,6200<br>DATA E<br>ZT=3000:LC=31:GOSUB155<br>0<br>PRINTCD\$:SF=0<br>GOSUB580                                                                                                    |
| 1  | XD<br>GR<br>RM<br>EP                                      | 1620<br>1630<br>1640<br>1650<br>1660                                                                 | 1 THEN READ ZF(I) IF FC%(I)=4 THEN READ {SPACE}VZ(I) I=I+1:GOTO1570 R4=12:GOTO1660 R4=7 T\$="\$"+MID\$(STR\$(INT(R R+.5)),2):PRINTLEFT\$(S P\$,R4-LEN(T\$));T\$;:RET URN PRINT"\$"MID\$(STR\$(INT(                                                                                                    | BE BC GR GM XE KS                         | 2040<br>2050<br>2060<br>2070<br>2080<br>2090<br>2100                                                         | DATA IR DATA "YEARS UNTIL COLL EGE", 4, 12, 1, 18 DATA "# YEARS IN COLL" GE", 4, 4, 1, 8, " ", 0 DATA "PRESENT SAVINGS" , 2, 85 0 0 DATA "AFTER TAX YIELD {SPACE}", 1, 7. 35, 1 DATA E TT=2000:LC=28:GOSUB155 0 PRINTCD\$:SF=0                                                                                                    | DD<br>MQ<br>DK<br>JD<br>AJ<br>GA<br>BF       | 3140<br>3150<br>3160<br>3170<br>3180<br>3190<br>3200                                                                 | DATA " # OF PAYMENTS", 4,60,0,84 DATA " BUY OUT PRICE", 2,6200 DATA E ZT=3000:LC=31:GOSUB155 0 PRINTCD\$:SF=0 GOSUB580 GOSUB1840 PRINT:PRINT"YEARS TO M ONTHS: 3/36, 4/48, 5/6 0"                                                                                                    |
| 1  | XD<br>GR<br>RM<br>EP                                      | 1620<br>1630<br>1640<br>1650<br>1660                                                                 | 1 THEN READ ZF(I) IF FC%(I)=4 THEN READ (SPACE)V2(I) I=I+1:GOTO1570 R4=12:GOTO1660 R4=7 T\$="\$"+MID\$(STR\$(INT(R R+.5)),2):PRINTLEFT\$(S P\$,R4-LEN(T\$));T\$;:RET URN PRINT"\$"MID\$(STR\$(INT(R R+.5)),2);:RETURN                                                                                                    | BE BC GR GM XE KS AE                      | 2040<br>2050<br>2060<br>2070<br>2080<br>2090<br>2100<br>2110                                                 | DATA IR DATA "YEARS UNTIL COLL EGE", 4,12,1,18 DATA "# YEARS IN COLL" GE",4,4,1,8," ",0 DATA "PRESENT SAVINGS" ,2,8500 DATA "AFTER TAX YIELD {SPACE}",1,7.35,1 DATA E ZT=2000:LC=28:GOSUB155                                                                                                    | DD<br>MQ<br>DK<br>JD<br>AJ<br>GA<br>BF       | 3140<br>3150<br>3160<br>3170<br>3180<br>3190<br>3200<br>3210                                                         | DATA " # OF PAYMENTS", 4,60,0,84 DATA " BUY OUT PRICE", 2,6200 DATA E ZT=3000:LC=31:GOSUB155 0 PRINTCD\$:SF=0 GOSUB580 GOSUB1840 PRINT:PRINT"YEARS TO M ONTHS: 3/36,4/48,5/6 0" GOSUB780                                                                                                    |
| 1  | XD<br>GR<br>RM<br>EP                                      | 1620<br>1630<br>1640<br>1650<br>1660                                                                 | 1 THEN READ ZF(I) IF FC%(I)=4 THEN READ {SPACE}VZ(I) I=I+1:GOTO1570 R4=12:GOTO1660 R4=7 T\$="\$"+MID\$(STR\$(INT(R R+.5)),2):PRINTLEFT\$(S P\$,R4-LEN(T\$));T\$;:RET URN PRINT"\$"MID\$(STR\$(INT(                                                                                                    | BE BC GR GM XE KS AE RX                   | 2040<br>2050<br>2060<br>2070<br>2080<br>2090<br>2100<br>2110<br>2120                                         | DATA IR DATA "YEARS UNTIL COLL EGE", 4,12,1,18 DATA "# YEARS IN COLL" GE", 4,4,1,8," ",0 DATA "PRESENT SAVINGS" ,2,8500 DATA "AFTER TAX YIELD {SPACE}",1,7.35,1 DATA E ZT=2000:LC=28:GOSUB155 0 PRINTCD\$:SF=0 GOSUB580                                                                                                    | DD<br>MQ<br>DK<br>JD<br>AJ<br>GA<br>BF       | 3140<br>3150<br>3160<br>3170<br>3180<br>3190<br>3200<br>3210                                                         | DATA " # OF PAYMENTS", 4,60,0,84 DATA " BUY OUT PRICE", 2,6200 DATA E ZT=3000:LC=31:GOSUB155 0 PRINTCD\$:SF=0 GOSUB580 GOSUB1840 PRINT:PRINT"YEARS TO M ONTHS: 3/36, 4/48, 5/6 0" GOSUB780 ON QA GOTO400,3230,321                                                                                                    |
| (  | XD<br>GR<br>RM<br>EP                                      | 1620<br>1630<br>1640<br>1650<br>1660                                                                 | 1 THEN READ ZF(I) IF FC%(I)=4 THEN READ {SPACE}V2(I) I=I+1:GOTO1570 R4=12:GOTO1660 R4=7 T\$="\$"+MID\$(STR\$(INT(R R+.5)),2):PRINTLEFT\$(S P\$,R4-LEN(T\$));T\$;:RET URN PRINT"\$"MID\$(STR\$(INT(R R+.5)),2);:RETURN AN\$="\$"+MID\$(STR\$(AN), 2) IF AN=INT(AN) THEN AN\$                                                                                                    | BE BC GR GM XE KS AE RX CK                | 2040<br>2050<br>2060<br>2070<br>2080<br>2090<br>2100<br>2110<br>2120<br>2130                                 | DATA IR DATA "YEARS UNTIL COLL EGE", 4,12,1,18 DATA "# YEARS IN COLL" GE", 4,4,1,8," ",0 DATA "PRESENT SAVINGS" ,2,8500 DATA "AFTER TAX YIELD {SPACE}",1,7.35,1 DATA E ZT=2000:LC=28:GOSUB155 0 PRINTCD\$:SF=0 GOSUB580 GOSUB1840 GOSUB780 ON QA GOTO400,2150,213                                                                                                    | DD MQ DK JD AJ GA BF BM SF                   | 3140<br>3150<br>3160<br>3170<br>3180<br>3190<br>3200<br>3210<br>3220                                                 | DATA " # OF PAYMENTS", 4,60,0,84 DATA " BUY OUT PRICE", 2,6200 DATA E ZT=3000:LC=31:GOSUB155 0 PRINTCD\$:SF=0 GOSUB580 GOSUB1840 PRINT:PRINT"YEARS TO M ONTHS: 3/36, 4/48, 5/6 0" GOSUB780 ON QA GOTO400,3230,321 0                                                                                                    |
| (( | XD<br>GR<br>RM<br>EP<br>GD<br>QS                          | 1620<br>1630<br>1640<br>1650<br>1660<br>1670<br>1680                                                 | 1 THEN READ ZF(I) IF FC%(I)=4 THEN READ {SPACE}V2(I) I=I+1:GOTO1570 R4=12:GOTO1660 R4=7 T\$="\$"+MID\$(STR\$(INT(R R+.5)),2):PRINTLEFT\$(S P\$,R4-LEN(T\$));T\$;:RET URN PRINT"\$"MID\$(STR\$(INT(R R+.5)),2);:RETURN AN\$="\$"+MID\$(STR\$(AN), 2) IF AN=INT(AN) THEN AN\$ =AN\$+".00":RETURN                                                                                                    | BE BC GR KS AE RX CK AK                   | 2040<br>2050<br>2060<br>2070<br>2080<br>2090<br>2100<br>2120<br>2130<br>2140                                 | DATA IR DATA "YEARS UNTIL COLL EGE", 4,12,1,18 DATA "# YEARS IN COLL" GE",4,4,1,8," ",0 DATA "PRESENT SAVINGS" ,2,8500 DATA "AFTER TAX YIELD {SPACE}",1,7.35,1 DATA E TT=2000:LC=28:GOSUB155 0 PRINTCD\$:SF=0 GOSUB580 GOSUB1840 GOSUB780 ON QA GOTO400,2150,213 0                                                                                                    | DD MQ DK JD AJ GA BF BM SF                   | 3140<br>3150<br>3160<br>3170<br>3180<br>3190<br>3200<br>3210<br>3220                                                 | DATA " # OF PAYMENTS", 4,60,0,84 DATA " BUY OUT PRICE", 2,6200 DATA E ZT=3000:LC=31:GOSUB155 0 PRINTCD\$:SF=0 GOSUB580 GOSUB1840 PRINT:PRINT"YEARS TO M ONTHS: 3/36, 4/48, 5/6 0" GOSUB780 ON QA GOTO400,3230,321                                                                                                    |
| (( | XD<br>GR<br>RM<br>EP<br>GD<br>QS                          | 1620<br>1630<br>1640<br>1650<br>1660<br>1670<br>1680                                                 | 1 THEN READ ZF(I) IF FC%(I)=4 THEN READ {SPACE}V2(I) I=I+1:GOTO1570 R4=12:GOTO1660 R4=7 T\$="\$"+MID\$(STR\$(INT(R R+.5)),2):PRINTLEFT\$(S P\$,R4-LEN(T\$));T\$;:RET URN PRINT"\$"MID\$(STR\$(INT(R R+.5)),2);:RETURN AN\$="\$"+MID\$(STR\$(AN), 2) IF AN=INT(AN) THEN AN\$ =AN\$+".000":RETURN IF ABS(AN*10-INT(AN*10)                                                                                                    | BE BC GR KS AE RX CK AK                   | 2040<br>2050<br>2060<br>2070<br>2080<br>2090<br>2100<br>2120<br>2130<br>2140                                 | DATA IR DATA "YEARS UNTIL COLL EGE", 4, 12, 1, 18 DATA "# YEARS IN COLL" GE", 4, 4, 1, 8, " ", Ø DATA "PRESENT SAVINGS" , 2, 85 Ø Ø DATA "AFTER TAX YIELD {SPACE]", 1, 7. 35, 1 DATA E ZT=2000:LC=28:GOSUB155 Ø PRINTCD\$:SF=Ø GOSUB58Ø GOSUB184Ø GOSUB78Ø GOSUB78Ø ON QA GOTO400, 2150, 213 Ø IF FV(4)=Ø OR FV(5)=Ø                                                                                                    | DD MQ DK JD AJ GA BF BM SF RR                | 3140<br>3150<br>3160<br>3170<br>3180<br>3190<br>3200<br>3210<br>3220<br>3230                                         | DATA " # OF PAYMENTS", 4,60,0,84 DATA " BUY OUT PRICE", 2,6200 DATA E ZT=3000:LC=31:GOSUB155 0 PRINTCD\$:SF=0 GOSUB580 GOSUB1840 PRINT:PRINT"YEARS TO M ONTHS: 3/36, 4/48, 5/6 0" GOSUB780 ON QA GOTO400,3230,321 0 IF FV(6)=0 THEN TC=FV( 5):GOTO3280 TC=FV(7):I=FV(8)/100:R                                                                                                    |
| (  | XD<br>GR<br>RM<br>EP<br>GD<br>QS                          | 1620<br>1630<br>1640<br>1650<br>1660<br>1670<br>1680                                                 | 1 THEN READ ZF(I) IF FC%(I)=4 THEN READ {SPACE}V2(I) I=I+1:GOTO1570 R4=12:GOTO1660 R4=7 T\$="\$"+MID\$(STR\$(INT(R R+.5)),2):PRINTLEFT\$(S P\$,R4-LEN(T\$));T\$;:RET URN PRINT"\$"MID\$(STR\$(INT(R R+.5)),2);:RETURN AN\$="\$"+MID\$(STR\$(AN), 2) IF AN=INT(AN) THEN AN\$ =AN\$+".00":RETURN                                                                                                    | BE BC GR KS AE RX CK AK                   | 2040<br>2050<br>2060<br>2070<br>2080<br>2090<br>2100<br>2120<br>2130<br>2140                                 | DATA IR DATA "YEARS UNTIL COLL EGE", 4,12,1,18 DATA "# YEARS IN COLL" GE",4,4,1,8," ",0 DATA "PRESENT SAVINGS" ,2,8500 DATA "AFTER TAX YIELD {SPACE}",1,7.35,1 DATA E TT=2000:LC=28:GOSUB155 0 PRINTCD\$:SF=0 GOSUB580 GOSUB1840 GOSUB780 ON QA GOTO400,2150,213 0                                                                                                    | DD MQ DK JD AJ GA BF BM SF RR                | 3140<br>3150<br>3160<br>3170<br>3180<br>3190<br>3200<br>3210<br>3220<br>3230                                         | DATA " # OF PAYMENTS", 4,60,0,84 DATA " BUY OUT PRICE", 2,6200 DATA E ZT=3000:LC=31:GOSUB155 0 PRINTCD\$:SF=0 GOSUB580 GOSUB1840 PRINT:PRINT"YEARS TO M ONTHS: 3/36, 4/48, 5/6 0" GOSUB780 ON QA GOTO400,3230,321 0 IF FV(6)=0 THEN TC=FV( 5):GOTO3280 TC=FV(7):I=FV(8)/100:R 2=(1+FV(2)/100) ↑ (1/12)                                                                                                    |
|    | XD<br>GR<br>RM<br>EP<br>GD<br>QS<br>QS                    | 1620<br>1630<br>1640<br>1650<br>1660<br>1670<br>1680<br>1690<br>1700                                 | 1 THEN READ ZF(I) IF FC%(I)=4 THEN READ {SPACE}V2(I) I=I+1:GOTO1570 R4=12:GOTO1660 R4=7 T\$="\$"+MID\$(STR\$(INT(R R+.5)),2):PRINTLEFT\$(S P\$,R4-LEN(T\$));T\$;:RET URN PRINT"\$"MID\$(STR\$(INT(R R+.5)),2);:RETURN AN\$="\$"+MID\$(STR\$(AN), 2) IF AN=INT(AN) THEN AN\$ =AN\$+".00":RETURN IF ABS(AN*10-INT(AN*10+.5))<.001 THEN AN\$=AN\$+"0" RETURN                                                                                                    | BE BC GR GM XE KS AE RX CK AK CJ          | 2040<br>2050<br>2060<br>2070<br>2080<br>2090<br>2110<br>2120<br>2130<br>2140<br>2150                         | DATA IR DATA "YEARS UNTIL COLL EGE", 4,12,1,18 DATA "# YEARS IN COLL" GE", 4,4,1,8," ",0 DATA "PRESENT SAVINGS" ,2,8500 DATA "AFTER TAX YIELD {SPACE}",1,7.35,1 DATA E ZT=2000:LC=28:GOSUB155 0 PRINTCD\$:SF=0 GOSUB580 GOSUB1840 GOSUB780 ON QA GOTO400,2150,213 0 IF FV(4)=0 OR FV(5)=0 {SPACE}THEN AN=FV(CY): PRINT"# YEARS 0"+ER\$:G OTO2330                                                                                                    | DD MQ DK JD AJ GA BF RR JM                   | 3140<br>3150<br>3160<br>3170<br>3180<br>3190<br>3200<br>3210<br>3220<br>3230<br>3240                                 | DATA " # OF PAYMENTS", 4,60,0,84 DATA " BUY OUT PRICE", 2,6200 DATA E ZT=3000:LC=31:GOSUB155 0 PRINTCD\$:SF=0 GOSUB580 GOSUB1840 PRINT:PRINT"YEARS TO M ONTHS: 3/36, 4/48, 5/6 0" GOSUB780 ON QA GOTO400,3230,321 0 IF FV(6)=0 THEN TC=FV( 5):GOTO3280 TC=FV(7):I=FV(8)/100:R 2=(1+FV(2)/100)↑(1/12) :P=FV(5)-FV(7)                                                                                                    |
|    | XD<br>GR<br>RM<br>EP<br>GD<br>QS<br>QS                    | 1620<br>1630<br>1640<br>1650<br>1660<br>1670<br>1680<br>1690<br>1700                                 | 1 THEN READ ZF(I) IF FC%(I)=4 THEN READ {SPACE}V2(I) I=I+1:GOTO1570 R4=12:GOTO1660 R4=7 T\$="\$"+MID\$(STR\$(INT(R R+.5)),2):PRINTLEFT\$(S P\$,R4-LEN(T\$));T\$;:RET URN PRINT"\$"MID\$(STR\$(INT(R R+.5)),2);:RETURN AN\$="\$"+MID\$(STR\$(AN), 2) IF AN=INT(AN) THEN AN\$ =AN\$+".00":RETURN IF ABS(AN*10-INT(AN*10+.5))<.001 THEN AN\$=AN\$+"0" RETURN PRINT:PRINT"CHANGE ANY                                                                                                   | BE BC GR GM XE KS AE RX CK AK CJ          | 2040<br>2050<br>2060<br>2070<br>2080<br>2090<br>2110<br>2120<br>2130<br>2140<br>2150                         | DATA IR DATA "YEARS UNTIL COLL EGE", 4,12,1,18 DATA "# YEARS IN COLL" GE",4,4,1,8," ",0 DATA "PRESENT SAVINGS" ,2,8500 DATA "AFTER TAX YIELD {SPACE}",1,7.35,1 DATA E TT=2000:LC=28:GOSUB155 0 PRINTCD\$:SF=0 GOSUB580 GOSUB1840 GOSUB780 ON QA GOTO400,2150,213 0 IF FV(4)=0 OR FV(5)=0 {SPACE}THEN AN=FV(CY): PRINT"# YEARS 0"+ER\$:G OTO2330 T2=0:T3=0:T4=0:RI=1+(F                                                                                                    | DD MQ DK JD AJ GA BF RR JM                   | 3140<br>3150<br>3160<br>3170<br>3180<br>3190<br>3200<br>3210<br>3220<br>3230<br>3240                                 | DATA " # OF PAYMENTS", 4,60,0,84 DATA " BUY OUT PRICE", 2,6200 DATA E ZT=3000:LC=31:GOSUB155 0 PRINTCD\$:SF=0 GOSUB580 GOSUB1840 PRINT:PRINT"YEARS TO M ONTHS: 3/36, 4/48, 5/6 0" GOSUB780 ON QA GOTO400,3230,321 0 IF FV(6)=0 THEN TC=FV( 5):GOTO3280 TC=FV(7):I=FV(8)/100:R 2=(1+FV(2)/100) ↑ (1/12)                                                                                                    |
|    | XD<br>GR<br>RM<br>EP<br>GD<br>QS<br>QS                    | 1620<br>1630<br>1640<br>1650<br>1660<br>1670<br>1680<br>1690<br>1700                                 | 1 THEN READ ZF(I) IF FC%(I)=4 THEN READ {SPACE}V2(I) I=I+1:GOTO1570 R4=12:GOTO1660 R4=7 T\$="\$"+MID\$(STR\$(INT(R R+.5)),2):PRINTLEFT\$(S P\$,R4-LEN(T\$));T\$;:RET URN PRINT"\$"MID\$(STR\$(INT(R R+.5)),2);:RETURN AN\$="\$"+MID\$(STR\$(AN), 2) IF AN=INT(AN) THEN AN\$ =AN\$+".00":RETURN IF ABS(AN*10-INT(AN*10+.5))<.001 THEN AN\$=AN\$+"0" RETURN                                                                                                    | BE BC GR GM XE KS AE RX CK AK CJ          | 2040<br>2050<br>2060<br>2070<br>2080<br>2090<br>2110<br>2120<br>2130<br>2140<br>2150                         | DATA IR DATA "YEARS UNTIL COLL EGE", 4, 12, 1, 18 DATA "# YEARS IN COLL" GE", 4, 4, 1, 8, " ", Ø DATA "PRESENT SAVINGS" , 2, 85 Ø Ø DATA "AFTER TAX YIELD {SPACE}", 1, 7. 35, 1 DATA E TT=2000:LC=28:GOSUB155 Ø PRINTCD\$:SF=Ø GOSUB58Ø GOSUB184Ø GOSUB78Ø ON QA GOTO400, 2150, 213 Ø IF FV(4)=Ø OR FV(5)=Ø {SPACE}THEN AN=FV(CY): PRINT"# YEARS Ø"+ER\$:G OTO233Ø T2=0:T3=Ø:T4=Ø:RI=1+(F V(8)-FV(3))/100:R3=1+F                                                                         | DD MQ DK JD AJ GA BF RR JM CH                | 3140<br>3150<br>3160<br>3170<br>3180<br>3190<br>3200<br>3210<br>3220<br>3230<br>3240<br>3250                         | DATA " # OF PAYMENTS", 4,60,0,84 DATA " BUY OUT PRICE", 2,6200 DATA E ZT=3000:LC=31:GOSUB155 0 PRINTCD\$:SF=0 GOSUB580 GOSUB1840 PRINT:PRINT"YEARS TO M ONTHS: 3/36, 4/48, 5/6 0" GOSUB780 ON QA GOTO400,3230,321 0 IF FV(6)=0 THEN TC=FV( 5):GOTO3280 TC=FV(7):I=FV(8)/100:R 2=(1+FV(2)/100)↑(1/12) :P=FV(5)-FV(7) EP=(I*P/12)/(1-1/(1/12)                                                                                                    |
|    | XD<br>GR<br>RRM<br>EP<br>GD<br>QS<br>ER<br>RS             | 1620<br>1630<br>1640<br>1650<br>1660<br>1670<br>1680<br>1690<br>1700                                 | 1 THEN READ ZF(I) IF FC%(I)=4 THEN READ (SPACE)V2(I) I=I+1:GOTO1570 R4=12:GOTO1660 R4=7 T\$="\$"+MID\$(STR\$(INT(R R+.5)),2):PRINTLEFT\$(S P\$,R4-LEN(T\$));T\$;:RET URN PRINT"\$"MID\$(STR\$(INT(R R+.5)),2);:RETURN AN\$="\$"+MID\$(STR\$(AN), 2) IF AN=INT(AN) THEN AN\$ =AN\$+".00":RETURN IF ABS(AN*10-INT(AN*10+.5))<.001 THEN AN\$=AN\$+".00" RETURN PRINT:PRINT"CHANGE ANY OR ALL VALUES, THEN M                                                                           | BE BC GR GM XE KS AE RX CK AK CJ          | 2040<br>2050<br>2060<br>2070<br>2080<br>2090<br>2110<br>2120<br>2130<br>2140<br>2150                         | DATA IR DATA "YEARS UNTIL COLL EGE", 4,12,1,18 DATA "# YEARS IN COLL" GE",4,4,1,8," ",0 DATA "PRESENT SAVINGS" ,2,8500 DATA "AFTER TAX YIELD {SPACE}",1,7.35,1 DATA E TT=2000:LC=28:GOSUB155 0 PRINTCD\$:SF=0 GOSUB580 GOSUB1840 GOSUB780 ON QA GOTO400,2150,213 0 IF FV(4)=0 OR FV(5)=0 {SPACE}THEN AN=FV(CY): PRINT"# YEARS 0"+ER\$:G OTO2330 T2=0:T3=0:T4=0:RI=1+(F                                                                                                    | DD MQ DK JD AJJ GA BF RR JM CH XJ KX         | 3140<br>3150<br>3160<br>3170<br>3180<br>3190<br>3200<br>3210<br>3220<br>3230<br>3240<br>3250<br>3260<br>3270         | DATA " # OF PAYMENTS", 4,60,0,84 DATA " BUY OUT PRICE", 2,6200 DATA E ZT=3000:LC=31:GOSUB155 0 PRINTCD\$:SF=0 GOSUB580 GOSUB1840 PRINT:PRINT"YEARS TO M ONTHS: 3/36, 4/48, 5/6 0" GOSUB780 ON QA GOTO400,3230,321 0 IF FV(6)=0 THEN TC=FV( 5):GOTO3280 TC=FV(7):I=FV(8)/100:R 2=(1+FV(2)/100)↑(1/12):P=FV(5)-FV(7) EP=(1*P/12)/(1-1/(1/12+1)↑(12*FV(9)/12)) FOR J=1 TO FV(9) TC=TC+EP/(R2↑J):NEXT                                                           |
|    | XD<br>GR<br>RRM<br>EP<br>GD<br>QS<br>ER<br>RS             | 1620<br>1630<br>1640<br>1650<br>1660<br>1670<br>1680<br>1700<br>1710<br>1720                         | 1 THEN READ ZF(I) IF FC%(I)=4 THEN READ {SPACE}V2(I) I=I+1:GOTO1570 R4=12:GOTO1660 R4=7 T\$="\$"+MID\$(STR\$(INT(R R+.5)),2):PRINTLEFT\$(S P\$,R4-LEN(T\$));T\$;:RET URN PRINT"\$"MID\$(STR\$(INT(R R+.5)),2);:RETURN AN\$="\$"+MID\$(STR\$(AN), 2) IF AN=INT(AN) THEN AN\$ =AN\$+".000":RETURN IF ABS(AN*10-INT(AN*10+.5))<.001 THEN AN\$=AN\$+"0" RETURN PRINT:PRINT"CHANGE ANY OR ALL VALUES, THEN M OVE" PRINT"CURSOR TO THE NU MBER YOU WANT"                                 | BE BC GR GM XE KS AE RX CK AK CJ GC       | 2040<br>2050<br>2060<br>2070<br>2080<br>2090<br>2110<br>2120<br>2130<br>2140<br>2150                         | DATA IR DATA "YEARS UNTIL COLL EGE", 4,12,1,18 DATA "# YEARS IN COLI" GE", 4,4,1,8," ",0 DATA "PRESENT SAVINGS" ,2,8500 DATA "AFTER TAX YIELD {SPACE}",1,7.35,1 DATA E ZT=2000:LC=28:GOSUB155 0 PRINTCD\$:SF=0 GOSUB580 GOSUB1840 GOSUB780 ON QA GOTO400,2150,213 0 IF FV(4)=0 OR FV(5)=0 {SPACE}THEN AN=FV(CY): PRINT"# YEARS 0"+ER\$:G OTO2330 T2=0:T3=0:T4=0:RI=1+(F V(8)-FV(3))/100:R3=1+F V(3)/100:R8=1+FV(8)/10 0 FOR I=FV(4) TO FV(4)+F                                           | DD MQ DK JD AJJ GA BF RR JM CH XJ KX         | 3140<br>3150<br>3160<br>3170<br>3180<br>3190<br>3200<br>3210<br>3220<br>3230<br>3240<br>3250<br>3260<br>3270<br>3280 | DATA " # OF PAYMENTS", 4,60,0,84 DATA " BUY OUT PRICE", 2,6200 DATA E ZT=3000:LC=31:GOSUB155 0 PRINTCD\$:SF=0 GOSUB580 GOSUB1840 PRINT:PRINT"YEARS TO M ONTHS: 3/36, 4/48, 5/6 0" GOSUB780 ON QA GOTO400,3230,321 0 IF FV(6)=0 THEN TC=FV( 5):GOTO3280 TC=FV(7):I=FV(8)/100:R 2=(1+FV(2)/100)↑(1/12):P=FV(5)-FV(7) EP=(1*P/12)/(1-1/(1/12+1)↑(12*FV(9)/12)) FOR J=1 TO FV(9) TC=TC+EP/(R2↑J):NEXT T2=FV(12):RI=(1+FV(2)/                                    |
|    | XD<br>GR<br>RRM<br>EP<br>GD<br>QS<br>ER<br>RS             | 1620<br>1630<br>1640<br>1650<br>1660<br>1670<br>1680<br>1700<br>1710<br>1720                         | 1 THEN READ ZF(I) IF FC%(I)=4 THEN READ {SPACE}V2(I) I=I+1:GOTO1570 R4=12:GOTO1660 R4=7 T\$="\$"+MID\$(STR\$(INT(R R+.5)),2):PRINTLEFT\$(S P\$,R4-LEN(T\$));T\$;:RET URN PRINT"\$"MID\$(STR\$(INT(R R+.5)),2);:RETURN AN\$="\$"+MID\$(STR\$(AN), 2) IF AN=INT(AN) THEN AN\$ =AN\$+".00":RETURN IF AB\$(AN*10-INT(AN*10+5))<.001 THEN AN\$=AN\$+"0" RETURN PRINT:PRINT"CHANGE ANY OR ALL VALUES, THEN M OVE" PRINT"CURSOR TO THE NU MBER YOU WANT" PRINT"CALCULATED AND P           | BE BC GR GM XE KS AE RX CK AK CJ GC BX    | 2040<br>2050<br>2060<br>2070<br>2080<br>2090<br>2110<br>2120<br>2130<br>2140<br>2150<br>2160                 | DATA IR DATA "YEARS UNTIL COLL EGE", 4,12,1,18 DATA "# YEARS IN COLL" GE", 4,4,1,8," ",0 DATA "PRESENT SAVINGS" ,2,8500 DATA "AFTER TAX YIELD {SPACE}",1,7.35,1 DATA E TT=2000:LC=28:GOSUB155 0 PRINTCD\$:SF=0 GOSUB580 GOSUB1840 GOSUB780 ON QA GOTO400,2150,213 0 IF FV(4)=0 OR FV(5)=0 {SPACE}THEN AN=FV(CY): PRINT"# YEARS 0"+ER\$:G OTO2330 TZ=0:T3=0:T4=0:RI=1+(F V(8)-FV(3))/100:R3=1+F V(3)/100:R8=1+FV(8)/10 0 FOR I=FV(4) TO FV(4)+F                                           | DD MQ DK JD AJJ GA BF RR JM CH XJ KX         | 3140<br>3150<br>3160<br>3170<br>3180<br>3190<br>3200<br>3210<br>3220<br>3230<br>3240<br>3250<br>3260<br>3270<br>3280 | DATA " # OF PAYMENTS", 4,60,0,84 DATA " BUY OUT PRICE", 2,6200 DATA E ZT=3000:LC=31:GOSUB155 0 PRINTCD\$:SF=0 GOSUB1840 PRINT:PRINT"YEARS TO M ONTHS: 3/36, 4/48, 5/6 0" GOSUB780 ON QA GOTO400,3230,321 0 IF FV(6)=0 THEN TC=FV( 5):GOTO3280 TC=FV(7):I=FV(8)/100:R 2=(1+FV(2)/100)↑(1/12):P=FV(5)-FV(7) EP=(I*P/12)/(1-1/(I/12+1)↑(12*FV(9)/12)) FOR J=1 TO FV(9) TC=TC+EP/(R2↑J):NEXT T2=FV(12):RI=(1+FV(2)/100)↑(1/12):T2=FV(12)/100)↑(1/12):T2=T2+FV(1 |
|    | XD<br>GR<br>RM<br>EP<br>GD<br>QS<br>ER<br>RS              | 1620<br>1630<br>1640<br>1650<br>1660<br>1670<br>1680<br>1700<br>1710<br>1720<br>1730<br>1740         | 1 THEN READ ZF(I) IF FC%(I)=4 THEN READ {SPACE}V2(I) I=I+1:GOTO1570 R4=12:GOTO1660 R4=7 T\$="\$"+MID\$(STR\$(INT(R R+.5)),2):PRINTLEFT\$(S P\$,R4-LEN(T\$));T\$;:RET URN PRINT"\$"MID\$(STR\$(INT(R R+.5)),2);:RETURN AN\$="\$"+MID\$(STR\$(AN), 2) IF AN=INT(AN) THEN AN\$ =AN\$+".00":RETURN IF ABS(AN*10-INT(AN*10+.5))<.001 THEN AN\$=AN\$+"0" RETURN PRINT:PRINT"CHANGE ANY OR ALL VALUES, THEN M OVE" PRINT"CURSOR TO THE NU MBER YOU WANT" PRINT"CALCULATED AND P RESS F1." | BE BC GR GM XE KS AE RX CK AK CJ GC BX XE | 2040<br>2050<br>2060<br>2070<br>2080<br>2090<br>2110<br>2120<br>2130<br>2140<br>2150<br>2160<br>2170<br>2180 | DATA IR DATA "YEARS UNTIL COLL EGE", 4, 12, 1, 18 DATA "# YEARS IN COLL" GE", 4, 4, 1, 8, " ", Ø DATA "PRESENT SAVINGS" , 2, 85 Ø Ø DATA "AFTER TAX YIELD {SPACE}", 1, 7. 35, 1 DATA E TT=2000:LC=28:GOSUB155 Ø PRINTCD\$:SF=Ø GOSUB58Ø GOSUB184Ø GOSUB78Ø ON QA GOTO400, 2150, 213 Ø IF FV(4)=Ø OR FV(5)=Ø {SPACE}THEN AN=FV(CY): PRINT"# YEARS Ø"+ER\$:G OTO233Ø T2=0:T3=Ø:T4=Ø:RI=1+(F V(8)-FV(3))/100:R3=1+F V(3)/100:R8=1+FV(8)/10 Ø FOR I=FV(4) TO FV(4)+F V(5)-1 T2=T2+FV(2)/RI↑I | MQ DK JD AJ GA BF BM SF RR JM CH XJ KX AD    | 3140<br>3150<br>3160<br>3170<br>3180<br>3190<br>3200<br>3210<br>3220<br>3230<br>3240<br>3250<br>3260<br>3270<br>3280 | DATA " # OF PAYMENTS", 4,60,0,84 DATA " BUY OUT PRICE", 2,6200 DATA E ZT=3000:LC=31:GOSUB155 0 PRINTCD\$:SF=0 GOSUB580 GOSUB1840 PRINT:PRINT"YEARS TO M ONTHS: 3/36, 4/48, 5/6 0" GOSUB780 ON QA GOTO400,3230,321 0 IF FV(6)=0 THEN TC=FV( 5):GOTO3280 TC=FV(7):I=FV(8)/100:R 2=(1+FV(2)/100)↑(1/12):P=FV(5)-FV(7) EP=(1*P/12)/(1-1/(1/12+1)↑(12*FV(9)/12)) FOR J=1 TO FV(9) TC=TC+EP/(R2↑J):NEXT T2=FV(12):RI=(1+FV(2)/                                    |
|    | XD<br>GR<br>RRM<br>EP<br>GD<br>QS<br>ER<br>RS<br>QM<br>PR | 1620<br>1630<br>1640<br>1650<br>1660<br>1670<br>1680<br>1700<br>1710<br>1720<br>1730<br>1740<br>1750 | 1 THEN READ ZF(I) IF FC%(I)=4 THEN READ {SPACE}V2(I) I=I+1:GOTO1570 R4=12:GOTO1660 R4=7 T\$="\$"+MID\$(STR\$(INT(R R+.5)),2):PRINTLEFT\$(S P\$,R4-LEN(T\$));T\$;:RET URN PRINT"\$"MID\$(STR\$(INT(R R+.5)),2);:RETURN AN\$="\$"+MID\$(STR\$(AN), 2) IF AN=INT(AN) THEN AN\$ =AN\$+".00":RETURN IF AB\$(AN*10-INT(AN*10+5))<.001 THEN AN\$=AN\$+"0" RETURN PRINT:PRINT"CHANGE ANY OR ALL VALUES, THEN M OVE" PRINT"CURSOR TO THE NU MBER YOU WANT" PRINT"CALCULATED AND P           | BE BC GR GM XE KS AE RX CK AK CJ GC BX XE | 2040<br>2050<br>2060<br>2070<br>2080<br>2090<br>2110<br>2120<br>2130<br>2140<br>2150<br>2160<br>2170<br>2180 | DATA IR DATA "YEARS UNTIL COLL EGE", 4,12,1,18 DATA "# YEARS IN COLL" GE", 4,4,1,8," ",0 DATA "PRESENT SAVINGS" ,2,8500 DATA "AFTER TAX YIELD {SPACE}",1,7.35,1 DATA E TT=2000:LC=28:GOSUB155 0 PRINTCD\$:SF=0 GOSUB580 GOSUB1840 GOSUB780 ON QA GOTO400,2150,213 0 IF FV(4)=0 OR FV(5)=0 {SPACE}THEN AN=FV(CY): PRINT"# YEARS 0"+ER\$:G OTO2330 TZ=0:T3=0:T4=0:RI=1+(F V(8)-FV(3))/100:R3=1+F V(3)/100:R8=1+FV(8)/10 0 FOR I=FV(4) TO FV(4)+F                                           | DD MQ DK JD GA BF BM SF RR JM CH XJ KX AD HD | 3140<br>3150<br>3160<br>3170<br>3180<br>3190<br>3200<br>3210<br>3220<br>3230<br>3240<br>3250<br>3260<br>3270<br>3280 | DATA " # OF PAYMENTS", 4,60,0,84 DATA " BUY OUT PRICE", 2,6200 DATA E ZT=3000:LC=31:GOSUB155 0 PRINTCD\$:SF=0 GOSUB580 GOSUB1840 PRINT:PRINT"YEARS TO M ONTHS: 3/36, 4/48, 5/6 0" GOSUB780 ON QA GOTO400,3230,321 0 IF FV(6)=0 THEN TC=FV( 5):GOTO3280 TC=FV(7):I=FV(8)/100:R 2=(1+FV(2)/100) ↑ (1/12) :P=FV(5)-FV(7) EP=(I*P/12)/(1-1/(I/12)+1)↑ (12*FV(9)/12) FOR J=1 TO FV(9) TC=TC+EP/(R2↑J):NEXT T2=FV(12):RI=(1+FV(2)/100)↑ (1/12):T2=T2+FV(1         |

86 COMPUTE!'s Gazette July 1989

|          |      | :T2=T2+FV(15)/RITFV(14                                                                                                    | SJ   | 4310 | AN=AN-DA: IF G=1 THEN D                                                                                       |         |       | :IF R*NY=P THEN AN=Ø:G                                                                                                    |  |  |                        |  |
|----------|------|----------------------------------------------------------------------------------------------------|------|------|----------------------------------------------------------------------------------------------------|---------|-------|----------------------------------------------------------------------------------------------------|--|--|------------------------|--|
|          | 2212 | )                                                                                                    | un   | 1220 | A=DA/2<br>G=-1:GOTO4280                                                                                       | MIL     | E240  | OTO5310                                                                                                    |  |  |                        |  |
| ВЈ       | 3310 | PRINT"TOTAL COSTS FOR                                                                                                    |      |      |                                                                                                    |         |       | I2=AN/100:I3=I2/N+1<br>G2=(I2*P/N)/(1-1/I3 NY                                                                                                    |  |  |                        |  |
|          |      | {SPACE}BUYING: \$";:IF                                                                                                    | AM   | 4330 | AN=AN+DA: IF G=-1 THEN                                                                                        | PC      | 3230  | ):IF INT (G2*50+.5) =R*5                                                                                                    |  |  |                        |  |
|          |      | (SPACE) FV (6) = Ø THEN PR                                                                                                    | CE   | 1210 | {SPACE}DA=DA/2                                                                                                |         |       | Ø THEN531Ø                                                                                                    |  |  |                        |  |
|          | 2224 | INTFV(5):GOTO3330                                                                                                    |      |      | G=1:GOTO4280<br>AN=FN R2(.001):AN\$=STR                                                                       | 3 D     | 5260  | IF G2 <r td="" then5290<=""><td></td></r>                                                                                                    |  |  |                        |  |
| QA       | 3320 | PRINT INT (EP*FV(9)+FV(                                                                                                    | 35   | 4330 |                                                                                                    | 717.7   |       | AN=AN-DA: IF G=1 THEN D                                                                                                    |  |  |                        |  |
|          | 2220 | 7)+.5)                                                                                                    | CA   | 1260 | \$ (AN) +"%":GOTO4470                                                                                         | FE      | 32/0  | A=DA/2                                                                                                    |  |  |                        |  |
| JF       | 3330 | PRINT SPC(15) "LEASING:                                                                                                    |      |      | IF NY*R+PV<=0 THEN4450                                                                                        | VV      | 5290  | G=-1:GOTO5240                                                                                                    |  |  |                        |  |
|          |      | \$"; INT (FV(13) *FV(14) +                                                                                                    | Cn   | 43/6 | IF FV(6) <ny*r+pv 460<="" td="" then4=""><td></td><td></td><td>AN=AN+DA: IF G=-1 THEN</td><td></td></ny*r+pv> |         |       | AN=AN+DA: IF G=-1 THEN                                                                                                    |  |  |                        |  |
|          | 2240 | FV(12)+FV(15)+.5)                                                                                                    | ис   | 1200 | IF RI=1 THEN AN=(FV(6)                                                                                        | Pn      | 3230  | {SPACE}DA=DA/2                                                                                                    |  |  |                        |  |
| HE       | 3340 | PRINT"REAL COSTS, AFTE                                                                                                    | nG   | 4300 | -PV)/R/12:GOTO4410                                                                                            | BO      | 5300  | G=1:GOTO5240                                                                                                    |  |  |                        |  |
|          |      | R INFLATION ADJUSTMENT                                                                                                    | RD   | 4390 | Z=RI-1:AN=(FV(6)*Z+R)/                                                                                        |         |       | AN=FN R2(.001):ANS=STR                                                                                                    |  |  |                        |  |
| EM.      | 2350 | PRINT SPC(16) "BUYING:                                                                                                    | DE   | 4330 | (Z*PV+R)                                                                                                    |         | 3320  | \$(AN) +"%":GOTO5410                                                                                                    |  |  |                        |  |
| KU       | 2220 | {SPACE}\$"; INT (TC+.5)                                                                                                    | X.T  | 4400 | AN=LOG(AN)/LOG(RI):AN=                                                                                        | SH      | 5320  | IF I3=1 THEN AN=P/R:GO                                                                                                    |  |  |                        |  |
| P.T      | 3360 | PRINT SPC(15) "LEASING:                                                                                                    |      |      | AN/12                                                                                                    |         |       | T0535Ø                                                                                                    |  |  |                        |  |
|          | 3300 | \$"; INT (T2+.5)                                                                                                    | RP   | 4410 | AN=FN R2(.1):AN\$=STR\$(                                                                                      | HK      | 5330  | IF R <p*i3-p ans="&lt;/td&gt;&lt;td&gt;&lt;/td&gt;&lt;/tr&gt;&lt;tr&gt;&lt;td&gt;ED&lt;/td&gt;&lt;td&gt;3370&lt;/td&gt;&lt;td&gt;IF FV(6)=0 THEN3390&lt;/td&gt;&lt;td&gt;&lt;/td&gt;&lt;td&gt;&lt;/td&gt;&lt;td&gt;AN) +" td="" then="" years":goto4470<=""><td></td><td></td><td>MONTHLY PAYMENT TOO SM</td><td></td></p*i3-p> |  |  | MONTHLY PAYMENT TOO SM |  |
|          |      | PRINT" MONTHLY PAYMENT                                                                                                    | AH   | 4420 | IF RI=1 THEN AN=PV+R*N                                                                                        |         |       | ALL"+ER\$: AN=FV(CY):GOT                                                                                                    |  |  |                        |  |
|          |      | S IF FINANCED: \$"; INT (                                                                                                    |      |      | Y:GOTO4440                                                                                                    |         |       | 05410                                                                                                    |  |  |                        |  |
|          |      | EP+.5);H\$                                                                                                    | SE   | 4430 | AN=PV*RN+R*(RN-1)/(RI-                                                                                        | GB      | 5340  | AN = LOG(-1/(P*I2/R/N-1))                                                                                                    |  |  |                        |  |
| XP       | 3390 | GOSUB1860:ON RA GOTO40                                                                                                    |      |      | 1)                                                                                                    | and the |       | )/LOG(I3)                                                                                                    |  |  |                        |  |
|          |      | 0,3170                                                                                                    | HC   | 4440 | AN=INT (AN+.5):AN\$="\$"+                                                                                     | BF      | 5350  | AN=INT (AN+.5):AN\$=STR\$                                                                                                    |  |  |                        |  |
|          |      | GOSUB600:GOTO3390                                                                                                    |      |      | STR\$ (AN): GOTO 4470                                                                                         |         |       | (AN):GOTO5410                                                                                                    |  |  |                        |  |
|          |      | REM                                                                                                    | HX   | 4450 | AN=FV(CY):AN\$="\$ VALUE                                                                                      | JE      | 5360  | IF I3=1 THEN AN=P/NY:G                                                                                                    |  |  |                        |  |
| GC       |      | DATA "COMPOUND INTERES                                                                                                    |      |      | Ø"+ER\$:GOTO4470                                                                                              | ""      | 5270  | OTO5380                                                                                                    |  |  |                        |  |
|          |      | T/SAVINGS", Ø, " ", Ø                                                                                                    | нн   | 4460 | AN=FV(CY): ANS="NEGATIV                                                                                       | KP      | 53/0  | AN=(12*P/N)/(1-1/13 NY                                                                                                    |  |  |                        |  |
| AR       | 4020 | DATA "PRESENT VALUE", 2                                                                                                    | 00   | 4470 | E RESULT"+ER\$                                                                                                | OF      | E200  | AN=FN RD (AN):GOSUB1680                                                                                                    |  |  |                        |  |
|          | 1020 | ,2915                                                                                                    |      |      | FV(CY) = AN: GOSUB800<br>PRINTHS; LEFTS (DNS, NR+3                                                            | NV.     | 2200  | :GOTO5410                                                                                                    |  |  |                        |  |
| rĸ       | 4030 | DATA "MONTHLY ADDITION ",2,35                                                                                                    | AK   | 4400 | )                                                                                                    | FC      | 5390  | AN=FV(CY):AN\$=FC\$(T)                                                                                                    |  |  |                        |  |
| HC       | 1919 | DATA "ANNUAL YIELD",1,                                                                                                    | OR   | 4490 | PRINTSP\$:PRINTSP\$:PRIN                                                                                      |         |       | ANS=ANS+" = Ø"+ER\$                                                                                                    |  |  |                        |  |
| nc       | 4040 | 6.29,0                                                                                                    | ***  |      | TSP\$: PRINTSP\$                                                                                              |         |       | FV(CY) = AN: GOSUB800                                                                                                    |  |  |                        |  |
| MO       | 4050 | DATA "# OF YEARS", 4,9,                                                                                                    | GE   |      | PRINTU3\$" CALCULATED "                                                                                       |         |       | PRINTHS; LEFTS (DNS, NR+3                                                                                                    |  |  |                        |  |
|          | 1000 | 0,49                                                                                                    |      |      | FC\$(CY):PRINT" IS :"AN                                                                                       |         |       | )                                                                                                    |  |  |                        |  |
| CP       | 4060 | DATA "FUTURE VALUE", 2,                                                                                                    |      |      | \$                                                                                                    | QD      | 5430  | PRINTSP\$: PRINTSP\$: PRIN                                                                                                    |  |  |                        |  |
|          |      | 10000 -                                                                                                    | MQ   | 4510 | GOSUB1860:ON RA GOTO40                                                                                        |         |       | TSP\$:PRINTSP\$                                                                                                    |  |  |                        |  |
| BG       | 4070 | DATA E                                                                                                    |      |      | 0,4090                                                                                                    | PB      | 5440  | PRINTU3\$" CALCULATED "                                                                                                    |  |  |                        |  |
| EM       | 4080 | ZT=4000:LC=25:GOSUB155                                                                                                    | MK   | 4520 | GOSUB600:GOTO4510                                                                                             |         |       | FC\$(CY):PRINT" IS: "AN                                                                                                    |  |  |                        |  |
|          |      | Ø                                                                                                    |      |      | REM                                                                                                    |         |       | \$                                                                                                    |  |  |                        |  |
|          |      | PRINTCD\$:SF=0:AF=1                                                                                                    | CA   | 5010 | DATA "LOAN PAYMENTS", Ø                                                                                       | AF      | 5450  | PRINT: T\$="TO PRINT PAY                                                                                                    |  |  |                        |  |
|          |      | GOSUB580                                                                                                    |      |      | ," ",0                                                                                                    |         |       | MENT SCHEDULE"                                                                                                    |  |  |                        |  |
|          |      | GOSUB1720                                                                                                    | DA   | 5020 | DATA "AMOUNT OF LOAN",                                                                                        | FR      | 5460  | GOSUB1850:ON RA GOTO40                                                                                                    |  |  |                        |  |
|          |      | GOSUB780                                                                                                    |      |      | 2,21003                                                                                                    | DM      | E 470 | 0,5080,5470,5480                                                                                                    |  |  |                        |  |
| AK       | 4130 | ON QA GOTO400,4140,412                                                                                                    | ES   | 5030 | DATA "INTEREST RATE",1                                                                                        |         |       | GOSUB600:GOTO5450<br>PRINTCDS"ENTER DATE OF                                                                                                    |  |  |                        |  |
| on       | 1110 | DV-EV/2) - D-EV/3) - N-12:                                                                                                    | D.C. | EGAG | ,11.89,0<br>DATA "# OF MONTHLY PAY                                                                            | rın     | 3400  | FIRST PAYMENT ( CANC                                                                                                    |  |  |                        |  |
| QB       | 4140 | PV=FV(2):R=FV(3):N=12:<br>$RI=(1+FV(4)/100)\uparrow(1/12$                                                                                                    | RC   | 2040 | MENTS",4,120,1,600                                                                                            |         |       | EL)":INPUT" MONTH (1-1                                                                                                    |  |  |                        |  |
|          |      | ):I=1-RI:Y=FV(5):T=FV(                                                                                                    | FI   | 5050 | DATA "MONTHLY PAYMENT"                                                                                        |         |       | 2)";M\$                                                                                                    |  |  |                        |  |
|          |      | 6)                                                                                                    | 10   | 3030 | ,2,300                                                                                                    | SK      | 5490  | IF MS="4" THEN5080                                                                                                    |  |  |                        |  |
| RF       | 4150 | NY=Y*12:T2=PV*RI TNY:T=                                                                                                    | KE   | 5060 | DATA E                                                                                                    |         |       | M=INT (VAL (M\$)):IF M<1                                                                                                    |  |  |                        |  |
| ***      |      | T-T2:RN=RITNY:IN=FV(4)                                                                                                    | DA   | 5070 | ZT=5000:LC=30:GOSUB155                                                                                        |         |       | {SPACE}OR M>12 THEN548                                                                                                    |  |  |                        |  |
|          |      | /1200                                                                                                    |      |      | Ø                                                                                                    |         |       | Ø                                                                                                    |  |  |                        |  |
| CA       | 4160 | ON CY-1 GOTO4170,4190,                                                                                                    | JE   | 5080 | PRINTCD\$: SF=0:AF=1                                                                                          | RR      | 5510  | INPUT" YEAR"; YR\$: YR=IN                                                                                                    |  |  |                        |  |
|          |      | 4250,4360,4420                                                                                                    |      |      | GOSUB580                                                                                                    |         |       | T(VAL(YR\$)):IF YR>100                                                                                                    |  |  |                        |  |
| AM       | 4170 | T4=0:FOR K=0 TO Y*12-1                                                                                                    | НН   | 5100 | GOSUB1720                                                                                                    |         |       | {SPACE}THEN YR=YR-INT(                                                                                                    |  |  |                        |  |
|          |      | :T4=T4+R*RITK:NEXT                                                                                                    |      |      | GOSUB780                                                                                                    | EAST.   |       | YR/100)*100                                                                                                    |  |  |                        |  |
| RP       | 4180 | AN=(FV(6)-T4)/RN:AN=IN                                                                                                    | EQ   | 5120 | ON QA GOTO400,5130,511                                                                                        | PG      | 5520  | GOSUB720:IF T<0 THEN50                                                                                                    |  |  |                        |  |
| -        |      | T (AN+.5):GOTO4440                                                                                                    | -    | E120 | D-PU(2) - D-PU(5) - DI-(1+                                                                                    | мп      | 5520  | DDINT"DDINTING DAVMENT                                                                                                    |  |  |                        |  |
| CF       | 4190 | IF RI=1 THEN AN=(FV(6)                                                                                                    | GQ   | 2130 | P=FV(2):R=FV(5):RI=(1+                                                                                        | MB      | 3330  | PRINT"PRINTING PAYMENT SCHEDULE"                                                                                                    |  |  |                        |  |
|          | 1200 | -PV)/NY:GOTO4210                                                                                                    |      |      | FV(3)/100) (1/12):I=1-<br>RI:NY=FV(4):N=12:RN=RI                                                              | AT      | 5540  | OPEN4,4:CMD4                                                                                                    |  |  |                        |  |
| MH       | 4200 | T5=(FV(6)-PV*RN)*(RI-1)/(RN-1):AN=T5                                                                                                    |      |      | TNY = FV (4):N=12:RN=R1                                                                                       |         |       | AN=FV(2):GOSUB1760:PRI                                                                                                    |  |  |                        |  |
| DO.      | 1210 | ANS=MIDS(STRS(INT(AN*1                                                                                                    | нх   | 5140 | 12=FV(3)/100:13=12/N+1                                                                                        | ***     |       | NTDCS" BORROWED AT "FV                                                                                                    |  |  |                        |  |
| DV       | 1210 | 00-INT (AN) *100)),2)                                                                                                    |      |      | IF NY=0 AND CY<>4 THEN                                                                                        |         |       | (3) "%":AN=FV(5)                                                                                                    |  |  |                        |  |
| BC       | 4220 | IF LEN(ANS) = 1 THEN ANS                                                                                                    | -    |      | T=4:GOTO5390                                                                                                  | PK      | 5560  | PRINT: PRINTDCS"                                                                                                    |  |  |                        |  |
| 50       |      | ="Ø"+AN\$                                                                                                    | EH   | 5160 | IF FV(5) = Ø AND CY<>5 T                                                                                      |         |       | {3 SPACES}#{3 SPACES}D                                                                                                    |  |  |                        |  |
| DS       | 4230 | AN\$="\$"+STR\$(INT(AN))+                                                                                                    |      |      | HEN T=5:GOTO5390                                                                                              |         |       | ATE [3 SPACES] PRINCIPAL                                                                                                    |  |  |                        |  |
|          |      | "."+AN\$                                                                                                    | JQ   | 5170 | IF $FV(2) = \emptyset$ AND $CY <> 2$ T                                                                        |         |       | {3 SPACES}INTEREST                                                                                                    |  |  |                        |  |
| HA       | 4240 | AN=INT (AN+.5):GOTO4470                                                                                                    |      |      | HEN T=2:GOTO5390                                                                                              |         |       | {2 SPACES   BALANCE DUE"                                                                                                    |  |  |                        |  |
| BJ       | 4250 | AN=10:DA=4.95:G=0:A4=5                                                                                                    | XK   | 5180 | IF P>R*NY AND CY=3 THE                                                                                        | BG      | 5570  | P=FV(2):A=FV(5):RI=FV(                                                                                                    |  |  |                        |  |
| DEPOSIT. |      | 00                                                                                                    |      |      | NAN=FV(CY): ANS="NEGATI                                                                                       |         |       | 3)/1200:IF FV(4)=1 THE                                                                                                    |  |  |                        |  |
|          |      | IF NY*R+PV<=0 THEN4450                                                                                                    |      |      | VE RESULT"+ER\$:GOTO541                                                                                       | TM      | 5590  | N5690<br>FOR K=1 TO FV(4)                                                                                                    |  |  |                        |  |
| DX       | 4270 | IF FV(6) <ny*r+pv td="" then4<=""><td>3.0</td><td>5100</td><td>ON CY-1 GOTO5200,5230,</td><td>KM</td><td>5590</td><td>IF K&lt;100 THEN PRINT" "</td><td></td></ny*r+pv> | 3.0  | 5100 | ON CY-1 GOTO5200,5230,                                                                                        | KM      | 5590  | IF K<100 THEN PRINT" "                                                                                                    |  |  |                        |  |
| 77       | 1200 | $460$ $RI = (1 + \Delta N / 100) † (1 / 12) : R$                                                                                                    | Ab   | 2130 | 5320,5360                                                                                                    | ****    | 3330  | ;:IF K<10 THEN PRINT"                                                                                                    |  |  |                        |  |
| JA       | 4200 | RI=(1+AN/100) T(1/12):R<br>N=RITNY:IF A4>10 THEN                                                                                                    | A.T  | 5200 | IF I3=1 THEN AN=R*NY:G                                                                                        |         |       | {SPACE}";                                                                                                    |  |  |                        |  |
|          |      | {SPACE}A4=INT(A4*.9)                                                                                                    | no   | 3200 | OTO5220                                                                                                    | XA      | 5600  | PRINTK;                                                                                                    |  |  |                        |  |
|          | 4290 | G2=PV*RN+R*(RN-1)/(RI-                                                                                                    | HP   | 5210 | AN=R*N*(1-1/13 NY)/12                                                                                         |         |       | T\$=DC\$+STR\$(M)+"/":IF                                                                                                    |  |  |                        |  |
| RG       |      |                                                                                                    |      | E220 | AN=INT (AN+.5): ANS="\$"+                                                                                     |         |       | (SPACE) YR<10 THEN TS=T                                                                                                    |  |  |                        |  |
| RG       | 1230 | 1): IF INT (G2*A4+.5) = FV                                                                                                    | EB   | 2220 | HI THE (HILL . S) SHILLY T                                                                                    |         |       |                                                                                                    |  |  |                        |  |
| RG       | 1270 | 1):IF INT (G2*A4+.5) = FV<br>(6)*A4 THEN 4350                                                                                                    | ЕВ   | 5220 | STR\$ (AN) : GOTO5410                                                                                         |         |       | \$+"0"                                                                                                    |  |  |                        |  |
|          |      |                                                                                                    |      |      |                                                                                                    | FC      | 5620  |                                                                                                    |  |  |                        |  |

|     |      | :PRINTLEFT\$(SP\$,7-LEN(T\$));T\$;                                    |     |      | PAYMENTS ARE (SHIFT-SPACE)"::GOSUB1                                        | DK      | 6650 | PRINTDC\$"WARNING! COST<br>COMPARISON INVALID BE                                            |
|-----|------|-----------------------------------------------------------------------|-----|------|----------------------------------------------------------------------------|---------|------|---------------------------------------------------------------------------------------------|
| AF  | 5630 | M=M+1:IF M>12 THEN M=1<br>:YR=YR+1:IF YR>99 THEN                      | JB  | 6300 | 670: PRINT" A MONTH." RR=AN: PRINT"ARM                                     |         |      | CAUSE OF TERM DIFFEREN CE."                                                                 |
| MQ  | 5640 | YR=Ø<br>IF K=FV(4) THEN NEXT:G                                        |     |      | {SHIFT-SPACE}PAYMENTS<br>{SPACE}START AT ";:GOS                            | BP      | 6660 | PRINT: PRINTDC\$"CUMULAT IVE REAL COSTS AND MON                                             |
| KA  | 5650 | OTO5690<br>T=P*RI:AN=A-T:GOSUB176                                     |     |      | UB1670: PRINT".<br>{2 SPACES} IF RATES"                                    | на      | 6670 | THLY PAYMENTS": PRINT PRINTDCS"YR{7 SPACES}F                                                |
| RM  | 5660 | AN=T:GOSUB1760:PRINT" {SPACE}";                                       | SQ  | 6310 | RR=A(2):PRINT"RISE .5%<br>A YEAR, PAYMENTS BECO<br>ME ";:GOSUB1670:PRINT   |         |      | IXED [7 SPACES] RISING R<br>ATES [7 SPACES] WORST CA<br>SE"                                 |
| HQ  | 5670 | P=P-A+T:AN=P:GOSUB1760<br>:PRINT                                      | MG  | 6320 | RR=A(5):PRINT"IN 2 YEA<br>RS, AND ";:GOSUB1670:P                           | JG      | 6680 | PRINTDC\$"{9 SPACES}COS<br>TS{7 SPACES}COSTS                                                |
| EH  |      | NEXT<br>T=P*RI:AN=P:GOSUB176Ø<br>AN=T:GOSUB176Ø:AN=Ø:GO               | QR  | 6330 | RINT" IN 5 YEARS." RR=W(2):PRINT"IN THE W ORST CASE, PAYMENTS AR           |         |      | {2 SPACES}PAYMENT<br>{5 SPACES}COSTS PAYMEN<br>T"                                           |
|     |      | SUB1760<br>AN=FV(5):PRINT:PRINTDC                                     | FB  | 6340 | E ";:GOSUB1670:PRINT<br>RR=W(5):PRINT"IN 2 YEA                             | 1000000 |      | FOR K=Ø TO TY PRINTDCS; MIDS (STRS (K),                                                     |
| RC  | 5720 | \$" REGULAR PAYMENTS:";<br>:GOSUB1760:PRINT<br>AN=P+T:PRINTDC\$" LAST | DP  | 6350 | RS, AND ";:GOSUB1670:P<br>RINT" IN 5 YEARS."<br>T\$="FOR FURTHER ANALYS    | AJ      | 6710 | 2);<br>IF K<10 THEN PRINT"<br>{SHIFT-SPACE}";                                               |
| 53  | 3120 | {SPACE}PAYMENT:";:GOSU                                                |     |      | IS" GOSUB1850:ON RA GOTO40                                                 | EB      | 6720 | RR=CF(K):GOSUB1640:RR=<br>CP(K):GOSUB1640:RR=A(K                                            |
|     |      | PRINT#4:CLOSE4 PRINT"PRESS F1, F3 TO                                  |     |      | Ø,6170,6370,6380<br>GOSUB600:GOTO6350                                      | CR      | 6730 | ):GOSUB1650<br>RR=CW(K):GOSUB1640:RR=                                                       |
|     |      | {SPACE}GO BACK TO LOAN S, 4 MENU"                                     | GD  | 6380 | IF Y<6 THEN6410<br>TY=Y-1:IF YY>Y THEN TY                                  |         |      | W(K):GOSUB1650:PRINT:N<br>EXT:IF Y<>YY THEN6780                                             |
|     |      | GOSUB1870:ON RA GOTO40<br>0,5080,5080                                 | QD  | 6400 | =YY-1<br>GOSUB1770:FOR K=6 TO T                                            | KD      | 6740 | PRINT: PRINTDC\$"OVER THE LIFE OF THE "Y"YEAR M                                             |
|     |      | REM<br>DATA "FIXED RATE OR AD                                         | GE  | 6410 | Y+1:GOSUB6810:NEXT<br>PRINTCD\$;DC\$"ADJUSTABL                             | -       |      | ORTGAGE THE REAL COSTS ARE:"                                                                |
| Nu. | 6020 | JUSTABLE RATE MORTGAGE ",0," ",0 DATA "PRINCIPAL",2,860               | v v | 6429 | E RATE MORTGAGES ARE G<br>REAT"<br>PRINT"IF INTEREST RATE                  | CE      | 6/50 | RR=CF(TY+1):GOSUB1640:<br>PRINTDC\$" FOR THE FIXE<br>D RATE MORTGAGE"                       |
|     |      | ØØ DATA "FIXED RATE MORTG                                             | NN  | 0420 | S GO DOWN, AND TERRIBL                                                     | DJ      | 6760 | RR=CP(TY+1):GOSUB1640:<br>PRINTDCS" FOR THE ARM                                             |
|     |      | AGE", Ø DATA " ANNUAL % RATE",                                        | SB  | 6430 | PRINT"WHEN RATES SKYRO<br>CKET. {2 SPACES}ARMS AR                          |         |      | {SPACE}WITH RISING INT<br>EREST RATES"                                                      |
|     |      | 1,10.86,1<br>DATA " POINTS",1,3,0                                     | RF  | 6440 | E ALSO"<br>PRINT"GOOD FOR PEOPLE                                           | KK      | 6770 | RR=CW(TY+1):GOSUB1640:<br>PRINTDC\$" FOR THE WORS                                           |
|     |      | DATA " # OF YEARS",4,3<br>Ø,1,40<br>DATA "ADJUSTABLE RATE             |     | 5150 | {SPACE}WHO MOVE OFTEN.                                                     | FQ      | 6780 | T CASE ARM" PRINT#4:CLOSE4:PRINTCH R\$(147)HR\$"PRESS F1, F                                 |
|     |      | {SPACE}MORTGAGE", Ø DATA " INITIAL INTERES                            | טט  | 6450 | IFYY<>YTHENPRINT"COMPA<br>RISONS INVALID BECAUSE<br>LENGTHS{5 SPACES}DIFF  |         |      | 3 ANOTHER, 4 MENU":GOS UB1870                                                               |
|     |      | T RATE",1,8.93,1<br>DATA " POINTS",1,2,0                              | QS  | 6460 | ER.":GOTO6570<br>IF Y2>0 THEN6490                                          |         |      | IF A=95 THEN400<br>GOTO6170                                                                 |
|     |      | DATA " YEARLY CAP",1,2                                                | PP  | 6470 | ORTGAGE IS SUPERIOR. T                                                     |         |      | T=K-1:N4=NY-K*N<br>H=N/RI T:CF(K)=CF(T)+A                                                   |
|     |      | DATA " LIFETIME CAP",1                                                | PQ  | 6480 | PRINT"ARM MAKES SENSE                                                      | D.C.    | 5029 | 2*H:CP(K)=CP(T)+A(T)*H<br>:CW(K)=CW(T)+W(T)*H                                               |
|     |      | DATA " # OF YEARS",4,3<br>0,1,40<br>DATA " ",0                        | CV  | 6199 | {SPACE}IF RATES GO DOW<br>N.":GOTO6570<br>PRINT"IF INTEREST RATE           |         |      | IF CF(K)>CP(K) THEN Y2<br>=K<br>IF CF(K)>CW(K) THEN Y4                                      |
| FQ  | 6140 | DATA IR<br>DATA E                                                     |     |      | S INCREASE .5% A YEAR"                                                     |         |      | =K<br>I2=I2(T)/12:W2=W2(T)/1                                                                |
| FQ  | 6160 | ZT=6000:LC=30:GOSUB155                                                | Gn  | 0300 | PRINT" (A REALISTIC AND PESSIMISTIC SCENARIO)                              |         |      | 2:P=P(T):Q=Q(T):A=A(T):W=W(T)                                                               |
| XX  | 6180 | PRINTCDS:SF=0:GOSUB580 GOSUB1840                                      | SG  | 6510 | PRINT"AND YOU SELL WIT HIN"Y2"YEARS THE ARM":                              | DG      | 6870 | FOR J=1 TO N<br>P=P+P*I2-A:Q=Q+Q*W2-W                                                       |
|     |      | GOSUB780<br>ON QA GOTO400,6210,619                                    |     |      | PRINT"IS BETTER.";<br>IF Y4=0 THEN6570                                     |         |      | NEXT J:Q(K)=Q:P(K)=P<br>I2(K)=I2(T)+.005:IF I2                                              |
| JJ  | 6210 | N=12:I2=FV(4)/100:I3=I<br>2/N+1:NY=FV(6)*12:P=FV                      |     |      | PRINT" {2 SPACES} IF RAT<br>ES RISE QUICKLY (UP"<br>PRINT"YEARLY CAP EVERY | JD      | 6900 | (K)>MX THEN I2(K)=MX<br>W2(K)=W2(T)+D:IF W2(K)<br>>MX THEN W2(K)=MX                         |
| AA  | 6220 | (2):Y=FV(6):YY=FV(12)<br>A2=(I2*P/N)/(1-1/I3 NY                       |     |      | YEAR), YOU STILL"<br>PRINT"COME OUT AHEAD I                                | QD      | 6910 | IF N4=0 THEN A(K)=0:W(<br>K)=0:P(K)=0:Q(K)=0:GOT                                            |
|     |      | )<br>I2=FV(8)/100:I3=I2/N+1                                           |     |      | F SELL WITHIN"Y4 PRINT"YEARS."                                             | JF      | 6920 | 06950<br>IF K>Y THEN CF(K)=CF(T                                                             |
| KG  | 6240 | :NY=FV(12)*12<br>AN=(I2*P/N)/(1-1/I3 NY                               |     |      | PRINT:T\$="TO PRINT COS<br>T ANALYSIS TABLE"                               | PX      | 6930 | ) $A(K) = (12(K) *P(K)/N)/(1$                                                               |
| FJ  | 6250 | ):A(0)=AN:W(0)=AN<br>MX=FV(11)/100:D=FV(10)<br>/100:D(0)=D:12(        |     |      | GOSUB1850:ON RA GOTO40<br>0,6170,6590,6610                                 | BA      | 6940 | $-1/(12(K)/N+1) \uparrow N4)$<br>W(K) = (W2(K) *Q(K)/N)/(1<br>$-1/(W2(K)/N+1) \uparrow N4)$ |
| BG  | 6269 | /100:P(0)=P:Q(0)=P:I2(<br>0)=I2:W2(0)=I2<br>CF(0)=FV(5)/100*P:CP(0    | RQ  | 6600 | GOSUB600:GOTO6570  IF A=95 THEN6170  GOSUB720:IF T=-1 THEN6                | 1,200   |      | -1/(W2(K)/N+1) TN4) RETURN REM                                                              |
|     |      | )=FV(10)/100*P:CW(0)=C<br>P(0):NY=YY*12                               |     |      | 170<br>OPEN4,4,7:CMD4                                                      |         |      | DATA "LIFE INSURANCE N<br>EEDS", 0, ", 0                                                    |
|     |      | Y2=0:Y4=0:RI=1+FV(14)/<br>100                                         |     |      | RR=A2:PRINTDC\$"FIXED R<br>ATE PAYMENTS ARE ";:GO                          | DF      | 7020 | DATA "TOTAL HOUSEHOLD<br>{SPACE}SALARY INCOME",                                             |
|     |      | FOR K=1 TO 5:GOSUB6810<br>:NEXT<br>DD=A2:DDINT"FIYED DATE             | JJ  | 6640 | SUB1670: PRINT<br>IF FV(6)=FV(12) THEN66                                   | BF      | 7030 | 2,43000<br>DATA "YOUR SALARY, BEF                                                           |
| KD  | 0290 | RR=A2:PRINT"FIXED RATE                                                |     |      | 60                                                                         |         |      | ORE TAXES", 2, 25000                                                                        |

88 COMPUTE!'s Gazette July 1989

|         |      | DATA "ANNUAL SAVINGS",<br>2,2000                                   | EP   | 7430  | PRINT"YOU SHOULD HAVE {SPACE ABOUT \$"; STRS (A                                                                                                    | GM       | 8280         | RI = $(1+I2)$ ↑ $(1/N)$ : R2 = $(1+W2)$ ↑ $(1/N)$ : R4 = $(1+FV)$ (16)     |
|---------|------|--------------------------------------------------------------------|------|-------|----------------------------------------------------------------------------------------------------|----------|--------------|----------------------------------------------------------------------------|
|         |      | DATA "YOUR AGE", 4, 42,0                                           | ES   | 7440  | PRINT"IN LIFE INSURANC                                                                                                    | SG       | 8290         | /100) \( (1/N) \) W=(W2*Q/N)/(1-1/(W2/N+ 1) \( \bar{\}N4 \):WV=W*D+PT:AN=0 |
|         |      | DATA "# OF PEOPLE IN H<br>OUSEHOLD", 4, 4, 0, 10                   |      |       | OOK INTO"                                                                                                    |          |              | FOR K=1 TO TY<br>P=P*RI-A:Q=Q*R2-W:RK=R                                    |
| XX      | 1010 | DATA "AGE OF YOUNGEST (SPACE) PERSON", 4, 6, 0, 9                  |      |       | T\$="UNIVERSAL LIFE":A= FV(5):T=AN/FV(2)                                                                                                    |          |              | 4†K<br>CF=CF+AV/RK:CW=CW+WV/R                                              |
|         |      | DATA " ",0<br>DATA "CASH, SAVINGS/CH                               | EX   | 7460  | IF T>10 OR (T>8 AND AN<br>>30) OR (T>6 AND A>35)<br>THEN T\$="TERM LIFE":G                                                                                                    |          |              | K<br>TP=CF-(PS-P)/RK:TQ=CW-                                                |
|         |      | ECKING ACCT.",2,1200<br>DATA "STOCKS, MUTUAL F                     | D.C. | 7470  | OTO7490<br>T=FV(2)/FV(4):IF T<5 0                                                                                                    |          |              | (PS-Q)/RK IF TQ <tp an="Ø" and="" td="" then<=""></tp>                     |
|         |      | UNDS", 2,5000<br>DATA "HARD ASSET INVES                            | BG   | 1410  | R (T<6 AND A<35) THEN<br>{SPACE}T\$="TERM LIFE":                                                                                                    |          |              | AN=K IF K/12=INT(K/12) THEN                                                |
|         |      | TMENTS", 2, 0 DATA " ",0,"HOME MORTG                               | DD   | 7190  | GOTO7490<br>IF A<35 OR (A<55 AND F                                                                                                    | В        | 0330         | T=K/12:P(T)=TP:Q(T)=T                                                      |
|         |      | AGE",2,50000<br>DATA "CAR LOAN",2,5000                             | FK   | 7400  | V(4)<1000) THEN TS="TE<br>RM LIFE OR UNIVERSAL L                                                                                                    |          | 836Ø<br>837Ø | NEXT<br>PRINT"THE PAYMENTS ON                                              |
| BM      | 7140 | DATA "CONSUMER DEBT", 2                                            | SA   | 7490  | IFE" IF FV(3)>75000 AND FV(                                                                                                    |          |              | {SPACE REFINANCING WIL L BE"                                               |
| DP      | 7150 | DATA "COLLEGE FUND",2,                                             | 5    | , 450 | 4) <fv(2) 50="" and="" ca<fv(<br="">3) THEN T\$="WHOLE LIFE</fv(2)>                                                                                                    | HC       | 8380         | IF ABS (A-W) < .5 THEN PR<br>INT "ABOUT THE SAME AS                        |
| EQ      | 7160 | DATA "CHARITABLE CONTR<br>IBUTIONS", 2, 1000                       | AX   | 7500  | IF FV(4) <fv(2) 25="" and<="" td=""><td></td><td></td><td>{SPACE}THE OLD PAYMENT<br/>S.":GOTO8420</td></fv(2)>                                                                                          |          |              | {SPACE}THE OLD PAYMENT<br>S.":GOTO8420                                     |
| FD      | 7170 | DATA "CURRENT INTEREST<br>RATE",1,9.35,0                           |      |       | {SPACE}FV(5)>45 AND CA<br><fv(2) less="" t\$="WHOLE&lt;/td&gt;&lt;td&gt;DJ&lt;/td&gt;&lt;td&gt;8390&lt;/td&gt;&lt;td&gt;IF A&gt;W THEN RR=A-W:GOS&lt;br&gt;UB1670:PRINT" td="" tha<="" then=""></fv(2)> |          |              |                                                                            |
|         |      | DATA E<br>ZT=7000:LC=38:GOSUB155                                   | PC   | 7510  | {SPACE}LIFE" PRINT"A "T\$" POLICY."H                                                                                                    | ВЈ       | 8400         | N THE OLD PAYMENTS."  IF A <w rr="W-A:GOS&lt;/td" then=""></w>             |
|         |      | 0:IF Q2>0 THEN FV(16) = Q2                                         | RB   | 7520  | GOSUB1860:ON RA GOTO40                                                                                                    |          |              | UB1670: PRINT" MORE THA<br>N THE OLD PAYMENTS."                            |
|         |      | PRINTCD\$: SF=0                                                    |      | 7520  | 0,7200<br>COSUDE GG - COMO 7520                                                                                                    |          |              | IF AN>Ø THEN844Ø PRINT"REFINANCING WITH                                    |
|         |      | GOSUB580                                                           |      |       | GOSUB600:GOTO7520<br>REM                                                                                                    | QC       | 8420         | THESE TERMS COSTS YOU                                                      |
|         |      | GOSUB1840<br>GOSUB780                                              |      |       | DATA "REFINANCING A MO                                                                                                    |          |              | "                                                                          |
|         |      | ON QA GOTO400,7250,723                                             | CD   | 8020  | RTGAGE",0," ",0 DATA "CURRENT FINANCIN                                                                                                    | AA       | 8430         | PRINT"MONEY, SO YOU PR<br>OBABLY SHOULDN'T DO IT                           |
| FX      | 7250 | IF FV(2) <fv(3) pr<br="" then="">INTFC\$(2)" LESS</fv(3)>          |      |       | G",0 DATA " CURRENT BALANCE                                                                                                    | GE       | 8440         | .":GOTO8470<br>AN=AN/12:PRINT"YOU MUS                                      |
|         |      | {SHIFT-SPACE}THAN":PRI<br>NTFC\$(3);ER\$:GOTO7520                  | AJ   | 8040  | ",2,65000<br>DATA " ANNUAL % RATE",                                                                                                    |          |              | T WAIT "FN R2(.1)"YEAR<br>S FOR"                                           |
| нс      | 7260 | FE=.6*FV(3):IF FE<6000<br>THEN FE=6000                             |      |       | 1,12.5,1<br>DATA " # PAYMENTS DUE"                                                                                                    | FA       | 8450         | PRINT"THE REFINANCING {SPACE}TO BE BETTER TH                               |
| XD      | 7270 | CA=FV(9)+FV(10)*.9+FV(<br>11)*.8:CD=FV(13)+FV(14                   | KF   | 8060  | ,4,300,1,480<br>DATA " ",0,"SUGGESTED                                                                                                    | CE       | 8460         | AN THE" PRINT"EXISTING MORTGAG                                             |
| JG      | 7280 | )+FV(15)+FV(16)<br>IF FV(6)<2 THEN AN=FE-                          | нм   | 8070  | (SPACE) REFINANCING", 0 DATA "PRINCIPAL", 2,65                                                                                                    | BR       | 8470         | E."H\$ GOSUB1860:ON RA GOTO40                                              |
|         |      | CA+CD:GOTO7400<br>RE=FV(3)-FV(2)/(FV(6)+                           | DD   | 8080  | DATA " ANNUAL % RATE",                                                                                                    | 10000000 |              | 0,8180<br>GOSUB600:GOTO8470                                                |
|         |      | .5)-FV(4)*FV(3)/FV(2):<br>I=FV(18)+1:IF I<2.5 TH                   | HE   | 8090  | 1,10.86,1<br>DATA " # PAYMENTS",4,3                                                                                                    |          |              | REM<br>DATA "IRA PLANNER", Ø, "                                            |
| xs      | 7300 | EN I=2.5<br>R2=RE*2:IF FV(3)<4000                                  |      |       | 60,1,600<br>DATA " POINTS",1,3,0                                                                                                    | PE       | 9020         | ",0<br>DATA "YOUR AGE",4,42,0                                              |
|         |      | {SPACE}OR FV(5)<25 OR<br>{SPACE}FV(6)<2 OR FV(7                    |      |       | DATA " OTHER CLOSING C<br>OSTS", 2,2500                                                                                                    | JG       | 9030         | ,65<br>DATA "CURRENT IRA                                                   |
| RM      | 7310 | )>18 THEN7330<br>T4=FV(3):IF T4>37000 T                            |      |       | DATA " PREPAYMENT PENA<br>LTY", 2, 0                                                                                                    | -        | 0040         | (SHIFT-SPACE) BALANCE",<br>2,7100                                          |
| AE      | 7320 | HEN T4=37000<br>RE=RE-4000-(FV(6)>3)*1                             |      |       | DATA "TAX BRACKET",1,2<br>8,0<br>DATA "INTEREST AND POI                                                                                                    |          |              | DATA "THIS YEAR'S CONT<br>RIBUTION", 2, 2000<br>DATA "ESTIMATED ANNUAL     |
| KG      | 7330 | 400-T4/15<br>IP=RE/I*100+R2:IF IP<0                                |      |       | NTS DEDUCTIBLE", 3, 1 DATA IR                                                                                                    |          |              | YIELD",1,9.23,0 DATA "CURRENT TAX BRAC                                     |
| кх      | 7340 | THEN IP=0:GOTO7360<br>IF FV(7)<10 THEN IP=IP<br>*(1+(10-FV(7))/33) | QF   | 8160  | DATA E<br>ZT=8000:LC=37:GOSUB155                                                                                                    |          |              | KET",1,28,0<br>DATA "EARLY WITHDRAWAL                                      |
| EQ      | 7350 | IF FV(7)>12 AND FV(7)< 21 THEN IP=IP*(1-(FV(7))                    |      |       | Ø PRINTCD\$:SF=Ø:GOSUB580                                                                                                    |          |              | PENALTY",1,10,0<br>DATA "% OF CONTRIBUTIO                                  |
|         |      | )-12)/33)                                                          |      |       | GOSUB1840                                                                                                    |          |              | N DEDUCTIBLE",1,100,0                                                      |
| XJ      | 7360 | T=FV(3)/(FV(2)+1)                                                  |      |       | GOSUB780                                                                                                    | PF       | 9090         | DATA "RETIREMENT AGE",                                                     |
| MP      | 7370 | AN=IP+FE-CA*T+CD*SQR(T                                             | CE   | 8210  | ON QA GOTO400,8220,820                                                                                                    | D.C.     | 91.00        | 4,67,0,70<br>DATA "TAX BRACKET WHEN                                        |
|         |      | )+FV(17):IF FV(6)>2AND<br>IP<1THEN AN=AN+(FV(6)                    | BG   | 8220  | P=FV(3):Q=FV(8):I2=FV(                                                                                                    |          |              | YOU WITHDRAW", 1, 33, 0                                                    |
| HD      | 7380 | -2)*2500<br>IF AN>100000 THEN AN=F                                 |      | 0000  | 4)/100:W2=FV(9)/100:D=<br>1-FV(15)*FV(14)/10000                                                                                                    |          |              | DATA IR,E<br>ZT=9000:LC=36:GOSUB155                                        |
| нх      | 7390 | N R2(5000):GOTO7410<br>IF AN>50000 THEN AN=FN                      |      |       | NY=FV(5):N4=FV(10):PS=<br>P:N=12<br>PT=(FV(11)*D=FV(11))/N                                                                                                    |          |              | Ø<br>PRINTCD\$:SF=Ø<br>GOSUB58Ø                                            |
|         |      | R2(2500):GOTO7410<br>AN=FN R2(1000)                                |      |       | PT = (FV(11) *D-FV(11))/N 4                                                                                                    | XF       | 9150         | GOSUB1840                                                                  |
| THE THE |      | PRINTSP\$:PRINTSP\$:PRINTU3\$                                      |      |       | CF=0:CW=FV(13)+FV(12)+<br>FV(11)                                                                                                    |          |              | GOSUB780<br>ON QA GOTO400,9180,916                                         |
| CJ      | /420 | YOU MAY NOT NEED ANY L                                             |      |       | TY=NY:IF TY <n4 then="" ty="N4&lt;/td"><td>XS</td><td>9180</td><td>0<br/>IF FV(9)&lt;=FV(2) THEN P</td></n4>                                                                                            | XS       | 9180         | 0<br>IF FV(9)<=FV(2) THEN P                                                |
|         |      | IFE INSURANCE.":GOTO75                                             | GA   | 8270  | $A = (I2*P/N)/(1-1/(I2/N+1)\uparrow NY):AV=A*D$                                                                                                    |          |              | RINTFC\$(2)" GREATER<br>{SHIFT-SPACE}THAN "FC\$                            |
|         |      |                                                                    |      |       |                                                                                                    |          |              |                                                                            |

COMPUTE!'s Gazette July 1989 89

|       |          | (9):PRINTER\$:GOTO9420                                                                                                    | 157B:00  | aa | aa   | aa   | an                      | an           | 00            | 00        |    | 1000    | -                                          |                    | The same          |   |
|-------|----------|----------------------------------------------------------------------------------------------------|----------|----|------|------|-------------------------|--------------|---------------|-----------|----|---------|--------------------------------------------|--------------------|-------------------|---|
| PE    | 9190     | Y=FV(9)-FV(2):RI=1+FV(                                                                                                    |          |    |      |      |                         |              | 00            |           | A5 | 1823:AD |                                            |                    |                   |   |
|       | 2220     |                                                                                                    | 1583:00  |    |      |      |                         | 00           | 00            | 00        | AD | 182B:00 | FØ                                         | 03                 | 4C                |   |
| 25/12 |          | 5)*(100-FV(6))/10000                                                                                                    | 158B:00  | 00 | ØØ   | 00   | 00                      | 00           | 00            | 00        | B5 | 1833:85 | 03                                         | A9                 | 77                |   |
| QD    | 9200     | R2=(100-FV(6))/100:R3=                                                                                                    | 1593:00  | 00 | 00   | 00   | 00                      | 00           | 00            | 00        | BD | 183B:C2 | A5                                         | 02                 | C9                |   |
|       |          | (100-FV(10))/100:I=1+F                                                                                                    | 159B:00  | ga | aa   | aa   | 53                      | 75           |               | 70        | 87 | 1843:A5 | State of the                               |                    |                   |   |
|       |          | V(5)/100                                                                                                    | 15A3:6F  |    |      |      |                         | 31           | 35            | 34        | 4C |         |                                            |                    |                   |   |
| TY    | 9210     | T3=FU/4) + T TV FU/4) - FF                                                                                                    |          |    |      |      |                         |              |               |           |    | 184B:A9 |                                            |                    |                   |   |
| UA    | 3210     | I2=FV(4)*I TY-FV(4):DR=                                                                                                    | 15AB:31  |    |      |      |                         | 37           | 10 10         |           | 99 | 1853:02 | 100.00                                     | 100                | 300.70            |   |
|       |          | FV(8)/100:ND=FV(4)-FV(                                                                                                    | 15B3:26  |    |      | 35   | 38                      | 31           | 20            | 64        | 9D | 185B:C9 | ØC                                         | DØ                 | 07                |   |
|       |          | 4) *DR: DD=FV(4) *DR                                                                                                    | 15BB:72  | 69 | 76   | 65   | 73                      | 20           | 61            | 6E        | EB | 1863:4C | 85                                         | 06                 | C9                |   |
| HG    | 9220     | AN=12*R3+DD*R3-ND*R2*R                                                                                                    | 15C3:64  | 20 | 62   | 72   | 69                      | 6E           | 67            |           | E2 | 186B:81 |                                            |                    | The second second |   |
|       |          | I TY+ND:T3=FV(4)*R2:A2=                                                                                                    | 15CB:20  |    |      |      |                         |              |               | 3D        | AØ | 1873:DØ |                                            |                    |                   |   |
|       |          |                                                                                                    | 15D3:20  |    |      |      |                         |              |               |           |    |         |                                            | A COLUMN TO SELECT | 1000              |   |
|       |          | RITY*T3                                                                                                    |          |    |      |      |                         | 515024       | Distance      | 73        | 5D | 187B:85 |                                            | No. of Contract    |                   |   |
| CC    | 9230     | PRINT"CONTRIBUTION WIL                                                                                                    | 15DB:20  |    |      |      |                         | 73           |               | 00        | 9C | 1883:76 | A6                                         | 77                 | A5                |   |
|       |          | L BE WORTH \$"INT (AN+.5                                                                                                    | 15E3:00  |    | 00   | 00   | 00                      | 00           | 00            | 00        | ØE | 188B:A9 | 01                                         | 85                 | 79                |   |
|       |          | The state of the state of the s | 15EB:00  | 00 | 00   | 00   | 00                      | 00           | 00            | 00        | 16 | 1893:DØ | 03                                         | 20                 | A9                |   |
| Y.T   | 9240     | PRINT" (AFTER TAXES) WH                                                                                                    | 15F3:00  | 99 | 00   | 00   | 00                      | 00           | 00            | 00        | 1E | 189B:E8 |                                            |                    |                   |   |
|       | 2540     |                                                                                                    | 15FB:00  |    |      |      | 750                     |              |               | 0.0000    | A3 | 18A3:00 |                                            |                    |                   |   |
|       |          | EN YOU RETIRE."                                                                                                    | 1603:0C  |    |      |      |                         |              |               | The same  |    |         |                                            | 1000               | ØF                |   |
| KE    | 9250     | PRINT"COMPARED TO \$"IN                                                                                                    |          |    |      |      |                         |              |               |           | AD | 18AB:01 |                                            |                    |                   |   |
|       |          | T (A2+.5) "OUTSIDE THE I                                                                                                    | 160B:5A  |    |      |      |                         | U. Ball Sand | 1000000       | 48        | 9E | 18B3:39 |                                            |                    | 9F                |   |
|       |          | RA.":T=(100-FV(7))/100                                                                                                    | 1613:85  | 02 | A9   | 00   | 20                      | 51           | Cl            | 60        | El | 18BB:00 | 3F                                         | 01                 | A9                |   |
| PD    | 0260     | PRINTRS"STILL CALCULAT                                                                                                    | 161B:20  | BD | Cl   | A9   | 09                      | 85           | 03            | A9        | A7 | 18C3:20 | 9F                                         | Cl                 | 96                |   |
| ER    | 9200     |                                                                                                    | 1623:82  | 85 | 02   | 20   | 56                      | C2           | 60            | 4C        | FE | 18CB:01 | 20                                         | A2                 | CI                |   |
|       |          | ING"                                                                                                    | 162B:2C  |    |      |      |                         |              |               | 85        |    | 18D3:03 |                                            | FF                 | 20                |   |
| EG    | 9270     | T6=FV(3)*I <sup>Y*</sup> R3                                                                                                    | 1633:7C  |    |      |      |                         |              |               |           |    |         |                                            |                    |                   |   |
|       |          | [25 SPACES]                                                                                                    |          |    |      |      |                         |              |               |           | 63 | 18DB:A0 | real year                                  | - Control          | 20                |   |
| AM    | 9280     | T3=FV(4)*R2:AN=Ø                                                                                                    | 163B:01  |    |      |      |                         |              |               | ØB        | 5F | 18E3:20 | 2000 000                                   |                    | 74                |   |
|       |          | FOR K=1 TO Y                                                                                                    | 1643:8D  |    |      |      |                         |              |               |           | 5B | 18EB:65 | 72                                         | 20                 | 2D                |   |
|       |          |                                                                                                    | 164B:8D  | 1D | 85   | 4C   | BF                      | C2           | A9            | ØD        | 64 | 18F3:C1 | 43                                         | 00                 | AE                |   |
| FE    | 9300     | $T4 = (FV(4) * I \uparrow K - FV(4)) * R$                                                                                                    | 1653:8D  | 1D | 85   | 4C   | BF                      | C2           | A9            | ØE        | 6D | 18FB:72 | 69                                         | 67                 | 68                |   |
|       |          | 3+DD*R3-ND*R2*RITK+ND                                                                                                    | 165B:8D  | 10 |      |      |                         | C2           |               | ØF        | 76 | 1903:38 |                                            | 1000               | 20                |   |
| KB    | 9310     | T6=T6+T4: IF K+FV(2)>59                                                                                                    | 1663:8D  |    |      |      |                         |              |               |           | 70 |         |                                            |                    |                   |   |
|       |          | THEN T=1                                                                                                    | 166B:85  |    |      |      |                         | 70           |               |           |    | 190B:55 |                                            |                    | 21                |   |
| B.C.  | 9320     | T8=T4-ND:T9=T8*T:T8=T8                                                                                                    |          |    |      |      |                         | 10000        | 100           | -         | 52 | 1913:6C | 20 May 120                                 | Value of the Co.   | 100               |   |
| DG    | 3320     |                                                                                                    | 1673:85  |    |      |      |                         | 77           |               |           | 71 | 191B:73 | 2C                                         | 20                 | 49                |   |
|       |          | +ND                                                                                                    | 167B:85  |    | 100  | 0.00 | A STATE OF THE PARTY OF | ALC: TAKE    | A 300 m 200 m | 500 000   | 99 | 1923:20 | AE                                         | Cl                 | 78                |   |
| HS    | 9330     | T5=T3*RI K: IF T8>T5 AN                                                                                                    | 1683:88  | 29 | 3F   | C9   | 01                      | FØ           | 27            | C9        | A6 | 192B:6C | 20                                         | 52                 | 69                |   |
|       |          | D AN=Ø THEN AN=K:T7=T4                                                                                                    | 168B:02  | FØ | 1F   | C9   | 03                      | DØ           | ØF            | A9        | 98 | 1933:20 | 100                                        | -                  | 73                |   |
| R.T   | 9340     |                                                                                                    | 1693:03  |    |      |      |                         | 85           |               | A9        |    | 193B:64 |                                            |                    | 10.000            |   |
|       |          | PRINTUS"IF YOU CONTRIB                                                                                                    | 169B:03  |    |      |      |                         | 2000         |               |           |    |         |                                            |                    | 60                |   |
| 00    | 9330     |                                                                                                    |          |    |      |      |                         | 10           |               | ØA        | 84 | 1943:C2 |                                            |                    | Bl                |   |
|       |          | UTE THIS AMOUNT EVERY"                                                                                                    | 16A3:85  |    |      |      |                         | 02           |               | 1000000   | A2 | 194B:08 | 99                                         | 51                 | 7F                | 1 |
| EF    | 9360     | PRINT"YEAR YOU WILL HA                                                                                                    | 16AB:C2  | 60 | A9   | 02   | 85                      | 7D           | 20            | 40        | 49 | 1953:F2 | A9                                         | 00                 | 99                |   |
|       |          | VE [SHIFT-SPACE] \$"INT (T                                                                                                    | 16B3:07  | 20 | 5B   | 07   | A5                      | 02           | C9            | 03        | 13 | 195B:8D | 84                                         | C9                 | 02                | ı |
|       |          | 6) "WHEN YOU"                                                                                                    | 16BB:DØ  | 03 | 4C   | El   | 04                      | C9           | 06            | DØ        | DC | 1963:85 | 03                                         | A9                 | 47                |   |
| SK    | 9370     | PRINT"RETIRE (AFTER PA                                                                                                    | 16C3:11  | A9 | ØA   | 85   | 93                      | A9           | 4F            | 85        | 5F | 196B:07 |                                            |                    | 84                |   |
| UI    | 2310     |                                                                                                    | 16CB:02  |    |      |      |                         |              |               |           |    | 1973:BD | 100000                                     | United States      | 2 March 1981      |   |
|       |          | YING TAXES). [2 SPACES]                                                                                                    |          |    |      |      |                         |              |               |           |    |         |                                            |                    | 29                |   |
|       |          | THIS WILL"                                                                                                    | 16D3:6A  |    |      |      |                         | 06           |               |           | 93 | 197B:06 |                                            |                    |                   |   |
| JM    | 9380     | PRINT"BE WORTH \$"INT (T                                                                                                    | 16DB:07  |    |      |      |                         |              |               | 100000    | 2C | 1983:00 |                                            |                    | 09                | i |
|       |          | 6/(1+FV(11)/100) TY) "AF                                                                                                    | 16E3:04  | A5 | 71   | 85   | Ø5                      | A9           | 80            | 85        | 57 | 198B:A9 | 28                                         | 85                 | 02                |   |
|       |          | TER INFLATION."                                                                                                    | 16EB: ØB | A9 | 00   | 85   | ØA                      | 20           | E4            | Cl        | BC | 1993:AD | 89                                         | 84                 | C9                |   |
| 0.7   | 0200     |                                                                                                    | 16F3:A9  | 99 | 85   | 78   | AD                      | aa           | 80            | 85        | 21 | 199B:08 | 40                                         | A2                 |                   |   |
| QJ    | 9390     | IF AN=Ø THEN PRINT"AN                                                                                                    | 16FB:72  |    |      |      |                         |              |               | 77        |    | 19A3:C2 | 19-20-20-20-20-20-20-20-20-20-20-20-20-20- | 0.0                |                   |   |
|       |          | {SPACE}IRA                                                                                                    | 1703:BD  |    |      | DØ   |                         | 20           |               | 05        | E9 |         |                                            |                    |                   |   |
|       |          | {SHIFT-SPACE}MAY NOT B                                                                                                    | 170B:A5  |    |      |      |                         |              |               |           |    | 19AB:69 |                                            |                    | B9                |   |
|       |          | E RIGHT FOR YOU.":GOTO                                                                                                    |          |    | 1000 |      | M1 (80 )                | 08           |               | 69        |    | 19B3:F0 |                                            |                    | 77                |   |
|       |          | 9420                                                                                                    | 1713:20  |    |      |      |                         |              |               |           | 4E | 19BB:85 |                                            |                    | B9                | 1 |
| AT    | 9400     | PRINT"IT WILL TAKE"AN"                                                                                                    | 171B:FØ  | 13 | A5   | 70   | 85                      | 04           | A5            | 71        | 3B | 1903:20 | 4A                                         | 08                 | A9                |   |
| no    | 2400     |                                                                                                    | 1723:85  | 05 | A9   | 80   | 85                      | ØB           | A9            | 00        | 3E | 19CB:00 | 85                                         | ØA                 | 20                | 1 |
|       |          | YEARS BEFORE EARLY"                                                                                                    | 172B:85  | ØA | 20   | E7   | CI                      | A5           | 72            | FØ        |    | 1903:10 |                                            |                    |                   |   |
| EK    | 9410     | PRINT"WITHDRAWALS ARE                                                                                                    | 1733:0D  |    |      |      |                         |              |               |           |    | 19DB:85 |                                            |                    |                   |   |
|       |          | {SPACE}PROFITABLE."                                                                                                    | 173B:02  |    |      |      |                         |              |               | 7 200 000 |    |         |                                            |                    |                   |   |
| AS    | 9420     | GOSUB1860:ON RA GOTO40                                                                                                    |          |    |      |      |                         |              |               |           | 85 | 19E3:B9 |                                            |                    |                   |   |
|       |          | 0,9130                                                                                                    | 1743:84  |    |      |      |                         |              |               |           | 5C | 19EB:80 |                                            |                    |                   |   |
| VD    | 9420     | GOSUB600:GOTO9420                                                                                                    | 174B:AB  |    |      |      |                         |              |               |           |    | 19F3:85 | ØB                                         | A9                 | 00                | 1 |
| VD    | 2420     | G050B000.G0109420                                                                                                    | 1753:71  |    |      |      |                         |              |               |           | 27 | 19FB:C1 | A9                                         | 00                 | 85                |   |
|       |          |                                                                                                    | 175B:7A  | 4C | E1   | 04   | A5                      | 79           | FØ            | 1F        | 6A | 1AØ3:69 |                                            |                    | 03                |   |
| _     |          |                                                                                                    | 1763:20  |    |      |      |                         |              |               |           | 3D | 1AØB:7B |                                            |                    | 00                |   |
| TH    | IO C     | EOS Column                                                                                                    | 176B:DØ  |    |      |      |                         |              |               |           | 2D |         |                                            |                    |                   |   |
|       | i u      | LUO UUIMIIII                                                                                                    |          |    |      |      |                         |              |               |           |    | 1A13:04 |                                            |                    | 00                |   |
|       |          |                                                                                                    | 1773:DØ  |    |      |      |                         |              |               |           |    | 1A1B:4A |                                            |                    |                   |   |
| See   | instr    | uctions in article on page                                                                                                    | 177B:12  |    |      |      |                         |              | 60            |           | 7E | 1A23:85 |                                            |                    |                   |   |
|       |          |                                                                                                    | 1783:0A  | 85 | 03   | A9   | 9F                      | 85           | 02            | 20        | 4A | 1A2B:C9 | 00                                         | FØ                 | Dl                | - |
| 36    | vejore   | typing in.                                                                                                    | 178B:56  | C2 | 60   | A5   | 77                      | 18           | 69            | 03        | ED | 1A33:10 | 85                                         | Ø5                 | B8                |   |
|       |          |                                                                                                    | 1793:AA  |    |      |      |                         |              |               |           |    | 1A3B:DØ |                                            |                    |                   |   |
| Dro   | arom.    | 1. File Retriever                                                                                                    | 179B:7C  |    |      |      |                         |              |               |           |    | 1A43:85 |                                            |                    |                   |   |
|       | LII AIII | I FIIP KEITIGVOT                                                                                                    |          | UU | UL   | 413  | 11                      | 70           | 02            | 40        | JU | TU40.00 | W 2                                        | 20                 | 311               |   |

#### Program 1: File Retriever

1503:BF 00 C0 00 03 20 00 04 C1 150B:F0 00 08 08 16 44 00 10 9C 1513:25 C2 00 22 61 00 5A 3A 67 151B:80 47 17 40 31 91 AØ 18 1523:E8 10 08 98 F0 04 47 F0 67 152B:02 C3 20 01 66 90 00 BE 8F 1533:58 00 4C 98 00 3F 44 00 22 153B:1C A8 00 00 DC 99 99 28 AC 1543:83 06 00 00 04 FF 03 00 D6 65 20 52 154B:04 46 69 6C 65 B2 1553:74 72 69 65 76 65 72 20 26 155B:56 30 00 6F 68 76 32 2E 4A 20 48 6F 77 FØ 1563:6E 20 46 2E 156B:61 72 64 00 00 00 00 00 6F 1573:00 00 00 00 00 00 00 00 9D

(9): PRINTERS: COTO 9420

A6 Ø6 A9 83 85 53 76 9D 00 80 8C 78 A5 85 7E FØ 07 60 A6 77 ØA 85 ØE E8 BD AB 20 AD C2 DØ A3 06 A9 02 20 10 CI ØØ C7 00 8C 00 20 39 Cl 2B BE 3D 00 03 7B 96 BE 3D 00 1F AE C1 72 00 29 46 69 6C 65 20 72 69 65 76 27 1B 00 20 AE ØA 70 79 F2 43 6F 74 20 31 39 F2 43 4F 50 4D 69 20 50 75 62 47 74 69 6F 6E EE 6E 63 2E 00 08 6C AA 00 BA 41 67 68 74 73 B5 65 72 76 65 35 A2 Ø2 2Ø 98 27 02 C9 AØ FØ 83 C8 CØ 10 DØ 44 51 7F 60 AD F9 FØ ØB A9 Ø9 DE 85 Ø2 4C 9Ø 20 38 E9 08 AA 2A 80 DØ Ø8 A9 4C 4C 88 Ø7 A9 49 A9 09 85 03 91 20 56 C2 60 AD 08 FØ Ø5 A9 E3 A9 09 20 B0 ac 60 A5 77 18 40 00 80 C9 01 1F C8 B9 00 80 E2 00 80 85 05 78 10 85 ØB A9 8A E4 C1 AD 00 2C 04 AD Ø1 10 F7 77 C8 E3 97 A4 Ø4 C8 B9 ØØ 12 4A 08 A9 11 39 85 ØA 20 E4 5A 7B A5 7B 18 53 3A 98 85 97 4C 11 FØ EE 85 ØF 11 85 05 20 04 85 ØB A9 00 58 C1 AD 00 10 C3 85 04 AD 01 18 50 E1 A5 7C CE 85 05 A5 74 A6 179B:7C DØ ØE A5 77 18 69 16 5D 1A43:85 Ø4 2Ø 4A Ø8 60 A9 82 7B 17A3:AA BD 00 80 C9 ØD DØ Ø1 C3 1A4B:85 21 A9 ØØ 85 20 A5 7D 35 77 17AB:60 A5 18 69 13 A8 B9 86 1A53:C9 03 DØ 39 A9 89 85 21 7A 17B3:00 80 C9 00 D0 03 4C 06 6C 1A5B:A9 00 85 20 A5 Ø4 C9 28 10 17BB:06 85 04 85 74 C8 **B9** 00 61 1A63:90 ØD 28 A9 9C 38 E9 AA A4 1703:80 85 05 85 75 A9 81 85 67 1A6B:85 21 A9 80 85 20 8A 85 2F 20 E4 C1 17CB: ØB A9 00 85 ØA 9E 1A73:1C A9 00 85 1D A9 00 85 8D 17D3:AD 00 81 C9 00 FØ 03 4C BB 1A7B:1F A9 06 85 1E A2 1C AØ 17 17DB: 06 06 AD 01 81 C9 FF FØ 78 1A83:1E 20 60 Cl A5 1C 18 69 2E 17E3:03 4C 06 06 AD 02 81 C9 ØA 1A8B: ØA A8 B8 50 42 A5 7D C9 78 17EB:03 F0 Ø3 4C 1A93:02 DØ 06 06 AD Ø3 A3 37 04 C9 90 A5 23 5C 1A9B:31 22 17F3:81 C9 15 FØ Ø3 4C 06 06 62 18 69 B9 A8 20 ØE 09 17FB:AD 44 81 85 76 A5 7C FØ CE 1AA3:A5 04 38 E9 24 AA A9 89 F9 AØ B6 1803:06 60 A5 7C DØ 01 60 1AAB: 85 21 A9 00 85 20 8A 85 180B:00 A5 77 18 69 Ø3 AA BD 7F 1AB3:1C A9 00 85 1D A9 00 85 CD 1ABB: 1F A9 03 85 1E A2 1C A0 1813:00 80 99 40 7F E8 C8 C0 8C F6 181B:10 DØ F4 A9 ØØ 99 40 7F 27 1AC3:1E 20 60 C1 A4 1C 88 B8 96

09 A5 7A C9 4A 9A 06 A9 0A

56 C2 A5

82 85

ØD DØ Ø7 A9

85 06 C9 0E

76 A9

32 Ø6

85 02 20 56 5E

A9 ØB 85 03 DE

20

A9

85

Ø3 4C

Ø3 FØ Ø1

07

3B

F7

DB

37

60 51

76 D6

01

| 1ACB:50<br>1AD3:0E   | Ø8<br>Ø9 | A5<br>A5 | Ø4<br>Ø5 | ØA<br>C9 | ØA<br>Ø8 | A8<br>BØ | 20 04    | 09<br>2A | ] |
|----------------------|----------|----------|----------|----------|----------|----------|----------|----------|---|
| 1ADB: AA<br>1AE3:38  | 4C<br>E9 | Ø9<br>Ø8 | Ø9<br>AA | C9<br>4C | 10       | BØ<br>Ø9 | 07<br>C9 | 21<br>B8 | 1 |
| 1AEB:18              | BØ       | 07       | 38       | E9       | 10       | AA       | 4C       | ED       | ] |
| 1AF3:07<br>1AFB:18   | Ø9<br>AA | C9<br>4C | 20<br>06 | BØ<br>Ø9 | Ø7<br>38 | 38<br>E9 | E9<br>20 | 25<br>ED | 1 |
| 1B03:AA<br>1B0B:09   | C8       | C8<br>B1 | C8       | C8       | C8-      | 20       | 16<br>91 | 26<br>13 | 1 |
| 1B13:20<br>1B1B:0A   | 6Ø<br>CA | A9<br>4C | Ø1<br>18 | EØ<br>Ø9 | 00<br>49 | FØ<br>FF | Ø5<br>31 | A4<br>B2 | 1 |
| 1B23:20<br>1B2B:61   | 91<br>Ø9 | 20<br>0B | 60       | 81<br>20 | ØB<br>74 | 10       | 10<br>0B | 40<br>A6 |   |
| 1B33:10<br>1B3B:0B   | 30       | 51       | 7F       | 12       | 11       | 34<br>4A | DE       | ВВ       |   |
| 1B43:11              | 03<br>1E | 00       | Ø8<br>81 | ØB       | 10       | 10       | 61       | 49<br>BB |   |
| 1B4B:09<br>1B53:30   | ØB<br>51 | 10<br>7F | 2Ø<br>Ø3 | 74       | Ø9<br>Ø8 | ØB<br>Ø6 | 10       | BA<br>DB |   |
| 1B5B:1E<br>1B63:74   | Ø2<br>72 | 11<br>69 | 4A<br>65 | 76       | 18<br>65 | 52<br>1B | 65<br>20 | 52<br>93 |   |
| 1B6B:61<br>1B73:6F   | 20<br>6E | 66       | 69<br>74 | 6C<br>68 | 65<br>69 | 20<br>73 | ØØ<br>2Ø | F6<br>38 |   |
| 1B7B:64<br>1B83:7F   | 69<br>1B | 73       | 6B<br>24 | 3F<br>Ø1 | 00<br>0B | Ø1<br>18 | 20<br>1C | 7F<br>Ø3 |   |
| 1B8B:9F<br>1B93:18   | Ø9<br>38 | ØB<br>F9 | 18       | 2A<br>ØB | CC<br>18 | Ø9<br>46 | ØB<br>29 | 58       |   |
| 189B: ØA             | ØE       | 00       | 18       | 46       | 69       | 6C       | 65       | Fl       | 1 |
| 1BA3:20<br>1BAB:65   | 52<br>72 | 65<br>1B | 74<br>20 | 72<br>77 | 69       | 65<br>73 | 76<br>20 | EC<br>DE |   |
| 1BB3:77<br>1BBB:66   | 72<br>6F | 69<br>72 | 74 20    | 74<br>31 | 65<br>35 | 6E<br>34 | 2Ø<br>31 | EC 49    |   |
| 1BC3:2C<br>1BCB:61   | 2Ø<br>6E | 31<br>64 | 35<br>20 | 37<br>31 | 31<br>35 | 2C<br>38 | ØØ<br>31 | 68<br>DC |   |
| 1BD3:20<br>1BDB:61   | 64<br>6E | 72<br>64 | 69<br>2F | 76<br>6F | 65<br>72 | 73<br>20 | 2Ø<br>61 | 68<br>C4 |   |
| 1BE3:6E<br>1BEB:74   | 20 20    | 52<br>77 | 45<br>6F | 55 72    | 2E<br>6B | 20 73    | 49       | E4<br>92 |   |
| 1BF3:77              | 69       | 74       | 68       | 00       | 47       | 45       | 4F       | 4C       | 1 |
| 1BFB:53<br>1CØ3:64   | 20       | 31       | 2E<br>2E | 33       | 20 20    | 61       | 6E<br>6E | 38<br>D1 |   |
| 1C0B:64<br>1C13:74   | 20<br>72 | 63<br>69 | 61       | 6E<br>76 | 2Ø<br>65 | 72<br>20 | 65<br>62 | 3E<br>91 | 1 |
| 1C1B:6F<br>1C23:20   | 74<br>61 | 68<br>6E | 20<br>64 | 67<br>ØØ | 65<br>6E | 6F<br>6F | 73<br>6E | 5A<br>DE |   |
| 1C2B:2D<br>1C33:6C   | 67<br>65 | 65<br>73 | 6F<br>2Ø | 73<br>66 | 20<br>72 | 66<br>6F | 69<br>6D | C9<br>B4 |   |
| 1C3B:20<br>1C43:73   | 74<br>68 | 68       | 65       | 20 61    | 74<br>73 | 72<br>6B | 61<br>65 | 1D<br>8E |   |
| 1C4B:74              | 2E       | 00       | 81       | ØB       | 10       | 10 49    | 59<br>6E | 73       |   |
| 1C53:0A<br>1C5B:73   | 65       | 72       | 48       | 20       | 18<br>6E | 65       | 77       | D8<br>39 |   |
| 1C63:20<br>1C6B:74   | 64<br>6F | 20       | 73<br>64 | 6B<br>72 | 2Ø<br>69 | 69<br>76 | 6E<br>65 | 8F       |   |
| 1C73:2E<br>1C7B:0A   | 1B<br>ØB | 10       | 81<br>2E | ØB<br>40 | 10<br>7F | 1C<br>04 | 89       | FB 79    |   |
| 1C83:48<br>1C8B:74   | Ø3<br>72 | Ø1<br>69 | 48<br>65 | ØØ<br>76 | 18<br>65 | 52<br>1B | 65<br>20 | AF<br>BD |   |
| 1C93:74<br>1C9B:65   | 68<br>3F | 69       | 73<br>81 | 2Ø<br>ØB | 66       | 69<br>1C | 6C<br>AC | 5E<br>EB |   |
| 1CA3: ØA<br>1CAB: 45 | ØB<br>6E | 10 64    | 28       | BB<br>6F | ØA<br>66 | ØE<br>20 | ØØ<br>73 | 4A<br>79 |   |
| 1CB3:65              | 61       | 72       | 63       | 68       | 2E       | 00       | 4E       | C5       |   |
| 1CBB: 6F<br>1CC3:18  | 20<br>52 | 66<br>65 | 69<br>74 | 6C<br>72 | 65<br>69 | 73<br>65 | 20<br>76 | 17<br>ØB |   |
| 1CCB: 65<br>1CD3: D8 | 64<br>ØA | 1B<br>ØE | 00       | 81       | ØB<br>46 | 10       | 1C<br>6C | A7<br>D5 |   |
| 1CDB:65<br>1CE3:76   | 20<br>61 | 52<br>6C | 65<br>1B | 74 20    | 72<br>63 | 69<br>6F | 65<br>6D | 15<br>C9 |   |
| 1CEB:70<br>1CF3:81   | 6C<br>ØB | 65<br>10 | 74<br>22 | 65<br>FC | 64<br>ØA | 2E<br>ØE | 00       | 84<br>FF |   |
| 1CFB:18<br>1DØ3:20   | 55<br>64 | 6E<br>72 | 6B<br>69 | 6E<br>76 | 6F<br>65 | 77 20    | 6E<br>74 | A8<br>49 |   |
| 1DØB:79              | 70       | 65       | 2E       | 1B       | 00       | 81       | ØB       | 94       |   |
| 1D13:10<br>1D1B:0B   | 1C<br>ØE | 1F       | ØB<br>18 | ØB<br>56 | 61       | 28<br>6C | 34<br>69 | ØE<br>5A |   |
| 1D23:64<br>1D2B:69   | 61<br>73 | 74 20    | 65<br>64 | 1B<br>69 | 20<br>73 | 74<br>6B | 68       | 77       |   |
| 1D33:66<br>1D3B:20   | 72<br>44 | 6F<br>65 | 6D<br>73 | 2Ø<br>6B | 74<br>54 | 68<br>6F | 65<br>70 | ØB<br>76 |   |
| 1D43:20<br>1D4B:6D   | 18<br>65 | 64<br>6E | 69<br>75 | 73<br>2E | 6B<br>ØØ | 1B<br>81 | 20<br>0B | 56<br>3A |   |
| 1D53:10<br>1D5B:7F   | 1C<br>ØB | 89<br>1C | ØB<br>35 | ØB<br>9F | 67<br>ØB | 1C<br>ØB | 40 44    | EC 72    |   |
| 1D63:35              | A5       | ØB       | ØB       | 6C       | 35       | AB       | ØB       | 4E       |   |
| 1D6B:0B              | 94       | 35       | В1       | ØB       | 12       | 02       | 2E       | E4       |   |
|                      |          |          |          |          |          |          |          |          |   |

| 1D73:B7  | ØB  | 12 | 07   | 2E   | BF   | ØB | 12 | 97 |  |
|----------|-----|----|------|------|------|----|----|----|--|
| 1D7B:0C  | 2E  | C7 | ØB   | 12   | 11   | 2E | CF | Fl |  |
| 1D83:0B  | 02  | 11 | 48   | 00   | 53   | 65 | 6C | EE |  |
| 1D8B:65  | 63  | 74 | 20   | 66   | 69   | 6C | 65 | F8 |  |
| 1D93:20  | 74  | 79 | 70   | 65   | 20   | 66 | 6F | 19 |  |
| 1D9B:72  | 20  | 00 | 18   | 50   | 52   | 47 | 18 | ØE |  |
| 1DA3:00  | 18  | 53 | 45   | 51   | 1B   | 00 | 18 | B1 |  |
| 1DAB: 52 | 45  | 4C | 1B   | 00   | 18   | 55 | 53 | F9 |  |
| 1DB3:52  | 1B  | 00 | D7   | ØB   | 00   | 00 | 01 | B4 |  |
| 1DBB:08  | 4A  | 04 | D7   | ØB   | 00   | 00 | 01 | E3 |  |
| 1DC3:08  | 52  | 04 | D7   | ØB   | 00   | 00 | 01 | ED |  |
| 1DCB: 08 | 5A  | 04 | D7   | ØB   | 00   | 00 | 01 | F7 |  |
| 1DD3:08  | 62  | 04 | 81   | FF   | 06   | 81 | 82 | EØ |  |
| 1DDB:FF  | BF  | E6 | ØB   | 00   | 00   | 06 | 10 | AF |  |
| 1DE3:42  | 04  | 05 | FF   | 82   | FE   | 80 | 04 | F5 |  |
| 1DEB:00  | 82  | 03 | 80   | 04   | 00   | B8 | 03 | C3 |  |
| 1DF3:80  | FC  | 01 | 80   | 00   | 03   | 80 | C6 | A9 |  |
| 1DFB:00  | ØØ  | 00 | 03   | 80   | C3   | 3D | B3 | A7 |  |
| 1E03:3C  | Ø3  | 80 | C3   | 39   | B3   | 66 | Ø3 | D2 |  |
| 1EØB:80  | C3  | 31 | B3   | 66   | 03   | 80 | C3 | DD |  |
| 1E13:31  | 9E  | 7E | Ø3   | 80   | C3   | 31 | 9E | A3 |  |
| 1E1B:60  | Ø3  | 80 | C6   | 31   | 8C   | 66 | 03 | 50 |  |
| 1E23:80  | FC  | 31 | 8C   | 3C   | 03   | 80 | 04 | CØ |  |
| 1E2B:00  | 82  | 03 | 80   | 04   | 00   | 81 | 03 | 96 |  |
| 1E33:06  | FF  | 81 | 7F   | 05   | FF   | ØC | BF | 9A |  |
| 1E3B:01  | 00  | 00 | 00   | 00   | 00   | 00 | 00 | F7 |  |
| 1E43:01  | 01  | 00 | 00   | 00   | ØE   | 00 | 00 | 78 |  |
| 1E4B:3C  | 00  | 02 | 59   | ØC   | 80   | 67 | ØC | B8 |  |
| 1E53:5E  | ØC  | 80 | 82   | ØC   | 66   | 69 | 6C | 33 |  |
| 1E5B:65  | 00  | 72 | 65   | 74   | 72   | 69 | 65 | 94 |  |
| 1E63:76  | 65  | 00 | ØE   | 2A   | 00   | 00 | 18 | 7E |  |
| 1E6B:00  | 82  | 78 | ØC   | 00   | 1C   | 04 | 7D | ØE |  |
| 1E73:0C  | 00  | 2B | 04   | 69   | 6E   | 66 | 6F | 9C |  |
| 1E7B:00  | 71  | 75 | 69   | 74   | 00   | ØE | 2A | 43 |  |
| 1E83:14  | 00  | 5B | 00   | 82   | 93   | ØC | 00 | AF |  |
| 1E8B: 2E | 04  | 9E | ØC   | 00   | 38   | 04 | 67 | C4 |  |
| 1E93:65  | 6F  | 73 | 20   | 66   | 69   | 6C | 65 | E5 |  |
| 1E9B:73  | 00  | 6E | 6F   | 6E   | 2D   | 67 | 65 | B2 |  |
| 1EA3:6F  | 73  | 20 | 66   | 69   | 6C   | 65 | 73 | 1A |  |
| 1EAB:00  | 00  | 00 | 00   | 00   | 00   | 00 | 00 | E7 |  |
|          |     |    |      |      |      |    |    |    |  |
| Dronran  | 1 2 | Co | ofo. | nvoi | rote |    |    |    |  |

#### Program 2: GeoConverter

|    | J  | -    | 2 11 10 10 10 10 |      | 10000000 |      |        |   |
|----|----|------|------------------|------|----------|------|--------|---|
| FH | 10 | REM  | COPY             | RIGH | T 19     | 989  | COMP   | U |
|    |    | TE!  | PUBL             | ICAT | IONS     | 5, I | NC.    | - |
|    |    | ALL  | RIG              | HTS  | RESI     | RVE  | D      |   |
| XG | 20 | REM  | THIS             | IS   | THE      | UPD  | ATED   |   |
|    |    | (SPA | CE ] G           | EOCO | NVE      | RTER | 1      |   |
|    |    | {8 S | PACE             | S}RE | VISI     | ED M | MAY IS | S |

SUE 1988 GAZETTE
AC 30 POKE 53280,0:POKE 53281,
0:POKE 646,5:PRINTCHR\$(1
42);CHR\$(147)

PS 40 FORI=1TO10:PRINT"{DOWN}"
:NEXT

ER 50 PRINTTAB(5)"{4}UDI COPYR IGHT 1989"

SP 60 PRINTTAB (5) "GCH COMPUTE!
PUBLICATIONS INC."
SP 70 PRINTTAB (5) "JFK ALL RIGH

TS RESERVED (HOME)"
EP 80 PRINT" (DOWN) (RVS) (8) GEOC

EP 80 PRINT"{DOWN}{RVS}{8}GEOC ONVERTER 1.1{OFF}{DOWN} {GRN}"

AP 90 INPUT"FILE TO CONVERT";G F\$

CX 100 PRINT" (DOWN) SEARCHING F OR "GF\$

PA 110 HD\$="":FOR I=1 TO 4:REA D HE:HD\$=HD\$+CHR\$(HE):N EXT

FK 120 FOR I=1TO5:READIE:ID\$=I D\$+CHR\$(IE):NEXT

GD 130 NLS="":T\$=CHR\$(18):S\$=C HR\$(1):OPEN 15,8,15,"I0 :":OPEN 2,8,2,"#"

JX 140 GOSUB370:GET #2,NT\$,NS\$
KB 150 FOR E=0 TO 7

KQ 160 D\$=NL\$:GET#2,B\$:I=1:IFB \$=NL\$ THEN220

AX 170 IF ASC(B\$) <> 130 THEN220 HM 180 GET#2,HT\$,HS\$:I=3:IF HS \$="" THEN HS\$=CHR\$(0) FH 190 GET#2,B\$:I=I+1:IF B\$=""

|     |             | THEN B\$=CHR\$(Ø)                            |
|-----|-------------|----------------------------------------------|
| FA  | 200         | IF ASC (B\$) = 160 THEN220                   |
| GD  | 210         | D\$=D\$+B\$:GOTO190                          |
| RK  | 220         | FOR I=I TO 31:GET#2,B\$:                     |
|     |             | NEXT                                         |
| AX  | 230         | IF D\$=GF\$ THEN260                          |
| EC  | 240         | NEXT E: IF NTS=NLS THEN2                     |
|     | · consensal | 60                                           |
|     | 250         | T\$=NT\$:S\$=NS\$:GOTO140                    |
| CR  | 260         | IF D\$=NL\$ THENPRINT"                       |
|     |             | {DOWN} {RVS}FILE NOT FOU                     |
| -   |             | ND {OFF} ": GOTO 360                         |
| CP  | 270         | PRINT" (DOWN) CONVERTING                     |
|     | 000         | (SPACE)"GF\$                                 |
| MJ  | 280         | DT\$=T\$:DS\$=S\$:T\$=HT\$:S\$               |
| мв  | 290         | =HS\$:GOSUB370<br>GET#2,MT\$,MS\$:IF MS\$="" |
| LID | 290         | THEN MSS=CHRS(Ø)                             |
| вм  | 300         | FOR I=0 TO 65:GET #2,B\$                     |
| Dia | 300         | :NEXT                                        |
| HG  | 310         |                                              |
| IIG | 310         | PRINT#2,HD\$;:GOSUB380:T                     |
|     |             | \$=DT\$:S\$=DS\$:GOSUB370                    |
| FP  | 320         | FOR I=0 TO 32*E+2:GET#2                      |
|     |             | ,B\$:NEXT                                    |
| FO  | 330         | PRINT#2,MTS;MSS;:FORI=0                      |
|     |             | TO 15:GET#2,B\$:NEXT                         |
| GP  | 340         | PRINT#2, HT\$; HS\$; CHR\$ (Ø)               |
|     |             | ;GT\$;                                       |
| KM  | 350         | PRINT#2, ID\$;:GOSUB380:P                    |
|     |             | RINT: PRINTGFS" CONVERTE                     |
|     |             | D"                                           |
| ER  | 360         | CLOSE2:CLOSE15:END                           |
| KA  | 370         | U\$="U1":GOTO390                             |
| RR  | 380         | U\$="U2"                                     |
| KP  | 390         | PRINT#15, U\$; 2; 0; ASC (T\$+               |
|     |             |                                              |

#### COMPUTE!'s Gazette Subscriber Services

AS 400 RETURN

,0,0

Please help us serve you better. If you need to contact us for any of the reasons listed below, write to us at:

"Ø"); ASC (S\$+"Ø")

FM 410 DATA 0,255,3,21,87,10,1

COMPUTEI's Gazette P.O. Box 10957 Des Moines, IA 50340

or call the Toll Free number listed below.

Change of Address. Please allow us 6-8 weeks to effect the change; send your current mailing label along with your new address.

Renewal. Should you wish to renew your Gazette subscription before we remind you to, send your current mailing label with payment or charge number, or call the Toll Free number listed below.

New Subscription. A one-year (12-month) U.S. subscription to COMPUTEI's Gazette is \$24 (2 years, \$45; 3 years, \$65). For subscription rates outside the U.S., see staff page. Send us your name and address or call the Toll Free number listed below.

**Delivery Problems.** If you receive duplicate issues of COMPUTEI's Gazette, if you experience late delivery, or if you have problems with your subscription, please call the Toll Free number listed below.

# COMPUTE!'s Gazette 1-800-727-6937

# How To Type In COMPUTE!'s Gazette Programs

Each month, COMPUTE!'s Gazette publishes programs for the Commodore 128, 64, Plus/4, and 16. Each program is clearly marked by title and version. Be sure to type in the correct version for your machine. All 64 programs run on the 128 in 64 mode. Be sure to read the instructions in the corresponding article. This can save time and eliminate any questions which might arise after you begin typing.

We frequently publish two programs designed to make typing easier: The Automatic Proofreader, and MLX, designed for entering machine language programs.

When entering a BASIC program, be especially careful with DATA statements as they are extremely sensitive to errors. A mistyped number in a DATA statement can cause your machine to "lock up" (you'll have no control over the computer). If this happens, the only recourse is to turn your computer off then on, erasing what was in memory. So be sure to save a program before you run it. If your computer crashes, you can always reload the program and look for the error.

#### **Special Characters**

Most of the programs listed in each issue contain special control characters. To facilitate typing in any programs from the *Gazette*, use the following listing conventions.

The most common type of control characters in our listings appear as words within braces: {DOWN} means to press the cursor down key; {5 SPACES} means to press

the space bar five times.

To indicate that a key should be *shifted* (hold down the SHIFT key while pressing another key), the character is underlined. For example, A means hold down the SHIFT key and press A. You may see strange characters on your screen, but that's to be expected. If you find a number followed by an underlined key enclosed in braces (for example, {8 A}), type the key as many times as indicated (in our example, enter eight SHIFTed A's).

If a key is enclosed in special brackets, [3], hold down the Commodore key (at the lower left corner of the keyboard) and press the indicated character.

Rarely, you'll see a single letter of the alphabet enclosed in braces.

This can be entered on the Commodore 64 by pressing the CTRL key while typing the letter in braces. For example, {A} means to press CTRL-A.

#### The Quote Mode

Although you can move the cursor around the screen with the CRSR keys, often a programmer will want to move the cursor under program control. This is seen in examples such as {LEFT}, and {HOME} in the program listings. The only way the computer can tell the difference between direct and programmed cursor control is the quote mode.

Once you press the quote key, you're in quote mode. This mode can be confusing if you mistype a character and cursor left to change it. You'll see a reverse video character (a graphics symbol for cursor left). In this case, you can use the DELete key to back up and edit the line. Type another quote and you're out of quote mode. If things really get confusing, you can exit quote mode simply by pressing RETURN. Then just cursor up to the mistyped line and fix it.

| When You Read: | Press:           | See: | When You Read: | Press:   | See: | When You Read:   | Press:    | See: |
|----------------|------------------|------|----------------|----------|------|------------------|-----------|------|
| {CLR}          | SHIFT CLR/HOME   |      | {PUR}          | CTRL 5   |      | 4                | -         | *    |
| {HOME}         | CLR/HOME         | 5    | {GRN}          | CTRL 6   | +    | 1                | SHIFT †   |      |
| {UP}           | SHIFT   ↑ CRSR ↓ | -    | {BLU}          | CTRL 7   | +    |                  |           |      |
| {DOWN}         | † CRSR ↓         |      | {YEL}          | CTRL 8   | 1    | For Commodore 64 | Only      |      |
| {LEFT}         | SHIFT ← CRSR →   |      | { F1 }         | fi       |      | F 1 3            | COMMODORE | 1    |
| {RIGHT}        | ← CRSR →         |      | { F2 }         | SHIFT f1 |      | E 1 3 E 2 3      | COMMODORE | 2    |
| {RVS}          | CTRL 9           | R    | { F3 }         | f3       |      | E 3 3            | COMMODORE | 3    |
| {OFF}          | CTRL 0           |      | ( F4 )         | SHIFT f3 |      | E 4 3            | COMMODORE | 4 0  |
| {BLK}          | CTRL 1           |      | { F5 }         | f5       |      | E 5 3            | COMMODORE | 5 7  |
| {WHT}          | CTRL 2           |      | { F6 }         | SHIFT f5 |      | E 6 3            | COMMODORE | 6    |
| {RED}          | CTRL 3           | 1    | { F7 }         | £7       |      | E 7 3            | COMMODORE | 7    |
| {CYN}          | CTRL 4           |      | { F8 }         | SHIFT 67 |      | Es 3             | COMMODORE | 8    |

# THE MERY GRAN

**ESTABLISHED 1968** 

**OUTSIDE USA....CALL '18)692-007**1

FOR CUSTOMER SERVICE Call Mon-Fri:9:30am-4:30pm (718)692-1148

Retail Outlet: Penn Station, Main Concourse (Beneath Madison Square Garden) NYC, NY 10001 Store Hours:Mon-Thurs 8:30-8/Fri 8:30-6:30/Sat-Closed/Sun 9:30-7 FOR ORDERS & INFORMATION CALL TOLL FREE

OR WRITE TO: **Montgomery Grant** Mail Order Dept. P.O. Box 58 Brooklyn, NY 11230

GAZETTE 7/89

FAX NO. 7186923372 TELEX 422132 MGRANT

Order Hours: Monday-Friday, 9:00 NO SURCHARGE FOR CREDIT CARD ORDERS / WE INVITE pm / Saturday-Closed / Sunday 9:30am-6pm. TE & EDUCATIONAL CUSTOMERS / CORPORATE LEASING AVAILABLE

## Œ

### C= 128 = D

#### **COMPUTER PACKAGES**

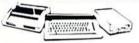

#### SPECIAL!!

#### #1 C/128-D DELUXE PKG.

- C/128-D COMPUTER W/BUILT-IN DISK DRIVE
- COMMODORE 1902 RGB COLOR MONITOR
- · COMMODORE COLOR PRINTER

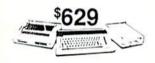

#### #2 C/128-D COMPLETE PKG.

- C/128-D COMPUTER w/BUILT-IN DISK DRIVE
- COMMODORE COLOR PRINTER · 12" MONITOR

\$469

C/128-D WITH 1084 MONITOR

\$659

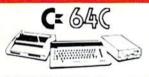

#### COMPUTER PACKAGES **#3 COMPLETE PACKAGE**

- COMMODORE C-64/C COMPUTER
   COMMODORE 1541/C DISK DRIVE
- COMMODORE COLOR PRINTER
- · 12" MONITOR
- · GEOS SOFTWARE PROGRAM

\$349 C= BAC Symmun.

#### **#4 COLOR PACKAGE**

- COMMODORE C-64/C COMPUTER
   COMMODORE 1541-C DISK DRIVE
   COMMODORE COLOR PRINTER
   COLOR MONITOR

- · GEOS SOFTWARE PROGRAM

\$459

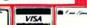

C= 3400 With GEOS Software \$119<sup>95</sup>

NEW C-128D with **Built-In Disk Drive** 

| #1764 EXPANSION MODULE              | \$114.95 |
|-------------------------------------|----------|
| XETEC S. GRAPHIX JR. INTERFACE      | \$29.95  |
| XETEC S. GRAPHIX SR. INTERFACE      | \$49.95  |
| XETEC SUPERGRAPHIX GOLD             | \$79.95  |
| C-64/C -64C POWER SUPPLY            | \$29.85  |
| C-1660 MODEM                        | \$19.95  |
| C-1670 MODEM                        | \$56.95  |
| COMMODORE 1350 MOUSE                | \$26.95  |
| COMMODORE 1351 MOUSE                | \$34.96  |
| MAGIC VOICE MODULE                  | \$9.96   |
| XETEC LT. KERNEL 20MB               |          |
| 128K Memory Expansion for 128, 128D | \$69.96  |
|                                     |          |
| C-64/C                              | \$749    |
| C-128                               | \$799    |
| XETEC 40MB HARD DRIVE FOR:          |          |
| C64/120 1 120D                      | C1140    |

#### commodore

# DISK DRIVES

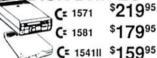

#### MONITORS

| COMMODORE 1084 | \$279.95 |
|----------------|----------|
| COMMODORE 1802 |          |
| COLOR MONITOR  | \$189.95 |

## AMIGA 500...\$529 AMIGA 500

**RGB COLOR PACKAGE** 

Amiga 500 w/512K • Built-in 3.5° Disk Drive • Mouse • RGB Color Monitor • Free Soft-

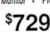

\$799 AMIGA 500 With 1084... AMIGA 500 With 1084 & 1010 3.5 Drive.... \$979

#### **AMIGA 2500**

3MB RAM · Built-in 3.5\* Disk Drive • 40MB Hard Drive Keyboard • Mouse • Amiga System Software

AMIGA 1010 DISK DRIVE ...... \$189.95 A-1680 MODEM.....\$99.95

ALL OTHER AMIGA PERIPHERALS & ACCESSORIES IN STOCK!

1084 RGB COLOR MONITOR \$294.95

# commodore COLT PACKAGE

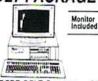

COMMODORE COLT Computer · 640K 4.77-7.16MHz · 2 Floppy Disk Drives · 12\* High Resolution Mono Monitor · All Hook-up Cables & Adapters · MS DOS & GW Basic

COMMODORE COLT \$889

#### 20, 30, 40, 60, 80 MB HARD DRIVES IN STOCK! commodore

SEAGATE

# PC10-1

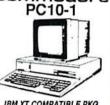

#### IBM XT COMPATIBLE PKG

512K RAM · 360K Floppy Drive · 12\* Monitor - Serial & Parallel Ports - Keyboard Box of 10 Diskettes - MS DOS & GW Basic

\$499

# SANYO PR-3000A Daisy Wheel Letter Quality Printer

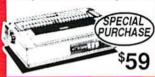

WE CAN RECONFIGURE ANY OF OUR COMPUTER PACKAGES TO YOUR SPECIFICATIONS. CALL FOR INFORMATION.

MIG

**AMIGA 2000** 

A-2000 Computer w/Keyboard • 1MB Exp. to 9MB

A-2000 Computer w/Keyboard - 3.5\* Disk Drive

Mouse - RGB Color Monitor - Free Mouse &

\$1559

AMIGA 2000 HD

\$1359

**AMIGA** 

2000

RGB

COLOR

**PACKAGE** 

\$1629

Built-in 3.5° Disk Drive

THE TANK OF THE

AMIGA 2000 w/1084

1MB RAM • Buit-in 3.5° Disk Drive • 44MB H.D. Keyboard • Mouse

Software

MONITOR

# COMMODORE PRINTERS

MPS-1250

\$219

\$169 MPS-1000 PRINTER

PRINTERS HP LASERJET (P) SERIES II

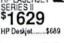

# **EPSON**

# **Panasonic**

### SECONO CO

|                  | 100.00 |
|------------------|--------|
| NX-1000C Rainbow | 224.95 |
| NX-1000          | 160.95 |
| NX-1000 Rainbow  | 219.95 |
| NX-2400          | 299.95 |
|                  |        |

#### OKIDATA

\$219.95 NEC

CITIZEN MSP-15E... MSP-40.... MSP-45.... MSP-50.... \$329.95 \$289.95 \$369.95 \$349.95

in notice, vorresponsible for typographical errors. Return of discompted, IBM PC/XT are registered trademarks of International asseadd 10% shipping & handling, All APO FPO orders are sh

System Software · Amiga Basic

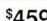

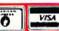

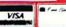

RUSH SERVICE AVAILABLE..CALL FOR DETAILS

# Advanced Dungeons **COMPUTER PRODUCT**

# HEROES OF THE LANCE

The legendary DRAGONLANCE® game world comes alive in this exciting action game!

- ATARI ST
- **AMIGA**
- IBM

Coming soon:

■ C-64/128

How to Order: Visit your retailer or call 1-800-245-4525. To receive SSI's complete product catalog, please send \$1,00 to: SSI, 1046 N. Rengstorff Avenue, Mountain View, CA 94043.

### STRATEGIC SIMULATIONS, INC.

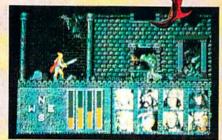

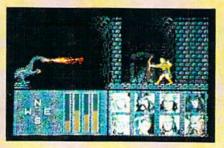

Look for POOL OF RADIANCE, an AD&D® Fantasy Role-Playing Epic set in the FORGOTTEN REALMS" game world.

Available now for C-64/128 and IBM. Coming in 1989: ATARI ST, AMIGA, APPLE II GS and APPLE II.

ADVANCED DUNGEONS & DRAGONS, AD&D, FORGOTTEN REALMS, DRAGONLANCE and the TSR logo are trademarks owned by and used under license from TSR, Inc. ©1988 TSR, Inc. ©1988 Strategic Simulations, Inc. All rights reserved.